# The package nicematrix*<sup>∗</sup>*

### F. Pantigny fpantigny@wanadoo.fr

September 17, 2022

#### **Abstract**

The LaTeX package nicematrix provides new environments similar to the classical environments {tabular}, {array} and {matrix} of array and amsmath but with extended features.

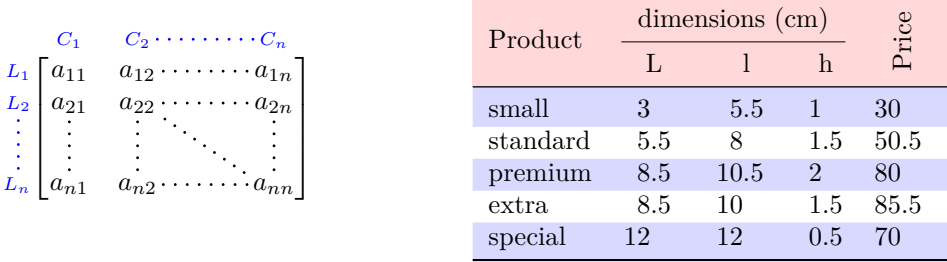

The package nicematrix is entirely contained in the file nicematrix.sty. This file may be put in the current directory or in a texmf tree. However, the best is to install nicematrix with a TeX distribution such as MiKTeX, TeX Live or MacTeX.

*Remark*: If you use LaTeX via Internet with, for example, Overleaf, you can upload the file nicematrix.sty in the repertory of your project in order to take full advantage of the latest version de nicematrix.<sup>1</sup>

This package can be used with xelatex, lualatex, pdflatex but also by the classical workflow latexdvips-ps2pdf (or Adobe Distiller). *However, the file nicematrix.dtx of the present documentation should be co[m](#page-0-0)piled with XeLaTeX.*

This package requires and **loads** the packages l3keys2e, array, amsmath, pgfcore and the module shapes of pgf (tikz, which is a layer over pgf, is *not* loaded). The final user only has to load the package with \usepackage{nicematrix}.

The idea of nicematrix is to create pgf nodes under the cells and the positions of the rules of the tabular created by array and to use these nodes to develop new features. As usual with PGF, the coordinates of these nodes are written in the aux to be used on the next compilation and that's why nicematrix may need **several compilations**. 2

Most features of nicematrix may be used without explicit use of pgf or Tikz (which, in fact, is not loaded by default).

A command \NiceMatrixOptions is provid[ed](#page-0-1) to fix the options (the scope of the options fixed by this command is the current TeX group: they are semi-global).

*<sup>∗</sup>*This document corresponds to the version 6.13a of nicematrix, at the date of 2022/09/17.

 $^1\mathrm{The}$  latest version of the file  $\texttt{nicematrix.sty}$  may be downloaded from the SVN server of TeXLive:

<span id="page-0-1"></span><span id="page-0-0"></span>https:www.tug.org/svn/texlive/trunk/Master/texmf-dist/tex/latex/nicematrix/nicematrix.sty <sup>2</sup>If you use Overleaf, Overleaf will do automatically the right number of compilations.

## **1 The environments of this package**

The package nicematrix defines the following new environments.

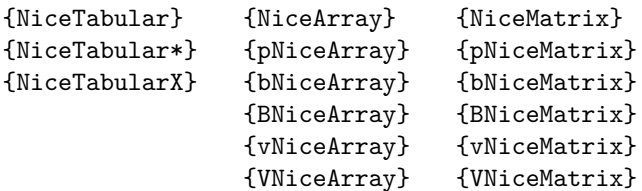

The environments {NiceArray}, {NiceTabular} and {NiceTabular\*} are similar to the environments {array}, {tabular} and {tabular\*} of the package array (which is loaded by nicematrix).

The environments {pNiceArray}, {bNiceArray}, etc. have no equivalent in array.

The environments {NiceMatrix}, {pNiceMatrix}, etc. are similar to the corresponding environments of amsmath (which is loaded by nicematrix): {matrix}, {pmatrix}, etc.

The environment {NiceTabularX} is similar to the environment {tabularx} from the eponymous package.<sup>3</sup>.

**It's recommended to use primarily the classical environments and to use the environments of nicematrix only when some feature provided by these environments is used (this will sa[ve](#page-1-0) memory).**

All the environments of the package nicematrix accept, between square brackets, an optional list of *key=value* pairs. **There must be no space before the opening bracket ([) of this list of options.**

## <span id="page-1-2"></span>**2 The vertical space between the rows**

It's well known that some rows of the arrays created by default with LaTeX are, by default, too close to each other. Here is a classical example.

 $\begin{pmatrix} \frac{1}{2} & -\frac{1}{2} \\ \frac{1}{3} & \frac{1}{4} \end{pmatrix}$ 

 $\begin{pmatrix} \frac{1}{2} & -\frac{1}{2} \\ \frac{1}{3} & \frac{1}{4} \end{pmatrix}$  $\begin{pmatrix} \frac{1}{2} & -\frac{1}{2} \\ \frac{1}{3} & \frac{1}{4} \end{pmatrix}$  $\begin{pmatrix} \frac{1}{2} & -\frac{1}{2} \\ \frac{1}{3} & \frac{1}{4} \end{pmatrix}$ 

 $\setminus$ 

 $\setminus$ 

```
$\begin{pmatrix}
\frac{1}{2} & -\frac{1}{2} \ \iota\frac{1}{3} & \frac{1}{4} \\
\end{pmatrix}$
```
Inspired by the package cellspace which deals with that problem, the package nicematrix provides two keys cell-space-top-limit and cell-space-bottom-limit similar to the parameters \cellspacetoplimit and \cellspacebottomlimit of cellspace.

There is also a key cell-space-limits to set both parameters at once.

The initial value of these parameters is 0 pt in order to have for the environments of nicematrix the same behaviour as those of array and amsmath. However, a value of 1 pt would probably be a good choice and we suggest to set them with **\NiceMatrixOptions.**<sup>4</sup>

```
\NiceMatrixOptions{cell-space-limits = 1pt}
```

```
$\begin{pNiceMatrix}
\frac12 & -\frac12 \\
\frac13 & \frac14 \\
\end{pNiceMatrix}$
```
<sup>&</sup>lt;sup>3</sup>In fact, it's possible to use directly the X columns in the environment {NiceTabular} (and the required width for the tabular is fixed by the key width): cf. p. 21

<span id="page-1-1"></span><span id="page-1-0"></span><sup>&</sup>lt;sup>4</sup>One should remark that these parameters apply also to the columns of type S of siunity whereas the package cellspace is not able to act on such columns of type S.

## **3 The vertical position of the arrays**

The package nicematrix provides a option baseline for the vertical position of the arrays. This option takes in as value an integer which is the number of the row on which the array will be aligned.

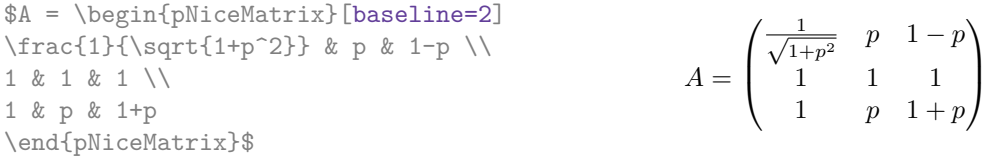

It's also possible to use the option baseline with one of the special values t, c or b. These letters may also be used absolutely like the option of the environments {tabular} and {array} of array. The initial value of baseline is c.

In the following example, we use the option  $t$  (equivalent to baseline= $t$ ) immediately after an  $\iota$ tem of list. One should remark that the presence of a \hline at the beginning of the array doesn't prevent the alignment of the baseline with the baseline of the first row (with {tabular} or {array} of array, one must use \firsthline).

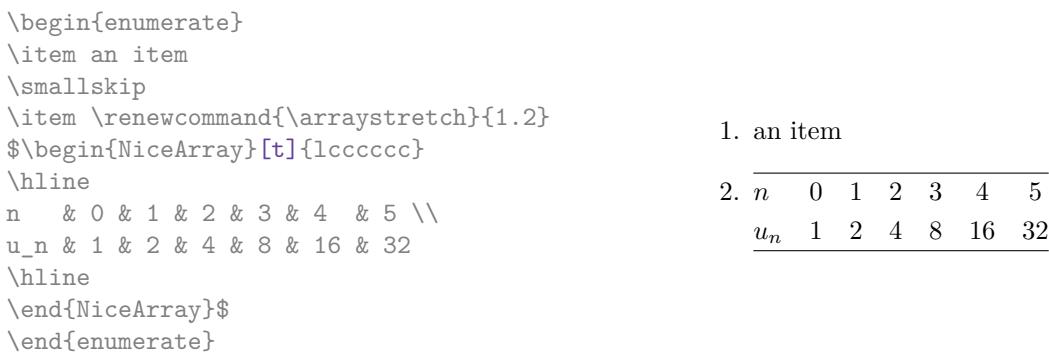

However, it's also possible to use the tools of booktabs<sup>5</sup>: \toprule, \bottomrule, \midrule, etc.

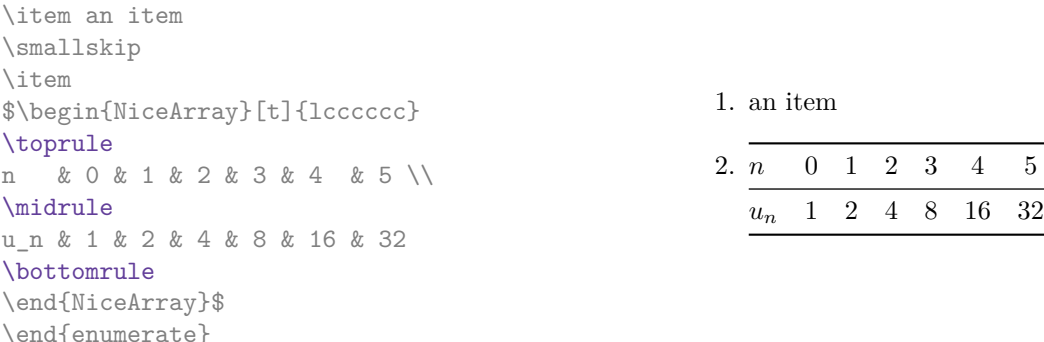

It's also possible to use the key baseline to align a matrix on an horizontal rule (drawn by \hline). In this aim, one should give the value line-*i* where *i* is the number of the row *following* the horizontal rule.

> 1 *A*

1 *C* 1

1

 $\frac{1}{B}$  0 0

 $\setminus$ 

 $\overline{\phantom{a}}$ 

 $\frac{1}{D}$  0 0 0 0 *A B* 0 0 *D D*

```
\NiceMatrixOptions{cell-space-limits=1pt}
```
\begin{enumerate}

\$A=\begin{pNiceArray}{cc|cc}[baseline=line-3] \dfrac{1}{A} & \dfrac{1}{B} & 0 & 0 \\ \dfrac{1}{C} & \dfrac{1}{D} & 0 & 0 \\ \hline 0 & 0 & A & B \\ 0 & 0 & D & D \\ \end{pNiceArray}\$  $A =$  $\sqrt{ }$  $\left\lfloor \frac{1}{\sqrt{1-\frac{1}{2}}}\right\rfloor$ 

<span id="page-2-0"></span><sup>5</sup>The extension booktabs is *not* loaded by nicematrix.

## **4 The blocks**

#### **4.1 General case**

In the environments of nicematrix, it's possible to use the command \Block in order to place an element in the center of a rectangle of merged cells of the  $\arctan 6$ 

The command \Block must be used in the upper leftmost cell of the array with two arguments.

• The first argument is the size of the block with the syntax *i*-*j* where *i* is the number of rows of the block and *j* its number of columns.

If this argument is empty, its default value is 1-1. If the number of rows is not specified, or equal to \*, the block extends until the last row (idem for the columns).

• The second argument is the content of the block. It's possible to use  $\setminus\setminus$  in that content to have a content on several lines. In {NiceTabular}, {NiceTabular\*} and {NiceTabularX}, the content of the block is composed in text mode whereas, in the other environments, it is composed in math mode.

Here is an example of utilisation of the command \Block in mathematical matrices.

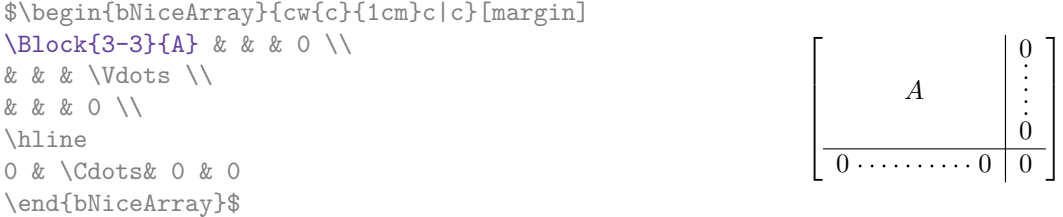

One may wish to raise the size of the "*A*" placed in the block of the previous example. Since this element is composed in math mode, it's not possible to use directly a command like \large, \Large and \LARGE. That's why the command \Block provides an option between angle brackets to specify some TeX code which will be inserted before the beginning of the math mode.<sup>7</sup>

\$\begin{bNiceArray}{cw{c}{1cm}c|c}[margin] \Block{3-3}<\Large>{A} & & & 0 \\ 0 & & & \Vdots \\ & & & 0 \\ \hline 0 & \Cdots& 0 & 0 \end{bNiceArray}\$

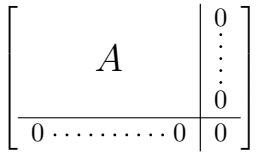

It's possible to set the horizontal position of the block with one of the keys l, c and r.

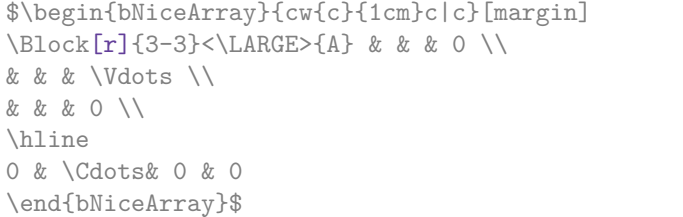

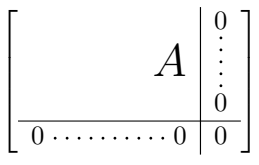

In fact, the command \Block accepts as first optional argument (between square brackets) a list of couples *key=value*. The available keys are as follows:

 $6$ The spaces after a command \Block are deleted.

<span id="page-3-0"></span><sup>7</sup>This argument between angular brackets may also be used to insert a command of font such as \bfseries when the command \\ is used in the content of the block.

- the keys 1, c and r are used to fix the horizontal position of the content of the block, as explained previously;
- the key fill takes in as value a color and fills the block with that color;
- the key draw takes in as value a color and strokes the frame of the block with that color (the default value of that key is the current color of the rules of the array);
- the key color takes in as value a color and apply that color the content of the block but draws also the frame of the block with that color;
- the keys hlines, vlines and hvlines draw all the corresponding rules in the block; $8$
- the key line-width is the width of the rules (this key is meaningful only when one of the keys draw, hvlines, vlines and hlines is used);
- • [t](#page-4-0)he key rounded-corners requires rounded corners (for the frame drawn by draw and the shape drawn by fill) with a radius equal to the value of that key (the default value is  $4 \text{ pt}^9$ );
- the keys t and b fix the base line that will be given to the block when it has a multi-line content (the lines are separated by  $\setminus \setminus$ );
- when the key tikz is used, the Tikz path corresponding of the rectangle which del[im](#page-4-1)its the block is executed with  $Tikz^{10}$  by using as options the value of that key tikz (which must be a list of keys allowed for a Tikz path). For examples, cf. p. 48;
- the key name provides a name to the rectangular Tikz node corresponding to the block; it's possible to use that name [wit](#page-4-2)h Tikz in the \CodeAfter of the environment (cf. p. 29);
- the key respect-arraystretch prevents the setting of \[arr](#page-47-0)aystretch to 1 at the beginning of the block (which is the behaviour by default) ;
- the key borders provides the ability to draw only some borders of the blocks; [the](#page-27-0) value of that key is a (comma-separated) list of elements covered by left, right, top and bottom; it's possible, in fact, in the list which is the value of the key borders, to add an entry of the form tikz={*list*} where *list* is a list of couples *key=value* of Tikz specifying the graphical characteristics of the lines that will be drawn (for an example, see p. 52).

**One must remark that, by default, the commands \Blocks don't create space**. There is exception only for the blocks mono-row and the blocks mono-column as ex[pla](#page-51-0)ined just below.

In the following example, we have had to enlarge by hand the columns 2 and 3 (with the construction  $wc\{... \}$  of array).

```
\begin{NiceTabular}{cwc{2cm}wc{3cm}c}
rose & tulip & daisy & dahlia \\
violet
\& \ \Bbblock[draw=red,fill=[RGB]{204,204,255},rounded-corners]{2-2}
                         {\LARGE Some beautiful flowers}
   & & marigold \\
iris & & & lis \\
arum & periwinkle & forget-me-not & hyacinth
\end{NiceTabular}
                        rose tulip daisy dahlia
                       violet \begin{bmatrix} C_{\alpha} & b_{\alpha} & b_{\alpha+1} & \cdots & D_{\alpha} \end{bmatrix} marigold
                        \frac{1}{10} Some beautiful flowers \frac{1}{10} \frac{1}{10} \frac{1}{10} \frac{1}{10}
```
arum periwinkle forget-me-not hyacinth

<sup>8</sup>However, the rules are not drawn in the sub-blocks of the block, as always with nicematrix: the rules are not drawn in the blocks (cf. section 5 p. 7).

<sup>9</sup>This value is the initial value of the *rounded corners* of Tikz.

<span id="page-4-2"></span><span id="page-4-1"></span><span id="page-4-0"></span> $10$ Tikz should be loaded (by default, nicematrix only loads PGF) and, if it's not, an error will be raised.

### **4.2 The mono-column blocks**

The mono-column blocks have a special behaviour.

• The natural width of the contents of these blocks is taken into account for the width of the current column.

In the columns with a fixed width (columns  $w\{\ldots\}\{\ldots\}$ ,  $p\{\ldots\}$ ,  $b\{\ldots\}$ ,  $m\{\ldots\}$  and  $X$ ), the content of the block is formatted as a paragraph of that width.

- The specification of the horizontal position provided by the type of column  $(c, r \text{ or } 1)$  is taken into account for the blocks.
- The specifications of font specified for the column by a construction  $\geq \{ \ldots \}$  in the preamble of the array are taken into account for the mono-column blocks of that column (this behaviour is probably expected).

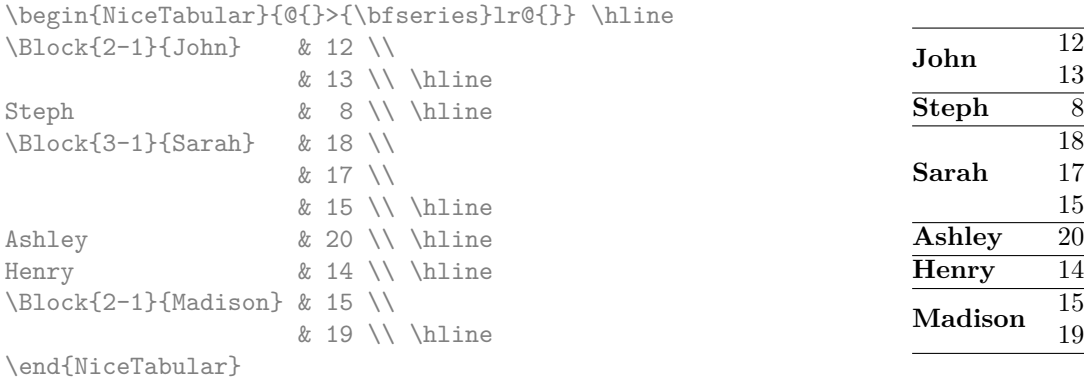

#### **4.3 The mono-row blocks**

For the mono-row blocks, the natural height and depth are taken into account for the height and depth of the current row (as does a standard \multicolumn of LaTeX).

#### **4.4 The mono-cell blocks**

A mono-cell block inherits all the properties of the mono-row blocks and mono-column blocks.

At first sight, one may think that there is no point using a mono-cell block. However, there are some good reasons to use such a block.

- It's possible to use the command  $\setminus \setminus$  in a (mono-cell) block.
- It's possible to use the option of horizontal alignment of the block in derogation of the type of column given in the preamble of the array.
- It's possible do draw a frame around the cell with the key draw of the command \Block and to fill the background with rounded corners with the keys fill and rounded-corners.<sup>11</sup>
- It's possible to draw one or several borders of the cell with the key borders.

<span id="page-5-0"></span> $11$ If one simply wishes to color the background of a unique cell, there is no point using the command \B[loc](#page-5-0)k: it's possible to use the command \cellcolor (when the key colortbl-like is used).

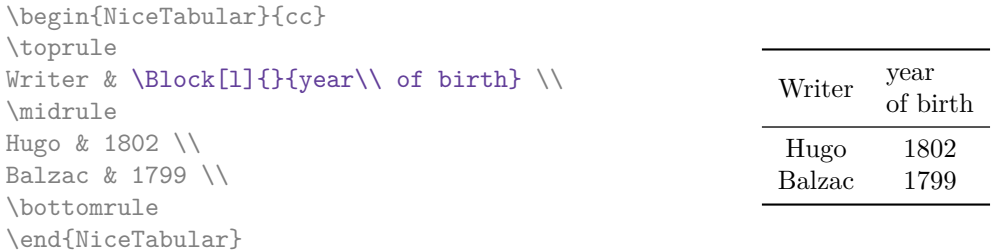

We recall that if the first mandatory argument of  $\B{Block}$  is left blank, the block is mono-cell.<sup>12</sup>

#### **4.5 Horizontal position of the content of the block**

By default, the horizontal position of the content of a block is computed by using the posit[ion](#page-6-0)s of the *contents* of the columns implied in that block. That's why, in the following example, the header "First group" is correctly centered despite the instruction !{\qquad} in the preamble which has been used to increase the space between the columns (this is not the behaviour of \multicolumn).

```
\begin{NiceTabular}{@{}c!{\qquad}ccc!{\qquad}ccc@{}}
\toprule
Rank & \Block{1-3}{First group} & & & \Block{1-3}{Second group} \\
    & 1A & 1B & 1C & 2A & 2B & 2C \\
\midrule
1 & 0.657 & 0.913 & 0.733 & 0.830 & 0.387 & 0.893\\
 2 & 0.343 & 0.537 & 0.655 & 0.690 & 0.471 & 0.333\\
 3 & 0.783 & 0.885 & 0.015 & 0.306 & 0.643 & 0.263\\
4 & 0.161 & 0.708 & 0.386 & 0.257 & 0.074 & 0.336\\
\bottomrule
\end{NiceTabular}
```
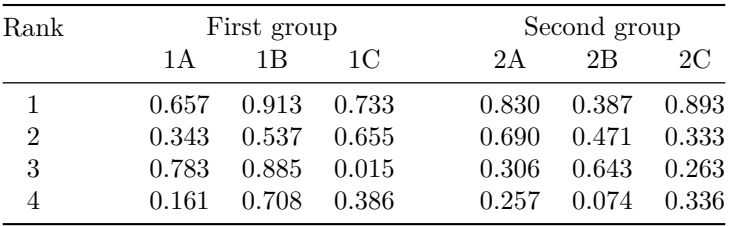

In order to have an horizontal positionning of the content of the block computed with the limits of the columns of the LaTeX array (and not with the contents of those columns), one may use the key L, R and C of the command \Block.

## **5 The rules**

The usual techniques for the rules may be used in the environments of nicematrix (excepted \vline). However, there is some small differences with the classical environments.

<span id="page-6-0"></span><sup>&</sup>lt;sup>12</sup>One may consider that the default value of the first mandatory argument of \Block is 1-1.

### **5.1 Some differences with the classical environments**

#### **5.1.1 The vertical rules**

In the environments of nicematrix, the vertical rules specified by | in the preambles of the environments are never broken, even by an incomplete row or by a double horizontal rule specified by \hline\hline (there is no need to use the package hhline).

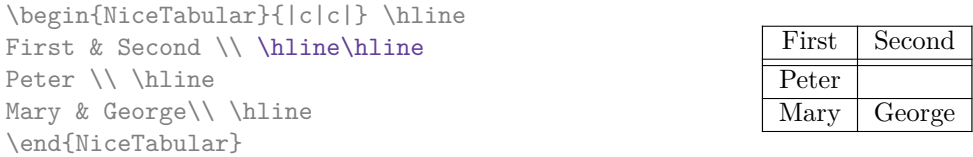

However, the vertical rules are not drawn in the blocks (created by \Block: cf. p. 4) nor in the corners (created by the key corner: cf. p. 10) nor in the potential exterior rows (created by the keys first-row and last-row: cf. p. 22).

If you use booktabs (which provides \toprule, \midrule, \bottomrule, etc.) and if y[ou](#page-2-0) really want to add vertical rules (which is not in the s[piri](#page-9-0)t of booktabs), you should notice that the vertical rules drawn by nicematrix are compati[ble](#page-21-0) with booktabs.

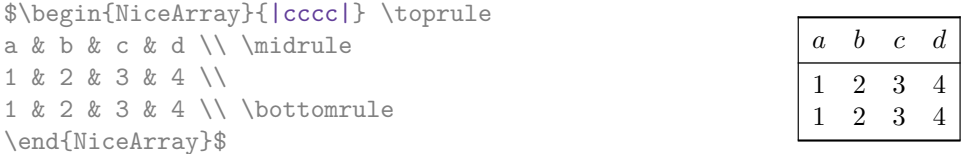

However, it's still possible to define a specifier (named, for instance, I) to draw vertical rules with the standard behaviour of array.

\newcolumntype{I}{!{\vrule}}

#### **5.1.2 The command \cline**

The horizontal and vertical rules drawn by \hline and the specifier "|" make the array larger or wider by a quantity equal to the width of the rule (with array and also with nicematrix).

For historical reasons, this is not the case with the command \cline, as shown by the following example.

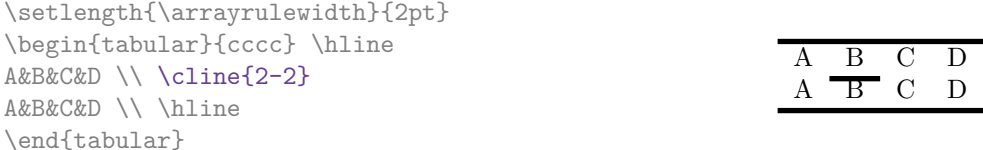

In the environments of nicematrix, this situation is corrected (it's still possible to go to the standard behaviour of \cline with the key standard-cline).

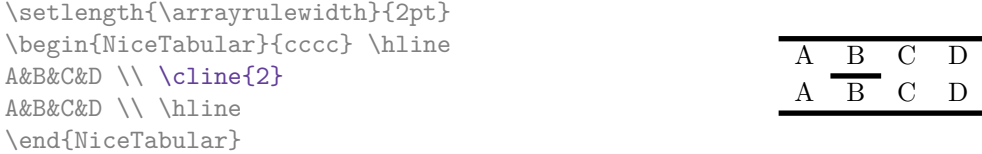

In the environments of nicematrix, an instruction  $\clap{\text{line{i}}$  is equivalent to  $\clap{\text{line{i}}-i}$ .

### **5.2 The thickness and the color of the rules**

The environments of nicematrix provide a key rules/width to set the width (in fact the thickness) of the rules in the current environment. In fact, this key merely sets the value of the length \arrayrulewidth.

It's well known that colortbl provides the command \arrayrulecolor in order to specify the color of the rules.

With nicematrix, it's possible to specify the color of the rules even when colortbl is not loaded. For sake of compatibility, the command is also named \arrayrulecolor. The environments of nicematrix also provide a key rules/color to fix the color of the rules in the current environment. This key sets the value locally (whereas \arrayrulecolor acts globally).

```
\begin{NiceTabular}{|ccc|}[rules/color=[gray]{0.9},rules/width=1pt]
\hline
rose & tulipe & lys \\
arum & iris & violette \\
muguet & dahlia & souci \\
\hline
\end{NiceTabular}
                                                      rose tulipe lys
                                                     arum iris violette
                                                    muguet dahlia souci
```
#### **5.3 The tools of nicematrix for the rules**

Here are the tools provided by nicematrix for the rules.

- the keys hlines, vlines, hvlines and hvlines-except-borders;
- the specifier "|" in the preamble (for the environments with preamble);
- the command \Hline.

**All these tools don't draw the rules in the blocks nor in the empty corners (when the key corners is used), nor in the exterior rows and columns.**

- These blocks are:
	- the blocks created by the command  $\B{Block}^{13}$  presented p. 4;
	- **–** the blocks implicitely delimited by the continuous dotted lines created by \Cdots, \Vdots, etc. (cf. p. 23).
- The corners are created by the key corners exp[lai](#page-8-0)ned below (s[ee](#page-2-0) p. 10).
- For the exterior rows and columns, see p. 22.

In particular, this re[mar](#page-22-0)k explains the difference between the standard command \hline and the command \Hline provided by nicematrix.

**New 6.13** The key \Hline takes in an optional argument (between squa[re](#page-9-0) brackets) which is a list of *key=value* pairs. For the description of those [ke](#page-21-0)ys, see custom-line on p. 11.

#### **5.3.1 The keys hlines and vlines**

The keys hlines and vlines (which draw, of course, horizontal and vertical [ru](#page-10-0)les) take in as value a list of numbers which are the numbers of the rules to draw.<sup>14</sup>

In fact, for the environments with delimiters (such as  $\{pNicedatrix\}$  or  $\{bNicedarray\}$ ), the key vlines don't draw the exterior rules (this is certainly the expected behaviour).

\$\begin{pNiceMatrix}[vlines,rules/width=0.2pt] 1 & 2 & 3 & 4 & 5 & 6 \\ 1 & 2 & 3 & 4 & 5 & 6 \\ 1 & 2 & 3 & 4 & 5 & 6 \end{pNiceMatrix}\$

|  |  | $\begin{pmatrix} 1 & 2 & 3 & 4 & 5 & 6 \ 1 & 2 & 3 & 4 & 5 & 6 \ 1 & 2 & 3 & 4 & 5 & 6 \end{pmatrix}$ |
|--|--|----------------------------------------------------------------------------------------------------|

<span id="page-8-0"></span> $^{13}\text{And also the command \textit{with} to use instead \textit{Block} in the environments of nicematrix.}$ <sup>14</sup>It's possible to put in that list some intervals of integers with the syntax  $i-j$ .

#### **5.3.2 The keys hvlines and hvlines-except-borders**

The key hvlines (no value) is the conjonction of the keys hlines and vlines.

```
\setlength{\arrayrulewidth}{1pt}
\begin{NiceTabular}{cccc}[hvlines,rules/color=blue]
rose & tulipe & marguerite & dahlia \\
violette & \Block[draw=red]{2-2}{\LARGE fleurs} & & souci \\
pervenche & & & lys \\
arum & iris & jacinthe & muguet
\end{NiceTabular}
```
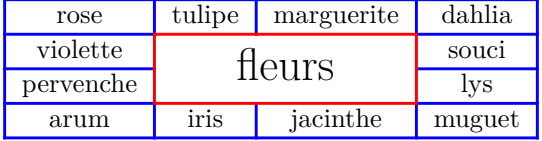

The key hvlines-except-borders is similar to the key hvlines but does not draw the rules on the horizontal and vertical borders of the array.

#### **5.3.3 The (empty) corners**

The four corners of an array will be designed by NW, SW, NE and SE (*north west*, *south west*, *north east* and *south east*).

<span id="page-9-0"></span>For each of these corners, we will call *empty corner* (or simply *corner*) the reunion of all the empty rectangles starting from the cell actually in the corner of the array.<sup>15</sup>

However, it's possible, for a cell without content, to require nicemarix to consider that cell as not empty with the key \NotEmpty.

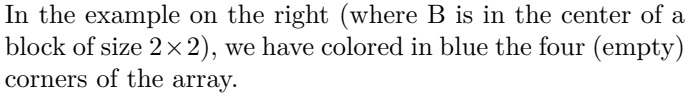

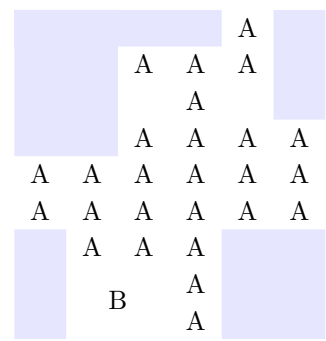

When the key corners is used, nicematrix computes the (empty) corners and these corners will be taken into account by the tools for drawing the rules (the rules won't be drawn in the corners).

```
\NiceMatrixOptions{cell-space-top-limit=3pt}
\begin{NiceTabular}{*{6}{c}}[corners,hvlines]
 & & & & A \\
 & & A & A & A \\
 & & & A \\
 & & A & A & A & A \\
A & A & A & A & A & A \\
A & A & A & A & A & A \\
 & A & A & A \\
 & \Block{2-2}{B} & & A \\
 & & & A \\
\end{NiceTabular}
```
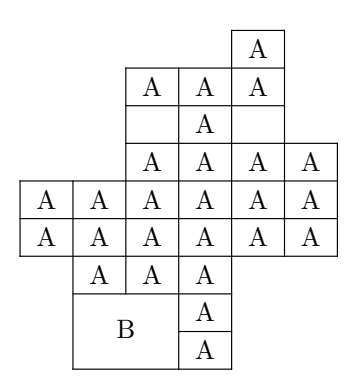

<sup>15</sup>For sake of completeness, we should also say that a cell contained in a block (even an empty cell) is not taken into account for the determination of the corners. That behaviour is natural. The precise definition of a "non-empty cell" is given below (cf. p. 47).

It's also possible to provide to the key corners a (comma-separated) list of corners (designed by NW, SW, NE and SE).

```
\NiceMatrixOptions{cell-space-top-limit=3pt}
\begin{NiceTabular}{*{6}{c}}[corners=NE,hvlines]
1\vee1&1\\
1&2&1\\
1&3&3&1\\
1&4&6&4&1\\
& & & & &1
\end{NiceTabular}
```
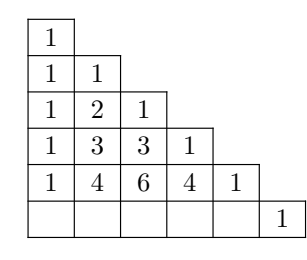

*▷* The corners are also taken into account by the tools provided by nicematrix to color cells, rows and columns. These tools don't color the cells which are in the corners (cf. p. 14).

## **5.4 The command \diagbox**

The command \diagbox (inspired by the package diagbox), allows, when [it i](#page-13-0)s used in a cell, to slash that cell diagonally downwards.

```
$\begin{NiceArray}{*{5}{c}}[hvlines]
\displaystyle \left\{ \begin{array}{ll} \end{array} \right. \forall x \in \mathbb{Z} a k \in \mathbb{Z}e & e & a & b & c \\
a & a & e & c & b \\
b & b & c & e & a \\
c & c & b & a & e
\end{NiceArray}$
```
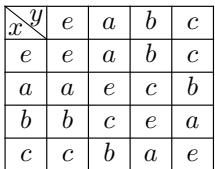

It's possible to use the command \diagbox in a \Block.

### **5.5 Commands for customized rules**

<span id="page-10-0"></span>It's also possible to define commands and letters for customized rules with the key custom-line available in \NiceMatrixOptions and in the options of individual environments. That key takes in as argument a list of *key=value* pairs. First, there is three keys to define the tools which will be used to use that new type of rule.

- the key command is the name (without the backslash) of a command that will be created by nicematrix and that will be available for the final user in order to draw horizontal rules (similarly to \hline);
- **New 6.11** the key cccommand is the name (without the backslash) of a command that will be created by nicematrix and that will be available for the final user to order to draw partial horizontal rules (similarly to \cline, hence the name ccommand): the argument of that command is a list of intervals of columns specified by the syntax *i* or  $i-j$ .<sup>16</sup>
- the key letter takes in as argument a letter<sup>17</sup> that the user will use in the preamble of an environment with preamble (such as {NiceTabular} in order to specify a vertical rule.

We will now speak of the keys which describe the [ru](#page-10-1)le itself. Those keys may also be used in the (optional) argument of an individual command \Hline. There is three possibilities.

• *First possibility*

It's possible to specify composite rules, with a color and a color for the inter-rule space (as possible with colortbl for instance).

<sup>&</sup>lt;sup>16</sup>It's recommended to use such commands only once in a row because each use will create space between the rows corresponding to the total width of the rule.

<span id="page-10-1"></span><sup>17</sup>The following letters are forbidden: lcrpmbVX|()[]!@<>

- **–** the key multiplicity is the number to consecutive rules that will be drawn: for instance, a value of 2 will create double rules such those created by \hline\hline or || in the preamble of an environment;
- **–** the key color sets the color of the rule ;
- **–** the key sep-color sets the color between two successive rules (should be used only in conjonction with multiplicity).

That system may be used, in particular, for the definition of commands and letters to draw rules with a specific color (and those rules will respect the blocks and corners as do all the rules of nicematrix).

```
\begin{NiceTabular}{lcIcIc}[custom-line = {letter=I, color=blue}]
\hline
           & \Bbblock{1-3}{dimensions} \Upsilon& L & l & h \setminus\hline
Product A & 3 & 1 & 2 \\
Product B & 1 & 3 & 4 \setminusProduct C & 5 & 4 & 1 \\
\hline
\end{NiceTabular}
```
• *Second possibility*

It's possible to use the key tikz (if Tikz is loaded). In that case, the rule is drawn directly with Tikz by using as parameters the value of the key tikz which must be a list of *key=value* pairs which may be applied to a Tikz path.

By default, no space is reserved for the rule that will be drawn with Tikz. It is possible to specify a reservation (horizontal for a vertical rule and vertical for an horizontal one) with the key total-width. That value of that key, is, in some ways, the width of the rule that will be drawn (nicematrix does not compute that width from the characteristics of the rule specified in tikz).

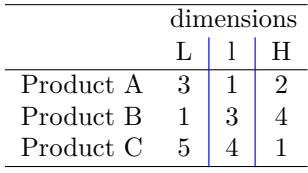

Here is an example with the key dotted of Tikz.

```
\NiceMatrixOptions
 {
    custom-line =
    {
       letter = I,
       tikz = dotted.
       total-width = \pgfilinewidth}
  }
\begin{NiceTabular}{cIcIc}
one & two & three \\
four & five & six \\
seven & eight & nine
\end{NiceTabular}
```
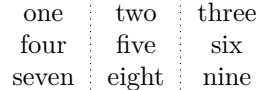

• *Third possibility* : the key dotted

As one can see, the dots of a dotted line of Tikz have the shape of a square, and not a circle. That's why the extension nicematrix provides in the key custom-line a key dotted which will draw rounded dots. The initial value of the key total-width is, in this case, equal to the diameter of the dots (but the user may change the value with the key total-width if needed). Those dotted rules are also used by nicematrix to draw continuous dotted rules between cells of the matrix with  $\ldots$ ,  $Vdots, etc.$  (cf. p. 23).

In fact, nicematrix defines by default the commands \hdottedline and \cdottedline and the letter ":" for those dotted rules.<sup>18</sup>

```
\NiceMatrixOptions % present in nicematrix.sty
 {
   custom-line =
     {
       letter = : ,command = hdottedline ,
       ccommand = cdottedline ,
       dotted
     }
 }
```
Thus, it's possible to use the commands \hdottedline and \cdottedline to draw horizontal dotted rules.

```
\begin{pNiceMatrix}
1 & 2 & 3 & 4 & 5 \\
\hdottedline
6 & 7 & 8 & 9 & 10 \\
\cdottedline{1,4-5}
11 & 12 & 13 & 14 & 15
\end{pNiceMatrix}
```

```
\sqrt{ }\cdot1 2 3 4 5
  6 7 8 9 10
 11 12 13 14 15
                    \setminus\cdot
```
In the environments with an explicit preamble (like {NiceTabular}, {NiceArray}, etc.), it's possible to draw a vertical dotted line with the specifier ":".

\left(\begin{NiceArray}{cccc:c} 1 & 2 & 3 & 4 & 5 \\ 6 & 7 & 8 & 9 & 10 \\ 11 & 12 & 13 & 14 & 15 \end{NiceArray}\right)

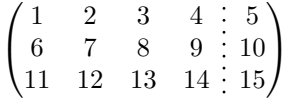

## **6 The color of the rows and columns**

#### **6.1 Use of colortbl**

We recall that the package colortbl can be loaded directly with \usepackage{colortbl} or by loading xcolor with the key table: \usepackage[table]{xcolor}.

Since the package nicematrix is based on array, it's possible to use colortbl with nicematrix.

However, there is two drawbacks:

• The package colortbl patches array, leading to some incompatibilities (for instance with the command \hdotsfor).

<sup>&</sup>lt;sup>18</sup>However, it's possible to overwrite those definitions with a custom-line (in order, for example, to switch to dashed lines).

- The package colortbl constructs the array row by row, alterning colored rectangles, rules and contents of the cells. The resulting PDF is difficult to interpret by some PDF viewers and may lead to artefacts on the screen.
	- **–** Some rules seem to disappear. This is because many PDF viewers give priority to graphical element drawn posteriorly (which is in the spirit of the "painting model" of PostScript and PDF). Concerning this problem, MuPDF (which is used, for instance, by SumatraPDF) gives better results than Adobe Reader).
	- **–** A thin white line may appear between two cells of the same color. This phenomenon occurs when each cell is colored with its own instruction fill (the PostScript operator fill noted f in PDF). This is the case with colortbl: each cell is colored on its own, even when \columncolor or \rowcolor is used.

As for this phenomenon, Adobe Reader gives better results than MuPDF.

The package nicematrix provides tools to avoid those problems.

#### **6.2 The tools of nicematrix in the \CodeBefore**

<span id="page-13-0"></span>The package nicematrix provides some tools (independent of colortbl) to draw the colored panels first, and, then, the content of the cells and the rules. This strategy is more conform to the "painting model" of the formats PostScript and PDF and is more suitable for the PDF viewers. However, it requires several compilations.<sup>19</sup>

The extension nicematrix provides a key code-before for some code that will be executed before the drawing of the tabular.

An alternative syntax is prov[id](#page-13-1)ed: it's possible to put the content of that code-before between the keywords \CodeBefore and \Body at the beginning of the environment.

```
\begin{pNiceArray}{preamble}
\CodeBefore
  instructions of the code-before
\Body
  contents of the environment
\end{pNiceArray}
```
New commands are available in that \CodeBefore: \cellcolor, \rectanglecolor, \rowcolor, \columncolor, \rowcolors, \rowlistcolors, \chessboardcolors and \arraycolor. 20

All these commands accept an optional argument (between square brackets and in first position) which is the color model for the specification of the colors.

These commands don't color the cells which are in the "corners" if the key corners is u[se](#page-13-2)d. This key has been described p. 10.

• The command \cellcolor takes its name from the command \cellcolor of colortbl.

This command takes in as mandatory arguments a color and a list of cells, each of which with the format  $i-j$  [whe](#page-9-0)re  $i$  is the number of the row and  $j$  the number of the column of the cell. In fact, despite its name, this command may be used to color a whole row (with the syntax  $i$ -) or a whole column (with the syntax -*j*).

```
\begin{NiceTabular}{ccc}[hvlines]
\CodeBefore
  \cellcolor[HTML]{FFFF88}{3-1,2-2,-3}
\Body
a & b & c \\
e & f & g \\
h & i & j \\
\end{NiceTabular}
```
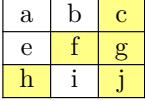

<sup>&</sup>lt;sup>19</sup>If you use Overleaf, Overleaf will do automatically the right number of compilations.

<span id="page-13-2"></span><span id="page-13-1"></span> $^{20}$ Remark that, in the \CodeBefore, PGF/Tikz nodes of the form "(i-|j)" are also available to indicate the position to the potential rules: cf. p. 44.

• The command \rectanglecolor takes three mandatory arguments. The first is the color. The second is the upper-left cell of the rectangle and the third is the lower-right cell of the rectangle.

```
\begin{NiceTabular}{ccc}[hvlines]
\CodeBefore
  \rectanglecolor{blue!15}{2-2}{3-3}
\Body
a & b & c \\
e & f & g \\
h k i k j \setminus\end{NiceTabular}
```
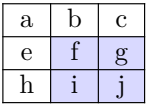

- The command **\arraycolor** takes in as mandatory argument a color and color the whole tabular with that color (excepted the potential exterior rows and columns: cf. p. 22). It's only a particular case of \rectanglecolor.
- The command \chessboardcolors takes in as mandatory arguments two co[lor](#page-21-0)s and it colors the cells of the tabular in quincunx with these colors.

```
$\begin{pNiceMatrix}[r,margin]
\CodeBefore
  \chessboardcolors{red!15}{blue!15}
\Body
1 & -1 & 1 \\
-1 & 1 & -1 \\
1 & -1 & 1
\end{pNiceMatrix}$
                                                       \sqrt{ }\mathcal{L}1 −1 1
                                                          −1 1 −1
                                                            1 −1 1
                                                                        \setminus\perp
```
We have used the key  $r$  which aligns all the columns rightwards (cf. p. 38).

• The command \rowcolor takes its name from the command \rowcolor of colortbl. Its first mandatory argument is the color and the second is a comma-separated [lis](#page-36-0)t of rows or interval of rows with the form *a*-*b* (an interval of the form *a*- represent all the rows from the row *a* until the end).

```
$\begin{NiceArray}{lll}[hvlines]
\CodeBefore
 \rowcolor{red!15}{1,3-5,8-}
\Body
a_1 & b_1 & c_1 \\
a_2 & b_2 & c_2 \\
a_3 & b_3 & c_3 \\
a_4 & b_4 & c_4 \\
a_5 & b_5 & c_5 \\
a_6 & b_6 & c_6 \\
a_7 & b_7 & c_7 \\
a_8 & b_8 & c_8 \\
a_9 & b_9 & c_9 \\
a_{10} & b_{10} & c_{10} \\
\end{NiceArray}$
```
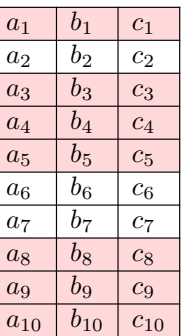

- The command \columncolor takes its name from the command \columncolor of colortbl. Its syntax is similar to the syntax of **\rowcolor**.
- The command \rowcolors (with a *s*) takes its name from the command \rowcolors of colortbl. The *s* emphasizes the fact that there is *two* colors. This command colors alternately the rows

of the tabular with the tow colors (provided in second and third argument), beginning with the row whose number is given in first (mandatory) argument.

In fact, the first (mandatory) argument is, more generally, a comma separated list of intervals describing the rows involved in the action of \rowcolors (an interval of the form *i*- describes in fact the interval of all the rows of the tabular, beginning with the row *i*).

The last argument of \rowcolors is an optional list of pairs *key=value* (the optional argument in the first position corresponds to the colorimetric space). The available keys are cols, restart and respect-blocks.

- **–** The key cols describes a set of columns. The command \rowcolors will color only the cells of these columns. The value is a comma-separated list of intervals of the form *i*-*j* (where  $i$  or  $j$  may be replaced by  $\ast$ ).
- **–** With the key restart, each interval of rows (specified by the first mandatory argument) begins with the same color. $^{21}$
- **–** With the key respect-blocks the "rows" alternately colored may extend over several rows if they have to incorporate blocks (created with the command \Block: cf. p. 4).

```
\begin{NiceTabular}{clr}[hvlines]
\CodeBefore
  \rowcolors[gray]{2}{0.8}{}[cols=2-3,restart]
\Body
\Block{1-*}{Results} \\
John & 12 \\
Stephen & 8 \ \&Sarah & 18 \sqrt{ }Ashley & 20 \sqrt{}Henry & 14 \sqrt{ }Madison & 15
\end{NiceTabular}
```
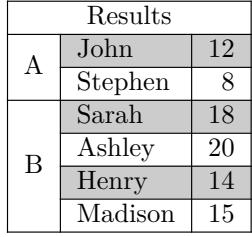

```
\begin{NiceTabular}{lr}[hvlines]
\CodeBefore
 \rowcolors{1}{blue!10}{}[respect-blocks]
\Body
\Block{2-1}{John} & 12 \\
                  & 13 \\
Steph \& 8 \\
\Block{3-1}{Sarah} & 18 \\
                  & 17 \\
                  & 15 \\
Ashley \& 20 \\
Henry \& 14 \\
\Block{2-1}{Madison} & 15 \\
                  & 19
\end{NiceTabular}
```
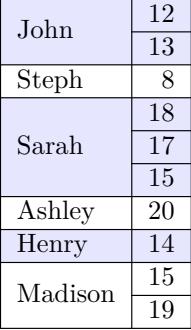

• The extension nicematrix provides also a command \rowlistcolors. This command generalises the command \rowcolors: instead of two successive arguments for the colors, this command takes in an argument which is a (comma-separated) list of colors. In that list, the symbol = represent a color identical to the previous one.

<span id="page-15-0"></span> $\rm ^{21}O$  therwise, the color of a given row relies only upon the parity of its absolute number.

```
\begin{NiceTabular}{c}
\CodeBefore
  \rowlistcolors{1}{red!15,blue!15,green!15}
\Body
Peter \\
James \\
Abigail \\
Elisabeth \\
Claudius \\
Jane \\
Alexandra \\
\end{NiceTabular}
                                                             Peter
                                                             James
                                                             Abigail
                                                            Elisabeth
                                                            Claudius
                                                              Jane
                                                           Alexandra
```
It's also possible to use in the command \rowlistcolors a color series defined by the command  $\definecoloreries of xcolor (and initialized with the command \resetcolorseries<sup>22</sup>).$ 

> James Abigail Elisabeth Claudius Jane Alexandra

```
\begin{NiceTabular}{c}
\CodeBefore
   \definecolorseries{BlueWhite}{rgb}{last}{blue}{white}
   \resetcolorseries{\value{iRow}}{BlueWhite}
   \rowlistcolors{1}{BlueWhite!!+}
\Body
Peter \\
James \\
Abigail \\
Elisabeth \\
Claudius \\
Jane \\
Alexandra \\
\end{NiceTabular}
```
We recall that all the color commands we have described don't color the cells which are in the "corners". In the following example, we use the key corners to require the determination of the corner *north east* (NE).

```
\begin{NiceTabular}{cccccc}[corners=NE,margin,hvlines,first-row,first-col]
\CodeBefore
  \rowlistcolors{1}{blue!15, }
\Body
  & 0 & 1 & 2 & 3 & 4 & 5 & 6 \\
0 & 1 \ \ 11 & 1 & 1 \\
2 & 1 & 2 & 1 \\
3 & 1 & 3 & 3 & 1 \\
4 & 1 & 4 & 6 & 4 & 1 \\
5 & 1 & 5 & 10 & 10 & 5 & 1 \\
6 & 1 & 6 & 15 & 20 & 15 & 6 & 1 \\
\end{NiceTabular}
                                                            0 1 2 3 4 5 6
                                                       0 \mid 11 \overline{1}2 \mid 1 \mid 2 \mid 13 \mid 1 \mid 3 \mid 3 \mid 14 \mid 1 \mid 4 \mid 6 \mid 4 \mid 15 \mid 1 \mid 5 \mid 10 \mid 10 \mid 5 \mid 16 | 1 | 6 | 15 | 20 | 15 | 6 | 1
```
One should remark that all the previous commands are compatible with the commands of booktabs (\toprule, \midrule, \bottomrule, etc). However, booktabs is not loaded by nicematrix.

 $^{22}$ For the initialisation, in the following example, you have use the counter iRow which, when used in the \CodeBefore (and in the \CodeAfter) corresponds to the number of rows of the array: cf. p 39. That leads to an adjustement of the gradation of the colors to the size of the tabular.

```
\begin{NiceTabular}[c]{lSSSS}
\CodeBefore
  \rowcolor{red!15}{1-2}
  \rowcolors{3}{blue!15}{}
\Body
\toprule
\Block{2-1}{Product} &
\Block{1-3}{dimensions (cm)} & & &
\Block{2-1}{\rotate Price} \\
\cmidrule(rl){2-4}
& L & l & h \\
\midrule
small & 3 &  & 5.5 &  & 1 &  & 30 \ \n\end{bmatrix}standard & 5.5 & 8 & 1.5 & 50.5 \\
premium & 8.5 & 10.5 & 2 & 80extra & 8.5 & 10 & 1.5 & 85.5 \\
special & 12 & 12 & 0.5 & 70 \\
\bottomrule
\end{NiceTabular}
```
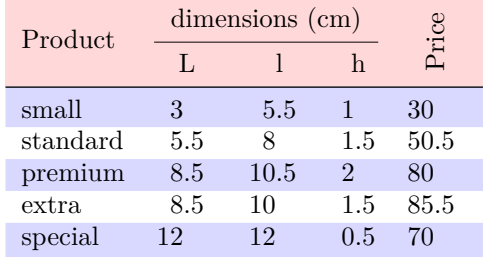

We have used the type of column S of siunity.

### **6.3 Color tools with the syntax of colortbl**

It's possible to access the preceding tools with a syntax close to the syntax of colortbl. For that, one must use the key colortbl-like in the current environment.<sup>23</sup>

There are three commands available (they are inspired by colortbl but are *independent* of colortbl):

- \cellcolor which colorizes a cell;<sup>24</sup>
- \rowcolor which must be used in a cell and which colo[riz](#page-17-0)es the end of the row;
- \columncolor which must be used in the preamble of the environment with the same syntax as the corresponding command of col[ort](#page-17-1)bl (however, unlike the command \columncolor of colortbl, this command \columncolor can appear within another command, itself used in the preamble of the array).

```
\NewDocumentCommand { \Blue } { } { \columncolor{blue!15} }
\begin{NiceTabular}[colortbl-like]{>{\Blue}c>{\Blue}cc}
\toprule
\rowcolor{red!15}
Last name & First name & Birth day \\
\midrule
Achard & Jacques & 5 juin 1962 \setminusLefebvre & Mathilde & 23 mai 1988 \\
Vanesse & Stephany & 30 octobre 1994 \\
Dupont & Chantal & 15 janvier 1998 \setminus\bottomrule
\end{NiceTabular}
```

| Last name | First name | Birth day       |
|-----------|------------|-----------------|
| Achard    | Jacques    | 5 juin 1962     |
| Lefebvre  | Mathilde   | 23 mai 1988     |
| Vanesse   | Stephany   | 30 octobre 1994 |
| Dupont    | Chantal    | 15 janvier 1998 |

 $^{23}$ Up to now, this key is *not* available in **\NiceMatrixOptions**.

<span id="page-17-1"></span><span id="page-17-0"></span> $^{24}$ However, this command \cellcolor will delete the following spaces, which does not the command \cellcolor of colortbl.

# **7 The command \RowStyle**

The command \RowStyle takes in as argument some formatting intructions that will be applied to each cell on the rest of the current row.

That command also takes in as optional argument (between square brackets) a list of *key=value* pairs.

- The key nb-rows sets the number of rows to which the specifications of the current command will apply (with the special value  $\ast$ , it will apply to all the following rows).
- The keys cell-space-top-limit, cell-space-bottom-limit and cell-space-limits are available with the same meaning that the corresponding global keys (cf. p. 2).
- The key rowcolor sets the color of the background and the key color sets the color of the text.<sup>25</sup>
- The key bold enforces bold characters for the cells of the row, both in mat[h](#page-1-2) and text mode.

```
\begin{NiceTabular}{cccc}
\hline
\RowStyle[cell-space-limits=3pt]{\rotate}
first & second & third & fourth \setminus\RowStyle[nb-rows=2,rowcolor=blue!50,color=white]{\sffamily}
1 & 2 & 3 & 4 \\
I & II & III & IV
\end{NiceTabular}
```
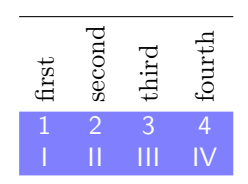

The command **\rotate** is described p. 38.

## <span id="page-18-1"></span>**8 The width of the col[um](#page-37-0)ns**

#### **8.1 Basic tools**

In the environments with an explicit preamble (like {NiceTabular}, {NiceArray}, etc.), it's possible to fix the width of a given column with the standard letters w, W, p, b and m of the package array.

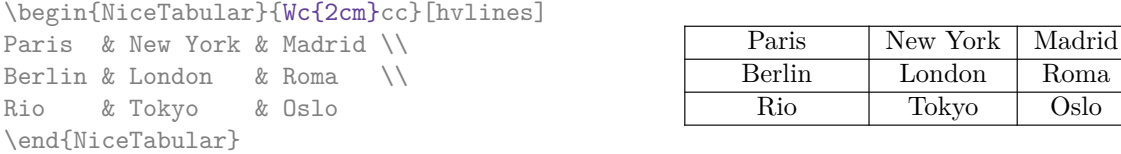

In the environments of nicematrix, it's also possible to fix the *minimal* width of all the columns (excepted the potential exterior columns: cf. p. 22) directly with the key columns-width.

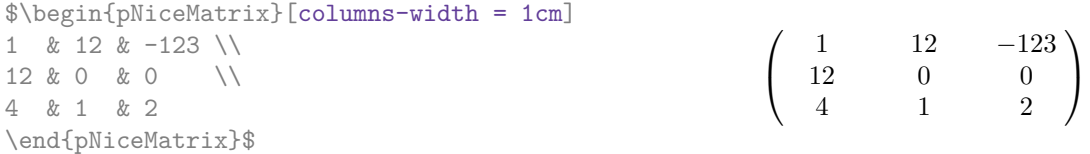

Note that the space inserted between two columns (equal to 2 \tabcolsep in {NiceTabular} and to 2 \arraycolsep in the other environments) is not suppressed (of course, it's possible to suppress this space by setting \tabcolsep or \arraycolsep equal to 0 pt before the environment).

<span id="page-18-0"></span><sup>&</sup>lt;sup>25</sup>The key color uses the command \color but inserts also an instruction \leavevmode before. This instruction prevents a extra vertical space in the cells which belong to columns of type p, b, m and X (which start in vertical mode).

It's possible to give the special value auto to the option columns-width: all the columns of the array will have a width equal to the widest cell of the array.  $26$ 

> $\setminus$  $\overline{1}$

1

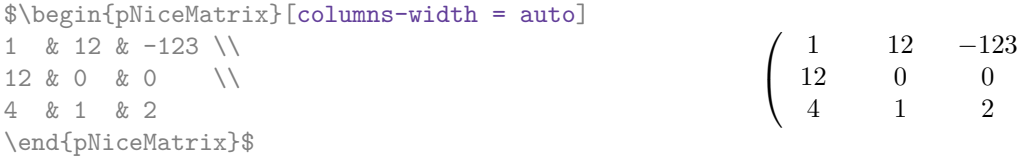

Without surprise, it's possible to fix the minimal width of the columns of all the arrays of a current scope with the command \NiceMatrixOptions.

\NiceMatrixOptions{columns-width=10mm} \$\begin{pNiceMatrix} a & b \\ c & d \end{pNiceMatrix} = \begin{pNiceMatrix} 1 & 1245 \\ 345 & 2 \end{pNiceMatrix}\$ *a b c d*  $=\begin{pmatrix} 1 & 1245 \\ 245 & 2 \end{pmatrix}$ 345 2  $\setminus$ 

But it's also possible to fix a zone where all the matrices will have their columns of the same width, equal to the widest cell of all the matrices. This construction uses the environment  ${NicelMatrixBlock}$  with the option auto-columns-width<sup>27</sup>. The environment  ${NicelMatrixBlock}$ has no direct link with the command \Block presented previously in this document (cf. p. 4).

\begin{NiceMatrixBlock}[auto-columns-width] \$\begin{array}{c} \begin{bNiceMatrix}  $9 & 17 \ \ \} -2 & 5$ \end{bNiceMatrix} \\ \\ \begin{bNiceMatrix} 1 & 1245345 \\ 345 & 2 \end{bNiceMatrix} \end{array}\$ \end{NiceMatrixBlock} ſ 9 17 *−*2 5 ſ 1 1245345 345 2

#### **8.2 The columns V of varwidth**

Let's recall first the behaviour of the environment  $\{variant\}$  of the eponymous package varwidth. That environment is similar to the classical environment {minipage} but the width provided in the argument is only the *maximal* width of the created box. In the general case, the width of the box constructed by an environment {varwidth} is the natural width of its contents.

That point is illustrated on the following examples.

```
\fbox{%
\begin{varwidth}{8cm}
\begin{itemize}
\item first item
\item second item
\end{itemize}
\end{varwidth}}
                                      • first item
                                      • second item
```
 $26$ The result is achieved with only one compilation (but PGF/Tikz will have written informations in the aux file and a message requiring a second compilation will appear).

<sup>&</sup>lt;sup>27</sup>At this time, this is the only usage of the environment {NiceMatrixBlock} but it may have other usages in the future.

```
\fbox{%
\begin{minipage}{8cm}
\begin{itemize}
\item first item
\item second item
\end{itemize}
\end{minipage}}
```
• first item

• second item

The package varwidth provides also the column type V. A column of type V{*⟨dim⟩*} encapsulates all its cells in a {varwidth} with the argument *⟨dim⟩* (and does also some tuning).

When the package varwidth is loaded, the columns V of varwidth are supported by nicematrix. Concerning nicematrix, one of the interests of this type of columns is that, for a cell of a column of type V, the PGF/Tikz node created by nicematrix for the content of that cell has a width adjusted to the content of the cell : cf. p. 42.

```
\begin{NiceTabular}[corners=NW,hvlines]{V{3cm}V{3cm}V{3cm}}
& some very very very long text & some very very very long text \\
some very very very long text \\
some very very very long text
\end{NiceTabular}
```
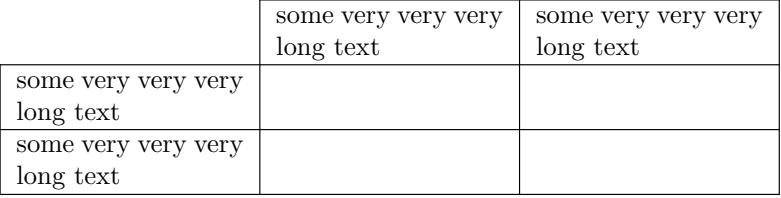

One should remark that the extension varwidth (at least in its version 0.92) has some problems: for instance, with LuaLaTeX, it does not work when the content begins with  $\cdot$ color.

#### **8.3 The columns X**

The environment {NiceTabular} provides X columns similar to those provided by the environment {tabularx} of the eponymous package.

The required width of the tabular may be specified with the key width (in {NiceTabular} or in \NiceMatrixOptions). The initial value of this parameter is \linewidth (and not \textwidth).

For sake of similarity with the environment {tabularx}, nicematrix also provides an environment {NiceTabularX} with a first mandatory argument which is the width of the tabular.<sup>28</sup>

As with the packages tabu<sup>29</sup> and tabularray, the specifier X takes in an optional argument (between square brackets) which is a list of keys.

- It's possible to give a weight for the column by providing a positive integer direc[tly](#page-20-0) as argument of the specifier X. For [ex](#page-20-1)ample, a column X[2] will have a width double of the width of a column X (which has a weight equal to  $1$ ).<sup>30</sup>
- It's possible to specify an horizontal alignment with one of the letters l, c and r (which insert respectively \raggedright, \centering and \raggedleft followed by \arraybackslash).
- It's possible to specify a vertic[al](#page-20-2) alignment with one of the keys t (alias p), m and b (which construct respectively columns of type  $p$ , m and  $b$ ). The default value is  $t$ .

 $^{28}$ If tabularx is loaded, one must use {NiceTabularX} (and not {NiceTabular}) in order to use the columns X (this point comes from a conflict in the definitions of the specifier X).

 $^{29}{\rm The}$  extension  ${\sf tabu}$  is now considered as deprecated.

<span id="page-20-2"></span><span id="page-20-1"></span><span id="page-20-0"></span><sup>30</sup>The negative values of the weight, as provided by tabu (which is now obsolete), are *not* supported by nicematrix. If such a value is used, an error will be raised.

```
\begin{NiceTabular}[width=9cm]{X[2,l]X[l]}[hvlines]
a rather long text which fits on several lines
& a rather long text which fits on several lines \setminus\setminusa shorter text & a shorter text
\end{NiceTabular}
```
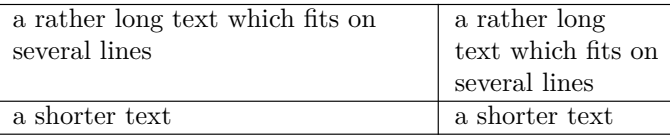

## **9 The exterior rows and columns**

<span id="page-21-0"></span>The options first-row, last-row, first-col and last-col allow the composition of exterior rows and columns in the environments of nicematrix. It's particularly interesting for the (methematical) matrices.

A potential "first row" (exterior) has the number 0 (and not 1). Idem for the potential "first column".

```
$\begin{pNiceMatrix}[first-row,last-row,first-col,last-col,nullify-dots]
```

```
& C 1 & & \textrm{Cdots} & & & \textrm{C4} & & \cdots & \textrm{N}L_1 & a_{11} & a_{12} & a_{13} & a_{14} & L_1 \\
\Vdots & a_{21} & a_{22} & a_{23} & a_{24} & \Vdots \\
      & a_{31} & a_{32} & a_{33} & a_{34} & \\
L_4 & a_{41} & a_{42} & a_{43} & a_{44} & L_4 \\
      & C_1 & \Cdots & & C_4 &
\end{pNiceMatrix}$
```

```
\sqrt{ }\overline{\phantom{a}}C_1 \cdot \cdot \cdot \cdot \cdot \cdot \cdot \cdot \cdot \cdot \cdot \cdot C_4L_1 (a<sub>11</sub> a<sub>12</sub> a<sub>13</sub> a<sub>14</sub> L<sub>1</sub>
            a21 a22 a23 a24
            a31 a32 a33 a34
L_4 \begin{bmatrix} a_{41} & a_{42} & a_{43} & a_{44} \end{bmatrix} L_4C_1 \cdot \cdot \cdot \cdot \cdot \cdot \cdot \cdot \cdot \cdot \cdot \cdot C_4\setminus\Big\}
```
The dotted lines have been drawn with the tools presented p. 23.

We have several remarks to do.

- For the environments with an explicit preamble (i.e. {NiceTabular}, {NiceArray} and its variants), no letter must be given in that preamble f[or t](#page-22-0)he potential first column and the potential last column: they will automatically (and necessarily) be of type r for the first column and 1 for the last one.<sup>31</sup>
- One may wonder how nicematrix determines the number of rows and columns which are needed for the composition of the "last row" and "last column".
	- **–** For the environ[men](#page-21-1)ts with explicit preamble, like {NiceTabular} and {pNiceArray}, the number of columns can obviously be computed from the preamble.
	- **–** When the option light-syntax (cf. p. 40) is used, nicematrix has, in any case, to load the whole body of the environment (and that's why it's not possible to put verbatim material in the array with the option light-syntax). The analysis of this whole body gives the number of rows and the number of columns.

<span id="page-21-1"></span> $31$ The users wishing exterior columns with another type of alignment should consider the command \SubMatrix available in the \CodeAfter (cf. p. 30).

**–** In the other cases, nicematrix compute the number of rows and columns during the first compilation and write the result in the aux file for the next run. *However, it's possible to provide the number of the last row and the number of the last column as values of the options last-row and last-col, tending to an acceleration of the whole compilation of the document.* That's what we will do throughout the rest of the document.

It's possible to control the appearance of these rows and columns with options code-for-first-row, code-for-last-row, code-for-first-col and code-for-last-col. These options specify tokens that will be inserted before each cell of the corresponding row or column.

```
\NiceMatrixOptions{code-for-first-row = \color{red},
                   code-for-first-col = \cdot\cdot\cdot\},
                   code-for-last-row = \color{green}{\color{green}{\mathsf{green}}},code-for-last-col = \cdot\coloneqq \cdot\coloneqq$\begin{pNiceArray}{cc|cc}[first-row,last-row=5,first-col,last-col,nullify-dots]
       \& C 1 \& \Cdots \& \& C 4 \& \\
L_1 & a_{11} & a_{12} & a_{13} & a_{14} & L_1 \\
\Vdots & a_{21} & a_{22} & a_{23} & a_{24} & \Vdots \\
\hline
       & a \{31\} & a \{32\} & a \{33\} & a \{34\} & \|\cdot\|L_4 & a_{41} & a_{42} & a_{43} & a_{44} & L_4 \\
       & C_1 & \Cdots & & C_4 &
\end{pNiceArray}$
```
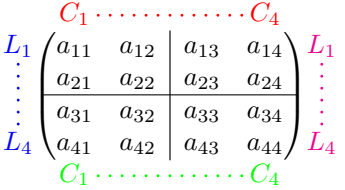

*Remarks*

- As shown in the previous example, the horizontal and vertical rules don't extend in the exterior rows and columns. This remark also applies to the customized rules created by the key custom-line (cf. p. 11).
- A specification of color present in code-for-first-row also applies to a dotted line drawn in that exterior "first row" (excepted if a value has been given to xdots/color). Idem for the other exterior rows [and](#page-10-0) columns.
- Logically, the potential option columns-width (described p. 19) doesn't apply to the "first column" and "last column".
- For technical reasons, it's not possible to use the option of the command \\ after the "first row" or before the "last row". The placement of the delimiters wou[ld](#page-18-1) be wrong. If you are looking for a workaround, consider the command \SubMatrix in the \CodeAfter described p. 30.

## **10 The continuous dotted lines**

<span id="page-22-0"></span>Inside the environments of the package nicematrix, new commands are defined: \Ldots, \Cdots, \Vdots, \Ddots, and \Iddots. These commands are intended to be used in place of \dots, \cdots, \vdots, \ddots and \iddots. 32

<span id="page-22-1"></span> $32$ The command \iddots, defined in nicematrix, is a variant of \ddots with dots going forward. If mathdots is loaded, the version of mathdots is used. It [cor](#page-22-1)responds to the command \adots of unicode-math.

Each of them must be used alone in the cell of the array and it draws a dotted line between the first non-empty cells<sup>33</sup> on both sides of the current cell. Of course, for  $\ldots$  and  $\cdots$  it's an horizontal line; for \Vdots, it's a vertical line and for \Ddots and \Iddots diagonal ones. It's possible to change the color of these lines with the option color.<sup>34</sup>

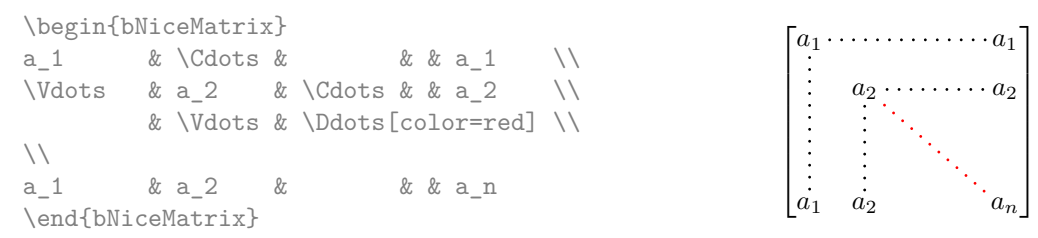

In order to represent the null matrix, one can use the following codage:

\begin{bNiceMatrix} 0 & \Cdots & 0 \\ \Vdots & & \Vdots \\ 0 & \Cdots & 0 \end{bNiceMatrix}

However, one may want a larger matrix. Usually, in such a case, the users of LaTeX add a new row and a new column. It's possible to use the same method with nicematrix:

 $\lceil$ 

 $0 \cdots \cdots 0$ 

1

 $\overline{\phantom{a}}$ 

 $0 \cdots \cdots 0$ 

 $\overline{\phantom{a}}$ 

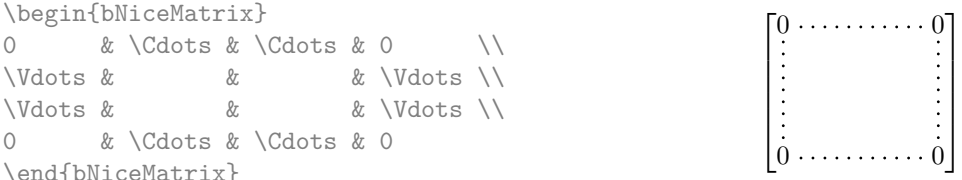

In the first column of this exemple, there are two instructions \Vdots but, of course, only one dotted line is drawn.

In fact, in this example, it would be possible to draw the same matrix more easily with the following code:

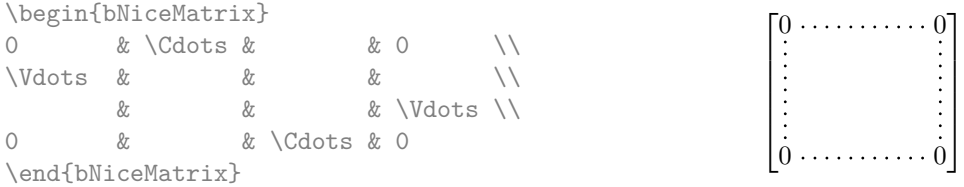

There are also other means to change the size of the matrix. Someone might want to use the optional argument of the command  $\iota$  for the vertical dimension and a command  $\hbar$ space\* in a cell for the horizontal dimension.<sup>35</sup>

However, a command \hspace\* might interfer with the construction of the dotted lines. That's why the package nicematrix provides a command \Hspace which is a variant of \hspace transparent for the dotted lines of nicematrix.

|                           | \begin{bNiceMatrix} |                              |  |                           | $0 \ldots \ldots \ldots \ldots \ldots 0$ |
|---------------------------|---------------------|------------------------------|--|---------------------------|------------------------------------------|
|                           |                     | & \Cdots & \Hspace*{1cm} & 0 |  |                           |                                          |
| <i><u>Ndots &amp;</u></i> |                     |                              |  | & $Vdots \setminus [1cm]$ |                                          |
|                           | & \Cdots &          |                              |  |                           |                                          |
|                           | \end{bNiceMatrix}   |                              |  |                           |                                          |

 $33$ The precise definition of a "non-empty cell" is given below (cf. p. 47).

<sup>34</sup>It's also possible to change the color of all these dotted lines with the option xdots/color (*xdots* to remind that it works for \Cdots, \Ldots, \Vdots, etc.): cf. p. 27.

<span id="page-23-0"></span> $35$ In nicematrix, one should use \hspace\* and not \hspace for such an usage because nicematrix loads array. One may also remark that it's possible to fix the width of a column by using the environment {NiceArray} (or one of its variants) with a column of type w or W: see p. 19

#### **10.1 The option nullify-dots**

Consider the following matrix composed classicaly with the environment {pmatrix} of amsmath.

 $A = \begin{pmatrix} h & i & j & k & l & m \\ m & & & & \end{pmatrix}$ *x x*

 $D = \begin{pmatrix} h & i & j & k & l & m \\ s & & & & \end{pmatrix}$ *x x*

À

L.

\$A = \begin{pmatrix} h & i & j & k & l & m \\ x & & & & & x \end{pmatrix}\$

If we add \ldots instructions in the second row, the geometry of the matrix is modified.

 $$B = \begin{bmatrix}$ h & i & j & k & l & m \\ x & \ldots & \ldots & \ldots & \ldots & x \end{pmatrix}\$  $B = \begin{pmatrix} h & i & j & k & l & m \ x & \ldots & \ldots & \ldots & \ldots & x \end{pmatrix}$ 

By default, with nicematrix, if we replace {pmatrix} by {pNiceMatrix} and \ldots by \Ldots, the geometry of the matrix is not changed.

\$C = \begin{pNiceMatrix} h & i & j & k & l & m \\ x & \Ldots & \Ldots & \Ldots & \Ldots & x \end{pNiceMatrix}\$  $C = \begin{pmatrix} h & i & j & k & l & m \\ s & & & & \end{pmatrix}$ *x x* À

However, one may prefer the geometry of the first matrix *A* and would like to have such a geometry with a dotted line in the second row. It's possible by using the option nullify-dots (and only one instruction \Ldots is necessary).

```
$D = \begin{pNiceMatrix}[nullify-dots]
h & i & j & k & l & m \\
x & \Ldots & & & & x
\end{pNiceMatrix}$
```
The option nullify-dots smashes the instructions \Ldots (and the variants) horizontally but also vertically.

#### **10.2 The commands \Hdotsfor and \Vdotsfor**

Some people commonly use the command \hdotsfor of amsmath in order to draw horizontal dotted lines in a matrix. In the environments of nicematrix, one should use instead \Hdotsfor in order to draw dotted lines similar to the other dotted lines drawn by the package nicematrix.

As with the other commands of nicematrix (like \Cdots, \Ldots, \Vdots, etc.), the dotted line drawn with \Hdotsfor extends until the contents of the cells on both sides.

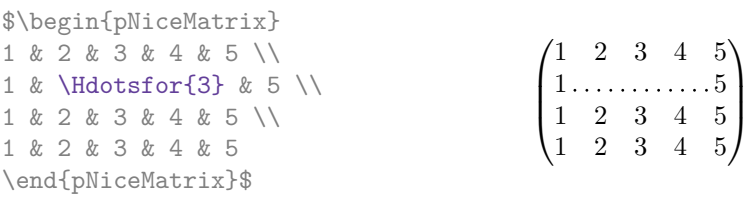

However, if these cells are empty, the dotted line extends only in the cells specified by the argument of \Hdotsfor (by design).

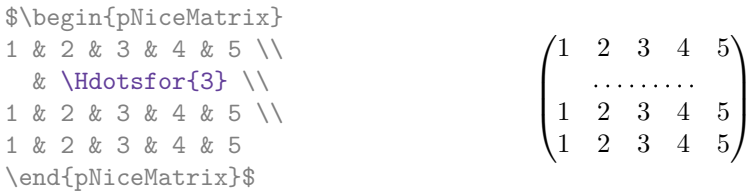

Remark: Unlike the command \hdotsfor of amsmath, the command \Hdotsfor may be used even when the package colorth<sup>36</sup> is loaded (but you might have problem if you use  $\row$  on the same row as \Hdotsfor).

The package nicematrix also provides a command \Vdotsfor similar to \Hdotsfor but for the vertical dotted lines. The followi[ng](#page-25-0) example uses both **\Hdotsfor** and **\Vdotsfor**:

```
\begin{bNiceMatrix}
C[a_1,a_1] & \Cdots & C[a_1,a_n]& \hspace*{20mm} & C[a_1,a_1^{(p)}] & \Cdots & C[a_1,a_n^{(p)}] \\
\Vdots & \Ddots & \Vdots
 & \Hdotsfor{1} & \Vdots & \Ddots & \Vdots \\
C[a_n,a_1] & \Cdots & C[a_n,a_n]
 & & C[a_n,a_1^{(p)}] & \Cdots & C[a_n,a_n^{(p)}] \\
\rule{0pt}{15mm}\NotEmpty & \Vdotsfor{1} & & \Ddots & & \Vdotsfor{1} \\
C[a_1^{(p)},a_1] & \Cdots & C[a_1^{(p)},a_n]& & C[a_1^{(p)},a_1^{(p)}] & \Cdots & C[a_1^{(p)},a_n^{(p)}] \\
\Vdots & \Ddots & \Vdots
 & \Hdotsfor{1} & \Vdots & \Ddots & \Vdots \\
C[a_n^{(p)},a_1] & \Cdots & C[a_n^{(p)},a_n]& & C[a_n^{(p)},a_1^{(p)}] & \Cdots & C[a_n^{(p)},a_n^{(p)}]
\end{bNiceMatrix}
```
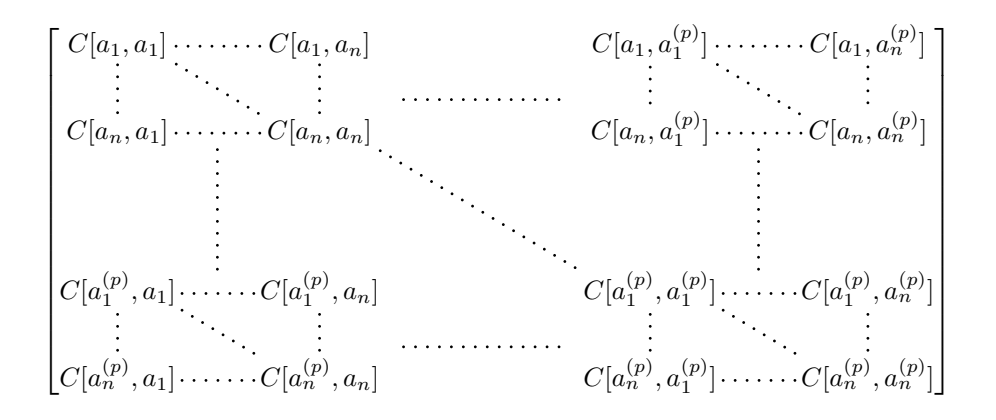

#### **10.3 How to generate the continuous dotted lines transparently**

Imagine you have a document with a great number of mathematical matrices with ellipsis. You may wish to use the dotted lines of nicematrix without having to modify the code of each matrix. It's possible with the keys. renew-dots and renew-matrix.<sup>37</sup>

• The option renew-dots

With this option, the commands  $ldots, \cdots, \ddotsc, \ddotsc, \ddotsc^32$  and  $hdots$ are redefined within the environments provided by nicematrix and behave like \Ldots, \Cdots, \Vdots, \Ddots, \Iddots and \Hdotsfor; the command \dots ("automatic dots" of amsmath) is also redefined to behave like \Ldots.

• The option renew-matrix

With this option, the environment {matrix} is redefined and behave like {NiceMatrix}, and so on for the five variants.

<sup>36</sup>We recall that when xcolor is loaded with the option table, the package colortbl is loaded.

<span id="page-25-1"></span><span id="page-25-0"></span><sup>37</sup>The options renew-dots, renew-matrix can be fixed with the command \NiceMatrixOptions like the other options. However, they can also be fixed as options of the command \usepackage.

Therefore, with the keys renew-dots and renew-matrix, a classical code gives directly the ouput of nicematrix.

 $\setminus$ 

 $\begin{matrix} \phantom{-} \end{matrix}$ 

```
\NiceMatrixOptions{renew-dots,renew-matrix}
\begin{pmatrix}
1 & \cdots & \cdots & 1 \\
0 & \ddots & & \vdots \\
\vdots & \ddots & \ddots & \vdots \\
0 & \cdots & 0 & 1
\end{pmatrix}
                                                         \sqrt{ }\overline{\phantom{a}}1 . \dots \dots \dots 10
                                                           0 \cdots 0 1
```
### **10.4 The labels of the dotted lines**

The commands \Ldots, \Cdots, \Vdots, \Ddots, \Iddots and \Hdotsfor (and the command \line in the \CodeAfter which is described p. 29) accept two optional arguments specified by the tokens \_ and  $\hat{\ }$  for labels positionned below and above the line. The arguments are composed in math mode with \scriptstyle.

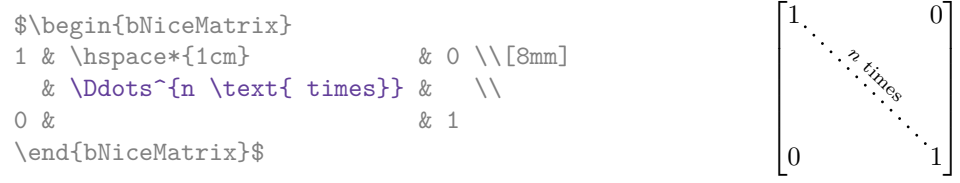

### **10.5 Customisation of the dotted lines**

<span id="page-26-0"></span>The dotted lines drawn by \Ldots, \Cdots, \Vdots, \Ddots, \Iddots, \Hdotsfor and \Vdotsfor (and by the command \line in the \CodeAfter which is described p. 29) may be customized by the following options (specified between square brackets after the command):

- color;
- radius;
- shorten-start, shorten-end and shorten;
- inter;
- line-style.

These options may also be fixed with \NiceMatrixOptions, as options of \CodeAfter or at the level of a given environment but, in those cases, they must be prefixed by xdots (*xdots* to remind that it works for \Cdots, \Ldots, \Vdots, etc.), and, thus have for names:

- xdots/color;
- xdots/radius;
- xdots/shorten-start, xdots/shorten-end and xdots/shorten;
- xdots/inter;
- xdots/line-style.

For the clarity of the explanations, we will use those names.

#### **The option xdots/color**

The option xdots/color fixes the color or the dotted line. However, one should remark that the dotted lines drawn in the exterior rows and columns have a special treatment: cf. p. 22.

#### **The option xdots/radius**

The option radius fixes the radius of the dots. The initial value is 0.53 pt.

#### **The option xdots/shorten**

The keys xdots/shorten-start and xdots/shorten-end fix the margin at the extremities of the line. The key xdots/shorten fixes both parameters. The initial value is 0.3 em (it is recommanded to use a unit of length dependent of the current font).

**New 6.10** The keys xdots/shorten-start and xdots/shorten-end have been introduced in version 6.10. In the previous versions, there was only xdots/shorten.

#### **The option xdots/inter**

The option xdots/inter fixes the length between the dots. The initial value is 0.45 em (it is recommanded to use a unit of length dependent of the current font).

#### **The option xdots/line-style**

It should be pointed that, by default, the lines drawn by Tikz with the parameter dotted are composed of square dots (and not rounded ones).<sup>38</sup>

 $\text{tikz } \draw [dotted] (0,0) -- (5,0)$ ;

In order to provide lines with rounded dots in the style of those provided by \ldots (at least with the *Computer Modern* fonts), the pac[kag](#page-27-1)e nicematrix embeds its own system to draw a dotted line (and this system uses pgf and not Tikz). This style is called standard and that's the initial value of the parameter xdots/line-style.

However (when Tikz is loaded) it's possible to use for xdots/line-style any style provided by Tikz, that is to say any sequence of options provided by Tikz for the Tizk pathes (with the exception of "color", "shorten  $>$ " and "shorten  $\langle$ ").

Here is for example a tridiagonal matrix with the style loosely dotted:

```
$\begin{pNiceMatrix}[nullify-dots,xdots/line-style=loosely dotted]
a & b & 0 & & \Cdots & 0 \\
b \&a \&b \&\Delta \&C \&C \&C \&C \&C \&C0 & b & a & \Delta & \Delta & \Delta & \Delta & \Delta & \Delta \
      & \Ddots & \Ddots & \Ddots & & 0 \\
\Vdots & & & & & b \\
0 & \Cdots & & 0 & b & a
\end{pNiceMatrix}$

a b 0 0
                             \overline{\phantom{a}}b a b
                               0 b a
                                           0
                                            b
                               0 0 b a
                                            \setminus\begin{array}{c} \hline \end{array}
```
#### **10.6 The dotted lines and the rules**

The dotted lines determine virtual blocks which have the same behaviour regarding the rules (the rules specified by the specifier | in the preamble, by the command \Hline, by the keys hlines, vlines, hvlines and hvlines-except-borders and by the tools created by custom-line are not drawn within the blocks).<sup>39</sup>

| \$\begin{bNiceMatrix}[margin, hvlines]    |                                           |        |
|-------------------------------------------|-------------------------------------------|--------|
| \Block{3-3}<\LARGE>{A} & & & 0 \\         |                                           | $\cup$ |
| & \hspace*{1cm} & & \Vdots \\             |                                           |        |
| $\&\&\&\&\bigcirc\ \setminus \ \setminus$ |                                           |        |
| $0 & \text{Cdots } \& 0$                  | $\boxed{0 \cdots \cdots \cdots 0 \mid 0}$ |        |
| \end{bNiceMatrix}\$                       |                                           |        |

<sup>&</sup>lt;sup>38</sup>The first reason of this behaviour is that the PDF format includes a description for dashed lines. The lines specified with this descriptor are displayed very efficiently by the PDF readers. It's easy, starting from these dashed lines, to create a line composed by square dots whereas a line of rounded dots needs a specification of each dot in the PDF file. Nevertheless, you can have a look at the following page to see how to have dotted rules with rounded dots in Tikz: https://tex.stackexchange.com/questions/52848/tikz-line-with-large-dots

<span id="page-27-2"></span><span id="page-27-1"></span><span id="page-27-0"></span><sup>39</sup>On the other side, the command \line in the \CodeAfter (cf. p. 29) does *not* create block.

# **11 The \CodeAfter**

The option code-after may be used to give some code that will be executed *after* the construction of the matrix.<sup>40</sup>

For the legibility of the code, an alternative syntax is provided: it's possible to give the instructions of the code-after at the end of the environment, after the keyword \CodeAfter. Although \CodeAfter is a keyword, [it](#page-28-1) takes in an optional argument (between square brackets). $^{41}$ 

The experienced users may, for instance, use the PGF/Tikz nodes created by nicematrix in the \CodeAfter. These nodes are described further beginning on p. 41.

Moreover, several special commands are available in the \CodeAfter: line[,](#page-28-2) \SubMatrix, \OverBrace and \UnderBrace. We will now present these commands.

#### **11.1 The command \line in the \CodeAfter**

<span id="page-28-0"></span>The command \line draws directly dotted lines between cells or blocks. It takes in two arguments for the cells or blocks to link. Both argument may be:

- a specification of cell of the form  $i-j$  where is the number of the row and  $j$  is the number of the column;
- **New 6.10** the name of a block (created by the command **\Block** with the key name of that command).

The options available for the customisation of the dotted lines created by \Cdots, \Vdots, etc. are also available for this command (cf. p. 27).

This command may be used, for example, to draw a dotted line between two adjacent cells.

```
\NiceMatrixOptions{xdots/shorten = 0.6 em}
\begin{pNiceMatrix}
```
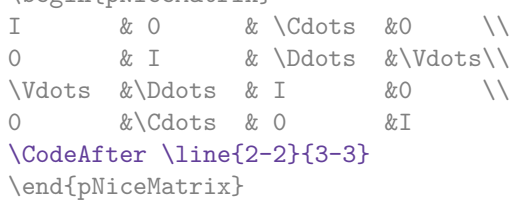

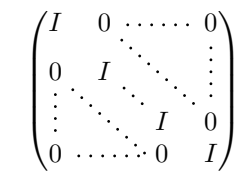

It can also be used to draw a diagonal line not parallel to the other diagonal lines (by default, the dotted lines drawn by \Ddots are "parallelized": cf. p. 46).

\begin{bNiceMatrix} 1 & \Cdots & & 1 & 2 & \Cdots & 2 \\ 0 & \Ddots & & \Vdots & \Vdots & \hspac[e\\*](#page-45-0){2.5cm} & \Vdots \\  $\forall x \in \mathbb{R}$  and  $\forall x \in \mathbb{R}$  and  $\forall x \in \mathbb{R}$  and  $\forall x \in \mathbb{R}$  and  $\forall x \in \mathbb{R}$  and  $\forall x \in \mathbb{R}$  and  $\forall x \in \mathbb{R}$  and  $\forall x \in \mathbb{R}$  and  $\forall x \in \mathbb{R}$  and  $\forall x \in \mathbb{R}$  and  $\forall x \in \mathbb{R}$  and  $\forall x \in \mathbb{R}$  and  $\forall x \$ 0 & \Cdots & 0 & 1 & 2 & \Cdots & 2 \CodeAfter \line[shorten=6pt]{1-5}{4-7} \end{bNiceMatrix}  $\sqrt{ }$  $\overline{\phantom{a}}$  $\overline{1}$  $\overline{1}$  $\overline{\phantom{a}}$ 1 1 2 2 0 1  $\overline{1}$  $\overline{1}$  $\overline{1}$  $\overline{1}$ 

 $\overline{1}$ 

0 0 1 2 2

 $\overline{1}$ 

 $\rm ^{40}$  There is also a key code–before described p. 14.

<span id="page-28-2"></span><span id="page-28-1"></span><sup>41</sup>Here are the keys accepted in that argument: delimiters/color, rules and its sub-keys and sub-matrix (linked to the command \SubMatrix) and its sub-keys.

### **11.2 The command \SubMatrix in the \CodeAfter**

The command \SubMatrix provides a way to put delimiters on a portion of the array considered as a submatrix. The command \SubMatrix takes in five arguments:

- the first argument is the left delimiter, which may be any extensible delimiter provided by LaTeX :  $\langle$ ,  $\langle \cdot \rangle$ ,  $\langle \cdot \rangle$
- the second argument is the upper-left corner of the submatrix with the syntax  $i-j$  where  $i$  the number of row and *j* the number of column;
- the third argument is the lower-right corner with the same syntax;
- the fourth argument is the right delimiter;
- the last argument, which is optional, is a list of  $key=$ value pairs.<sup>42</sup>

One should remark that the command \SubMatrix draws the delimiters after the construction of the array: no space is inserted by the command \SubMatrix itself. That's why, in the following example, we have used the key margin and you have added by hand some spac[e b](#page-29-0)etween the third and fourth column with @{\hspace{1.5em}} in the preamble of the array.

```
\[\begin{NiceArray}{ccc@{\hspace{1.5em}}c}[cell-space-limits=2pt,margin]
\begin{array}{ccc} 1 & 0 & x & 1 \end{array} & 1 & x \\
\dfrac{1}{4} & \dfrac{1}{2} & \dfrac{1}{4} & y \\
 1 & 2 & 3 & z
\CodeAfter
  \SubMatrix({1-1}{3-3})
  \SubMatrix({1-4}{3-4})
\end{NiceArray}\]
                                                                            1 1 \frac{1}{x}1
                                                                            4
                                                                                1
                                                                                2
                                                                                    1
                                                                                    \frac{1}{4} || \frac{y}{2}1 2 3/2\sqrt{ }\overline{\phantom{a}}\setminus\left| \right|\sqrt{ }\parallel\setminus\Big\}
```
In fact, the command \SubMatrix also takes in two optional arguments specified by the traditional symbols  $\hat{\ }$  and  $\hat{\ }$  for material in superscript and subscript.

> $\sqrt{ }$  $\overline{\phantom{a}}$

1 1 1 1 *a b* 1 *c d*

 $\begin{bmatrix} a & b \\ c & d \end{bmatrix}^T$ 

ן.

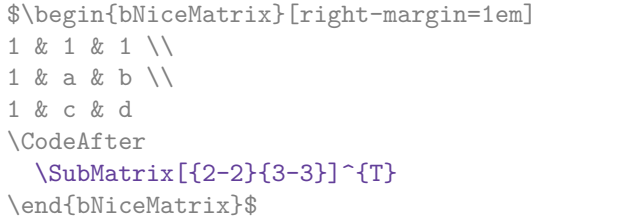

The options of the command \SubMatrix are as follows:

- left-xshift and right-xshift shift horizontally the delimiters (there exists also the key xshift which fixes both parameters);
- extra-height adds a quantity to the total height of the delimiters (height  $\hbar + \text{depth } \dphi$ );
- delimiters/color fixes the color of the delimiters (also available in \NiceMatrixOptions, in the environments with delimiters and as option of the keyword \CodeAfter);
- slim is a boolean key: when that key is in force, the horizontal position of the delimiters is computed by using only the contents of the cells of the submatrix whereas, in the general case, the position is computed by taking into account the cells of the whole columns implied in the submatrix (see example below). ;
- vlines contents a list of numbers of vertical rules that will be drawn in the sub-matrix (if this key is used without value, all the vertical rules of the sub-matrix are drawn);

<span id="page-29-0"></span><sup>&</sup>lt;sup>42</sup>There is no optional argument between square brackets in first position because a square bracket just after \SubMatrix must be interpreted as the first (mandatory) argument of the command \SubMatrix: that bracket is the left delimiter of the sub-matrix to construct (eg.:  $\SubMatrix[{2-2}{4-7}]$ ).

- hlines is similar to vlines but for the horizontal rules;
- hvlines, which must be used without value, draws all the vertical and horizontal rules.

One should remark that these keys add their rules after the construction of the main matrix: no space is added between the rows and the columns of the array for theses rules.

All these keys are also available in \NiceMatrixOptions, at the level of the environments of nicematrix or as option of the command \CodeAfter with the prefix sub-matrix which means that their names are therefore sub-matrix/left-xshift, sub-matrix/right-xshift, sub-matrix/xshift, etc.

> $\frac{1}{2}$  $\frac{1}{4}$

> $\frac{1}{2}$  $\frac{1}{4}$

 $\frac{1}{2}$   $\sqrt{2}$ 

```
$\begin{NiceArray}{cc@{\hspace{5mm}}l}[cell-space-limits=2pt]
  & & \text{frac12}& \& \ \text{frac14 \ \lceil_1mm\rceil}a & b & \frac12a+\frac14b \\
c & d & \frac12c+\frac14d \\
\CodeAfter
   \SubMatrix({1-3}{2-3})
  \SubMatrix({3-1}{4-2})
   \SubMatrix({3-3}{4-3})
\end{NiceArray}$
                                                                                    a \quad b \sqrt{\frac{1}{2}a + \frac{1}{4}b}c \frac{d}{\sqrt{\frac{1}{2}}c + \frac{1}{4}d}\int a b \sqrt{\frac{1}{2}a + \frac{1}{4}b}
```
Here is the same example with the key slim used for one of the submatrices.

```
$\begin{NiceArray}{cc@{\hspace{5mm}}l}[cell-space-limits=2pt]
  & & \text{frac12}& \& \ \{frac14 \}\[1mm]a & b & \frac12a+\frac14b \\
c & d & \frac12c+\frac14d \\
\CodeAfter
  \SubMatrix({1-3}{2-3})[slim]
  \SubMatrix({3-1}{4-2})
  \SubMatrix({3-3}{4-3})
\end{NiceArray}$
                                                                                  a \quad b \sqrt{\frac{1}{2}a + \frac{1}{4}b}c \frac{d}{\sqrt{\frac{1}{2}}c + \frac{1}{4}d}\frac{1}{2}\int a b \sqrt{\frac{1}{2}a + \frac{1}{4}b}
```
There is also a key name which gives a name to the submatrix created by **\SubMatrix**. That name is used to create PGF/Tikz nodes: cf p. 45.

It's also possible to specify some delimiters<sup>43</sup> by placing them in the preamble of the environment (for the environments with a preamble: {NiceArray}, {pNiceArray}, etc.). This syntax is inspired by the extension blkarray.

When there are two successive delimi[ters](#page-44-0) (necessarily a closing one following by an opening one for another submatrix), a space equal to \ensk[ip](#page-30-0) is automatically inserted.

```
$\begin{pNiceArray}{(c)(c)(c)}
a_{11} & a_{12} \qquad \qquad \qquad \qquad \qquad \qquad \qquad \qquad \qquad \qquad \qquad \qquad \qquad \qquad \qquad \qquad \qquad \qquad \qquad \qquad \qquad \qquad \qquad \qquad \qquad \qquad \qquad \qquad \qquad \qquad \qquad \qquad \qquad \qquad \qquada_{21} & \displaystyle \int_0^1\dfrac{1}{x^2+1}\,dx & a_{23} \\
a_{31} & a_{32} & a_{33}
\end{pNiceArray}$
                                                                    \sqrt{ }\parallela_{11} \bigg\{ \begin{array}{ccc} a_{12} & \sqrt{a_{13}} \\ \end{array} \right.a_{21} \Bigg|\Bigg| \int_0^11
                                                                                                \frac{1}{x^2+1}dx \left| \begin{array}{c} a_{23} \\ a_{33} \end{array} \right|\setminus\parallel11
                                                                       \overline{\phantom{a}}\setminus\Big|\sqrt{ }\parallel\setminus\left| \right|\sqrt{ }\overline{\phantom{a}}\setminus\vert
```
 $a_{31}/\sqrt{a_{32}}$  / $\sqrt{a_{33}}$ 

<span id="page-30-0"></span><sup>43</sup>Those delimiters are (, [, \{ and the closing ones. Of course, it's also possible to put | and || in the preamble of the environement.

### **11.3 The commands \OverBrace and \UnderBrace in the \CodeAfter**

The commands \OverBrace and \UnderBrace provide a way to put horizontal braces on a part of the array. These commands take in three arguments:

- the first argument is the upper-left corner of the submatrix with the syntax  $i-j$  where  $i$  the number of row and *j* the number of column;
- the second argument is the lower-right corner with the same syntax;
- the third argument is the label of the brace that will be put by nicematrix (with PGF) above the brace (for the command \OverBrace) or under the brace (for \UnderBrace).

```
\begin{pNiceMatrix}
1 & 2 & 3 & 4 & 5 & 6 \\
11 & 12 & 13 & 14 & 15 & 16 \\
\CodeAfter
  \OverBrace{1-1}{2-3}{A}
  \OverBrace{1-4}{2-6}{B}
\end{pNiceMatrix}
```

```
T
 \begin{pmatrix} 1 & 2 & 3 \ 11 & 12 & 13 & 14 & 15 & 16 \end{pmatrix}A
                                             B
```
In fact, the commands \OverBrace and \UnderBrace take in an optional argument (in first position and between square brackets) for a list of *key=value* pairs. The available keys are:

- left-shorten and right-shorten which do not take in value; when the key left-shorten is used, the abscissa of the left extremity of the brace is computed with the contents of the cells of the involved sub-array, otherwise, the position of the potential vertical rule is used (idem for right-shorten).
- shorten, which is the conjunction of the keys left-shorten and right-shorten;
- yshift, which shifts vertically the brace (and its label) ;
- color, which sets the color of the brace (and its label).

```
\begin{pNiceMatrix}
1 & 2 & 3 & 4 & 5 & 6 \\
11 & 12 & 13 & 14 & 15 & 16 \\
\CodeAfter
  \OverBrace[shorten,yshift=3pt]{1-1}{2-3}{A}
  \OverBrace[shorten,yshift=3pt]{1-4}{2-6}{B}
\end{pNiceMatrix}
                                                         \sqrt{ }3 \quad 4 \quad 5 \quad 611 12 13 14 15 16
                                                               A
                                                               2\left| \right.B
                                                                        \overline{4}
```
### **12 Captions and notes in the tabulars**

#### **12.1 Caption of a tabular**

**New 6.12** The environment {NiceTabular} provides the keys caption, short-caption and label which may be used when the tabular is inserted in a floating environment (typically the environment {table}).

With the key caption, the caption, when it is long, is wrapped at the width of the tabular (excepted the potential exterior columns specified by first-col and last-col), without the use of the package threeparttable or the package floatrow.

By default, the caption is composed below the tabular. With the key caption-above, available in \NiceMatrixOptions, the caption will be composed above de tabular.

The key short-caption corresponds to the optional argument of the clasical command \caption and the key label corresponds, of course, to the command \label.

See table 1, p. 35 for an example of use the keys caption and label.

### **12.2 The footnotes**

The package nicematrix allows, by using footnote or footnotehyper, the extraction of the notes inserted by \footnote in the environments of nicematrix and their composition in the footpage with the other notes of the document.

If nicematrix is loaded with the option footnote (with \usepackage[footnote]{nicematrix} or with \PassOptionsToPackage), the package footnote is loaded (if it is not yet loaded) and it is used to extract the footnotes.

If nicematrix is loaded with the option footnotehyper, the package footnotehyper is loaded (if it is not yet loaded) ant it is used to extract footnotes.

Caution: The packages footnote and footnotehyper are incompatible. The package footnotehyper is the successor of the package footnote and should be used preferently. The package footnote has some drawbacks, in particular: it must be loaded after the package xcolor and it is not perfectly compatible with hyperref.

### **12.3 The notes of tabular**

The package nicematrix also provides a command \tabularnote which gives the ability to specify notes that will be composed at the end of the array with a width of line equal to the width of the array (excepted the potential exterior columns specified by first-col and last-col). With no surprise, that command is available only in the environments {NiceTabular}, {NiceTabular\*} and {NiceTabularX}.

In fact, this command is available only if the extension enumitem has been loaded (before or after nicematrix). Indeed, the notes are composed at the end of the array with a type of list provided by the package enumitem.

```
\begin{NiceTabular}{@{}llr@{}}
\toprule \RowStyle{\bfseries}
Last name k First name k Birth day \setminus\midrule
Achard\tabularnote{Achard is an old family of the Poitou.}
& Jacques & 5 juin 1962 \setminusLefebvre\tabularnote{The name Lefebvre is an alteration of the name Lefebure.}
& Mathilde & 23 mai 1988 \\
Vanesse & Stephany & 30 octobre 1994 \\
Dupont & Chantal & 15 janvier 1998 \setminus\bottomrule
\end{NiceTabular}
```
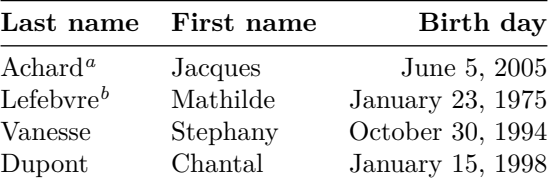

*<sup>a</sup>* Achard is an old family of the Poitou.

*<sup>b</sup>* The name Lefebvre is an alteration of the name Lefebure.

- If you have several successive commands \tabularnote{...} *with no space at all between them*, the labels of the corresponding notes are composed together, separated by commas (this is similar to the option multiple of footmisc for the footnotes).
- If a command \tabularnote{...} is exactly at the end of a cell (with no space at all after), the label of the note is composed in an overlapping position (towards the right). This structure may provide a better alignment of the cells of a given column.
- If the key notes/para is used, the notes are composed at the end of the array in a single paragraph (as with the key para of threeparttable).
- There is a key tabularnote which provides a way to insert some text in the zone of the notes before the numbered tabular notes.

**New 6.13** An alternative syntaxe is available with the environment {TabularNote}. That environment should be used at the end of the environment {NiceTabular} (but *before* a potential instruction \CodeAfter).

- If the package booktabs has been loaded (before or after nicematrix), the key notes/bottomrule draws a \bottomrule of booktabs *after* the notes.
- The command \tabularnote may be used *before* the environment of nicematrix. Thus, it's possible to use it on the title inserted by \caption in an environment {table} of LaTeX (or in a command \captionof of the package caption). It's also possible, as expected, to use the command \tabularnote in the caption provided by the *key* caption of the environment {NiceTabaular}.

If several commands \tabularnote are used in a tabular with the same argument, only one note is inserted at the end of the tabular (but all the labels are composed, of course). It's possible to control that feature with the key notes/detect-duplicates.<sup>44</sup>

• It's possible to create a reference to a tabular note created by \tabularnote (with the usual command \label used after the \tabularnote).

For an illustration of some of those remarks, see table 1, p. 35. This table ha[s b](#page-33-0)een composed with the following code (the package caption has been loaded in this document).

```
\begin{table}
\centering
\NiceMatrixOptions{caption-above}
\begin{NiceTabular}{@{}llc@{}
  \Gammacaption = A tabular whose caption has been specified by the key
      \texttt{caption}\tabularnote{It's possible to put a tabular note in the caption} ,
    label = t:tabularnote ,
    tabularnote = Some text before the notes. ,
   notes/bottomrule
 ]
\toprule
Last name & First name & Length of life \\
\midrule
Churchill & Wiston & 91\\
Nightingale\tabularnote{Considered as the first nurse of history}
\tabularnote{Nicknamed ``the Lady with the Lamp''.}
& Florence\tabularnote{This note is shared by two references.} & 90 \\
Schoelcher & Victor & 89\tabularnote{The label of the note is overlapping.}\\
Touchet & Marie\tabularnote{This note is shared by two references.} & 89 \\
Wallis & John & 87 \\
\bottomrule
\end{NiceTabular}
\end{table}
```
#### **12.4 Customisation of the tabular notes**

The tabular notes can be customized with a set of keys available in  $\NiceMatrixOptions$ . The name of these keys is prefixed by notes.

<span id="page-33-0"></span><sup>&</sup>lt;sup>44</sup>For technical reasons, the final user is not allowed to put several commands \tabularnote with exactly the same argument in the caption of the tabular.

| Last name                  | First name          | Length of life  |
|----------------------------|---------------------|-----------------|
| Churchill                  | Wiston              | 91              |
| Nightingale <sup>b,c</sup> | $\text{Florence}^d$ | 90              |
| Schoelcher                 | Victor              | 89 <sup>e</sup> |
| Touchet                    | $\text{Marie}^d$    | 89              |
| Wallis                     | John                | 87              |

Table 1: A tabular whose caption has been specified by the key caption*<sup>a</sup>*

Some text before the notes.

*a* It's possible to put a tabular note in the caption

*<sup>b</sup>* Considered as the first nurse of history.

*<sup>c</sup>* Nicknamed "the Lady with the Lamp".

*<sup>d</sup>* This note is shared by two references.

*<sup>e</sup>* The label of the note is overlapping.

- notes/para
- notes/bottomrule
- notes/style
- notes/label-in-tabular
- notes/label-in-list
- notes/enumitem-keys
- notes/enumitem-keys-para
- notes/code-before

For sake of commodity, it is also possible to set these keys in *\NiceMatrixOptions* via a key notes which takes in as value a list of pairs *key=value* where the name of the keys need no longer be prefixed by notes:

```
\NiceMatrixOptions
   {
      notes =
         {
            bottomrule ,
            style = \dots,
            \label{eq:label-in-tabular} \texttt{label-in-tabular} \texttt{label-in-tabular} \quad \texttt{in-tabular} \quad \texttt{...} \quad \texttt{,}enumitem-keys =
               {
                  labeled = ...align = \dots,
                   ...
              }
         }
   }
```
We detail these keys.

• The key notes/para requires the composition of the notes (at the end of the tabular) in a single paragraph.

Initial value: false

That key is also available within a given environment.

• The key notes/bottomrule adds a \bottomrule of booktabs *after* the notes. Of course, that rule is drawn only if there is really notes in the tabular. The package booktabs must have been loaded (before or after the package nicematrix). If it is not, an error is raised.

Initial value: false

That key is also available within a given environment.

• The key notes/style is a command whose argument is specified by #1 and which gives the style of numerotation of the notes. That style will be used by \ref when referencing a tabular note marked with a command \label. The labels formatted by that style are used, separated by commas, when the user puts several consecutive commands \tabularnote. The marker #1 is meant to be the name of a LaTeX counter.

Initial value: \textit{\alph{#1}}

Another possible value should be a mere **\arabic{#1}** 

• The key notes/label-in-tabular is a command whose argument is specified by #1 which is used when formatting the label of a note in the tabular. Internally, this number of note has already been formatted by notes/style before sent to that command.

Initial value: \textsuperscript{#1}

In French, it's a tradition of putting a small space before the label of note. That tuning could be acheived by the following code:

\NiceMatrixOptions{notes/label-in-tabular = \,\textsuperscript{#1}}

• The key notes/label-in-list is a command whose argument is specified by #1 which is used when formatting the label in the list of notes at the end of the tabular. Internally, this number of note has already been formatted by notes/style before sent to that command.

```
Initial value: \textsuperscript{#1}
```
In French, the labels of notes are not composed in upper position when composing the notes. Such behaviour could be acheived by:

\NiceMatrixOptions{notes/label-in-list = #1.\nobreak\hspace{0.25em}}

The command **\nobreak** is for the event that the option para is used.

• The notes are composed at the end of the tabular by using internally a style of list of enumitem. This style of list is defined as follows (with, of course, keys of enumitem):

noitemsep, leftmargin =  $*$ , align = left, labelsep = Opt

The specification align = left in that style requires a composition of the label leftwards in the box affected to that label. With that tuning, the notes are composed flush left, which is pleasant when composing tabulars in the spirit of booktabs (see for example the table 1, p. 35).

The key notes/enumitem-keys specifies a list of pairs *key=value* (following the specifications of enumitem) to customize that style of list (it uses internally the command \setlist\* of enumitem).

• The key notes/enumitem-keys-para is similar to the previous one but corresponds to the type of list used when the option para is in force. Of course, when the option para is used, a list of type inline (as called by enumitem) is used and the pairs *key=value* should correspond to such a list of type inline.

Initially, the style of list is defined by:  $afterlabel = \nbo}$  included  $= \no{begin}$ 

• The key notes/code-before is a token list inserted by nicematrix just before the composition of the notes at the end of the tabular.

Initial value: *empty*

For example, if one wishes to compose all the notes in gray and \footnotesize, he should use that key:
\NiceMatrixOptions{notes/code-before = \footnotesize \color{gray}}

It's also possible to add \raggedright or \RaggedRight in that key (\RaggedRight is a command of ragged2e).

• The key notes/detect-duplicates activates the detection of the commands \tabularnotes with the same argument. Initial value : true

For an example of customisation of the tabular notes, see p. 49.

### **12.5 Use of {NiceTabular} with threeparttable**

If you wish to use the environment {NiceTabular}, {Nic[eTa](#page-48-0)bular\*} {NiceTabularX}in an environment {threeparttable} of the eponymous package, you have to patch the environment {threeparttable} with the following code (with a version of LaTeX at least 2020/10/01).

```
\makeatletter
\AddToHook{env/threeparttable/begin}
  {\TPT@hookin{NiceTabular}\TPT@hookin{NiceTabular*}\TPT@hookin{NiceTabularX}}
\makeatother
```
## **13 Other features**

## **14 Autres fonctionnalités**

### **14.1 Command \ShowCellNames**

The command \ShowCellNames, which may be used in the \CodeBefore and in the \CodeAfter display the name (with the form  $i-j$ ) of each cell. When used in the  $\text{CodeAfter},$  that command applies a semi-transparent white rectangle to fade the array (caution: some PDF readers don't support transparency).

```
\begin{NiceTabular}{ccc}[hvlines,cell-space-limits=3pt]
  \B{Block}{2-2}{} & & test \\
                 \& \& blabla \&& some text & nothing
\CodeAfter \ShowCellNames
\end{NiceTabular}
                                                                                  1es3blabla
2-1 2-2 2-3
                                                                3-1 \text{SO(3-2)}\times\text{H} n\text{3-3}\cdot\text{S}1-1 1-2 1-3
```
### **14.2 Use of the column type S of siunitx**

If the package siunitx is loaded (before or after nicematrix), it's possible to use the S column type of siunitx in the environments of nicematrix. The implementation doesn't use explicitly any private macro of siunitx.

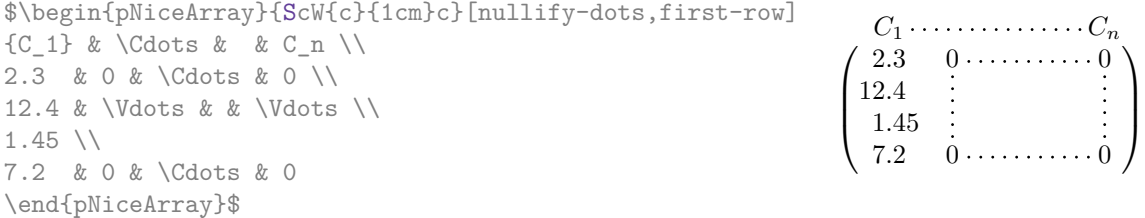

On the other hand, the d columns of the package dcolumn are not supported by nicematrix.

### **14.3 Default column type in {NiceMatrix}**

New 6.11 The environments without preamble ({NiceMatrix}, {pNiceMatrix}, {bNiceMatrix}, etc.) and the commande \pAutoNiceMatrix (and its variants) provide an option columns-type to specify the type of column which will be used (the initial value is, of course, c). The keys l and r are shortcuts for columns-type=l and columns-type=r.

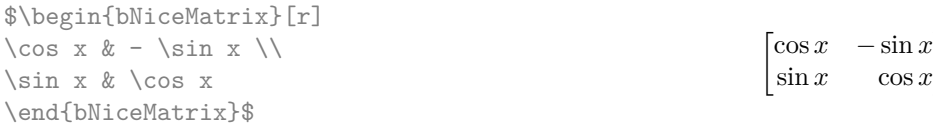

The key columns-type is available in \NiceMatrixOptions but with the prefix matrix, which means that its name is, within \NiceMatrixOptions : matrix/columns-type.

 $\boldsymbol{x}$  $\boldsymbol{x}$ 

### **14.4 The command \rotate**

The package nicematrix provides a command \rotate. When used in the beginning of a cell, this command composes the contents of the cell after a rotation of 90° in the direct sens. In the following command, we use that command in the  $\text{code-for-first-row.}^{45}$ 

```
\NiceMatrixOptions%
 {code-for-first-row = \scriptstyle \rotate \text{image of },
  code-for-last-col = \scriptstyle }
$A = \begin{pNiceMatrix}[first-row,last-col=4]
e_1 & e_2 & e_3 \\
1 & 2 & 3 & e_1 \\
4 & 5 & 6 & e_2 \\
7 & 8 & 9 & e_3
\end{pNiceMatrix}$
                                                                               A =\sqrt{ }\mathcal{L}image of e1
image of e2
image of e3
                                                                                      1 2 3\overline{e_1}4 \quad 5 \quad 6 \mid e_27 \t8 \t9e_3\setminus\overline{1}
```
If the command \rotate is used in the "last row" (exterior to the matrix), the corresponding elements are aligned upwards as shown below.

```
\NiceMatrixOptions%
 {code-for-last-row = \scriptsize \{code \space \} rotate \ ,}code-for-last-col = \scriptstyle }
$A = \begin{pNiceMatrix}[last-row=4,last-col=4]
1 & 2 & 3 & e_1 \\
4 & 5 & 6 & e_2 \\
7 & 8 & 9 & e_3 \\
\text{image of } e_1 \& e_2 \& e_3\end{pNiceMatrix}$
                                                                                                  A =\sqrt{ }\mathcal{L}1 2 3\ e_14 \quad 5 \quad 6 \mid e_27 \t8 \t9e\begin{pmatrix} 1 & 2 & 3 \ 4 & 5 & 6 \ 7 & 8 & 9 \end{pmatrix}<br>
\begin{pmatrix} 7 & 8 & 9 \ 8 & 8 & 8 \end{pmatrix}\overline{1}
```
### **14.5 The option small**

With the option small, the environments of the package nicematrix are composed in a way similar to the environment {smallmatrix} of the package amsmath (and the environments {psmallmatrix}, {bsmallmatrix}, etc. of the package mathtools).

```
$\begin{bNiceArray}{cccc|c}[small,
                            last-col,
                            code-for-last-col = \scriptscriptstyle,
                            columns-width = 3mm ]
1 & -2 & 3 & 4 & 5 \\
0 & 3 & 2 & 1 & 2 & L_2 \gets 2 L_1 - L_2 \\
```
<sup>45</sup>It can also be used in \RowStyle (cf. p. 19.

$$
\left[\begin{array}{ccc|c} 1 & -2 & 3 & 4 \\ 0 & 3 & 2 & 1 \\ 0 & 1 & 1 & 2 \end{array}\right]\begin{array}{c} 5 \\ 2 \\ 3 \end{array}\right] \begin{array}{c} _{L2} \leftarrow 2L_1 - L_2 \\ L_3 \leftarrow L_1 + L_3 \end{array}
$$

One should note that the environment {NiceMatrix} with the option small is not composed *exactly* as the environment {smallmatrix}. Indeed, all the environments of nicematrix are constructed upon {array} (of the package array) whereas the environment {smallmatrix} is constructed directly with an \halign of TeX.

In fact, the option small corresponds to the following tuning:

- the cells of the array are composed with **\scriptstyle**;
- \arraystretch is set to 0*.*47;
- \arraycolsep is set to 1*.*45 pt;
- the characteristics of the dotted lines are also modified.

#### **14.6 The counters iRow and jCol**

In the cells of the array, it's possible to use the LaTeX counters iRow and jCol which represent the number of the current row and the number of the current column<sup>46</sup>. Of course, the user must not change the value of these counters which are used internally by nicematrix.

In the  $\text{CodeBefore (cf. p. 14)}$  and in the  $\text{CodeAfter (cf. p. 29)}$ , iRow represents the total number of rows (excepted the potential exterior rows) and jCol represents the total number of columns (excepted the potential exterior columns).

> $\setminus$  $\perp$

```
$\begin{pNiceMatrix}% don't forget the %
    [first-row,
     first-col,
     code-for-first-row = \mathbf{\alpha}{\alpha}},
      code-for-first-col = \mathbf{\\arabic{ikow}}\ell & & \lambda& 1 & 2 & 3 & 4 \\
& 5 & 6 & 7 & 8 \\
& 9 & 10 & 11 & 12
                                                                   1/1 \t2 \t3 \t42 \begin{bmatrix} 5 & 6 & 7 & 8 \\ 0 & 10 & 11 & 19 \end{bmatrix}a b c d
                                                                   3 \{9 \ 10 \ 11 \ 12
```

```
\end{pNiceMatrix}$
```
If LaTeX counters called iRow and jCol are defined in the document by packages other than nicematrix (or by the final user), they are shadowed in the environments of nicematrix.

The package nicematrix also provides commands in order to compose automatically matrices from a general pattern. These commands are \AutoNiceMatrix, \pAutoNiceMatrix, \bAutoNiceMatrix, \vAutoNiceMatrix, \VAutoNiceMatrix and \BAutoNiceMatrix.

These commands take in two mandatory arguments. The first is the format of the matrix, with the syntax *n*-*p* where *n* is the number of rows and *p* the number of columns. The second argument is the pattern (it's a list of tokens which are inserted in each cell of the constructed matrix).

 $C = \phi\iota\arctan\{3-3\}$  { \arabic{iRow}, \arabic{jCol}}}\$

$$
C = \begin{pmatrix} C_{1,1} & C_{1,2} & C_{1,3} \\ C_{2,1} & C_{2,2} & C_{2,3} \\ C_{3,1} & C_{3,2} & C_{3,3} \end{pmatrix}
$$

<sup>46</sup>We recall that the exterior "first row" (if it exists) has the number 0 and that the exterior "first column" (if it exists) has also the number 0.

### **14.7 The key light-syntax**

The option light-syntax (inpired by the package spalign) allows the user to compose the arrays with a lighter syntax, which gives a better legibility of the TeX source.

When this option is used, one should use the semicolon for the end of a row and spaces or tabulations to separate the columns. However, as usual in the TeX world, the spaces after a control sequence are discarded and the elements between curly braces are considered as a whole.

```
$\begin{bNiceMatrix}[light-syntax,first-row,first-col]
\{\} a b ;
a 2\cos a {\cos a + \cos b} ;
b \cos a+\cos b \{ 2 \cos b \}\end{bNiceMatrix}$
                                                         a \begin{bmatrix} 2 \cos a & \cos a + \cos b \end{bmatrix}a b
                                                         b \mid \cos a + \cos b 2 cos b
                                                                       \cos a + \cos b
```
It's possible to change the character used to mark the end of rows with the option end-of-row. As said before, the initial value is a semicolon.

When the option light-syntax is used, it is not possible to put verbatim material (for example with the command **\verb**) in the cells of the array.<sup>47</sup>

### **14.8 Color of the delimiters**

For the environments with delimiters ( $\{\text{pNiceArray}\}$  $\{\text{pNiceArray}\}$  $\{\text{pNiceArray}\}$ ,  $\{\text{pNiceMatrix}\}$ , etc.), it's possible to change the color of the delimiters with the key delimiters/color.

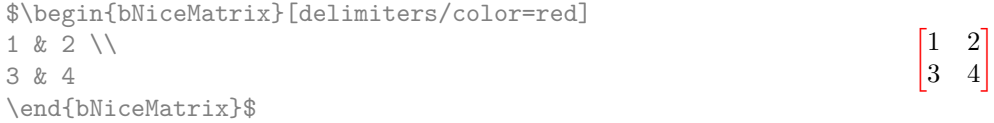

This colour also applies to the delimiters drawn by the command  $\mathcal{SubMatrix}$  (cf. p. 30).

### **14.9 The environment {NiceArrayWithDelims}**

In fact, the environment  $\{p\text{NiceArray}\}$  and its variants are based upon a more g[ene](#page-28-0)ral environment, called {NiceArrayWithDelims}. The first two mandatory arguments of this environment are the left and right delimiters used in the construction of the matrix. It's possible to use {NiceArrayWithDelims} if we want to use atypical or asymetrical delimiters.

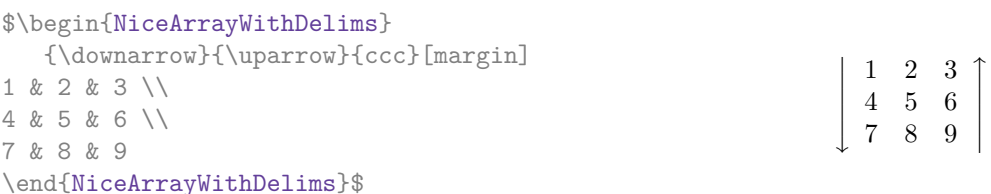

### **14.10 The command \OnlyMainNiceMatrix**

The command **\OnlyMainNiceMatrix** executes its argument only when it is in the main part of the array, that is to say it is not in one of the exterior rows. If it is used outside an environment of nicematrix, that command is no-op.

For an example of utilisation, see tex.stackexchange.com/questions/488566

<span id="page-39-0"></span> $47$ The reason is that, when the option light-syntax is used, the whole content of the environment is loaded as a TeX argument to be analyzed. The environ[ment doesn't behave in that case as a standard enviro](tex.stackexchange.com/questions/488566)nment of LaTeX which only put TeX commands before and after the content.

# **15 Use of Tikz with nicematrix**

### **15.1 The nodes corresponding to the contents of the cells**

The package nicematrix creates a PGF/Tikz node for each (non-empty) cell of the considered array. These nodes are used to draw the dotted lines between the cells of the matrix (inter alia).

**Caution** : By default, no node is created in a empty cell.

However, it's possible to impose the creation of a node with the command **\NotEmpty**. <sup>48</sup>

The nodes of a document must have distinct names. That's why the names of the nodes created by nicematrix contains the number of the current environment. Indeed, the environments of nicematrix are numbered by a internal global counter.

In the environment with the number *n*, the node of the row *i* and column *j* has for name  $nm - n - i - j$ .

The command \NiceMatrixLastEnv provides the number of the last environment of nicematrix (for LaTeX, it's a "fully expandable" command and not a counter).

However, it's advisable to use instead the key name. This key gives a name to the current environment. When the environment has a name, the nodes are accessible with the name "*name*-*i*-*j*" where *name* is the name given to the array and *i* and *j* the numbers of row and column. It's possible to use these nodes with pgf but the final user will probably prefer to use Tikz (which is a convenient layer upon pgf). However, one should remind that nicematrix doesn't load Tikz by default. In the following examples, we assume that Tikz has been loaded.

\$\begin{pNiceMatrix}[name=mymatrix] 1 & 2 & 3 \\ 4 & 5 & 6 \\ 7 & 8 & 9 \end{pNiceMatrix}\$ \tikz[remember picture,overlay] \draw (mymatrix-2-2) circle (2mm) ;

 $\sqrt{ }$  $\mathcal{L}$ 1 2 3 4 (5) 6 7 8 9  $\setminus$  $\overline{1}$ 

Don't forget the options remember picture and overlay.

In the **\CodeAfter**, the things are easier : one must refer to the nodes with the form  $i-j$  (we don't have to indicate the environment which is of course the current environment).

\$\begin{pNiceMatrix} 1 & 2 & 3 \\ 4 & 5 & 6 \\ 7 & 8 & 9 \CodeAfter  $\text{tikz } \draw (2-2) circle (2mm)$ ; \end{pNiceMatrix}\$

 $\sqrt{ }$  $\mathcal{L}$ 1 2 3 4 (5) 6 7 8 9  $\setminus$  $\overline{1}$ 

In the following example, we have underlined all the nodes of the matrix (we explain below the technic used : cf. p.  $56$ ).

$$
\begin{pmatrix} a & a+b & a+b+c \ a & a & a+b \ a & a & a \end{pmatrix}
$$

The nodes of the last column (excepted the potential «last column» specified by last-col) may also be indicated by *i*-last. Similarly, the nodes of the last row may be indicated by last-*j*.

<sup>48</sup>One should note that, with that command, the cell is considered as non-empty, which has consequencies for the continuous dotted lines (cf. p. 23) and the computation of the "corners" (cf. p. 10).

#### **15.1.1 The columns V of varwidth**

When the extension varwidth is loaded, the columns of the type V defined by varwidth are supported by nicematrix. It may be interessant to notice that, for a cell of a column of type V, the PGF/Tikz node created by nicematrix for the content of that cell has a width adjusted to the content of the cell. This is in contrast to the case of the columns of type  $p$ , m or b for which the nodes have always a width equal to the width of the column. In the following example, the command **\lipsum** is provided by the eponymous package.

```
\begin{NiceTabular}{V{10cm}}
\bfseries \large
Titre \\
\lipsum[1][1-4]
\CodeAfter
  \text{tikz } \draw [rounded corners] (1-1) - | (\text{last} - |2) - - ( \text{last} - |1) | - (1-1) ;\end{NiceTabular}
```
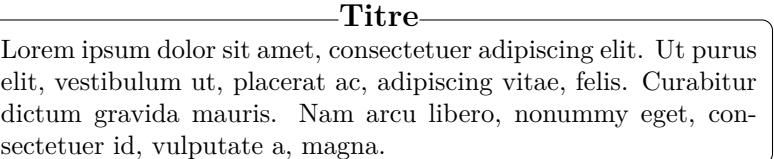

We have used the nodes corresponding to the position of the potential rules, which are described below (cf. p.  $44$ ).

## **15.2 The "medium nodes" and the "large nodes"**

In fact, the p[ack](#page-43-0)age nicematrix can create "extra nodes": the "medium nodes" and the "large nodes". The first ones are created with the option create-medium-nodes and the second ones with the option create-large-nodes. 49

These nodes are not used by nicematrix by default, and that's why they are not created by default.

The names of the "medium nodes" are constructed by adding the suffix "-medium" to the names of the "normal nodes". I[n t](#page-41-0)he following example, we have underlined the "medium nodes". We consider that this example is self-explanatory.

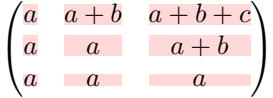

The names of the "large nodes" are constructed by adding the suffix "-large" to the names of the "normal nodes". In the following example, we have underlined the "large nodes". We consider that this example is self-explanatory.<sup>50</sup>

> $\sqrt{ }$  $\mathcal{L}$  $a \mid a+b \mid a+b+c$  $a \quad a \quad a+b$ *a a a*  $\setminus$  $\mathbf{I}$

The "large nodes" of the first column and last column may appear too small for some usage. That's why it's possible to use the options left-margin and right-margin to add space on both sides of

<sup>&</sup>lt;sup>49</sup>There is also an option create-extra-nodes which is an alias for the conjonction of create-medium-nodes and create-large-nodes.

<span id="page-41-0"></span> $50$ There is no "large nodes" created in the exterior rows and columns (for these rows and columns, cf. p. 22).

the array and also space in the "large nodes" of the first column and last column. In the following example, we have used the options left-margin and right-margin.<sup>51</sup>

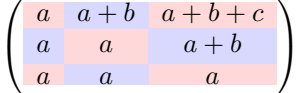

It's also possible to add more space on both side of the array with the options extra-left-margin and extra-right-margin. These margins are not incorporated in the "large nodes". It's possible to fix both values with the option extra-margin and, in the following example, we use extra-margin with the value 3 pt.

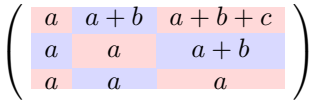

**Be careful** : These nodes are reconstructed from the contents of the contents cells of the array. Usually, they do not correspond to the cells delimited by the rules (if we consider that these rules are drawn).

Here is an array composed with the following code:

```
\large
\begin{NiceTabular}{wl{2cm}ll}[hvlines]
fraise & amande & abricot \\
prune & pêche & poire \\[1ex]
noix & noisette & brugnon
\end{NiceTabular}
```
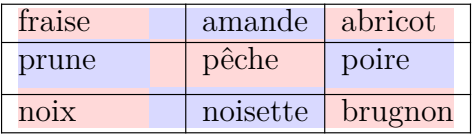

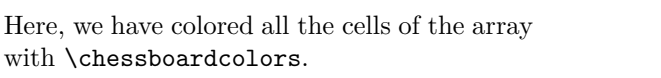

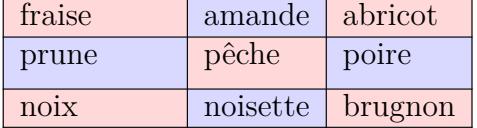

fraise amande abricot

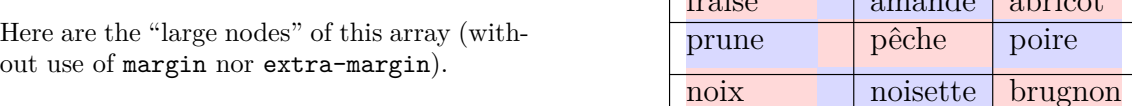

The nodes we have described are not available by default in the  $\text{CodeBefore}$  (described p. 14). It's possible to have these nodes available in the \CodeBefore by using the key create-cell-nodes of the keyword \CodeBefore (in that case, the nodes are created first before the construction of the array by using informations written on the aux file and created a second time during the contruction of the array itself).

Here is an example which uses these nodes in the **\CodeAfter**.

```
\begin{NiceArray}{c@{\;}c@{\;}c@{\;}c@{\;}c}[create-medium-nodes]
   u 1 &-& u 0 &=& r \\
   u_2 &-& u_1 &=& r \\
   u_3 &-& u_2 &=& r \\
   u_4 &-& u_3 &=& r \\
```
<sup>&</sup>lt;sup>51</sup>The options left-margin and right-margin take dimensions as values but, if no value is given, the default value is used, which is \arraycolsep (by default: 5 pt). There is also an option margin to fix both left-margin and right-margin to the same value.

```
\phantom{u_5} & & \phantom{u_4} &\smash{\vdots} & \\
    u_n &-& u_{n-1} &=& r \\[3pt]
    \hline
   u_n &-& u_0 &=& nr \\
\CodeAfter
    \tikz[very thick, red, opacity=0.4,name suffix = -medium]
    \dagger (1-1.north west) -- (2-3.south east)
    (2-1.north west) -- (3-3.south east)(3-1.north west) --(4-3.south east)
    (4-1.north west) -- (5-3.south east)(5-1.north west) -- (6-3.south east) ;
\end{NiceArray}
                                    u_1 - u_0 = r<br>u_2 - u_1 = r
```

```
u_2 - u_1 = r<br>u_3 - u_2 = ru_3 - u_2 = r<br>u_4 - u_3 = ru_4 - u_3 = r.
.
u_n - u_{n-1} = r\overline{u_n - u_0} = nr
```
### <span id="page-43-0"></span>**15.3 The nodes which indicate the position of the rules**

The package nicematrix creates a PGF/Tikz node merely called *i* (with the classical prefix) at the intersection of the horizontal rule of number *i* and the vertical rule of number *i* (more specifically the potential position of those rules because maybe there are not actually drawn). The last node has also an alias called **last**. There is also a node called  $i$ .5 midway between the node  $i$  and the node  $i + 1$ . These nodes are available in the **\CodeBefore** and the **\CodeAfter**.

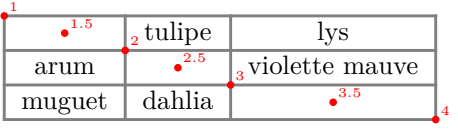

If we use Tikz (we remind that nicematrix does not load Tikz by default, by only pgf, which is a sub-layer of Tikz), we can access, in the \CodeAfter but also in the \CodeBefore, to the intersection of the (potential) horizontal rule *i* and the (potential) vertical rule *j* with the syntax  $(i-j)$ .

```
\begin{NiceMatrix}
\CodeBefore
 \tikz \draw [fill=red!15] (7-|4) |- (8-|5) |- (9-|6) |- cycle ;
\Body
1 \vee1 & 1 \\
1 & 2 & 1 \\
1 & 3 & 3 & 1 \\
1 & 4 & 6 & 4 & 1 \\
1 & 5 & 10 & 10 & 5 & 1 \\
1 & 6 & 15 & 20 & 15 & 6 & 1 \\
1 & 7 & 21 & 35 & 35 & 21 & 7 & 1 \\
1 & 8 & 28 & 56 & 70 & 56 & 28 & 8 & 1
\end{NiceMatrix}
```
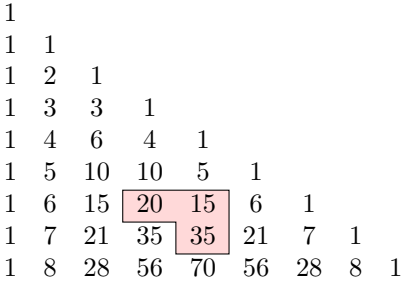

The nodes of the form *i*.5 may be used, for example to cross a row of a matrix (if Tikz is loaded).

```
$\begin{pNiceArray}{ccc|c}
2 & 1 & 3 & 0 \\
3 & 3 & 1 & 0 \\
3 & 3 & 1 & 0
\CodeAfter
  \text{tikz } \draw [red] (3.5-|1) -- (3.5-|last) ;\end{pNiceArray}$
```
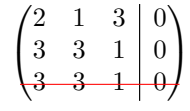

### **15.4 The nodes corresponding to the command \SubMatrix**

The command \SubMatrix available in the \CodeAfter has been described p. 30.

If a command \SubMatrix has been used with the key name with an expression such as name=*MyName* three PGF/Tikz nodes are created with the names *MyName*-left, *MyName* and *MyName*-right.

The nodes *MyName*-left and *MyName*-right correspond to the delimiters left a[nd](#page-28-0) right and the node *MyName* correspond to the submatrix itself.

In the following example, we have highlighted these nodes (the submatrix itself has been created with \SubMatrix\{{2-2}{3-3}\}).

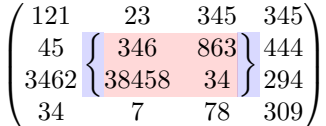

# **16 API for the developpers**

The package nicematrix provides two variables which are internal but public<sup>52</sup>:

- \g\_nicematrix\_code\_before\_tl ;
- \g\_nicematrix\_code\_after\_tl.

These variables contain the code of what we have called the "code-before" (usually specified at the beginning of the environment with the syntax using the keywords \CodeBefore and \Body) and the "code-after" (usually specified at the end of the environment after the keyword \CodeAfter). The developper can use them to add code from a cell of the array (the affectation must be global, allowing to exit the cell, which is a TeX group).

One should remark that the use of \g\_nicematrix\_code\_before\_tl needs one compilation more (because the instructions are written on the aux file to be used during the next run).

 $52$ According to the LaTeX3 conventions, each variable with name beginning with \g\_nicematrix ou \l\_nicematrix is public and each variable with name beginning with \g\_\_nicematrix or \l\_\_nicematrix is private.

*Example* : We want to write a command **\crossbox** to draw a cross in the current cell. This command will take in an optional argument between square brackets for a list of pairs *key*-*value* which will be given to Tikz before the drawing.

It's possible to program such command \crossbox as follows, explicitely using the public variable \g\_nicematrix\_code\_before\_tl.

```
\ExplSyntaxOn
\cs_new_protected:Nn \__pantigny_crossbox:nnn
 {
   \tikz \draw [ #3 ]
          ( #1 - | \int eval:n { #2 + 1 } ) -- ( \int eval:n { #1 + 1 } -| #2 )
          ( #1 -| #2 ) -- ( \int_eval:n { #1 + 1 } -| \int_eval:n { #2 + 1 } ) ;
 }
\NewDocumentCommand \crossbox { ! O { } }
  {
   \tl_gput_right:Nx \g_nicematrix_code_before_tl
      {
        \__pantigny_crossbox:nnn
          { \int_use:c { c@iRow } }
         { \int_use:c { c@jCol } }
          { \exp_not:n { #1 } }
      }
 }
\ExplSyntaxOff
```
#### Here is an example of utilisation:

```
\begin{NiceTabular}{ccc}[hvlines]
\CodeBefore
  \arraycolor{gray!10}
\Body
merlan & requin & cabillaud \\
baleine & \csc{red} & \text{more} \ \ \ \ \ \mante & raie & poule
\end{NiceTabular}
```
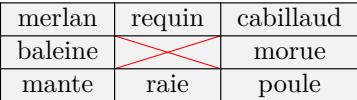

# **17 Technical remarks**

First remark: the package underscore must be loaded before nicematrix.

### **17.1 Diagonal lines**

By default, all the diagonal lines<sup>53</sup> of a same array are "parallelized". That means that the first diagonal line is drawn and, then, the other lines are drawn parallel to the first one (by rotation around the left-most extremity of the line). That's why the position of the instructions \Ddots in the array can have a marked effect on the final result.

In the following examples, the fir[st](#page-45-0) \Ddots instruction is written in color:

<span id="page-45-0"></span><sup>53</sup>We speak of the lines created by \Ddots and not the lines created by a command \line in the \CodeAfter.

Example with parallelization (default):

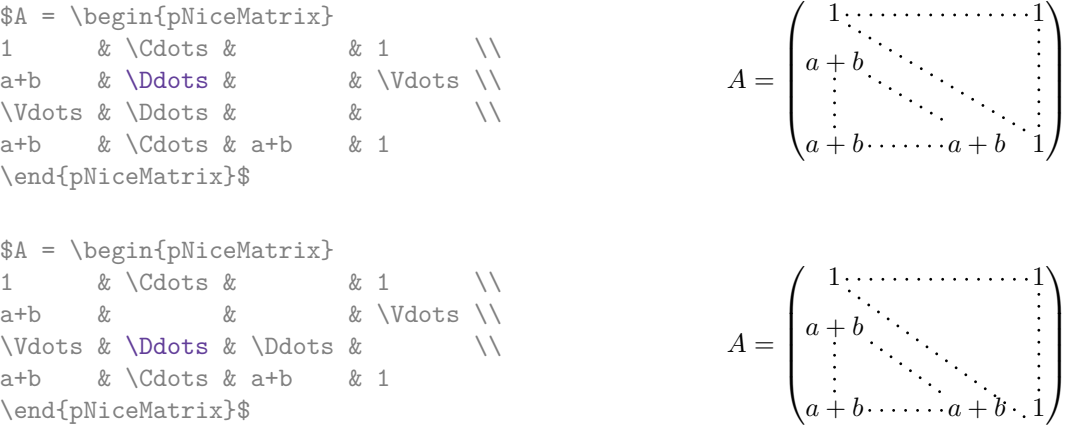

It's possible to turn off the parallelization with the option parallelize-diags set to false:

The same example without parallelization:

 $\sqrt{ }$  $\overline{\phantom{a}}$  $1, \ldots, \ldots, \ldots, 1$ *a* + *b*  $a + b \cdots a + b$  1  $\setminus$  $\Bigg\}$ 

It's possible to specify the instruction \Ddots which will be drawn first (and which will be used to draw the other diagonal dotted lines when the parallelization is in force) with the key draw-first: \Ddots[draw-first].

### **17.2 The "empty" cells**

An instruction like \Ldots, \Cdots, etc. tries to determine the first non-empty cell on both sides. When the key corners is used (cf. p.  $10$ ), nicematrix computes corners consisting of empty cells. However, an "empty cell" is not necessarily a cell with no TeX content (that is to say a cell with no token between the two ampersands  $\mathbf{\hat{\mathbf{x}}}$ . The precise rules are as follow.

• An implicit cell is empty. For exa[mp](#page-9-0)le, in the following matrix:

```
\begin{pmatrix}
a & b \\
c \\
\end{pmatrix}
```
the last cell (second row and second column) is empty.

- For the columns of type  $p, m, b, V^{54}$  and  $X^{55}$ , the cell is empty if (and only if) its content in the TeX code is empty (there is only spaces between the ampersands  $\&$ ).
- For the columns of type c, 1,  $r$  and  $w\{\ldots\}\{\ldots\}$ , the cell is empty if (and only if) its TeX output has a width equal to zero[.](#page-46-0)
- A cell containing the command \NotEmpty is not empty (and a PGF/Tikz node is created in that cell).
- A cell with only a command \Hspace (or \Hspace\*) is empty. This command \Hspace is a command defined by the package nicematrix with the same meaning as \hspace except that the cell where it is used is considered as empty. This command can be used to fix the width of some columns of the matrix without interfering with nicematrix.

<sup>54</sup>The columns of type V are provided by varwidth: cf. p. 20.

<span id="page-46-0"></span><sup>55</sup>See p. 21

### **17.3 The option exterior-arraycolsep**

The environment {array} inserts an horizontal space equal to \arraycolsep before and after each column. In particular, there is a space equal to \arraycolsep before and after the array. This feature of the environment  $\{array\}$  was probably not a good idea<sup>56</sup>. The environment  $\{matrix\}$ of amsmath and its variants ({pmatrix}, {vmatrix}, etc.) of amsmath prefer to delete these spaces with explicit instructions  $\hbar$  - $\arraycolsep<sup>57</sup>$ . The package nicematrix does the same in all its environments, {NiceArray} included. However, if the user wants the environment {NiceArray} behaving by default like the environment {array} of array (for exa[mp](#page-47-0)le, when adapting an existing document) it's possible to control this behaviour with the option exterior-arraycolsep, set by the command \NiceMatrixOptions. With this optio[n,](#page-47-1) exterior spaces of length \arraycolsep will be inserted in the environments {NiceArray} (the other environments of nicematrix are not affected).

#### **17.4 Incompatibilities**

The package nicematrix is not compatible with the class ieeeaccess (because that class is not compatible with  $PGF/Tikz$ ).<sup>58</sup>

In order to use nicematrix with the class aastex631, you have to add the following lines in the preamble of your document :

```
\BeforeBegin{NiceTabular}{\let\begin\BeginEnvironment\let\end\EndEnvironment}
\BeforeBegin{NiceArray}{\let\begin\BeginEnvironment}
\BeforeBegin{NiceMatrix}{\let\begin\BeginEnvironment}
```
In order to use nicematrix with the class sn-jnln, pgf must be loaded before the \documentclass:

\RequirePackage{pgf} \documentclass{sn-jnl}

The package nicematrix is not fully compatible with the package arydshln (because this package redefines many internal of array). By any means, in the context of nicematrix, it's recommended to draw dashed rules with the tools provided by nicematrix, by creating a customized line style with custom-line: cf. p. 11.

## **18 Exampl[es](#page-10-0)**

#### **18.1 Utilisation of the key "tikz" of the command \Block**

The key tikz of the command  $\Bbb{C}$  is available only when Tikz is loaded.<sup>59</sup> For the following example, we need also the Tikz library patterns.

\usetikzlibrary{patterns}

<sup>56</sup>In the documentation of {amsmath}, we can read: *The extra space of \arraycolsep that array adds on each side is a waste so we remove it [in {matrix}] (perhaps we should instead remove it from array in general, but that's a harder task).*

 $57$ And not by inserting  $Q$ } on both sides of the preamble of the array. As a consequence, the length of the \hline is not modified and may appear too long, in particular when using square brackets.

<span id="page-47-1"></span><span id="page-47-0"></span> $^{58}\rm{See\,\,https://tex.ex.stackexchange.com/questions/528975/error-localing-tikz-in-ieeeaccess-class}$  $59\text{By default, nicematrix only loads PGF, which is a sub-layer of Tikz.}$ 

```
\ttfamily \small
\begin{NiceTabular}{X[m]X[m]X[m]}[hvlines,cell-space-limits=3pt]
  \Block[tikz={pattern=grid,pattern color=lightgray}]{}
    {pattern = grid, \\\ pattern color = lightgray}
& \Block[tikz={pattern = north west lines,pattern color=blue}]{}
    {pattern = north west lines, \\ pattern color = blue}
& \Block[tikz={outer color = red!50, inner color=white }]{2-1}
    {outer color = red!50,\\ inner color = white} \\
  \Block[tikz={pattern = sixpointed stars, pattern color = blue!15}]{}
    {pattern = sixpointed stars, \\ pattern color = blue!15}
& \BbbBlock[tikz={left color = blue!50}]{}
    {left color = blue!50} \setminus\end{NiceTabular}
```
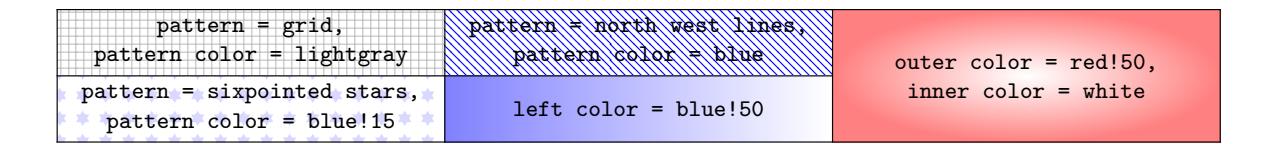

#### **18.2 Notes in the tabulars**

The tools provided by nicematrix for the composition of the tabular notes have been presented in the section 12 p. 32.

<span id="page-48-0"></span>Let's consider that we wish to number the notes of a tabular with stars. $60$ 

First, we write a command \stars similar the well-known commands \arabic, \alph, \Alph, etc. which [prod](#page-31-0)u[ces](#page-31-0) a number of stars equal to its argument  $61$ 

```
\ExplSyntaxOn
\NewDocumentCommand \stars { m }
  { \prg_replicate:nn { \value { #1 } } { $ \star $ } }
\ExplSyntaxOff
```
Of course, we change the style of the labels with the key notes/style. However, it would be interesting to change also some parameters in the type of list used to compose the notes at the end of the tabular. First, we required a composition flush right for the labels with the setting align=right. Moreover, we want the labels to be composed on a width equal to the width of the widest label. The widest label is, of course, the label with the greatest number of stars. We know that number: it is equal to \value{tabularnote} (because tabularnote is the LaTeX counter used by \tabularnote and, therefore, at the end of the tabular, its value is equal to the total number of tabular notes). We use the key widest\* of enumitem in order to require a width equal to that value: widest\*=\value{tabularnote}.

```
\NiceMatrixOptions
  {
    notes =
      {
        style = \starstars{#1},
        enumitem-keys =
         {
            widest* = \value{\tabularlines{1cm} \quad ,\quad}align = right
         }
      }
  }
```
 $\rm ^{60}Of$  course, it's realistic only when there is very few notes in the tabular.

<span id="page-48-1"></span><sup>61</sup>In fact: the value of its argument.

```
\begin{NiceTabular}{{}llr{}}
\toprule \RowStyle{\bfseries}
Last name & First name & Birth day \\
\midrule
Achard\tabularnote{Achard is an old family of the Poitou.}
& Jacques & 5 juin 1962 \setminusLefebvre\tabularnote{The name Lefebvre is an alteration of the name Lefebure.}
& Mathilde & 23 mai 1988 \\
Vanesse & Stephany & 30 octobre 1994 \\
Dupont & Chantal & 15 janvier 1998 \\
\bottomrule
\end{NiceTabular}
```
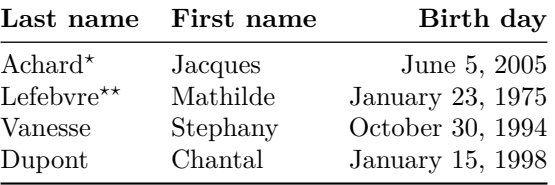

*<sup>⋆</sup>*Achard is an old family of the Poitou.

*⋆⋆*The name Lefebvre is an alteration of the name Lefebure.

## **18.3 Dotted lines**

An example with the resultant of two polynoms:

```
\setlength{\extrarowheight}{1mm}
\[\begin{vNiceArray}{cccc:ccc}[columns-width=6mm]
a_0 & && &b_0 & & \\
a_1 &\Ddots&& &b_1 &\Ddots& \\
\Vdots&\Ddots&& &\Vdots &\Ddots&b_0 \\
a_p & &&a_0 & & &b_1 \\
    &\Ddots&&a_1 &b_q & &\Vdots\\
    & &&\Vdots & &\Ddots& \\
    & &&a_p & & &b_q
\end{vNiceArray}\]
```
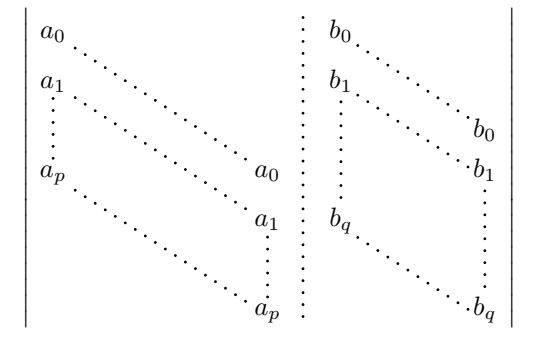

An example for a linear system:

```
$\begin{pNiceArray}{*6c|c}[nullify-dots,last-col,code-for-last-col=\scriptstyle]
1 & 1 & 1 &\Cdots & & 1 & 0 & \\
0 & 1 & 0 &\Cdots & & 0 & W & L_2 \gets L_2-L_1 \\
0 & 0 & 1 &\Ddots & & \Vdots & & L_3 \gets L_3-L_1 \\
       & & &\Ddots & & \& & \Vdots & \Vdots \\
\forall x \in \mathbb{R} & \forall x \in \mathbb{R} & 0 & \setminus0 & & &\Cdots & 0 & 1 & 0 & L_n \gets L_n-L_1
\end{pNiceArray}$
                              \begin{pmatrix} 1 & 1 & 1 & \cdots & 1 \end{pmatrix}\overline{\phantom{a}}0 1 0 \cdots 0 | \vdots | L_2 \leftarrow L_2 - L_10 0 1 L3←L3−L1
                                               0
                                                   \setminus\begin{array}{c} \hline \end{array}
```
#### **18.4 Dotted lines which are no longer dotted**

The option line-style controls the style of the lines drawn by \Ldots, \Cdots, etc. Thus, it's possible with these commands to draw lines which are not longer dotted.

 $0 \cdot \cdot \cdot \cdot \cdot \cdot \cdot \cdot \cdot \cdot \cdot 0 \quad 1 \mid 0 \big/ L_n \leftarrow L_n - L_1$ 

```
\NiceMatrixOptions{code-for-first-row = \scriptstyle,code-for-first-col = \scriptstyle }
\setcounter{MaxMatrixCols}{12}
\newcommand{\blue}{\color{blue}}\[\begin{pNiceMatrix}[last-row,last-col,nullify-dots,xdots/line-style={dashed,blue}]
1& & & \Vdots & & & & \Vdots \\
& \Ddots[line-style=standard] \\
& & 1 \\
\Cdots[color=blue,line-style=dashed]& & & \blue 0 &
\ldots & & & \blue 1 & & & \Cdots & \blue \leftarrow i \\
& & & & 1 \\
& & &\Vdots & & \Ddots[line-style=standard] & & \Vdots \\
& & & & & & 1 \\
\ldots \& k \& \blue 1 \& \Cdots \& k \blue 0 \& k \& \Cdots \& \blue 1& & & & & & & & 1 \\
& & & & & & & & & \Ddots[line-style=standard] \\
& & & \Vdots & & & & \Vdots & & & 1 \\
& & & \blue \overset{\uparrow}{i} & & & & \blue \overset{\uparrow}{j} \\
\end{pNiceMatrix}\]
```
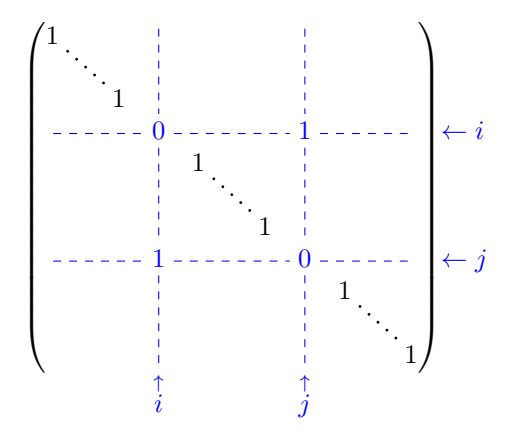

In fact, it's even possible to draw solid lines with the commands  $\text{Cdots}, \text{Vdots},$  etc.<sup>62</sup>

 $62$ In this document, the Tikz library arrows.meta has been loaded, which impacts the shape of the arrow tips.

```
\NiceMatrixOptions
  {nullify-dots,code-for-first-col = \color{blue},code-for-first-row=\color{blue}}
$\begin{pNiceMatrix}[first-row,first-col]
      & & \Ldots[line-style={solid, <->},shorten=0pt]^{n \text{ columns}} \\
      & 1 & 1 & 1 & \Ldots & 1 \\
      & 1 & 1 & 1 & & 1 \\
\Vdots[line-style={solid, <->}]_{n \text{ rows}} & 1 & 1 & 1 & 2 \\
      & 1 & 1 & 1 & & 1 \\
      & 1 & 1 & 1 & \Ldots & 1
\end{pNiceMatrix}$
```
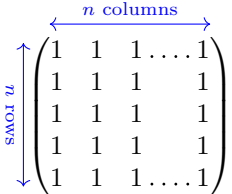

#### **18.5 Dashed rules**

In the following example, we use the command \Block to draw dashed rules. For that example, Tikz should be loaded (by \usepackage{tikz}).

```
\begin{pNiceMatrix}
\Block[borders={bottom,right,tikz=dashed}]{2-2}{}
1 & 2 & 0 & 0 & 0 & 0 \\
4 & 5 & 0 & 0 & 0 & 0 \\
0 & 0 & \Block[borders={bottom,top,right,left,tikz=dashed}]{2-2}{}
        7 & 1 & 0 & 0 \\
0 & 0 & -1 & 2 & 0 & 0 \\
0 & 0 & 0 & 0 & \Block[borders={left,top,tikz=dashed}]{2-2}{}
                  3 & 4 \\
0 & 0 & 0 & 0 & 1 & 4
\end{pNiceMatrix}
                                  \begin{pmatrix} 1 & 2 & 0 & 0 & 0 & 0 \end{pmatrix}
```
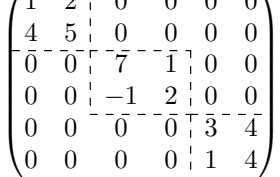

### **18.6 Stacks of matrices**

We often need to compose mathematical matrices on top on each other (for example for the resolution of linear systems).

In order to have the columns aligned one above the other, it's possible to fix a width for all the columns. That's what is done in the following example with the environment {NiceMatrixBlock} and its option auto-columns-width.

```
\begin{NiceMatrixBlock}[auto-columns-width]
\NiceMatrixOptions
 {
    light-syntax,
    last-col, code-for-last-col = \coloneq \blue{\blue{\blue{\} \scriptsize \newline} }}
\setlength{\extrarowheight}{1mm}
```

```
$\begin{pNiceArray}{rrrr|r}
12 -8 7 5 3 {\text{ }}3 -18 12 1 4 ;
-3 -46 29 -2 -15 ;
9 10 -5 4 7
\end{pNiceArray}$
\smallskip
$\begin{pNiceArray}{rrrr|r}
12 -8 7 5 3 ;
0 64 -41 1 19 { L_2 \gets L_1-4L_2 } ;
0 -192 123 -3 -57 { L_3 \gets L_1+4L_3 } ;
0 -64 41 -1 -19 { L_4 \gets 3L_1-4L_4 } ;
\end{pNiceArray}$
\smallskip
$\begin{pNiceArray}{rrrr|r}
12 -8 7 5 3 ;
0 64 -41 1 19 ;
0 0 0 0 0 { L_3 \gets 3 L_2 + L_3 }
\end{pNiceArray}$
\smallskip
$\begin{pNiceArray}{rrrr|r}
12 -8 7 5 3 \{\};
0 64 -41 1 19 ;
```
\end{pNiceArray}\$

\end{NiceMatrixBlock}

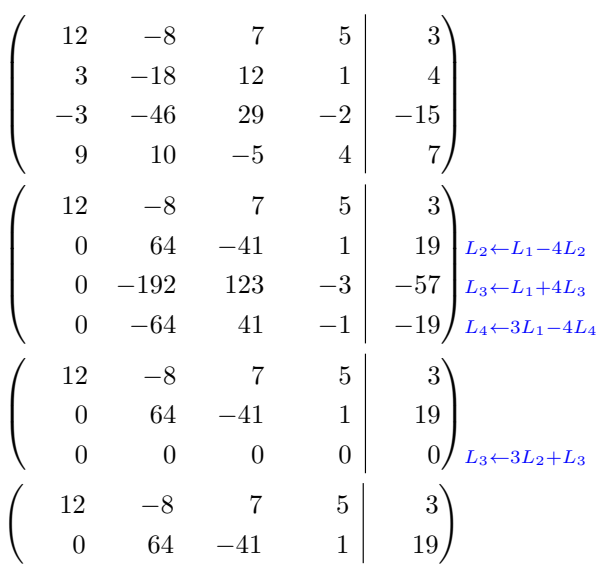

However, one can see that the last matrix is not perfectly aligned with others. That's why, in LaTeX, the parenthesis have not exactly the same width (smaller parenthesis are a bit slimer).

In order the solve that problem, it's possible to require the delimiters to be composed with the maximal width, thanks to the boolean key delimiters/max-width.

```
\begin{NiceMatrixBlock}[auto-columns-width]
\NiceMatrixOptions
 {
   delimiters/max-width,
   light-syntax,
   last-col, code-for-last-col = \color{blue}\scriptstyle,
```

```
}
\setlength{\extrarowheight}{1mm}
```

```
$\begin{pNiceArray}{rrrr|r}
12 -8 7 5 3 {} ;
3 -18 12 1 4;
-3 -46 29 -2 -15 ;
9 10 -5 4 7
\end{pNiceArray}$
```
#### ... \end{NiceMatrixBlock}

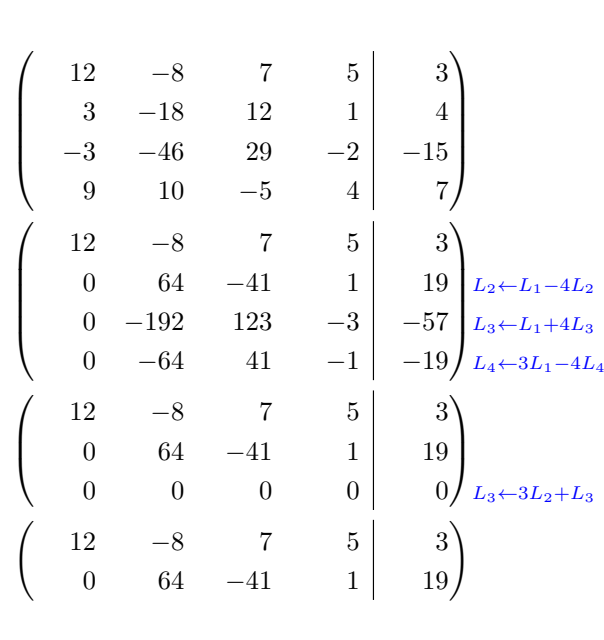

If you wish an alignment of the different matrices without the same width for all the columns, you can construct a unique array and place the parenthesis with commands \SubMatrix in the \CodeAfter. Of course, that array can't be broken by a page break.

```
\setlength{\extrarowheight}{1mm}
\[\begin{NiceMatrix}[ r, last-col=6, code-for-last-col = \scriptstyle \color{blue} ]
12 & -8 & 7 & 5 & 3 \\
3 & -18 & 12 & 1 & 4 \\
-3 & -46 & 29 & -2 & -15 \\
9 & 10 &-5 &4 & 7 \\[1mm]
12 & -8 & 7 &5 & 3 \\
0 & 64 &-41 & 1 & 19 & L_2 \gets L_1-4L_2 \\
0 & -192 &123 &-3 &-57 & L 3 \gets L 1+4L 3 \\
0 & -64 & 41 &-1 &-19 & L_4 \gets 3L_1-4L_4 \\[1mm]
12 & -8 &7 &5 & 3 \\
0 & 64 &-41 &1 &19 \\
0 & 0 &0 &0 & 0 & L_3 \gets 3L_2+L_3 \\[1mm]
12 & -8 &7 &5 & 3 \\
0 & 64 k-41 & 1 & 19
\CodeAfter [sub-matrix/vlines=4]
  \SubMatrix({1-1}{4-5})
  \SubMatrix({5-1}{8-5})
  \SubMatrix({9-1}{11-5})
  \SubMatrix({12-1}{13-5})
\end{NiceMatrix}\]
```
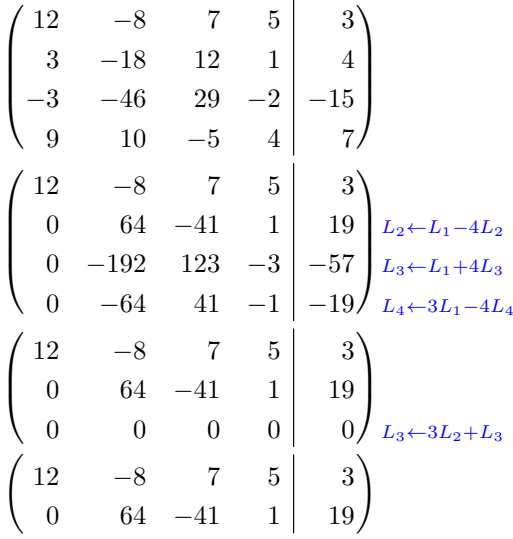

In this tabular, the instructions \SubMatrix are executed after the composition of the tabular and, thus, the vertical rules are drawn without adding space between the columns.

In fact, it's possible, with the key vlines-in-sub-matrix, to choice a letter in the preamble of the array to specify vertical rules which will be drawn in the \SubMatrix only (by adding space between the columns).

```
\setlength{\extrarowheight}{1mm}
\[\begin{NiceArray}
  \sqrt{2}vlines-in-sub-matrix=I,
    last-col,
    code-for-last-col = \scriptstyle \color{blue}
  ]
  {rrrrIr}
12 & -8 & 7 & 5 & 3 \\
3 & -18 & 12 & 1 & 4 \\
-3 & -46 & 29 & -2 & -15 \\
9 & 10 &-5 &4 & 7 \\[1mm]
12 & -8 & 7 &5 & 3 \\
0 & 64 &-41 & 1 & 19 & L_2 \gets L_1-4L_2 \\
0 & -192 &123 &-3 &-57 & L_3 \gets L_1+4L_3 \\
0 & -64 & 41 &-1 &-19 & L_4 \gets 3L_1-4L_4 \\[1mm]
12 & -8 &7 &5 & 3 \\
0 & 64 &-41 &1 &19 \\
0 & 0 &0 &0 & 0 & L_3 \gets 3L_2+L_3 \\[1mm]
12 & -8 &7 &5 & 3 \\
0 & 64 k-41 & 1 & 19 \\
\CodeAfter
   \SubMatrix({1-1}{4-5})
   \SubMatrix({5-1}{8-5})
   \SubMatrix({9-1}{11-5})
   \SubMatrix({12-1}{13-5})
\end{NiceArray}\]
```

$$
\begin{pmatrix}\n12 & -8 & 7 & 5 & 3 \\
3 & -18 & 12 & 1 & 4 \\
-3 & -46 & 29 & -2 & -15 \\
9 & 10 & -5 & 4 & 7\n\end{pmatrix}
$$
\n
$$
\begin{pmatrix}\n12 & -8 & 7 & 5 & 3 \\
0 & 64 & -41 & 1 & 19 \\
0 & -192 & 123 & -3 & -57 \\
0 & -64 & 41 & -1 & -19\n\end{pmatrix}\n\begin{matrix}\nL_2 \leftarrow L_1 - 4L_2 \\
L_3 \leftarrow L_1 + 4L_3 \\
L_4 \leftarrow 3L_1 - 4L_4\n\end{matrix}
$$
\n
$$
\begin{pmatrix}\n12 & -8 & 7 & 5 & 3 \\
0 & 64 & -41 & 1 & 19 \\
0 & 0 & 0 & 0 & 0\n\end{pmatrix}\n\begin{matrix}\n12 & -8 & 7 & 5 & 3 \\
0 & 64 & -41 & 1 & 19 \\
0 & 64 & -41 & 1 & 19\n\end{matrix}
$$

### **18.7 How to highlight cells of a matrix**

In order to highlight a cell of a matrix, it's possible to "draw" that cell with the key draw of the command **\Block** (this is one of the uses of a mono-cell block<sup>63</sup>).

```
$\begin{pNiceArray}{>{\strut}cccc}[margin,rules/color=blue]
\Block[draw]{}{a_{11}} & a_{12} & a_{13} & a_{14} \\
a_{21} & \Block[draw]{}{a_{22}} & a_{23} & a_{24} \\
a_{31} & a_{32} & \Block[draw]{}{a_{33}} & a_{34} \\
a_{41} & a_{42} & a_{43} & \Block[draw]{}{a_{44}} \\
\end{pNiceArray}$
```
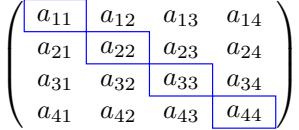

We should remark that the rules we have drawn are drawn *after* the construction of the array and thus, they don't spread the cells of the array. We recall that, on the other side, the commands \hline and \Hline, the specifier "|" and the options hlines, vlines, hvlines and hvlines-except-borders spread the cells.<sup>64</sup>

It's possible to color a row with \rowcolor in the code-before (or with \rowcolor in the first cell of the row if th[e k](#page-55-1)ey colortbl-like is used−even when colortbl is not loaded).

```
\begin{pNiceArray}{>{\strut}cccc}[margin, extra-margin=2pt,colortbl-like]
 \rowcolor{red!15}A_{11} & A_{12} & A_{13} & A_{14} \\
 A_{21} & \rowcolor{red!15}A_{22} & A_{23} & A_{24} \\
 A_{31} & A_{32} & \rowcolor{red!15}A_{33} & A_{34} \\
  A_{41} & A_{42} & A_{43} & \rowcolor{red!15}A_{44}
\end{pNiceArray}
```
 $^{63}\rm{We}\;recall$  that, if the first mandatory argument of the command **\Block** is left empty, that means that the block is a mono-cell block

<span id="page-55-1"></span><span id="page-55-0"></span> $64$ For the command \cline, see the remark p. 8.

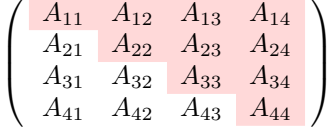

However, it's not possible to do a fine tuning. That's why we describe now a method to highlight a row of the matrix.

That example and the following ones require Tikz (by default, nicematrix only loads pgF, which is a sub-layer of Tikz) and the Tikz library fit. The following lines in the preamble of your document do the job:

```
\usepackage{tikz}
\usetikzlibrary{fit}
```
We create a rectangular Tikz node which encompasses the nodes of the second row by using the tools of the Tikz library fit. Those nodes are not available by default in the \CodeBefore (for efficiency). We have to require their creation with the key create-cell-nodes of the keyword \CodeBefore.

```
\tikzset{highlight/.style={rectangle,
                               fill=red!15,
                               rounded corners = 0.5 mm,
                               inner sep=1pt,
                               fit=#1}}
$\begin{bNiceMatrix}
\CodeBefore [create-cell-nodes]
  \tilde{\text{height}} = (2-1) (2-3) \{ \};
\Body
0 & \Cdots & 0 \\
1 & \Cdots & 1 \\
0 & \Cdots & 0 \\
\end{bNiceMatrix}$
                                          \sqrt{ }\mathbf{r}0 \cdots 01 \cdots \cdots 10 \cdots \cdots 01
                                                     1
```
We consider now the following matrix. If we want to highlight each row of this matrix, we can use the previous technique three times.

```
\[\begin{pNiceArray}{ccc}[last-col]
\CodeBefore [create-cell-nodes]
 \begin{tikzpicture}
 \node [highlight = (1-1) (1-3)] \};
 \node [highlight = (2-1) (2-3)] \};
 \node [highlight = (3-1) (3-3)] {} ;
 \end{tikzpicture}
\Body
a & a + b & a + b + c & L_1 \\
a & a x + b & L_2 \\
a & a & a & L_3
\end{pNiceArray}\]
```
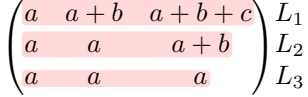

The result may seem disappointing. We can improve it by using the "medium nodes" instead of the "normal nodes".

```
\[\begin{pNiceArray}{ccc}[last-col,create-medium-nodes]
\CodeBefore [create-cell-nodes]
  \begin{tikzpicture} [name suffix = -medium]
  \node [highlight = (1-1) (1-3)] \};
  \n\ho = \left[ \n\begin{array}{cc} 2-1 & 2-3 \end{array} \right] {} ;
  \node [highlight = (3-1) (3-3)] {} ;
  \end{tikzpicture}
\Body
a & a + b & a + b + c & L_1 \\
a & a x a + b & L_2 \\
a & a & a & L_3
\end{pNiceArray}\]
                                    \begin{pmatrix} a & a+b & a+b+c \end{pmatrix} L_1\left( \cdot \right)
```
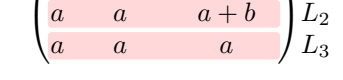

## **18.8 Utilisation of \SubMatrix in the \CodeBefore**

In the following example, we illustrate the mathematical product of two matrices. The whole figure is an environment {NiceArray} and the three pairs of parenthesis have been added with \SubMatrix in the \CodeBefore.

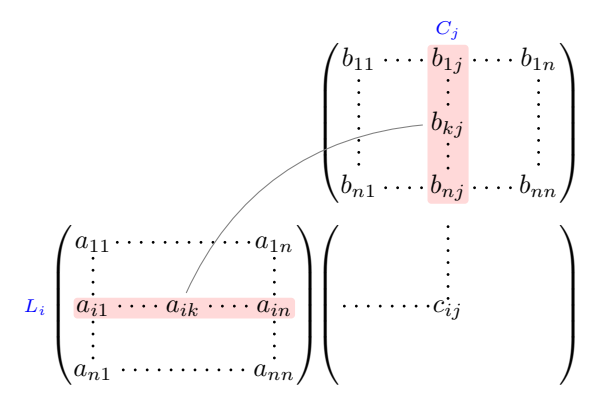

```
\tikzset{highlight/.style={rectangle,
                             fill=red!15,
                             rounded corners = 0.5 mm,
                             inner sep=1pt,
                             fit=#1}}
\[\begin{NiceArray}{*{6}{c}@{\hspace{6mm}}*{5}{c}}[nullify-dots]
\CodeBefore [create-cell-nodes]
  \SubMatrix({2-7}{6-last})
  \SubMatrix({7-2}{last-6})
```
\SubMatrix({7-7}{last-last})

\begin{tikzpicture}

```
\node [highlight = (9-2) (9-6)] { } ;
   \node [highlight = (2-9) (6-9)] { } ;
 \end{tikzpicture}
\Body
  \& & \& & \& & \& \& \& \& \& \& \& \c{)}\&& & & & & & b_{11} & \Cdots & b_{1j} & \Cdots & b_{1n} \\
  & & & & & & \Vdots & & \Vdots & & \Vdots \\
  & & & & & & & & b_{kj} \\
   \mathcal{N} & \mathcal{N} & \mathcal{N} & \mathcal{N}& & & & & & b_{n1} & \Cdots & b_{nj} & \Cdots & b_{nn} \\[3mm]
  & a_{11} & \Cdots & & & a_{1n} \\
  & \vee Vdots & & \vee & \vee & \vee & \vee & \vee & \vee Vdots \wedge &
\color{blue}\scriptstyle L_i
  & a_{i1} & \Cdots & a_{ik} & \Cdots & a_{in} & \Cdots & \qquad & c_{ij} \\
  & \forall x \in \mathbb{Z} & \forall y \in \mathbb{Z} & \forall y \in \mathbb{Z}& a_{n1} & \Cdots & \& & \& a_{nn} \\
\CodeAfter
\tikz \draw [gray,shorten > = 1mm, shorten < = 1mm] (9-4.north) to [bend left] (4-9.west);
\end{NiceArray}\]
```
## **19 Implementation**

By default, the package nicematrix doesn't patch any existing code.

However, when the option renew-dots is used, the commands \cdots, \ldots, \dots, \vdots, \ddots and \iddots are redefined in the environments provided by nicematrix as explained previously. In the same way, if the option renew-matrix is used, the environment {matrix} of amsmath is redefined.

On the other hand, the environment {array} is never redefined.

Of course, the package nicematrix uses the features of the package array. It tries to be independent of its implementation. Unfortunately, it was not possible to be strictly independent. For example, the package nicematrix relies upon the fact that the package {array} uses \ialign to begin the \halign.

### **Declaration of the package and packages loaded**

The prefix nicematrix has been registred for this package. See: http://mirrors.ctan.org/macros/latex/contrib/l3kernel/l3prefixes.pdf  $<$  @ $@=$ nicematrix $>$ 

First, we load pgfcore and the module shapes. We do so because it's not possible to use \usepgfmodule in \ExplSyntaxOn.

- <sup>1</sup> \RequirePackage{pgfcore}
- <sup>2</sup> \usepgfmodule{shapes}

We give the traditional declaration of a package written with the L3 programming layer.

```
3 \RequirePackage{l3keys2e}
```
- <sup>4</sup> \ProvidesExplPackage
- <sup>5</sup> {nicematrix}
- <sup>6</sup> {\myfiledate}
- <sup>7</sup> {\myfileversion}
- <sup>8</sup> {Enhanced arrays with the help of PGF/TikZ}

The command for the treatment of the options of \usepackage is at the end of this package for technical reasons.

We load some packages.

```
9 \RequirePackage { array }
```
10 \RequirePackage { amsmath }

```
11 \cs_new_protected:Npn \@@_error:n { \msg_error:nn { nicematrix } }
12 \cs_new_protected:Npn \@@_warning:n { \msg_warning:nn { nicematrix } }
13 \cs_new_protected:Npn \@@_error:nn { \msg_error:nnn { nicematrix } }
14 \cs_generate_variant:Nn \@@_error:nn { n x }
15 \cs_new_protected:Npn \@@_error:nnn { \msg_error:nnnn { nicematrix } }
16 \cs_new_protected:Npn \@@_fatal:n { \msg_fatal:nn { nicematrix } }
17 \cs_new_protected:Npn \@@_fatal:nn { \msg_fatal:nnn { nicematrix } }
18 \cs_new_protected:Npn \@@_msg_new:nn { \msg_new:nnn { nicematrix } }
```
With Overleaf, a document is compiled in non-stop mode. When there is an error, there is no way to the user to use the key H in order to have more information. That's why we decide to put that piece of information (for the messages with such information) in the main part of the message when the key messages-for-Overleaf is used (at load-time).

```
19 \cs_new_protected:Npn \@@_msg_new:nnn #1 #2 #3
20 {
21 \bool_if:NTF \c_@@_messages_for_Overleaf_bool
22 { \msg_new:nnn { nicematrix } { #1 } { #2 \\ #3 } }
23 { \msg_new:nnnn { nicematrix } { #1 } { #2 } { #3 } }
24 }
```
We also create a command which will genereate usually an error but only a warning on Overleaf. The argument is given by currification.

```
25 \cs_new_protected:Npn \@@_error_or_warning:n
```
<sup>26</sup> { \bool\_if:NTF \c\_@@\_messages\_for\_Overleaf\_bool \@@\_warning:n \@@\_error:n }

We try to detect whether the compilation is done on Overleaf. We use  $\c_{sys}$ jobname\_str because, with Overleaf, the value of \c\_sys\_jobname\_str is always "output".

```
27 \bool_set:Nn \c_@@_messages_for_Overleaf_bool
28 \sim f
29 \str_if_eq_p:Vn \c_sys_jobname_str { _region_ } % for Emacs
30 || \str_if_eq_p:Vn \c_sys_jobname_str { output } % for Overleaf
31 \, }
32 \cs_new_protected:Npn \@@_msg_redirect_name:nn
33 { \msg_redirect_name:nnn { nicematrix } }
34 \cs_new_protected:Npn \@@_gredirect_none:n #1
35 {
36 \group_begin:
37 \qquad \qquad \text{alodes} = 138 \@@_msg_redirect_name:nn { #1 } { none }
39 \group_end:
40 }
41 \cs_new_protected:Npn \@@_err_gredirect_none:n #1
42 \epsilon43 \@@_error:n { #1 }
44 \@@_gredirect_none:n { #1 }
45 }
46 \cs_new_protected:Npn \@@_warning_gredirect_none:n #1
47 \frac{1}{2}48 \@@_warning:n { #1 }
49 \@@_gredirect_none:n { #1 }
50 }
```
### **Security test**

Within the package nicematrix, we will have to test whether a cell of a {NiceTabular} is empty. For the cells of the columns of type  $p$ ,  $b$ ,  $m$ ,  $X$  and  $V$ , we will test whether the cell is syntactically empty (that is to say that there is only spaces between the ampersands &). That test will be done with the command \@@\_test\_if\_empty: by testing if the two first tokens in the cells are (during the TeX process) are \ignorespaces and \unskip.

However, if, one day, there is a changement in the implementation of array, maybe that this test will be broken (and nicematrix also).

That's why, by security, we will take a test in a small {tabular} composed in the box  $\lceil \cdot \rceil$  tmpa\_box used as sandbox.

```
51 \@@_msg_new:nn { Internal~error }
52 \quad \textsf{f}53 A~fatal~internal~error~have~occurred.\\
54 If~you~see~this~message,~contact~the~author~of~the~package~'nicematrix'~
55 because~this~error~should~not~have~occurred.
56 }
57 \@@_msg_new:nn { mdwtab~loaded }
58 {
59 The~packages~'mdwtab'~and~'nicematrix'~are~incompatible.~
60 This~error~is~fatal.
61 }
62 \cs_new_protected:Npn \@@_security_test:n #1
63 {
64 \peek_meaning:NTF \ignorespaces
65 { \@@_security_test_i:w }
66 { \@@_fatal:n { Internal~error } }
67 #1
68 }
69 \cs_new_protected:Npn \@@_security_test_i:w \ignorespaces #1
70 \text{ } \text{ }71 \peek_meaning:NF \unskip { \@@_fatal:n { Internal~error } }
72 #1
73 }
```
Here, the box  $\lvert \Delta \rvert$  tmpa\_box will be used as sandbox to take our security test.

```
74 \text{} \hook gput code:nnn { begindocument } { . }
75 {
76 \@ifpackageloaded { mdwtab }
77 { \@@ fatal:n { mdwtab~loaded } }
78 {
79 \hbox_set:Nn \l_tmpa_box
80 {
81 \begin{array}{ccc} \text{81} & \text{82} \\ \text{831} & \text{84} \\ \text{851} & \text{86} \\ \text{862} & \text{87} \\ \text{873} & \text{88} \\ \text{884} & \text{88} \\ \text{893} & \text{80} \\ \text{804} & \text{81} \\ \text{815} & \text{82} \\ \text{826} & \text{83} \\ \text{847} & \text{85} \\ \text{858} & \text{86} \\ \text{868} & \text{87} \\ \text{87} & \text{88} \\ \text82 text & & text
83 \end { tabular }
84 }
85 }
86 }
```
### **Technical definitions**

```
87 \tl_new:N \l_@@_argspec_tl
88 \cs_generate_variant:Nn \seq_set_split:Nnn { N V n }
89 \cs_generate_variant:Nn \keys_define:nn { n x }
90 \cs_generate_variant:Nn \str_lowercase:n { V }
91 \hook_gput_code:nnn { begindocument } { . }
92 {
93 \@ifpackageloaded { varwidth }
\hfill \text{94} \qquad \qquad \{ \boldsymbol{\bullet} \
```

```
95 { \bool_const:Nn \c_@@_varwidth_loaded_bool { \c_false_bool } }
96 \@ifpackageloaded { booktabs }
97 { \bool_const:Nn \c_@@_booktabs_loaded_bool { \c_true_bool } }
98 \{ \boldsymbol{\delta} \} { \boldsymbol{\delta} \c_const:Nn \boldsymbol{\delta} \c_@@_booktabs_loaded_bool { \boldsymbol{\delta} \c_false_bool } }
99 \@ifpackageloaded { enumitem }
100 { \bool_const:Nn \c_@@_enumitem_loaded_bool { \c_true_bool } }
101 { \bool_const:Nn \c_@@_enumitem_loaded_bool { \c_false_bool } }
102 \@ifpackageloaded { tabularx }
103 { \bool_const:Nn \c_@@_tabularx_loaded_bool { \c_true_bool } }
104 { \bool_const:Nn \c_@@_tabularx_loaded_bool { \c_false_bool } }
105 \@ifpackageloaded { floatrow }
106 { \bool_const:Nn \c_@@_floatrow_loaded_bool { \c_true_bool } }
107 { \bool_const:Nn \c_@@_floatrow_loaded_bool { \c_false_bool } }
108 \@ifpackageloaded { tikz }
109 {
```
In some constructions, we will have to use a {pgfpicture} which *must* be replaced by a {tikzpicture} if Tikz is loaded. However, this switch between {pgfpicture} and {tikzpicture} can't be done dynamically with a conditional because, when the Tikz library external is loaded by the user, the pair \tikzpicture-\endtikpicture (or \begin{tikzpicture}-\end{tikzpicture}) must be statically "visible" (even when externalization is not activated).

That's why we create \c\_@@\_pgfortikzpicture\_tl and \c\_@@\_endpgfortikzpicture\_tl which will be used to construct in a **\AtBeginDocument** the correct version of some commands. The tokens \exp\_not:N are mandatory.

```
110 \bool_const:Nn \c_@@_tikz_loaded_bool \c_true_bool
111 \tl_const:Nn \c_@@_pgfortikzpicture_tl { \exp_not:N \tikzpicture }
112 \tl_const:Nn \c_@@_endpgfortikzpicture_tl { \exp_not:N \endtikzpicture }
113 }
114 {
115 \bool_const:Nn \c_@@_tikz_loaded_bool \c_false_bool
116 \tl_const:Nn \c_@@_pgfortikzpicture_tl { \exp_not:N \pgfpicture }
117 \tl_const:Nn \c_@@_endpgfortikzpicture_tl { \exp_not:N \endpgfpicture }
118 }
119 }
```
We test whether the current class is revtex4-1 (deprecated) or revtex4-2 because these classes redefines \array (of array) in a way incompatible with our programmation. At the date January 2022, the current version revtex4-2 is 4.2e (compatible with booktabs).

```
120 \@ifclassloaded { revtex4-1 }
121 { \bool_const:Nn \c_@@_revtex_bool \c_true_bool }
122 \frac{122}{2}123 \@ifclassloaded { revtex4-2 }
124 { \bool_const:Nn \c_@@_revtex_bool \c_true_bool }
125 \overline{\mathbf{f}}
```
Maybe one of the previous classes will be loaded inside another class... We try to detect that situation.

```
126 \cs_if_exist:NT \rvtx@ifformat@geq
127 { \bool_const:Nn \c_@@_revtex_bool \c_true_bool }
\verb|128|{ \boldsymbol \backslash} \boxtimes \verb|128|{ \boldsymbol \backslash} \boxtimes \verb|262|{ \boldsymbol \backslash} \boxtimes \verb|262|{ \boldsymbol \backslash} \boxtimes \verb|262|{ \boldsymbol \backslash} \end{center} \verb|128|{ \boldsymbol \backslash} \verb|128|{ \boldsymbol \backslash} \verb|26|{ \boldsymbol \backslash} \verb|26|{ \boldsymbol \backslash} \verb|26|{ \boldsymbol \backslash} \verb|26|{ \boldsymbol \backslash} \verb|26|{ \boldsymbol \backslash} \verb|26|{ \boldsymbol \backslash} \verb|26|{ \boldsymbol \backslash}129 }
130 }
```
131 \cs\_generate\_variant:Nn \tl\_if\_single\_token\_p:n { V }

The following regex will be used to modify the preamble of the array when the key colortbl-like is used.

```
132 \regex_const:Nn \c_@@_columncolor_regex { \c { columncolor } }
```
If the final user uses nicematrix, PGF/Tikz will write instruction \pgfsyspdfmark in the aux file. If he changes its mind and no longer loads nicematrix, an error may occur at the next compilation because of remanent instructions \pgfsyspdfmark in the aux file. With the following code, we try to avoid that situation.

133 \cs\_new\_protected:Npn \@@\_provide\_pgfsyspdfmark:

```
134 \, \text{f}135 \iow_now:Nn \@mainaux
136 {
137 \ExplSyntaxOn
138 \cs_if_free:NT \pgfsyspdfmark
139 				{ \cs_set_eq:NN \pgfsyspdfmark \@gobblethree }
140 \ExplSyntaxOff
141 }
142 \cs_gset_eq:NN \@@_provide_pgfsyspdfmark: \prg_do_nothing:
143 }
```
We define a command **\iddots** similar to **\ddots** ( $\cdot$ ) but with dots going forward ( $\cdot$ ). We use \ProvideDocumentCommand and so, if the command \iddots has already been defined (for example by the package mathdots), we don't define it again.

144 \ProvideDocumentCommand \iddots { }

```
145 \, \text{f}146 \mathinner
147 \uparrow148 \tex_mkern:D 1 mu
149 \box_move_up:nn { 1 pt } { \hbox:n { . } }
150 \tex_mkern:D 2 mu
151 \boxtimes\text{nove}:\text{1} { 4 pt } {\hbox{hbox:1} } }152 \tex_mkern:D 2 mu
153 \box_move_up:nn { 7 pt }
154 { \vbox:n {\text{ }kern 7 pt \hbox{\texttt{}} },155 \tex_mkern:D 1 mu
156 }
157 }
```
This definition is a variant of the standard definition of  $\ddot{o}$  ddots.

In the aux file, we will have the references of the PGF/Tikz nodes created by nicematrix. However, when booktabs is used, some nodes (more precisely, some row nodes) will be defined twice because their position will be modified. In order to avoid an error message in this case, we will redefine \pgfutil@check@rerun in the aux file.

```
158 \hook_gput_code:nnn { begindocument } { . }
159 {
160 \@ifpackageloaded { booktabs }
161 { \iow_now:Nn \@mainaux \nicematrix@redefine@check@rerun }
162 \{ \}163 }
164 \cs_set_protected:Npn \nicematrix@redefine@check@rerun
165 {
166 \cs_set_eq:NN \@@_old_pgfutil@check@rerun \pgfutil@check@rerun
```
The new version of \pgfutil@check@rerun will not check the PGF nodes whose names start with nm- (which is the prefix for the nodes created by nicematrix).

```
167 \cs_set_protected:Npn \pgfutil@check@rerun ##1 ##2
168 {
169 \str_if_eq:eeF { nm- } { \tl_range:nnn { ##1 } 1 3 }
170 { \@@_old_pgfutil@check@rerun { ##1 } { ##2 } }
171 }
172 }
```
We have to know whether colortbl is loaded in particular for the redefinition of **\everycr**.

```
173 \bool_new:N \l_@@_colortbl_loaded_bool
174 \hook_gput_code:nnn { begindocument } { . }
175 \frac{175}{175}176 \@ifpackageloaded { colortbl }
177 { \bool_set_true:N \l_@@_colortbl_loaded_bool }
178 f
```
The command \CT@arc@ is a command of colortbl which sets the color of the rules in the array. We will use it to store the instruction of color for the rules even if colortbl is not loaded.

```
179 \cs_set_protected:Npn \CT@arc@ { }
 180 \csc_1 \cs_set:Npn \arrayrulecolor #1 # { \CT@arc { #1 } }
 181 \cs_set:Npn \CT@arc #1 #2
 182 \left\{ \begin{array}{c} \end{array} \right.183 \dim_compare:nNnT \baselineskip = \c_zero_dim \noalign
 184 \{ \cs{}_{s}\185 }
Idem for \CT@drs@.
186 \cs_set:Npn \doublerulesepcolor #1 # { \CT@drs { #1 } }
 187 \cs_set:Npn \CT@drs #1 #2
 188 {
 189 \dim_compare:nNnT \baselineskip = \c_zero_dim \noalign
 190 { \cs_gset:Npn \CT@drsc@ { \color #1 { #2 } } }
 191 }
 192 \cs_set:Npn \hline
 193 {
 194 \nabla \noalign { \ifnum 0 = `} \fi
 195 \cs_set_eq:NN \hskip \vskip
 196 \cs_set_eq:NN \vrule \hrule
 197 \cs_set_eq:NN \@width \@height
 198 { \CT@arc@ \vline }
 199 \futurelet \reserved@a
 200 \@xhline
 201 }
 202 }
 203 }
```
We have to redefine \cline for several reasons. The command  $\@$  cline will be linked to \cline in the beginning of {NiceArrayWithDelims}. The following commands must *not* be protected. 204 \cs\_set:Npn \@@\_standard\_cline #1 { \@@\_standard\_cline:w #1 \q\_stop }

```
205 \cs_set:Npn \@@_standard_cline:w #1-#2 \q_stop
206 {
207 \int \int_compare:nNnT \l_@@_first_col_int = 0 { \omit & }
208 \int_compare:nNnT { #1 } > 1 { \multispan { \int_eval:n { #1 - 1 } } & }
209 \multispan { \int_eval:n { #2 - #1 + 1 } }
210 \sim 5
211 \CT@arc@
212 \leaders \hrule \@height \arrayrulewidth \hfill
```
The following  $\sigma \rightarrow \chi \rightarrow \sigma \rightarrow \sigma$  in is to prevent a potential  $\sigma \rightarrow \sigma$  $\lambda$ leaders $^{65}$ 

213 \skip\_horizontal:N \c\_zero\_dim <sup>214</sup> }

Our \everycr has been modified. In particular, the creation of the row node is in the \everycr (maybe [we](#page-63-0) should put it with the incrementation of \c@iRow). Since the following \cr correspond to a "false row", we have to nullify \everycr.

```
215 \everycr { }
216 \cr
217 \noalign { \skip_vertical:N -\arrayrulewidth }
218 }
```
The following version of  $cline$  spreads the array of a quantity equal to  $\arctan$  arrayrulewidth as does \hline. It will be loaded excepted if the key standard-cline has been used.

<sup>219</sup> \cs\_set:Npn \@@\_cline

We have to act in a fully expandable way since there may be **\noalign** (in the **\multispan**) to detect. That's why we use  $\Diamond$  cline i:en.

```
220 { \@@_cline_i:en \l_@@_first_col_int }
```
<span id="page-63-0"></span><sup>65</sup>See question 99041 on TeX StackExchange.

The command  $\chi$ line\_i:nn has two arguments. The first is the number of the current column (it *must* be used in that column). The second is a standard argument of \cline of the form *i*-*j* or the form *i*.

```
221 \cs_set:Npn \@@_cline_i:nn #1 #2 { \@@_cline_i:w #1|#2- \q_stop }
222 \cs_set:Npn \@@_cline_i:w #1|#2-#3 \q_stop
223 \sim 5
224 \tl_if_empty:nTF { #3 }
225 { \@@_cline_iii:w #1|#2-#2 \q_stop }
226 { \@@_cline_ii:w #1|#2-#3 \q_stop }
227 }
228 \cs_set:Npn \@@_cline_ii:w #1|#2-#3-\q_stop
229 { \@@_cline_iii:w #1|#2-#3 \q_stop }
230 \cs_set:Npn \@@_cline_iii:w #1|#2-#3 \q_stop
231 \frac{1}{232}
```
Now, #1 is the number of the current column and we have to draw a line from the column #2 to the column #3 (both included).

```
232 \int_compare:nNnT { #1 } < { #2 }
 233 { \multispan { \int_eval:n { #2 - #1 } } & }
 234 \multispan { \int_eval:n { #3 - #2 + 1 } }
 235 \sim236 \text{ VCT@arc@}237 \leaders \hrule \@height \arrayrulewidth \hfill
 238 \skip_horizontal:N \c_zero_dim
 239 }
You look whether there is another \cline to draw (the final user may put several \cline).
 240 \qquad \texttt{\textcolor{red}{\textbf{1}}}\qquad \texttt{\textcolor{red}{\textbf{240}}} \qquad \texttt{\textcolor{red}{\textbf{240}}}
```

```
241 { & \@@_cline_i:en { \int_eval:n { #3 + 1 } } }
242 { \everycr { } \cr }
243 }
244 \cs_generate_variant:Nn \@@_cline_i:nn { e n }
```
The following command is a small shortcut.

```
245 \cs_new:Npn \@@_math_toggle_token:
246 { \bool_if:NF \l_@@_NiceTabular_bool \c_math_toggle_token }
247 \cs_new_protected:Npn \@@_set_CT@arc@:n #1
248 {
249 \tl_if_blank:nF { #1 }
250 {
^{251} \verb|til_ihead_eq_meaning:nNTF { #1 } [252 { \cs_set:Npn \CT@arc@ { \color #1 } }
253 { \cs_set:Npn \CT@arc@ { \color { #1 } } }
254 }
255 }
256 \cs_generate_variant:Nn \@@_set_CT@arc@:n { V }
257 \cs_new_protected:Npn \@@_set_CT@drsc@:n #1
258 {
259 \tl_if_head_eq_meaning:nNTF { #1 } [
260 { \cs_set:Npn \CT@drsc@ { \color #1 } }
261 { \cs_set:Npn \CT@drsc@ { \color { #1 } } }
262 }
263 \cs_generate_variant:Nn \@@_set_CT@drsc@:n { V }
```
The following command must *not* be protected since it will be used to write instructions in the (internal) \CodeBefore.

```
264 \cs_new:Npn \@@_exp_color_arg:Nn #1 #2
265 \sim 5
266 \tl_if_head_eq_meaning:nNTF { #2 } [
267 { #1 #2 }
268 { #1 { #2 } }
```
 } 270 \cs\_generate\_variant:Nn \@@\_exp\_color\_arg:Nn { N V }

The following command must be protected because of its use of the command \color. \cs\_new\_protected:Npn \@@\_color:n #1

```
272 {
273 \tl_if_blank:nF { #1 }
274 { \@@_exp_color_arg:Nn \color { #1 } }
275 }
276 \cs_generate_variant:Nn \@@_color:n { V }
```
\cs\_set\_eq:NN \@@\_old\_pgfpointanchor \pgfpointanchor

#### **The column S of siunitx**

We want to know whether the package siunitx is loaded and, if it is loaded, we redefine the S columns of siunitx.

```
278 \bool_new:N \l_@@_siunitx_loaded_bool
279 \hook_gput_code:nnn { begindocument } { . }
280 {
281 \@ifpackageloaded { siunitx }
282 { \bool_set_true:N \l_@@_siunitx_loaded_bool }
283 { }
284 }
```
The command \@@\_renew\_NC@rewrite@S: will be used in each environment of nicematrix in order to "rewrite" the S column in each environment.

```
285 \hook_gput_code:nnn { begindocument } { . }
286 {
287 \bool_if:nTF { ! \l_@@_siunitx_loaded_bool }
288 { \cs_set_eq:NN \@@_renew_NC@rewrite@S: \prg_do_nothing: }
\overline{\mathbf{1}}290 \cs_new_protected:Npn \@@_renew_NC@rewrite@S:
291 \left\{ \begin{array}{c} \end{array} \right.292 \renewcommand*{\NC@rewrite@S}[1][]
293 \qquad \qquad \text{\large{\textbf{1}}}
```
\@temptokena is a toks (not supported by the L3 programming layer).

```
^{294} \tl_if_empty:nTF { ##1 }
295 \qquad \qquad \text{ }296 \@temptokena \exp_after:wN
297 \text{text\_the:D \text{C}temptokena \text{O}_S: }298 }
299 \qquad \qquad \text{299}300 \@temptokena \exp_after:wN
301 { \tex_the:D \@temptokena \@@_S: [ ##1 ] }
302 }
303 \NC@find
304 }
305 }
306 }
307 }
```

```
308 \cs_new_protected:Npn \@@_rescan_for_spanish:N #1
309 {
310 \tl set rescan:Nno
311 #1
312 \{313 \char_set_catcode_other:N >
314 \char_set_catcode_other:N <
315 }
```
 #1 }

### **Parameters**

The following counter will count the environments {NiceArray}. The value of this counter will be used to prefix the names of the Tikz nodes created in the array.

```
318 \int_new:N \g_@@_env_int
```
The following command is only a syntaxic shortcut. It must *not* be protected (it will be used in names of PGF nodes).

<sup>319</sup> \cs\_new:Npn \@@\_env: { nm - \int\_use:N \g\_@@\_env\_int }

The command \NiceMatrixLastEnv is not used by the package nicematrix. It's only a facility given to the final user. It gives the number of the last environment (in fact the number of the current environment but it's meant to be used after the environment in order to refer to that environment — and its nodes — without having to give it a name). This command *must* be expandable since it will be used in **pgf** nodes.

```
320 \NewExpandableDocumentCommand \NiceMatrixLastEnv { }
321 { \int_use:N \g_@@_env_int }
```
The following command is only a syntaxic shortcut. The q in qpoint means *quick*.

<sup>322</sup> \cs\_new\_protected:Npn \@@\_qpoint:n #1 <sup>323</sup> { \pgfpointanchor { \@@\_env: - #1 } { center } }

The following counter will count the environments {NiceMatrixBlock}.

<sup>324</sup> \int\_new:N \g\_@@\_NiceMatrixBlock\_int

If, in a tabular, there is a tabular note in a caption that must be composed *above* the tabular, we will store in \l\_@@\_note\_in\_caption\_int\_the number of notes in that caption. It will be stored in the aux file.

```
325 \int_new:N \l_@@_note_in_caption_int
```
The dimension  $\lceil \log \cdot 2 \rceil$  columns\_width\_dim will be used when the options specify that all the columns must have the same width (but, if the key columns-width is used with the special value auto, the boolean l\_@@\_auto\_columns\_width\_bool also will be raised).

326 \dim\_new:N \l\_@@\_columns\_width\_dim

The dimension  $\lceil$  Q col width dim will be available in each cell which belongs to a column of fixed width:  $w\{...}\{...}\{...}\$ ,  $W\{...}\{...}\$ ,  $p\{\}$ ,  $m\{\}$ ,  $b\{\}$  but also X (when the actual width of that column is known, that is to say after the first compilation). It's the width of that column. It will be used by some commands \Block. A non positive value means that the column has no fixed width  $(it's a column of type c, r, 1, etc.).$ 

<sup>327</sup> \dim\_new:N \l\_@@\_col\_width\_dim  $328$  \dim\_set:Nn \l\_@@\_col\_width\_dim {  $-1$  cm }

The following counters will be used to count the numbers of rows and columns of the array.

<sup>329</sup> \int\_new:N \g\_@@\_row\_total\_int <sup>330</sup> \int\_new:N \g\_@@\_col\_total\_int

The following parameter will be used by  $\Diamond \otimes \Diamond$  create row node: to avoid to create the same row-node twice (at the end of the array).

<sup>331</sup> \int\_new:N \g\_@@\_last\_row\_node\_int

The following counter corresponds to the key nb-rows of the command \RowStyle.

<sup>332</sup> \int\_new:N \l\_@@\_key\_nb\_rows\_int

The following token list will contain the type of horizontal alignment of the current cell as provided by the corresponding column. The possible values are  $r$ , 1, c. For exemple, a column  $p[1]\{3cm\}$  will provide the value l for all the cells of the column.

```
333 \str_new:N \l_@@_hpos_cell_str
334 \str_set:Nn \l_@@_hpos_cell_str { c }
```
When there is a mono-column block (created by the command \Block), we want to take into account the width of that block for the width of the column. That's why we compute the width of that block in the  $\gtrsim$  @@\_blocks\_wd\_dim and, after the construction of the box  $\lceil \log \cdot \text{cell} \rceil$  box, we change the width of that box to take into account the length  $\gtrsim$  @@\_blocks\_wd\_dim.

```
335 \dim_new:N \g_@@_blocks_wd_dim
```
Idem for the mono-row blocks.

<sup>336</sup> \dim\_new:N \g\_@@\_blocks\_ht\_dim

<sup>337</sup> \dim\_new:N \g\_@@\_blocks\_dp\_dim

The following dimension correspond to the key width (which may be fixed in \NiceMatrixOptions but also in an environment {NiceTabular}).

<sup>338</sup> \dim\_new:N \l\_@@\_width\_dim

The sequence  $\gtrsim$   $\&$   $\&$   $\&$  names seq will be the list of all the names of environments used (via the option name) in the document: two environments must not have the same name. However, it's possible to use the option allow-duplicate-names.

<sup>339</sup> \seq\_new:N \g\_@@\_names\_seq

We want to know whether we are in an environment of nicematrix because we will raise an error if the user tries to use nested environments.

<sup>340</sup> \bool\_new:N \l\_@@\_in\_env\_bool

The following key corresponds to the key notes/detect duplicates.

<sup>341</sup> \bool\_new:N \l\_@@\_notes\_detect\_duplicates\_bool

<sup>342</sup> \bool\_set\_true:N \l\_@@\_notes\_detect\_duplicates\_bool

If the user uses {NiceArray} or {NiceTabular} the flag \g\_@@\_NiceArray\_bool will be raised. 343 \bool\_new:N \g\_@@\_NiceArray\_bool

In fact, if there is delimiters in the preamble of {NiceArray} (eg: [cccc]), this boolean will be set to false.

If the user uses {NiceTabular}, {NiceTabular\*} or {NiceTabularX}, we will raise the following flag.

<sup>344</sup> \bool\_new:N \l\_@@\_NiceTabular\_bool

If the user uses {NiceTabular\*}, the width of the tabular (in the first argument of the environment {NiceTabular\*}) will be stored in the following dimension.

<sup>345</sup> \dim\_new:N \l\_@@\_tabular\_width\_dim

The following dimension will be used for the total width of composite rules (*total* means that the spaces on both sides are included).

<sup>346</sup> \dim\_new:N \l\_@@\_rule\_width\_dim

If the user uses an environment without preamble, we will raise the following flag.

<sup>347</sup> \bool\_new:N \l\_@@\_Matrix\_bool

The following boolean will be raised when the command \rotate is used.

<sup>348</sup> \bool\_new:N \g\_@@\_rotate\_bool

In a cell, it will be possible to know whether we are in a cell of a column of type X thanks to that flag.

<sup>349</sup> \bool\_new:N \l\_@@\_X\_column\_bool

<sup>350</sup> \bool\_new:N \g\_@@\_caption\_finished\_bool

We will write in  $\gtrsim$   $\lll$   $\lll$  all the instructions that we have to write on the aux file for the current environment. The contain of that token list will be written on the aux file at the end of the environment (in an instruction  $\tlambda \tlambda$ gset:cn { c\_@@\_ \int\_use:N \g\_@@\_env\_int \_ tl }).

 $351$  \tl new:N \g @@ aux tl

The following parameter corresponds to the key columns-type of the environments {NiceMatrix}, {pNiceMatrix}, etc. and also the key matrix / columns-type of \NiceMatrixOptions. However, it does *not* contain the value provided by the final user. Indeed, a transformation is done in order to have a preamble (for the package array) which is nicematrix-aware. That transformation is done with the command \@@\_set\_preamble:Nn.

```
352 \tl_new:N \l_@@_columns_type_tl
353 \hook_gput_code:nnn { begindocument } { . }
354 { \@@_set_preamble:Nn \l_@@_columns_type_tl { c } }
355 \cs_new_protected:Npn \@@_test_if_math_mode:
356 {
357 \if_mode_math: \else:
358 \@@_fatal:n { Outside~math~mode }
359 \fi:
360 }
```
The letter used for the vlines which will be drawn only in the sub-matrices. vlism stands for *vertical lines in sub-matrices*.

```
361 \tl_new:N \l_@@_letter_vlism_tl
```
The list of the columns where vertical lines in sub-matrices (vlism) must be drawn. Of course, the actual value of this sequence will be known after the analyse of the preamble of the array.

```
362 \seq_new:N \g_@@_cols_vlism_seq
```
The following colors will be used to memorize the color of the potential "first col" and the potential "first row".

```
363 \colorlet { nicematrix-last-col } { . }
364 \colorlet { nicematrix-last-row } { . }
```
The following string is the name of the current environment or the current command of nicematrix (despite its name which contains *env*).

<sup>365</sup> \str\_new:N \g\_@@\_name\_env\_str

The following string will contain the word *command* or *environment* whether we are in a command of nicematrix or in an environment of nicematrix. The default value is *environment*.

```
366 \tl_new:N \g_@@_com_or_env_str
367 \tl_gset:Nn \g_@@_com_or_env_str { environment }
```
The following command will be able to reconstruct the full name of the current command or environment (despite its name which contains *env*). This command must *not* be protected since it will be used in error messages and we have to use \str\_if\_eq:VnTF and not \tl\_if\_eq:NnTF because we need to be fully expandable).

```
368 \cs_new:Npn \@@_full_name_env:
369 {
370 \str_if_eq:VnTF \g_@@_com_or_env_str { command }
371 { command \space \c_backslash_str \g_@@_name_env_str }
372 { environment \space \{ \g_@@_name_env_str \} }
373 }
```
The following token list corresponds to the option code-after (it's also possible to set the value of that parameter with the keyword \CodeAfter). That parameter is *public*.

```
374 \tl_new:N \g_nicematrix_code_after_tl
375 \bool_new:N \l_@@_in_code_after_bool
```
For the key code of the command \SubMatrix (itself in the main \CodeAfter), we will use the following token list.

376 \tl\_new:N \1\_@@\_code\_tl

The following token list has a function similar to \g\_nicematrix\_code\_after\_tl but it is used internally by nicematrix. In fact, we have to distinguish between \g\_nicematrix\_code\_after\_tl and  $\gtrsim$   $@$  pre\_code\_after\_tl because we must take care of the order in which instructions stored in that parameters are executed.

```
377 \tl_new:N \g_@@_pre_code_after_tl
```
378 \tl\_new:N \g\_nicematrix\_code\_before\_tl <sup>379</sup> \tl\_new:N \g\_@@\_pre\_code\_before\_tl

The counters \l\_@@\_old\_iRow\_int and \l\_@@\_old\_jCol\_int will be used to save the values of the potential LaTeX counters iRow and jCol. These LaTeX counters will be restored at the end of the environment.

<sup>380</sup> \int\_new:N \l\_@@\_old\_iRow\_int

<sup>381</sup> \int\_new:N \l\_@@\_old\_jCol\_int

The TeX counters \c@iRow and \c@jCol will be created in the beginning of {NiceArrayWithDelims} (if they don't exist previously).

The following sequence will contain the names (without backslash) of the commands created by custom-line by the key command or ccommand (commands used by the final user in order to draw horizontal rules).

<sup>382</sup> \seq\_new:N \l\_@@\_custom\_line\_commands\_seq

The following token list corresponds to the key rules/color available in the environments.

<sup>383</sup> \tl\_new:N \l\_@@\_rules\_color\_tl

The sum of the weights of all the X-columns in the preamble. The weight of a X-column is given as an optional argument between square brackets. The default value, of course, is 1.

```
384 \int_new:N \g_@@_total_X_weight_int
```
If there is at least one X-column in the preamble of the array, the following flag will be raised via the aux file. The length  $1 \text{ @ } x$  columns dim will be the width of X-columns of weight 1 (the width of a column of weigth *n* will be that dimension multiplied by *n*). That value is computed after the construction of the array during the first compilation in order to be used in the following run.

```
385 \bool_new:N \l_@@_X_columns_aux_bool
```

```
386 \dim_new:N \l_@@_X_columns_dim
```
This boolean will be used only to detect in an expandable way whether we are at the beginning of the (potential) column zero, in order to raise an error if \Hdotsfor is used in that column.

<sup>387</sup> \bool\_new:N \g\_@@\_after\_col\_zero\_bool

A kind of false row will be inserted at the end of the array for the construction of the col nodes (and also to fix the width of the columns when columns-width is used). When this special row will be created, we will raise the flag \g\_@@\_row\_of\_col\_done\_bool in order to avoid some actions set in the redefinition of \everycr when the last \cr of the \halign will occur (after that row of col nodes).

<sup>388</sup> \bool\_new:N \g\_@@\_row\_of\_col\_done\_bool

It's possible to use the command \NotEmpty to specify explicitely that a cell must be considered as non empty by nicematrix (the Tikz nodes are constructed only in the non empty cells).

<sup>389</sup> \bool\_new:N \g\_@@\_not\_empty\_cell\_bool

\l\_@@\_code\_before\_tl may contain two types of informations:

- A code-before written in the aux file by a previous run. When the aux file is read, this code-before is stored in  $\gtrsim$  CO code before *i* tl (where *i* is the number of the environment) and, at the beginning of the environment, it will be put in  $l \leq \mathcal{Q}$  code\_before\_tl.
- The final user can explicitly add material in  $\lceil \cdot \cdot \rceil$   $\llbracket \cdot \cdot \cdot \cdot \rrbracket$  by using the key code-before or the keyword \CodeBefore (with the keyword \Body).
- <sup>390</sup> \tl\_new:N \l\_@@\_code\_before\_tl
- <sup>391</sup> \bool\_new:N \l\_@@\_code\_before\_bool

The following token list will contain the code inserted in each cell of the current row (this token list will be cleared at the beginning of each row).

```
392 \tl_new:N \g_@@_row_style_tl
```
The following dimensions will be used when drawing the dotted lines.

 \dim\_new:N \l\_@@\_x\_initial\_dim \dim\_new:N \l\_@@\_y\_initial\_dim \dim\_new:N \l\_@@\_x\_final\_dim \dim\_new:N \l\_@@\_y\_final\_dim

The L3 programming layer provides scratch dimensions \l\_tmpa\_dim and \l\_tmpb\_dim. We creates two more in the same spirit.

<sup>397</sup> \dim\_zero\_new:N \l\_@@\_tmpc\_dim

<sup>398</sup> \dim\_zero\_new:N \l\_@@\_tmpd\_dim

Some cells will be declared as "empty" (for example a cell with an instruction  $\text{Cdots}$ ).

<sup>399</sup> \bool\_new:N \g\_@@\_empty\_cell\_bool

The following boolean will be used to deal with the commands \tabularnote in the caption (command \caption or key caption).

<sup>400</sup> \bool\_new:N \g\_@@\_second\_composition\_bool

The following dimensions will be used internally to compute the width of the potential "first column" and "last column".

<sup>401</sup> \dim\_new:N \g\_@@\_width\_last\_col\_dim

<sup>402</sup> \dim\_new:N \g\_@@\_width\_first\_col\_dim

The following sequence will contain the characteristics of the blocks of the array, specified by the command \Block. Each block is represented by 6 components surrounded by curly braces: {*imin*}{*jmin*}{*imax*}{*jmax*}{*options*}{*contents*}.

The variable is global because it will be modified in the cells of the array.

<sup>403</sup> \seq\_new:N \g\_@@\_blocks\_seq

We also manage a sequence of the *positions* of the blocks. In that sequence, each block is represented by only five components: {*imin*}{*jmin*}{*imax*}{*jmax*}{ *name*}. A block with the key hvlines won't appear in that sequence (otherwise, the lines in that block would not be drawn!).

<sup>404</sup> \seq\_new:N \g\_@@\_pos\_of\_blocks\_seq

In fact, this sequence will also contain the positions of the cells with a **\diagbox**. The sequence \g\_@@\_pos\_of\_blocks\_seq will be used when we will draw the rules (which respect the blocks).

We will also manage a sequence for the positions of the dotted lines. These dotted lines are created in the array by \Cdots, \Vdots, \Ddots, etc. However, their positions, that is to say, their extremities, will be determined only after the construction of the array. In this sequence, each item contains five components: {*imin*}{*jmin*}{*imax*}{*jmax*}{ *name*}.

<sup>405</sup> \seq\_new:N \g\_@@\_pos\_of\_xdots\_seq

The sequence  $\gtrsim \mathcal{O}$  pos\_of\_xdots\_seq will be used when we will draw the rules required by the key hvlines (these rules won't be drawn within the virtual blocks corresponding to the dotted lines).

The final user may decide to "stroke" a block (using, for example, the key draw=red!15 when using the command \Block). In that case, the rules specified, for instance, by hvlines must not be drawn around the block. That's why we keep the information of all that stroken blocks in the following sequence.

<sup>406</sup> \seq\_new:N \g\_@@\_pos\_of\_stroken\_blocks\_seq

If the user has used the key corners, all the cells which are in an (empty) corner will be stored in the following sequence.

<sup>407</sup> \seq\_new:N \l\_@@\_corners\_cells\_seq

The list of the names of the potential \SubMatrix in the \CodeAfter of an environment. Unfortunately, that list has to be global (we have to use it inside the group for the options of a given \SubMatrix).

```
408 \seq_new:N \g_@@_submatrix_names_seq
```
The following flag will be raised if the key width is used in an environment {NiceTabular} (not in a comamnd \NiceMatrixOptions). You use it to raise an error when this key is used while no column X is used.

```
409 \bool_new:N \l_@@_width_used_bool
```
The sequence  $\gtrsim$   $@Q$  multicolumn cells seq will contain the list of the cells of the array where a command \multicolumn{*n*}{...}{...} with  $n > 1$  is issued. In \g\_@@ multicolumn\_sizes\_seq, the "sizes" (that is to say the values of *n*) correspondant will be stored. These lists will be used for the creation of the "medium nodes" (if they are created).

```
410 \seq_new:N \g_@@_multicolumn_cells_seq
411 \seq_new:N \g_@@_multicolumn_sizes_seq
```
The following counters will be used when searching the extremities of a dotted line (we need these counters because of the potential "open" lines in the \SubMatrix—the \SubMatrix in the code-before).

```
412 \int_new:N \l_@@_row_min_int
413 \int_new:N \l_@@_row_max_int
414 \int_new:N \l_@@_col_min_int
415 \int_new:N \l_@@_col_max_int
```
The following sequence will be used when the command \SubMatrix is used in the \CodeBefore (and not in the \CodeAfter). It will contain the position of all the sub-matrices specified in the \CodeBefore. Each sub-matrix is represented by an "object" of the forme {*i*}{*j*}{*k*}{*l*} where *i* and *j* are the number of row and column of the upper-left cell and *k* and *l* the number of row and column of the lower-right cell.

<sup>416</sup> \seq\_new:N \g\_@@\_submatrix\_seq

We are able to determine the number of columns specified in the preamble (for the environments with explicit preamble of course and without the potential exterior columns).

```
417 \int_new:N \g_@@_static_num_of_col_int
```
The following parameters correspond to the keys fill, draw, tikz, borders, and rounded-corners of the command \Block.

```
418 \tl_new:N \l_@@_fill_tl
```

```
419 \tl_new:N \l_@@_draw_tl
```

```
420 \seq_new:N \l_@@_tikz_seq
```

```
421 \clist_new:N \l_@@_borders_clist
```

```
422 \dim_new:N \l_@@_rounded_corners_dim
```
The last parameter has no direct link with the [empty] corners of the array (which are computed and taken into account by nicematrix when the key corners is used).

The following token list correspond to the key color of the command \Block and also the key color of the command \RowStyle.

<sup>423</sup> \tl\_new:N \l\_@@\_color\_tl

Here is the dimension for the width of the rule when a block (created by \Block) is stroked.

<sup>424</sup> \dim\_new:N \l\_@@\_line\_width\_dim

The parameters of the horizontal position of the label of a block. If the user uses the key c or C, the value is c. If the user uses the key 1 or L, the value is 1. If the user uses the key  $r$  or R, the value is r. If the user has used a capital letter, the boolean \l\_@@\_hpos\_of\_block\_cap\_bool will be raised (in the second pass of the analyze of the keys of the command \Block).

```
425 \str_new:N \l_@@_hpos_block_str
426 \str_set:Nn \l_@@_hpos_block_str { c }
427 \bool_new:N \l_@@_hpos_of_block_cap_bool
```
For the vertical position, the possible values are c, t and b. Of course, it would be interesting to program a key T and a key B.

```
428 \tl new:N \l @@ vpos of block tl
429 \tl_set:Nn \l_@@_vpos_of_block_tl { c }
```
Used when the key draw-first is used for \Ddots or \Iddots.

```
430 \bool_new:N \l_@@_draw_first_bool
```
The following flag corresponds to the keys vlines and hlines of the command \Block (the key hvlines is the conjunction of both).

- <sup>431</sup> \bool\_new:N \l\_@@\_vlines\_block\_bool
- <sup>432</sup> \bool\_new:N \l\_@@\_hlines\_block\_bool

The blocks which use the key - will store their content in a box. These boxes are numbered with the following counter.

```
433 \int_new:N \g_@@_block_box_int
```

```
434 \dim_new:N \l_@@_submatrix_extra_height_dim
435 \dim_new:N \l_@@_submatrix_left_xshift_dim
436 \dim_new:N \l_@@_submatrix_right_xshift_dim
437 \clist_new:N \l_@@_hlines_clist
438 \clist_new:N \l_@@_vlines_clist
439 \clist_new:N \l_@@_submatrix_hlines_clist
440 \clist_new:N \l_@@_submatrix_vlines_clist
```
The following flag will be used by (for instance) \@@\_vline\_ii:. When \l\_@@\_dotted\_bool is true, a dotted line (with our system) will be drawn.

<sup>441</sup> \bool\_new:N \l\_@@\_dotted\_bool

The following flag will be set to true during the composition of a caption specified (by the key caption).

```
442 \bool_new:N \l_@@_in_caption_bool
```
### **Variables for the exterior rows and columns**

The keys for the exterior rows and columns are first-row, first-col, last-row and last-col. However, internally, these keys are not coded in a similar way.

#### • **First row**

The integer  $\lceil \cdot \cdot \rceil$   $\ll$  first row int is the number of the first row of the array. The default value is 1, but, if the option first-row is used, the value will be 0.

<sup>443</sup> \int\_new:N \l\_@@\_first\_row\_int <sup>444</sup> \int\_set:Nn \l\_@@\_first\_row\_int 1

### • **First column**

The integer  $\lceil \log_{\text{first}} \cdot \text{col}_\text{init} \rceil$  is the number of the first column of the array. The default value is 1, but, if the option first-col is used, the value will be 0.

<sup>445</sup> \int\_new:N \l\_@@\_first\_col\_int <sup>446</sup> \int\_set:Nn \l\_@@\_first\_col\_int 1

#### • **Last row**

The counter \1\_ $@$ \_last\_row\_int is the number of the potential "last row", as specified by the key last-row. A value of *−*2 means that there is no "last row". A value of *−*1 means that there is a "last row" but we don't know the number of that row (the key last-row has been used without value and the actual value has not still been read in the aux file).

<sup>447</sup> \int\_new:N \l\_@@\_last\_row\_int <sup>448</sup> \int\_set:Nn \l\_@@\_last\_row\_int { -2 }

If, in an environment like {pNiceArray}, the option last-row is used without value, we will globally raise the following flag. It will be used to know if we have, after the construction of the array, to write in the aux file the number of the "last row".<sup>66</sup>

<sup>449</sup> \bool\_new:N \l\_@@\_last\_row\_without\_value\_bool

Idem for \l\_@@\_last\_col\_without\_value\_bool

<sup>450</sup> \bool\_new:N \l\_@@\_last\_col\_without\_value\_bool

#### • **Last column**

For the potential "last column", we use an integer. A value of *−*2 means that there is no last column. A value of *−*1 means that we are in an environment without preamble (e.g. {bNiceMatrix}) and there is a last column but we don't know its value because the user has used the option last-col without value. A value of 0 means that the option last-col has been used in an environment with preamble (like {pNiceArray}): in this case, the key was necessary without argument.

<sup>451</sup> \int\_new:N \l\_@@\_last\_col\_int <sup>452</sup> \int\_set:Nn \l\_@@\_last\_col\_int { -2 }

However, we have also a boolean. Consider the following code:

 $66$ We can't use  $\lceil \log_2\rfloor$  ast\_row\_int for this usage because, if nicematrix has read its value from the aux file, the value of the counter won't be *−*1 any longer.

```
\begin{pNiceArray}{cc}[last-col]
1 & 2 \\
3 & 4
\end{pNiceArray}
```
In such a code, the "last column" specified by the key last-col is not used. We want to be able to detect such a situation and we create a boolean for that job.

<sup>453</sup> \bool\_new:N \g\_@@\_last\_col\_found\_bool

This boolean is set to false at the end of  $\Diamond$  of pre array ii:.

### **Some utilities**

```
454 \cs_set_protected:Npn \@@_cut_on_hyphen:w #1-#2\q_stop
455 {
456 \tl_set:Nn \l_tmpa_tl { #1 }
457 \tl_set:Nn \l_tmpb_tl { #2 }
458 }
```
The following takes as argument the name of a clist and which should be a list of intervals of integers. It *expands* that list, that is to say, it replaces (by a sort of mapcan or flat\_map) the interval by the explicit list of the integers.

```
459 \cs_new_protected:Npn \@@_expand_clist:N #1
460 {
461 \clist_if_in:NnF #1 { all }
462 {
463 \clist_clear:N \l_tmpa_clist
464 \clist_map_inline:Nn #1
465 \left\{ \begin{array}{c} \end{array} \right.466 \tl if in:nnTF { ##1 } { - }
467 { \@@_cut_on_hyphen:w ##1 \q_stop }
468 \qquad \qquad \qquad \qquad469 \tl_set:Nn \l_tmpa_tl { ##1 }
470 \tilde{l} \tilde{l} \tilde{l} \tilde{l} \tilde{l} \tilde{l} \tilde{l} \tilde{t} \tilde{t} \tilde{t} \tilde{t} \tilde{t} \tilde{t} \tilde{t} \tilde{t} \tilde{t} \tilde{t} \tilde{t} \tilde{t} \tilde{t} \tilde{t} \tilde{t} \tilde{t} \tilde{t} \tilde{t471 }
472 \int_step_inline:nnn { \l_tmpa_tl } { \l_tmpb_tl }
473 { \clist_put_right:Nn \l_tmpa_clist { ####1 } }
474 }
475 \tl_set_eq:NN #1 \l_tmpa_clist
476 }
477 }
```
## **The command \tabularnote**

Of course, it's possible to use \tabularnote in the main tabular. But there is also the possibility to use that command in the caption of the tabular. And the caption may be specified by two means:

- The caption may of course be provided by the command **\caption** in a floating environment. Of course, a command \tabularnote in that \caption makes sens only if the \caption is *before* the {tabular}.
- It's also possible to use \tabularnote in the value of the key caption of the {NiceTabular} when the key caption-above is in force. However, in that case, one must remind that the caption is composed *after* the composition of the box which contains the main tabular (that's mandatory since that caption must be wrapped with a line width equal to the width ot the tabular). However, we want the labels of the successive tabular notes in the logical order. That's why:
- **–** The number of tabular notes present in the caption will be written on the aux file and available in \l\_@@\_note\_in\_caption\_int.
- **–** During the composition of the main tabular, the tabular notes will be numbered from \l\_@@\_note\_in\_caption\_int+1 and the notes will be stored in \g\_@@\_notes\_seq.
- **–** During the composition of the caption (value of \l\_@@\_caption\_tl), the tabular notes will be numbered from 1 to  $\lceil \log \rfloor$  note\_in\_caption\_int and the notes themselves will be stored in \g\_@@\_notes\_in\_caption\_seq.
- **–** After the composition of the main tabular and after the composition of the caption, the sequences  $\gtrsim$  @@ notes in caption seq and  $\gtrsim$  @@ notes seq will be merged (in that order) and the notes will be composed.

The LaTeX counter tabularnote will be used to count the tabular notes during the construction of the array (this counter won't be used during the composition of the notes at the end of the array). You use a LaTeX counter because we will use  $\text{refstepcounter}$  in order to have the tabular notes referenceable.

```
478 \newcounter { tabularnote }
479 \seq_new:N \g_@@_notes_seq
```
<sup>480</sup> \seq\_new:N \g\_@@\_notes\_in\_caption\_seq

Before the actual tabular notes, it's possible to put a text specified by the key tabularnote of the environment. The token list  $\lceil \log_2 t \rceil$  tabularnote\_tl corresponds to the value of that key.

```
481 \tl_new:N \g_@@_tabularnote_tl
```
We prepare the tools for the formatting of the references of the footnotes (in the tabular itself). There may have several references of footnote at the same point and we have to take into account that point.

```
482 \seq_new:N \l_@@_notes_labels_seq
483 \newcounter{nicematrix_draft}
484 \cs_new_protected:Npn \@@_notes_format:n #1
485 \sim 5
486 \setcounter { nicematrix_draft } { #1 }
487 \@@_notes_style:n { nicematrix_draft }
488 }
```
The following function can be redefined by using the key notes/style.

```
489 \cs new:Npn \@@ notes style:n #1 { \textit { \alph { #1 } } }
```
The following fonction can be redefined by using the key notes/label-in-tabular.

<sup>490</sup> \cs\_new:Npn \@@\_notes\_label\_in\_tabular:n #1 { \textsuperscript { #1 } }

The following function can be redefined by using the key notes/label-in-list. 491 \cs\_new:Npn \@@\_notes\_label\_in\_list:n #1 { \textsuperscript { #1 } }

We define \thetabularnote because it will be used by LaTeX if the user want to reference a tabular which has been marked by a **\label**. The TeX group is for the case where the user has put an instruction such as \color{red} in \@@\_notes\_style:n.

```
492 \cs_set:Npn \thetabularnote { { \@@_notes_style:n { tabularnote } } }
```
The tabular notes will be available for the final user only when enumitem is loaded. Indeed, the tabular notes will be composed at the end of the array with a list customized by enumitem (a list tabularnotes in the general case and a list tabularnotes\* if the key para is in force). However, we can test whether enumitem has been loaded only at the beginning of the document (we want to allow the user to load enumitem after nicematrix).

```
493 \hook_gput_code:nnn { begindocument } { . }
494 {
```

```
495 \bool_if:nTF { ! \c_@@_enumitem_loaded_bool }
496 \sim497 \NewDocumentCommand \tabularnote { m }
498 {
499 \@@_error_or_warning:n { enumitem~not~loaded }
500 \@@_gredirect_none:n { enumitem~not~loaded }
501 }
502 }
503 {
```
The type of list tabularnotes will be used to format the tabular notes at the end of the array in the general case and tabularnotes\* will be used if the key para is in force.

```
504 \newlist { tabularnotes } { enumerate } { 1 }
505 \setlist [ tabularnotes ]
506 \qquad \qquad \qquad \qquad \qquad \qquad \qquad \qquad \qquad \qquad \qquad \qquad \qquad \qquad \qquad \qquad \qquad \qquad \qquad \qquad \qquad \qquad \qquad \qquad \qquad \qquad \qquad \qquad \qquad \qquad \qquad \qquad \qquad \qquad \qquad \qquad \507 topsep = Opt,
508 noitemsep ,
509 leftmargin = *.
510 align = left,
511 labelsep = Opt,
512 label =
513 \@@_notes_label_in_list:n { \@@_notes_style:n { tabularnotesi } } ,
514 }
515 \newlist { tabularnotes* } { enumerate* } { 1 }
516 \setlist [ tabularnotes* ]
517 \left\{ \begin{array}{c} \end{array} \right.518 afterlabel = \nobreak ,
519 itemjoin = \quad ,
520 label =
521 \@@_notes_label_in_list:n { \@@_notes_style:n { tabularnotes*i } }
522 }
```
One must remind that we have allowed a \tabular in the caption and that caption may also be found in the list of tables (\listoftables). We want the command \tabularnote be no-op during the composition of that list. That's why we program \tabularnote to be no-op excepted in a floating environment or in an environment of nicematrix.

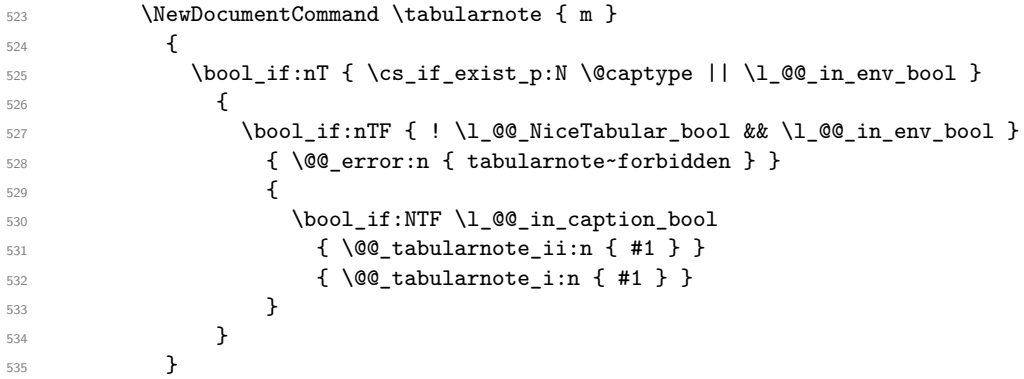

For the version in normal conditions, that is to say not in the key caption.

```
536 \cs_new_protected:Npn \@@_tabularnote_i:n #1
537 \left\{ \begin{array}{c} \end{array} \right.
```
You have to see whether the argument of  $\tabcommand{\textrm}{\textrm{tabularnote}}$  has yet been used as argument of another \tabularnote in the same tabular. In that case, there will be only one note (for both commands \tabularnote) at the end of the tabular. We search the argument of our command \tabularnote in the  $g_{\text{e}}$  is the position in the sequence will be stored in  $\lceil \frac{t}{n} \rceil$  in (0 if the text is not in the sequence yet).

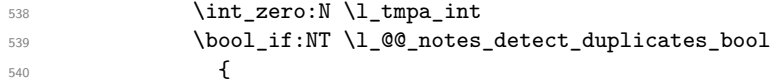

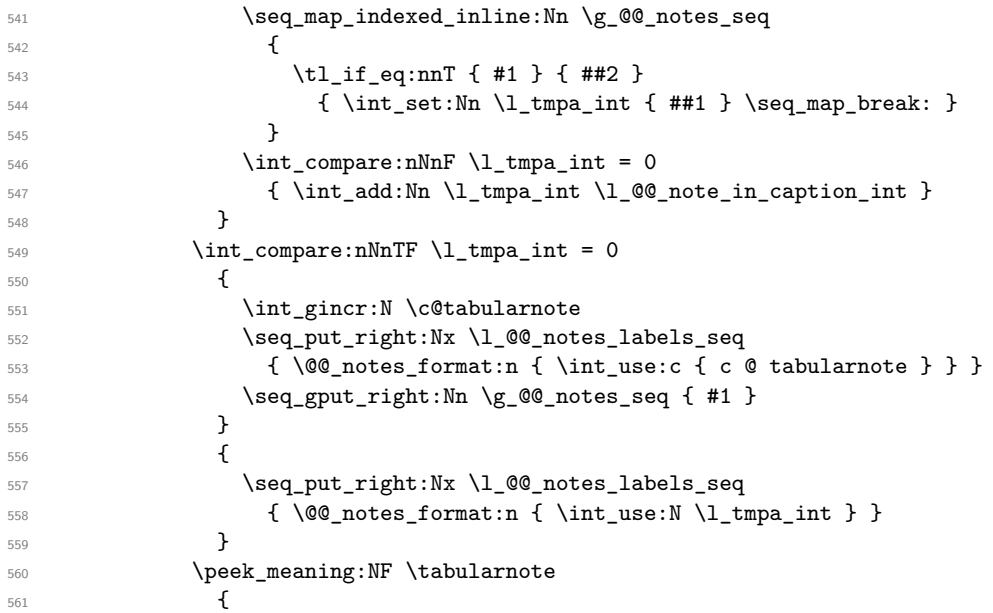

If the following token is *not* a \tabularnote, we have finished the sequence of successive commands \tabularnote and we have to format the labels of these tabular notes (in the array). We compose those labels in a box \l\_tmpa\_box because we will do a special construction in order to have this box in an overlapping position if we are at the end of a cell.

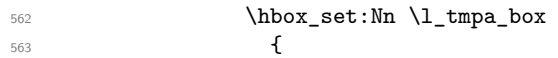

We remind that it is the command  $\@$  notes\_label\_in\_tabular:n that will put the labels in a \textsuperscript.

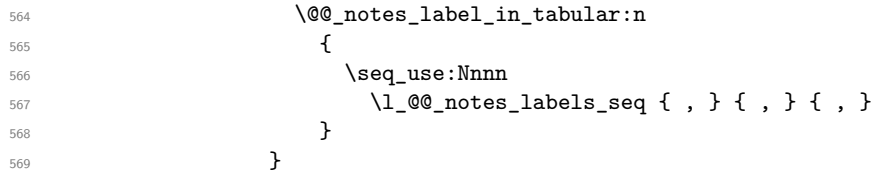

We want the (last) tabular note referenceable (with the standard command **\label**).

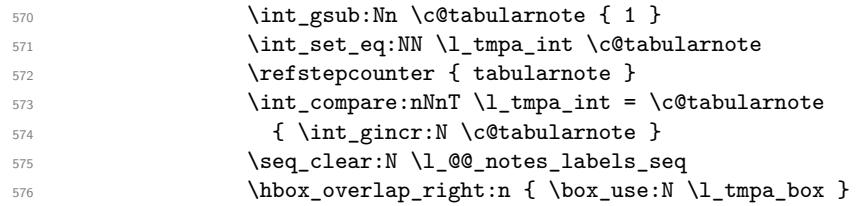

If the command \tabularnote is used exactly at the end of the cell, the \unskip (inserted by array?) will delete the skip we insert now and the label of the footnote will be composed in an overlapping position (by design).

```
577 \skip\text{aligned} \skip_horizontal:n { \box_wd:N \l_tmpa_box }
578 }
579 }
```
Now the version when the command is used in the key caption. The main difficulty is that the argument of the command \caption is composed several times. In order to know the number of commands \tabularnote in the caption, we will consider that there should not be the same tabular note twice in the caption (in the main tabular, it's possible). Once we have found a tabular note which has yet been encoutered, we consider that you are in a new composition of the argument of \caption. At that time, we store in \g\_@@\_nb\_of\_notes\_int the number of notes in the \caption.

```
580 \cs_new_protected:Npn \@@_tabularnote_ii:n #1
581 \{582 \int_gincr:N \c@tabularnote
```

```
583 \bool_if:NTF \g_@@_caption_finished_bool
584 \left\{ \begin{array}{c} \end{array} \right.585 \int_compare:nNnTF
                  \label{cor:2} $$\c@tabularnote > { \tl} _count:N \g_@\_notes_in_caption_seq \}587 { \int_g set: Nn \cC tabularnote { 1 } }
588 \seq_if_in:NnF \g_@@_notes_in_caption_seq { #1 }
589 { \@@_fatal:n { Identical~notes~in~caption } }
590 }
591 \{592 \seq_if_in:NnTF \g_@@_notes_in_caption_seq { #1 }
\overline{\mathbf{5}}<sup>593</sup>
594 \bool_gset_true:N \g_@@_caption_finished_bool
595 \int_gset:Nn \c@tabularnote { 1 }
596 \}597 \{ \searrow\qquad\_right:Nn \g\_@@\_notes\_in\_caption\_seq { #1 } \}598 }
599 \seq_put_right:Nx \l_@@_notes_labels_seq
600 { \@@_notes_format:n { \int_use:N \c@tabularnote } }
601 \peek_meaning:NF \tabularnote
\overline{\mathbf{f}}603 \hbox_set:Nn \l_tmpa_box
\overline{\mathbf{f}}605 \@@_notes_label_in_tabular:n
\overline{\mathbf{f}} 606
607 \seq_use:Nnnn
\lceil \frac{00}{100} \rceil and \lceil \frac{00}{100} \rceil and \lceil \frac{00}{100} \rceil and \lceil \frac{00}{100} \rceil and \lceil \frac{00}{100} \rceil and \lceil \frac{00}{100} \rceil609 }
\sim 610 \sim 5
611 \seq_clear:N \l_@@_notes_labels_seq
612 \hbox_overlap_right:n { \box_use:N \l_tmpa_box }
\delta13 \skip_horizontal:n { \box_wd:N \l_tmpa_box }
614 }
615 }
616 }
617 }
```
# **Command for creation of rectangle nodes**

The following command should be used in a {pgfpicture}. It creates a rectangle (empty but with a name).

#1 is the name of the node which will be created; #2 and #3 are the coordinates of one of the corner of the rectangle; #4 and #5 are the coordinates of the opposite corner.

```
618 \cs_new_protected:Npn \@@_pgf_rect_node:nnnnn #1 #2 #3 #4 #5
619 {
620 \begin { pgfscope }
\log fset
622 \uparrow623 outer~sep = \c zero dim ,
624 inner~sep = \c zero dim ,
625 minimum~size = \c_zero_dim
626 }
627 \pgftransformshift { \pgfpoint { 0.5 * ( #2 + #4 ) } { 0.5 * ( #3 + #5 ) } }
628 \pgfnode
629 { rectangle }
630 { center }
631 \uparrow632 \vbox_to_ht:nn
633 \{ \dim abs:n {\#5 - #3 } \}634 \left\{ \begin{array}{c} 634 & 2.00000 & 0.00000 & 0.00000 & 0.00000 & 0.00000 & 0.00000 & 0.00000 & 0.00000 & 0.00000 & 0.00000 & 0.00000 & 0.00000 & 0.00000 & 0.00000 & 0.00000 & 0.00000 & 0.00000 & 0.00000 & 0.00000 & 0.00000 & 0.00000 & 0.00000 &635 \sqrt{11}636 \hbox_to_wd:nn { \dim_abs:n { #4 - #2 } } { }
637 }
```

```
638 }
639 { #1 }
640 { }
641 \end { pgfscope }
642 - 3
```
The command \@@\_pgf\_rect\_node:nnn is a variant of \@@\_pgf\_rect\_node:nnnnn: it takes two PGF points as arguments instead of the four dimensions which are the coordinates.

```
643 \cs_new_protected:Npn \@@_pgf_rect_node:nnn #1 #2 #3
644 {
645 \begin { pgfscope }
646 \pgfset
647 {
648 outer~sep = \c_zero_dim ,
649 inner~sep = \c_zero_dim ,
650 minimum~size = \c_zero_dim
651 }
\frac{652}{2} \pgftransformshift { \pgfpointscale { 0.5 } { \pgfpointadd { #2 } { #3 } } }
653 \pgfpointdiff { #3 } { #2 }
654 \pgfgetlastxy \l_tmpa_dim \l_tmpb_dim
655 \pgfnode
656 { rectangle }
657 { center }
658 {
659 \vbox_to_ht:nn
660 { \dim_abs:n \l_tmpb_dim }
661 { \vfill \hbox_to_wd:nn { \dim_abs:n \l_tmpa_dim } { } }
662 }
663 { #1 }
664 { }
665 \end { pgfscope }
666 }
```
### **The options**

The following parameter corresponds to the keys caption, short-caption and label of the environment {NiceTabular}.

<sup>667</sup> \tl\_new:N \l\_@@\_caption\_tl <sup>668</sup> \tl\_new:N \l\_@@\_short\_caption\_tl <sup>669</sup> \tl\_new:N \l\_@@\_label\_tl

The following parameter corresponds to the key caption-above of *NiceMatrixOptions*. When this paremeter is true, the captions of the environments {NiceTabular}, specified with the key caption are put above the tabular (and below elsewhere).

<sup>670</sup> \bool\_new:N \l\_@@\_caption\_above\_bool

By default, the commands \cellcolor and \rowcolor are available for the user in the cells of the tabular (the user may use the commands provided by \colortbl). However, if the key colortbl-like is used, these commands are available.

<sup>671</sup> \bool\_new:N \l\_@@\_colortbl\_like\_bool

By default, the behaviour of \cline is changed in the environments of nicematrix: a \cline spreads the array by an amount equal to \arrayrulewidth. It's possible to disable this feature with the key \l\_@@\_standard\_line\_bool.

<sup>672</sup> \bool\_new:N \l\_@@\_standard\_cline\_bool

The following dimensions correspond to the options cell-space-top-limit and co (these parameters are inspired by the package cellspace).

```
673 \dim_new:N \l_@@_cell_space_top_limit_dim
674 \dim_new:N \l_@@_cell_space_bottom_limit_dim
```
The following dimension is the distance between two dots for the dotted lines (when line-style is equal to standard, which is the initial value). The initial value is 0.45 em but it will be changed if the option small is used.

```
675 \dim_new:N \l_@@_xdots_inter_dim
676 \hook_gput_code:nnn { begindocument } { . }
677 { \dim_set:Nn \l_@@_xdots_inter_dim { 0.45 em } }
```
We use a hook only by security in case revtex4-1 is used (even though it is obsolete).

The following dimension is the minimal distance between a node (in fact an anchor of that node) and a dotted line (we say "minimal" because, by definition, a dotted line is not a continuous line and, therefore, this distance may vary a little).

```
678 \dim_new:N \l_@@_xdots_shorten_start_dim
679 \dim_new:N \l_@@_xdots_shorten_end_dim
680 \hook_gput_code:nnn { begindocument } { . }
681 \sim 5
\frac{682}{\dim \setminus \dim \setminus 1} @@ xdots shorten start dim { 0.3 em }
683 \dim_set:Nn \l_@@_xdots_shorten_end_dim { 0.3 em }
684 }
```
We use a hook only by security in case revtex4-1 is used (even though it is obsolete).

The following dimension is the radius of the dots for the dotted lines (when line-style is equal to standard, which is the initial value). The initial value is 0.53 pt but it will be changed if the option small is used.

```
685 \dim_new:N \l_@@_xdots_radius_dim
686 \hook_gput_code:nnn { begindocument } { . }
687 { \dim_set:Nn \l_@@_xdots_radius_dim { 0.53 pt } }
```
We use a hook only by security in case revtex4-1 is used (even though it is obsolete).

The token list \l\_@@\_xdots\_line\_style\_tl corresponds to the option tikz of the commands \Cdots, \Ldots, etc. and of the options line-style for the environments and \NiceMatrixOptions. The constant \c\_@@\_standard\_tl will be used in some tests.

<sup>688</sup> \tl\_new:N \l\_@@\_xdots\_line\_style\_tl

<sup>689</sup> \tl\_const:Nn \c\_@@\_standard\_tl { standard }

<sup>690</sup> \tl\_set\_eq:NN \l\_@@\_xdots\_line\_style\_tl \c\_@@\_standard\_tl

The boolean \l\_@@\_light\_syntax\_bool corresponds to the option light-syntax. <sup>691</sup> \bool\_new:N \l\_@@\_light\_syntax\_bool

The string  $\lceil \log \cdot \rceil$  de baseline tl may contain one of the three values t, c or b as in the option of the environment  $\{array\}$ . However, it may also contain an integer (which represents the number of the row to which align the array).

```
692 \tl_new:N \l_@@_baseline_tl
693 \tl_set:Nn \l_@@_baseline_tl c
```
The flag \1\_@@\_exterior\_arraycolsep\_bool corresponds to the option exterior-arraycolsep. If this option is set, a space equal to  $\arctan \theta$  will be put on both sides of an environment {NiceArray} (as it is done in {array} of array).

694 \bool new:N \l @@ exterior arraycolsep bool

The flag \l\_@@\_parallelize\_diags\_bool controls whether the diagonals are parallelized. The initial value is true.

<sup>695</sup> \bool\_new:N \l\_@@\_parallelize\_diags\_bool

<sup>696</sup> \bool\_set\_true:N \l\_@@\_parallelize\_diags\_bool

The following parameter correspond to the key corners. The elements of that clist must be in NW, SW, NE and SE.

```
697 \clist_new:N \l_@@_corners_clist
```

```
698 \dim_new:N \l_@@_notes_above_space_dim
699 \hook_gput_code:nnn { begindocument } { . }
700 { \dim_set:Nn \l_@@_notes_above_space_dim { 1 mm } }
```
We use a hook only by security in case revtex 4-1 is used (even though it is obsolete).

The flag  $\lceil \log \sqrt{2} \rceil$  dots bool corresponds to the option nullify-dots. When the flag is down, the instructions like \vdots are inserted within a \hphantom (and so the constructed matrix has exactly the same size as a matrix constructed with the classical  $\{\text{matrix}\}$  and  $\ldots$ ,  $\vdots$ etc.).

```
701 \bool_new:N \l_@@_nullify_dots_bool
```
The following flag corresponds to the key respect-arraystretch (that key has an effect on the blocks).

<sup>702</sup> \bool\_new:N \l\_@@\_respect\_arraystretch\_bool

The following flag will be used when the current options specify that all the columns of the array must have the same width equal to the largest width of a cell of the array (except the cells of the potential exterior columns).

```
703 \bool_new:N \l_@@_auto_columns_width_bool
```
The following boolean corresponds to the key create-cell-nodes of the keyword \CodeBefore.

<sup>704</sup> \bool\_new:N \g\_@@\_recreate\_cell\_nodes\_bool

The string  $\lceil \cdot \rceil$   $\lceil \cdot \rceil$  and  $\lceil \cdot \rceil$  string in the optional name of the environment: this name can be used to access to the Tikz nodes created in the array from outside the environment.

<sup>705</sup> \str\_new:N \l\_@@\_name\_str

The boolean \l\_@@\_medium\_nodes\_bool will be used to indicate whether the "medium nodes" are created in the array. Idem for the "large nodes".

<sup>706</sup> \bool\_new:N \l\_@@\_medium\_nodes\_bool

```
707 \bool_new:N \l_@@_large_nodes_bool
```
The boolean \l\_@@\_except\_borders\_bool will be raised when the key hvlines-except-borders will be used (but that key has also other effects).

<sup>708</sup> \bool\_new:N \l\_@@\_except\_borders\_bool

The dimension \l\_@@\_left\_margin\_dim correspond to the option left-margin. Idem for the right margin. These parameters are involved in the creation of the "medium nodes" but also in the placement of the delimiters and the drawing of the horizontal dotted lines (\hdottedline).

```
709 \dim_new:N \l_@@_left_margin_dim
710 \dim_new:N \l_@@_right_margin_dim
```
The dimensions \l\_@@\_extra\_left\_margin\_dim and \l\_@@\_extra\_right\_margin\_dim correspond to the options extra-left-margin and extra-right-margin.

<sup>711</sup> \dim\_new:N \l\_@@\_extra\_left\_margin\_dim

<sup>712</sup> \dim\_new:N \l\_@@\_extra\_right\_margin\_dim

The token list  $\lvert \cdot \rvert$   $\lvert \cdot \rvert$   $\lvert \cdot \rvert$  corresponds to the option end-of-row. It specifies the symbol used to mark the ends of rows when the light syntax is used.

713 \tl new:N \l @@ end of row tl <sup>714</sup> \tl\_set:Nn \l\_@@\_end\_of\_row\_tl { ; } The following parameter is for the color the dotted lines drawn by \Cdots, \Ldots, \Vdots, \Ddots, \Iddots and \Hdotsfor but *not* the dotted lines drawn by \hdottedline and ":".

```
715 \tl_new:N \l_@@_xdots_color_tl
```
The following token list corresponds to the key delimiters/color. \tl\_new:N \l\_@@\_delimiters\_color\_tl

Sometimes, we want to have several arrays vertically juxtaposed in order to have an alignment of the columns of these arrays. To acheive this goal, one may wish to use the same width for all the columns (for example with the option columns-width or the option auto-columns-width of the environment {NiceMatrixBlock}). However, even if we use the same type of delimiters, the width of the delimiters may be different from an array to another because the width of the delimiter is fonction of its size. That's why we create an option called delimiters/max-width which will give to the delimiters the width of a delimiter (of the same type) of big size. The following boolean corresponds to this option.

```
717 \bool_new:N \l_@@_delimiters_max_width_bool
```

```
718 \keys_define:nn { NiceMatrix / xdots }
719 {
720 line-style .code:n =
721 \overline{f}722 \bool_lazy_or:nnTF
```
We can't use  $\operatorname{C}$  @@ tikz loaded bool to test whether tikz is loaded because  $\operatorname{NiceMatrixOptions}$ may be used in the preamble of the document.

```
723 { \cs_if_exist_p:N \tikzpicture }
724 { \str_if_eq_p:nn { #1 } { standard } }
725 { \tl_set:Nn \l_@@_xdots_line_style_tl { #1 } }
726 { \@@_error:n { bad~option~for~line-style } }
727 } ,
728 line-style .value_required:n = true ,
729 color .tl_set:N = \l_@@_xdots_color_tl ,
730 color .value_required:n = true ,
731 shorten .code:n =
732 \hook_gput_code:nnn { begindocument } { . }
733 {
734 \dim_set:Nn \l_@@_xdots_shorten_start_dim { #1 }
735 \dim_set:Nn \l_@@_xdots_shorten_end_dim { #1 }
736 },
737 shorten-start .code:n =
738 \hook_gput_code:nnn { begindocument } { . }
_{739} { \dim_set:Nn \l_@@_xdots_shorten_start_dim { #1 } },
740 shorten-end .code:n =
741 \hook_gput_code:nnn { begindocument } { . }
_{742} { \dim_set:Nn \l_@@_xdots_shorten_end_dim { #1 } } ,
```
We use a hook only by security in case revtex4-1 is used (even though it is obsolete). Idem for the following keys.

```
743 shorten .value_required:n = true ,
744 shorten-start .value_required:n = true ,
745 shorten-end .value_required:n = true,
746 radius .code:n =
747 \hook_gput_code:nnn { begindocument } { . }
_{748} { \dim_set:Nn \l_@@_xdots_radius_dim { #1 } },
749 radius .value_required:n = true ,
750 inter .code:n =
751 \hook_gput_code:nnn { begindocument } { . }
_{752} { \dim_set:Nn \l_@@_xdots_inter_dim { #1 } },
753 radius .value_required:n = true ,
```
The options down and up are not documented for the final user because he should use the syntax with  $\hat{\ }$  and  $\hat{\ }$ .

```
754 down .tl_set:N = \l_@@_xdots_down_tl ,
755 up .tl_set:N = \l_@@_xdots_up_tl,
```
}

The key draw-first, which is meant to be used only with \Ddots and \Iddots, which be catched when **\Ddots** or **\Iddots** is used (during the construction of the array and not when we draw the dotted lines).

```
756 draw-first .code:n = \prg_do_nothing:757 unknown .code:n = \@@_error:n { Unknown~key~for~xdots }
758 }
759 \keys define:nn { NiceMatrix / rules }
760 {
761 color .tl_set:N = \1_@@_rules_color_tl ,
762 color .value_required:n = true ,
763 width .dim_set:N = \arrayrulewidth ,
764 width .value_required:n = true ,
765 unknown .code:n = \@@_error:n { Unknown~key~for~rules }
```
First, we define a set of keys "NiceMatrix / Global" which will be used (with the mechanism of .inherit:n) by other sets of keys.

```
767 \keys_define:nn { NiceMatrix / Global }
768 {
769 custom-line .code:n = \@@ custom line:n { #1 } ,
770 rules .code:n = \keys_set:nn { NiceMatrix / rules } { #1 },
771 rules .value_required:n = true ,
772 standard-cline .bool_set:N = \1_@@_standard_cline_bool ,
773 standard-cline .default:n = true ,
774 cell-space-top-limit .dim_set:N = \l_@@_cell_space_top_limit_dim ,
775 cell-space-top-limit .value_required:n = true ,
776 cell-space-bottom-limit .dim_set:N = \l_@@_cell_space_bottom_limit_dim ,
777 cell-space-bottom-limit .value_required:n = true ,
778 cell-space-limits .meta:n =
779 {
780 cell-space-top-limit = #1,
781 cell-space-bottom-limit = #1 ,
782 } ,
783 cell-space-limits .value_required:n = true ,
784 xdots .code:n = \keys_set:nn { NiceMatrix / xdots } { #1 } ,
785 light-syntax .bool_set:N = \l_@@_light_syntax_bool ,
786 light-syntax .default:n = true ,
787 end-of-row .tl_set:N = \l_@@_end_of_row_tl ,
788 end-of-row .value_required:n = true ,
789 first-col .code:n = \int_zero:N \l_@@_first_col_int ,
790 first-row .code:n = \int_zero:N \l_@@_first_row_int ,
791 last-row .int_set:N = \1_@@_last_row_int ,
792 last-row .default:n = -1,
793 code-for-first-col .tl_set:N = \l_@@_code_for_first_col_tl ,
794 code-for-first-col .value_required:n = true ,
795 code-for-last-col .tl_set:N = \l_@@_code_for_last_col_tl ,
796 code-for-last-col .value_required:n = true ,
797 code-for-first-row .tl_set:N = \l_@@_code_for_first_row_tl ,
798 code-for-first-row .value_required:n = true ,
799 code-for-last-row .tl_set:N = \l_@@_code_for_last_row_tl ,
800 code-for-last-row .value_required:n = true ,
801 hlines .clist_set:N = \l_@@_hlines_clist ,
802 vlines .clist_set:N = \l_@@_vlines_clist ,
803 hlines .default:n = all,
804 vlines .default:n = all ,
805 vlines-in-sub-matrix .code:n =
```

```
806 {
807 \tl_if_single_token:nTF { #1 }
808 { \tl_set:Nn \l_@@_letter_vlism_tl { #1 } }
809 \{ \begin{array}{c} \text{\textdegree} \end{array} { \text{One-letter-allowed } } }
810 } ,
811 vlines-in-sub-matrix .value_required:n = true ,
812 hvlines .code:n =
813 {
814 \clist set:Nn \l @@ vlines clist { all }
815 \clist_set:Nn \l_@@_hlines_clist { all }
816 } ,
817 hvlines-except-borders .code:n =
818 {
819 \clist_set:Nn \l_@@_vlines_clist { all }
820 \clist_set:Nn \l_@@_hlines_clist { all }
821 \bool_set_true:N \l_@@_except_borders_bool
822 }
823 parallelize-diags .bool_set:N = \l_@@_parallelize_diags_bool ,
```
With the option renew-dots, the command \cdots, \ldots, \vdots, \ddots, etc. are redefined and behave like the commands \Cdots, \Ldots, \Vdots, \Ddots, etc.

```
824 renew-dots .bool_set:N = \1_@@_renew_dots_bool ,
825 renew-dots .value_forbidden:n = true,
826 nullify-dots .bool_set:N = \l_@@_nullify_dots_bool
827 create-medium-nodes .bool_set:N = \lceil \frac{1}{\omega} \rceil and \omega ,
828 create-large-nodes .bool_set:N = \l_@@_large_nodes_bool,
829 create-extra-nodes .meta:n =
830 { create-medium-nodes , create-large-nodes } ,
831 left-margin .dim_set:N = \l_@@_left_margin_dim ,
832 left-margin .default:n = \arraycolsep,
833 right-margin .dim_set:N = \l_@@_right_margin_dim ,
834 right-margin .default:n = \arraycolsep ,
835 margin .meta:n = { left-margin = #1 , right-margin = #1 } ,
836 margin .default:n = \arraycolsep,
837 extra-left-margin .dim_set:N = \l_@@_extra_left_margin_dim ,
838 extra-right-margin .dim_set:N = \l_@@_extra_right_margin_dim ,
839 extra-margin .meta:n =
840 { extra-left-margin = #1 , extra-right-margin = #1 } ,
841 extra-margin .value_required:n = true
{\tt s} {\tt 42} \qquad \texttt{respect-array stretch }.\texttt{bool\_set:N = \l\lrcorner@\_respect\_arraystretch\_bool }~,843 respect-arraystretch .default:n = true
844 }
```
We define a set of keys used by the environments of nicematrix (but not by the command \NiceMatrixOptions).

```
845 \keys_define:nn { NiceMatrix / Env }
846 {
847 corners .clist_set:N = \1 @@_corners_clist,
848 corners .default:n = { NW , SW , NE , SE } ,
849 code-before .code:n =
850 \sqrt{ }851 \tl_if_empty:nF { #1 }
852 \left\{ \begin{array}{c} \end{array} \right.853 \tl_gput_left:Nn \g_@@_pre_code_before_tl { #1 }
854 \bool_set_true:N \l_@@_code_before_bool
855 }
856 }
857 code-before .value_required:n = true ,
```
The options c, t and b of the environment {NiceArray} have the same meaning as the option of the classical environment {array}.

```
858 c .code:n = \tl_set:Nn \l_@@_baseline_tl c ,
859 t .code:n = \tl_set:Nn \l_@@_baseline_tl t
      b .code:n = \tlap{\tilde0}.code:n = \tlap{\tilde1}861 baseline .tl_set:N = \l_@@_baseline_tl ,
862 baseline .value_required:n = true ,
863 columns-width .code:n =
864 \tl_if_eq:nnTF { #1 } { auto }
865 { \bool_set_true:N \l_@@_auto_columns_width_bool }
866 { \dim_set:Nn \1_@@_columns_width_dim { #1 } } ,
867 columns-width .value_required:n = true,
868 name .code:n =
```
We test whether we are in the measuring phase of an environment of **amsmath** (always loaded by nicematrix) because we want to avoid a fallacious message of duplicate name in this case.

```
869 \legacy if:nF { measuring@ }
870 f
871 \strut \text{str}\_set:\text{Nn }l \_tmp\_str \_41872 \seq_if_in:NVTF \g_@@_names_seq \l_tmpa_str
873 { \@@_error:nn { Duplicate~name } { #1 } }
874 { \seq_gput_left:NV \g_@@_names_seq \l_tmpa_str }
875 \tr_set_eq:NN \1_@@_name_str \1_tmpa_str
876 },
877 name .value_required:n = true,
{\scriptsize \begin{subarray}{c} {\scriptsize \texttt{878}} \end{subarray}} \quad {\scriptsize \texttt{code-after t1 }} \label{subarray}{\scriptsize \texttt{288}} \quad {\scriptsize \begin{subarray}{c} {\scriptsize \texttt{488}} \end{subarray}} \quad {\scriptsize \begin{subarray}{c} {\scriptsize \texttt{488}} \end{subarray}} \quad {\scriptsize \begin{subarray}{c} {\scriptsize \texttt{488}} \end{subarray}} \quad {\scriptsize \begin{subarray}{c} {\scriptsize \texttt{488}} \end{subarray}} \quad {\scriptsize \begin{subarray}{c} {\scriptsize \texttt{488}} \end{subarray}} \quad {\scriptsize \begin{subarray879 code-after .value_required:n = true,
880 colortbl-like .code:n =
881 \bool_set_true:N \1_@@_colortbl_like_bool
882 \bool_set_true:N \l_@@_code_before_bool ,
883 colortbl-like .value_forbidden:n = true
\begin{array}{ccc} \circ & & \rightarrow & \mathbf{R} \end{array}885 \keys_define:nn { NiceMatrix / notes }
886 {
887 para .bool_set:N = \lceil 2 \rceil and S , para_bool ,
888 para .default:n = true,
889 code-before .tl_set:N = \l_@@_notes_code_before_tl ,
890 code-before .value_required:n = true
891 code-after .tl_set:N = \l_@@_notes_code_after_tl ,
892 code-after .value_required:n = true ,
893 bottomrule .bool_set:N = \lceil \cdot \cdot \rceil . \lceil \cdot \cdot \cdot \rceil , \lceil \cdot \cdot \rceil , \lceil \cdot \cdot \rceil , \lceil \cdot \cdot \rceil , \lceil \cdot \cdot \rceil , \lceil \cdot \rceil , \lceil \cdot \rceil , \lceil \cdot \rceil , \lceil \cdot \rceil , \lceil \cdot \rceil , \lceil \cdot \rceil , \lceil \cdot \rceil , \lceil \cdot \rceil 
894 bottomrule .default:n = true
895 style .code:n = \cs_set:Nn \@@_notes_style:n { #1 },
896 style .value_required:n = true,
897 label-in-tabular .code:n =
             \verb|cs_set:Nn \@pnotes_labels_in_tablein_tabular:n { #1 } ,899 label-in-tabular .value_required:n = true ,
900 label-in-list .code:n =
901 \cs_set:Nn \@@_notes_label_in_list:n { #1 },
902 label-in-list .value_required:n = true ,
903 enumitem-keys .code:n =
904 \uparrow905 \hook_gput_code:nnn { begindocument } { . }
906 \qquad \qquad \qquad \qquad \qquad \qquad \qquad \qquad \qquad \qquad \qquad \qquad \qquad \qquad \qquad \qquad \qquad \qquad \qquad \qquad \qquad \qquad \qquad \qquad \qquad \qquad \qquad \qquad \qquad \qquad \qquad \qquad \qquad \qquad \qquad \qquad \qquad907 \bool_if:NT \c_@@_enumitem_loaded_bool
908 { \setlist* [ tabularnotes ] { #1 } }
909 }
910 },
911 enumitem-keys .value_required:n = true ,
912 enumitem-keys-para .code:n =
913 \qquad \qquad \qquad \qquad914 \hook_gput_code:nnn { begindocument } { . }
915 \left\{ \begin{array}{c} \end{array} \right\}916 \bool_if:NT \c_@@_enumitem_loaded_bool
917 		 { \setlist* [ tabularnotes* ] { #1 } }
918 }
```

```
919 }
920 enumitem-keys-para .value_required:n = true ,
921 detect-duplicates .bool_set:N = \lceil \frac{00 \text{ notes}{\delta}} \rceil detect_duplicates_bool ,
922 detect-duplicates .default:n = true ,
923 unknown .code:n = @error:n { Unknown~key~for~notes }
924 }
925 \keys_define:nn { NiceMatrix / delimiters }
926 {
927 max-width .bool_set:N = \l_@@_delimiters_max_width_bool,
928 max-width .default:n = true ,
929 color .tl_set:N = \l_@@_delimiters_color_tl ,
930 color .value_required:n = true,
931 }
```
We begin the construction of the major sets of keys (used by the different user commands and environments).

```
932 \keys_define:nn { NiceMatrix }
933 {
934 NiceMatrixOptions .inherit:n =
935 { NiceMatrix / Global },
936 NiceMatrixOptions / xdots .inherit:n = NiceMatrix / xdots,
937 NiceMatrixOptions / rules .inherit:n = NiceMatrix / rules,
938 NiceMatrixOptions / notes .inherit:n = NiceMatrix / notes,
939 NiceMatrixOptions / sub-matrix .inherit:n = NiceMatrix / sub-matrix ,
940 SubMatrix / rules .inherit:n = NiceMatrix / rules,
941 CodeAfter / xdots .inherit:n = NiceMatrix / xdots ,
942 CodeBefore / sub-matrix .inherit:n = NiceMatrix / sub-matrix ,
943 NiceMatrix .inherit:n =
944 \uparrow945 NiceMatrix / Global,
946 NiceMatrix / Env,
947 },
948 NiceMatrix / xdots .inherit:n = NiceMatrix / xdots,
949 NiceMatrix / rules .inherit:n = NiceMatrix / rules,
950 NiceTabular .inherit:n =
951 \uparrow952 NiceMatrix / Global ,
953 NiceMatrix / Env
954 },
955 NiceTabular / xdots .inherit:n = NiceMatrix / xdots ,
956 NiceTabular / rules .inherit:n = NiceMatrix / rules ,
957 NiceTabular / notes .inherit:n = NiceMatrix / notes ,
958 NiceArray .inherit:n =
959 {
960 NiceMatrix / Global,
961 NiceMatrix / Env,
962 } ,
963 NiceArray / xdots .inherit:n = NiceMatrix / xdots ,
964 NiceArray / rules .inherit:n = NiceMatrix / rules ,
965 pNiceArray .inherit:n =
966 \frac{1}{2}967 NiceMatrix / Global,
968 NiceMatrix / Env,
969 },
970 pNiceArray / xdots .inherit:n = NiceMatrix / xdots ,
971 pNiceArray / rules .inherit:n = NiceMatrix / rules,
972 }
```
We finalise the definition of the set of keys "NiceMatrix / NiceMatrixOptions" with the options specific to \NiceMatrixOptions.

```
973 \keys_define:nn { NiceMatrix / NiceMatrixOptions }
974 {
```

```
975 delimiters / color .tl_set:N = \l_@@_delimiters_color_tl ,
976 delimiters / color .value_required:n = true ,
977 delimiters / max-width .bool_set:N = \l_@@_delimiters_max_width_bool ,
978 delimiters / max-width .default:n = true ,
979 delimiters .code:n = \keys_set:nn { NiceMatrix / delimiters } { #1 } ,
980 delimiters .value_required:n = true,
981 width .code:n = \dim_set: Nn \lq\lq_width\_dim f #1,
982 width .value_required:n = true ,
983 last-col .code:n =
984 \tl_if_empty:nF { #1 }
985 { \@@_error:n { last-col~non~empty~for~NiceMatrixOptions } }
986 \int_zero:N \l_@@_last_col_int ,
987 small .bool_set:N = \lceil \frac{00 \text{ small}}{00} \rceil988 small .value_forbidden:n = true ,
```
With the option renew-matrix, the environment  $\{$ matrix $\}$  of amsmath and its variants are redefined to behave like the environment {NiceMatrix} and its variants.

```
989 renew-matrix .code: n = \sqrt{00} renew matrix: ,
990 renew-matrix .value forbidden:n = true ,
```
The option exterior-arraycolsep will have effect only in {NiceArray} for those who want to have for {NiceArray} the same behaviour as {array}.

991 exterior-arraycolsep .bool\_set:N = \l\_@@\_exterior\_arraycolsep\_bool,

If the option columns-width is used, all the columns will have the same width. In \NiceMatrixOptions, the special value auto is not available.

```
992 columns-width .code:n =
993 \tl_if_eq:nnTF { #1 } { auto }
994 { \@@_error:n { Option~auto~for~columns-width } }
995 { \dim_set:Nn \l_@@_columns_width_dim { #1 } } ,
```
Usually, an error is raised when the user tries to give the same name to two distincts environments of nicematrix (these names are global and not local to the current TeX scope). However, the option allow-duplicate-names disables this feature.

```
996 allow-duplicate-names .code:n =
997 \@@_msg_redirect_name:nn { Duplicate~name } { none } ,
998 allow-duplicate-names .value_forbidden:n = true ,
999 notes .code:n = \keys_set:nn { NiceMatrix / notes } { #1 } ,
1000 notes .value_required:n = true,
1001 sub-matrix .code:n = \keys_set:nn { NiceMatrix / sub-matrix } { #1 },
1002 sub-matrix .value_required:n = true,
1003 matrix / columns-type .code:n =
1004 \@@_set_preamble:Nn \l_@@_columns_type_tl { #1 },
1005 matrix / columns-type .value_required:n = true ,
1006 caption-above .bool_set:N = \lceil \frac{00}{2} \rceil caption_above_bool ,
1007 caption-above .default:n = true
1008 unknown .code:n = \@@_error:n { Unknown~key~for~NiceMatrixOptions }
1009 }
```
\NiceMatrixOptions is the command of the nicematrix package to fix options at the document level. The scope of these specifications is the current TeX group.

```
1010 \NewDocumentCommand \NiceMatrixOptions { m }
1011 { \keys_set:nn { NiceMatrix / NiceMatrixOptions } { #1 } }
```
We finalise the definition of the set of keys "NiceMatrix / NiceMatrix". That set of keys will be used by {NiceMatrix}, {pNiceMatrix}, {bNiceMatrix}, etc.

```
1012 \keys_define:nn { NiceMatrix / NiceMatrix }
1013 {
1014 last-col .code:n = \tl_if_empty:nTF {#1}
1015 \{
```

```
1016 \bool_set_true:N \l_@@_last_col_without_value_bool
1017 \int_set:Nn \1_@@_last_col_int { -1 }
1018 }
1019 \{ \int_{set:Nn} \lhd_{0} \ldots \lhd_{n} \ldots \lhd_{n} \}1020 columns-type .code:n = \@@_set_preamble:Nn \l_@@_columns_type_tl { #1 },
1021 columns-type .value_required:n = true ,
1022 l .meta:n = { columns-type = 1 },
1023 r .meta:n = { columns-type = r } ,
1024 delimiters / color .tl_set:N = \l_@@_delimiters_color_tl ,
1025 delimiters / color .value_required:n = true
1026 delimiters / max-width .bool_set:N = \l_@@_delimiters_max_width_bool ,
1027 delimiters / max-width .default:n = true,
1028 delimiters .code:n = \keys_set:nn { NiceMatrix / delimiters } { #1 },
1029 delimiters .value_required:n = true,
1030 small .bool_set:N = \l_@@_small_bool
1031 small .value_forbidden:n = true,
1032 unknown .code:n = \@@_error:n { Unknown~key~for~NiceMatrix }
1033 }
```
We finalise the definition of the set of keys "NiceMatrix / NiceArray" with the options specific to {NiceArray}.

```
1034 \keys_define:nn { NiceMatrix / NiceArray }
1035 {
```
In the environments {NiceArray} and its variants, the option last-col must be used without value because the number of columns of the array is read from the preamble of the array.

```
1036 small .bool_set:N = \l_@@_small_bool ,
1037 small .value_forbidden:n = true
1038 last-col .code:n = \tl_if_empty:nF { #1 }
1039 \{ \begin{array}{l} \text{{\tt \{00_error:n {\tt \{last-col-non-empty-for-NiceArray {\tt \}}\}}} \end{array} \}\label{eq:1040} $$\int_0^{\int_0^N \lceil \frac{\alpha_1}{1-\alpha_1} \rceil} \, d\mathbf{z}1041 r .code:n = \@@_error:n { r~or~l~with~preamble },
1042 l .code:n = \@@_error:n { r~or~l~with~preamble },
1043 unknown .code:n = \@@_error:n { Unknown~key~for~NiceArray }
1044 }
1045 \keys_define:nn { NiceMatrix / pNiceArray }
1046 \frac{1}{2}1047 first-col .code:n = \int_zero:N \l_@@_first_col_int ,
1048 last-col .code:n = \tl_if_empty:nF {#1}
1049 \{ \langle @error:n \{ last-col-non-empty-for-NiceArray \} \}1050 \int 1050 \int \int 2ero:N \1 @@ last col int ,
1051 first-row .code:n = \int zero:N \l @@ first row int
1052 delimiters / color .tl_set:N = \l_@@_delimiters_color_tl ,
1053 delimiters / color .value_required:n = true,
1054 delimiters / max-width .bool_set:N = \l_@@_delimiters_max_width_bool ,
1055 delimiters / max-width .default:n = true,
1056 delimiters .code:n = \keys_set:nn { NiceMatrix / delimiters } { #1 },
1057 delimiters .value_required:n = true,
1058 small .bool_set:N = \l_@@_small_bool ,
1059 small .value_forbidden:n = true ,
1060 r .code:n = \@@ error:n { r~or~l~with~preamble } .
1061 1.code:n = \@@ error:n { r~or~l~with~preamble } ,
1062 unknown .code:n = \@@_error:n { Unknown~key~for~NiceMatrix }
1063 }
```
We finalise the definition of the set of keys "NiceMatrix / NiceTabular" with the options specific to {NiceTabular}.

```
1064 \keys define:nn { NiceMatrix / NiceTabular }
1065 {
```
The dimension width will be used if at least a column of type X is used. If there is no column of type X, an error will be raised.

```
1066 width .code:n = \dim_set:Nn \l_@@_width_dim { #1 }
1067 \bool_set_true:N \l_@@_width_used_bool ,
1068 width .value_required:n = true
1069 notes .code:n = \keys_set:nn { NiceMatrix / notes } { #1 } ,
1070 tabularnote .tl_gset:N = \g_@@_tabularnote_tl ,
1071 tabularnote .value_required:n = true,
1072 caption .tl_set:N = \l_@@_caption_tl ,
1073 caption .value_required:n = true,
1074 short-caption .tl_set:N = \lceil \cdot 1 \rceil @ _short_caption_tl ,
1075 short-caption .value_required:n = true,
1076 label .tl_set:N = \l_@@_label_tl ,
1077 label .value_required:n = true,
1078 last-col .code:n = \tl_if_empty:nF {#1}
1079 \{ \begin{array}{l} \texttt{\{1}} \cup \texttt{\{1}} \cup1080 \int_zero:N \l_@@_last_col_int ,
1081 r .code:n = \@@_error:n { r~or~l~with~preamble },
1082 1 .code:n = \@@_error:n { r~or~l~with~preamble }
1083 unknown .code:n = \@@_error:n { Unknown~key~for~NiceTabular }
1084 }
```
# **Important code used by {NiceArrayWithDelims}**

The pseudo-environment  $\@$  cell\_begin: w- $\@$  cell\_end: will be used to format the cells of the array. In the code, the affectations are global because this pseudo-environment will be used in the cells of a \halign (via an environment {array}).

```
1085 \cs_new_protected:Npn \@@_cell_begin:w
1086 {
```
\g\_@@\_cell\_after\_hook\_tl will be set during the composition of the box \l\_@@\_cell\_box and will be used *after* the composition in order to modify that box.

1087 \tl\_gclear:N \g\_@@\_cell\_after\_hook\_tl

At the beginning of the cell, we link  $\text{CodeAfter to a command which do begin with } \\\text{whereas the$ standard version of \CodeAfter does not).

\cs\_set\_eq:NN \CodeAfter \@@\_CodeAfter\_i:

We increment  $\c{c\check{g}Col}$ , which is the counter of the columns.

1089 \int gincr:N \c@jCol

Now, we increment the counter of the rows. We don't do this incrementation in the \everycr because some packages, like arydshln, create special rows in the \halign that we don't want to take into account.

1090 \int\_compare:nNnT \c@jCol = 1

1091 { \int\_compare:nNnT \l\_@@\_first\_col\_int = 1 \@@\_begin\_of\_row: }

The content of the cell is composed in the box \l\_@@\_cell\_box. The \hbox\_set\_end: corresponding to this \hbox set:Nw will be in the \@@\_cell\_end: (and the potential \c\_math\_toggle\_token also).

```
1092 \hbox_set:Nw \l_@@_cell_box
1093 \bool_if:NF \l_@@_NiceTabular_bool
1094 \left\{ \begin{array}{ccc} 1 & 1 & 1 \\ 1 & 1 & 1 \end{array} \right\}1095 \c_math_toggle_token
1096 \bool_if:NT \l_@@_small_bool \scriptstyle
1097 }
```
For unexplained reason, with XeTeX (and not with the other engines), the environments of nicematrix were all composed in black and do not take into account the color of the encompassing text. As a workaround, you peek the color in force at the beginning of the environment and we use it now (in each cell of the array).

1098 \color { nicematrix }

### 1099 \g\_@@\_row\_style\_tl

We will call *corners* of the matrix the cases which are at the intersection of the exterior rows and exterior columns (of course, the four corners doesn't always exist simultaneously).

The codes  $\lceil \log \cdot 2 \rceil$  code\_for\_first\_row\_tl and *al* don't apply in the corners of the matrix. 1100  $\int$ int compare:nNnTF \c@iRow = 0

```
1101 \qquad \qquad \qquad \qquad \qquad \qquad \qquad \qquad \qquad \qquad \qquad \qquad \qquad \qquad \qquad \qquad \qquad \qquad \qquad \qquad \qquad \qquad \qquad \qquad \qquad \qquad \qquad \qquad \qquad \qquad \qquad \qquad \qquad \qquad \qquad \qquad 1102 \int_0^{\ln t} \text{compare: } nNnT \ (c@iCol > 0)1103 \qquad \qquad \qquad1104 \l_@@_code_for_first_row_tl
1105 \xglobal \colorlet { nicematrix-first-row } { . }
1106 }
1107 }
1108 \qquad \qquad \qquad \qquad \qquad \qquad \qquad \qquad \qquad \qquad \qquad \qquad \qquad \qquad \qquad \qquad \qquad \qquad \qquad \qquad \qquad \qquad \qquad \qquad \qquad \qquad \qquad \qquad \qquad \qquad \qquad \qquad \qquad \qquad \qquad \qquad 1109 \int \int \text{compare: nNnT } c@iRow = \l_@0_last_row_int1110 \qquad \qquad \qquad1111 \l_@@_code_for_last_row_tl
1112 \xglobal \colorlet { nicematrix-last-row } { . }
1113 }
1114 }
1115 }
```
The following macro  $\text{QQ}\text{begin of }\text{row}$  is usually used in the cell number 1 of the row. However, when the key first-col is used,  $\text{Q@begin of } row$  is executed in the cell number 0 of the row. 1116 \cs\_new\_protected:Npn \@@\_begin\_of\_row:

```
1117 {
1118 \int_gincr:N \c@iRow
1119 \dim_gset_eq:NN \g_@@_dp_ante_last_row_dim \g_@@_dp_last_row_dim
1120 \dim_gset:Nn \g_@@_dp_last_row_dim { \box_dp:N \@arstrutbox }
1121 \dim_gset:Nn \g_@@_ht_last_row_dim { \box_ht:N \@arstrutbox }
1122 \pgfpicture
1123 \pgfrememberpicturepositiononpagetrue
1124 \pgfcoordinate
1125 \{ \@genv: - row - \int_x \cCiRow - base \}1126 \{ \pgfpoint \c_zero\_dim \{ 0.5 \array rulewidth } \}1127 \str_if_empty:NF \l_@@_name_str
1128 {
1129 \pgfnodealias
1130 \{ \lncm = str - row - \int_c \lncdim = base \}1131 { \@@_env: - row - \int_use:N \c@iRow - base }
1132 }
1133 \endpgfpicture
1134 }
```
Remark: If the key recreate-cell-nodes of the \CodeBefore is used, then we will add some lines to that command.

The following code is used in each cell of the array. It actualises quantities that, at the end of the array, will give informations about the vertical dimension of the two first rows and the two last rows. If the user uses the last-row, some lines of code will be dynamically added to this command.

```
1135 \cs_new_protected:Npn \@@_update_for_first_and_last_row:
1136 {
1137 \int_compare:nNnTF \c@iRow = 0
1138 {
1139 \dim_gset:Nn \g_@@_dp_row_zero_dim
1140 \{ \dim_{\max:nn} \g_\text{de\_dp_row_zero\_dim f \boxtimes_{dp:N} \l_\text{de\_cell\_box} } \}1141 \dim_gset:Nn \g_@@_ht_row_zero_dim
1142 { \dim_{max:nn \g@0ht_row_zero\_dim { \boxtimes_{n: N \l@Q}cell_box } }
1143 }
1144 \sim1145 \int_{\text{compare}:nNnT} \c0iRow = 1
1146 {
```

```
1147 \dim_gset:Nn \g_@@_ht_row_one_dim
1148 \{ \dim max: nn \g Q@ht row-one dim { \boxplus 1148 } \Q|~cell box } \}1149 }
1150 }
1151 }
1152 \cs_new_protected:Npn \@@_rotate_cell_box:
1153 {
1154 \box_rotate:Nn \1_@@_cell_box { 90 }
1155 \int_compare:nNnT \c@iRow = \l_@@_last_row_int
1156 {
1157 \vbox_set_top:Nn \l_@@_cell_box
1158 {
1159 \vbox_to_zero:n { }
1160 \skip\_vertical:n { - \box_ht:N \@arstrutbox + 0.8 ex }
1161 \box_use:N \l_@@_cell_box
1162 }
1163 }
1164 \bool_gset_false:N \g_@@_rotate_bool
1165 }
1166 \cs_new_protected:Npn \@@_adjust_size_box:
1167 {
\verb|1168| \label{dim-compare} \label{dim-compare}1169 \qquad \qquad \qquad \qquad \qquad \qquad \qquad \qquad \qquad \qquad \qquad \qquad \qquad \qquad \qquad \qquad \qquad \qquad \qquad \qquad \qquad \qquad \qquad \qquad \qquad \qquad \qquad \qquad \qquad \qquad \qquad \qquad \qquad \qquad \qquad \qquad 1170 \box_set_wd:Nn \l_@@_cell_box
1171 { \dim_max:nn { \box_wd:N \l_@@_cell_box } \g_@@_blocks_wd_dim }
1172 \dim_gzero:N \g_@@_blocks_wd_dim
1173 }
1174 \dim_compare:nNnT \g_@@_blocks_dp_dim > \c_zero_dim
1175 {
1176 \box_set_dp:Nn \l_@@_cell_box
1177 \{ \dim\_max: nn \ {\boxtimes_d} \ll \ldots \} \gtrsim } \gtrsim \{ \dim\_max: nn \ {\boxtimes_d} \ll \ldots \} \gtrsim \{ \dim\_max: nn \ {\boxtimes_d} \ll \ldots \}1178 \dim_gzero:N \g_@@_blocks_dp_dim
1170 }
1180 \dim_compare:nNnT \g_@@_blocks_ht_dim > \c_zero_dim
1181 \qquad \qquad \qquad \qquad \qquad \qquad \qquad \qquad \qquad \qquad \qquad \qquad \qquad \qquad \qquad \qquad \qquad \qquad \qquad \qquad \qquad \qquad \qquad \qquad \qquad \qquad \qquad \qquad \qquad \qquad \qquad \qquad \qquad \qquad \qquad \qquad 1182 \box_set_ht:Nn \l_@@_cell_box
1183 { \dim_max:nn { \box_ht:N \1_@@_cell_box } \g_@@_blocks_ht_dim }
1184 \dim_gzero:N \g_@@_blocks_ht_dim
1185 }
1186 }
1187 \cs_new_protected:Npn \@@_cell_end:
1188 {
1189 \@@_math_toggle_token:
1190 \hbox_set_end:
```
The token list  $\gtrsim$   $@$  cell\_after\_hook\_tl is (potentially) set during the composition of the box \l\_@@\_cell\_box and is used now *after* the composition in order to modify that box.

```
1191 \g_@@_cell_after_hook_tl
1192 \bool_if:NT \g_@@_rotate_bool \@@_rotate_cell_box:
1193 \@@_adjust_size_box:
1194 \box_set_ht:Nn \l_@@_cell_box
1195 { \box_ht:N \l_@@_cell_box + \l_@@_cell_space_top_limit_dim }
1196 \box_set_dp:Nn \l_@@_cell_box
1197 { \box_dp:N \l_@@_cell_box + \l_@@_cell_space_bottom_limit_dim }
```
We want to compute in \g\_@@\_max\_cell\_width\_dim the width of the widest cell of the array (except the cells of the "first column" and the "last column").

<sup>1198</sup> \dim\_gset:Nn \g\_@@\_max\_cell\_width\_dim 1199  $\{ \dim\_max: nn \g_\@\_max\_cell\_width\_dim \{ \box_wd:N \l_\@Q\_cell\_box \} \}$ 

The following computations are for the "first row" and the "last row".

<sup>1200</sup> \@@\_update\_for\_first\_and\_last\_row:

If the cell is empty, or may be considered as if, we must not create the PGF node, for two reasons:

- it's a waste of time since such a node would be rather pointless;
- we test the existence of these nodes in order to determine whether a cell is empty when we search the extremities of a dotted line.

However, it's very difficult to determine whether a cell is empty. Up to now we use the following technic:

- for the columns of type p, m, b, V (of varwidth) or X, we test whether the cell is syntactically empty with \@@\_test\_if\_empty: and \@@\_test\_if\_empty\_for\_S:
- if the width of the box  $\lceil \text{Qe-cell}\rceil$  (created with the content of the cell) is equal to zero, we consider the cell as empty (however, this is not perfect since the user may have used a \rlap, \llap, \clap or a \mathclap of mathtools).
- the cells with a command \Ldots or \Cdots, \Vdots, etc., should also be considered as empty; if nullify-dots is in force, there would be nothing to do (in this case the previous commands only write an instruction in a kind of \CodeAfter); however, if nullify-dots is not in force, a phantom of \ldots, \cdots, \vdots is inserted and its width is not equal to zero; that's why these commands raise a boolean  $\gtrsim$  @@\_empty\_cell\_bool and we begin by testing this boolean.

```
1201 \bool_if:NTF \g_@@_empty_cell_bool
1202 { \box_use_drop:N \l_@@_cell_box }
1203 \qquad \qquad \qquad \qquad \qquad \qquad \qquad \qquad \qquad \qquad \qquad \qquad \qquad \qquad \qquad \qquad \qquad \qquad \qquad \qquad \qquad \qquad \qquad \qquad \qquad \qquad \qquad \qquad \qquad \qquad \qquad \qquad \qquad \qquad \qquad \qquad 1204 \bool lazy or:nnTF
1205 \g_@@_not_empty_cell_bool
1206 \{ \dim\_compare\_p:nNn \{ \boxtimes_M: N \l_@Q_cell\_box \} > \c\_zero\_dim \}1207 \@@ node for cell:
1208 { \box_use_drop:N \1_@@_cell_box }
1209 }
1210 \int_gset:Nn \g_@@_col_total_int { \int_max:nn \g_@@_col_total_int \c@jCol }
1211 \bool_gset_false:N \g_@@_empty_cell_bool
1212 \bool_gset_false:N \g_@@_not_empty_cell_bool
1213 }
```
The following command creates the PGF name of the node with, of course,  $\setminus$  1  $\otimes$  cell box as the content.

```
1214 \cs_new_protected:Npn \@@_node_for_cell:
1215 {
1216 \pgfpicture
1217 \pgfsetbaseline \c_zero_dim
1218 \pgfrememberpicturepositiononpagetrue
1219 \pgfset
1220 \sqrt{2}1221 inner~sep = \csc 2ero_dim ,
1222 minimum~width = \c_zero_dim
1223 }
1224 \pgfnode
1225 { rectangle }
1226 { base }
1227 { \box_use_drop:N \l_@@_cell_box }
1228 \hspace{1cm} \text{(1)} \qquad \qquad \text{if} \qquad \text{if} \1229 { }
1230 \str_if_empty:NF \1_@@_name_str
1231 \qquad \qquad \qquad \qquad \qquad \qquad \qquad \qquad \qquad \qquad \qquad \qquad \qquad \qquad \qquad \qquad \qquad \qquad \qquad \qquad \qquad \qquad \qquad \qquad \qquad \qquad \qquad \qquad \qquad \qquad \qquad \qquad \qquad \qquad \qquad \qquad 1232 \pgfnodealias
1233 { \l_@@_name_str - \int_use:N \c@iRow - \int_use:N \c@jCol }
1234 { \@@_env: - \int_use:N \c@iRow - \int_use:N \c@jCol }
1235 }
1236 \endpgfpicture
1237 }
```
As its name says, the following command is a patch for the command  $\text{Q@node_for-cell}:$ . This patch will be appended on the left of  $\text{@node_for-the-cell:}$  when the construction of the cell nodes (of the form (i-j)) in the \CodeBefore is required.

```
1238 \cs_new_protected:Npn \@@_patch_node_for_cell:n #1
1239 {
1240 \cs_new_protected:Npn \@@_patch_node_for_cell:
1241 \{1242 \hbox_set:Nn \l_@@_cell_box
1243 {
\verb|box_move_up:nn { \boxtimes_nt: N \ll_0\ncell_box}1245 \hbox_overlap_left:n
1246 \left\{ \begin{array}{c} 1 \end{array} \right\}1247 \pgfsys@markposition
1248 { \@@_env: - \int_use:N \c@iRow - \int_use:N \c@jCol - NW }
```
I don't know why the following adjustement is needed when the compilation is done with XeLaTeX or with the classical way latex, divps, ps2pdf (or Adobe Distiller). However, it seems to work.

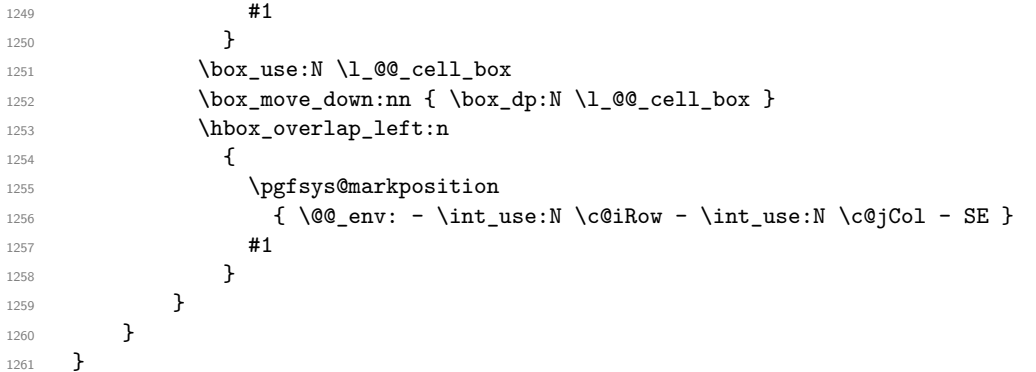

We have no explanation for the different behaviour between the TeX engines...

```
1262 \boldsymbol{\bullet} \boldsymbol{\pm} \boldsymbol{\pm} \boldsymbol{\pm} \boldsymbol{\pm} \boldsymbol{\pm} \boldsymbol{\pm} \boldsymbol{\pm} \boldsymbol{\pm} \boldsymbol{\pm}1263 {
1264 \@@_patch_node_for_cell:n
1265 { \skip_horizontal:n { 0.5 \box_wd:N \l_@@_cell_box } }
1266 }
1267 { \@@_patch_node_for_cell:n { } }
```
The second argument of the following command  $\Diamond$  instruction of type:nnn defined below is the type of the instruction (Cdots, Vdots, Ddots, etc.). The third argument is the list of options. This command writes in the corresponding \g\_@@\_*type*\_lines\_tl the instruction which will actually draw the line after the construction of the matrix.

For example, for the following matrix,

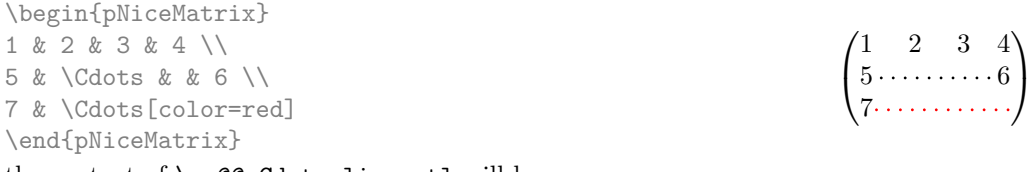

the content of  $\gtrsim$   $@Q$  Cdots\_lines\_tl will be:

\@@\_draw\_Cdots:nnn {2}{2}{} \@@\_draw\_Cdots:nnn {3}{2}{color=red}

The first argument is a boolean which indicates whether you must put the instruction on the left or on the right on the list of instructions.

```
1268 \cs_new_protected:Npn \@@_instruction_of_type:nnn #1 #2 #3
1269 {
1270 \bool_if:nTF { #1 } \tl_gput_left:cx \tl_gput_right:cx
1271 { g_0^0 #2 _ lines _ tl }
```

```
1272 \sim1273 \use:c { @Q draw #2 : nnn }
1274 { \int_use:N \c@iRow }
1275 { \int_use:N \c@jCol }
1276 { \exp_not:n { #3 } }
1277 }
1278 }
1279 \cs_new_protected:Npn \@@_array:n
1280 {
1281 \bool_if:NTF \l_@@_NiceTabular_bool
1282 { \dim_set_eq:NN \col@sep \tabcolsep }
1283 { \dim_set_eq:NN \col@sep \arraycolsep }
1284 \dim_compare:nNnTF \l_@@_tabular_width_dim = \c_zero_dim
1285 { \cs_set_nopar:Npn \@halignto { } }
1286 { \cs_set_nopar:Npx \@halignto { to \dim_use:N \l_@@_tabular_width_dim } }
```
It colortbl is loaded, *\@tabarray* has been redefined to incorporate *\CT@start*.

1287 \@tabarray

\l\_@@\_baseline\_tl may have the value t, c or b. However, if the value is b, we compose the \array (of array) with the option t and the right translation will be done further. Remark that \str\_if\_eq:VnTF is fully expandable and you need something fully expandable here.

```
1288 [ \str_if_eq:VnTF \l_@@_baseline_tl c c t ]
1289 }
1290 \cs_generate_variant:Nn \@@_array:n { V }
```
We keep in memory the standard version of **\ialign** because we will redefine **\ialign** in the environment {NiceArrayWithDelims} but restore the standard version for use in the cells of the array.

<sup>1291</sup> \cs\_set\_eq:NN \@@\_old\_ialign: \ialign

The following command creates a row node (and not a row of nodes!).

```
1292 \cs_new_protected:Npn \@@_create_row_node:
1293 \{1294 \int_compare:nNnT \c@iRow > \g_@@_last_row_node_int
1295 {
1296 \int_gset_eq:NN \g_@@_last_row_node_int \c@iRow
1297 \@@_create_row_node_i:
1298 }
1299 }
1300 \cs_new_protected:Npn \@@_create_row_node_i:
1301 {
The \hbox{\bf \texttt{hbox}} is mandatory.
1302 \hbox
1303 {
1304 \bool_if:NT \l_@@_code_before_bool
1305 \{1306 \vtop
1307 \{1308 \skip_vertical:N 0.5\arrayrulewidth
1309 \pgfsys@markposition
1310 \{ \@_{env: - row - \int \text{eval:n} {\c0iRow + 1 } }1311 \skip_vertical:N -0.5\arrayrulewidth
1312 }
1313 }
1314 \pgfpicture
1315 \pgfrememberpicturepositiononpagetrue
1316 \pgfcoordinate { \@@_env: - row - \int_eval:n { \c@iRow + 1 } }
1317 \{ \pmb{\cdot} \ c\_zero\_dim \{ -0.5 \arrayrulewidth } \}1318 \str_if_empty:NF \l_@@_name_str
1319 \qquad \qquad \qquad1320 \pgfnodealias
1321 \{ \lceil \Delta \rceil \leq \lceil \Delta \rceil + \text{ row - } \ln \lfloor \frac{\lceil \Delta \rceil}{\lceil \Delta \rceil + 1} \rfloor \}
```

```
1322 \{ \@genv: - row - \int\limits_{eval: n {\c@iRow + 1 }}1323 }
1324 \endpgfpicture
1325 }
1326 }
```
The following must *not* be protected because it begins with **\noalign.** 

```
1327 \cs_new:Npn \@@_everycr: { \noalign { \@@_everycr_i: } }
1328 \cs_new_protected:Npn \@@_everycr_i:
1329 {
1330 \int_gzero:N \c@jCol
1331 \bool_gset_false:N \g_@@_after_col_zero_bool
1332 \bool_if:NF \g_@@_row_of_col_done_bool
1333 \overline{\phantom{1}}1334 \@@_create_row_node:
```
We don't draw now the rules of the key hlines (or hylines) but we reserve the vertical space for theses rules (the rules will be drawn by pgf).

```
1335 \tl_if_empty:NF \l_@@_hlines_clist
1336 {
1337 \tilde{\text{1937}}1338 \left\{ \begin{array}{c} \end{array} \right.1339 \exp_args:NNx
1340 \clist_if_in:NnT
1341 \lambda<sup>1</sup> 1_00_hlines_clist
1342 { \int_{eval:n} {\c0iRow + 1 } }1343 }
1344 \left\{ \begin{array}{c} 1 \end{array} \right\}
```
The counter \c@iRow has the value *−*1 only if there is a "first row" and that we are before that "first row", i.e. just before the beginning of the array.

1345  $\int \int \mathrm{compare: nNnT} \c0$ iRow > { -1 }  $1346$   $\left\{$  $1347$   $\int\{\int compare: nNnF \ cQiRow = \l_QQ_last_row_int$ 

The command \CT@arc@ is a command of colortbl which sets the color of the rules in the array. The package nicematrix uses it even if colortbl is not loaded. We use a TeX group in order to limit the scope of \CT@arc@.

```
1348 \{ \hbox{\|} \ { \time height \arrayrulewidth width \c_zero_dim }
1349 }1350 }
1351 }
1352 }
1353 }
```
The command  $@Q$  newcolumntype is the command  $\neq$  of array without the warnings for redefinitions of columns types (we will use it to redefine the columns types w and W).

```
1354 \cs_set_protected:Npn \@@_newcolumntype #1
1355 {
1356 \cs_set:cpn { NC @ find @ #1 } ##1 #1 { \NC@ { ##1 } }
1357 \peek_meaning:NTF [
1358 { \newcol@ #1 }
1359 { \newcol@ #1 [ 0 ] }
1360 }
```
When the key renew-dots is used, the following code will be executed.

1361 \cs\_set\_protected:Npn \@@\_renew\_dots:

 $1362 \frac{1}{2}$ 1363 \cs\_set\_eq:NN \ldots \@@\_Ldots 1364 \cs\_set\_eq:NN \cdots \@@\_Cdots 1365 \cs\_set\_eq:NN \vdots \@@\_Vdots 1366 \cs\_set\_eq:NN \ddots \@@\_Ddots

```
1367 \cs_set_eq:NN \iddots \@@_Iddots
1368 \cs_set_eq:NN \dots \@@_Ldots
1369 \cs_set_eq:NN \hdotsfor \@@_Hdotsfor:
1370 }
```
When the key colortbl-like is used, the following code will be executed.

```
1371 \cs_new_protected:Npn \@@_colortbl_like:
1372 {
1373 \cs_set_eq:NN \cellcolor \@@_cellcolor_tabular
1374 \cs_set_eq:NN \rowcolor \@@_rowcolor_tabular
1375 \cs_set_eq:NN \columncolor \@@_columncolor_preamble
1376 }
```
The following code \@@\_pre\_array\_ii: is used in {NiceArrayWithDelims}. It exists as a standalone macro only for legibility.

```
1377 \cs_new_protected:Npn \@@_pre_array_ii:
1378 {
```
For unexplained reason, with XeTeX (and not with the other engines), the environments of nicematrix were all composed in black and do not take into account the color of the encompassing text. As a workaround, you peek the color in force at the beginning of the environment and we will use it in each cell.

```
1379 \xglobal \colorlet { nicematrix } { . }
```
The number of letters X in the preamble of the array.

```
1380 \int_gzero:N \g_@@_total_X_weight_int
1381 \@@_expand_clist:N \l_@@_hlines_clist
1382 \@@_expand_clist:N \1_@@_vlines_clist
```
If booktabs is loaded, we have to patch the macro \@BTnormal which is a macro of booktabs. The macro \@BTnormal draws an horizontal rule but it occurs after a vertical skip done by a low level TeX command. When this macro \@BTnormal occurs, the row node has yet been inserted by nicematrix *before* the vertical skip (and thus, at a wrong place). That why we decide to create a new row node (for the same row). We patch the macro \@BTnormal to create this row node. This new row node will overwrite the previous definition of that row node and we have managed to avoid the error messages of that redefinition <sup>67</sup> .

```
1383 \bool_if:NT \c_@@_booktabs_loaded_bool
1384 { \tl_put_left:Nn \@BTnormal \@@_create_row_node_i: } % modified in 6.10a
1385 \box_clear_new:N \l_@@_cell_box
elines
```
If the option small is used, we have to do some tuning. In particular, we change the value of \arraystretch (this parameter is used in the construction of \@arstrutbox in the beginning of {array}).

```
1387 \bool_if:NT \l_@@_small_bool
1388 {
1389 \cs_set_nopar:Npn \arraystretch { 0.47 }
1390 \dim_set:Nn \arraycolsep { 1.45 pt }
1391 }
1392 \bool_if:NT \g_@@_recreate_cell_nodes_bool
1393 {
1394 \tl_put_right:Nn \@@_begin_of_row:
1395 \left\{ \right.1396 \pgfsys@markposition
1397 <br>
{ \@@_env: - row - \int_use:N \c@iRow - base }
1398 }
1399 }
```

```
67cf. \nicematrix@redefine@check@rerun
```
The environment  $\{array\}$  uses internally the command \ialign. We change the definition of \ialign for several reasons. In particular, \ialign sets \everycr to { } and we *need* to have to change the value of \everycr.

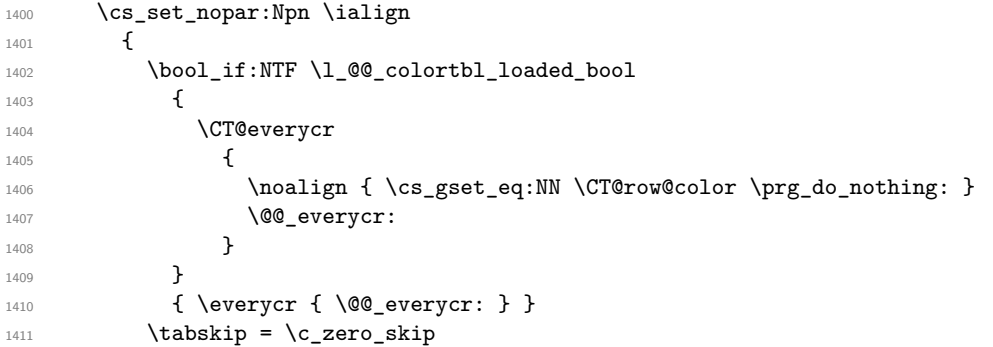

The box **\@arstrutbox** is a box constructed in the beginning of the environment {array}. The construction of that box takes into account the current value of  $\arrows$ raystretch $^{68}$  and  $\ext{extrarowheight}$ (of array). That box is inserted (via \@arstrut) in the beginning of each row of the array. That's why we use the dimensions of that box to initialize the variables which will be the dimensions of the potential first and last row of the environment. This initialization must be done after the creation of \@arstrutbox and that's why we do it in the \ialign.

```
1412 \dim_gzero_new:N \g_@@_dp_row_zero_dim
\label{lem:main} $$\dim_gset:Nn \g_@Q_qp_row_zero\_dim { \box_dp:N \@arstrutbox }1414 \dim_gzero_new:N \g_@@_ht_row_zero_dim
1415 \dim_gset:Nn \g_@@_ht_row_zero_dim { \box_ht:N \@arstrutbox }
1416 \dim_gzero_new:N \g_@@_ht_row_one_dim
1417 \dim_gset:Nn \g_@@_ht_row_one_dim { \box_ht:N \@arstrutbox }
1418 \dim_gzero_new:N \g_@@_dp_ante_last_row_dim
1419 \dim_gzero_new:N \g_@@_ht_last_row_dim
1420 \dim_gset:Nn \g_@Q_ht_last_row_dim { \box_ht:N \@arstrutbox }
1421 \dim_gzero_new:N \g_@@_dp_last_row_dim
1422 \dim_gset:Nn \g_@@_dp_last_row_dim { \box_dp:N \@arstrutbox }
```
After its first use, the definition of \ialign will revert automatically to its default definition. With this programmation, we will have, in the cells of the array, a clean version of \ialign.

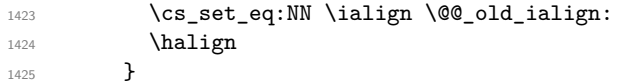

We keep in memory the old versions or **\ldots**, **\cdots**, etc. only because we use them inside \phantom commands in order that the new commands \Ldots, \Cdots, etc. give the same spacing (except when the option nullify-dots is used).

```
1426 \cs_set_eq:NN \@@_old_ldots \ldots
1427 \cs_set_eq:NN \@@_old_cdots \cdots
1428 \cs_set_eq:NN \@@_old_vdots \vdots
1429 \cs_set_eq:NN \@@_old_ddots \ddots
1430 \cs_set_eq:NN \@@_old_iddots \iddots
1431 \bool_if:NTF \l_@@_standard_cline_bool
1432 {\cs_set_eq:NN\cline \@@_standard_cline }
1433 {\cs_set_eq:NN\cline \@@_cline }
1434 \cs_set_eq:NN \Ldots \@@_Ldots
1435 \cs_set_eq:NN \Cdots \@@_Cdots
1436 \cs_set_eq:NN \Vdots \@@_Vdots
1437 \cs_set_eq:NN \Ddots \@@_Ddots
1438 \cs_set_eq:NN \Iddots \@@_Iddots
1439 \cs_set_eq:NN \Hline \@@_Hline:
1440 \cs_set_eq:NN \Hspace \@@_Hspace:
1441 \cs_set_eq:NN \Hdotsfor \@@_Hdotsfor:
1442 \cs_set_eq:NN \Vdotsfor \@@_Vdotsfor:
```
<sup>68</sup>The option small of nicematrix changes (among others) the value of *\arraystretch*. This is done, of course, before the call of {array}.

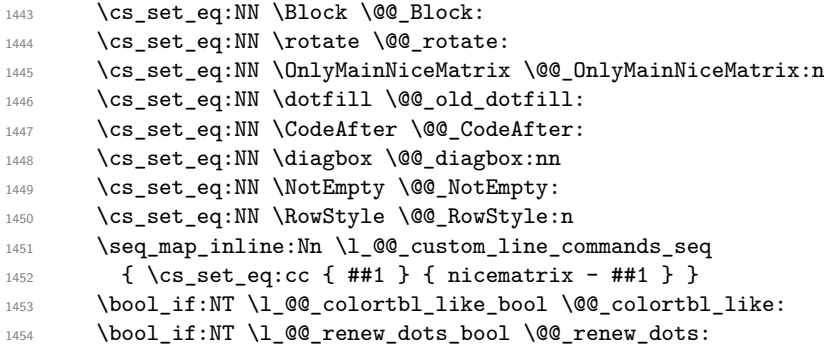

We redefine \multicolumn and, since we want \multicolumn to be available in the potential environments {tabular} nested in the environments of nicematrix, we patch {tabular} to go back to the original definition.

```
1455 \cs_set_eq:NN \multicolumn \@@_multicolumn:nnn
1456 \hook_gput_code:nnn { env / tabular / begin } { . }
1457 { \cs_set_eq:NN \multicolumn \@@_old_multicolumn }
```
If there is one or several commands \tabularnote in the caption specified by the key caption and if that caption has to be composed above the tabular, we have now that information because it has been written in the aux file at a previous run. We use that information to start couting the tabular notes in the main array at the right value (that remember that the caption will be composed *after* the array!).

```
1458 \tl_if_exist:NT \l_@@_note_in_caption_tl
1459 {
1460 \tl_if_empty:NF \l_@@_note_in_caption_tl
1461 \left\{ \begin{array}{c} \end{array} \right.1462 \int_set_eq:NN \l_@@_note_in_caption_int
1463 <br>
{ \l_@@_note_in_caption_tl }
1464 \int_gset:Nn \c@tabularnote { \l_@@_note_in_caption_tl }
1465 }
1466 }
```
The sequence  $\gtrsim$   $@Q$  multicolumn cells seq will contain the list of the cells of the array where a command \multicolumn{ $n$ }{...}{...} with  $n > 1$  is issued. In \g\_@@\_multicolumn\_sizes\_seq, the "sizes" (that is to say the values of *n*) correspondant will be stored. These lists will be used for the creation of the "medium nodes" (if they are created).

1467 \seq\_gclear:N \g\_@@\_multicolumn\_cells\_seq 1468 \seq\_gclear:N \g\_@@\_multicolumn\_sizes\_seq

The counter \c@iRow will be used to count the rows of the array (its incrementation will be in the first cell of the row).

1469  $\int_{1469}$   $\int_{\text{gset}}\ln \cdot \text{C0iRow } \lceil \cdot \cdot \rceil$ 

At the end of the environment {array}, \c@iRow will be the total number de rows.

\g\_@@\_row\_total\_int will be the number or rows excepted the last row (if \l\_@@\_last\_row\_bool has been raised with the option last-row).

1470 \int\_gzero\_new:N \g\_@@\_row\_total\_int

The counter \c@jCol will be used to count the columns of the array. Since we want to know the total number of columns of the matrix, we also create a counter  $\gtrsim$   $\lll$   $\lll$   $\lll$   $\lll$   $\lll$   $\lll$   $\lll$   $\lll$   $\lll$   $\lll$   $\lll$   $\lll$   $\lll$   $\lll$   $\lll$   $\lll$   $\lll$   $\lll$   $\lll$   $\lll$   $\lll$   $\lll$   $\lll$   $\lll$   $\lll$   $\lll$  are updated in the command  $\Diamond \otimes$  cell begin: w executed at the beginning of each cell.

- 1471 \int\_gzero\_new:N \g\_@@\_col\_total\_int
- 1472 \cs\_set\_eq:NN \@ifnextchar \new@ifnextchar
- 1473 \@@\_renew\_NC@rewrite@S:
- 1474 \bool\_gset\_false:N \g\_@@\_last\_col\_found\_bool

During the construction of the array, the instructions \Cdots, \Ldots, etc. will be written in token lists \g\_@@\_Cdots\_lines\_tl, etc. which will be executed after the construction of the array.

1475 \tl\_gclear\_new:N \g\_@@\_Cdots\_lines\_tl 1476 \tl\_gclear\_new:N \g\_@@\_Ldots\_lines\_tl

```
1477 \tl_gclear_new:N \g_@@_Vdots_lines_tl
1478 \tl_gclear_new:N \g_@@_Ddots_lines_tl
1479 \tl_gclear_new:N \g_@@_Iddots_lines_tl
       \tl_gclear_new:N \g_@@_HVdotsfor_lines_tl
1481 \tl_gclear:N \g_nicematrix_code_before_tl
1482 \tl_gclear:N \g_@@_pre_code_before_tl
1483 }
This is the end of \Diamond pre array ii:.
```
The command  $\text{QQ-pre}$  array: will be executed after analyse of the keys of the environment. 1484 \cs\_new\_protected:Npn \@@\_pre\_array:

```
1485 {
1486 \cs_if_exist:NT \theiRow { \int_set_eq:NN \l_@@_old_iRow_int \c@iRow }
1487 \int_gzero_new:N \c@iRow
\verb|1488| \cs in \css_if\_exist:NT \thejCol {\int}\s.t._seq:NN \l\lC@_old\_jCol\_int \c@jCol \}1489 \int_gzero_new:N \c@jCol
```
We recall that  $\lceil \cdot \rceil$  **CO** last row int and  $\lceil \cdot \rceil$  **CO** last column int are *not* the numbers of the last row and last column of the array. There are only the values of the keys last-row and last-column (maybe the user has provided erroneous values). The meaning of that counters does not change during the environment of nicematrix. There is only a slight adjustment: if the user have used one of those keys without value, we provide now the right value as read on the aux file (of course, it's possible only after the first compilation).

```
1490 \int_compare:nNnT \l_@@_last_row_int = { -1 }
1491 {
1492 \bool_set_true:N \l_@@_last_row_without_value_bool
1493 \bool_if:NT \g_@@_aux_found_bool
1494 { \int_set:Nn \l_@@_last_row_int { \seq_item:Nn \g_@@_size_seq 3 } }
1495 }
1496 \int_compare:nNnT \1_00_last_col_int = { -1 }
1497 \uparrow1498 \bool_if:NT \g_@@_aux_found_bool
1499 \{ \int_{\text{set:Nn } l(\mathcal{Q}_\text{int} f \ \searrow \ g_\text{out}: Nn \gtrsim \mathcal{Q}_\text{int} \} \}1500 }
```
If there is an exterior row, we patch a command used in  $\text{Q@cell}\text{-}\text{begin}:w$  in order to keep track of some dimensions needed to the construction of that "last row".

```
1501 \int_compare:nNnT \l_@@_last_row_int > { -2 }
1502 {
1503 \tl_put_right:Nn \@@_update_for_first_and_last_row:
1504 {
              \dim_gset:Nn \g_@@_ht_last_row_dim
1506 \{ \dim\_max: nn \g_\@Q_\ht\_last\_row\_dim \ {\boxtimes.r.N \l_\@Q\_cell\_box } }1507 \dim_gset:Nn \g_@@_dp_last_row_dim
1508 \{ \dim\_max: nn \g_\@Q dp\_last\_row\_dim f \boxtimes_1\@Q_cell\_box \}1509 }
1510 }
```

```
\verb|15111| \geq \texttt{Seq\_gclear:N \ } \gtrsim @\_cols\_vlism\_seq1512 \seq_gclear:N \g_@@_submatrix_seq
```
Now the \CodeBefore.

<sup>1513</sup> \bool\_if:NT \l\_@@\_code\_before\_bool \@@\_exec\_code\_before:

The value of  $\gtrsim$  @ pos of blocks seq has been written on the aux file and loaded before the (potential) execution of the \CodeBefore. Now, we clear that variable because it will be reconstructed during the creation of the array.

<sup>1514</sup> \seq\_gclear:N \g\_@@\_pos\_of\_blocks\_seq

Idem for other sequences written on the aux file.

```
1515 \seq_gclear_new:N \g_@@_multicolumn_cells_seq
1516 \seq_gclear_new:N \g_@@_multicolumn_sizes_seq
```
The command \create\_row\_node: will create a row-node (and not a row of nodes!). However, at the end of the array we construct a "false row" (for the col-nodes) and it interfers with the construction of the last row-node of the array. We don't want to create such row-node twice (to avaid warnings or, maybe, errors). That's why the command  $\Diamond \otimes \Diamond$  create row node: will use the following counter to avoid such construction.

```
1517 \int_gset:Nn \g_@@_last_row_node_int { -2 }
The value −2 is important.
```

```
The code in \@{0}pre_array_ii: is used only here.
1518 \@@_pre_array_ii:
```
The array will be composed in a box (named  $\lceil \cdot \cdot \rceil$   $\mathbb{C}^{\mathbb{C}}$  the\_array\_box) because we have to do manipulations concerning the potential exterior rows.

```
1519 \box_clear_new:N \l_@@_the_array_box
```
We compute the width of both delimiters. We remind that, when the environment {NiceArray} is used, it's possible to specify the delimiters in the preamble (eg [ccc]).

```
1520 \dim_zero_new:N \l_@@_left_delim_dim
1521 \dim_zero_new:N \l_@@_right_delim_dim
1522 \bool_if:NTF \g_@@_NiceArray_bool
1523 {
1524 \dim_gset:Nn \l_@@_left_delim_dim { 2 \arraycolsep }
1525 \dim_gset:Nn \l_@@_right_delim_dim { 2 \arraycolsep }
1526 }
1527 \frac{1}{2}
```
The command **\bBigg@** is a command of amsmath.

```
1528 \hbox_set:Nn \l_tmpa_box { \delta \bBigg@ 5 \g_@@_left_delim_tl \1529 \dim_set:Nn \l_@@_left_delim_dim { \box_wd:N \l_tmpa_box }
1530 \hbox_set:Nn \l_tmpa_box { $ \bBigg@ 5 \g_@@_right_delim_tl $ }
1531 \dim_set:Nn \lQg_right_delm_dim \lAboxVd.1532 }
```
Here is the beginning of the box which will contain the array. The \hbox\_set\_end: corresponding to this \hbox\_set:Nw will be in the second part of the environment (and the closing \c\_math\_toggle\_token also).

```
1533 \hbox_set:Nw \l_@@_the_array_box
1534 \skip_horizontal:N \l_@@_left_margin_dim
1535 \skip_horizontal:N \l_@@_extra_left_margin_dim
1536 \c_math_toggle_token
1537 \bool_if:NTF \l_@@_light_syntax_bool
1538 { \use:c { @@-light-syntax } }
1539 { \use:c { @@-normal-syntax } }
1540 }
```
The following command  $\@$  CodeBefore\_Body:w will be used when the keyword  $\CodeBefore$  is present at the beginning of the environment.

```
1541 \cs_new_protected_nopar:Npn \@@_CodeBefore_Body:w #1 \Body
1542 {
1543 \tl_gput_left:Nn \g_@@_pre_code_before_tl { #1 }
1544 \bool_set_true:N \l_@@_code_before_bool
```
We go on with  $@$  pre\_array: which will (among other) execute the  $\text{CodeBefore}$  (specified in the key code-before or after the keyword \CodeBefore). By definition, the \CodeBefore must be executed before the body of the array...

 $1545$  \@@\_pre\_array: <sup>1546</sup> }

# **The \CodeBefore**

The following command will be executed if the \CodeBefore has to be actually executed.

```
1547 \cs_new_protected:Npn \@@_pre_code_before:
1548 {
```
First, we give values to the LaTeX counters **iRow** and **iCol.** We remind that, in the **\CodeBefore** (and in the \CodeAfter) they represent the numbers of rows and columns of the array (without the potential last row and last column). The value of  $\gtrsim$  @@ row total int is the number of the last row (with potentially a last exterior row) and  $\gtrsim$   $@$  col total int is the number of the last column (with potentially a last exterior column).

```
1549 \int_set:Nn \c@iRow { \seq_item:Nn \g_@@_size_seq 2 }
1550 \int_set:Nn \c@jCol { \seq_item:Nn \g_@@_size_seq 5 }
1551 \int_set_eq:NN \g_@@_row_total_int { \seq_item:Nn \g_@@_size_seq 3 }
1552 \int_set_eq:NN \g_@@_col_total_int { \seq_item:Nn \g_@@_size_seq 6 }
```
Now, we will create all the col nodes and row nodes with the informations written in the aux file. You use the technique described in the page 1229 of pgfmanual.pdf, version 3.1.4b.

```
1553 \pgfsys@markposition { \@@_env: - position }
1554 \pgfsys@getposition { \@@_env: - position } \@@_picture_position:
1555 \pgfpicture
1556 \pgf@relevantforpicturesizefalse
```
First, the recreation of the row nodes.

```
1557 \int_step_inline:nnn \l_@@_first_row_int { \g_@@_row_total_int + 1 }
1558 {
1559 \pgfsys@getposition { \@@_env: - row - ##1 } \@@_node_position:
1560 \pgfcoordinate \{ \@genv: - row - ##1 \}1561 { \pgfpointdiff \@@_picture_position: \@@_node_position: }
1562 }
```
Now, the recreation of the col nodes.

```
1563 \int_step_inline:nnn \l_@@_first_col_int { \g_@@_col_total_int + 1 }
1564 {
1565 \pgfsys@getposition { \@@ env: - col - ##1 } \@@ node_position:
1566 \pgfcoordinate { \@@_env: - col - ##1 }
1567 { \pgfpointdiff \@@_picture_position: \@@_node_position: }
1568 }
```
Now, you recreate the diagonal nodes by using the row nodes and the col nodes.

```
1569 \@@_create_diag_nodes:
```
1572 \@@\_create\_blocks\_nodes:

Now, the creation of the cell nodes  $(i-j)$ , and, maybe also the "medium nodes" and the "large nodes".

```
1570 \bool_if:NT \g_@@_recreate_cell_nodes_bool \@@_recreate_cell_nodes:
1571 \endpgfpicture
```
Now, the recreation of the nodes of the blocks *which have a name*.

```
1573 \bool_if:NT \c_@@_tikz_loaded_bool
1574 {
1575 \tikzset
1576 {
1577 every~picture / .style =
1578 { overlay, name~prefix = \@@_env: - }
1579 }
1580 }
1581 \cs_set_eq:NN \cellcolor \@@_cellcolor
1582 \cs_set_eq:NN \rectanglecolor \@@_rectanglecolor
1583 \cs_set_eq:NN \roundedrectanglecolor \@@_roundedrectanglecolor
1584 \cs_set_eq:NN \rowcolor \@@_rowcolor
1585 \cs_set_eq:NN \rowcolors \@@_rowcolors
1586 \cs_set_eq:NN \rowlistcolors \@@_rowlistcolors
1587 \cs_set_eq:NN \arraycolor \@@_arraycolor
```

```
1588 \cs_set_eq:NN \columncolor \@@_columncolor
1589 \cs_set_eq:NN \chessboardcolors \@@_chessboardcolors
1590 \cs_set_eq:NN \SubMatrix \@@_SubMatrix_in_code_before
1591 \cs_set_eq:NN \ShowCellNames \@@_ShowCellNames
1592 - 31593 \cs_new_protected:Npn \@@_exec_code_before:
```

```
1594 {
1595 \seq_gclear_new:N \g_@@_colors_seq
1596 \bool_gset_false:N \g_@@_recreate_cell_nodes_bool
1597 \group_begin:
```
We compose the **\CodeBefore** in math mode in order to nullify the spaces put by the user between instructions in the \CodeBefore.

1598 \bool\_if:NT \l\_@@\_NiceTabular\_bool \c\_math\_toggle\_token

The following code is a security for the case the user has used babel with the option spanish: in that case, the characters < (de code ascci 60) and > are activated and Tikz is not able to solve the problem (even with the Tikz library babel).

```
1599 \int_{1599} \int_{1599} \int_{13}1600 \qquad \qquad \qquad \qquad \qquad \qquad \qquad \qquad \qquad \qquad \qquad \qquad \qquad \qquad \qquad \qquad \qquad \qquad \qquad \qquad \qquad \qquad \qquad \qquad \qquad \qquad \qquad \qquad \qquad \qquad \qquad \qquad \qquad \qquad \qquad \qquad \qquad1601 \@@_rescan_for_spanish:N \g_@@_pre_code_before_tl
1602 \@@_rescan_for_spanish:N \l_@@_code_before_tl
1603 }
```
Here is the **\CodeBefore**. The construction is a bit complicated because **\g\_@@\_pre\_code\_before\_tl** may begin with keys between square brackets. Moreover, after the analyze of those keys, we sometimes have to decide to do *not* execute the rest of \g\_@@\_pre\_code\_before\_tl (when it is asked for the creation of cell nodes in the  $\text{CodeBefore}$ . That's why we use a  $\qquad$ q stop: it will be used to discard the rest of  $\gtrsim$  @@ pre\_code\_before\_tl.

```
1604 \exp_last_unbraced:NV \@@_CodeBefore_keys:
1605 \g_@@_pre_code_before_tl
```
Now, all the cells which are specified to be colored by instructions in the \CodeBefore will actually be colored. It's a two-stages mechanism because we want to draw all the cells with the same color at the same time to absolutely avoid thin white lines in some PDF viewers.

```
1606 \@@ actually color:
1607 \l_@@_code_before_tl
1608 \q_stop
1609 \bool_if:NT \l_@@_NiceTabular_bool \c_math_toggle_token
1610 \group_end:
1611 \bool_if:NT \g_@@_recreate_cell_nodes_bool
1612 { \tl_put_left:Nn \@@_node_for_cell: \@@_patch_node_for_cell: }
1613 }
1614 \keys_define:nn { NiceMatrix / CodeBefore }
1615 {
1616 create-cell-nodes .bool_gset:N = \{g \text{ @ } recreate_cell_nodes_bool,
1617 create-cell-nodes .default:n = true ,
1618 sub-matrix .code: n = \keys_set:nn { NiceMatrix / sub-matrix } { #1 },
1619 sub-matrix .value_required:n = true,
_{1620} delimiters / color .tl_set:N = \l_@@_delimiters_color_tl ,
1621 delimiters / color .value_required:n = true,
1622 unknown .code:n = \@@_error:n { Unknown~key~for~CodeBefore }
1623 }
1624 \NewDocumentCommand \@@_CodeBefore_keys: { O { } }
1625 {
1626 \keys_set:nn { NiceMatrix / CodeBefore } { #1 }
1627 \@@_CodeBefore:w
1628 }
```
We have extracted the options of the keyword **\CodeBefore** in order to see whether the key create-cell-nodes has been used. Now, you can execute the rest of the \CodeAfter, excepted, of course, if we are in the first compilation.

```
1629 \cs_new_protected:Npn \@@_CodeBefore:w #1 \q_stop
1630 {
1631 \bool_if:NT \g_@@_aux_found_bool
1632 {
1633 \@@_pre_code_before:
1634 #1
1635 }
1636 }
```
By default, if the user uses the \CodeBefore, only the col nodes, row nodes and diag nodes are available in that \CodeBefore. With the key create-cell-nodes, the cell nodes, that is to say the nodes of the form  $(i-j)$  (but not the extra nodes) are also available because those nodes also are recreated and that recreation is done by the following command.

```
1637 \cs_new_protected:Npn \@@_recreate_cell_nodes:
1638 {
1639 \int_step_inline:nnn \l_@@_first_row_int \g_@@_row_total_int
1640 {
1641 \pgfsys@getposition { \@@_env: - ##1 - base } \@@_node_position:
1642 \qquad \qquad \qquad \qquad \qquad \pgfcoordinate { \@@_env: - row - ##1 - base }
1643 { \pgfpointdiff \@@_picture_position: \@@_node_position: }
1644 \int_step_inline:nnn \l_@@_first_col_int \g_@@_col_total_int
1645 {
1646 \cs_if_exist:cT
1647 { pgf @ sys @ pdf @ mark @ pos @ \@@_env: - ##1 - ####1 - NW }
1648 \left\{ \begin{array}{c} 1648 & 128 \\ 1648 & 128 \\ 1648 & 128 \\ 1648 & 128 \\ 1648 & 128 \\ 1658 & 128 \\ 1668 & 128 \\ 1668 & 128 \\ 1668 & 128 \\ 1668 & 128 \\ 1668 & 128 \\ 1668 & 128 \\ 1668 & 128 \\ 1668 & 128 \\ 1668 & 128 \\ 1668 & 128 \\ 1668 & 128 \\ 1668 & 128 \\ 1661649 \pgfsys@getposition
1650 \{ \ \mathcal{O} \neq \ \mathcal{O} \neq \mathcal{O} \ = ##1 - ####1 - NW \}1651 \@@_node_position:
1652 \pgfsys@getposition
1653 \{ \ \angle \text{@ env: - ##1 - ###1 - SE } \}1654 \@@_node_position_i:
1655 \\GQ_pgf_rect_node:nnn
1656 \{ \ \angle \text{@} \text{env: - ##1 - ###1 } \}1657 { \pgfpointdiff \@@_picture_position: \@@_node_position: }
1658 { \pgfpointdiff \@@_picture_position: \@@_node_position_i: }
1659 }
1660 }
1661 }
1662 \int_step_inline:nn \c@iRow
1663 {
1664 \pgfnodealias
1665 \{ \ \mathcal{O} \subseteq env: - ##1 - last \}1666 \{ \@genv: - ##1 - \int\_use:N \c@jCol \}1667 }
1668 \int_step_inline:nn \c@jCol
1669 \uparrow1670 \pgfnodealias
1671 \{ \ \ Q\env: - last - ##1 }
1672 { \@@_env: - \int_use:N \c@iRow - ##1 }
1673 }
1674 \@@_create_extra_nodes:
1675 }
1676 \cs_new_protected:Npn \@@_create_blocks_nodes:
1677 {
1678 \pgfpicture
1679 \pgf@relevantforpicturesizefalse
```

```
1681 \seq_map_inline:Nn \g_@@_pos_of_blocks_seq
1682 { \@@_create_one_block_node:nnnnn ##1 }
1683 \endpgfpicture
1684 }
```
The following command is called \@@\_create\_one\_block\_node:nnnnn but, in fact, it creates a node only if the last argument  $(45)$  which is the name of the block, is not empty.<sup>69</sup>

```
1685 \cs_new_protected:Npn \@@_create_one_block_node:nnnnn #1 #2 #3 #4 #5
1686 {
1687 \tl_if_empty:nF { #5 }
1688 {
1689 \@@_qpoint:n { col - #2 }
1690 \dim_set_eq:NN \l_tmpa_dim \pgf@x
1691 \@@_qpoint:n { #1 }
1692 \dim_set_eq:NN \l_tmpb_dim \pgf@y
1693 \@@_qpoint:n { col - \int_eval:n { #4 + 1 } }
1694 \dim_set_eq:NN \l_@@_tmpc_dim \pgf@x
1695 \@@_qpoint:n { \int_eval:n { #3 + 1 } }
1696 \dim_set_eq:NN \l_@@_tmpd_dim \pgf@y
1697 \@@pgf_rect_node:nnnnn
1698 \{ \ \text{Q@\_env: - #5 } \}1699 				{ \dim_use:N \l_tmpa_dim }
1700 \{ \dim\_use:N \l\_\tmp\_dim \}1701 				{ \dim_use:N \l_@@_tmpc_dim }
1702 { \dim_use:N \1_@@_tmpd_dim }
1703 }
1704 }
1705 \cs_new_protected:Npn \@@_patch_for_revtex:
1706 {
1707 \cs_set_eq:NN \@addamp \@addamp@LaTeX
1708 \cs_set_eq:NN \insert@column \insert@column@array
1709 \cs_set_eq:NN \@classx \@classx@array
1710 \cs_set_eq:NN \@xarraycr \@xarraycr@array
1711 \cs_set_eq:NN \@arraycr \@arraycr@array
1712 \cs_set_eq:NN \@xargarraycr \@xargarraycr@array
1713 \cs_set_eq:NN \array \array@array
1714 \cs_set_eq:NN \@array \@array@array
1715 \cs_set_eq:NN \@tabular \@tabular@array
1716 \cs_set_eq:NN \@mkpream \@mkpream@array
1717 \cs_set_eq:NN \endarray \endarray@array
1718 \cs_set:Npn \@tabarray { \@ifnextchar [ { \@array } { \@array [ c ] } }
1719 \cs_set:Npn \endtabular { \endarray $\egroup} % $
1720 }
```
# **The environment {NiceArrayWithDelims}**

```
1721 \NewDocumentEnvironment { NiceArrayWithDelims }
1722 { m m 0 { } m ! 0 { } t \CodeBefore }
1723 {
1724 \bool_if:NT \c_@@_revtex_bool \@@_patch_for_revtex:
1725 \@@_provide_pgfsyspdfmark:
1726 \bool_if:NT \c_@@_footnote_bool \savenotes
```
The aim of the following \bgroup (the corresponding \egroup is, of course, at the end of the environment) is to be able to put an exposant to a matrix in a mathematical formula. 1727 \bgroup

 $^{69}\rm{Moreover},$  there is also in the list \g\_@@\_pos\_of\_blocks\_seq the positions of the dotted lines (created by \Cdots, etc.) and, for these entries, there is, of course, no name (the fifth component is empty).

```
1728 \tl_gset:Nn \g_@@_left_delim_tl { #1 }
1729 \tl_gset:Nn \g_@@_right_delim_tl { #2 }
1730 \tl_gset:Nn \g_@@_preamble_tl { #4 }
1731 \int_gzero:N \g_@@_block_box_int
1732 \dim_zero:N \g_@@_width_last_col_dim
1733 \dim_zero:N \g_@@_width_first_col_dim
1734 \bool_gset_false:N \g_@@_row_of_col_done_bool
1735 \str_if_empty:NT \g_@@_name_env_str
1736 { \str_gset:Nn \g_@@_name_env_str { NiceArrayWithDelims } }
1737 \bool_if:NTF \l_@@_NiceTabular_bool
1738 \mode_leave_vertical:
1739 \qquad \qquad \texttt{\textbackslash} @ \texttt{\textbackslash} if\_math\_model:1740 \bool_if:NT \l_@@_in_env_bool { \@@_fatal:n { Yet~in~env } }
1741 \bool_set_true:N \l_@@_in_env_bool
```
The command **\CT@arc@** contains the instruction of color for the rules of the array<sup>70</sup>. This command is used by \CT@arc@ but we use it also for compatibility with colortbl. But we want also to be able to use color for the rules of the array when colortbl is *not* loaded. That's why we do the following instruction which is in the patch of the beginning of arrays done by colortbl. Of course, we restore the value of \CT@arc@ at the end of our environment.

<sup>1742</sup> \cs\_gset\_eq:NN \@@\_old\_CT@arc@ \CT@arc@

We deactivate Tikz externalization because we will use PGF pictures with the options overlay and remember picture (or equivalent forms). We deactivate with \tikzexternaldisable and not with \tikzset{external/export=false} which is *not* equivalent.

```
1743 \cs_if_exist:NT \tikz@library@external@loaded
1744 {
1745 \tikzexternaldisable
1746 \cs_if_exist:NT \ifstandalone
1747 { \tikzset { external / optimize = false } }
1748 }
```
We increment the counter  $\gtrsim$   $\degree$   $\degree$  env int which counts the environments of the package.

```
1749 \int_gincr:N \g_@@_env_int
```

```
1750 \bool_if:NF \l_@@_block_auto_columns_width_bool
1751 { \dim_gzero_new:N \g_@@_max_cell_width_dim }
```
The sequence \g\_@@\_blocks\_seq will contain the carateristics of the blocks (specified by \Block) of the array. The sequence  $\gtrsim 0$  of blocks seq will contain only the position of the blocks (except the blocks with the key hvlines).

```
1752 \text{Seq\_gclear:N } g_@\_blocks\_seq
```
1753 \seq\_gclear:N \g\_@@\_pos\_of\_blocks\_seq

In fact, the sequence  $\gtrsim$   $\mathcal{Q}$  pos of blocks seq will also contain the positions of the cells with a \diagbox.

```
1754 \seq_gclear:N \g_@@_pos_of_stroken_blocks_seq
1755 \seq_gclear:N \g_@@_pos_of_xdots_seq
1756 \tl_gclear_new:N \g_@@_code_before_tl
\verb|1757| + \verb|1_gclear:N \g_@row_style_t1|
```
We load all the informations written in the aux file during previous compilations corresponding to the current environment.

```
1758 \bool_gset_false:N \g_@@_aux_found_bool
1759 \tl_if_exist:cT { c_@@ _ \int_use:N \g_@@_env_int _ tl }
1760 {
1761 \bool_gset_true:N \g_@@_aux_found_bool
1762 \use:c { c_@@ _ \int_use:N \g_@@_env_int _ tl }
1763 }
```
Now, we prepare the token list for the instructions that we will have to write on the aux file at the end of the environment.

 $^{70}$ e.g. \color[rgb]{0.5,0.5,0}

```
1764 \tl_gclear:N \g_@@_aux_tl
1765 \tl_if_empty:NF \g_@@_code_before_tl
1766 {
1767 \bool_set_true:N \l_@@_code_before_bool
1768 \tl_put_right:NV \l_@@_code_before_tl \g_@@_code_before_tl
1769 }
1770 \tl_if_empty:NF \g_@@_pre_code_before_tl
1771 { \bool_set_true:N \l_@@_code_before_bool }
```
The set of keys is not exactly the same for {NiceArray} and for the variants of {NiceArray} ({pNiceArray}, {bNiceArray}, etc.) because, for {NiceArray}, we have the options t, c, b and baseline.

```
1772 \hspace{15pt} \textrm{\textbackslash} \texttt{for all the same time} \label{eq:1772}1773 { \keys_set:nn { NiceMatrix / NiceArray } }
1774 { \keys_set:nn { NiceMatrix / pNiceArray } }
1775 { #3 , #5 }
```

```
1776 \@@_set_CT@arc@:V \l_@@_rules_color_tl
```
The argument #6 is the last argument of {NiceArrayWithDelims}. With that argument of type "t \CodeBefore", we test whether there is the keyword \CodeBefore at the beginning of the body of the environment. If that keyword is present, we have now to extract all the content between that keyword \CodeBefore and the (other) keyword \Body. It's the job that will do the command \@@\_CodeBefore\_Body:w. After that job, the command \@@\_CodeBefore\_Body:w will go on with \@@\_pre\_array:.

```
1777 \IfBooleanTF { #6 } \@@ CodeBefore Body:w \@@ pre_array:
1778
```
Now, the second part of the environment {NiceArrayWithDelims}.

```
1779 {
1780 \bool_if:NTF \l_@@_light_syntax_bool
1781 { \use:c { end @-light-syntax } }
1782 { \use:c { end @-normal-syntax } }
1783 \c_math_toggle_token
1784 \skip_horizontal:N \l_@@_right_margin_dim
1785 \skip_horizontal:N \l_@@_extra_right_margin_dim
1786 \hbox_set_end:
```
End of the construction of the array (in the box  $\lq1$   $@$  the array\_box).

```
If the user has used the key width without any column X, we raise an error.
1787 \bool_if:NT \l_@@_width_used_bool
1788 {
1789 \int_{1789} \int_{\text{long} } compare:nNnT \gtrsim @@_total_X_weight_int = 0
1790 { \@@_error_or_warning:n { width~without~X~columns } }
1791 }
```
Now, if there is at least one X-column in the environment, we compute the width that those columns will have (in the next compilation). In fact,  $1 \text{ @Q } X$  columns dim will be the width of a column of weight 1. For a X-column of weight *n*, the width will be  $\lceil \cdot \rceil$  **columns** dim multiplied by *n*.

```
1792 \int_compare:nNnT \g_@@_total_X_weight_int > 0
1793 {
1794 \tl_gput_right:Nx \g_@@_aux_tl
1795 {
1796 \bool_set_true:N \l_@@_X_columns_aux_bool
1797 \dim_set:Nn \l_@@_X_columns_dim
1798 \qquad \qquad1799 \dim_compare:nNnTF
1800 \qquad \qquad \qquad \qquad \qquad \qquad \qquad \qquad \qquad \qquad \qquad \qquad \qquad \qquad \qquad \qquad \qquad \qquad \qquad \qquad \qquad \qquad \qquad \qquad \qquad \qquad \qquad \qquad \qquad \qquad \qquad \qquad \qquad \qquad \qquad \qquad \qquad \qquad 1801 \dim_abs:n
1802 \{ \lceil \text{QQ-width\_dim} - \boxtimes_Md: N \lceil \text{QQ-the_array\_box} \}1803 }
1804 <
```

```
1805 { 0.001 pt }
1806 <br>1806 <br>1806 <br>1806 <br>1806 <br>1806 <br>1806 <br>1806 <br>1806 <br>1806 <br>1806 <br>1807 <br>1806 <br>1807 <br>1806 <br>1808 <br>1806 <br>1806 <br>1808 <br>1806 <br>1806 <br>1806 <br>1806 <br>1806 <br>1806 <br>1806 <br>1806 <br>1806 <br>1806 <br>1806 <br>1806 <br>1806 <br>1806 <br>1806 <br>1806 
1807 \left\{1808 \dim_eval:n
1809 \qquad \qquad \qquad \qquad \qquad \qquad \qquad \qquad \qquad \qquad \qquad \qquad \qquad \qquad \qquad \qquad \qquad \qquad \qquad \qquad \qquad \qquad \qquad \qquad \qquad \qquad \qquad \qquad \qquad \qquad \qquad \qquad \qquad \qquad \qquad \qquad \qquad \qquad \qquad \label{eq:18} $$\lim_{\l_0\in \N_\ell^m - \boxtimes_N \l_0\leq \frac{\nu}{N - \ell^m - \brown_M} \lceil \frac{\nu}{m - \nu}\rceil}$$\int_use:N \g_@@_total_X_weight_int
1812 + \l_@@_X_columns_dim
\overline{\phantom{a}} 1813 \overline{\phantom{a}}1814 }
1815 }
1816 }
1817 }
```
It the user has used the key last-row with a value, we control that the given value is correct (since we have just constructed the array, we know the actual number of rows of the array).

```
1818 \int_{\text{compare: nNnT} \lvert 00\_last\_row\_int > {-2}1819 {
1820 \bool_if:NF \l_@@_last_row_without_value_bool
1821 \left\{ \begin{array}{c} \end{array} \right.1822 \int \int \text{compare: nNnF \lQ@_last_row_int = \c@iRow1823 \left\{ \begin{array}{c} \end{array} \right.1824 \@@_error:n { Wrong~last~row }
1825 \int_gset_eq:NN \l_@@_last_row_int \c@iRow
1826 }
1827 }
1828 }
```
Now, the definition of \c@jCol and \g\_@@\_col\_total\_int change: \c@jCol will be the number of columns without the "last column";  $\gtrsim$   $@Q_{col_{total\_int}}$  will be the number of columns with this "last column".<sup>71</sup>

```
1829 \int_gset_eq:NN \c@jCol \g_@@_col_total_int
1830 \bool_if:nTF \g_@@_last_col_found_bool
1831 { \int_gdecr:N \c@jCol }
1832 \qquad \qquad \qquad \qquad \qquad \qquad \qquad \qquad \qquad \qquad \qquad \qquad \qquad \qquad \qquad \qquad \qquad \qquad \qquad \qquad \qquad \qquad \qquad \qquad \qquad \qquad \qquad \qquad \qquad \qquad \qquad \qquad \qquad \qquad \qquad \qquad 1833 int \int \text{compare: nNnT \lvert 00_last_col_int > {-1 }1834 { \@@_error:n { last~col~not~used } }
1835 }
```
We fix also the value of  $\ceq$  C@iRow and  $\gq$  C@\_row\_total\_int with the same principle.

```
1836 \int_gset_eq:NN \g_@@_row_total_int \c@iRow
1837 \int_compare:nNnT \l_@@_last_row_int > { -1 } { \int_gdecr:N \c@iRow }
```
**Now, we begin the real construction in the output flow of TeX**. First, we take into account a potential "first column" (we remind that this "first column" has been constructed in an overlapping position and that we have computed its width in  $\gtrsim$   $@$  width first col dim: see p. 139).

```
1838 \int_compare:nNnT \l_@@_first_col_int = 0
1839 \qquad \qquad \qquad \qquad \qquad \qquad \qquad \qquad \qquad \qquad \qquad \qquad \qquad \qquad \qquad \qquad \qquad \qquad \qquad \qquad \qquad \qquad \qquad \qquad \qquad \qquad \qquad \qquad \qquad \qquad \qquad \qquad \qquad \qquad \qquad \qquad 1840 \skip_horizontal:N \col@sep
1841 \skip_horizontal:N \g_@@_width_first_col_dim
1842 }
```
The construction of the real box is different when  $\gtrsim$  @@\_NiceArray\_bool is true ({NiceArray} or {NiceTabular}) and in the other environments because, in {NiceArray} or {NiceTabular}, we have no delimiter to put (but we have tabular notes to put). We begin with this case.

```
1843 \bool_if:NTF \g_@@_NiceArray_bool
1844 {
1845 \str_case:VnF \l_@@_baseline_tl
1846 \left\{ \begin{array}{c} 1846 & 1 \end{array} \right\}1847 b \@@_use_arraybox_with_notes_b:
1848 c \@@_use_arraybox_with_notes_c:
```
<span id="page-107-0"></span> $71$ We remind that the potential "first column" (exterior) has the number 0.
1849 **}** 1850 \@@\_use\_arraybox\_with\_notes: 1851 }

Now, in the case of an environment {pNiceArray}, {bNiceArray}, etc. We compute \l\_tmpa\_dim which is the total height of the "first row" above the array (when the key first-row is used).

```
1852 {
1853 \int \int \text{compare: nNnTF } l_@@first_row_int = 01854 \left\{ \begin{array}{c} \end{array} \right.1855 \dim_set_eq:NN \l_tmpa_dim \g_@@_dp_row_zero_dim
1856 \dim_add:Nn \l_tmpa_dim \g_@@_ht_row_zero_dim
1857 }
1858 { \dim zero:N \l tmpa dim }
```
We compute  $\lceil \frac{1 \text{tmpb}}{\text{d}} \rceil$  which is the total height of the "last row" below the array (when the key last-row is used). A value of *−*2 for \l\_@@\_last\_row\_int means that there is no "last row".<sup>72</sup><br>last row int > f -2 }

```
\int_{compare: nNnTF \l_{@lastrow-int} > { -2 }1860 \left\{ \begin{array}{c} \end{array} \right.1861 \dim_set_eq:NN \l_tmpb_dim \g_@@_ht_last_row_dim
1862 \dim_add:Nn \l_tmpb_dim \g_@@_dp_last_row_dim
1863 }
1864 <br>
{ \dim_zero:N \l_tmpb_dim }
1865 \hbox_set:Nn \l_tmpa_box
1866 \left\{ \begin{array}{c} \end{array} \right.1867 \c_math_toggle_token
1868 \@@_color:V \l_@@_delimiters_color_tl
1869 \exp_after:wN \left \g_@@_left_delim_tl
1870 \vcenter
1871 \left\{ \begin{array}{c} 1 \end{array} \right.
```
We take into account the "first row" (we have previously computed its total height in  $\lceil \frac{t}{n}\rceil$ -The **\hbox:n** (or **\hbox**) is necessary here.

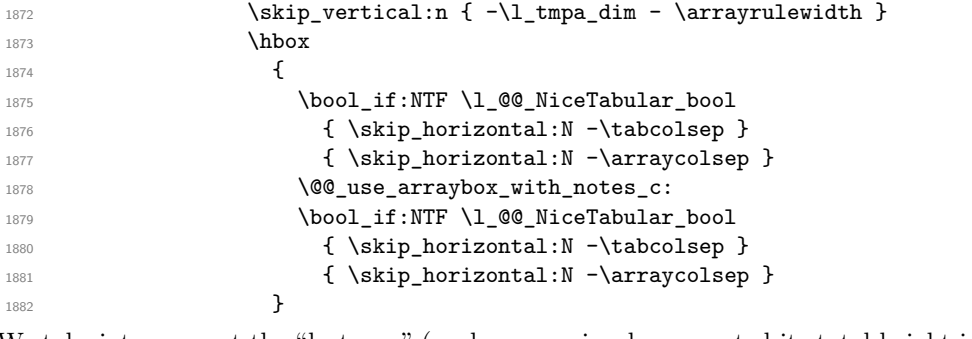

We take into account the "last row" (we have previously computed its total height in  $\lceil \frac{\text{tmpb}_\text{atm}}{\rceil} \rceil$ . 1883 \skip\_vertical:n { -\l\_tmpb\_dim + \arrayrulewidth } <sup>1884</sup> }

Curiously, we have to put again the following specification of color. Otherwise, with XeLaTeX (and not with the other engines), the closing delimiter is not colored.

```
1885 \@@_color:V \l_@@_delimiters_color_tl
1886 \exp_after:wN \right \g_@@_right_delim_tl
1887 \c_math_toggle_token
1888 }
```
Now, the box  $\lvert \mathcal{L}_\text{impa\_box}$  is created with the correct delimiters.

We will put the box in the TeX flow. However, we have a small work to do when the option delimiters/max-width is used.

```
1889 \bool_if:NTF \l_@@_delimiters_max_width_bool
1890 f
1891 \@@_put_box_in_flow_bis:nn
1892 \g_00_left_delim_tl \g_00_right_delim_tl
```
<sup>72</sup>A value of *<sup>−</sup>*<sup>1</sup> for \l\_@@\_last\_row\_int means that there is a "last row" but the the user have not set the value with the option last row (and we are in the first compilation).

1893 **}** 1894 \@@\_put\_box\_in\_flow: <sup>1895</sup> }

We take into account a potential "last column" (this "last column" has been constructed in an overlapping position and we have computed its width in  $\g$  @@\_width\_last\_col\_dim: see p. 140). 1896 \bool\_if:NT \g\_@@\_last\_col\_found\_bool

```
1897 {
1898 \skip_horizontal:N \g_@@_width_last_col_dim
1899 \skip_horizontal:N \col@sep
1900 }
1901 \bool_if:NF \l_@@_Matrix_bool
1902 \uparrow1903 \int_compare:nNnT \c@jCol < \g_@@_static_num_of_col_int
1904 { \@@_warning_gredirect_none:n { columns~not~used } }
1905 }
1906 \@@_after_array:
```
The aim of the following \egroup (the corresponding \bgroup is, of course, at the beginning of the environment) is to be able to put an exposant to a matrix in a mathematical formula. 1907 \egroup

We want to write on the **aux** file all the informations corresponding to the current environment.

```
1908 \iow_now:Nn \@mainaux { \ExplSyntaxOn }
1909 \iow_now:Nn \@mainaux { \char_set_catcode_space:n { 32 } }
1910 \iow_now:Nx \@mainaux
1911 {
1912 \tl_gset:cn { c_@@_ \int_use:N \g_@@_env_int _ tl }
1913 { \exp_not:V \g_@@_aux_tl }
1914 }
1915 \iow_now:Nn \@mainaux { \ExplSyntaxOff }
1916 \bool_if:NT \c_@@_footnote_bool \endsavenotes
1917 }
```
This is the end of the environment {NiceArrayWithDelims}.

### **We construct the preamble of the array**

The transformation of the preamble is an operation in several steps.<sup>73</sup>

The preamble given by the final user is in  $\gtrsim$   $\mathcal{Q}$  preamble tl and the modified version will be stored in \g\_@@\_preamble\_tl also.

```
1918 \cs_new_protected:Npn \@@_transform_preamble:
1919 \bigcup_{ }
```
First, we will do an "expansion" of the preamble with the tools of the package array itself. This "expansion" will expand all the constructions with \* and all column types (defined by the user or by various packages using \newcolumntype).

Since we use the tools of array to do this expansion, we will have a programmation which is not in the style of the L3 programming layer.

We redefine the column types w and W. We use  $\@$  newcolumntype instead of  $\newcommand{\mbox}{\mbox{3.5}}$  Newcolumtype because we don't want warnings for column types already defined. These redefinitions are in fact *protections* of the letters w and W. We don't want these columns type expanded because we will do the patch ourselves after. We want to be able to use the standard column types w and W in potential {tabular} of array in some cells of our array. That's why we do those redefinitions in a TeX group.

1920 \group\_begin:

<sup>73</sup>Be careful: the transformation of the preamble may also have by-side effects, for example, the boolean \g\_@@\_NiceArray\_bool will be set to false if we detect in the preamble a delimiter at the beginning or at the end.

If we are in an environment without explicit preamble, we have nothing to do (excepted the treatment on both sides of the preamble which will be done at the end).

```
1921 \bool_if:NF \l_@@_Matrix_bool
1922 {
1923 \@@_newcolumntype w [ 2 ] { \@@_w: { ##1 } { ##2 } }
1924 \@@_newcolumntype W [ 2 ] { \@@_W: { ##1 } { ##2 } }
```
If the package varwidth has defined the column type V, we protect from expansion by redefining it to \@@\_V: (which will be catched by our system).

1925 \cs\_if\_exist:NT \NC@find@V { \@@\_newcolumntype V { \@@\_V: } }

First, we have to store our preamble in the token register  $\text{\&temptoken}$  (those "token registers" are *not* supported by the L3 programming layer).

<sup>1926</sup> \exp\_args:NV \@temptokena \g\_@@\_preamble\_tl

Initialisation of a flag used by array to detect the end of the expansion.

1927 \@tempswatrue

The following line actually does the expansion (it's has been copied from array.sty). The expanded version is still in \@temptokena.

1928 \@whilesw \if@tempswa \fi { \@tempswafalse \the \NC@list }

Now, we have to "patch" that preamble by transforming some columns. We will insert in the TeX flow the preamble in its actual form (that is to say after the "expansion") following by a marker  $\qquad \sim \text{stop}$ and we will consume these tokens constructing the (new form of the) preamble in  $\gtrsim$  @@\_preamble\_tl. This is done recursively with the command  $\texttt{Q@patch}$  preamble:n. In the same time, we will count the columns with the counter \c@jCol.

```
1929 \int_gzero:N \c@jCol
```

```
1930 \tl_gclear:N \g_@@_preamble_tl
```
\g\_tmpb\_bool will be raised if you have a | at the end of the preamble.

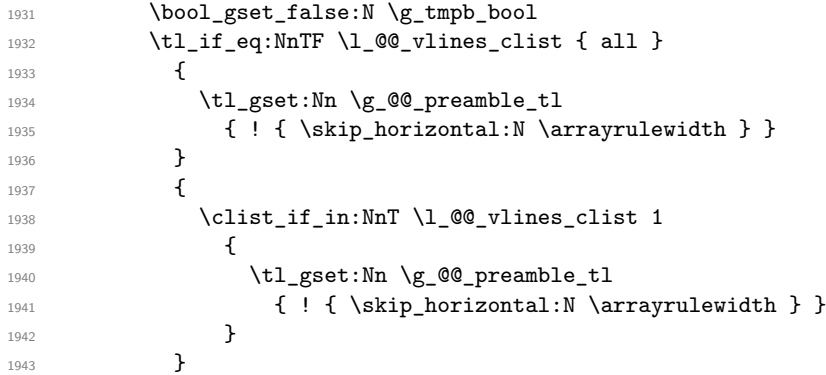

The sequence  $\gtrsim$   $\mathbb{Q}$  cols vlsim seq will contain the numbers of the columns where you will to have to draw vertical lines in the potential sub-matrices (hence the name vlism).

1944 \seq\_clear:N \g\_@@\_cols\_vlism\_seq

The following sequence will store the arguments of the successive > in the preamble.

1945 \tl\_gclear\_new:N \g\_@@\_pre\_cell\_tl

The counter  $\lceil \cdot \rceil$  timpa int will count the number of consecutive occurrences of the symbol  $\lceil \cdot \rceil$ .

1946 \int\_zero:N \l\_tmpa\_int

Now, we actually patch the preamble (and it is constructed in  $\gtrsim$  @@ preamble tl).

```
1947 \exp_after:wN \@@_patch_preamble:n \the \@temptokena \q_stop
1948 \int_gset_eq:NN \g_@@_static_num_of_col_int \c@jCol
```

```
1040 }
```
Now, we replace \columncolor by \@@\_columncolor\_preamble.

```
1950 \bool_if:NT \l_@@_colortbl_like_bool
1951 \{1952 \regex_replace_all:NnN
1953 \c_@@_columncolor_regex
1954 \{ \ c \ { \ @ \brack {\tt columncolor\_preamble } \ }1955 \g_@@_preamble_tl
1956 }
```
Now, we can close the TeX group which was opened for the redefinition of the columns of type w and W.

1957 \group\_end:

If there was delimiters at the beginning or at the end of the preamble, the environment {NiceArray} is transformed into an environment {xNiceMatrix}.

```
1958 \bool lazy or:nnT
1959 { ! \str_if_eq_p:Vn \g_@@_left_delim_tl { . } }
1960 \{ ! \strut \text{def} \arg \arg \lim_{t \to \infty} \gtrsim \arg \arg \arg \lim_{t \to \infty} \deg(t) \right\}1961 { \bool_gset_false:N \g_@@_NiceArray_bool }
```
We want to remind whether there is a specifier  $\vert$  at the end of the preamble.

```
1962 \bool_if:NT \g_tmpb_bool { \bool_set_true:N \l_@@_bar_at_end_of_pream_bool }
```
We complete the preamble with the potential "exterior columns" (on both sides).

```
1963 \int compare:nNnTF \l @@ first col int = 0
1964 { \tl_gput_left:NV \g_@@_preamble_tl \c_@@_preamble_first_col_tl }
1965 {
1966 \bool lazy all:nT
1967 {
1968 \g_@@_NiceArray_bool
1969 { \boldsymbol{\delta} \boldsymbol{\delta}} { \boldsymbol{\delta} \bool_not_p:n \l_@@_NiceTabular_bool }
1970 <br>
{ \t{ \t1_if\_empty_p:N \l1_@Q_vlines\_clist } }1971 { \bool_not_p:n \l_@@_exterior_arraycolsep_bool }
1972 }
1973 { \tl_gput_left:Nn \g_@@_preamble_tl { @ { } } }
1974 }
1975 \int compare:nNnTF \l @@ last col int > { -1 }
1976 \{ \tilde{t}_1, \tilde{t}_2, \tilde{t}_3, \tilde{t}_4, \tilde{t}_5, \tilde{t}_6, \tilde{t}_7, \tilde{t}_8, \tilde{t}_9, \tilde{t}_9, \tilde{t}_9, \tilde{t}_1, \tilde{t}_1, \tilde{t}_1, \tilde{t}_1, \tilde{t}_1, \tilde{t}_1, \tilde{t}_1, \tilde{t}_1, \tilde{t}_1, \tilde{t}_1, \tilde{t}_1, \tilde{t}_1, \tilde{t}_1, \tilde{t}_1, \tilde{t}_1, \tilde{t1977 {
1978 \bool_lazy_all:nT
1979 \qquad \qquad \qquad \qquad \qquad \qquad \qquad \qquad \qquad \qquad \qquad \qquad \qquad \qquad \qquad \qquad \qquad \qquad \qquad \qquad \qquad \qquad \qquad \qquad \qquad \qquad \qquad \qquad \qquad \qquad \qquad \qquad \qquad \qquad \qquad \qquad \qquad1980 \g_@@_NiceArray_bool
1981 { \bool_not_p:n \l_@@_NiceTabular_bool }
\label{thm:main} $$ \t1_i f_empty_p:N \l0@_vlines_clist }1983 { \bool_not_p:n \l_@@_exterior_arraycolsep_bool }
1984 }
1985 { \tl_gput_right:Nn \g_@@_preamble_tl { @ { } } }
1986 }
```
We add a last column to raise a good error message when the user puts more columns than allowed by its preamble. However, for technical reasons, it's not possible to do that in {NiceTabular\*} (\l\_@@\_tabular\_width\_dim=0pt).

```
1987 \dim_compare:nNnT \l_@@_tabular_width_dim = \c_zero_dim
1988 {
1989 \tl_gput_right:Nn \g_@@_preamble_tl
1990 \{\ \} \ \{ \ \} \ \{ \ \ \mathsf{0@\_error\_too\_much\_cols:} \ \} \ \ 1 \ \}1991 }
1992 }
```
The command  $\text{Q@ path}$  preamble:n is the main function for the transformation of the preamble. It is recursive.

1993 \cs\_new\_protected:Npn \@@\_patch\_preamble:n #1

```
1994 {
1995 \str_case:nnF { #1 }
1996 \qquad \qquad \qquad \qquad \qquad \qquad \qquad \qquad \qquad \qquad \qquad \qquad \qquad \qquad \qquad \qquad \qquad \qquad \qquad \qquad \qquad \qquad \qquad \qquad \qquad \qquad \qquad \qquad \qquad \qquad \qquad \qquad \qquad \qquad \qquad \qquad 1997 c { \@@_patch_preamble_i:n #1 }
1998 1 { \@@_patch_preamble_i:n #1 }
1999 r { \@@_patch_preamble_i:n #1 }
2000 > { \@@_patch_preamble_xiv:n }
2001 ! { \@@_patch_preamble_ii:nn #1 }
2002 @ { \@@_patch_preamble_ii:nn #1 }
2003 | { \@@_patch_preamble_iii:n #1 }
2004 p { \@@_patch_preamble_iv:n #1 }
2005 b { \@@_patch_preamble_iv:n #1 }
2006 m { \@@_patch_preamble_iv:n #1 }
2007 \@@_V: { \@@_patch_preamble_v:n }
2008 V { \@@_patch_preamble_v:n }
2009 \\GQ_w: { \GQ_patch_preamble_vi:nnnn { } #1 }
2010 \@@_W: {\@@_patch_preamble_vi:nnnn {\@@_special_W: } #1 }
2011 \@@_S: { \@@_patch_preamble_vii:n }
2012 ( { \@@_patch_preamble_viii:nn #1 }
2013 [ { \@@_patch_preamble_viii:nn #1 }
2014 \{ { \@@_patch_preamble_viii:nn #1 }
2015 ) { \@@_patch_preamble_ix:nn #1 }
2016 ] { \@@_patch_preamble_ix:nn #1 }
2017 \} { \@@_patch_preamble_ix:nn #1 }
2018 X { \@@_patch_preamble_x:n }
```
When tabularx is loaded, a local redefinition of the specifier  $X$  is done to replace  $X$  by  $\@{@X}$ . Thus, our column type X will be used in the {NiceTabularX}.

```
2019 \@@_X { \@@_patch_preamble_x:n }
2020 \q_stop { }
2021 }
2022 {
2023 \str_if_eq:nVTF { #1 } \l_@@_letter_vlism_tl
2024 \left\{ \begin{array}{ccc} 2 & 2 & 3 \\ 3 & 4 & 5 \end{array} \right\}2025 \seq_gput_right:Nx \g_@@_cols_vlism_seq
2026 <br>
{ \int_eval:n { \c@jCol + 1 } }
2027 \tl_gput_right:Nx \g_@@_preamble_tl
2028 { \exp_not:N ! { \skip_horizontal:N \arrayrulewidth } }
2029 \@@_patch_preamble:n
2030 }
```
Now the case of a letter set by the final user for a customized rule. Such customized rule is defined by using the key custom-line in \NiceMatrixOptions. That key takes in as value a list of *key=value* pairs. Among the keys avalaible in that list, there is the key letter. All the letters defined by this way by the final user for such customized rules are added in the set of keys {NiceMatrix/ColumnTypes}. That set of keys is used to store the characteristics of those types of rules for convenience: the keys of that set of keys won't never be used as keys by the final user (he will use, instead, letters in the preamble of its array).

```
2031 \uparrow2032 \keys_if_exist:nnTF { NiceMatrix / ColumnTypes } { #1 }
2033 {
2034 \keys_set:nn { NiceMatrix / ColumnTypes } { #1 }
2035 \@@_patch_preamble:n
2036 }
2037 <br> { \@@_fatal:nn { unknown~column~type } { #1 } }
2038 }
2039 }
2040 }
```
Now, we will list all the auxiliary functions for the different types of entries in the preamble of the array.

For c, l and r

```
2041 \cs_new_protected:Npn \@@_patch_preamble_i:n #1
2042 {
2043 \tl_gput_right:NV \g_@@_preamble_tl \g_@@_pre_cell_tl
2044 \tl_gclear:N \g_@@_pre_cell_tl
2045 \tl_gput_right:Nn \g_@@_preamble_tl
2046 \uparrow2047 > { \@@_cell_begin:w \str_set:Nn \l_@@_hpos_cell_str { #1 } }
2048 #1
2049 < \@@_cell_end:
2050 }
```
We increment the counter of columns and then we test for the presence of a  $\lt$ .

```
2051 \int_gincr:N \c@jCol
2052 \@@_patch_preamble_xi:n
2053 }
```
For  $>$ , ! and  $\mathbb{Q}$ 

```
2054 \cs_new_protected:Npn \@@_patch_preamble_ii:nn #1 #2
2055 {
2056 \tl_gput_right:Nn \g_@@_preamble_tl { #1 { #2 } }
2057 \@@_patch_preamble:n
2058 }
```
For  $\vert$ 

```
2059 \cs_new_protected:Npn \@@_patch_preamble_iii:n #1
2060 \epsilon
```
\l\_tmpa\_int is the number of successive occurrences of |

```
2061 \int_incr:N \l_tmpa_int
2062 \@@_patch_preamble_iii_i:n
2063 }
2064 \cs_new_protected:Npn \@@_patch_preamble_iii_i:n #1
2065 {
2066 \str_if_eq:nnTF { #1 } |
2067 { \@@_patch_preamble_iii:n | }
2068 {
2069 \dim set:Nn l tmpa dim
2070 {
2071 \arrayrulewidth * \l_tmpa_int
2072 + \doublerulesep * ( \l_tmpa_int - 1)
2073 }
2074 \tl_gput_right:Nx \g_@@_preamble_tl
2075 {
```
Here, the command **\dim\_eval:n** is mandatory.

```
2076 \exp_not:N ! { \skip_horizontal:n { \dim_eval:n { \l_tmpa_dim } } }
2077 }
2078 \tl_gput_right:Nx \g_@@_pre_code_after_tl
2079 {
2080 \@@_vline:n
2081 \big\{2082 \qquad \qquad \text{position = } \int_e \text{eval:n } \c0gCol + 1 } \ ,2083 multiplicity = \int_use:N \l_tmpa_int ,
2084 total-width = \dim_use:N \l_tmpa_dim % added 2022-08-06
2085 }
```
We don't have provided value for start nor for end, which means that the rule will cover (potentially) all the rows of the array.

```
2086 }
_{2087} \hspace{1.5cm} \hspace{1.5cm} \hspace{1.5cm} \hspace{1.5cm} \hspace{1.5cm} \hspace{1.5cm} \hspace{1.5cm} \hspace{1.5cm} \hspace{1.5cm}2088 \str_if_eq:nnT { #1 } { \q_stop } { \bool_gset_true:N \g_tmpb_bool }
2089 \@@_patch_preamble:n #1
2090 }
2091 }
```

```
2092 \cs_new_protected:Npn \@@_patch_preamble_xiv:n #1
2093 {
2094 \tl_gput_right:Nn \g_@@_pre_cell_tl { > { #1 } }
2095 \@@_patch_preamble:n
2096 }
2097 \bool_new:N \l_@@_bar_at_end_of_pream_bool
```
The specifier  $p$  (and also the specifiers  $m$ , b, V and X) have an optional argument between square brackets for a list of *key*-*value* pairs. Here are the corresponding keys.

```
2098 \keys_define:nn { WithArrows / p-column }
2099 \uparrow\texttt{2100} \quad \texttt{r .code:n = \strut \texttt{201_ppos_col\_str} \{ r } \ },2101 r .value_forbidden:n = true
2102 c .code:n = \str set:Nn \l @@ hpos col str { c } ,
2103 c .value_forbidden:n = true ,
2104 l .code:n = \str_set:Nn \l_@@_hpos_col_str { l },
2105 l .value forbidden:n = true ,
2106 R .code:n =
2107 \IfPackageLoadedTF { ragged2e }
2108 { \str_set:Nn \l_@@_hpos_col_str { R } }
2109 \sim2110 \@@_error_or_warning:n { ragged2e~not~loaded }
2111 \str_set:Nn \1_@@_hpos_col_str { r }
2112 } ,
2113 R .value forbidden: n = true,
2114 L .code:n =
2115 \IfPackageLoadedTF { ragged2e }
2116 { \strut\atop \strut\it\atop \strut\it\it\atop } \strut\it\atop \it\atop \it\atop } \strut\it\atop \it\atop \it\atop } \strut\it\atop \it\atop \it\atop } \strut\it\atop \it\atop \it\atop } \strut\it\atop \it\atop \it\atop } \strut\it\atop \it\atop \it\atop } \strut\it\atop \it\atop \it\atop } \strut\it\atop \it\atop \it\atop } \strut\it\atop \it\atop \it\atop } \strut\it\atop \it\atop \it\atop }2117 {
2118 \@@_error_or_warning:n { ragged2e~not~loaded }
2119 \str_set:Nn \1_@@_hpos_col_str { 1 }
2120 },
2121 L .value_forbidden:n = true ,
2122 C .code:n =
2123 \IfPackageLoadedTF { ragged2e }
2124 { \str_set:Nn \l_@@_hpos_col_str { C } }
2125 {
2126 \@@_error_or_warning:n { ragged2e~not~loaded }
2127 \strut \text{set:} Nn \1 @@ hpos_col_str { c }
2128 } ,
2129 C .value forbidden:n = true
2130 S .code:n = \str_set:Nn \l_@@_hpos_col_str { si },
2131 S .value_forbidden:n = true ,
p .code:n = \strut \leftarrow \lnot l_@ \text{vpos}_coll\_str { p } ,2133 p .value_forbidden:n = true ,
2134 t .meta:n = p,
2135 m .code:n = \str_set:Nn \l_@@_vpos_col_str { m } ,
2136 m .value forbidden:n = true ,
2137 b .code:n = \str_set:Nn \l_@@_vpos_col_str { b },
2138 b .value_forbidden:n = true,
2139 }
```
For p, b and m. The argument #1 is that value : p, b or m. 2140 \cs\_new\_protected:Npn \@@\_patch\_preamble\_iv:n #1 { 2142 \str\_set:Nn \l\_@@\_vpos\_col\_str { #1 }

Now, you look for a potential character [ after the letter of the specifier (for the options).

```
2143 \@@_patch_preamble_iv_i:n
2144 }
2145 \cs_new_protected:Npn \@@_patch_preamble_iv_i:n #1
2146 {
```

```
2147 \str_if_eq:nnTF { #1 } { [ }
2148 { \@@_patch_preamble_iv_ii:w [ }
2149 { \@@_patch_preamble_iv_ii:w [ ] { #1 } }
2150 }
2151 \cs_new_protected:Npn \@@_patch_preamble_iv_ii:w [ #1 ]
_{2152} { \@@_patch_preamble_iv_iii:nn { #1 } }
```
#1 is the optional argument of the specifier (a list of *key*-*value* pairs). #2 is the mandatory argument of the specifier: the width of the column.

```
2153 \cs_new_protected:Npn \@@_patch_preamble_iv_iii:nn #1 #2
2154 {
```
The possible values of  $\lceil \log_{p} \log_{q} \rfloor$  atrace j (for *justified* which is the initial value), 1, c, r, L, C and R (when the user has used the corresponding key in the optional argument of the specifier).

```
2155 \str set:Nn \l @@ hpos col str { j }
2156 \tl_set:Nn \l_tmpa_tl { #1 }
2157 \tl_replace_all:Nnn \l_tmpa_tl { \@@_S: } { S }
2158 \@@_keys_p_column:V \l_tmpa_tl
2159 \@@_patch_preamble_iv_iv:nn { #2 } { minipage }
2160 }
2161 \cs_new_protected:Npn \@@_keys_p_column:n #1
2162 { \keys_set_known:nnN { WithArrows / p-column } { #1 } \l_tmpa_tl }
2163 \cs_generate_variant:Nn \@@_keys_p_column:n { V }
```
The first argument is the width of the column. The second is the type of environment: minipage or varwidth.

```
2164 \cs_new_protected:Npn \@@_patch_preamble_iv_iv:nn #1 #2
2165 {
2166 \use: x
2167 \frac{2167}{2160}2168 \@@_patch_preamble_iv_v:nnnnnnnn
2169 \{ \strut \text{array} \2170 { \dim_eval:n { #1 } }
2171 \{
```
The parameter \1\_@@\_hpos\_col\_str (as \1\_@@\_vpos\_col\_str) exists only during the construction of the preamble. During the composition of the array itself, you will have, in each cell, the parameter \l\_@@\_hpos\_cell\_str which will provide the horizontal alignment of the column to which belongs the cell.

```
2172 \str_if_eq:VnTF \l_@@_hpos_col_str j
_{2173} { \str_set:Nn \exp_not:N \l_@@_hpos_cell_str { c } }
2174 \qquad \qquad \{2175 \str_set:Nn \exp_not:N \l_@@_hpos_cell_str
2176 { \str_lowercase:V \l_@@_hpos_col_str }
2177 }
2178 \str_case:Vn \l_@@_hpos_col_str
2179 \{2180 c { \exp_not:N \centering }
2181 1 \{ \exp_{\text{not}:N} \raggedright } \}2182 r { \exp_not:N \raggedleft }
2183 C { \exp_not:N \Centering }
2184 L { \exp_not:N \RaggedRight }
2185 R { \exp_not:N \RaggedLeft }
2186 }
2187 }
2188 { \str_if_eq:VnT \l_@@_vpos_col_str { m } \@@_center_cell_box: }
2189 \{ \strut \text{def} \int \left( \text{def} \right) \}2190 \{ \strut \text{eq:Var} \ll \text{eq:Var} \ll \text{2191 { #2 }
2192 \qquad \qquad \textbf{1}2193 \str_case:VnF \l_@@_hpos_col_str
2194 \qquad \qquad \textbf{}
```
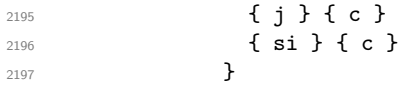

We use  $\text{str\_lowercase:}$  to convert R to r, etc.

2198  ${ \strut\atop \text{1.0}wercase:V \l.\le@hpos_col\_str }$ <sup>2199</sup> } <sup>2200</sup> }

We increment the counter of columns, and then we test for the presence of a  $\lt$ .

```
2201 \int_gincr:N \c@jCol
2202 \@@_patch_preamble_xi:n
2203 }
```
#1 is the optional argument of {minipage} (or {varwidth}): t of b. Indeed, for the columns of type m, we use the value b here because there is a special post-action in order to center vertically the box (see #4).

#2 is the width of the {minipage} (or {varwidth}), that is to say also the width of the column.

#3 is the coding for the horizontal position of the content of the cell (\centering, \raggedright, \raggedleft or nothing). It's also possible to put in that #3 some code to fix the value of \l\_@@\_hpos\_cell\_str which will be available in each cell of the column.

#4 is an extra-code which contains \@@\_center\_cell\_box: (when the column is a m column) or nothing (in the other cases).

#5 is a code put just before the c (or r or l: see #8).

#6 is a code put just after the c (or  $r$  or 1: see #8).

#7 is the type of environment: minipage or varwidth.

#8 is the letter c or r or l which is the basic specificier of column which is used *in fine*.

2204 \cs new protected:Npn \@@\_patch\_preamble\_iv\_v:nnnnnnnn #1 #2 #3 #4 #5 #6 #7 #8

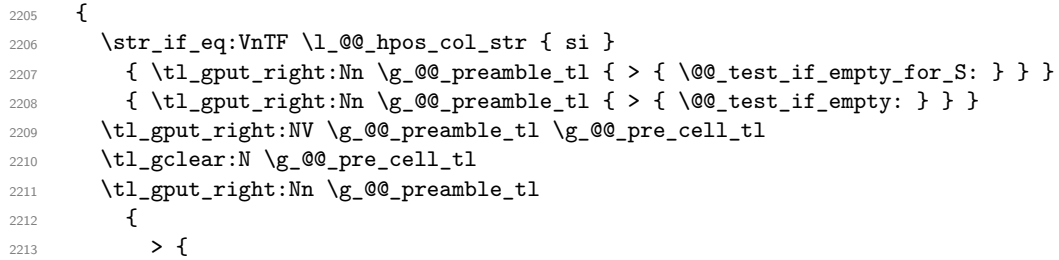

The parameter \l\_@@\_col\_width\_dim, which is the width of the current column, will be available in each cell of the column. It will be used by the mono-column blocks.

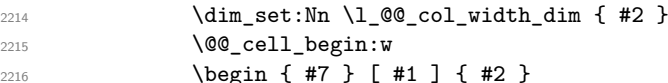

The following lines have been taken from array.sty.

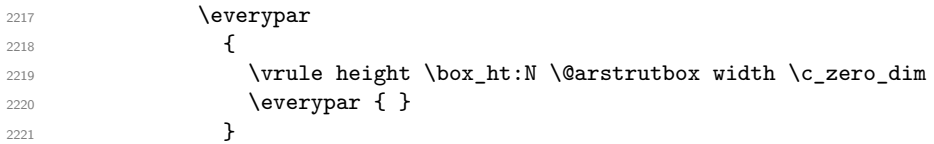

Now, the potential code for the horizontal position of the content of the cell (\centering, \raggedright, \RaggedRight, etc.).

2222 **#3** 

The following code is to allow something like \centering in \RowStyle.

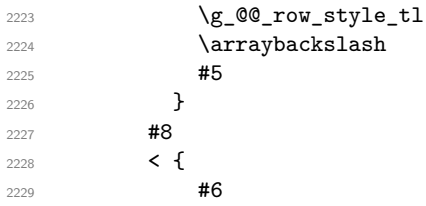

The following line has been taken from array.sty.

```
2230 \@finalstrut \@arstrutbox
2231 % \bool_if:NT \g_@@_rotate_bool { \raggedright \hsize = 3 cm }
2232 \end { #7 }
```
If the letter in the preamble is  $m$ , #4 will be equal to  $\text{Q@ center cell box:}$  (see just below).

```
2233 #4
2234 \\Co cell_end:<br>2234 }
2235 }
2236 }
2237 }
```

```
2238 \cs_new_protected:Npn \@@_test_if_empty: \ignorespaces #1
2239 {
2240 \peek_meaning:NT \unskip
2241 {
2242 \tl_gput_right:Nn \g_@@_cell_after_hook_tl
22432244 \text{box\_set\_wd:} \lceil \text{00\_cell\_box} \ \lceil \text{00\_zero\_dim} \rceil
```
We put the following code in order to have a column with the correct width even when all the cells of the column are empty.

```
2245<br>2245 \skip_horizontal:N \l_@@_col_width_dim
22462247 }
2248 #1
2249 }
2250 \cs_new_protected:Npn \@@_test_if_empty_for_S: #1
2251 {
2252 \peek_meaning:NT \__siunitx_table_skip:n
2253 \sqrt{253}2254 \tl_gput_right:Nn \g_@@_cell_after_hook_tl
2255 { \box_set_wd:Nn \l_@@_cell_box \c_zero_dim }
2256 }
2257 #1
2258 }
```
The following command will be used in m-columns in order to center vertically the box. In fact, despite its name, the command does not always center the cell. Indeed, if there is only one row in the cell, it should not be centered vertically. It's not possible to know the number of rows of the cell. However, we consider (as in array) that if the height of the cell is no more that the height of \@arstrutbox, there is only one row.

 \cs\_new\_protected:Npn \@@\_center\_cell\_box: {

By putting instructions in  $\gtrsim$  @@ cell after hook tl, we require a post-action of the box \l\_@@\_cell\_box.

```
2261 \tl_gput_right:Nn \g_@@_cell_after_hook_tl
2262 f
2263 \int_compare:nNnT
2264 { \box_ht:N \l_@@_cell_box }
2265 >
2266 { \box_ht:N \@arstrutbox }
2267 \left\{ \right.2268 \hbox_set:Nn \l_@@_cell_box
2269 \qquad \qquad \textbf{1}2270 \box_move_down:nn
2271 \{2272 ( \box_ht:N \l_@@_cell_box - \box_ht:N \@arstrutbox
2273 + \baselineskip ) / 2
2274 }2275 { \boxtimes: N \lq Q-cellbox } }
```

```
2276 }
2277 }
2278 }
2279 }
For V (similar to the V of varwidth).
2280 \cs_new_protected:Npn \@@_patch_preamble_v:n #1
2281 {
2282 \str_if_eq:nnTF { #1 } { [ }
2283 { \@@_patch_preamble_v_i:w [ }
2284 { \@@_patch_preamble_v_i:w [ ] { #1 } }
22852286 \cs_new_protected:Npn \@@_patch_preamble_v_i:w [ #1 ]
2287 { \@@_patch_preamble_v_ii:nn { #1 } }
2288 \cs_new_protected:Npn \@@_patch_preamble_v_ii:nn #1 #2
2289 {
2290 \str_set:Nn \l_@@_vpos_col_str { p }
2291 \str_set:Nn \l_@@_hpos_col_str { j }
2292 \tl_set:Nn \l_tmpa_tl { #1 }
\verb|2293| \qquad \verb|\tl_replace_all: Nnn \ll_tmpa_t1 { \@C_S: } { S }2294 \@@_keys_p_column:V \l_tmpa_tl
2295 \qquad \texttt{\texttt{Vc_00_varwidth\_loaded\_bool}}2296 { \@@_patch_preamble_iv_iv:nn { #2 } { varwidth } }
2297 {
2298 \@@_error_or_warning:n { varwidth~not~loaded }
2299 \@@_patch_preamble_iv_iv:nn { #2 } { minipage }
2300 }
2301 }
```
For w and W

```
2302 \cs_new_protected:Npn \@@_patch_preamble_vi:nnnn #1 #2 #3 #4
2303 {
2304 \tl_gput_right:NV \g_@@_preamble_tl \g_@@_pre_cell_tl
2305 \tl_gclear:N \g_@@_pre_cell_tl
2306 \tl_gput_right:Nn \g_@@_preamble_tl
2307 {
2308 > {
```
The parameter  $\lceil \cdot \rceil$   $\mathbb{Q}$  col width dim, which is the width of the current column, will be available in each cell of the column. It will be used by the mono-column blocks.

```
\label{eq:1} $$\dim_set:Nn \lQ@_{col\_width\_dim f #4}2310 \hbox_set:Nw \l_@@_cell_box
2311 \@@ cell begin:w
2312 \str_set:Nn \l_@@_hpos_cell_str { #3 }
2313 }
2314 c
2315 < {
2316 \@@_cell_end:
2317 \hbox_set_end:
2318 \bool_if:NT \g_@@_rotate_bool \@@_rotate_cell_box:
2319 \#12320 \@@_adjust_size_box:
2321 \makebox [ #4 ] [ #3 ] { \box_use_drop:N \l_@@_cell_box }
2322 }
2323 }
```
We increment the counter of columns and then we test for the presence of a  $\leq$ .

```
2324 \int_gincr:N \c@jCol
2325 \@@_patch_preamble_xi:n
2326 }
```

```
2327 \cs_new_protected:Npn \@@_special_W:
2328 {
```

```
2329 \dim_compare:nNnT
2330 { \box_wd:N \1_@@_cell_box }
2331 >
2332 \l_@@_col_width_dim
2333 { \@@_warning:n { W~warning } }
2334 }
```
For  $\@Cs$ :. If the user has used  $S[\ldots]$ , S has been replaced by  $\@Cs$ : during the first expansion of the preamble (done with the tools of standard LaTeX and array).

```
2335 \cs_new_protected:Npn \@@_patch_preamble_vii:n #1
2336 {
2337 \str_if_eq:nnTF { #1 } { [ }
2338 { \@@_patch_preamble_vii_i:w [ }
2339 { \@@_patch_preamble_vii_i:w [ ] { #1 } }
2340 }
2341 \cs_new_protected:Npn \@@_patch_preamble_vii_i:w [ #1 ]
2342 { \@@_patch_preamble_vii_ii:n { #1 } }
2343 \cs_new_protected:Npn \@@_patch_preamble_vii_ii:n #1
2344 {
```
We test whether the version of nicematrix is at least 3.0. We will change the programmation of the test further with something like **\@ifpackagelater**.

```
2345 \cs_if_exist:NTF \siunitx_cell_begin:w
2346 {
2347 \tl_gput_right:NV \g_@@_preamble_tl \g_@@_pre_cell_tl
2348 \tl_gclear:N \g_@@_pre_cell_tl
2349 \tl_gput_right:Nn \g_@@_preamble_tl
2350 {
2351 > {
2352 \\completed \\completed \\completed \\completed \\completed \\completed \\completed \\completed \\completed \\completed \\completed \\completed \\completed \\completed \\completed \\completed \\completed \\completed \
2353 \keys_set:nn { siunitx } { #1 }
2354 \siunitx_cell_begin:w
2355 }
2356 C
2357 < { \siunitx_cell_end: \@@_cell_end: }
2358 }
```
We increment the counter of columns and then we test for the presence of a  $\leq$ .

```
2359 \int_gincr:N \c@jCol
2360 \@@_patch_preamble_xi:n
2361 }
2362 { \@@_fatal:n { Version~of~siunitx~too~old } }
2363 }
```
For  $($ ,  $\lceil$  and  $\setminus$  f.

<sup>2364</sup> \cs\_new\_protected:Npn \@@\_patch\_preamble\_viii:nn #1 #2 <sup>2365</sup> { 2366 \bool if:NT \l @@ small bool { \@@ fatal:n { Delimiter~with~small } } If we are before the column 1 and not in {NiceArray}, we reserve space for the left delimiter.

 $2367 \qquad \text{in} \texttt{compare:} \label{eq:1} \texttt{1} \texttt{1} \texttt{2} \texttt{2} \texttt{2} \texttt{2} \texttt{2} \texttt{2} \texttt{3} \texttt{3} \texttt{4} \texttt{5} \texttt{6} \texttt{6} \texttt{5} \texttt{6} \texttt{6} \texttt{7} \texttt{7} \texttt{8} \texttt{7} \texttt{8} \texttt{8} \texttt{9} \texttt{1} \texttt{1} \texttt{1} \texttt{1} \texttt{1} \texttt{2} \texttt{1} \texttt{1} \$  $2368$   $\frac{2}{3}$  $2369$   $\strut\text{str\_if\_eq:VnTF \g@Q_left\_delim\_tl \q. }$ <sup>2370</sup> {

In that case, in fact, the first letter of the preamble must be considered as the left delimiter of the array.

```
\verb|\tilgset:Nn \g00-left\_delim_t1 {#1 }|2372 \tl_gset:Nn \g_@@_right_delim_tl { . }
2373 \@@_patch_preamble:n #2
2374 }
2375 \left\{ \right.2376 \tl_gput_right:Nn \g_@@_preamble_tl { ! { \enskip } }
```

```
2377 \@@_patch_preamble_viii_i:nn { #1 } { #2 }
2378 }
2379 }
2380 { \@@_patch_preamble_viii_i:nn { #1 } { #2 } }
2201 }
2382 \cs_new_protected:Npn \@@_patch_preamble_viii_i:nn #1 #2
2383 {
2384 \tl_gput_right:Nx \g_@@_pre_code_after_tl
2385 { \@@_delimiter:nnn #1 { \int_eval:n { \c@jCol + 1 } } \c_true_bool }
2386 \tl_if_in:nnTF { ( [ \{ ) ] \} } { #2 }
2387 \qquad \qquad2388 \@@_error:nn { delimiter~after~opening } { #2 }
2389 \@@_patch_preamble:n
2390 }
2391 { \@@_patch_preamble:n #2 }
2392 }
```
For ), ] and \}. We have two arguments for the following command because we directly read the following letter in the preamble (we have to see whether we have a opening delimiter following and we also have to see whether we are at the end of the preamble because, in that case, our letter must be considered as the right delimiter of the environment if the environment is {NiceArray}).

```
2393 \cs_new_protected:Npn \@@_patch_preamble_ix:nn #1 #2
2394 {
2395 \bool_if:NT \l_@@_small_bool { \@@_fatal:n { Delimiter~with~small } }
2396 \tl_if_in:nnTF { ) ] \} } { #2 }
2397 { \@@_patch_preamble_ix_i:nnn #1 #2 }
2398 \qquad \qquad \qquad \qquad \qquad \qquad \qquad \qquad \qquad \qquad \qquad \qquad \qquad \qquad \qquad \qquad \qquad \qquad \qquad \qquad \qquad \qquad \qquad \qquad \qquad \qquad \qquad \qquad \qquad \qquad \qquad \qquad \qquad \qquad \qquad \qquad 2399 \tilde{\text{Lif\_eq:nnTF }} \{ \qquad \} \{ #2 \}2400 \left\{ \begin{array}{ccc} \end{array} \right\}2401 \str_if_eq:VnTF \g_@@_right_delim_tl { . }
2402 { \tl_gset:Nn \g_@@_right_delim_tl { #1 } }
2403 \left\{ \begin{array}{ccc} 2 & 2 & 3 \\ 3 & 4 & 5 \end{array} \right\}2404 \tilde{\text{2404}} \tilde{\text{2404}} \text{2404} \text{2404} \text{1} \text{2404} \text{2404} \text{2404} \text{2404} \text{2404} \text{2404} \text{2404} \text{2404} \text{2404} \text{2404} \text{2404} \text{2404} \text{2404} \text{2404} \2405 \tl_gput_right:Nx \g_@@_pre_code_after_tl
_{2406} { \@@qelimiter:nnn #1 { \int_use:N \c@jCol } \c_false_bool }
2407 \@@_patch_preamble:n #2
2408 }
2409 }
2410 \left\{ \begin{array}{ccc} 2 & 2 & 0 \\ 0 & 0 & 0 \\ 0 & 0 & 0 \\ 0 & 0 & 0 \\ 0 & 0 & 0 \\ 0 & 0 & 0 \\ 0 & 0 & 0 \\ 0 & 0 & 0 \\ 0 & 0 & 0 \\ 0 & 0 & 0 \\ 0 & 0 & 0 \\ 0 & 0 & 0 \\ 0 & 0 & 0 \\ 0 & 0 & 0 & 0 \\ 0 & 0 & 0 & 0 \\ 0 & 0 & 0 & 0 \\ 0 & 0 & 0 & 0 & 0 \\ 0 & 0 & 0 & 0 & 0 \\ 0 & 0 & 0 & 0 & 0 \\ 0 & 0 &2411 \tl_if_in:nnT { ( [ \{ } { #2 }
2412 { \tl_gput_right:Nn \g_@@_preamble_tl { ! { \enskip } } }
2413 \tl_gput_right:Nx \g_@@_pre_code_after_tl
2414 \{ \@{delmitter:nnn #1 { \int use:N \ c@jCol } \ c false\_bool } \}2415 \@@_patch_preamble:n #2
2416 }
2417 }
2418 }
2419 \cs_new_protected:Npn \@@_patch_preamble_ix_i:nnn #1 #2 #3
2420 {
2421 \tl_if_eq:nnTF { \q_stop } { #3 }
2422 {
2423 \str_if_eq:VnTF \g_@@_right_delim_tl { . }
2424 \left\{ \begin{array}{ccc} 2424 & 2424 \end{array} \right\}2425 \tl_gput_right:Nn \g_@@_preamble_tl { ! { \enskip } }
2426 \tl_gput_right:Nx \g_@@_pre_code_after_tl
2427 \{ \@_delimiter:nnn #1 { \int_use:N \cijCol } \c_false\_bool \}
2428 \tl_gset:Nn \g_@@_right_delim_tl { #2 }
2429 }
2430 f
2431 \tl_gput_right:Nn \g_@@_preamble_tl { ! { \enskip } }
2432 \tl_gput_right:Nx \g_@@_pre_code_after_tl
_{2433} { \@@_delimiter:nnn #1 { \int_use:N \c@jCol } \c_false_bool }
```

```
2434 \@@_error:nn { double~closing~delimiter } { #2 }
2435 }
2436 }
2437 {
2438 \tl_gput_right:Nx \g_@@_pre_code_after_tl
2439 { \@@_delimiter:nnn #1 { \int_use:N \c@jCol } \c_false_bool }
2440 \@@_error:nn { double~closing~delimiter } { #2 }
2441 \@@_patch_preamble:n #3
2442
2443 }
```
For the case of a letter X. This specifier may take in an optional argument (between square brackets). That's why we test whether there is a [ after the letter X.

```
2444 \cs_new_protected:Npn \@@_patch_preamble_x:n #1
2445 {
2446 \str_if_eq:nnTF { #1 } { [ }
2447 { \@@_patch_preamble_x_i:w [ }
2448 { \@@ patch preamble x i:w [ ] #1 }
2449 }
2450 \cs_new_protected:Npn \@@_patch_preamble_x_i:w [ #1 ]
2451 { \@@_patch_preamble_x_ii:n { #1 } }
```
#1 is the optional argument of the X specifier (a list of *key*-*value* pairs).

The following set of keys is for the specifier  $X$  in the preamble of the array. Such specifier may have as keys all the keys of  $\{$  WithArrows / p-column  $\}$  but also a key as 1, 2, 3, etc. The following set of keys will be used to retrieve that value (in the counter  $\lceil \log \mathsf{weight}\rceil$  int).

```
2452 \keys_define:nn { WithArrows / X-column }
2453 { unknown .code:n = \int_set:Nn \l_@@_weight_int { \l_keys_key_str } }
```
In the following command, #1 is the list of the options of the specifier X.

```
2454 \cs_new_protected:Npn \@@_patch_preamble_x_ii:n #1
2455 {
```
The possible values of  $\lambda$  **@** hpos col str are j (for *justified* which is the initial value), l, c and r (when the user has used the corresponding key in the optional argument of the specifier X).

```
2456 \str_set:Nn \l_@@_hpos_col_str { j }
```
The possible values of  $\lceil \cdot \rceil$   $\lll \lll$   $\lll \lll$   $\lll$   $\lll$   $\lll$   $\lll$   $\lll$   $\lll$   $\lll$   $\lll$   $\lll$   $\lll$   $\lll$   $\lll$   $\lll$   $\lll$   $\lll$   $\lll$   $\lll$   $\lll$   $\lll$   $\lll$   $\lll$   $\lll$   $\lll$   $\lll$   $\lll$   $\lll$   $\lll$   $\lll$  the corresponding key in the optional argument of the specifier  $X$ ).

```
2457 \tl_set:Nn \l_@@_vpos_col_str { p }
```
The integer  $\lceil \log \nu \rceil$  will be the weight of the X column (the initial value is 1). The user may specify a different value (such as 2, 3, etc.) by putting that value in the optional argument of the specifier. The weights of the X columns are used in the computation of the actual width of those columns as in tabu of tabularray.

```
2458 \int_zero_new:N \l_@@_weight_int
2459 \int_set:Nn \l_@@_weight_int { 1 }
2460 \tl_set:Nn \l_tmpa_tl { #1 }
2461 \tl_replace_all:Nnn \l_tmpa_tl { \@@_S: } { S }
2462 \@@_keys_p_column:V \l_tmpa_tl
2463 % \keys_set_known:nnN { WithArrows / p-column } { #1 } \l_tmpa_tl
2464 \keys_set:nV { WithArrows / X-column } \l_tmpa_tl
2465 \int_compare:nNnT \l_@@_weight_int < 0
2466 \sqrt{2166}2467 \@@_error_or_warning:n { negative~weight }
2468 \int_set:Nn \l_@@_weight_int { - \l_@@_weight_int }
2469 }
2470 \int_gadd:Nn \g_@@_total_X_weight_int \l_@@_weight_int
```
We test whether we know the width of the X-columns by reading the aux file (after the first compilation, the width of the X-columns is computed and written in the aux file).

```
2471 \bool_if:NTF \l_@@_X_columns_aux_bool
2472 {
2473 \@@_patch_preamble_iv_iv:nn
2474 \{ \lncolumn{4}{1_00_weight\_int} \lncolumn{4}{1_00_weight\_int} \lncolumn{4}{1_00_weight\_int} \lncolumn{4}{1_00_weight\_int} \lncolumn{4}{1_00_weight\_int} \lncolumn{4}{1_00_weight\_int} \lncolumn{4}{1_00_weight\_int} \lncolumn{4}{1_00_weight\_int} \lncolumn{4}{1_00_weight\_int} \lncolumn{4}{1_00_weight\_int} \lncolumn{4}{1_00_weight\_int} \lncolumn{4}{1_00_weight\_int} \lncolumn{4}{1_00_weight\_int} \lncolumn{42475 { minipage }
2476 }
2477 {
2478 \tl_gput_right:Nn \g_@@_preamble_tl
2479 {
2480 > {
2481 \@@_cell_begin:w
2482 \bool_set_true:N \l_@@_X_column_bool
```
The following code will nullify the box of the cell.

```
2483 \tl_gput_right:Nn \g_@@_cell_after_hook_tl
2484 \{ \hbox{\hbox{$\tt \AA$}}\}
```
We put a {minipage} to give to the user the ability to put a command such as \centering in the \RowStyle.

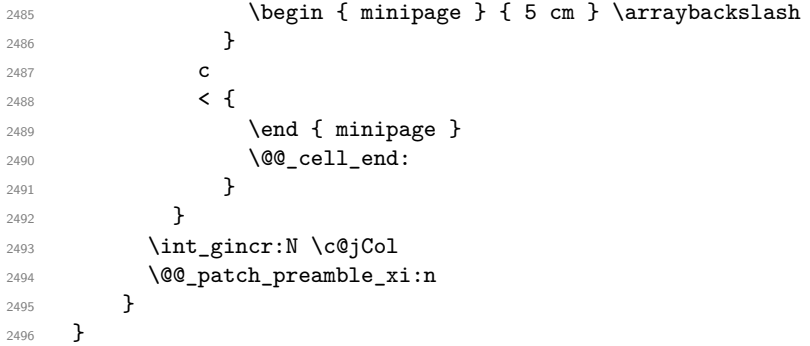

After a specifier of column, we have to test whether there is one or several  $\{\cdot\},\cdot\}$  because, after those potential <{...}, we have to insert !{\skip\_horizontal:N ...} when the key vlines is used.

```
2497 \cs_new_protected:Npn \@@_patch_preamble_xi:n #1
2498 {
2499 \str if eq:nnTF { #1 } { < }
2500 \@@_patch_preamble_xiii:n
2501 {
2502 \tl if eq:NnTF \l @@ vlines clist { all }
2503 \qquad \qquad \textbf{1}2504 \tl_gput_right:Nn \g_@@_preamble_tl
2505 \{ ! \{ \skip \} \}2506 }
2507 {
2508 \exp_args:NNx
2509 \clist if in:NnT \l_@@_vlines_clist { \int_eval:n { \c@jCol + 1 } }
2510 \{2511 \tl_gput_right:Nn \g_@@_preamble_tl
2512 \{ \} \{ \} \{ \} \{ \} \{ \} \{ \}2513 }
2514 }
2515 \@@_patch_preamble:n { #1 }
2516 }
2517 }
2518 \cs_new_protected:Npn \@@_patch_preamble_xiii:n #1
2519 {
2520 \tl_gput_right:Nn \g_@@_preamble_tl { < { #1 } }
2521 \@@_patch_preamble_xi:n
2522 }
```

```
2523 \cs_new_protected:Npn \@@_set_preamble:Nn #1 #2
2524 {
2525 \group_begin:
2526 \@@_newcolumntype w [ 2 ] { \@@_w: { ##1 } { ##2 } }
2527 \@@_newcolumntype W [ 2 ] { \@@_W: { ##1 } { ##2 } }
2528 \@temptokena { #2 }
2529 \@tempswatrue
2530 \@whilesw \if@tempswa \fi { \@tempswafalse \the \NC@list }
2531 \tl_gclear:N \g_@@_preamble_tl
2532 \exp_after:wN \@@_patch_m_preamble:n \the \@temptokena \q_stop
2533 \group_end:
2534 \tl_set_eq:NN #1 \g_@@_preamble_tl
2535 % \group_end:
2536 }
```
## **The redefinition of \multicolumn**

The following command must *not* be protected since it begins with \multispan (a TeX primitive).

```
2537 \cs_new:Npn \@@_multicolumn:nnn #1 #2 #3
2538 {
```
The following lines are from the definition of \multicolumn in array (and *not* in standard LaTeX). The first line aims to raise an error if the user has put more that one column specifier in the preamble of \multicolumn.

```
2539 \multispan { #1 }
2540 \begingroup
2541 \cs_set:Npn \@addamp { \if@firstamp \@firstampfalse \else \@preamerr 5 \fi }
2542 \@@_newcolumntype w [ 2 ] { \@@_w: { ##1 } { ##2 } }
2543 \@@_newcolumntype W [ 2 ] { \@@_W: { ##1 } { ##2 } }
```
You do the expansion of the (small) preamble with the tools of array.

```
2544 \@temptokena = { #2 }
2545 \@tempswatrue
2546 \@whilesw \if@tempswa \fi { \@tempswafalse \the \NC@list }
```
Now, we patch the (small) preamble as we have done with the main preamble of the array.

```
2547 \tl_gclear:N \g_@@_preamble_tl
2548 \exp_after:wN \@@_patch_m_preamble:n \the \@temptokena \q_stop
```
The following lines are an adaptation of the definition of \multicolumn in array.

```
2549 \exp_args:NV \@mkpream \g_@@_preamble_tl
2550 \@addtopreamble \@empty
2551 \endgroup
```
Now, you do a treatment specific to nicematrix which has no equivalent in the original definition of \multicolumn.

```
2552 \int_compare:nNnT { #1 } > 1
2553 \uparrow2554 \seq_gput_left:Nx \g_@@_multicolumn_cells_seq
2555 { \int_use:N \c@iRow - \int_eval:n { \c@jCol + 1 } }
2556 \seq_gput_left:Nn \g_@@_multicolumn_sizes_seq { #1 }
2557 \seq_gput_right:Nx \g_@@_pos_of_blocks_seq
2558 \left\{ \right.2559 \left\{ \begin{array}{ccc} 2 & 2 & 3 \end{array} \right\}2560 \int_C compactenNnTF \ c@jCol = 02561 \{ \int_{\text{eval}: n} {\langle \text{QiRow + 1} \rangle }2562 { \int\int\c0iRow }2563 }
2564 \{ \int_{\text{eval}:n} {\ccot [Col + 1 } }
```

```
2565 \left\{2566 \int \int \text{compare: nNnTF } c@jCol = 02567 { \int_{eval:n} {\cCilRow + 1 } }2568 { \int\limits_{\text{use}:N} \c{ of}\n }2569 }
2570 { \int_eval: n {\c@jCol + #1 } }2571 \{ \} % for the name of the block
2572 }
2573 }
```
The following lines were in the original definition of  $\mathcal L$ 

 \cs\_set:Npn \@sharp { #3 } \@arstrut \@preamble 2577 \null

We add some lines.

```
2578 \int_gadd:Nn \c@jCol { #1 - 1 }
2579 \int_compare:nNnT \c@jCol > \g_@@_col_total_int
2580 { \int_gset_eq:NN \g_@@_col_total_int \c@jCol }
2581 \ignorespaces
2582 }
```
The following commands will patch the (small) preamble of the \multicolumn. All those commands have a m in their name to recall that they deal with the redefinition of  $\mathrm{multicolumn}$ 

```
2583 \cs_new_protected:Npn \@@_patch_m_preamble:n #1
2584 {
2585 \str_case:nnF { #1 }
2586 {
2587 c { \@@_patch_m_preamble_i:n #1 }
2588 1 { \@@_patch_m_preamble_i:n #1 }
2589 r { \@@_patch_m_preamble_i:n #1 }
2590 > { \@@_patch_m_preamble_ii:nn #1 }
2591 ! { \@@_patch_m_preamble_ii:nn #1 }
2592 @ { \@@_patch_m_preamble_ii:nn #1 }
2593 | { \@@_patch_m_preamble_iii:n #1 }
2594 p { \@@_patch_m_preamble_iv:nnn t #1 }
2595 m { \@@_patch_m_preamble_iv:nnn c #1 }
2596 b { \@@_patch_m_preamble_iv:nnn b #1 }
2597 \@@_w: { \@@_patch_m_preamble_v:nnnn { } #1 }
2598 \@@_W: { \@@_patch_m_preamble_v:nnnn { \@@_special_W: } #1 }
2599 \q_stop { }
2600 }
2601 { \@@_fatal:nn { unknown~column~type } { #1 } }
2602 }
For c, l and r
2603 \cs_new_protected:Npn \@@_patch_m_preamble_i:n #1
2604 {
2605 \tl_gput_right:Nn \g_@@_preamble_tl
2606 {
2607 > { \@@_cell_begin:w \str_set:Nn \l_@@_hpos_cell_str { #1 } }
2608 #1
2609 < \@@_cell_end:
2610 }
```
We test for the presence of a  $\leq$ .

```
2611 \@@_patch_m_preamble_x:n
2612 }
```

```
For >, ! and \circ
```

```
2613 \cs_new_protected:Npn \@@_patch_m_preamble_ii:nn #1 #2
2614 {
```

```
2615 \tl_gput_right:Nn \g_@@_preamble_tl { #1 { #2 } }
2616 \@@_patch_m_preamble:n
2617 }
For |
2618 \cs_new_protected:Npn \@@_patch_m_preamble_iii:n #1
2619 {
2620 \tl_gput_right:Nn \g_@@_preamble_tl { #1 }
2621 \@@_patch_m_preamble:n
2622 }
```

```
For p, m and b
```

```
2623 \cs_new_protected:Npn \@@_patch_m_preamble_iv:nnn #1 #2 #3
2624 {
2625 \tl_gput_right:Nn \g_@@_preamble_tl
2626 {
2627 > {
2628 \\Space11_begin:w
2629 \begin { minipage } [ #1 ] { \dim_eval:n { #3 } }
2630 \mode_leave_vertical:
2631 \arraybackslash
2632 \vrule height \box_ht:N \@arstrutbox depth 0 pt width 0 pt
2633 }
2634 c
2635 < {
2636 \vrule height 0 pt depth \box_dp:N \@arstrutbox width 0 pt
2637 \end { minipage }
2638 \\Complement_end:<br>2638 \\Complement \\Complement \\Complement \\Complement \\Complement \\Complement \\Complement \\Complement \\Complement \\Complement \\Complement \\Complement \\Complement \\Complement \\Compl
2639 }
2640 }
```
We test for the presence of a  $\leq$ .

```
2641 \@@_patch_m_preamble_x:n
2642 }
```
#### For w and W

```
2643 \cs_new_protected:Npn \@@_patch_m_preamble_v:nnnn #1 #2 #3 #4
2644 {
2645 \tl_gput_right:Nn \g_@@_preamble_tl
2646 {
2647 > {
2648 \dim_set:Nn \l_@@_col_width_dim { #4 }
2649 \hbox{\bf \hbox{\sc b}}x\_set:\hbox{\bf \& } \lbox{\bf \& } Q\subset cell\_box2650 \@@_cell_begin:w
2651 \str_set:Nn \l_@@_hpos_cell_str { #3 }
2652 }
2653 c
2654 < {
2655 \@@_cell_end:
2656 \hbox_set_end:
2657 \bool_if:NT \g_@@_rotate_bool \@@_rotate_cell_box:
2658 #1
2659 \@@_adjust_size_box:
2660 \makebox [ #4 ] [ #3 ] { \box_use_drop:N \l_@@_cell_box }
2661 }
2662 }
```
We test for the presence of a  $\leq$ .

 \@@\_patch\_m\_preamble\_x:n }

After a specifier of column, we have to test whether there is one or several  $\{\cdot\}$ . \cs\_new\_protected:Npn \@@\_patch\_m\_preamble\_x:n #1 {

```
2667 \str_if_eq:nnTF { #1 } { < }
2668 \@@_patch_m_preamble_ix:n
2669 { \@@_patch_m_preamble:n { #1 } }
2670 }
2671 \cs_new_protected:Npn \@@_patch_m_preamble_ix:n #1
2672 {
2673 \tl_gput_right:Nn \g_@@_preamble_tl { < { #1 } }
2674 \@@_patch_m_preamble_x:n
2675 }
```
The command  $\@{$ q-put\_box\_in\_flow: puts the box  $\lceil \frac{1 \text{tmpa-box}}{\text{tmpa-box}} \rceil \text{which contains the array} \rceil$  in the flow. It is used for the environments with delimiters. First, we have to modify the height and the depth to take back into account the potential exterior rows (the total height of the first row has been computed in  $\lceil \ln \ln \frac{1}{\tanh \theta} \rceil$  and the total height of the potential last row in  $\lceil \ln \ln \theta \rceil$  dim).

```
2676 \cs_new_protected:Npn \@@_put_box_in_flow:
2677 {
2678 \boxtimes set_ht:Nn \l_tmpa_box { \box_ht:N \l_tmpa_box + \l_tmpa_dim }
2679 \box{38} \box{4}, \lceil \text{4} \rceil \ldots \lceil \text{4} \rceil \ldots \lceil \text{4} \rceil \ldots \lceil \text{4} \rceil \lceil \text{4} \rceil \lceil \text{4} \rceil \lceil \text{4} \rceil \lceil \text{4} \rceil \lceil \text{4} \rceil \lceil \text{4} \rceil \lceil \text{4} \rceil \lceil \text{4} \rceil \lceil \text{4} \2680 \tl_if_eq:NnTF \l_@@_baseline_tl { c }
2681 { \box_use_drop:N \l_tmpa_box }
2682 \@@_put_box_in_flow_i:
2683 }
```
The command  $\@0$  put\_box\_in\_flow\_i: is used when the value of  $\lceil \frac{0}{0} \rceil$  baseline\_tl is different of c (which is the initial value and the most used).

```
2684 \cs_new_protected:Npn \@@_put_box_in_flow_i:
2685 {
2686 \pgfpicture
2687 \@@_qpoint:n { row - 1 }
2688 \dim_gset_eq:NN \g_tmpa_dim \pgf@y
2689 \@@_qpoint:n { row - \int_eval:n { \c@iRow + 1 } }
2690 \dim_gadd:Nn \g_tmpa_dim \pgf@y
2691 \dim_gset:Nn \g_tmpa_dim { 0.5 \g_tmpa_dim }
```
Now, \g\_tmpa\_dim contains the *y*-value of the center of the array (the delimiters are centered in relation with this value).

```
2692 \str_if_in:NnTF \l_@@_baseline_tl { line- }
2693 {
2694 \int_set:Nn \l_tmpa_int
2695 \left\{2696 \str_range:Nnn
2697 \l @@ baseline tl
2698 6
2699 {\tilde{\mathrm{U} \cup \mathrm{1}} \mathbb{Q} baseline_tl }
2700 }
2701 \@Qpoint:n { row - \int_use:N \l_tmpa_int }
2702 }
2703 {
2704 \str_case:VnF \1_00_baseline_tl
2705 \left\{ \begin{array}{ccc} 2705 & & & \end{array} \right\}2706 \{ t \} { \int_set:Nn \l_tmpa_int 1 }
\frac{2707}{b} { b } { \int_set_eq:NN \l_tmpa_int \c@iRow }
2708 }
2709 { \int_set:Nn \l_tmpa_int \l_@@_baseline_tl }
2710 \bool_lazy_or:nnT
\label{lem:main} $$\int_{\emptyset_r\in\mathbb{L}_tmpa_int < \lceil \frac{row_int}{\ldots}\rceil}$$2712 \{ \int \phi \in \Omega \text{ in } X \text{ implies } x \in X \text{ and } y \in X \text{ and } y \in X \text{ and } y \in X \text{ implies } x \in X \text{ implies } x \in X \text{ and } y \in X \text{ implies } x \in X \text{ and } y \in X \text{ and } y \in X \text{ implies } x \in X \text{ implies } x \in X \text{ and } y \in X \text{ implies } x \in X \text{ and } y \in X \text{ implies } x \in X \text{ implies } x \in X \text{ and } y \in X \text{ implies } x \in X \text{ implies } x \in X \text{ implies } x \in X \text{ implies } x \in X \2713 \qquad \qquad \qquad2714 \@@_error:n { bad~value~for~baseline }
2715 \int_set:Nn \l_tmpa_int 1
2716 }
2717 \@@_qpoint:n { row - \int_use:N \l_tmpa_int - base }
```
We take into account the position of the mathematical axis.

```
2718 \dim_gsub:Nn \g_tmpa_dim { \fontdimen22 \textfont2 }
2719 }
2720 \dim_gsub:Nn \g_tmpa_dim \pgf@y
Now, \g_tmpa_dim contains the value of the y translation we have to to.
2721 \endpgfpicture
2722 \box_move_up:nn \g_tmpa_dim { \box_use_drop:N \l_tmpa_box }
```
2723 \box\_use\_drop:N \l\_tmpa\_box

 $2724$  }

The following command is *always* used by {NiceArrayWithDelims} (even if, in fact, there is no tabular notes: in fact, it's not possible to know whether there is tabular notes or not before the composition of the blocks).

```
2725 \cs_new_protected:Npn \@@_use_arraybox_with_notes_c:
2726 {
```
With an environment {Matrix}, you want to remove the exterior \arraycolsep but we don't know the number of columns (since there is no preamble) and that's why we can't put @{} at the end of the preamble. That's why we remove a \arraycolsep now.

```
2727 \bool_lazy_and:nnT \l_@@_Matrix_bool \g_@@_NiceArray_bool
2728 {
2729 \box_set_wd:Nn \l_@@_the_array_box
2730 { \box_wd:N \l_@@_the_array_box - \arraycolsep }
2731 }
```
We need a {minipage} because we will insert a LaTeX list for the tabular notes (that means that a \vtop{\hsize=...} is not enough).

```
2732 \begin { minipage } [ t ] { \box_wd:N \l_@@_the_array_box }
2733 \bool_if:NT \l_@@_caption_above_bool
2734
2735 \tl if empty:NF \l @@ caption tl
2736 \left\{ \begin{array}{c} 2736 & 2736 \\ 2736 & 2736 \end{array} \right\}2737 \bool_set_false:N \g_@@_caption_finished_bool
2738 \int gzero:N \c@tabularnote
2739 \@@_insert_caption:
```
If there is one or several commands \tabularnote in the caption, we will write in the aux file the number of such tabular notes.

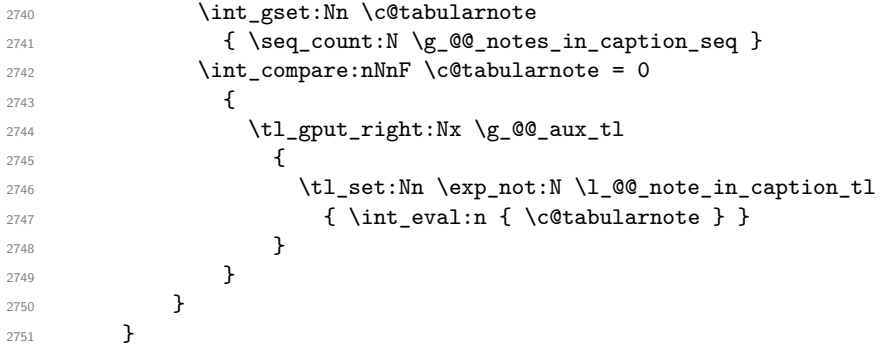

The \hbox avoids that the pgfpicture inside \@@\_draw\_blocks adds a extra vertical space before the notes.

<sup>2752</sup> \hbox  $2753$   $\sqrt{2753}$ 

<sup>2754</sup> \box\_use\_drop:N \l\_@@\_the\_array\_box

We have to draw the blocks right now because there may be tabular notes in some blocks (which are not mono-column: the blocks which are mono-column have been composed in boxes yet)... and we have to create (potentially) the extra nodes before creating the blocks since there are medium nodes to create for the blocks.

```
2755 \@@_create_extra_nodes:
2756 \seq_if_empty:NF \g_@@_blocks_seq \@@_draw_blocks:
2757 }
```
We don't do the following test with **\c@tabularnote** because the value of that counter is not reliable when the command \ttabbox of floatrow is used (because \ttabbox de-activate \stepcounter because if compiles several twice its tabular).

```
2758 \bool_lazy_any:nT
2759 {
2760 \{ ! \searrow\qquad\_if\_empty\_p: N \searrow_0@\_notes\_seq \}2761 { ! \seq_if_empty_p:N \g_@@_notes_in_caption_seq }
2762 { ! \tl_if_empty_p:V \g_@@_tabularnote_tl }
2763 }
2764 \@@_insert_tabularnotes:
2765 \cs_set_eq:NN \tabularnote \@@_tabularnote_error:n
2766 \bool_if:NF \l_@@_caption_above_bool \@@_insert_caption:
2767 \end { minipage }
2768 }
2769 \cs_new_protected:Npn \@@_insert_caption:
2770 {
2771 \tl_if_empty:NF \l_@@_caption_tl
2772 {
2773 \cs if exist:NTF \@captype
2774 \{ \ \mathcal{Q} \subseteq \mathbf{insert\_caption\_i: } \ \}2775 \{ \@genmathrm{!} \@genmathrm{!} { \qquad \@genmathrm{!} { \qquad \@genmathrm{!} caption~outside~float } }
2776 }
2777 }
```

```
2778 \cs_new_protected:Npn \@@_insert_caption_i:
2779 {
2780 \group_begin:
```
The flag \l\_@@\_in\_caption\_bool affects only the behaviour of the command \tabularnote when used in the caption.

```
2781 \bool_set_true:N \l_@@_in_caption_bool
```
The package floatrow does a redefinition of **\@makecaption** which will extract the caption from the tabular. However, the old version of **\@makecaption** has been stored by floatrow in **\FR@makecaption**. That's why we restore the old version.

```
2782 \bool_if:NT \c_@@_floatrow_loaded_bool
2783 { \cs set eq:NN \@makecaption \FR@makecaption }
2784 \tl_if_empty:NTF \l_@@_short_caption_tl
2785 { \caption { \1_@@_caption_tl } }
2786 { \caption [ \l_@@_short_caption_tl ] { \l_@@_caption_tl } }
2787 \tl_if_empty:NF \l_@@_label_tl { \label { \l_@@_label_tl } }
2788 \group_end:
2789 }
2790 \cs_new_protected:Npn \@@_tabularnote_error:n #1
2791 {
2792 \@@_error_or_warning:n { tabularnote~below~the~tabular }
2793 \@@_gredirect_none:n { tabularnote~below~the~tabular }
2794 }
2795 \cs_new_protected:Npn \@@_insert_tabularnotes:
2796 {
2797 \seq_gconcat:NNN \g_@@_notes_seq \g_@@_notes_in_caption_seq \g_@@_notes_seq
2798 \int_set:Nn \c@tabularnote { \seq_count:N \g_@@_notes_seq }
2799 \skip_vertical:N 0.65ex
```
The TeX group is for potential specifications in the \1\_@@\_notes\_code\_before\_tl.

```
2800 \group_begin:
2801 \l @@ notes code before tl
2802 \tl_if_empty:NF \g_@@_tabularnote_tl
2803 {
2804 \g_@@_tabularnote_tl \par
2805 \tl_gclear:N \g_@@_tabularnote_tl
2806 }
```
We compose the tabular notes with a list of enumitem. The \strut and the \unskip are designed to give the ability to put a \bottomrule at the end of the notes with a good vertical space.

```
2807 \int_compare:nNnT \c@tabularnote > 0
2808 {
2809 \bool_if:NTF \l_@@_notes_para_bool
2810 {
2811 \begin { tabularnotes* }
2812 \seq_map_inline:Nn \g_@@_notes_seq { \item ##1 } \strut
2813 \end { tabularnotes* }
```
The following \par is mandatory for the event that the user has put \footnotesize (for example) in the notes/code-before.

```
2814 \par
2815 }
2816 \sim2817 \tabularnotes
2818 \text{Seq\_map\_inline:} \gtrsim \frac{@\_notes\_seq}{ \item \#11 } \text{trut}2819 \endtabularnotes
28202821 }
2822 \unskip
2823 \group_end:
2824 \bool_if:NT \l_@@_notes_bottomrule_bool
2825 \frac{1}{20}2826 \bool_if:NTF \c_@@_booktabs_loaded_bool
2827 {
```
The two dimensions \aboverulesep et \heavyrulewidth are parameters defined by booktabs.

```
2828 \skip_vertical:N \aboverulesep
```
\CT@arc@ is the specification of color defined by colortbl but you use it even if colortbl is not loaded.

2829 { \CT@arc@ \hrule height \heavyrulewidth }  $2830$  } 2831  $\{ \@genfrac{\ldots}{0pt}{\ldots}\}$   $\{ \@genfrac{\ldots}{0pt}{\ldots}\}$ <sup>2832</sup> } <sup>2833</sup> \l\_@@\_notes\_code\_after\_tl <sup>2834</sup> \seq\_gclear:N \g\_@@\_notes\_seq 2835 \seq\_gclear:N \g\_@@\_notes\_in\_caption\_seq <sup>2836</sup> \int\_gzero:N \c@tabularnote <sup>2837</sup> }

The case of baseline equal to b. Remember that, when the key b is used, the {array} (of array) is constructed with the option  $t$  (and not b). Now, we do the translation to take into account the option b.

```
2838 \cs_new_protected:Npn \@@_use_arraybox_with_notes_b:
2839 {
2840 \pgfpicture
2841 \@@_qpoint:n { row - 1 }
2842 \dim_gset_eq:NN \g_tmpa_dim \pgf@y
2843 \@@_qpoint:n { row - \int_use:N \c@iRow - base }
2844 \dim_gsub:Nn \g_tmpa_dim \pgf@y
```

```
2845 \endpgfpicture
2846 \dim_gadd:Nn \g_tmpa_dim \arrayrulewidth
2847 \int_compare:nNnT \l_@@_first_row_int = 0
2848 {
2849 \dim_gadd:Nn \g_tmpa_dim \g_@@_ht_row_zero_dim
2850 \dim_gadd:Nn \g_tmpa_dim \g_@@_dp_row_zero_dim
2851 }
2852 \box_move_up:nn \g_tmpa_dim { \hbox { \@@_use_arraybox_with_notes_c: } }
2853 }
```

```
Now, the general case.
```

```
2854 \cs_new_protected:Npn \@@_use_arraybox_with_notes:
2855 {
```
We convert a value of  $t$  to a value of 1.

```
2856 \tl_if_eq:NnT \l_@@_baseline_tl { t }
2857 { \tl_set:Nn \l_@@_baseline_tl { 1 } }
```
Now, we convert the value of  $\lceil$   $\rceil$   $\lceil \mathcal{Q} \rceil$  baseline ti (which should represent an integer) to an integer stored in \l\_tmpa\_int.

```
2858 \pgfpicture
2859 \@@_qpoint:n { row - 1 }
2860 \dim_gset_eq:NN \g_tmpa_dim \pgf@y
2861 \str_if_in:NnTF \l_@@_baseline_tl { line- }
2862 {
2863 \int_set:Nn \l_tmpa_int
2864 {
2865 \str_range:Nnn
2866 \l_@@_baseline_tl
2867 6
2868 <br>
{ \tl_count:V \l_@@_baseline_tl }
2869 }
2870 \@@_qpoint:n { row - \int_use:N \l_tmpa_int }
2871 }
2872 {
2873 \int_set:Nn \l_tmpa_int \l_@@_baseline_tl
2874 \bool_lazy_or:nnT
2875 { \int_compare_p:nNn \l_tmpa_int < \l_@@_first_row_int }
2876 { \int_compare_p:nNn \l_tmpa_int > \g_@@_row_total_int }
2877 \qquad \qquad \textbf{1}2878 \@@_error:n { bad~value~for~baseline }
2879 \int_set:Nn \l_tmpa_int 1
2880 }
2881 \@@_qpoint:n { row - \int_use:N \l_tmpa_int - base }
2882 }
2883 \dim_gsub:Nn \g_tmpa_dim \pgf@y
2884 \endpgfpicture
2885 \dim_gadd:Nn \g_tmpa_dim \arrayrulewidth
2886 \int_compare:nNnT \l_@@_first_row_int = 0
2887 \epsilon2888 \dim_gadd:Nn \g_tmpa_dim \g_@@_ht_row_zero_dim
2889 \dim_gadd:Nn \g_tmpa_dim \g_@@_dp_row_zero_dim
2890 }
2891 \box_move_up:nn \g_tmpa_dim { \hbox { \@@_use_arraybox_with_notes_c: } }
2892 }
```
The command  $\text{Q@}$  put\_box\_in\_flow\_bis: is used when the option delimiters/max-width is used because, in this case, we have to adjust the widths of the delimiters. The arguments #1 and #2 are the delimiters specified by the user.

```
2893 \cs_new_protected:Npn \@@_put_box_in_flow_bis:nn #1 #2
2894 {
```
We will compute the real width of both delimiters used.

```
2895 \dim zero new:N \l @@ real left delim dim
2896 \dim_zero_new:N \l_@@_real_right_delim_dim
2897 \hbox_set:Nn \l_tmpb_box
2898 {
2899 \c_math_toggle_token
2900 \left #1
2901 \vcenter
20022903 \vbox_to_ht:nn
2904 { \box_ht_plus_dp:N \l_tmpa_box }
2005 \qquad \qquad2906 }
2907 \text{right}.
2908 \c_math_toggle_token
```

```
2909 }
2910 \dim_set:Nn \l_@@_real_left_delim_dim
2911 { \box_wd:N \l_tmpb_box - \nulldelimiterspace }
2912 \hbox_set:Nn \l_tmpb_box
2913 \sim2914 \c_math_toggle_token
2915 \left.
2916 \vbox to ht:nn
2917 { \box_ht_plus_dp:N \l_tmpa_box }
2918 { }
2919 \right #2
2920 \c_math_toggle_token
2921 }
2922 \dim_set:Nn \l_@@_real_right_delim_dim
2923 { \box_wd:N \l_tmpb_box - \nulldelimiterspace }
```
Now, we can put the box in the TeX flow with the horizontal adjustments on both sides.

```
2924 \skip_horizontal:N \l_@@_left_delim_dim
2925 \skip_horizontal:N -\l_@@_real_left_delim_dim
2926 \@@_put_box_in_flow:
2927 \skip_horizontal:N \l_@@_right_delim_dim
2928 \skip_horizontal:N -\l_@@_real_right_delim_dim
2929 }
```
The construction of the array in the environment {NiceArrayWithDelims} is, in fact, done by the environment {@@-light-syntax} or by the environment {@@-normal-syntax} (whether the option light-syntax is in force or not). When the key light-syntax is not used, the construction is a standard environment (and, thus, it's possible to use verbatim in the array).

<sup>2930</sup> \NewDocumentEnvironment { @@-normal-syntax } { }

First, we test whether the environment is empty. If it is empty, we raise a fatal error (it's only a security). In order to detect whether it is empty, we test whether the next token is **\end** and, if it's the case, we test if this is the end of the environment (if it is not, an standard error will be raised by LaTeX for incorrect nested environments).

```
2931 {
2932 \peek_remove_spaces:n
2933 {
2934 \peek_meaning:NTF \end
2935 \@@_analyze_end:Nn
2936 \qquad \qquad \qquad \qquad2937 \@@_transform_preamble:
```
Here is the call to  $\arrow$  Tay (we have a dedicated macro  $\Diamond$ @\_array:n because of compatibility with the classes revtex4-1 and revtex4-2).

```
2938 \@@_array:V \g_@@_preamble_tl
2939 }
2940 }
2941 }
2942 {
2943 \@@_create_col_nodes:
2944 \endarray
2945 }
```
When the key light-syntax is in force, we use an environment which takes its whole body as an argument (with the specifier b).

<sup>2946</sup> \NewDocumentEnvironment { @@-light-syntax } { b } <sup>2947</sup> {

First, we test whether the environment is empty. It's only a security. Of course, this test is more easy than the similar test for the "normal syntax" because we have the whole body of the environment in #1.

2948 \tl\_if\_empty:nT { #1 } { \@@\_fatal:n { empty~environment } }

```
2949 \tl_map_inline:nn { #1 }
2950 {
2951 \str_if_eq:nnT { ##1 } { & }
2952 { \@@_fatal:n { ampersand~in~light-syntax } }
2953 \str_if_eq:nnT { ##1 } { \\ }
2954 { \@@_fatal:n { double-backslash~in~light-syntax } }
2955 }
```
Now, you extract the \CodeAfter of the body of the environment. Maybe, there is no command \CodeAfter in the body. That's why you put a marker \CodeAfter after #1. If there is yet a \CodeAfter in #1, this second (or third...) \CodeAfter will be catched in the value of \g\_nicematrix\_code\_after\_tl. That doesn't matter because \CodeAfter will be set to *no-op* before the execution of \g\_nicematrix\_code\_after\_tl.

```
2956 \@@_light_syntax_i:w #1 \CodeAfter \q_stop
```
The command  $\arctan$  is hidden somewhere in  $@$  light\_syntax\_i:w.

<sup>2957</sup> }

Now, the second part of the environment. We must leave these lines in the second part (and not put them in the first part even though we caught the whole body of the environment with an argument of type b) in order to have the columns S of siunitx working fine.

```
2958 {
2959 \@@_create_col_nodes:
2960 \endarray
2961 }
2962 \cs_new_protected:Npn \@@_light_syntax_i:w #1\CodeAfter #2\q_stop
2963 {
2964 \tl_gput_right:Nn \g_nicematrix_code_after_tl { #2 }
```
The body of the array, which is stored in the argument #1, is now splitted into items (and *not* tokens).

2965 \seq\_clear\_new:N \1\_@@\_rows\_seq

```
We rescan the character of end of line in order to have the correct catcode.
2966 \tl_set_rescan:Nno \l_@@_end_of_row_tl { } \l_@@_end_of_row_tl
```

```
2967 \seq_set_split:NVn \l_@@_rows_seq \l_@@_end_of_row_tl { #1 }
```
We delete the last row if it is empty.

```
2968 \seq_pop_right:NN \l_@@_rows_seq \l_tmpa_tl
\verb|2969| \label{thm:1} $$ \tl_if_empty: NF \l_tmp_t12970 { \seq_put_right:NV \l_@@_rows_seq \l_tmpa_tl }
```
If the environment uses the option last-row without value (i.e. without saying the number of the rows), we have now the opportunity to compute that value. We do it, and so, if the token list \1  $@$  code for last row tl is not empty, we will use directly where it should be.

```
2971 \int_compare:nNnT \1_00_last_row_int = { -1 }
2972 \{ \int \setminus l @ last row_int \{ \seq count:N \ l @ rows_seq } }
```
The new value of the body (that is to say after replacement of the separators of rows and columns by  $\setminus \$  and  $\&$ ) of the environment will be stored in  $\lceil \cdot \rfloor$   $@$  new\_body\_tl (that part of the implementation has been changed in the version 6.11 of nicematrix in order to allow the use of commands such as \hline or \hdottedline with the key light-syntax).

<sup>2973</sup> \tl\_clear\_new:N \l\_@@\_new\_body\_tl 2974 \int\_zero\_new:N \l\_@@\_nb\_cols\_int

First, we treat the first row.

```
2975 \seq_pop_left:NN \l_@@_rows_seq \l_tmpa_tl
2976 \@@_line_with_light_syntax:V \l_tmpa_tl
```
Now, the other rows (with the same treatment, excepted that we have to insert \\ between the rows).

```
2977 \seq_map_inline:Nn \l_@@_rows_seq
2978 {
2979 \tl_put_right:Nn \l_@@_new_body_tl { \\ }
2980 \@@_line_with_light_syntax:n { ##1 }
2981 }
```

```
2982 \int_compare:nNnT \l_@@_last_col_int = { -1 }
2983 {
2984 \int_set:Nn \l_@@_last_col_int
2985 { \l_@@_nb_cols_int - 1 + \l_@@_first_col_int }
2986 }
```
Now, we can construct the preamble: if the user has used the key last-col, we have the correct number of columns even though the user has used last-col without value.

2987 \@@\_transform\_preamble:

The call to  $\arctan$  is in the following command (we have a dedicated macro  $\@$  array:n because of compatibility with the classes revtex4-1 and revtex4-2).

```
2988 \@@_array:V \g_@@_preamble_tl \l_@@_new_body_tl
2989 }
2990 \cs_new_protected:Npn \@@_line_with_light_syntax:n #1
2991 {
2992 \seq_clear_new:N \l_@@_cells_seq
2993 \seq_set_split:Nnn \l_@@_cells_seq { ~ } { #1 }
2994 \int_set:Nn \l_@@_nb_cols_int
2995 {
2996 \int_max:nn
2997 \l_@@_nb_cols_int
2998 { \seq_{count:N} \lq@cells\_seq }29999 \uparrow3000 \seq_pop_left:NN \l_@@_cells_seq \l_tmpa_tl
3001 \tl_put_right:NV \l_@@_new_body_tl \l_tmpa_tl
3002 \seq_map_inline:Nn \l_@@_cells_seq
3003 { \tl_put_right:Nn \l_@@_new_body_tl { & ##1 } }
3004 }
3005 \cs_generate_variant:Nn \@@_line_with_light_syntax:n { V }
```
The following command is used by the code which detects whether the environment is empty (we raise a fatal error in this case: it's only a security). When this command is used, #1 is, in fact, always \end.

```
3006 \cs_new_protected:Npn \@@_analyze_end:Nn #1 #2
3007 {
3008 \str_if_eq:VnT \g_@@_name_env_str { #2 }
3009 { \@@_fatal:n { empty~environment } }
```
We reput in the stream the  $\text{end}$ ...} we have extracted and the user will have an error for incorrect nested environments.

<sup>3010</sup> \end { #2 }  $3011$  }

The command **\@@** create col nodes: will construct a special last row. That last row is a false row used to create the col nodes and to fix the width of the columns (when the array is constructed with an option which specifies the width of the columns).

```
3012 \cs_new:Npn \@@_create_col_nodes:
```

```
3013 {
3014 \crcr
3015 \int compare:nNnT \l @@ first col int = 0
3016 {
3017 \omit
3018 \hbox_overlap_left:n
3019 \left\{ \begin{array}{c} 3019 \end{array} \right.3020 \bool_if:NT \l_@@_code_before_bool
3021 { \pgfsys@markposition { \@@_env: - col - 0 } }
3022 \pgfpicture
3023 \pgfrememberpicturepositiononpagetrue
3024 \pgfcoordinate { \@@_env: - col - 0 } \pgfpointorigin
3025 \str_if_empty:NF \l_@@_name_str
3026 { \pgfnodealias { \l_@@_name_str - col - 0 } { \@@_env: - col - 0 } }
```

```
3027 \endpgfpicture
3028 \skip_horizontal:N 2\col@sep
3029 \skip_horizontal:N \g_@@_width_first_col_dim
3030 }
\mathbf{r}3032 }
3033 \lambda omit
```
The following instruction must be put after the instruction \omit.

<sup>3034</sup> \bool\_gset\_true:N \g\_@@\_row\_of\_col\_done\_bool

First, we put a col node on the left of the first column (of course, we have to do that *after* the \omit).

```
3035 \int_compare:nNnTF \l_@@_first_col_int = 0
3036 {
3037 \bool_if:NT \l_@@_code_before_bool
3038 \qquad \qquad \qquad \qquad \qquad \qquad \qquad \qquad \qquad \qquad \qquad \qquad \qquad \qquad \qquad \qquad \qquad \qquad \qquad \qquad \qquad \qquad \qquad \qquad \qquad \qquad \qquad \qquad \qquad \qquad \qquad \qquad \qquad \qquad \qquad \qquad 3039 \hbox
3040 \left\{ \begin{array}{c} 3040 & 1 \end{array} \right.3041 \skip_horizontal:N -0.5\arrayrulewidth
3042 \pgfsys@markposition { \@@_env: - col - 1 }
3043 \skip_horizontal:N 0.5\arrayrulewidth
3044 }
3045 }
3046 \pgfpicture
3047 \pgfrememberpicturepositiononpagetrue
3048 \pgfcoordinate { \@@_env: - col - 1 }
3049 { \pgfpoint { - 0.5 \arrayrulewidth } \c_zero_dim }
3050 \str_if_empty:NF \l_@@_name_str
3051 { \pgfnodealias { \l_@@_name_str - col - 1 } { \@@_env: - col - 1 } }
3052 \endpgfpicture
3053 }
3054 {
3055 \bool_if:NT \l_@@_code_before_bool
30563057 \hbox
3058 \qquad \qquad3059 \skip_horizontal:N 0.5\arrayrulewidth
3060 \pgfsys@markposition { \@@_env: - col - 1 }
3061<br>3062<br>3062<br>30623062 }
3063 }
3064 \pgfpicture
3065 \pgfrememberpicturepositiononpagetrue
3066 \pgfcoordinate { \@@_env: - col - 1 }
3067 { \pgfpoint { 0.5 \arrayrulewidth } \c_zero_dim }
3068 \str_if_empty:NF \l_@@_name_str
3069 { \pgfnodealias { \l_@@_name_str - col - 1 } { \@@_env: - col - 1 } }
3070 \endpgfpicture
3071 }
```
We compute in  $\gtrsim$  tmpa\_skip the common width of the columns (it's a skip and not a dimension). We use a global variable because we are in a cell of an **\halign** and because we have to use this variable in other cells (of the same row). The affectation of  $\gtrsim_{\mathbf{g}} \pm \mathbf{m}$  and the affectations, must be done after the \omit of the cell.

We give a default value for  $\gtrsim$  tmpa\_skip (0 pt plus 1 fill) but it will just after be erased by a fixed value in the concerned cases.

```
3072 \skip_gset:Nn \g_tmpa_skip { 0 pt~plus 1 fill }
3073 \bool_if:NF \l_@@_auto_columns_width_bool
3074 { \dim_compare:nNnT \l_@@_columns_width_dim > \c_zero_dim }
3075 {
3076 \bool_lazy_and:nnTF
3077 \l_@@_auto_columns_width_bool
3078 { \bool_not_p:n \l_@@_block_auto_columns_width_bool }
```

```
3079 { \skip_gset_eq:NN \g_tmpa_skip \g_@@_max_cell_width_dim }
3080 { \skip_gset_eq:NN \g_tmpa_skip \l_@@_columns_width_dim }
3081 \skip_gadd:Nn \g_tmpa_skip { 2 \col@sep }
3082 }
3083 \skip_horizontal:N \g_tmpa_skip
3084 \hbox
3085 {
3086 \bool if:NT \l @@ code before bool
3087 \qquad \qquad3088 \hbox
3089 \qquad \qquad \qquad \qquad \qquad \qquad \qquad \qquad \qquad \qquad \qquad \qquad \qquad \qquad \qquad \qquad \qquad \qquad \qquad \qquad \qquad \qquad \qquad \qquad \qquad \qquad \qquad \qquad \qquad \qquad \qquad \qquad \qquad \qquad \qquad \qquad \qquad3090 \skip_horizontal:N -0.5\arrayrulewidth
3091 \pgfsys@markposition { \@@_env: - col - 2 }
3092 \skip_horizontal:N 0.5\arrayrulewidth
3093 }
3094 }
3095 \pgfpicture
3096 \pgfrememberpicturepositiononpagetrue
3097 \pgfcoordinate { \@@_env: - col - 2 }
3098 { \pgfpoint { - 0.5 \arrayrulewidth } \c_zero_dim }
3099 \str_if_empty:NF \l_@@_name_str
3100 \{ \ppfnodealias \{ \l@_name str - col - 2 \} \{ \@_env: - col - 2 \} \}3101 \endpgfpicture
3102 }
```
We begin a loop over the columns. The integer  $\gtrsim_{g\text{tmpa}_i}$  int will be the number of the current column. This integer is used for the Tikz nodes.

3103 \int\_gset:Nn \g\_tmpa\_int 1 3104 \bool\_if:NTF \g\_@@\_last\_col\_found\_bool  $3105$  { \prg\_replicate:nn { \int\_max:nn { \g\_@@\_col\_total\_int - 3 } 0 } } 3106 { \prg\_replicate:nn { \int\_max:nn { \g\_@@\_col\_total\_int - 2 } 0 } }  $3107$   $\{$  $3108$   $x$ 3109 \omit 3110 \int\_gincr:N \g\_tmpa\_int The incrementation of the counter  $\gtrsim_{\text{impa}_int}$  must be done after the  $\text{omit}$  of the cell. 3111 \skip\_horizontal:N \g\_tmpa\_skip 3112 \bool\_if:NT \l\_@@\_code\_before\_bool <sup>3113</sup> { 3114 **\hbox**  $3115$   $\{$ 3116 \skip\_horizontal:N -0.5\arrayrulewidth 3117 \pgfsys@markposition 3118  $\{ \@_{env: - col - \inteval:n {\ }g_tmpa_tnt + 1 } \}$ 3119 \skip\_horizontal:N 0.5\arrayrulewidth <sup>3120</sup> } <sup>3121</sup> } We create the col node on the right of the current column. 3122 \pgfpicture 3123 \pgfrememberpicturepositiononpagetrue  $\text{3124}$   $\text{3124}$   $3125$  { \pgfpoint { - 0.5 \arrayrulewidth } \c\_zero\_dim } 3126 \str\_if\_empty:NF \l\_@@\_name\_str

```
3127 \left\{ \begin{array}{c} \end{array} \right.3128 \pgfnodealias
3129 \{\lceil \lceil \cdot 20 \rceil \mod 5 \rceil - \text{ord} - \text{ord} \cdot \lceil \cdot \lg\_tmpa\_int + 1 \}\}3130 \{ \@0\>env: - col - \int eval:n {\g_tmpa_int + 1 } }3131 }
3132 \endpgfpicture
3133 }
```

```
3134 &
3135 \omit
```
136

The two following lines have been added on 2021-12-15 to solve a bug mentionned by Joao Luis Soares by mail.

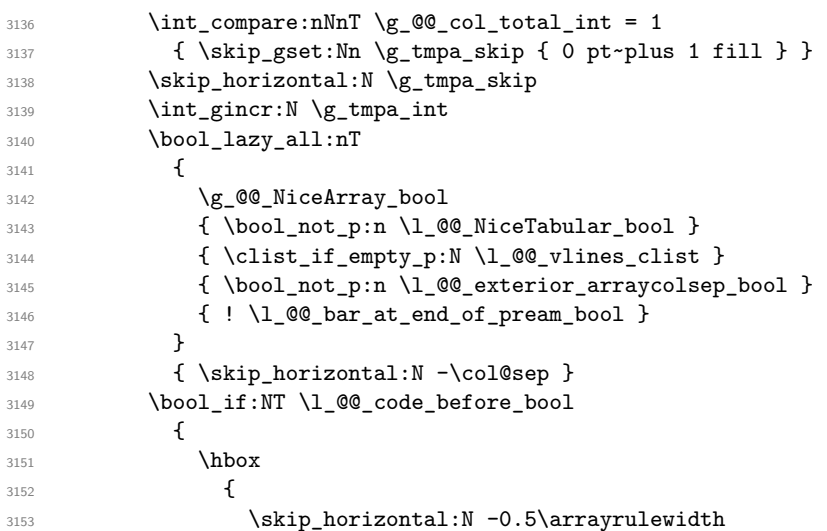

With an environment {Matrix}, you want to remove the exterior \arraycolsep but we don't know the number of columns (since there is no preamble) and that's why we can't put @{} at the end of the preamble. That's why we remove a \arraycolsep now.

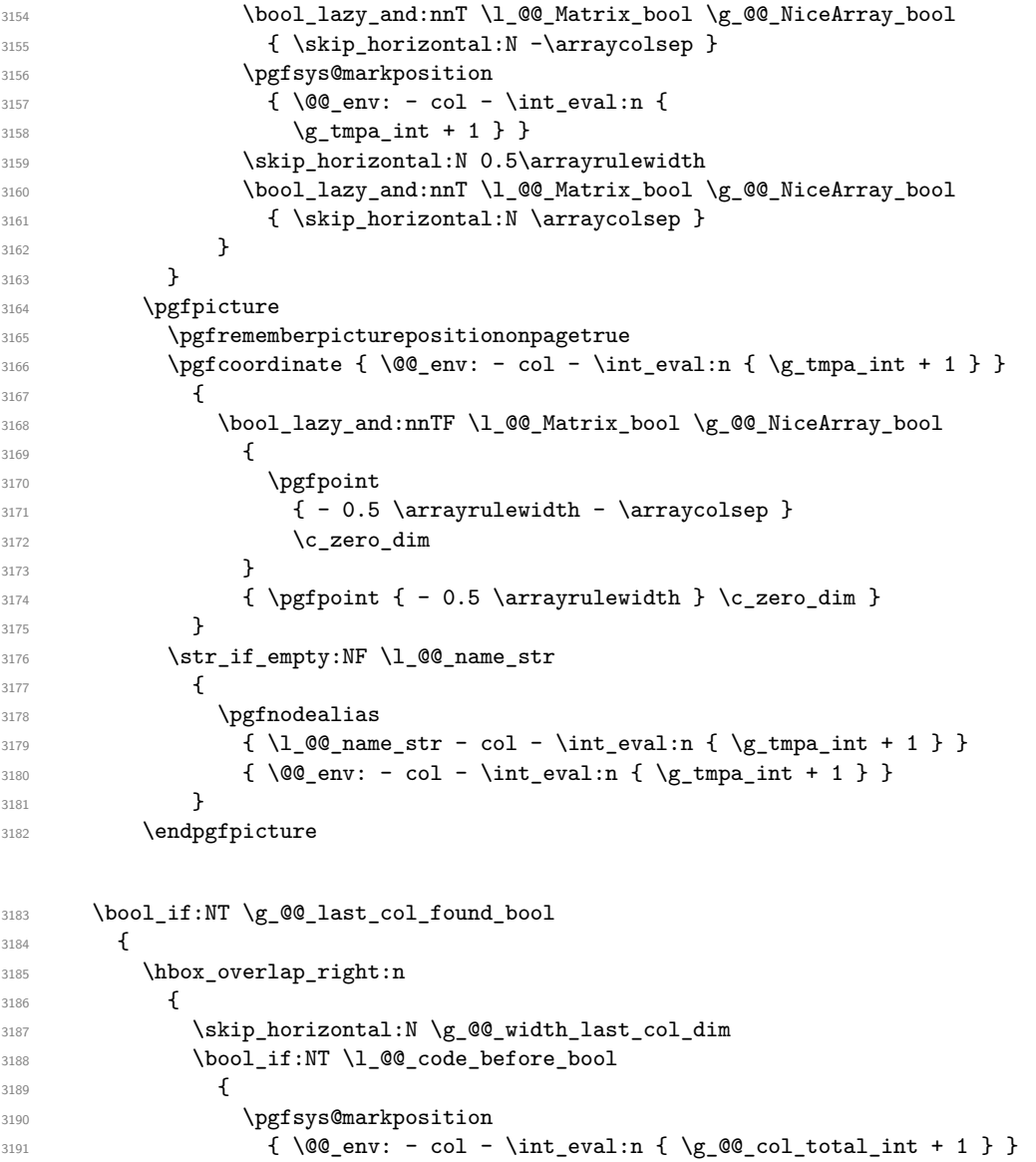

```
3192 }
3193 \pgfpicture
3194 \pgfrememberpicturepositiononpagetrue
3195 \pgfcoordinate
\{ \@genv: - col - \int \eval:n {\g@\_col\_total\_int + 1 } \}3197 \pgfpointorigin
3198 \str_if_empty:NF \l_@@_name_str
3199 \qquad \qquad \qquad \qquad3200 \qquad \qquad \qquad \qquad \qquad \qquad \qquad3201 \{3202 \lvert \underline{00\_name\_str - col} \rvert3203 - \int_eval:n { \g_@@_col_total_int + 1 }
3204 }
3205 { \@Q_env: - col - \int_eval:n { \g_@Q_col_total_int + 1 } }
3206 }
3207 \endpgfpicture
3208 }3209 }
3210 \cr
3211 }
```
Here is the preamble for the "first column" (if the user uses the key first-col)

<sup>3212</sup> \tl\_const:Nn \c\_@@\_preamble\_first\_col\_tl <sup>3213</sup> { <sup>3214</sup> >  $3215$   $\left\{ \begin{array}{c} 3215 \end{array} \right.$ 

At the beginning of the cell, we link  $\text{CodeAfter to a command which do begins with } \setminus \text{whereas}$ the standard version of \CodeAfter begins does not).

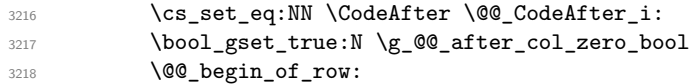

The contents of the cell is constructed in the box  $\lceil \log \cdot \text{cell}\rceil$  box because we have to compute some dimensions of this box.

```
3219 \hbox set:Nw \l @@ cell box
3220 \@@_math_toggle_token:
3221 \bool_if:NT \l_@@_small_bool \scriptstyle
```
We insert \l\_@@\_code\_for\_first\_col\_tl... but we don't insert it in the potential "first row" and in the potential "last row".

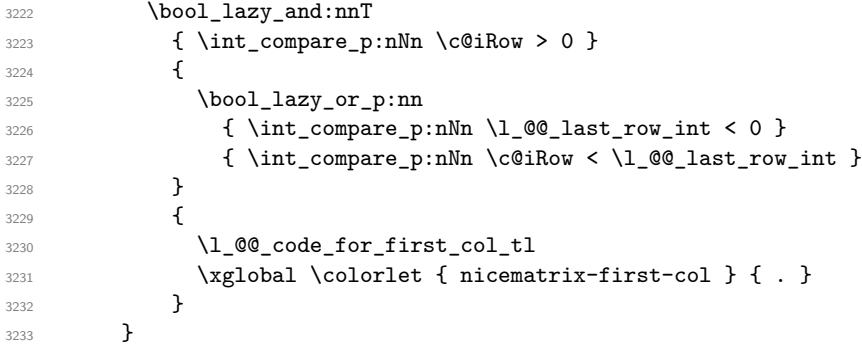

Be careful: despite this letter 1 the cells of the "first column" are composed in a R manner since they are composed in a \hbox\_overlap\_left:n.

```
3234 \frac{1}{2}3235 <
3236 \bigg\{3237 \@@_math_toggle_token:
3238 \hbox_set_end:
3239 \bool_if:NT \g_@@_rotate_bool \@@_rotate_cell_box:
3240 \@@_adjust_size_box:
3241 \@@_update_for_first_and_last_row:
```
We actualise the width of the "first column" because we will use this width after the construction of the array.

```
3242 \dim_gset:Nn \g_@@_width_first_col_dim
3243 { \dim_max:nn \g_@@_width_first_col_dim { \box_wd:N \l_@@_cell_box } }
```
The content of the cell is inserted in an overlapping position.

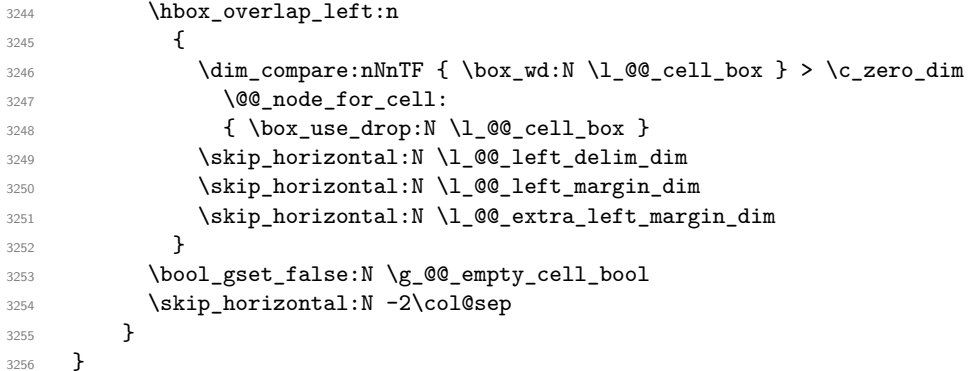

Here is the preamble for the "last column" (if the user uses the key last-col).

 \tl\_const:Nn \c\_@@\_preamble\_last\_col\_tl { >

{

At the beginning of the cell, we link  $\text{CodeAfter to a command which do begins with } \iota \in \mathbb{R}$  (whereas the standard version of \CodeAfter begins does not).

3261 \cs\_set\_eq:NN \CodeAfter \@@\_CodeAfter\_i:

With the flag \g\_@@\_last\_col\_found\_bool, we will know that the "last column" is really used.

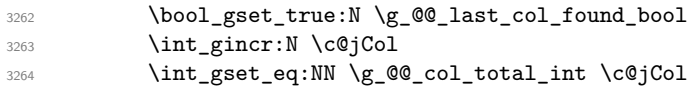

The contents of the cell is constructed in the box  $\lceil \frac{t}{m} \rceil$  box because we have to compute some dimensions of this box.

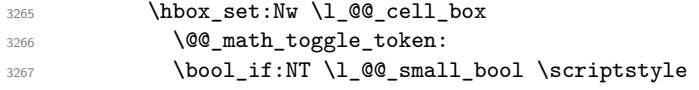

We insert  $l_q$  code\_for\_last\_col\_tl... but we don't insert it in the potential "first row" and in the potential "last row".

```
3268 \int_compare:nNnT \c@iRow > 0
3269 {
3270 \bool_lazy_or:nnT
3271 { \int_compare_p:nNn \l_@@_last_row_int < 0 }
3272 { \int_compare_p:nNn \c@iRow < \l_@@_last_row_int }
3273 \{3274 \l_@@_code_for_last_col_tl
3275 \xglobal \colorlet { nicematrix-last-col } { . }
3276 }
3277 }
3278 }
3279 l
3280 <
3281 {
3282 \@@_math_toggle_token:
3283 \hbox set end:
3284 \bool_if:NT \g_@@_rotate_bool \@@_rotate_cell_box:
3285 \@@_adjust_size_box:
3286 \@@_update_for_first_and_last_row:
```
We actualise the width of the "last column" because we will use this width after the construction of the array.

```
3287 \dim_gset:Nn \g_@@_width_last_col_dim
3288 { \dim_max:nn \g_@@_width_last_col_dim { \box_wd:N \l_@@_cell_box } }
3289 \skip_horizontal:N -2\col@sep
```
The content of the cell is inserted in an overlapping position.

```
3290 \hbox overlap right:n
3291 \qquad \qquad \qquad3292 \dim_compare:nNnT { \box_wd:N \l_@@_cell_box } > \c_zero_dim
3293 \{3294 \skip_horizontal:N \l_@@_right_delim_dim
3295 \skip_horizontal:N \l_@@_right_margin_dim
3296 \skip_horizontal:N \l_@@_extra_right_margin_dim
3297 \@@_node_for_cell:
3298 }\overline{\mathbf{3}} 3299
3300 \bool_gset_false:N \g_@@_empty_cell_bool
3301 }
3302 }
```
The environment {NiceArray} is constructed upon the environment {NiceArrayWithDelims} but, in fact, there is a flag \g\_@@\_NiceArray\_bool. In {NiceArrayWithDelims}, some special code will be executed if this flag is raised.

```
3303 \NewDocumentEnvironment { NiceArray } { }
3304 {
3305 \bool_gset_true:N \g_@@_NiceArray_bool
3306 \str_if_empty:NT \g_@@_name_env_str
3307 { \str_gset:Nn \g_@@_name_env_str { NiceArray } }
```
We put . and . for the delimiters but, in fact, that doesn't matter because these arguments won't be used in {NiceArrayWithDelims} (because the flag \g\_@@\_NiceArray\_bool is raised).

```
3308 \NiceArrayWithDelims . .
3309 }
3310 { \endNiceArrayWithDelims }
```
We create the variants of the environment {NiceArrayWithDelims}.

```
3311 \cs_new_protected:Npn \@@_def_env:nnn #1 #2 #3
3312 \frac{5}{12}3313 \NewDocumentEnvironment { #1 NiceArray } { }
3314 \{3315 \bool_gset_false:N \g_@@_NiceArray_bool
3316 \str_if_empty:NT \g_@@_name_env_str
3317 { \str_gset:Nn \g_@@_name_env_str { #1 NiceArray } }
3318 \@@_test_if_math_mode:
3319 \NiceArrayWithDelims #2 #3
3320 }
3321 { \endNiceArrayWithDelims }
3322 }
3323 \@@_def_env:nnn p ( )
3324 \@@_def_env:nnn b [ ]
3325 \@@_def_env:nnn B \{ \}
3326 \@@_def_env:nnn v | |
3327 \@@_def_env:nnn V \| \|
```
#### **The environment {NiceMatrix} and its variants**

```
3328 \cs_new_protected:Npn \@@_begin_of_NiceMatrix:nn #1 #2
3329 {
3330 \bool_set_true:N \l_@@_Matrix_bool
3331 \use:c { #1 NiceArray }
3332 \uparrow3333 *
3334 \left\{ \begin{array}{c} 3334 & 2334 \\ 3334 & 2334 \end{array} \right.3335 \int compare:nNnTF \l @@ last col int < 0
3336 \c@MaxMatrixCols
3337 { \int_eval:n { \l_@@_last_col_int - 1 } }
3338 }
3339 { #2 }
3340 }
3341 }
3342 \cs_generate_variant:Nn \@@_begin_of_NiceMatrix:nn { n V }
3343 \clist_map_inline:nn { p , b , B , v , V }
3344 {
3345 \NewDocumentEnvironment { #1 NiceMatrix } { ! O { } }
3346 {
3347 \bool_gset_false:N \g_@@_NiceArray_bool
3348 \str_gset:Nn \g_@@_name_env_str { #1 NiceMatrix }
3349 \keys_set:nn { NiceMatrix / NiceMatrix } { ##1 }
3350 \@@_begin_of_NiceMatrix:nV { #1 } \l_@@_columns_type_tl
3351 }
3352 { \use:c { end #1 NiceArray } }
3353 }
```

```
We define also an environment {NiceMatrix}
```

```
3354 \NewDocumentEnvironment { NiceMatrix } { ! 0 { } }
3355 {
3356 \bool_gset_false:N \g_@@_NiceArray_bool
3357 \str_gset:Nn \g_@@_name_env_str { NiceMatrix }
3358 \keys_set:nn { NiceMatrix / NiceMatrix } { #1 }
3359 \@@_begin_of_NiceMatrix:nV { } \l_@@_columns_type_tl
3360 }
3361 { \endNiceArray }
```

```
The following command will be linked to \NotEmpty in the environments of nicematrix.
3362 \cs_new_protected:Npn \@@_NotEmpty:
3363 { \bool_gset_true:N \g_@@_not_empty_cell_bool }
```
# **{NiceTabular}, {NiceTabularX} and {NiceTabular\*}**

```
3364 \NewDocumentEnvironment { NiceTabular } { 0 { } m ! 0 { } }
3365 {
```
If the dimension  $\setminus$ 1  $\otimes$  width dim is equal to 0 pt, that means that it has not be set by a previous use of \NiceMatrixOptions.

```
3366 \dim_compare:nNnT \l_@@_width_dim = \c_zero_dim
3367 { \dim_set_eq:NN \l_@@_width_dim \linewidth }
3368 \str_gset:Nn \g_@@_name_env_str { NiceTabular }
3369 \keys_set:nn { NiceMatrix / NiceTabular } { #1, #3 }
3370 \tl_if_empty:NF \l_@@_short_caption_tl
3371 \{3372 \tl_if_empty:NT \l_@@_caption_tl
3373 \{3374 \@@_error_or_warning:n { short-caption~without~caption }
3375 \tl_set_eq:NN \l_@@_caption_tl \l_@@_short_caption_tl
3376 }
3377 }
```

```
3378 \tl_if_empty:NF \l_@@_label_tl
3379 {
3380 \tl_if_empty:NT \l_@@_caption_tl
3381 { \@@_error_or_warning:n { label~without~caption } }
3382 }
3383 \NewDocumentEnvironment { TabularNote } { b }
3384 {
3385 \bool if:NTF \l @@ in code after bool
3386 { \@@_error_or_warning:n { TabularNote~in~CodeAfter } }
3387 {
3388 \tl_if_empty:NF \g_@@_tabularnote_tl
3389 { \t{ \t1\_gput\_right:Nn \ (g_@@\_tabularnote\_tl { \ par } } }3390 \tl_gput_right:Nn \g_@@_tabularnote_tl { ##1 }
3391 }
3392 }
3393 { }
3394 \bool_set_true:N \l_@@_NiceTabular_bool
3395 \NiceArray { #2 }
3396 }
3397 { \endNiceArray }
3398 \cs_set_protected:Npn \@@_newcolumntype #1
3399 {
3400 \cs_if_free:cT { NC @ find @ #1 }
3401 { \NC@list \expandafter { \the \NC@list \NC@do #1 } }
3402 \cs_set:cpn {NC @ find @ #1 } ##1 #1 { \NC@ { ##1 } }
3403 \peek_meaning:NTF [
3404 { \newcol@ #1 }
3405 { \newcol@ #1 [ 0 ] }
3406 }
3407 \NewDocumentEnvironment { NiceTabularX } { m 0 { } m ! 0 { } }
3408 \sqrt{2}The following code prevents the expansion of the 'X' columns with the definition of that columns in
tabularx (this would result in an error in {NiceTabularX}).
3409 \bool_if:NT \c_@@_tabularx_loaded_bool { \newcolumntype { X } { \@@_X } }
3410 \str_gset:Nn \g_@@_name_env_str { NiceTabularX }
3411 \dim_zero_new:N \1_@@_width_dim
3412 \dim_set:Nn \l_@@_width_dim { #1 }
3413 \keys_set:nn { NiceMatrix / NiceTabular } { #2, #4 }
3414 \bool set true:N \l @@ NiceTabular bool
3415 \NiceArray { #3 }
3416 }
3417 { \endNiceArray }
3418 \NewDocumentEnvironment { NiceTabular* } { m 0 { } m ! 0 { } }
3419 {
3420 \str_gset:Nn \g_@@_name_env_str { NiceTabular* }
3421 \dim_set:Nn \l_@@_tabular_width_dim { #1 }
3422 \keys_set:nn { NiceMatrix / NiceTabular } { #2, #4 }
3423 \bool_set_true:N \l_@@_NiceTabular_bool
3424 \NiceArray { #3 }
3425 }
3426 { \endNiceArray }
```
#### **After the construction of the array**

```
3427 \cs_new_protected:Npn \@@_after_array:
3428 {
3429 \group_begin:
```
When the option last-col is used in the environments with explicit preambles (like {NiceArray}, {pNiceArray}, etc.) a special type of column is used at the end of the preamble in order to compose the cells in an overlapping position (with \hbox\_overlap\_right:n) but (if last-col has been used), we don't have the number of that last column. However, we have to know that number for the color of the potential \Vdots drawn in that last column. That's why we fix the correct value of \1  $@Q$  last col int in that case.

```
3430 \bool_if:NT \g_@@_last_col_found_bool
```
3431 { \int\_set\_eq:NN \l\_@@\_last\_col\_int \g\_@@\_col\_total\_int }

If we are in an environment without preamble (like {NiceMatrix} or {pNiceMatrix}) and if the option last-col has been used without value we also fix the real value of  $\lceil$  00 last col int.

```
3432 \bool_if:NT \l_@@_last_col_without_value_bool
\texttt{3433} \hspace{10pt} \begin{minipage}[c]{0.9\linewidth} \begin{tabular}{c} \end{tabular} \end{minipage} \begin{minipage}[c]{0.9\linewidth} \begin{tabular}{c} \end{tabular} \end{minipage} \begin{minipage}[c]{0.9\linewidth} \begin{tabular}{c} \end{tabular} \end{minipage} \end{minipage} \begin{minipage}[c]{0.9\linewidth} \begin{tabular}{c} \end{tabular} \end{minipage} \end{minipage} \begin{minipage}[c]{0.9\linewidth} \begin{tabular}{c} \end{tabular} \end{minipage} \end{minipage} \captionIt's also time to give to \lceil \log_{\text{lastrow}_i} \rceil its real value.
3434 \bool_if:NT \l_@@_last_row_without_value_bool
 3435 { \int_set_eq:NN \l_@@_last_row_int \g_@@_row_total_int }
 3436 \tl_gput_right:Nx \g_@@_aux_tl
 3437 {
 3438 \seq_gset_from_clist:Nn \exp_not:N \g_@@_size_seq
 34393440 \int \int \text{use:} N \lvert \text{QC} \rvert first_row_int ,
 3441 \int \int \cC \, dRow,
 3442 \int_use:N \g_@@_row_total_int ,
 3443 \int_use:N \l_@@_first_col_int ,
 3444 \int \int \text{use:} N \ (c@jCol)3445 \int_use:N \g_@@_col_total_int
 3446 }
 3447 }
```
We write also the potential content of  $\gtrsim$  @@\_pos\_of\_blocks\_seq. It will be used to recreate the blocks with a name in the \CodeBefore and also if the command \rowcolors is used with the key respect-blocks).

```
3448 \seq_if_empty:NF \g_@@_pos_of_blocks_seq
3449 \sim3450 \tl_gput_right:Nx \g_@@_aux_tl
3451 \{3452 \seq_gset_from_clist:Nn \exp_not:N \g_@@_pos_of_blocks_seq
_{3453} { \seq_use:Nnnn \g_@@_pos_of_blocks_seq , , , }
3454 }
3455 }
3456 \seq_if_empty:NF \g_@@_multicolumn_cells_seq
3457 {
3458 \tl_gput_right:Nx \g_@@_aux_tl
3459 \left\{ \begin{array}{c} \\ 1 \end{array} \right\}3460 \seq_gset_from_clist:Nn \exp_not:N \g_@@_multicolumn_cells_seq
3461 \{ \text{Seq\_use: Nnnn } g_@@\_multicolumn\_cells\_seq , , , \}3462 \seq_gset_from_clist:Nn \exp_not:N \g_@@_multicolumn_sizes_seq
3463 <br>{ \seq_use:Nnnn \g_@@_multicolumn_sizes_seq , , , }
3464 }
3465 }
```
Now, you create the diagonal nodes by using the row nodes and the col nodes. 3466 \@@\_create\_diag\_nodes:

We create the aliases using last for the nodes of the cells in the last row and the last column. 3467 \pgfpicture

```
3468 \int_step_inline:nn \c@iRow
3469 \uparrow3470 \pgfnodealias
3471 \{ \ \text{QQ\_env: - ##1 - last } \}3472 { \@@_env: - ##1 - \int_use:N \c@jCol }
3473 }
3474 \int_step_inline:nn \c@jCol
```

```
3475 {
3476 \pgfnodealias
3477 { \@@_env: - last - ##1 }
3478 \{ \@Q_{env: - \int_use:N \c@iRow - ##1 }3479 }
3480 \str_if_empty:NF \l_@@_name_str
3481 \{3482 \int_step_inline:nn \c@iRow
3483 {
3484 \pgfnodealias
3485 { \lceil \cdot \rceil 20\_name\_str - #41 - last }3486 { \@@_env: - ##1 - \int_use:N \c@jCol }
3487 }
3488 \int_step_inline:nn \c@jCol
3489 {
3490 \pgfnodealias
3491 \{ \lnco\_name\_str - last - ##1 \}3492 { \@@_env: - \int_use:N \c@iRow - ##1 }
3493 }
3494 }
3495 \endpgfpicture
```
By default, the diagonal lines will be parallelized<sup>74</sup>. There are two types of diagonals lines: the \Ddots diagonals and the \Iddots diagonals. We have to count both types in order to know whether a diagonal is the first of its type in the current {NiceArray} environment.

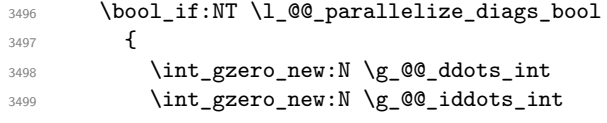

The dimensions **\g\_@@\_delta\_x\_one\_dim** and **\g\_@@\_delta\_y\_one\_dim** will contain the  $\Delta_x$  and  $\Delta_y$ of the first \Ddots diagonal. We have to store these values in order to draw the others \Ddots diagonals parallel to the first one. Similarly \g\_@@\_delta\_x\_two\_dim and \g\_@@\_delta\_y\_two\_dim are the  $\Delta_x$  and  $\Delta_y$  of the first **\Iddots** diagonal.

```
3500 \dim_gzero_new:N \g_@@_delta_x_one_dim
3501 \dim_gzero_new:N \g_@@_delta_y_one_dim
3502 \dim_gzero_new:N \g_@@_delta_x_two_dim
3503 \dim_gzero_new:N \g_@@_delta_y_two_dim
3504 }
3505 \int_zero_new:N \l_@@_initial_i_int
3506 \int_zero_new:N \l_@@_initial_j_int
3507 \int_zero_new:N \l_@@_final_i_int
3508 \int_zero_new:N \l_@@_final_j_int
3509 \bool_set_false:N \l_@@_initial_open_bool
3510 \bool_set_false:N \l_@@_final_open_bool
```
If the option small is used, the values \l\_@@\_xdots\_radius\_dim and \l\_@@\_xdots\_inter\_dim (used to draw the dotted lines created by \hdottedline and \vdottedline and also for all the other dotted lines when line-style is equal to standard, which is the initial value) are changed.

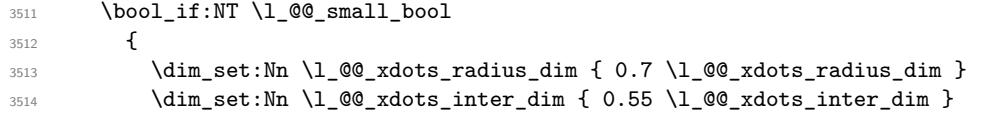

The dimensions \l\_@@\_xdots\_shorten\_start\_dim and \l\_@@\_xdots\_shorten\_start\_dim correspond to the options xdots/shorten-start and xdots/shorten-end available to the user.

```
3515 \dim_set:Nn \l_@@_xdots_shorten_start_dim
3516 {0.6 \setminus l \_0 \_xdots\_shorten\_start\_dim}3517 \dim_set:Nn \l_@@_xdots_shorten_end_dim
3518 { 0.6 \l_@@_xdots_shorten_end_dim }
3519 }
```
It's possible to use the option parallelize-diags to disable this parallelization.
Now, we actually draw the dotted lines (specified by \Cdots, \Vdots, etc.). 3520 \@@\_draw\_dotted\_lines:

The following computes the "corners" (made up of empty cells) but if there is no corner to compute, it won't do anything. The corners are computed in  $\lceil \cdot \rceil$  @@ corners\_cells\_seq which will contain all the cells which are empty (and not in a block) considered in the corners of the array. <sup>3521</sup> \@@\_compute\_corners:

The sequence  $\gtrsim \mathcal{Q}$  pos\_of\_blocks\_seq must be "adjusted" (for the case where the user have written something like  $\B{1-\ast}$ .

```
3522 \@@_adjust_pos_of_blocks_seq:
3523 \tl_if_empty:NF \l_@@_hlines_clist \@@_draw_hlines:
3524 \tl_if_empty:NF \l_@@_vlines_clist \@@_draw_vlines:
```
Now, the pre-code-after and then, the \CodeAfter.

```
3525 \bool_if:NT \c_@@_tikz_loaded_bool
3526 {
3527 \tikzset
3528 \qquad \qquad3529 every~picture / .style =
3530 \{3531 overlay ,
3532 remember~picture ,
3533 name~prefix = \qquad 00_env: -
3534 }
3535 }
3536 }
3537 \cs_set_eq:NN \ialign \@@_old_ialign:
3538 \cs_set_eq:NN \SubMatrix \@@_SubMatrix
3539 \cs_set_eq:NN \UnderBrace \@@_UnderBrace
3540 \cs_set_eq:NN \OverBrace \@@_OverBrace
3541 \cs set eq:NN \ShowCellNames \@@ ShowCellNames
3542 \cs_set_eq:NN \line \@@_line
3543 \g_@@_pre_code_after_tl
3544 \tl_gclear:N \g_@@_pre_code_after_tl
```
When light-syntax is used, we insert systematically a **\CodeAfter** in the flow. Thus, it's possible to have two instructions \CodeAfter and the second may be in \g\_nicematrix\_code\_after\_tl. That's why we set \Code-after to be *no-op* now.

3545 \cs\_set\_eq:NN \CodeAfter \prg\_do\_nothing:

We clear the list of the names of the potential \SubMatrix that will appear in the \CodeAfter (unfortunately, that list has to be global).

<sup>3546</sup> \seq\_gclear:N \g\_@@\_submatrix\_names\_seq

The following code is a security for the case the user has used babel with the option spanish: in that case, the characters > and < are activated and Tikz is not able to solve the problem (even with the Tikz library babel).

```
3547 \int_compare:nNnT { \char_value_catcode:n { 60 } } = { 13 }
```
<sup>3548</sup> { \@@\_rescan\_for\_spanish:N \g\_nicematrix\_code\_after\_tl }

And here's the **\CodeAfter**. Since the **\CodeAfter** may begin with an "argument" between square brackets of the options, we extract and treat that potential "argument" with the command \@@\_CodeAfter\_keys:.

 \bool\_set\_true:N \l\_@@\_in\_code\_after\_bool \exp\_last\_unbraced:NV \@@\_CodeAfter\_keys: \g\_nicematrix\_code\_after\_tl \scan stop: \tl\_gclear:N \g\_nicematrix\_code\_after\_tl 3553 \group\_end:

 $\gtrsim$  60 pre code before tl is for instructions in the cells of the array such as \rowcolor and \cellcolor (when the key colortbl-like is in force). These instructions will be written on the aux file to be added to the code-before in the next run.

```
3554 \tl_if_empty:NF \g_@@_pre_code_before_tl
3555 {
3556 \tl_gput_right:Nx \g_@@_aux_tl
35573558 \tl_gset:Nn \exp_not:N \g_@@_pre_code_before_tl
3559 { \text{V \g0}_0:V \g0}_0 { \exp_not:V \g_@@_pre_code_before_tl }
3560 }
3561 \tl_gclear:N \g_@@_pre_code_before_tl
3562 }
3563 \tl_if_empty:NF \g_nicematrix_code_before_tl
3564 {
3565 \tl_gput_right:Nx \g_@@_aux_tl
3566 \qquad \qquad \qquad \qquad3567 \tl_gset:Nn \exp_not:N \g_@@_code_before_tl
3568 { \text{exp\_not:V} \g_\nine} code_before_tl }
3569 }
3570 \tl_gclear:N \g_nicematrix_code_before_tl
3571 }
3572 \str_gclear:N \g_@@_name_env_str
3573 \@@_restore_iRow_jCol:
```
The command  $\CT@arc@$  contains the instruction of color for the rules of the array<sup>75</sup>. This command is used by \CT@arc@ but we use it also for compatibility with colortbl. But we want also to be able to use color for the rules of the array when colortbl is *not* loaded. That's why we do the following instruction which is in the patch of the end of arrays done by colortbl.

```
3574 \cs_gset_eq:NN \CT@arc@ \@@_old_CT@arc@
3575 }
```
The following command will extract the potential options (between square brackets) at the beginning of the \CodeAfter (that is to say, when \CodeAfter is used, the options of that "command" \CodeAfter). Idem for the \CodeBefore.

```
3576 \NewDocumentCommand \@@_CodeAfter_keys: { O { } }
3577 { \keys_set:nn { NiceMatrix / CodeAfter } { #1 } }
```
We remind that the first mandatory argument of the command \Block is the size of the block with the special format  $i-j$ . However, the user is allowed to omit i or j (or both). This will be interpreted as: the last row (resp. column) of the block will be the last row (resp. column) of the block (without the potential exterior row—resp. column—of the array). By convention, this is stored in \g\_@@\_pos\_of\_blocks\_seq (and \g\_@@\_blocks\_seq) as a number of rows (resp. columns) for the block equal to 100. It's possible, after the construction of the array, to replace these values by the correct ones (since we know the number of rows and columns of the array).

```
3578 \cs_new_protected:Npn \@@_adjust_pos_of_blocks_seq:
3579 {
3580 \seq_gset_map_x:NNn \g_@@_pos_of_blocks_seq \g_@@_pos_of_blocks_seq
3581 { \@@_adjust_pos_of_blocks_seq_i:nnnnn ##1 }
3582 }
```
The following command must *not* be protected.

```
3583 \cs_new:Npn \@@_adjust_pos_of_blocks_seq_i:nnnnn #1 #2 #3 #4 #5
```

```
3584 {
3585 { #1 }
3586 { #2 }
3587 {
        \int_compare:nNnTF { #3 } > { 99 }
          3589 { \int_use:N \c@iRow }
3590 { #3 }
3591 }
3592 {
3593 \int_compare:nNnTF { #4 } > { 99 }
```

```
^{75}e.g. \color[rgb]{0.5,0.5,0}
```

```
3594 { \int_use:N \c@jCol }
3595 { #4 }
3596 }
3597 { #5 }
3598 }
```
We recall that, when externalization is used, \tikzpicture and \endtikzpicture (or \pgfpicture and \endpgfpicture) must be directly "visible". That's why we have to define the adequate version of \@@\_draw\_dotted\_lines: whether Tikz is loaded or not (in that case, only pgf is loaded). 3599 \hook\_gput\_code:nnn { begindocument } { . }

```
3600 {
3601 \cs_new_protected:Npx \@@_draw_dotted_lines:
3602 \uparrow3603 \c_@@_pgfortikzpicture_tl
3604 \@@ draw dotted lines i:
3605 \c_@@_endpgfortikzpicture_tl
3606 }
3607 }
```
The following command *must* be protected because it will appear in the construction of the command \@@\_draw\_dotted\_lines:.

```
3608 \cs_new_protected:Npn \@@_draw_dotted_lines_i:
3609 {
3610 \pgfrememberpicturepositiononpagetrue
3611 \pgf@relevantforpicturesizefalse
3612 \g_@@_HVdotsfor_lines_tl
3613 \g_@@_Vdots_lines_tl
3614 \g_@@_Ddots_lines_tl
3615 \g_@@_Iddots_lines_tl
3616 \g_@@_Cdots_lines_tl
3617 \g_@@_Ldots_lines_tl
3618 }
3619 \cs_new_protected:Npn \@@_restore_iRow_jCol:
3620 {
3621 \cs_if_exist:NT \theiRow { \int_gset_eq:NN \c@iRow \l_@@_old_iRow_int }
3622 \cs_if_exist:NT \thejCol { \int_gset_eq:NN \c@jCol \l_@@_old_jCol_int }
3623 }
```
We define a new PGF shape for the diag nodes because we want to provide a anchor called  $.5$  for those nodes.

```
3624 \pgfdeclareshape { @@_diag_node }
3625 {
3626 \savedanchor { \five }
3627 \uparrow3628 \dim_gset_eq:NN \pgf@x \l_tmpa_dim
3629 \dim_gset_eq:NN \pgf@y \l_tmpb_dim
3630 }
3631 \anchor { 5 } { \five }
3632 \anchor { center } { \pgfpointorigin }
3633 }
```
The following command creates the diagonal nodes (in fact, if the matrix is not a square matrix, not all the nodes are on the diagonal).

```
3634 \cs_new_protected:Npn \@@_create_diag_nodes:
3635 {
3636 \pgfpicture
3637 \pgfrememberpicturepositiononpagetrue
3638 \int step inline:nn { \int max:nn \c@iRow \c@jCol }
3639 {
3640 \@@_qpoint:n { col - \int_min:nn { ##1 } { \c@jCol + 1 } }
3641 \dim_set_eq:NN \l_tmpa_dim \pgf@x
```

```
3642 \@@_qpoint:n { row - \int_min:nn { ##1 } { \c@iRow + 1 } }
3643 \dim_set_eq:NN \l_tmpb_dim \pgf@y
3644 \@@_qpoint:n { col - \int_min:nn { ##1 + 1 } { \c@jCol + 1 } }
3645 \dim_set_eq:NN \l_@@_tmpc_dim \pgf@x
3646 \@@_qpoint:n { row - \int_min:nn { ##1 + 1 } { \c@iRow + 1 } }
3647 \dim_set_eq:NN \l_@@_tmpd_dim \pgf@y
3648 \pgftransformshift { \pgfpoint \l_tmpa_dim \l_tmpb_dim }
```
Now, \l\_tmpa\_dim and \l\_tmpb\_dim become the width and the height of the node (of shape @à\_diag\_node) that we will construct.

```
3649 \dim set:Nn \l_tmpa_dim { ( \l_@@_tmpc_dim - \l_tmpa_dim ) / 2 }
\label{thm:main} $$\dim_set:Nn \l_{tmpb\_dim f ( \l_{@\_tmpd\_dim - \l_{tmpb\_dim}) / 2 }3651 \pgfnode { @@ diag_node } { center } { } { \@@_env: - ##1 } { }
3652 \str_if_empty:NF \l_@@_name_str
3653 { \pgfnodealias { \l_@@_name_str - ##1 } { \@@_env: - ##1 } }
3654 }
```
Now, the last node. Of course, that is only a coordinate because there is not .5 anchor for that node.

```
3655 \int_set:Nn \l_tmpa_int { \int_max:nn \c@iRow \c@jCol + 1 }
3656 \@_qpoint:n { row - \int_min:nn { \l_tmpa_int } { \c@iRow + 1 } }
3657 \dim_set_eq:NN \l_tmpa_dim \pgf@y
3658 \@@_qpoint:n { col - \int_min:nn { \l_tmpa_int } { \c@jCol + 1 } }
3659 \pgfcoordinate
3660 { \@@_env: - \int_use:N \l_tmpa_int } { \pgfpoint \pgf@x \l_tmpa_dim }
3661 \mu \sigmafnodealias
3662 { \@@ env: - last }
3663 { \@@_env: - \int_eval:n { \int_max:nn \c@iRow \c@jCol + 1 } }
3664 \str_if_empty:NF \l_@@_name_str
3665 {
3666 \pgfnodealias
3667 <br>
{\l_@@_name_str - \int_use:N \l_tmpa_int }
3668 \{ \@Q\>env: - \int_l \lll \lll \end{math} \3669 \pgfnodealias
3670 { \1_@@_name_str - last }
3671 { \@@_env: - last }
3672 }
3673 \endpgfpicture
3674 }
```
#### **We draw the dotted lines**

A dotted line will be said *open* in one of its extremities when it stops on the edge of the matrix and *closed* otherwise. In the following matrix, the dotted line is closed on its left extremity and open on its right.

> $\sqrt{ }$  $\overline{1}$  $a + b + c$   $a + b$  *a a*  $a$   $a+b$   $a+b+c$  $\setminus$  $\overline{1}$

The command \@@\_find\_extremities\_of\_line:nnnn takes four arguments:

- the first argument is the row of the cell where the command was issued;
- the second argument is the column of the cell where the command was issued;
- the third argument is the *x*-value of the orientation vector of the line;
- the fourth argument is the *y*-value of the orientation vector of the line.

This command computes:

• \1\_@@\_initial\_i\_int and \1\_@@\_initial\_j\_int which are the coordinates of one extremity of the line;

- \l\_@@\_final\_i\_int and \l\_@@\_final\_j\_int which are the coordinates of the other extremity of the line;
- \1 © @ initial open bool and \1 © final open bool to indicate whether the extremities are open or not.

```
3675 \cs_new_protected:Npn \@@_find_extremities_of_line:nnnn #1 #2 #3 #4
3676 {
```
First, we declare the current cell as "dotted" because we forbide intersections of dotted lines.

```
3677 \cs_set:cpn { QQ = dotted = #1 - #2 } { }
```
Initialization of variables.

```
3678 \int_set:Nn \l_@@_initial_i_int { #1 }
3679 \int_set:Nn \l_@@_initial_j_int { #2 }
3680 \int_set:Nn \l_@@_final_i_int { #1 }
3681 \int_set:Nn \l_@@_final_j_int { #2 }
```
We will do two loops: one when determinating the initial cell and the other when determinating the final cell. The boolean \1\_@@\_stop\_loop\_bool will be used to control these loops. In the first loop, we search the "final" extremity of the line.

```
3682 \bool_set_false:N \l_@@_stop_loop_bool
3683 \bool_do_until:Nn \l_@@_stop_loop_bool
3684 {
3685 \int_add:Nn \l_@@_final_i_int { #3 }
3686 \int_add:Nn \l_@@_final_j_int { #4 }
```
We test if we are still in the matrix.

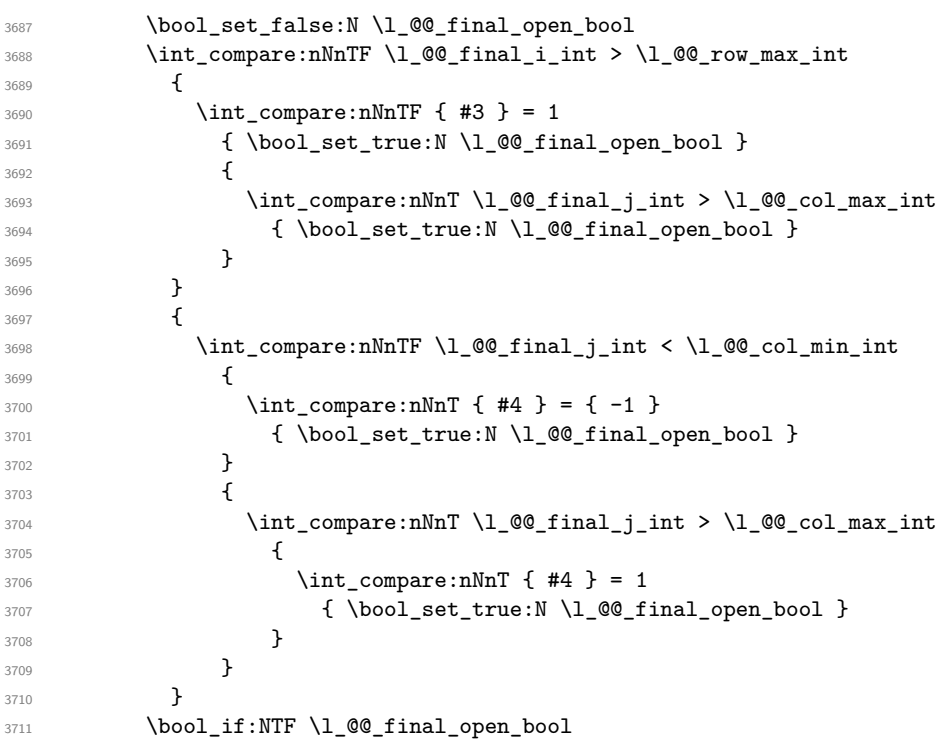

If we are outside the matrix, we have found the extremity of the dotted line and it's an *open* extremity.  $\left\{ \begin{array}{ccc} 3712 & & & \end{array} \right\}$ 

We do a step backwards.

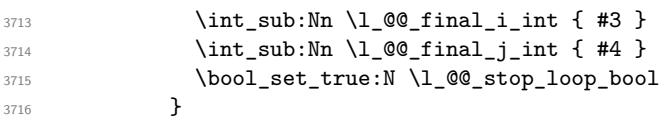

If we are in the matrix, we test whether the cell is empty. If it's not the case, we stop the loop because we have found the correct values for  $\lceil \log_{1} \text{final}_i \rceil$  int and  $\lceil \log_{1} \text{final}_i \rceil$  int.

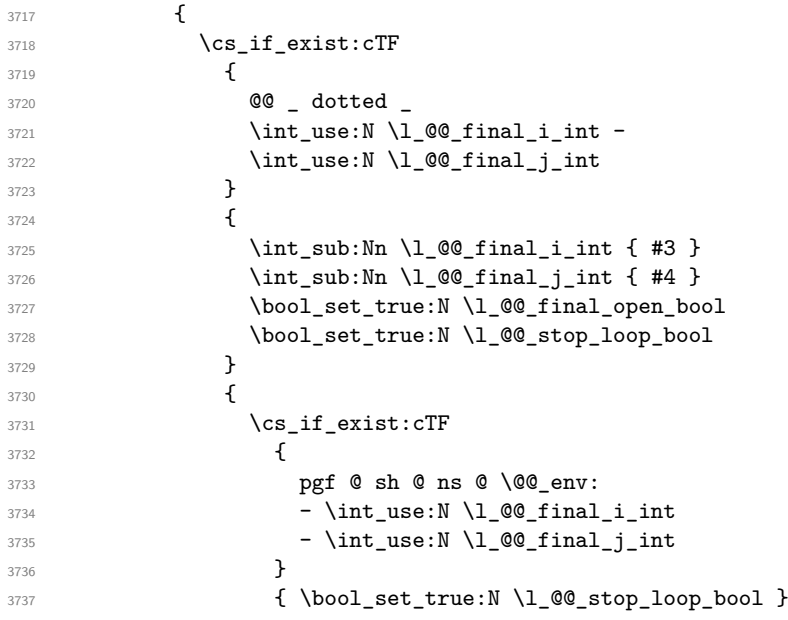

If the case is empty, we declare that the cell as non-empty. Indeed, we will draw a dotted line and the cell will be on that dotted line. All the cells of a dotted line have to be marked as "dotted" because we don't want intersections between dotted lines. We recall that the research of the extremities of the lines are all done in the same TeX group (the group of the environment), even though, when the extremities are found, each line is drawn in a TeX group that we will open for the options of the line.

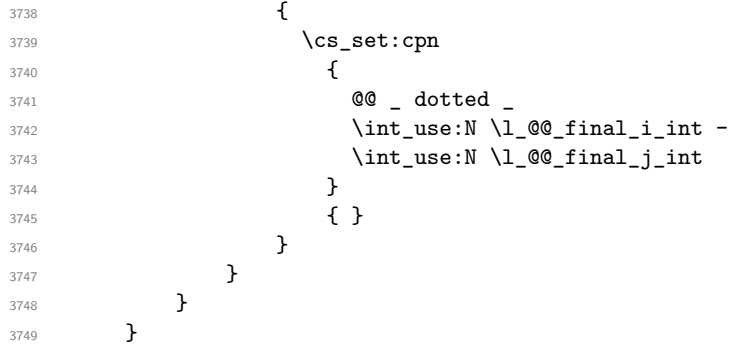

For  $\lceil \cdot \rceil$  @ initial i int and  $\lceil \cdot \rceil$  @ initial j int the programmation is similar to the previous one.

```
3750 \bool_set_false:N \l_@@_stop_loop_bool
3751 \bool_do_until:Nn \l_@@_stop_loop_bool
3752 {
3753 \int_sub:Nn \1_@@_initial_i_int { #3 }
3754 \int_sub:Nn \l_@@_initial_j_int { #4 }
3755 \bool_set_false:N \l_@@_initial_open_bool
3756 \int_compare:nNnTF \l_@@_initial_i_int < \l_@@_row_min_int
3757 \{3758 \int_{\infty}^{\infty} \int_{\infty}^{\infty} = 1
3759 { \bool_set_true:N \l_@@_initial_open_bool }
3760 \qquad \qquad \qquad \qquad3761 \int_compare:nNnT \l_@@_initial_j_int = { \l_@@_col_min_int -1 }
3762 { \boldsymbol{\delta} \3763 }
3764 }
3765 {
3766 \int_compare:nNnTF \l_@@_initial_j_int < \l_@@_col_min_int
3767 \left\{ \begin{array}{ccc} \end{array} \right.
```
  $\int_{\infty}^{\infty}$   $\int_{\infty}^{\infty}$   $\left| \int_{\infty}^{\infty} f(t) \right|$   $\left| \int_{t}^{\infty} f(t) \right|$ 3769  ${ \boldsymbol{\delta} \$  }  $\{$  \int\_compare:nNnT \l\_@@\_initial\_j\_int > \l\_@@\_col\_max\_int  $\int_{0}^{3774}$   $\int_{0}^{3774}$   $\int_{$   $\{ \boldsymbol{\delta}: \mathbb{Z} \to \mathbb{Z} \text{ such that } \mathcal{L} \neq \emptyset \text{ initial\_open\_bool } \}$  }  $\overline{\phantom{a}}$  3777  $\overline{\phantom{a}}$  } 3779 \bool\_if:NTF \l\_@@\_initial\_open\_bool  $\{$   $\int_{add:Nn} l_@q_initial_iint { #3 }$  \int\_add:Nn \l\_@@\_initial\_j\_int { #4 } \bool\_set\_true:N \l\_@@\_stop\_loop\_bool **}**   $\left\{ \begin{array}{c} \end{array} \right.$ 3786 \cs\_if\_exist:cTF  $\qquad \qquad$ **@@** \_ dotted \_  $\int \int_{}^{3789}$ 3790 \int\_use:N \l\_@@\_initial\_j\_int }  $\left\{ \begin{array}{c} \end{array} \right.$   $\int_{add:Nn \lceil Q@_initial_1\rfloor}$  (#3 }  $\int \int_{add:Nn} \lceil \frac{00 \t{1 \cdot 1} \rceil}{\frac{1}{1 \cdot 1}}$ 3795 \bool\_set\_true:N \l\_@@\_initial\_open\_bool \bool\_set\_true:N \l\_@@\_stop\_loop\_bool }  $\left\{ \begin{array}{c} \end{array} \right.$ 3799 \cs\_if\_exist:cTF  $\qquad \qquad \text{3800}$ **pgf @ sh @ ns @ \@@\_env:**  - \int\_use:N \l\_@@\_initial\_i\_int - \int\_use:N \l\_@@\_initial\_j\_int } 3805  $\{ \bool\_set\_true:N \l\__@@\_stop\_loop\_bool \}$  $\qquad \qquad \text{ }$ 3807 \cs\_set:cpn  $\qquad \qquad$ **@ @ \_ dotted** 3810 \int\_use:N \l\_@@\_initial\_i\_int -  $\int \int_2 \text{use:} N \lceil \dfrac{\text{equation}}{\text{equation}}$   $}$   $\{ \}$  } } } }

We remind the rectangle described by all the dotted lines in order to respect the corresponding virtual "block" when drawing the horizontal and vertical rules.

3818 \seq\_gput\_right:Nx \g\_@@\_pos\_of\_xdots\_seq { 3820 { \int\_use:N \1\_@@\_initial\_i\_int }

Be careful: with \Iddots, \l\_@@\_final\_j\_int is inferior to \l\_@@\_initial\_j\_int. That's why we use \int\_min:nn and \int\_max:nn.

```
3821 { \int_min:nn \l_@@_initial_j_int \l_@@_final_j_int }
3822 { \int_use:N \l_@@_final_i_int }
3823 { \int_max:nn \l_@@_initial_j_int \l_@@_final_j_int }
3824 { } % for the name of the block
3825 }
```
<sup>3826</sup> }

The following commmand (*when it will be written*) will set the four counters \l\_@@\_row\_min\_int, \l\_@@\_row\_max\_int, \l\_@@\_col\_min\_int and \l\_@@\_col\_max\_int to the intersections of the submatrices which contains the cell of row #1 and column #2. As of now, it's only the whole array (excepted exterior rows and columns).

```
3827 \cs_new_protected:Npn \@@_adjust_to_submatrix:nn #1 #2
3828 {
3829 \int_set:Nn \l_@@_row_min_int 1
3830 \int_set:Nn \l_@@_col_min_int 1
3831 \int_set_eq:NN \l_@@_row_max_int \c@iRow
3832 \int_set_eq:NN \1_@@_col_max_int \c@jCol
```
We do a loop over all the submatrices specified in the **code-before**. We have stored the position of all those submatrices in \g\_@@\_submatrix\_seq.

```
3833 \seq_map_inline:Nn \g_@@_submatrix_seq
3834 { \@@_adjust_to_submatrix:nnnnnn { #1 } { #2 } ##1 }
3835 }
```
#1 and #2 are the numbers of row and columns of the cell where the command of dotted line (ex.: \Vdots) has been issued. #3, #4, #5 and #6 are the specification (in *i* and *j*) of the submatrix we are analyzing.

```
3836 \cs_set_protected:Npn \@@_adjust_to_submatrix:nnnnnn #1 #2 #3 #4 #5 #6
3837 {
3838 \bool_if:nT
3839 {
3840 \int_compare_p:n { #3 <= #1 }
3841 && \int_compare_p:n { #1 <= #5 }
3842 && \int_compare_p:n { #4 <= #2 }
3843 && \int_compare_p:n { #2 <= #6 }
3844 }
3845 {
3846 \int_set:Nn \l_@@_row_min_int { \int_max:nn \l_@@_row_min_int { #3 } }
3847 \int_set:Nn \l_@@_col_min_int { \int_max:nn \l_@@_col_min_int { #4 } }
3848 \int_set:Nn \l_@@_row_max_int { \int_min:nn \l_@@_row_max_int { #5 } }
3849 \int_set:Nn \l_@@_col_max_int { \int_min:nn \l_@@_col_max_int { #6 } }
3850 }
3851 }
3852 \cs_new_protected:Npn \@@_set_initial_coords:
3853 {
3854 \dim set eq:NN \l @@ x initial dim \pgf@x
3855 \dim_set_eq:NN \l_@@_y_initial_dim \pgf@y
3856 }
3857 \cs_new_protected:Npn \@@_set_final_coords:
3858 {
3859 \dim_set_eq:NN \l_@@_x_final_dim \pgf@x
3860 \dim_set_eq:NN \l_@@_y_final_dim \pgf@y
3861 }
3862 \cs_new_protected:Npn \@@_set_initial_coords_from_anchor:n #1
3863 {
3864 \pgfpointanchor
3865 \qquad \qquad3866 \@@_env:
3867 - \int_use:N \l_@@_initial_i_int
3868 - \int_use:N \l_@@_initial_j_int
3869 }
3870 { #1 }
3871 \@@_set_initial_coords:
3872 }
3873 \cs_new_protected:Npn \@@_set_final_coords_from_anchor:n #1
3874 {
3875 \pgfpointanchor
```

```
3876 {
3877 \@@_env:
3878 - \int_use:N \l_@@_final_i_int
3879 - \int_use:N \l_@@_final_j_int
3880 \frac{1}{2}3881 { #1 }
3882 \@@_set_final_coords:
3883 }
3884 \cs_new_protected:Npn \@@_open_x_initial_dim:
3885 {
3886 \dim_set_eq:NN \l_@@_x_initial_dim \c_max_dim
3887 \int_step_inline:nnn \l_@@_first_row_int \g_@@_row_total_int
3888 {
3889 \text{Cs} if exist:cT
3890 { pgf @ sh @ ns @ \@@_env: - ##1 - \int_use:N \1 @@ initial_j_int }
3891 \{3892 \pgfpointanchor
3893 { \@@_env: - ##1 - \int_use:N \l_@@_initial_j_int }
3894 { west }
3895 \dim_set:Nn \l_@@_x_initial_dim
3896 <br>
{ \dim_min:nn \l_@@_x_initial_dim \pgf@x }
\overline{38907} }
3898 }
```
If, in fact, all the cells of the columns are empty (no PGF/Tikz nodes in those cells).

```
3899 \dim_compare:nNnT \l_@@_x_initial_dim = \c_max_dim
3900 {
3901 \@@_qpoint:n { col - \int_use:N \l_@@_initial_j_int }
3902 \dim_set_eq:NN \1_@@_x_initial_dim \pgf@x
3903 \dim_add:Nn \l_@@_x_initial_dim \col@sep
3904 }
3905 }
3906 \cs_new_protected:Npn \@@_open_x_final_dim:
3007 {
3908 \dim_set:Nn \l_@@_x_final_dim { - \c_max_dim }
3909 \int_step_inline:nnn \l_@@_first_row_int \g_@@_row_total_int
3910 \qquad \qquad \qquad \qquad \qquad \qquad \qquad \qquad \qquad \qquad \qquad \qquad \qquad \qquad \qquad \qquad \qquad \qquad \qquad \qquad \qquad \qquad \qquad \qquad \qquad \qquad \qquad \qquad \qquad \qquad \qquad \qquad \qquad \qquad \qquad \qquad 3911 \cs if exist:cT
3912 { pgf @ sh @ ns @ \@@ env: - ##1 - \int_use:N \l_@@_final_j_int }
3913 {
3914 \pgfpointanchor
3915 { \@@_env: - ##1 - \int_use:N \l_@@_final_j_int }
3916 { east }
3917 \dim_set:Nn \l_@@_x_final_dim
3918 <br>
{ \dim_{\max:nn \lhd Q_x_final\_dim \pgf@x } }3919 }
3920 }
```
If, in fact, all the cells of the columns are empty (no PGF/Tikz nodes in those cells).

```
3921 \dim_compare:nNnT \l_@@_x_final_dim = { - \c_max_dim }
3922 \uparrow3923 \@@_qpoint:n { col - \int_eval:n { \1_@@_final_j_int + 1 } }
3924 \dim_set_eq:NN \l_@@_x_final_dim \pgf@x
3925 \dim_sub:Nn \l_@@_x_final_dim \col@sep
3926 }
3927 }
```
The first and the second arguments are the coordinates of the cell where the command has been issued. The third argument is the list of the options.

```
3928 \cs_new_protected:Npn \@@_draw_Ldots:nnn #1 #2 #3
3929 {
3930 \@@_adjust_to_submatrix:nn { #1 } { #2 }
```

```
3931 \cs_if_free:cT { @@ _ dotted _ #1 - #2 }
3932 {
3933 \@@_find_extremities_of_line:nnnn { #1 } { #2 } 0 1
```
The previous command may have changed the current environment by marking some cells as "dotted", but, fortunately, it is outside the group for the options of the line.

```
3934 \group_begin:
3935 \int \int \text{compare: nNnTF } { #1 } = 03936 { \color { nicematrix-first-row } }
3937 {
```
We remind that, when there is a "last row"  $\lceil \cdot \rceil$   $\mathbb{Q}$  last row int will always be (after the construction of the array) the number of that "last row" even if the option last-row has been used without value.

```
3938 \int \int \text{compare:} nNnT {\#1 } = \lceil \frac{00 \cdot 1ast\_row\_int}{\rceil}3939 { \color { nicematrix-last-row } }
3940 }
3941 \keys_set:nn { NiceMatrix / xdots } { #3 }
3942 \tl_if_empty:VF \l_@@_xdots_color_tl { \color { \l_@@_xdots_color_tl } }
3943 \@@ actually draw Ldots:
3944 \group_end:
3945 }
3946 }
```
The command \@@\_actually\_draw\_Ldots: has the following implicit arguments:

- \l\_@@\_initial\_i\_int
- \l\_@@\_initial\_j\_int
- \l @@ initial open bool
- \l\_@@\_final\_i\_int
- \1 ©© final j int
- \l\_@@\_final\_open\_bool.

The following function is also used by **\Hdotsfor**.

```
3947 \cs_new_protected:Npn \@@_actually_draw_Ldots:
3948 {
3949 \bool_if:NTF \l_@@_initial_open_bool
3950 {
3951 \@@_open_x_initial_dim:
3952 \@@_qpoint:n { row - \int_use:N \l_@@_initial_i_int - base }
3953 \dim_set_eq:NN \l_@@_y_initial_dim \pgf@y
3954
3955 { \@@_set_initial_coords_from_anchor:n { base~east } }
3956 \bool_if:NTF \l_@@_final_open_bool
3957 {
3958 \@@_open_x_final_dim:
3959 \@@_qpoint:n { row - \int_use:N \l_@@_final_i_int - base }
3960 \dim_set_eq:NN \l_@@_y_final_dim \pgf@y
3961 }
3962 { \@@_set_final_coords_from_anchor:n { base~west } }
```
We raise the line of a quantity equal to the radius of the dots because we want the dots really "on" the line of texte. Of course, maybe we should not do that when the option line-style is used (?).

```
3963 \dim_add:Nn \l_@@_y_initial_dim \l_@@_xdots_radius_dim
3964 \dim_add:Nn \l_@@_y_final_dim \l_@@_xdots_radius_dim
3965 \@@_draw_line:
3966 }
```
The first and the second arguments are the coordinates of the cell where the command has been issued. The third argument is the list of the options.

```
3967 \cs_new_protected:Npn \@@_draw_Cdots:nnn #1 #2 #3
3968 {
3969 \@@_adjust_to_submatrix:nn { #1 } { #2 }
3970 \cs_if_free:cT { @@ _ dotted _ #1 - #2 }
3071 \sqrt{ }3972 \@@_find_extremities_of_line:nnnn { #1 } { #2 } 0 1
```
The previous command may have changed the current environment by marking some cells as "dotted", but, fortunately, it is outside the group for the options of the line.

```
3973 \group_begin:
3974 \int_{\text{compare: nNnTF} {\#1 } = 03975 { \color { nicematrix-first-row } }
3976 \left\{ \begin{array}{c} \end{array} \right.
```
We remind that, when there is a "last row"  $\lceil \log \cdot \rceil$  ast row\_int will always be (after the construction of the array) the number of that "last row" even if the option last-row has been used without value.

```
3977 \int \int \text{compare: nNnT { #1 } = \lceil \frac{00}]{\text{1}}3978 { \color { nicematrix-last-row } }
3979 }
3980 \keys_set:nn { NiceMatrix / xdots } { #3 }
3981 \tl_if_empty:VF \l_@@_xdots_color_tl { \color { \l_@@_xdots_color_tl } }
3982 \@@_actually_draw_Cdots:
3983 \group_end:
3084 }
3985 }
```
The command \@@\_actually\_draw\_Cdots: has the following implicit arguments:

- \l\_@@\_initial\_i\_int
- \l\_@@\_initial\_j\_int
- \1 @@ initial open bool
- \l\_@@\_final\_i\_int
- \l @@ final i int
- \l\_@@\_final\_open\_bool.

```
3986 \cs_new_protected:Npn \@@_actually_draw_Cdots:
3987 {
3988 \bool_if:NTF \l_@@_initial_open_bool
3989 { \@@_open_x_initial_dim: }
3990 { \@@_set_initial_coords_from_anchor:n { mid~east } }
3991 \bool_if:NTF \l_@@_final_open_bool
3992 { \@@_open_x_final_dim: }
3993 { \@@_set_final_coords_from_anchor:n { mid~west } }
3994 \bool_lazy_and:nnTF
3995 \l_@@_initial_open_bool
3996 \l_@@_final_open_bool
3997 {
3998 \@@_qpoint:n { row - \int_use:N \1_@@_initial_i_int }
3999 \dim_set_eq:NN \l_tmpa_dim \pgf@y
4000 \@{qpoint:n} row - \int \leftarrow \{ l \leq \infty \}4001 \dim_set:Nn \l_@@_y_initial_dim { ( \l_tmpa_dim + \pgf@y ) / 2 }
4002 \dim_set_eq:NN \l_@@_y_final_dim \l_@@_y_initial_dim
4003 }
4004 \overline{4}4005 \bool_if:NT \l_@@_initial_open_bool
4006 { \dim_set_eq:NN \l_@@_y_initial_dim \l_@@_y_final_dim }
4007 \bool_if:NT \l_@@_final_open_bool
4008 { \dim_set_eq:NN \l_@@_y_final_dim \l_@@_y_initial_dim }
4009 }
4010 \@@_draw_line:
4011 }
```

```
4012 \cs_new_protected:Npn \@@_open_y_initial_dim:
4013 {
4014 \@@_qpoint:n { row - \int_use:N \l_@@_initial_i_int - base }
4015 \dim_set:Nn \l_@@_y_initial_dim
4016 { \pgf@y + ( \box_ht:N \strutbox + \extrarowheight ) * \arraystretch }
4017 \int_step_inline:nnn \l_@@_first_col_int \g_@@_col_total_int
4018 {
4019 \cs if exist:cT
4020 { pgf @ sh @ ns @ \@@_env: - \int_use:N \l_@@_initial_i_int - ##1 }
4021 \left\{ \begin{array}{c} 4021 & 4000 \\ 4000 & 4000 \\ 4000 & 4000 \end{array} \right.4022 \pgfpointanchor
4023 \{ \@Q_{env}: - \int \ltimes N \l} \l} 90\_initial_i = +#1 }
4024 { north }
4025 \dim_set:Nn \l_@@_y_initial_dim
4026 { \dim_max:nn \l_@@_y_initial_dim \pgf@y }
4027 }
4028 }
4029 }
4030 \cs_new_protected:Npn \@@_open_y_final_dim:
4031 \{4032 \@@_qpoint:n { row - \int_use:N \1_@@_final_i_int - base }
4033 \dim_set:Nn \l_@@_y_final_dim
4034 { \pgf@y - ( \box_dp:N \strutbox ) * \arraystretch }
4035 \int_step_inline:nnn \l_@@_first_col_int \g_@@_col_total_int
4036 {
4037 \cs_if_exist:cT
4038 { pgf @ sh @ ns @ \@@_env: - \int_use:N \l_@@_final_i_int - ##1 }
4039 {
4040 \pgfpointanchor
4041 { \@@_env: - \int_use:N \l_@@_final_i_int - ##1 }
4042 { south }
4043 \dim_set: Nn \ l_@Q_y_final\_dim4044 4044 4044 4044 4044 4004045 }
4046 }
4047 }
```
The first and the second arguments are the coordinates of the cell where the command has been issued. The third argument is the list of the options.

```
4048 \cs_new_protected:Npn \@@_draw_Vdots:nnn #1 #2 #3
4040 \sqrt{2}^{4050} \@@_adjust_to_submatrix:nn { #1 } { #2 }
4051 \cs_if_free:cT { @@ _ dotted _ #1 - #2 }
4052 f
4053 \@@_find_extremities_of_line:nnnn { #1 } { #2 } 1 0
```
The previous command may have changed the current environment by marking some cells as "dotted", but, fortunately, it is outside the group for the options of the line.

```
4054 \group_begin:
4055 \int_compare:nNnTF { #2 } = 0
4056 { \color { nicematrix-first-col } }
 4057 \left\{ \begin{array}{c} 1 \end{array} \right.4058 \int_{4058} \int_{\text{compare:nlmT} {\#2}} = \lceil \frac{\text{deg} \cdot \text{d}}{\text{deg} \cdot \text{d}} \rceil4059 \{ \color{red} \cdot \color{red} \cdot \color{black} \cdot \color{black4060 }
4061 \keys_set:nn { NiceMatrix / xdots } { #3 }
4062 \tl_if_empty:VF \l_@@_xdots_color_tl
4063 { \color { \l_@@_xdots_color_tl } }
4064 \@@_actually_draw_Vdots:
4065 \group_end:
4066 }
4067 }
```
The command  $\Diamond$  actually draw Vdots: has the following implicit arguments:

```
• \l_@@_initial_i_int
```
- \1 @@ initial j int
- \l\_@@\_initial\_open\_bool
- \l\_@@\_final\_i\_int
- \l\_@@\_final\_j\_int
- \l\_@@\_final\_open\_bool.

The following function is also used by *Ndotsfor.* 

\cs\_new\_protected:Npn \@@\_actually\_draw\_Vdots:

```
4069 {
```
The boolean  $\lceil \cdot \rceil$  tmpa bool indicates whether the column is of type 1 or may be considered as if.

```
4070 \bool_set_false:N \l_tmpa_bool
```
First the case when the line is closed on both ends.

```
4071 \bool_lazy_or:nnF \l_@@_initial_open_bool \l_@@_final_open_bool
4072 {
4073 \@@_set_initial_coords_from_anchor:n { south~west }
4074 \@@_set_final_coords_from_anchor:n { north~west }
4075 \bool_set:Nn \l_tmpa_bool
4076 { \dim_compare_p:nNn \l_@@_x_initial_dim = \l_@@_x_final_dim }
4077 }
```
Now, we try to determine whether the column is of type c or may be considered as if.

```
4078 \bool_if:NTF \l_@@_initial_open_bool
4079 \@@_open_y_initial_dim:
\verb|4080| \verb|#| \verb|4000| \verb|#| \verb|4000| \verb|#| \verb|4000| \verb|#| \verb|4000| \verb|#| \verb|4000| \verb|#| \verb|4000| \verb|#| \verb|4000| \verb|#| \verb|4000| \verb|#| \verb|4000| \verb|#| \verb|4000| \verb|#| \verb|4000| \verb|#| \verb|4000| \verb|#| \verb|4000| \verb|#| \verb|4000| \verb|#| \verb|4000| \verb|#| \verb|4000| \verb|#{\tt\textsf{4081}} \qquad \texttt{\textsf{NTF}} \lq \mathtt{0@\_final\_open\_bool}4082 \@@_open_y_final_dim:
4083 { \@@_set_final_coords_from_anchor:n { north } }
4084 \bool_if:NTF \l_@@_initial_open_bool
4085 {
4086 \bool_if:NTF \l_@@_final_open_bool
4087 {
4088 \@@_qpoint:n { col - \int_use:N \l_@@_initial_j_int }
4089 \dim_set_eq:NN \l_tmpa_dim \pgf@x
4090 \@@_qpoint:n { col - \int_eval:n { \l_@@_initial_j_int + 1 } }
\dim_set:Nn \lq @x_initial_dim \lq (\pmb{\psi} + \lmb{\psi} - \lmb{\psi}) / 24092 \dim_set_eq:NN \l_@@_x_final_dim \l_@@_x_initial_dim
```
We may think that the final user won't use a "last column" which contains only a command \Vdots. However, if the \Vdots is in fact used to draw, not a dotted line, but an arrow (to indicate the number of rows of the matrix), it may be really encountered.

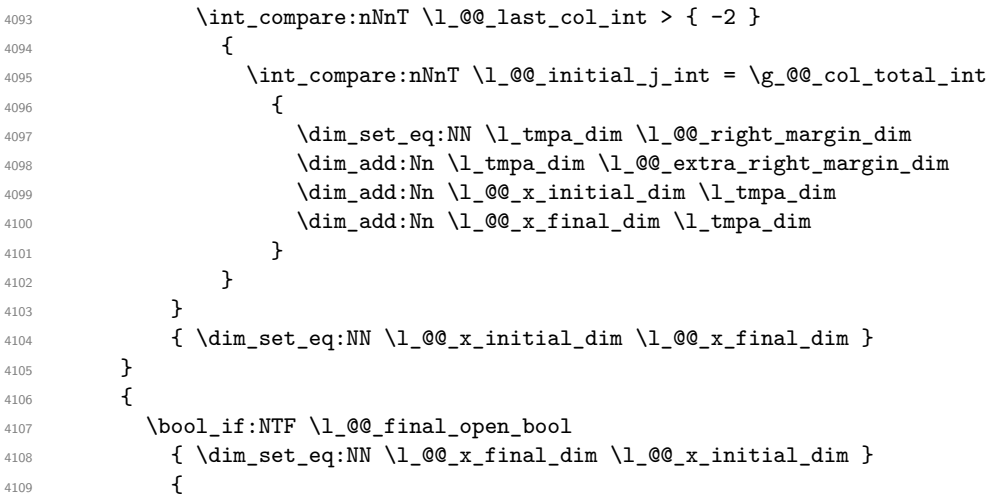

Now the case where both extremities are closed. The first conditional tests whether the column is of type c or may be considered as if.

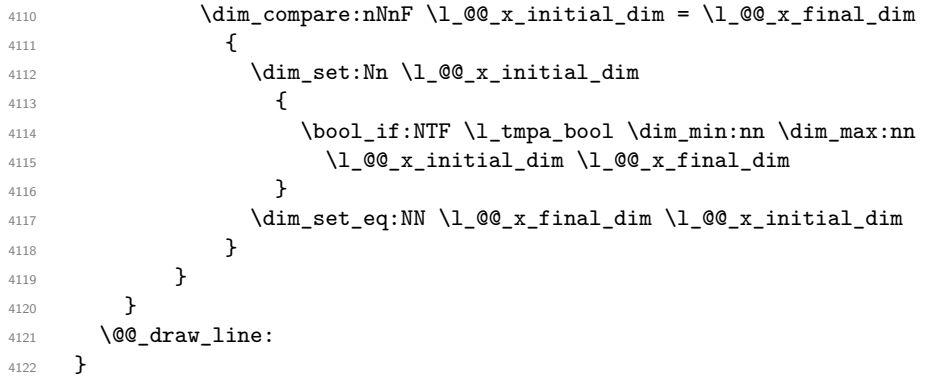

For the diagonal lines, the situation is a bit more complicated because, by default, we parallelize the diagonals lines. The first diagonal line is drawn and then, all the other diagonal lines are drawn parallel to the first one.

The first and the second arguments are the coordinates of the cell where the command has been issued. The third argument is the list of the options.

```
4123 \cs_new_protected:Npn \@@_draw_Ddots:nnn #1 #2 #3
4124 \sim f
4125 \@@_adjust_to_submatrix:nn { #1 } { #2 }
4126 \cs_if_free:cT { @ dotted #1 - #2 }
4127 {
4128 \@@_find_extremities_of_line:nnnn { #1 } { #2 } 1 1
```
The previous command may have changed the current environment by marking some cells as "dotted", but, fortunately, it is outside the group for the options of the line.

```
4129 \group_begin:
4130 \keys_set:nn { NiceMatrix / xdots } { #3 }
4131 \tl_if_empty:VF \l_@@_xdots_color_tl { \color { \l_@@_xdots_color_tl } }
4132 \@@ actually draw Ddots:
4133 \group_end:
4134 }
4135 }
```
The command \@@\_actually\_draw\_Ddots: has the following implicit arguments:

- \l\_@@\_initial\_i\_int
- \l\_@@\_initial\_j\_int
- \1 @@ initial open bool
- \l\_@@\_final\_i\_int
- $\setminus$ 1 @@ final j int
- \l\_@@\_final\_open\_bool.

```
4136 \cs_new_protected:Npn \@@_actually_draw_Ddots:
4137 {
4138 \bool_if:NTF \l_@@_initial_open_bool
4139 \sim4140 \@@_open_y_initial_dim:
4141 \@@_open_x_initial_dim:
4142 }
4143 { \@@_set_initial_coords_from_anchor:n { south~east } }
4144 \bool_if:NTF \l_@@_final_open_bool
4145 {
4146 \@@_open_x_final_dim:
```
 $4147$   $\dim_set_eq:NN \lq l@c_xfnal_dim \pgf@x$ 4148 } <sup>4149</sup> { \@@\_set\_final\_coords\_from\_anchor:n { north~west } }

We have retrieved the coordinates in the usual way (they are stored in  $\lceil \log x \rceil$  initial\_dim, etc.). If the parallelization of the diagonals is set, we will have (maybe) to adjust the fourth coordinate.

<sup>4150</sup> \bool\_if:NT \l\_@@\_parallelize\_diags\_bool

<sup>4151</sup> {

<sup>4152</sup> \int\_gincr:N \g\_@@\_ddots\_int

We test if the diagonal line is the first one (the counter  $\gtrsim$  @@\_ddots\_int is created for this usage).

 $4153$   $\int \int \text{compare: nNnTF } g_0 \cdot \text{ddots} = 1$ 

If the diagonal line is the first one, we have no adjustment of the line to do but we store the  $\Delta_x$  and the ∆*<sup>y</sup>* of the line because these values will be used to draw the others diagonal lines parallels to the first one.

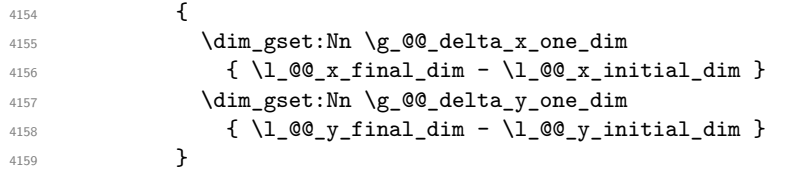

If the diagonal line is not the first one, we have to adjust the second extremity of the line by modifying the coordinate  $\lceil$  00 x initial dim.

```
4160 \left\{ \begin{array}{ccc} 4 & 4 & 6 \end{array} \right\}4161 \dim_set:Nn \ l_@Q_y_final_dim4162 {
4163 1_0@_y_initial_dim +
4164 ( l_{\text{0}}\text{C}x_{\text{final\_dim}} - l_{\text{0}}\text{C}x_{\text{initial\_dim}} ) *
4165 \dim_ratio:nn \g_@@_delta_y_one_dim \g_@@_delta_x_one_dim
4166 }
4167 }
4168 }
4169 \@Q_draw_line:
4170 }
```
We draw the \Iddots diagonals in the same way.

The first and the second arguments are the coordinates of the cell where the command has been issued. The third argument is the list of the options.

```
4171 \cs_new_protected:Npn \@@_draw_Iddots:nnn #1 #2 #3
4172 {
4173 \@@_adjust_to_submatrix:nn { #1 } { #2 }
4174 \cs_if_free:cT { @@ _ dotted _ #1 - #2 }
4175 {
4176 \@@_find_extremities_of_line:nnnn { #1 } { #2 } 1 { -1 }
```
The previous command may have changed the current environment by marking some cells as "dotted", but, fortunately, it is outside the group for the options of the line.

```
4177 \group begin:
4178 \keys_set:nn { NiceMatrix / xdots } { #3 }
4179 \tl_if_empty:VF \l_@@_xdots_color_tl { \color { \l_@@_xdots_color_tl } }
4180 \@@_actually_draw_Iddots:
4181 \group_end:
4182 }
4183 }
```
The command \@@\_actually\_draw\_Iddots: has the following implicit arguments:

- \l\_@@\_initial\_i\_int
- \l\_@@\_initial\_j\_int
- \1 @@ initial open bool
- \l\_@@\_final\_i\_int
- $\setminus$ 1 @@ final j int
- \1 @@ final open bool.

```
4184 \cs_new_protected:Npn \@@_actually_draw_Iddots:
4185 {
4186 \bool_if:NTF \l_@@_initial_open_bool
4187 \sim4188 \@@_open_y_initial_dim:
4189 \@@_open_x_initial_dim:
4190 }
4191 { \@@_set_initial_coords_from_anchor:n { south~west } }
4192 \bool_if:NTF \l_@@_final_open_bool
4193 {
4194 \@@_open_y_final_dim:
4195 \@@_open_x_final_dim:
4196 }
4197 { \@@_set_final_coords_from_anchor:n { north~east } }
4198 \bool_if:NT \l_@@_parallelize_diags_bool
4199 \sim4200 \int_gincr:N \g_@@_iddots_int
4201 \int \int \text{compare: nNnTF } g_0 @\_iddots\_int = 14202 {
4203 \dim_gset:Nn \g_@@_delta_x_two_dim
4204 \{ \lceil \lambda \rfloor \text{ @g x-final.dim - } \lceil \lambda \rfloor \text{ @g x-inital.dim } \}4205 \dim_gset:Nn \g_@@_delta_y_two_dim
4206 \{ \lceil \text{QQ}_y_f \rceil \text{final\_dim} - \lceil \text{QQ}_y_f \rceil \text{initial\_dim} \}4207 }
4208 \uparrow4209 \dim_set:Nn \ l_@Q_y_final_dim4210 \left\{ \begin{array}{c} 1 \end{array} \right\}\lq<sup>4211</sup> \lq \lq \lq \lq \lq \lq \lq \lq \lq \lq \lq \lq \lq \lq \lq \lq \lq \lq \lq \lq \lq \lq \lq \lq \lq \lq \lq \lq \lq \lq \lq \lq \lq \lq \lq4212 ( l_{\text{0}}\text{C}x final_dim - l_{\text{0}}\text{C}x initial_dim ) *
4213 \dim_ratio:nn \g_@@_delta_y_two_dim \g_@@_delta_x_two_dim
4214 }
4215 }
4216 }
4217 \@@_draw_line:<br>4218 }
4218 }
```
#### **The actual instructions for drawing the dotted lines with Tikz**

The command  $\@0$  draw\_line: should be used in a {pgfpicture}. It has six implicit arguments:

- \l\_@@\_x\_initial\_dim
- \l\_@@\_y\_initial\_dim
- \l\_@@\_x\_final\_dim
- \l\_@@\_y\_final\_dim
- \l\_@@\_initial\_open\_bool
- \l\_@@\_final\_open\_bool

```
4219 \cs_new_protected:Npn \@@_draw_line:
\overline{f}4221 \pgfrememberpicturepositiononpagetrue
4222 \pgf@relevantforpicturesizefalse
4223 \bool_lazy_or:nnTF
```

```
4224 { \tl_if_eq_p:NN \l_@@_xdots_line_style_tl \c_@@_standard_tl }
4225 \l_@@_dotted_bool
4226 \@@_draw_standard_dotted_line:
4227 \@@_draw_unstandard_dotted_line:
4228 }
```
We have to do a special construction with  $\exp\arg\sin W$  to be able to put in the list of options in the correct place in the Tikz instruction.

```
4229 \cs_new_protected:Npn \@@_draw_unstandard_dotted_line:
4230 {
4231 \begin { scope }
4232 \@@_draw_unstandard_dotted_line:o
4233 { \l_@@_xdots_line_style_tl , \l_@@_xdots_color_tl }
4234 }
```
We have used the fact that, in PGF, un color name can be put directly in a list of options (that's why we have put diredtly  $\lceil \log \cdot x \cdot \text{dots} \cdot t \rceil$ .

The argument of  $\Diamond$ @ draw unstandard dotted line:n is, in fact, the list of options.

```
4235 \cs_new_protected:Npn \@@_draw_unstandard_dotted_line:n #1
4236 +4237 \@@ draw_unstandard_dotted_line:nVV
4238 \{41\}4239 \l_@@_xdots_up_tl
4240 \l @@ xdots down tl
4241 }
4242 \cs_generate_variant:Nn \@@_draw_unstandard_dotted_line:n { o }
4243 \cs_new_protected:Npn \@@_draw_unstandard_dotted_line:nnn #1 #2 #3
4244 {
4245 \draw
4246 [
4247 \textbf{#1}4248 shorten~> = \l_@@_xdots_shorten_end_dim ,
4249 shorten~< = \l_@@_xdots_shorten_start_dim ,
4250 ]
4251 ( l_@Q_x_initial_dim, l_@Q_y_initial_dim
```
Be careful: We can't put  $\setminus c$  math toggle token instead of  $\$ in the following lines because we are in the contents of Tikz nodes (and they will be *rescanned* if the Tikz library babel is loaded).

```
4252 -- node [ sloped , above ] { $ \scriptstyle #2 $ }
4253 node [ sloped , below ] { $ \scriptstyle #3 $ }
\begin{array}{ccccc} & {\cal N}_\text{\tiny 4254} & \end{array} ( \lceil\text{\tiny 1\_QQ\_x\_final\_dim}\rceil , \lceil\text{\tiny 1\_QQ\_y\_final\_dim}\rceil ;
4255 \end { scope }
4256 }
_{4257} \cs_generate_variant:Nn \@@_draw_unstandard_dotted_line:nnn { n V V }
```
The command  $\Diamond \otimes$  draw standard dotted line: draws the line with our system of dots (which gives a dotted line with real round dots).

```
4258 \cs_new_protected:Npn \@@_draw_standard_dotted_line:
4259 \sim4260 \bool_lazy_and:nnF
4261 { \tl_if_empty_p:N \l_@@_xdots_up_tl }
4262 { \tl_if_empty_p:N \l_@@_xdots_down_tl }
4263 \qquad \qquad4264 \pgfscope
4265 \pgftransformshift
4266 \qquad \qquad4267 \pgfpointlineattime { 0.5 }
4268 { \pgfpoint \l_@@_x_initial_dim \l_@@_y_initial_dim }
4269 { \pgfpoint \l_@@_x_final_dim \l_@@_y_final_dim }
4270 \, }
4271 \pgftransformrotate
4272
```

```
4273 \{fp\_eval:n\}4274 \left\{ \begin{array}{c} 1 \end{array} \right.4275 atand
4276 (
\lambda<sup>4277</sup> \l_@@_y_final_dim - \l_@@_y_initial_dim ,
\lambda<sup>4278</sup> \l_@@_x_final_dim - \l_@@_x_initial_dim
4279 )
4280 \, }
4281 }
4282 \pgfnode
4283 { rectangle }
4284 { south }
4285 {
4286 \c_math_toggle_token
4287 \scriptstyle \l_@@_xdots_up_tl
4288 \c_math_toggle_token
4289    }
4290 f }
4291 { \pgfusepath { } }
4292 \pgfnode
4293 { rectangle }
4294 { north }
4295 {
4296 \c_math_toggle_token
4297 \scriptstyle \l_@@_xdots_down_tl
4298 \c_math_toggle_token
4299 }
4300 { }
4301 { \pgfusepath { } }
4302 \endpgfscope
4303 }
4304 \group_begin:
```
The dimension \l\_@@\_l\_dim is the length *ℓ* of the line to draw. We use the floating point reals of the L3 programming layer to compute this length.

```
4305 \dim_zero_new:N \l_@@_l_dim
4306 \dim_set:Nn \l_@@_l_dim
4307 {
4308 \fp_to_dim:n
4309 \left\{ \begin{array}{ccc} 4 & 4 & 3 & 6 \end{array} \right\}4310 sqrt
4311 (
4312 ( l_{QQ_xfinal_dim - l_{QQ_x}initial_dim ) ^ 2
4313 +\hbox{\tt (l@y-final.dim -\lll@gy_inital.dim )\,\, $}\quad \  \  \, \hbox{\tt (l@gy-final.dim -\lll@gy_inital.dim )\,\, $}\quad \  \  \, \hbox{\tt 2}}4315 )
4316 }
4317 }
```
It seems that, during the first compilations, the value of \l\_@@\_l\_dim may be erroneous (equal to zero or very large). We must detect these cases because they would cause errors during the drawing of the dotted line. Maybe we should also write something in the aux file to say that one more compilation should be done.

```
4318 \bool_lazy_or:nnF
4319 { \dim_compare_p:nNn { \dim_abs:n \l_@@_l_dim } > \c_@@_max_l_dim }
4320 { \dim_compare_p:nNn \l_@@_l_dim = \c_zero dim }
4321 \@@_draw_standard_dotted_line_i:
4322 \group_end:
4323 }
4324 \dim_const:Nn \c_@@_max_l_dim { 50 cm }
4325 \cs_new_protected:Npn \@@_draw_standard_dotted_line_i:
4326 \sim
```

```
The number of dots will be \lceil \frac{\text{tmp}}{\text{tmp}} \rceil + 1.
4327 \bool_if:NTF \l_@@_initial_open_bool
4328 {
4329 \bool_if:NTF \l_@@_final_open_bool
4330 \{4331 \int_set:Nn \l_tmpa_int
_{4332} { \dim_ratio:nn \l_@@_l_dim \l_@@_xdots_inter_dim }
4333 }
4334 {
4335 \int_5 set:Nn \lceil \cdot \rceil tmpa_int
4336 \left\{ \begin{array}{c} 1 \end{array} \right.4337 \dim_ratio:nn
\label{eq:4338} \begin{array}{rcl} \text{4338} & \text{4338} \\ \text{4338} & \text{4338} \end{array}4339 \l_@@_xdots_inter_dim
4340 \, }
4341 }
4342 }
4343 \uparrow4344 \bool_if:NTF \l_@@_final_open_bool
4345 \{4346 \int_set:Nn \l_tmpa_int
4347 \epsilon4348 \dim_ratio:nn
4349 \{ \lceil \text{Q@_1dim} - \lceil \text{Q@\_xdots\_shorten\_end\_dim} \rceil \}\lvert \mathcal{A}_{4350} \rvert \lvert \mathcal{A}_{4351} \rvert \lvert \mathcal{A}_{4351} \rvert4351 }
4352 }
4353 {
4354 \int_set:Nn \l_tmpa_int
4355 \left\{ \begin{array}{c} \end{array} \right.4356 \dim ratio:nn
4357 \left\{4358 \l_@@_l_dim
- \ l_@Q_xdots\_shorten\_start\_dim - \ l_@Q_xdots\_shorten\_dim4360 }4361 \l_@@_xdots_inter_dim
4362 }
4363 }
4364 }
```
The dimensions  $\lceil \frac{\dim \mathrm{dim} \, \mathrm{dim} \, \mathrm{$ in the dotted line.

```
4365 \dim set:Nn \l tmpa dim
4366 {
4367 ( l_{QQ_xfn} ( l_{QQ_xfn} ( l_{QQ_xfn} ) *
4368 \dim_ratio:nn \l_@@_xdots_inter_dim \l_@@_l_dim
4369 }
4370 \dim_set:Nn \l_tmpb_dim
4371 \sqrt{271}4372 ( l_@g_final_dim - l_@g_finitial_dim ) *
4373 \dim_ratio:nn \l_@@_xdots_inter_dim \l_@@_l_dim
4374 }
```
In the loop over the dots, the dimensions \l\_@@\_x\_initial\_dim and \l\_@@\_y\_initial\_dim will be used for the coordinates of the dots. But, before the loop, we must move until the first dot.

```
4375 \dim_gadd:Nn \l_@@_x_initial_dim
4376 {
4377 ( \1_00_x_final_dim - \1_00_x_initial_dim ) *
4378 \dim ratio:nn
4379 {
4380 \l_@@_l_dim - \l_@@_xdots_inter_dim * \l_tmpa_int
4381 + \l_@@_xdots_shorten_start_dim - \l_@@_xdots_shorten_end_dim
4382 }
```

```
4383 \{ 2 \ l \_@Q_l \_dim \}4384 }
4385 \dim_gadd:Nn \l_@@_y_initial_dim
4386 {
4387 ( \l_@@_y_final_dim - \l_@@_y_initial_dim ) *
4388 \dim_ratio:nn
4389 \qquad \qquad \text{\large{\textbf{4}}}4390 \l_@@_l_dim - \l_@@_xdots_inter_dim * \l_tmpa_int
4391 + \l_@@_xdots_shorten_start_dim - \l_@@_xdots_shorten_end_dim
4392 }
4393 \{ 2 \ l \ \text{@ldim} \}4394 }
4395 \pgf@relevantforpicturesizefalse
4396 \int_step_inline:nnn 0 \l_tmpa_int
4397 \sim4398 \pgfpathcircle
4399 { \pgfpoint \l_@@_x_initial_dim \l_@@_y_initial_dim }
4400 { \1 QQ xdots radius dim }
4401 \dim_add:Nn \l_@@_x_initial_dim \l_tmpa_dim
4402 \dim_add:Nn \l_@@_y_initial_dim \l_tmpb_dim
4403 }
4404 \pgfusepathqfill
4405 }
```
# **User commands available in the new environments**

The commands \@@\_Ldots, \@@\_Cdots, \@@\_Vdots, \@@\_Ddots and \@@\_Iddots will be linked to \Ldots, \Cdots, \Vdots, \Ddots and \Iddots in the environments {NiceArray} (the other environments of nicematrix rely upon {NiceArray}).

The syntax of these commands uses the character \_ as embellishment and thats' why we have to insert a character \_ in the *arg spec* of these commands. However, we don't know the future catcode of \_ in the main document (maybe the user will use underscore, and, in that case, the catcode is 13 because underscore activates \_). That's why these commands will be defined in a \hook\_gput\_code:nnn { begindocument } { . } and the *arg spec* will be rescanned.

```
4406 \hook_gput_code:nnn { begindocument } { . }
4407 \bigcup4408 \tl_set:Nn \l_@@_argspec_tl { O { } E { _ ^ } { { } { } } }
4409 \tl_set_rescan:Nno \l_@@_argspec_tl { } \l_@@_argspec_tl
4410 \exp_args:NNV \NewDocumentCommand \@@_Ldots \l_@@_argspec_tl
4411 f
4412 \int \int \text{compare: nNnTF } c@jCol = 04413 { \@@_error:nn { in~first~col } \Ldots }
4414 \left\{ \begin{array}{c} 4414 & 4414 \\ 4414 & 4414 \end{array} \right\}4415 \int \int \text{compare: nNnTF } c@jCol = \lceil \cdot \cdot \cdot \rceil4416 { \@@_error:nn { in~last~col } \Ldots }
4417 {
4418 \@@_instruction_of_type:nnn \c_false_bool { Ldots }
4419 4419 441 40 41 40 42 41 40 42 41 40 42 43 454420 \}4421 }
4422 \bool_if:NF \l_@@_nullify_dots_bool
4423 { \phantom { \ensuremath { \@@_old_ldots } } }
4424 \bool_gset_true:N \g_@@_empty_cell_bool
4425 }
```

```
4426 \exp_args:NNV \NewDocumentCommand \@@_Cdots \l_@@_argspec_tl
4427
```

```
4428 \int_{\text{compare: nNnTF }} c@jCo1 = 04429 { \@@_error:nn { in~first~col } \Cdots }
4430 {
4431 \int \int \text{compare: nNnTF } c@jCol = \lceil \cdot \cdot \cdot \rceil4432 { \@@_error:nn { in~last~col } \Cdots }
4433 \left\{ \begin{array}{c} 1 \end{array} \right\}4434 \@@_instruction_of_type:nnn \c_false_bool { Cdots }
4435 \{ #1 , down = #2 , up = #3 \}4436 }
4437 }
4438 \bool_if:NF \l_@@_nullify_dots_bool
4439 { \phantom { \ensuremath { \@@_old_cdots } } }
4440 \bool_gset_true:N \g_@@_empty_cell_bool
4441 }
```

```
4442 \exp_args:NNV \NewDocumentCommand \@@_Vdots \l_@@_argspec_tl
4443 \qquad \qquad \qquad4444 \int \int \text{compare: nNnTF } c@iRow = 04445 { \@@_error:nn { in~first~row } \Vdots }
4446 \left\{ \begin{array}{ccc} 4446 & & & \end{array} \right\}4447 \int \int \text{compare: nNnTF } c@iRow = \l_@_last\_row\_int4448 { \@@_error:nn { in~last~row } \Vdots }
4449 \qquad \qquad \textbf{+}4450 \@@_instruction_of_type:nnn \c_false_bool { Vdots }
4451 \{ #1 , down = #2 , up = #3 \}4452 }
4453 }
4454 \bool_if:NF \l_@@_nullify_dots_bool
4455 { \phantom { \ensuremath { \@@_old_vdots } } }
4456 \bool_gset_true:N \g_@@_empty_cell_bool
4457 }
```

```
4458 \exp_args:NNV \NewDocumentCommand \@@_Ddots \l_@@_argspec_tl
4459 \overline{5}\mathtt{4460} \hspace{0.5cm}\text{int\_case:}\text{nnF} \c@iRow
4461 {
^{4462} 0 0 \{ \@error:nn \int in~first~row \} \D\lceil \frac{4463}{463} \rceil \leq \lceil \frac{100_{last\_row\_int} {\lceil \frac{100_{last\_row\_int} {\lceil \frac{100_{test\_max} \rceil}} \rceil}} \rceil \leq \lceil \frac{100_{test\_max} {\lceil \frac{100_{test\_max} \rceil}} \rceil}{\lceil \frac{100_{test\_max} {\lceil \frac{100_{test\_max} \rceil}} \rceil}} \rceil \leq \lceil \frac{100_{test\_max} {\lceil \frac{100_{test\_max} \rceil}} \rceil}{\lceil \frac{100_{test\_max} {\lceil \frac{100_{test4464 }
4465 {
4466 \int_case:nnF \c@jCol
4467 \left\{ \begin{array}{c} 1 \end{array} \right.4468 0 0 \{ \@genmath>cm} \{ \umtext{in-first-col } \Ddots \}\lceil \frac{4469}{469} \rceil \ldots \rceil \l_@@_last_col_int { \@@_error:nn { in~last~col } \Ddots }
4470 }
4471 \left\{ \begin{array}{c} 1 \end{array} \right.4472 \keys_set_known:nn { NiceMatrix / Ddots } { #1 }
4473 \@@_instruction_of_type:nnn \l_@@_draw_first_bool { Ddots }
4474 \{ #1 , down = #2 , up = #3 }
4475 }
4476
4477 }
\verb+\4478+\verb+\bool-if:NF \l1_@Q_nullify\_dots\_bool\label{lem:main} $$ 4479 \qquad { \phantom{\operatorname{d} {\mathbb Q}} \} \4480 \bool_gset_true:N \g_@@_empty_cell_bool
4481 }
```

```
4482 \exp_args:NNV \NewDocumentCommand \@@_Iddots \l_@@_argspec_tl
4483 {
4484 \int_case:nnF \c@iRow
4485 {
```

```
4486 \qquad \qquad 0 \qquad \qquad {\texttt{{\color{red}in\text{-}first-row}}} \ \texttt{Iddots} \}4487 \lceil \frac{\text{log max} - \text{log max}}{\text{log max} \rceil \} \ldots \rceil4488 }
4489 \left\{ \begin{array}{ccc} 4 & 4 & 4 \end{array} \right\}4490 \int_case:nnF \c@jCol
4491 \left\{ \begin{array}{c} 1 \end{array} \right.\frac{4492}{ } 0 \qquad \qquad { \@_error:nn { in~first~col } \Iddots }
4493 \l_@@_last_col_int { \@@_error:nn { in~last~col } \Iddots }
4494 }
4495 \left\{\text{4496} \text{keys\_set\_known:nn} { NiceMatrix / Ddots } { #1 }
4497 \@_instruction_of_type:nnn \l_@@_draw_first_bool { Iddots }
4498 \{ #1 , down = #2 , up = #3 \}4499 }
4500 }
4501 \bool_if:NF \l_@@_nullify_dots_bool
4502 { \phantom { \ensuremath { \@@_old_iddots } } }
4503 \bool_gset_true:N \g_@@_empty_cell_bool
4504 }
4505 }
```
End of the \AddToHook.

Despite its name, the following set of keys will be used for \Ddots but also for \Iddots.

```
4506 \keys_define:nn { NiceMatrix / Ddots }
4507 {
4508 draw-first .bool_set:N = \l_@@_draw_first_bool ,
4509 draw-first .default:n = true ,
4510 draw-first .value_forbidden:n = true
4511 }
```
The command \@@\_Hspace: will be linked to \hspace in {NiceArray}.

```
4512 \cs_new_protected:Npn \@@_Hspace:
4513 {
4514 \bool_gset_true:N \g_@@_empty_cell_bool
4515 \hspace
4516 }
```
In the environments of nicematrix, the command \multicolumn is redefined. We will patch the environment {tabular} to go back to the previous value of \multicolumn.

```
4517 \cs set eq:NN \@@ old multicolumn \multicolumn
```
The command \@@\_Hdotsfor will be linked to \Hdotsfor in {NiceArrayWithDelims}. Tikz nodes are created also in the implicit cells of the \Hdotsfor (maybe we should modify that point).

This command must *not* be protected since it begins with \multicolumn.

```
4518 \cs_new:Npn \@@_Hdotsfor:
4519 \{4520 \bool_lazy_and:nnTF
4521 { \int_compare_p:nNn \c@jCol = 0 }
4522 { \int_compare_p:nNn \l_@@_first_col_int = 0 }
4523 {
4524 \bool_if:NTF \g_@@_after_col_zero_bool
4525 \left\{ \begin{array}{c} 1 \end{array} \right.4526 \multicolumn { 1 } { c } { }
4527 \@@_Hdotsfor_i
4528 }
4529 { \@@_fatal:n { Hdotsfor~in~col~0 } }
4530 }
4531 {
4532 \multicolumn { 1 } { c } { }
4533 \@@_Hdotsfor_i
```

```
4534 }
4535 }
```
The command **\@@\_Hdotsfor\_i** is defined with **\NewDocumentCommand** because it has an optional argument. Note that such a command defined by \NewDocumentCommand is protected and that's why we have put the  $\mathrm{intion}$  before (in the definition of  $\@$  Hdotsfor:).

```
4536 \hook_gput_code:nnn { begindocument } { . }
4537 \sqrt{2}4538 \tl_set:Nn \l_@@_argspec_tl { O { } m O { } E { _ ^ } { { } { } } }
4539 \tl_set_rescan:Nno \l_@@_argspec_tl { } \l_@@_argspec_tl
```
We don't put ! before the last optionnal argument for homogeneity with  $\text{Cdots}$ , etc. which have only one optional argument.

```
4540 \exp_args:NNV \NewDocumentCommand \@@_Hdotsfor_i \l_@@_argspec_tl
4541 \sim \sim4542 \tl_gput_right:Nx \g_@@_HVdotsfor_lines_tl
4543 {
4544 \@@_Hdotsfor:nnnn
4545 \{ \int \text{use:N} \c0iRow }4546 { \int_use:N \c@jCol }
4547 { #2 }
4548 \left\{ \begin{array}{ccc} 4 & 4 \end{array} \right\}4549 #1 , #3 ,
4550 down = \exp_not:n { #4 },
4551 up = \exp_not:n { #5 }
4552 }
4553 }
4554 \prg_{replicate:nn { #2 - 1 } { & \multiplication{ 1 } { c } } }4555 }
4556 }
```
Enf of \AddToHook.

```
4557 \cs_new_protected:Npn \@@_Hdotsfor:nnnn #1 #2 #3 #4
4558 \overline{4}4559 \bool_set_false:N \l_@@_initial_open_bool
4560 \bool_set_false:N \l_@@_final_open_bool
```
For the row, it's easy.

 \int set:Nn \l @@ initial i int { #1 } \int\_set\_eq:NN \l\_@@\_final\_i\_int \l\_@@\_initial\_i\_int

For the column, it's a bit more complicated.

```
4563 \int_compare:nNnTF { #2 } = 1
4564 {
4565 \int_set:Nn \l_@@_initial_j_int 1
4566 \bool_set_true:N \l_@@_initial_open_bool
4567 }
4568 {
4569 \cs_if_exist:cTF
4570 {
4571 pgf @ sh @ ns @ \@@_env:
4572 - \int_use:N \l_@@_initial_i_int
4573 - \int_eval:n { #2 - 1 }
4574 }
4575 { \int_set:Nn \1_@@_initial_j_int { #2 - 1 } }
4576 \left\{ \begin{array}{ccc} 4576 & & & \end{array} \right\}4577 \int set:Nn \l @@ initial j int { #2 }
4578 \bool_set_true:N \l_@@_initial_open_bool
4579 }
4580 }
4581 \int_compare:nNnTF { #2 + #3 -1 } = \c@jCol
4582 {
4583 \int_set:Nn \l_@@_final_j_int { #2 + #3 - 1 }
4584 \bool_set_true:N \l_@@_final_open_bool
```

```
4585 }
4586 {
4587 \cs_if_exist:cTF
4588 \left\{ \begin{array}{ccc} 4588 & 4588 \end{array} \right.4589 pgf @ sh @ ns @ \@@_env:
4590 - \int_use:N \l_@@_final_i_int
4591 - \int_eval:n { #2 + #3 }
4592 }
4593 { \int_set:Nn \l_@@_final_j_int { #2 + #3 } }
4594 \left\{ \begin{array}{c} 4594 & 4594 \\ 4594 & 4594 \end{array} \right.4595 \int_set:Nn \l_@@_final_j_int { #2 + #3 - 1 }
4596 \bool_set_true:N \l_@@_final_open_bool
4597 }
4598 }
4599 \group_begin:
4600 \int_compare:nNnTF { #1 } = 0
4601 { \color { nicematrix-first-row } }
4602 {
4603 \int_{\text{403}} \int_{\text{200}} \int_{\text{403}} \int_{\text{403}}4604 { \color { nicematrix-last-row } }
4605 }
4606 \keys_set:nn { NiceMatrix / xdots } { #4 }
4607 \tl_if_empty:VF \l_@@_xdots_color_tl { \color { \l_@@_xdots_color_tl } }
4608 \@@_actually_draw_Ldots:
4609 \qquad \qquad \qquad \text{group\_end:}
```
We declare all the cells concerned by the **\Hdotsfor** as "dotted" (for the dotted lines created by \Cdots, \Ldots, etc., this job is done by \@@\_find\_extremities\_of\_line:nnnn). This declaration is done by defining a special control sequence (to nil).

```
4610 \int_step_inline:nnn { #2 } { #2 + #3 - 1 }
4611 { \cs_set:cpn { @@ _ dotted _ #1 - ##1 } { } }
4612 }
```

```
4613 \hook_gput_code:nnn { begindocument } { . }
4614 {
4615 \tl_set:Nn \l_@@_argspec_tl { O { } m O { } E { _ ^ } { { } { } } }
4616 \tl_set_rescan:Nno \l_@@_argspec_tl { } \l_@@_argspec_tl
4617 \exp_args:NNV \NewDocumentCommand \@@_Vdotsfor: \l_@@_argspec_tl
4618 \frac{1}{4}4619 \tl_gput_right:Nx \g_@@_HVdotsfor_lines_tl
4620 \left\{ \begin{array}{c} 4620 & 4600 \\ 1600 & 4600 \end{array} \right\}4621 \@@_Vdotsfor:nnnn
4622 { \int_use:N \c@iRow }
4623 { \int_use:N \c@jCol }
4624 { #2 }
4625 \left\{ \begin{array}{c} 1 \end{array} \right.4626 #1 , #3 ,
4627 down = \exp_not:n { #4 }, up = \exp_not:n { #5 }
4628 }
4629 }
4630 }
4631 }
```
Enf of \AddToHook.

 \cs\_new\_protected:Npn \@@\_Vdotsfor:nnnn #1 #2 #3 #4 { \bool\_set\_false:N \l\_@@\_initial\_open\_bool \bool\_set\_false:N \l\_@@\_final\_open\_bool

For the column, it's easy.

 \int\_set:Nn \l\_@@\_initial\_j\_int { #2 } \int\_set\_eq:NN \l\_@@\_final\_j\_int \l\_@@\_initial\_j\_int For the row, it's a bit more complicated.

```
4638 \int_compare:nNnTF #1 = 1
4639 {
4640 \int_{\text{set}:Nn} \lceil \lceil \frac{\text{Q}_\text{initial}_\text{int} \rceil}{\lceil \frac{\text{Q}_\text{inital}_\text{int} \rceil}{\lceil \frac{\text{Q}_\text{out}}{\rceil} \rceil}}4641 \bool_set_true:N \l_@@_initial_open_bool
4642 }
4643 {
4644 \cs_if_exist:cTF
4645 {
4646 pgf @ sh @ ns @ \@@_env:
4647 - \int_eval:n { #1 - 1 }
4648 - \int_use:N \l_@@_initial_j_int
4649 }
4650 { \int_set:Nn \l_@@_initial_i_int { #1 - 1 } }
4651 \uparrow4652 \int_set:Nn \l_@@_initial_i_int { #1 }
4653 \bool_set_true:N \l_@@_initial_open_bool
4654 }
4655 }
4656 \int_compare:nNnTF { #1 + #3 -1 } = \c@iRow
4657 {
4658 \int_set:Nn \l_@@_final_i_int { #1 + #3 - 1 }
4659 \bool_set_true:N \l_@@_final_open_bool
4660 }
4661 {
4662 \cs_if_exist:cTF
4663 {
4664 pgf @ sh @ ns @ \@@_env:
4665 - \int_eval:n { #1 + #3 }
4666 - \int_use:N \l_@@_final_j_int
4667 }
4668 { \int_set:Nn \l_@@_final_i_int { #1 + #3 } }
4669 {
4670 \int_set:Nn \l_@@_final_i_int { #1 + #3 - 1 }
4671 \boldsymbol{\delta} \boldsymbol{\delta} \boldsymbol{\delta} \boldsymbol{\delta}4672
4673 }
4674 \group begin:
4675 \int compare:nNnTF { #2 } = 0
4676 { \color { nicematrix-first-col } }
4677 {
4678 \int_{4678} \int_{\text{complex}} +10 \int_{\text{complex}} +2 \int = \gtrsim \left(\frac{\text{d}}{\text{d}}\right) + \left(\frac{\text{d}}{\text{d}}\right) + \left(\frac{\text{d}}{\text{d}}\right) + \left(\frac{\text{d}}{\text{d}}\right) + \left(\frac{\text{d}}{\text{d}}\right) + \left(\frac{\text{d}}{\text{d}}\right) + \left(\frac{\text{d}}{\text{d}}\right) + \left(\frac{\4679 { \color { nicematrix-last-col } }
4680 }
4681 \keys_set:nn { NiceMatrix / xdots } { #4 }
\text{4682} \tl_if_empty:VF \l_@@_xdots_color_tl { \color { \l_@@_xdots_color_tl } }
4683 \@@_actually_draw_Vdots:
4684 \group_end:
```
We declare all the cells concerned by the **\Vdotsfor** as "dotted" (for the dotted lines created by \Cdots, \Ldots, etc., this job is done by \@@\_find\_extremities\_of\_line:nnnn). This declaration is done by defining a special control sequence (to nil).

```
4685 \int_step_inline:nnn { #1 } { #1 + #3 - 1 }
4686 { \cs_set:cpn { @@ _ dotted _ ##1 - #2 } { } }
4687 }
```
The command \@@\_rotate: will be linked to \rotate in {NiceArrayWithDelims}.  $4688 \; \csc$  new protected:Npn \@@\_rotate: { \bool\_gset\_true:N \g\_@@\_rotate\_bool }

## **The command \line accessible in code-after**

In the  $\text{CodeAfter, the command } @Qline: \text{nn will be linked to } \line.$  This command takes two arguments which are the specifications of two cells in the array (in the format *i*-*j*) and draws a dotted line between these cells.

First, we write a command with the following behaviour:

- If the argument is of the format  $i-j$ , our command applies the command  $\int$  int\_eval:n to *i* and *j* ;
- If not (that is to say, when it's a name of a \Block), the argument is left unchanged.

This must *not* be protected (and is, of course fully expandable).<sup>76</sup>

```
4689 \cs_new:Npn \@@_double_int_eval:n #1-#2 \q_stop
4690 {
4691 \tl_if_empty:nTF { #2 }
4692 { #1 }
4693 { \@@_double_int_eval_i:n #1-#2 \q_stop }
4694 }
4695 \cs_new:Npn \@@_double_int_eval_i:n #1-#2- \q_stop
4696 { \int_eval:n { #1 } - \int_eval:n { #2 } }
```
With the following construction, the command  $\text{Q@double-int-eval}:n$  is applied to both arguments before the application of  $\@{0}$ line\_i:nn (the construction uses the fact the  $\@{0}$ line\_i:nn is protected and that **\@@\_double\_int\_eval:n** is fully expandable).

```
4697 \hook gput code:nnn { begindocument } { . }
4698 {
4699 \tl_set:Nn \l_@@_argspec_tl { O { } m m ! O { } E { _ ^ } { { } { } } }
4700 \tl_set_rescan:Nno \l_@@_argspec_tl { } \l_@@_argspec_tl
4701 \exp_args:NNV \NewDocumentCommand \@@_line \l_@@_argspec_tl
4702 \uparrow4703 \group_begin:
4704 \keys_set:nn { NiceMatrix / xdots } { #1 , #4 , down = #5 , up = #6 }
4705 \tl_if_empty:VF \l_@@_xdots_color_tl { \color { \l_@@_xdots_color_tl } }
4706 \use:e
47074708 \qquad \qquad \qquad \qquad \qquad \qquad \qquad \qquad 4708
4709 4709 4709 4709 42 - \qquad 42 42 - \qquad 44710 \{ \@0\ncouble\_int\_eval:n #3 - \q\_stop \}4711 }
4712 \qquad \qquad \qquad \qquad \text{group\_end:}4713 }
4714 }
4715 \cs_new_protected:Npn \@@_line_i:nn #1 #2
4716 \left\{ \right.4717 \bool_set_false:N \1_00_initial_open_bool
4718 \bool_set_false:N \1_@@_final_open_bool
4719 \bool if:nTF
4720 \left\{ \begin{array}{ccc} 4720 & & & \end{array} \right\}4721 \cs_if_free_p:c { pgf @ sh @ ns @ \@@_env: - #1 }
4722 ||4723 \cs_if_free_p:c { pgf @ sh @ ns @ \@@_env: - #2 }
4724 }
4725 {
4726 \@_error:nnn { unknown~cell~for~line~in~CodeAfter } { #1 } { #2 }
4727 }
4728 { \@@_draw_line_ii:nn { #1 } { #2 } }
4729 }
```
<sup>76</sup>Indeed, we want that the user may use the command \line in \CodeAfter with LaTeX counters in the arguments — with the command \value.

```
4730 \hook_gput_code:nnn { begindocument } { . }
4731 \, \text{f}4732 \cs_new_protected:Npx \@@_draw_line_ii:nn #1 #2
4733 {
```
We recall that, when externalization is used, \tikzpicture and \endtikzpicture (or \pgfpicture and \endpgfpicture) must be directly "visible" and that why we do this static construction of the command \@@ draw line ii:.

```
4734 \c_@@_pgfortikzpicture_tl
4735 \@@_draw_line_iii:nn { #1 } { #2 }
4736 \c_@@_endpgfortikzpicture_tl
4737 }
4738 }
```
The following command *must* be protected (it's used in the construction of  $\@$ <sub>*draw\_line\_ii:nn*).</sub>

```
4739 \cs_new_protected:Npn \@@_draw_line_iii:nn #1 #2
4740 \frac{1}{2}4741 \pgfrememberpicturepositiononpagetrue
4742 \pgfpointshapeborder { \@@_env: - #1 } { \@@_qpoint:n { #2 } }
4743 \dim_set_eq:NN \l_@@_x_initial_dim \pgf@x
4744 \dim_set_eq:NN \l_@@_y_initial_dim \pgf@y
4745 \pgfpointshapeborder { \@@_env: - #2 } { \@@_qpoint:n { #1 } }
4746 \dim_set_eq:NN \l_@@_x_final_dim \pgf@x
4747 \dim_set_eq:NN \l_@@_y_final_dim \pgf@y
4748 \@@_draw_line:
4749 }
```
The commands \Ldots, \Cdots, \Vdots, \Ddots, and \Iddots don't use this command because they have to do other settings (for example, the diagonal lines must be parallelized).

# **The command \RowStyle**

```
4750 \keys define:nn { NiceMatrix / RowStyle }
4751 {
4752 cell-space-top-limit .dim_set:N = \l_tmpa_dim ,
4753 cell-space-top-limit .initial:n = \csc 2ero_dim ,
4754 cell-space-top-limit .value_required:n = true ,
4755 cell-space-bottom-limit .dim_set:N = \l_tmpb_dim
4756 cell-space-bottom-limit .initial:n = \c_zero_dim ,
4757 cell-space-bottom-limit .value_required:n = true ,
4758 cell-space-limits .meta:n =
4759 \sim4760 cell-space-top-limit = #1.
4761 cell-space-bottom-limit = #1,
4762 },
4763 color .tl set:N = \l @@ color tl .
4764 color .value required:n = true ,
4765 bold .bool_set:N = \l_tmpa_bool ,
4766 bold .default:n = true,
4767 bold .initial:n = false ,
4768 nb-rows .code:n =
4769 \strut \leftarrow \text{str\_if\_eq:nmTF } { #1 } { * }4770 { \int_set:Nn \l_@@_key_nb_rows_int { 500 } }
4771 { \int_set:Nn \l_@@_key_nb_rows_int { #1 } },
4772 nb-rows .value required:n = true ,
4773 rowcolor .tl_set:N = \lceil \frac{1 \text{tmpa_t}}{k} \rceil4774 rowcolor .value_required:n = true ,
4775 rowcolor .initial:n =
4776 unknown .code:n = \@@_error:n { Unknown~key~for~RowStyle }
4777 }
```

```
4778 \NewDocumentCommand \@@_RowStyle:n { 0 { } m }
4779 \sim4780 \group_begin:
4781 \tl_clear:N \l_tmpa_tl % value of \rowcolor
4782 \tl_clear:N \l_@@_color_tl
4783 \int_set:Nn \l_@@_key_nb_rows_int 1
4784 \keys_set:nn { NiceMatrix / RowStyle } { #1 }
If the key rowcolor has been used.
4785 \tl_if_empty:NF \l_tmpa_tl
4786 <del>f</del>
First, the end of the current row (we remind that \RowStyle applies to the end of the current row).
4787 \tl_gput_right:Nx \g_@@_pre_code_before_tl
 4788 \qquad \qquadThe command \@@_exp_color_arg:NV is fully expandable.
4789 \@@_exp_color_arg:NV \@@_rectanglecolor \l_tmpa_tl
4790 { \int_use:N \c@iRow - \int_use:N \c@jCol }
4791 { \int_use:N \c@iRow - * }
4792 }
Then, the other rows (if there is several rows).
4793 \int_{\text{100}} \ln T \lvert 1 \rvert \leq 1 \int_{\text{200}} \text{key\_nb} \r \text{ows\_int} > 14794 \left\{ \begin{array}{c} 4794 & 2000 \\ 2000 & 2000 \end{array} \right\}4795 \tl_gput_right:Nx \g_@@_pre_code_before_tl
 4796 \left\{ \begin{array}{c} 1 \end{array} \right.4797 \@@_exp_color_arg:NV \@@_rowcolor \l_tmpa_tl
 4798 \qquad \qquad \textbf{\textcolor{red}{\big\{}}4799 \int_{\text{eval}:n} {\cdot} \int_{\text{eval}:n} {\cdot}4800 - \int_eval:n { \c@iRow + \l_@@_key_nb_rows_int - 1 }
 4801 }
 4802 }
 4803 }
4804 }
4805 \tl_gput_right:Nn \g_@@_row_style_tl { \ifnum \c@iRow < }
4806 \tl_gput_right:Nx \g_@@_row_style_tl
4807 { \int_eval:n { \c@iRow + \l_@@_key_nb_rows_int } }
4808 \tl_gput_right:Nn \g_@@_row_style_tl { #2 }
\l_tmpa_dim is the value of the key cell-space-top-limit of \RowStyle.
4809 \dim_compare:nNnT \l_tmpa_dim > \c_zero_dim
4810 \sim4811 \tl_gput_right:Nx \g_@@_row_style_tl
4812 \qquad \qquad4813 \tl_gput_right:Nn \exp_not:N \g_@@_cell_after_hook_tl
 4814 \left\{ \begin{array}{c} 1 \end{array} \right\}4815 \dim_set:Nn \l_@@_cell_space_top_limit_dim
4816 \{ \dim\_use:N \ l\_tmp\_dim} \}4817 }
4818 }
4819 }
\l_tmpb_dim is the value of the key cell-space-bottom-limit of \RowStyle.
4820 \dim_compare:nNnT \l_tmpb_dim > \c_zero_dim
4821 \left\{ \begin{array}{ccc} 4 & 6 & 6 \\ 6 & 6 & 6 \end{array} \right\}4822 \tl_gput_right:Nx \g_@@_row_style_tl
4823 {
4824 \tl_gput_right:Nn \exp_not:N \g_@@_cell_after_hook_tl
 4825 \left\{ \begin{array}{c} 1 \end{array} \right.\verb|4826| and \verb|dim_set:Nn \l_@Q_cell_space_bottom_limit_dim4827 { \dim_use:N \ l tmpb_dim }
4828 }
4829 }
4830 }
\l_@@_color_tl is the value of the key color of \RowStyle.
```

```
4831 \tl_if_empty:NF \l_@@_color_tl
```

```
4832 {
4833 \tl_gput_right:Nx \g_@@_row_style_tl
4834 \left\{ \begin{array}{c} 4834 & 200 \\ 200 & 200 \\ 200 & 200 \end{array} \right.4835 \mode_leave_vertical:
4836 \@@_color:n { \l_@@_color_tl }
4837 }
4838 }
\l_tmpa_bool is the value of the key bold.
4839 \bool_if:NT \l_tmpa_bool
4840 \sim4841 \tl_gput_right:Nn \g_@@_row_style_tl
4842 {
4843 \{if\_mode\_math:4844 \c_math_toggle_token
4845 \bfseries \boldmath
                \c_math_toggle_token
4847 \else:
4848 \bfseries \boldmath
4849 \quad \text{If } i:4850 \}4851 }
4852 \tl_gput_right:Nn \g_@@_row_style_tl { \fi }
4853 \group_end:
4854 \g_@@_row_style_tl
4855 \ignorespaces
4856 }
```
## **Colors of cells, rows and columns**

We want to avoid the thin white lines that are shown in some PDF viewers (eg: with the engine MuPDF used by SumatraPDF). That's why we try to draw rectangles of the same color in the same instruction  $\pgfusepath \{ fill \}$  (and they will be in the same instruction fill—coded f—in the resulting PDF).

The commands \@@\_rowcolor, \@@\_columncolor, \@@\_rectanglecolor and \@@\_rowlistcolors don't directly draw the corresponding rectangles. Instead, they store their instructions color by color:

- A sequence  $\gtrsim$  @@\_colors\_seq will be built containing all the colors used by at least one of these instructions. Each *color* may be prefixed by its color model (eg: [gray]{0.5}).
- For the color whose index in  $\gtrsim$  **@@\_colors\_seq** is equal to *i*, a list of instructions which use that color will be constructed in the token list  $\gtrsim$   $\lll$   $\lll$   $\lll$ . In that token list, the instructions will be written using \@@\_cartesian\_color:nn and \@@\_rectanglecolor:nn.

#1 is the color and #2 is an instruction using that color. Despite its name, the command \@@\_add\_to\_colors\_seq:nn doesn't only add a color to \g\_@@\_colors\_seq: it also updates the corresponding token list  $\gtrsim \mathcal{C}$  color<sub>1</sub><sup>-t</sup>l. We add in a global way because the final user may use the instructions such as \cellcolor in a loop of pgffor in the \CodeBefore (and we recall that a loop of pgffor is encapsulated in a group).

```
4857 \cs_new_protected:Npn \@@_add_to_colors_seq:nn #1 #2
4858 {
```
Firt, we look for the number of the color and, if it's found, we store it in  $\lceil \cdot \rceil$  the color is not present in  $\lceil \cdot \cdot \rceil$   $\llbracket \cdot \cdot \cdot \rceil$   $\llbracket \cdot \cdot \cdot \rceil$   $\llbracket \cdot \cdot \cdot \rceil$   $\llbracket \cdot \cdot \cdot \rceil$   $\llbracket \cdot \cdot \cdot \rceil$ 

<sup>4859</sup> \int\_zero:N \l\_tmpa\_int

We don't take into account the colors like myserie!!+ because those colors are special color from a \definecolorseries of xcolor.

```
4860 \str_if_in:nnF { #1 } { !! }
4861 \sim4862 \seq_map_indexed_inline:Nn \g_@@_colors_seq
4863 { \tl_if_eq:nnT { #1 } { ##2 } { \int_set:Nn \l_tmpa_int { ##1 } } }
```
4864 } \int\_compare:nNnTF \l\_tmpa\_int = \c\_zero\_int

First, the case where the color is a *new* color (not in the sequence).

```
4866 \left\{ \begin{array}{ccc} 4866 & & \end{array} \right\}4867 \seq_gput_right:Nn \g_@@_colors_seq { #1 }
4868 \tl_gset:cx { g_@@_color _ \seq_count:N \g_@@_colors_seq _ tl } { #2 }
4869 }
```
Now, the case where the color is *not* a new color (the color is in the sequence at the position \l\_tmpa\_int).

```
4870 { \tl_gput_right:cx { g_@@_color _ \int_use:N \l_tmpa_int _tl } { #2 } }
4871 }
4872 \cs_generate_variant:Nn \@@_add_to_colors_seq:nn { x n }
```
4873 \cs\_generate\_variant:Nn \@@\_add\_to\_colors\_seq:nn { x x }

The macro  $\Diamond \otimes$  actually color: will actually fill all the rectangles, color by color (using the sequence  $\lambda$  **ce** colors seq and all the token lists of the form  $\lambda$  **ce** color *i* tl).

```
4874 \cs_new_protected:Npn \@@_actually_color:
4875 {
4876 \pgfpicture
4877 \pgf@relevantforpicturesizefalse
4878 \seq_map_indexed_inline:Nn \g_@@_colors_seq
4879 {
4880 \color ##2
4881 \use:c { g_@@_color _ ##1 _tl }
4882 \tl_gclear:c { g_@@_color _ ##1 _tl }
4883 \pgfusepath { fill }
4884 }
4885 \endpgfpicture
4886 }
4887 \cs_new_protected:Npn \@@_cartesian_color:nn #1 #2
4888 {
4889 \tl_set:Nn \l_@@_rows_tl { #1 }
4890 \tl_set:Nn \l_@@_cols_tl { #2 }
4891 \@@_cartesian_path:
4892 }
```

```
Here is an example : @rowcolor {red!15} \{1,3,5-7,10-\}
```

```
4893 \NewDocumentCommand \@@_rowcolor { O { } m m }
4894 {
4895 \tl_if_blank:nF { #2 }
4896 {
4897 \@@_add_to_colors_seq:xn
4898 { \tl_if_blank:nF { #1 } { [ #1 ] } { #2 } }
4899 { \@@_cartesian_color:nn { #3 } { - } }
4900 }
4901 }
```

```
Here an example : \@@_columncolor:nn {red!15} {1,3,5-7,10-}
4902 \NewDocumentCommand \@@_columncolor { O { } m m }
4903 \bigcup4904 \tl if blank:nF { #2 }
4905 \uparrow4906 \@@_add_to_colors_seq:xn
4907 { \tl_if_blank:nF { #1 } { [ #1 ] } { #2 } }
4908 { \@@_cartesian_color:nn { - } { #3 } }
4909 }
4910 }
```

```
Here is an example : \@@_rectanglecolor{red!15}{2-3}{5-6}
4911 \NewDocumentCommand \@@_rectanglecolor { O { } m m m }
4912 {
4913 \tl_if_blank:nF { #2 }
4014 \sqrt{ }4915 \@@_add_to_colors_seq:xn
4916 { \tl_if_blank:nF { #1 } { [ #1 ] } { #2 } }
4917 { \@@_rectanglecolor:nnn { #3 } { #4 } { 0 pt } }
4918 }
4919 }
```
The last argument is the radius of the corners of the rectangle.

```
4920 \NewDocumentCommand \@@_roundedrectanglecolor { O { } m m m m }
4921 {
4922 \text{tl}_if\_blank:nF \{ #2 \}4923 {
4924 \@@_add_to_colors_seq:xn
4925 { \tl_if_blank:nF { #1 } { [ #1 ] } { #2 } }
4926 { \@@_rectanglecolor:nnn { #3 } { #4 } { #5 } }
4927 }
4928 }
```
The last argument is the radius of the corners of the rectangle.

```
4929 \cs_new_protected:Npn \@@_rectanglecolor:nnn #1 #2 #3
4030 \uparrow4931 \@@_cut_on_hyphen:w #1 \q_stop
4932 \tl_clear_new:N \l_@@_tmpc_tl
4933 \tl_clear_new:N \l_@@_tmpd_tl
4934 \tl_set_eq:NN \l_@@_tmpc_tl \l_tmpa_tl
4935 \tl_set_eq:NN \l_@@_tmpd_tl \l_tmpb_tl
4936 \@@_cut_on_hyphen:w #2 \q_stop
4937 \tl_set:Nx \l_@@_rows_tl { \l_@@_tmpc_tl - \l_tmpa_tl }
4938 \tl_set:Nx \l_@@_cols_tl { \l_@@_tmpd_tl - \l_tmpb_tl }
The command \@ cartesian_path:n takes in two implicit arguments: \lceil \csc(1) \rceil \rceil\l_@@_rows_tl.
4939 \@@ cartesian path:n { #3 }
4940 }
Here is an example : \@@_cellcolor[rgb]{0.5,0.5,0}{2-3,3-4,4-5,5-6}
4941 \NewDocumentCommand \@@_cellcolor { O { } m m }
4942 {
4943 \clist_map_inline:nn { #3 }
4944 { \@@_rectanglecolor [ #1 ] { #2 } { ##1 } { ##1 } }
4945 }
4946 \NewDocumentCommand \@@ chessboardcolors { O { } m m }
4947 {
4948 \int_step_inline:nn { \int_use:N \c@iRow }
4949 {
4950 \int_step_inline:nn { \int_use:N \c@jCol }
4951 \{4952 \int_if_even:nTF { ####1 + ##1 }
4953 { \@@_cellcolor [ #1 ] { #2 } }
4954 { \@@_cellcolor [ #1 ] { #3 } }
4955 { ##1 - ####1 }
4956 }
4957 }
4958 }
```
The command **\@@\_arraycolor** (linked to **\arraycolor** at the beginning of the **\CodeBefore**) will color the whole tabular (excepted the potential exterior rows and columns) and the cells in the "corners".

```
4959 \NewDocumentCommand \@@_arraycolor { O { } m }
4960 {
4961 \@@_rectanglecolor [ #1 ] { #2 }
4962 \{ 1 - 1 \}4963 { \int_use:N \c@iRow - \int_use:N \c@jCol }
4964 }
4965 \keys_define:nn { NiceMatrix / rowcolors }
4966 {
4967 respect-blocks .bool_set:N = \l_@@_respect_blocks_bool ,
4968 respect-blocks .default:n = true ,
4969 cols .tl_set:N = \l_@@_cols_tl ,
4970 restart .bool_set:N = \l_@@_rowcolors_restart_bool,
4971 restart .default:n = true ,
4972 unknown .code:n = \@@_error:n { Unknown~key~for~rowcolors }
4973 }
```
The command \rowcolors (accessible in the code-before) is inspired by the command \rowcolors of the package xcolor (with the option table). However, the command \rowcolors of nicematrix has *not* the optional argument of the command \rowcolors of xcolor. Here is an example: \rowcolors{1}{blue!10}{}[respect-blocks].

#1 (optional) is the color space ; #2 is a list of intervals of rows ; #3 is the list of colors ; #4 is for the optional list of pairs *key=value*.

4974 \NewDocumentCommand \@@\_rowlistcolors { 0 { } m m 0 { } } {

The group is for the options. \l\_@@\_colors\_seq will be the list of colors.

```
4976 \group_begin:
4977 \seq_clear_new:N \l_@@_colors_seq
4978 \seq_set_split:Nnn \l_@@_colors_seq {, } { #3 }
4979 \tl clear_new:N \1_@@_cols_tl
4980 \tl_set:Nn \l_@@_cols_tl { - }
4981 \keys_set:nn { NiceMatrix / rowcolors } { #4 }
```
The counter  $\lceil \cdot \rceil$   $\mathbb{Q}^{\mathbb{Q}}$  color int will be the rank of the current color in the list of colors (modulo the length of the list).

```
4982 \int_zero_new:N \l_@@_color_int
4983 \int_set:Nn \l_@@_color_int 1
4984 \bool_if:NT \l_@@_respect_blocks_bool
4985 {
```
We don't want to take into account a block which is completely in the "first column" of (number ) or in the "last column" and that's why we filter the sequence of the blocks (in a the sequence \l\_tmpa\_seq).

```
4986 \seq_set_eq:NN \l_tmpb_seq \g_@@_pos_of_blocks_seq
4987 \seq_set_filter:NNn \l_tmpa_seq \l_tmpb_seq
4988 { \@@_not_in_exterior_p:nnnnn ##1 }
4989 }
4990 \pgfpicture
4991 \pgf@relevantforpicturesizefalse
```
#2 is the list of intervals of rows.

```
4992 \clist_map_inline:nn { #2 }
4993 {
4994 \tl_set:Nn \l_tmpa_tl { ##1 }
4995 \tl_if_in:NnTF \l_tmpa_tl { - }
4996 { \@@_cut_on_hyphen:w ##1 \q_stop }
4997 { \tl_set:Nx \l_tmpb_tl { \int_use:N \c@iRow } }
```
Now, l\_tmpa\_tl and l\_tmpb\_tl are the first row and the last row of the interval of rows that we have to treat. The counter  $\lambda$  timpa int will be the index of the loop over the rows. \int\_set:Nn \l\_tmpa\_int \l\_tmpa\_tl \bool\_if:NTF \l\_@@\_rowcolors\_restart\_bool { \int\_set:Nn \l\_@@\_color\_int 1 } { \int\_set:Nn \l\_@@\_color\_int \l\_tmpa\_tl } \int\_zero\_new:N \l\_@@\_tmpc\_int \int\_set:Nn \l\_@@\_tmpc\_int \l\_tmpb\_tl \int\_do\_until:nNnn \l\_tmpa\_int > \l\_@@\_tmpc\_int  $\qquad \qquad$   $\qquad$   $\qquad$  We will compute in  $\lceil \ln \frac{\text{tmpb\_int}}{\text{tmpb\_int}} \rceil$  the last row of the "block". \int\_set\_eq:NN \l\_tmpb\_int \l\_tmpa\_int If the key respect-blocks is in force, we have to adjust that value (of course). \bool\_if:NT \l\_@@\_respect\_blocks\_bool  $\qquad \qquad$   $\qquad \qquad$   $\qquad$   $\qquad$ 5009 \seq\_set\_filter:NNn \l\_tmpb\_seq \l\_tmpa\_seq 5010  $\{ \ \ Q\$ intersect\_our\_row\_p:nnnnn ####1 }  $\geq \quad \text{length} \$   $\lceil \frac{1}{\text{length}} \rceil$   $\leq \quad \text{depth} \$ Now, the last row of the block is computed in  $\lceil \cdot \rceil$  tmpb int. **}**  \tl\_set:Nx \l\_@@\_rows\_tl  $_{5014}$  { \int\_use:N \l\_tmpa\_int - \int\_use:N \l\_tmpb\_int } \l\_@@\_tmpc\_tl will be the color that we will use. 5015 \tl\_clear\_new:N \l\_@@\_color\_tl 5016 \tl set:Nx \1 @@ color tl  $\{$ 5018 \@@\_color\_index:n  $\{$  \int\_mod:nn **{ \l\_@@\_color\_int - 1 }** 5022  $\{ \seq count:N \lQ@color{s} \leq \lQ\}$  + 1 } } 5026 \tl if empty:NF \l @@ color tl  $\left\{ \begin{array}{c} \end{array} \right.$  \@@\_add\_to\_colors\_seq:xx { \tl\_if\_blank:nF { #1 } { [ #1 ] } { \l\_@@\_color\_tl } } **{ \@@\_cartesian\_color:nn { \l\_@@\_rows\_tl } { \l\_@@\_cols\_tl } }**  } \int\_incr:N \l\_@@\_color\_int  $\int \int \left[ \text{Im } \lambda \right]$   $\{ \lambda \}$   $\{ \lambda + 1 \}$  } } \endpgfpicture \group end: }

The command  $\@C{0}$  color\_index:n peeks in  $\lceil \dfrac{@}{\llbracket} \rceil$  colors\_seq the color at the index #1. However, if that color is the symbol =, the previous one is poken. This macro is recursive.

```
5039 \cs_new:Npn \@@_color_index:n #1
5040 \sim 5040
_{5041} \str_if_eq:eeTF { \seq_item:Nn \l_@@_colors_seq { #1 } } { = }
5042 { \@@_color_index:n { #1 - 1 } }
5043 { \seq_item:Nn \l_@@_colors_seq { #1 } }
5044 }
```
The command \rowcolors (available in the \CodeBefore) is a specialisation of the most general command \rowlistcolors.

 \NewDocumentCommand \@@\_rowcolors { O { } m m m O { } } { \@@\_rowlistcolors [ #1 ] { #2 } { { #3 } , { #4 } } [ #5 ] }

```
5047 \cs_new_protected:Npn \@@_rowcolors_i:nnnnn #1 #2 #3 #4 #5
5048 {
_{5049} \int_compare:nNnT { #3 } > \l_tmpb_int
5050 { \int_set:Nn \l_tmpb_int { #3 } }
5051 }
5052 \prg_new_conditional:Nnn \@@_not_in_exterior:nnnnn p
5053 {
5054 \bool_lazy_or:nnTF
5055 { \int_compare_p:nNn { #4 } = \c_zero_int }
5056 { \int_compare_p:nNn { #2 } = { \int_eval:n { \c@jCol + 1 } } }
5057 \prg_return_false:
5058 \prg_return_true:
5059 }
```
The following command return true when the block intersects the row  $\lceil \frac{t}{\text{imp}} \rceil$ 

```
5060 \prg_new_conditional:Nnn \@@_intersect_our_row:nnnnn p
5061 {
5062 \bool_if:nTF
5063 {
_{5064} \label{thm:1} \label{thm:1} \verb|int_{compare_p:n {\#1 \leftarrow} \ll \ll \ll \rm \frac{1}{2}5065 &&
5066 \int_compare_p:n { \l_tmpa_int <= #3 }
5067 }
5068 \prg_return_true:
5069 \prg_return_false:
5070 }
```
The following command uses two implicit arguments:  $\lceil \log_{\text{rows}} t \rceil$  and  $\lceil \log_{\text{cols}} t \rceil$  which are specifications for a set of rows and a set of columns. It creates a path but does *not* fill it. It must be filled by another command after. The argument is the radius of the corners. We define below a command \@@\_cartesian\_path: which corresponds to a value 0 pt for the radius of the corners. This command is in particular used in  $\text{@C rectanglecolor: min}$  (used in  $\text{@C rectanglecolor: min}$ itself used in \@@\_cellcolor).

```
5071 \cs_new_protected:Npn \@@_cartesian_path:n #1
5072 {
5073 \bool_lazy_and:nnT
5074 { ! \seq_if_empty_p:N \l_@@_corners_cells_seq }
5075 { \dim_{\text{compare\_p}:nNn} { \#1 } = \c_zero_dim }
5076 {
5077 \@@_expand_clist:NN \l_@@_cols_tl \c@jCol
5078 \@@_expand_clist:NN \l_@@_rows_tl \c@iRow
5079 }
```
We begin the loop over the columns.

```
5080 \clist_map_inline:Nn \l_@@_cols_tl
5081 \uparrow5082 \tl_set:Nn \l_tmpa_tl { ##1 }
5083 \tl_if_in:NnTF \l_tmpa_tl { - }
5084 { \@@_cut_on_hyphen:w ##1 \q_stop }
5085 \{ \ \text{Q@cut\_on\_hyphen:w ##1 - ##1 } \q\_stop \}5086 \bool_lazy_or:nnT
5087 { \tl_if_blank_p:V \l_tmpa_tl }
5088 { \str_if_eq_p:Vn \l_tmpa_tl { * } }
5089 { \tl_set:Nn \l_tmpa_tl { 1 } }
5090 \bool_lazy_or:nnT
_{5091} { \tl_if_blank_p:V \l_tmpb_tl }
5092 { \str_if_eq_p:Vn \l_tmpb_tl { * } }
5093 { \tl_set:Nx \l_tmpb_tl { \int_use:N \c@jCol } }
5094 \int_compare:nNnT \l_tmpb_tl > \c@jCol
5095 { \tl_set:Nx \l_tmpb_tl { \int_use:N \c@jCol } }
```
\l\_@@\_tmpc\_tl will contain the number of column.

<sup>5096</sup> \tl\_set\_eq:NN \l\_@@\_tmpc\_tl \l\_tmpa\_tl

If we decide to provide the commands \cellcolor, \rectanglecolor, \rowcolor, \columncolor, \rowcolors and \chessboardcolors in the code-before of a \SubMatrix, we will have to modify the following line, by adding a kind of offset. We will have also some other lines to modify.

```
5097 \@@_qpoint:n { col - \l_tmpa_tl }
\verb|5098| \int compare: nNnTF \l1_@0_first_col_int = \l1_tmpa_t15099 \{ \dim_set: Nn \lQe_tmpc_dim \{ \pgf@x - 0.5 \arrayrulewidth \} \}5100 { \dim_set:Nn \l_@@_tmpc_dim { \pgf@x + 0.5 \arrayrulewidth } }
5101 \@@_qpoint:n { col - \int_eval:n { \l_tmpb_tl + 1 } }
5102 \dim_set:Nn \l_tmpa_dim { \pgf@x + 0.5 \arrayrulewidth }
We begin the loop over the rows.
5103 \clist_map_inline:Nn \l_@@_rows_tl
5104 \left\{ \begin{array}{c} \end{array} \right.5105 \tl set:Nn \l tmpa tl { ####1 }
5106 \tl if in:NnTF \l tmpa tl { - }
5107 \{ \@Q_{\text{cut\_on\_hyphen}:w # # # #1 } q_{\text{stop}} \}5108 \{ \ \{ \@Ccut\_on\_hyphen: w # # # #1 - # # # #1 \ \qq\_stop \} \}5109 \tl_if_empty:NT \l_tmpa_tl { \tl_set:Nn \l_tmpa_tl { 1 } }
5110 \tl_if_empty:NT \l_tmpb_tl
5111 { \tl_set:Nx \l_tmpb_tl { \int_use:N \c@iRow } }
5112 \int_compare:nNnT \l_tmpb_tl > \c@iRow
5113 { \tl_set:Nx \l_tmpb_tl { \int_use:N \c@iRow } }
Now, the numbers of both rows are in \lceil \ln \log t \rceil and \lceil \ln \log t \rceil.
5114 \seq_if_in:NxF \l_@@_corners_cells_seq
5115 { \lceil \ldots \rceil }5116 \{5117 \@@_qpoint:n { row - \int_eval:n { \l_tmpb_tl + 1 } }
5118 \dim_set:Nn \l_tmpb_dim { \pgf@y + 0.5 \arrayrulewidth }
5119 \@@_qpoint:n { row - \l_tmpa_tl }
5120 \dim_set: Nn \1 @Q \t{1} \dim _{\n} \pf@y + 0.5 \arrayrulewidth \}5121 \pgfsetcornersarced { \pgfpoint { #1 } { #1 } }
5122 \pgfpathrectanglecorners
5123 { \pgfpoint \l_@@_tmpc_dim \l_@@_tmpd_dim }
5124 { \begin{bmatrix} \hline \text{topdim} \lline \text{topdim} \lline \text{topdim} \end{bmatrix} }5125 }
5126 }
5127 }
```
The following command corresponds to a radius of the corners equal to 0 pt. This command is used by the commands \@@\_rowcolors, \@@\_columncolor and \@@\_rowcolor:n (used in \@@\_rowcolor). 5129 \cs\_new\_protected:Npn \@@\_cartesian\_path: { \@@\_cartesian\_path:n { 0 pt } }

The following command will be used only with  $\lceil \log \cosh t \rceil$  and  $\ceosh t$  (first case) or with \l\_@@\_rows\_tl and \c@iRow (second case). For instance, with \l\_@@\_cols\_tl equal to 2,4-6,8-\* and  $\c{c\check{g}col}$  equal to 10, the clist  $\l{Q\check{e}cols_t1}$  will be replaced by 2,4,5,6,8,9,10.

```
5130 \cs_new_protected:Npn \@@_expand_clist:NN #1 #2
5131 \, \text{f}5132 \clist_set_eq:NN \l_tmpa_clist #1
5133 \clist_clear:N #1
5134 \clist_map_inline:Nn \l_tmpa_clist
5135 {
5136 \tl_set:Nn \l_tmpa_tl { ##1 }
5137 \tl_if_in:NnTF \l_tmpa_tl { - }
5138 { \qquad \qquad} { \qquad \qquad \CC_cut_on_hyphen:w ##1 \q_stop }
5139 { \qquad \qquad} { \qquad \qquad} { \qquad \qquad5140 \bool_lazy_or:nnT
5141 { \tl_if_blank_p:V \l_tmpa_tl }
5142 { \strut\verb|str_if_eq_p:Vn \ll_tmpa_t1 {\n  * } }
```
<sup>5128</sup> }

```
5143 { \tl_set:Nn \l_tmpa_tl { 1 } }
5144 \bool_lazy_or:nnT
5145 { \tl_if_blank_p:V \l_tmpb_tl }
5146 { \strut\ for\ \llbracket \text{eq\_p:Vn }\lbrack \text{sub\_tl } \{ \ast \} \}5147 { \tl_set:Nx \l_tmpb_tl { \int_use:N #2 } }
5148 \int_C \text{compare:} nNnT \lL_tmpb_t1 > #25149 { \tlap {\tt{impb_tl {\tt{int_use:N #2}}} }5150 \int_step_inline:nnn \l_tmpa_tl \l_tmpb_tl
5151 { \clist_put_right:Nn #1 { ####1 } }
5152 }
5153 }
```
When the user uses the key colortbl-like, the following command will be linked to \cellcolor in the tabular.

```
5154 \NewDocumentCommand \@@_cellcolor_tabular { O { } m }
5155 {
5156 \tl_gput_right:Nx \g_@@_pre_code_before_tl
5157 \sqrt{ }
```
We must not expand the color  $(42)$  because the color may contain the token ! which may be activated by some packages (ex.: babel with the option french on latex and pdflatex).

```
5158 \@@_cellcolor [ #1 ] { \exp_not:n { #2 } }
5159 { \int_use:N \c@iRow - \int_use:N \c@jCol }
5160
5161 \ignorespaces
5162 }
```
When the user uses the key colortbl-like, the following command will be linked to \rowcolor in the tabular.

```
5163 \NewDocumentCommand \@@_rowcolor_tabular { O { } m }
5164 {
5165 \tl_gput_right:Nx \g_@@_pre_code_before_tl
5166 \qquad \qquad \qquad \qquad \qquad \qquad \qquad \qquad \qquad \qquad \qquad \qquad \qquad \qquad \qquad \qquad \qquad \qquad \qquad \qquad \qquad \qquad \qquad \qquad \qquad \qquad \qquad \qquad \qquad \qquad \qquad \qquad \qquad \qquad \qquad \qquad 5167 \@@_rectanglecolor [ #1 ] { \exp_not:n { #2 } }
5168 { \int_use:N \c@iRow - \int_use:N \c@jCol }
5169 { \int_use:N \c@iRow - \exp_not:n { \int_use:N \c@jCol } }
5170 }
5171 \ignorespaces
5172 }
```

```
5173 \NewDocumentCommand \@@_columncolor_preamble { O { } m }
5174 {
```
With the following line, we test whether the cell is the first one we encounter in its column (don't forget that some rows may be incomplete).

```
5175 \int_compare:nNnT \c@jCol > \g_@@_col_total_int
5176 {
```
You use gput left because we want the specification of colors for the columns drawn before the specifications of color for the rows (and the cells). Be careful: maybe this is not effective since we have an analyze of the instructions in the **\CodeBefore** in order to fill color by color (to avoid the thin white lines).

```
5177 \tl_gput_left:Nx \g_@@_pre_code_before_tl
5178 {
5179 \exp_not:N \columncolor [ #1 ]
5180 \{ \exp_{\text{#2}} \} \{ \int_{\text{use}:N} \c@jCol \}5181 }
5182 }
5183 }
```
## **The vertical and horizontal rules**

### **OnlyMainNiceMatrix**

We give to the user the possibility to define new types of columns (with **\newcolumntype** of array) for special vertical rules (*e.g.* rules thicker than the standard ones) which will not extend in the potential exterior rows of the array.

We provide the command **\OnlyMainNiceMatrix** in that goal. However, that command must be no-op outside the environments of nicematrix (and so the user will be allowed to use the same new type of column in the environments of nicematrix and in the standard environments of array). That's why we provide first a global definition of **\OnlyMainNiceMatrix**.

<sup>5184</sup> \cs\_set\_eq:NN \OnlyMainNiceMatrix \use:n

Another definition of \OnlyMainNiceMatrix will be linked to the command in the environments of nicematrix. Here is that definition, called \@@\_OnlyMainNiceMatrix:n.

```
5185 \cs_new_protected:Npn \@@_OnlyMainNiceMatrix:n #1
5186 {
5187 \int_compare:nNnTF \1_00_first_col_int = 0
5188 { \@@_OnlyMainNiceMatrix_i:n { #1 } }
5189 {
5190 \int_C \text{compare: nNnTF } c@jCol = 05191 \{5192 \int \int \text{compare: nNnF } c@iRow = \{-1\}5193 \{ \int_{\text{compare: nNnF} \c@iRow = {\lL@Q_last_rrow_int - 1 } {\#1 } }5194 }
_{5195} { \@@ OnlyMainNiceMatrix i:n { #1 } }
5196 }
5197 }
```
This definition may seem complicated but we must remind that the number of row \c@iRow is incremented in the first cell of the row, *after* a potential vertical rule on the left side of the first cell.

The command  $\mathcal{Q}$  OnlyMainNiceMatrix i:n is only a short-cut which is used twice in the above command. This command must *not* be protected.

```
5198 \cs_new_protected:Npn \@@_OnlyMainNiceMatrix_i:n #1
5199 {
5200 \int_compare:nNnF \c@iRow = 0
_{5201} { \int_compare:nNnF \c@iRow = \l_@@_last_row_int { #1 } }
5202 }
```
Remember that  $\cosh$  is not always inferior to  $\lceil$  @ last row int because  $\lceil$  @ last row int may be equal to  $-2$  or  $-1$  (we can't write \int\_compare:nNnT \c@iRow < \l\_@@\_last\_row\_int).

### **General system for drawing rules**

When a command, environment or "subsystem" of nicematrix wants to draw a rule, it will write in the internal **\CodeAfter** a command **\@@\_vline:n or \@@\_hline:n**. Both commands take in as argument a list of *key=value* pairs. That list will first be analyzed with the following set of keys. However, unknown keys will be analyzed further with another set of keys.

```
5203 \keys_define:nn { NiceMatrix / Rules }
5204 {
5205 position .int_set:N = \l_@@_position_int ,
5206 position .value_required:n = true ,
5207 start .int_set:N = \l_@@_start_int ,
5208 start .initial:n = 1,
5209 end .code:n =
5210 \bool_lazy_or:nnTF
5211 { \tl_if_empty_p:n { #1 } }
5212 { \str_if_eq_p:nn { #1 } { last } }
5213 \{ \int \setminus \left[ \text{set\_eq:NN} \ l \_ @ \_ \text{end\_int} \ c@jCol \}5214 { \int_set:Nn \l_@@_end_int { #1 } }
5215 }
```
It's possible that the rule won't be drawn continuously from start ot end because of the blocks (created with the command \Block), the virtual blocks (created by \Cdots, etc.), etc. That's why an analyse is done and the rule is cut in small rules which will actually be drawn. The small continuous rules will be drawn by  $\@{0}$  vline\_ii: and  $\@{0}$ hline\_ii:. Those commands use the following set of keys.

```
5216 \keys_define:nn { NiceMatrix / RulesBis }
5217 {
5218 multiplicity .int_set:N = \l_@@_multiplicity_int ,
5219 multiplicity .initial:n = 1 ,
5220 dotted .bool_set:N = \l_@@_dotted_bool ,
5221 dotted .initial:n = false,
5222 dotted .default:n = true ,
5223 color .code:n = \@@_set_CT@arc@:n { #1 } ,
5224 color .value_required:n = true ,
5225 sep-color .code:n = \@@_set_CT@drsc@:n { #1 },
5226 sep-color .value_required:n = true ,
```
If the user uses the key tikz, the rule (or more precisely: the different sub-rules since a rule may be broken by blocks or others) will be drawn with Tikz.

```
5227 tikz .tl_set:N = \l_@@_tikz_rule_tl,
5228 tikz .value_required:n = true ,
5229 tikz .initial:n = ,
5230 total-width .dim_set:N = \l_@@_rule_width_dim ,
5231 total-width .value_required:n = true ,
5232 width .meta:n = { total-width = #1 } ,
5233 unknown .code:n = \@@_error:n { Unknow~key~for~RulesBis }
5234 }
```
### **The vertical rules**

The following command will be executed in the internal \CodeAfter. The argument #1 is a list of *key=value* pairs.

```
5235 \cs_new_protected:Npn \@@_vline:n #1
5236 {
```
The group is for the options.

```
5237 \group_begin:
5238 \int_zero_new:N \l_@@_end_int
5239 \int_set_eq:NN \l_@@_end_int \c@iRow
5240 \keys_set_known:nnN { NiceMatrix / Rules } { #1 } \l_@@_other_keys_tl
```
The following test is for the case where the user does not use all the columns specified in the preamble of the environment (for instance, a preamble of |c|c|c| but only two columns used).

```
5241 \int_compare:nNnT \l_@@_position_int < { \c@jCol + 2 }
5242 \@@_vline_i:
5243 \group_end:
5244 }
5245 \cs_new_protected:Npn \@@_vline_i:
5246 {
5247 \int_zero_new:N \l_@@_local_start_int
5248 \int_zero_new:N \l_@@_local_end_int
```
\l\_tmpa\_tl is the number of row and \l\_tmpb\_tl the number of column. When we have found a row corresponding to a rule to draw, we note its number in  $\lceil \cdot \rceil$   $\lll \lll 0$  tmpc tl.

```
5249 \tl_set:Nx \l_tmpb_tl { \int_eval:n \l_@@_position_int }
5250 \int_step_variable:nnNn \l_@@_start_int \l_@@_end_int
5251 \lceil \frac{tmpa_t}{l} \rceil5252 {
```
The boolean \g\_tmpa\_bool indicates whether the small vertical rule will be drawn. If we find that it is in a block (a real block, created by \Block or a virtual block corresponding to a dotted line, created by \Cdots, \Vdots, etc.), we will set \g\_tmpa\_bool to false and the small vertical rule won't be drawn.

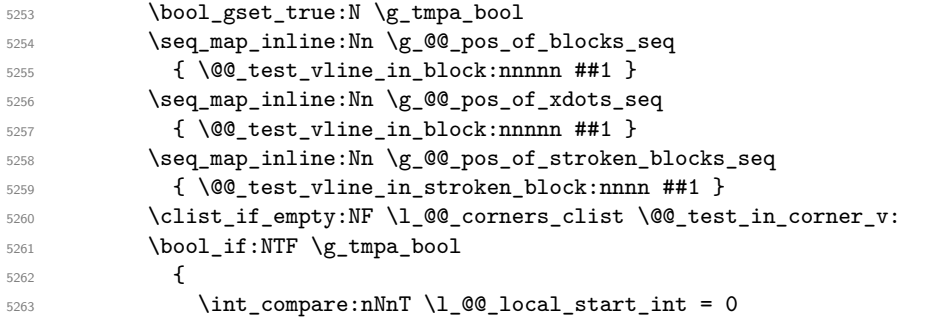

We keep in memory that we have a rule to draw. \l\_@@\_local\_start\_int will be the starting row of the rule that we will have to draw.

```
5264 { \int_set:Nn \l_@@_local_start_int \l_tmpa_tl }
5265 }
5266 \left\{ \begin{array}{c} 5266 \end{array} \right.5267 \int compare:nNnT \l @@ local start int > 0
5268 \qquad \qquad \qquad \qquad \qquad \qquad \qquad \qquad \qquad \qquad \qquad \qquad \qquad \qquad \qquad \qquad \qquad \qquad \qquad \qquad \qquad \qquad \qquad \qquad \qquad \qquad \qquad \qquad \qquad \qquad \qquad \qquad \qquad \qquad \qquad \qquad \qquad5269 \int_set:Nn \l_@@_local_end_int { \l_tmpa_tl - 1 }
5270 \@@_vline_ii:
5271 \int_0 \int_0 \int_0 \int_0 \int_0 \int_0 \int_0 \int_0 \int_0 \int_0 \int_0 \int_0 \int_0 \int_0 \int_0 \int_0 \int_0 \int_0 \int_0 \int_0 \int_0 \int_0 \int_0 \int_0 \int_0 \int_0 \int_0 \int_0 \int_0 \int_0 \int_5272 }
5273 }
5274 }
5275 \int_compare:nNnT \l_@@_local_start_int > 0
5276 \uparrow_{5277} \int_0 \ln t\_set_eq: NN \lQ_local\_end\_int \lQ_end\_int5278 \@@_vline_ii:
5279 }
5280 }
```

```
5281 \cs_new_protected:Npn \@@_test_in_corner_v:
5282 {
5283 \int_compare:nNnTF \l_tmpb_tl = { \int_eval:n { \c@jCol + 1 } }
5284 {
5285 \text{seq} \text{in}:NxT5286 \l_@@_corners_cells_seq
5287 { \l_tmpa_tl - \int_eval:n { \l_tmpb_tl - 1 } }
5288 { \bool_set_false:N \g_tmpa_bool }
5289 }
5290 \uparrow5291 \text{seq} \text{in}:NxT5292 \l_@@_corners_cells_seq
5293 \{\ \lceil \ln p_a_t\ \rceil - \lceil \ \lceil \ \cdot \rceil\ \rceil \}5294 \uparrow5295 \int \int \text{compare: nNnTF } \lIm\theta_t l = 15296 { \backslash } { \backslash } 5297 \left\{ \begin{array}{c} \end{array} \right.5298 \seq_i f_in:NxT5299 \l_@@_corners_cells_seq
5300 \{ \l \tmtext{impl} t \} - \int_{0}^{t} dt5301 \{ \boldsymbol{\delta}: \mathbb{Z}^d \text{ for } \mathbb{Z}^d \text{ for }5302 }
5303 }
5304 }
5305 }
5306 \cs_new_protected:Npn \@@_vline_ii:
5307 \overline{f}
```

```
5308 \keys_set:nV { NiceMatrix / RulesBis } \l_@@_other_keys_tl
5309 \bool_if:NTF \l_@@_dotted_bool
```

```
5310 \@@_vline_iv:
5311 {
5312 \tl_if_empty:NTF \l_@@_tikz_rule_tl
5313 \@@_vline_iii:
5314 \@@_vline_v:
5315 }
5316 }
```
First the case of a standard rule: the user has not used the key dotted nor the key tikz.

```
5317 \cs_new_protected:Npn \@@_vline_iii:
5318 {
5319 \pgfpicture
5320 \pgfrememberpicturepositiononpagetrue
5321 \pgf@relevantforpicturesizefalse
5322 \@@_qpoint:n { row - \int_use:N \l_@@_local_start_int }
5323 \dim_set_eq:NN \l_tmpa_dim \pgf@y
5324 \@@_qpoint:n { col - \int_use:N \l_@@_position_int }
5325 \dim_set:Nn \l_tmpb_dim
5326 {
5327 \pgf @x
5328 - 0.5 \l_@@_rule_width_dim
5329 +5330 ( \arrayrulewidth * \l_@@_multiplicity_int
5331 + \doublerulesep * ( \l_@@_multiplicity_int - 1 ) ) / 2
5332 }
5333 \@@_qpoint:n { row - \int_eval:n { \l_@@_local_end_int + 1 } }
5334 \dim_set_eq:NN \l_@@_tmpc_dim \pgf@y
5335 \bool_lazy_all:nT
5336 {
5337 { \int_compare_p:nNn \l_@@_multiplicity_int > 1 }
5338 { \cs{is\_if\_exist\_p:N} \CT@drsc@ }
5339 { ! \tl_if_blank_p:V \CT@drsc@ }
5340 }
5341 \uparrow5342 \group_begin:
5343 \CT@drsc@
5344 \dim_add:Nn \l_tmpa_dim { 0.5 \arrayrulewidth }
5345 \dim_sub:Nn \l_@@_tmpc_dim { 0.5 \arrayrulewidth }
5346 \dim_set:Nn \l_@@_tmpd_dim
53475348 \l_tmpb_dim - ( \doublerulesep + \arrayrulewidth )
5349 * ( \l_@@_multiplicity_int - 1 )
5350 }
5351 \pgfpathrectanglecorners
5352 { \pgfpoint \l_tmpb_dim \l_tmpa_dim }
5353 { \pgfpoint \l_@@_tmpd_dim \l_@@_tmpc_dim }
5354 \pgfusepath { fill }
5355 \group_end:
5356 }
5357 \pgfpathmoveto { \pgfpoint \l_tmpb_dim \l_tmpa_dim }
5358 \pgfpathlineto { \pgfpoint \l_tmpb_dim \l_@@_tmpc_dim }
5359 \prg_replicate:nn { \l_@@_multiplicity_int - 1 }
5360 \{5361 \dim_sub:Nn \l_tmpb_dim \arrayrulewidth
5362 \dim_sub:Nn \l_tmpb_dim \doublerulesep
5363 \pgfpathmoveto { \pgfpoint \l_tmpb_dim \l_tmpa_dim }
5364 \pgfpathlineto { \pgfpoint \l_tmpb_dim \l_@@_tmpc_dim }
5365 }
5366 \CT@arc@
5367 \pgfsetlinewidth { 1.1 \arrayrulewidth }
5368 \pgfsetrectcap
5369 \pgfusepathqstroke
5370 \endpgfpicture
```
}

The following code is for the case of a dotted rule (with our system of rounded dots). 5372 \cs\_new\_protected:Npn \@@\_vline\_iv:

```
5373 \sqrt{2}5374 \pgfpicture
5375 \pgfrememberpicturepositiononpagetrue
5376 \pgf@relevantforpicturesizefalse
5377 \@@_qpoint:n { col - \int_use:N \l_@@_position_int }
5378 \dim_set:Nn \l_@@_x_initial_dim { \pgf@x - 0.5 \l_@@_rule_width_dim }
5379 \dim_set_eq:NN \l_@@_x_final_dim \l_@@_x_initial_dim
5380 \@@_qpoint:n { row - \int_use:N \l_@@_local_start_int }
5381 \dim_set_eq:NN \l_@@_y_initial_dim \pgf@y
\frac{1}{5382} \@@_qpoint:n { row - \int_eval:n { \l_@@_local_end_int + 1 } }
_{5383} \dim_set_eq:NN \l_@@_y_final_dim \pgf@y
5384 \CT@arc@
5385 \@@ draw line:
5386 \endpgfpicture
5387 }
```
The following code is for the case when the user uses the key tikz (in the definition of a customized rule by using the key custom-line).

```
5388 \cs_new_protected:Npn \@@_vline_v:
5389 {
5390 \begin {tikzpicture }
5391 \pgfrememberpicturepositiononpagetrue
5392 \pgf@relevantforpicturesizefalse
5393 \@@_qpoint:n { row - \int_use:N \l_@@_local_start_int }
5394 \dim_set_eq:NN \l_tmpa_dim \pgf@y
5395 \@@ qpoint:n { col - \int use:N \l @@ position int }
5396 \dim_set:Nn \l_tmpb_dim { \pgf@x - 0.5 \l_@@_rule_width_dim }
5397 \@@_qpoint:n { row - \int_eval:n { \l_@@_local_end_int + 1 } }
5398 \dim_set_eq:NN \l_@@_tmpc_dim \pgf@y
5399 \exp_args:NV \tikzset \l_@@_tikz_rule_tl
_{5400} \use:x { \exp_not:N \draw [ \l_@@_tikz_rule_tl ] }
5401 ( \l_tmpb_dim , \l_tmpa_dim ) --
_{5402} ( \lceil \ln p \rceil ( \lceil \ln p \rceil , \lceil \ln q \rceil );
5403 \end { tikzpicture }
5404 }
```
The command  $\text{Q@draw}$  vlines: draws all the vertical rules excepted in the blocks, in the virtual blocks (determined by a command such as \Cdots) and in the corners (if the key corners is used). \cs\_new\_protected:Npn \@@\_draw\_vlines:

```
5406 {
5407 \int_step_inline:nnn
5408 {
5409 \bool_if:nTF { \g_@@_NiceArray_bool && ! \l_@@_except_borders_bool }
5410 1 2
5411 }
5412 {
5413 \bool_if:nTF { \g_@@_NiceArray_bool && ! \l_@@_except_borders_bool }
_{5414} { \int_eval:n { \c@jCol + 1 } }
5415 \c@jCol
5416 }
5417 {
5418 \tl_if_eq:NnF \l_@@_vlines_clist { all }
5419 { \clist_if_in:NnT \l_@@_vlines_clist { ##1 } }
5420 { \text{Q}_v\line{\text{}1} { position = ##1 , total-width = \arrayrulewidth } }
5421 }
5422 }
```
#### **The horizontal rules**

The following command will be executed in the internal \CodeAfter. The argument #1 is a list of *key=value* pairs of the form {NiceMatrix/Rules}.

```
5423 \cs_new_protected:Npn \@@_hline:n #1
5424 {
```
The group is for the options.

```
5425 \group_begin:
5426 \int_zero_new:N \l_@@_end_int
5427 \int_set_eq:NN \l_@@_end_int \c@jCol
5428 \keys_set_known:nnN { NiceMatrix / Rules } { #1 } \l_@@_other_keys_tl
5429 \@@_hline_i:
$5430 $\big\verb|\group_and|:5431 }
5432 \cs_new_protected:Npn \@@_hline_i:
5433 {
5434 \int_zero_new:N \l_@@_local_start_int
5435 \int_zero_new:N \l_@@_local_end_int
```
\l\_tmpa\_tl is the number of row and \l\_tmpb\_tl the number of column. When we have found a column corresponding to a rule to draw, we note its number in  $\lceil \cdot \rceil$   $\lll 0$  tmpc tl.

```
5436 \tl_set:Nx \l_tmpa_tl { \int_use:N \l_@@_position_int }
5437 \int_step_variable:nnNn \l_@@_start_int \l_@@_end_int
5438 \l_tmpb_tl
5439 {
```
The boolean  $\gtrsim$  tmpa\_bool indicates whether the small horizontal rule will be drawn. If we find that it is in a block (a real block, created by \Block or a virtual block corresponding to a dotted line, created by \Cdots, \Vdots, etc.), we will set \g\_tmpa\_bool to false and the small horizontal rule won't be drawn.

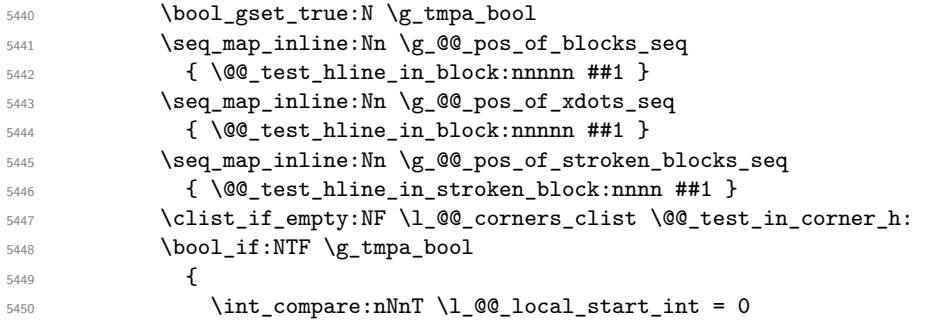

We keep in memory that we have a rule to draw.  $\lceil \cdot \rceil$   $\lll$   $\lll$   $\lll$   $\lll$  and  $\lll$   $\lll$   $\lll$   $\lll$   $\lll$   $\lll$   $\lll$   $\lll$   $\lll$   $\lll$   $\lll$   $\lll$   $\lll$   $\lll$   $\lll$   $\lll$   $\lll$   $\lll$   $\lll$   $\lll$   $\lll$   $\lll$   $\ll$ of the rule that we will have to draw.

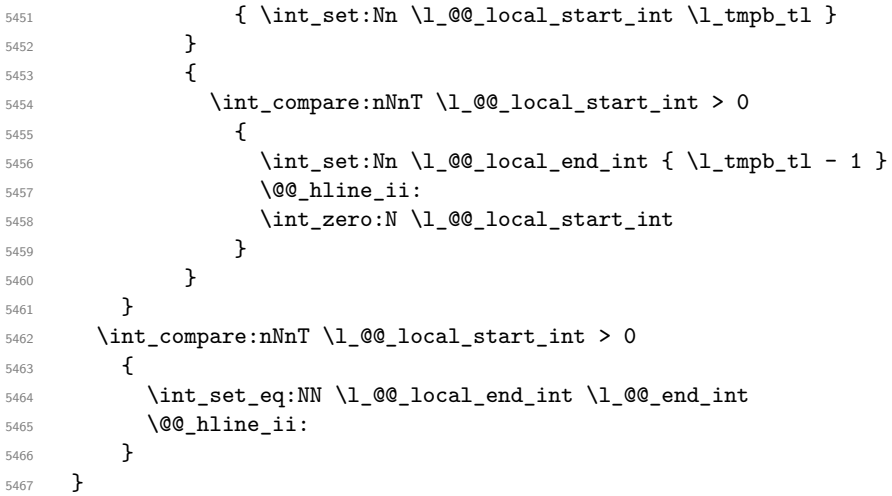

```
5468 \cs_new_protected:Npn \@@_test_in_corner_h:
5469 {
_{5470} \int_compare:nNnTF \l_tmpa_tl = { \int_eval:n { \c@iRow + 1 } }
5471 \{5472 \seq_i f_in:NxT5473 \l_@@_corners_cells_seq
5474 { \int_{eval:n} {\l_tmpal:n} - 1 } - \lceil \ {\n} \right]5475 { \bool_set_false:N \g_tmpa_bool }
5476 }
5477 {
5478 \text{Seq}_if_in:NxT5479 \l_@@_corners_cells_seq
5480 { \lceil \ln p_a_t \rceil - \lceil \ln p_b_t \rceil }
5481 \left\{ \begin{array}{c} 5481 \end{array} \right.5482 \int_{\text{5482}} \int_{\text{5482}}5483 \{ \bool_set_false:N \ (g_tmpa_bool \}5484 \left\{ \begin{array}{c} \end{array} \right.5485 \text{Seq}_if_in:NxT5486 \l_@@_corners_cells_seq
5487 { \int_eval:n { \l_tmpa_tl - 1 } - \l_tmpb_tl }
5488 \{ \bool_set_false:N \ \g_tmpa_bool }
5489 }
5490 }
5491 }
5492 }
5493 \cs_new_protected:Npn \@@_hline_ii:
```

```
5494 {
5495 % \bool_set_false:N \l_@@_dotted_bool
5496 \keys_set:nV { NiceMatrix / RulesBis } \l_@@_other_keys_tl
5497 \bool_if:NTF \l_@@_dotted_bool
5498 \\CQ_hline_iv:
5499 {
5500 \tl_if_empty:NTF \l_@@_tikz_rule_tl
5501 \@@_hline_iii:
5502 \\GQ_hline_v:
5503 }
5504 }
```
First the case of a standard rule (without the keys dotted and tikz). \cs\_new\_protected:Npn \@@\_hline\_iii:

```
5506 {
5507 \pgfpicture
5508 \pgfrememberpicturepositiononpagetrue
5509 \pgf@relevantforpicturesizefalse
5510 \@@_qpoint:n { col - \int_use:N \l_@@_local_start_int }
5511 \dim_set_eq:NN \l_tmpa_dim \pgf@x
5512 \@@_qpoint:n { row - \int_use:N \l_@@_position_int }
5513 \dim_set:Nn \l_tmpb_dim
5514 {
5515 \pgf@y
5516 - 0.5 \l_@@_rule_width_dim
5517 +
5518 ( \arrayrulewidth * \l_@@_multiplicity_int
5519 + \doublerulesep * ( \l_@@_multiplicity_int - 1 ) ) / 2
5520 }
5521 \@@_qpoint:n { col - \int_eval:n { \l_@@_local_end_int + 1 } }
5522 \dim_set_eq:NN \l_@@_tmpc_dim \pgf@x
5523 \bool_lazy_all:nT
5524 {
5525 { \int_compare_p:nNn \l_@@_multiplicity_int > 1 }
5526 { \cs_if_exist_p:N \CT@drsc@ }
```

```
5527 { ! \tl_if_blank_p:V \CT@drsc@ }
5528 }
5529 {
5530 \group_begin:
5531 \CT@drsc@
5532 \dim_set:Nn \l_@@_tmpd_dim
5533 \left\{ \begin{array}{c} \end{array} \right\}5534 \l_tmpb_dim - ( \doublerulesep + \arrayrulewidth )
5535 * ( \l_@@_multiplicity_int - 1 )
5536 }
5537 \pgfpathrectanglecorners
5538 { \pgfpoint \l_tmpa_dim \l_tmpb_dim }
5539 { \pgfpoint \l_@@_tmpc_dim \l_@@_tmpd_dim }
5540 \pgfusepathqfill
5541 \group_end:
5542 }
5543 \pgfpathmoveto { \pgfpoint \l_tmpa_dim \l_tmpb_dim }
5544 \pgfpathlineto { \pgfpoint \l_@@_tmpc_dim \l_tmpb_dim }
5545 \prg_replicate:nn { \l_@@_multiplicity_int - 1 }
5546 \{5547 \dim_sub:Nn \l_tmpb_dim \arrayrulewidth
5548 \dim_sub:Nn \l_tmpb_dim \doublerulesep
5549 \pgfpathmoveto { \pgfpoint \l_tmpa_dim \l_tmpb_dim }
5550 \pgfpathlineto { \pgfpoint \l_@@_tmpc_dim \l_tmpb_dim }
5551 }
5552 \CT@arc@
5553 \pgfsetlinewidth { 1.1 \arrayrulewidth }
5554 \pgfsetrectcap
5555 \pgfusepathqstroke
5556 \endpgfpicture
5557 }
```
The following code is for the case of a dotted rule (with our system of rounded dots). The aim is that, by standard the dotted line fits between square brackets (\hline doesn't).

\begin{bNiceMatrix} 1 & 2 & 3 & 4 \\ \hline 1 & 2 & 3 & 4 \\ \hdottedline 1 & 2 & 3 & 4 \end{bNiceMatrix}  $\sqrt{ }$  $\overline{\phantom{a}}$ 1 2 3 4 1 2 3 4 1 2 3 4 1  $\cdot$ But, if the user uses margin, the dotted line extends to have the same width as a \hline. \begin{bNiceMatrix}[margin] 1 & 2 & 3 & 4 \\

```
\hline
1 & 2 & 3 & 4 \\
\hdottedline
1 & 2 & 3 & 4
\end{bNiceMatrix}
                                                           \sqrt{ }\overline{1}1 2 3 4
                                                              1 2 3 4
                                                              1 2 3 4
                                                                          1
                                                                          \cdot5558 \cs_new_protected:Npn \@@_hline_iv:
5559 {
5560 \pgfpicture
5561 \pgfrememberpicturepositiononpagetrue
5562 \pgf@relevantforpicturesizefalse
5563 \@@_qpoint:n { row - \int_use:N \l_@@_position_int }
_{5564} \dim_set:Nn \l_@@_y_initial_dim { \pgf@y - 0.5 \l_@@_rule_width_dim }
5565 \dim_set_eq:NN \l_@@_y_final_dim \l_@@_y_initial_dim
5566 \@@_qpoint:n { col - \int_use:N \l_@@_local_start_int }
5567 \dim_set_eq:NN \l_@@_x_initial_dim \pgf@x
5568 \int_compare:nNnT \1_@@_local_start_int = 1
5569 {
```
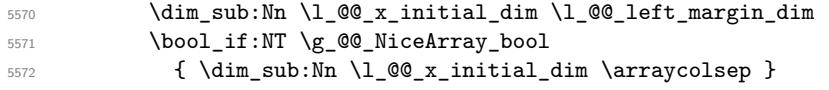

For reasons purely aesthetic, we do an adjustment in the case of a rounded bracket. The correction by 0.5 \l @@ xdots inter dim is *ad hoc* for a better result.

```
5573 \tl_if_eq:NnF \g_@@_left_delim_tl (
5574 { \dim_add:Nn \l_@@_x_initial_dim { 0.5 \l_@@_xdots_inter_dim } }
5575 }
5576 \@@_qpoint:n { col - \int_eval:n { \l_@@_local_end_int + 1 } }
5577 \dim_set_eq:NN \l_@@_x_final_dim \pgf@x
5578 \int_C \text{compare: nNnT }l_@Q_local_end_int = \c@jCol5579 {
5580 \dim_add:Nn \l_@@_x_final_dim \l_@@_right_margin_dim
5581 \bool_if:NT \g_@@_NiceArray_bool
5582 { \dim_add:Nn \l_@@_x_final_dim \arraycolsep }
5583 \tl_if_eq:NnF \g_@@_right_delim_tl )
5554 { \dim_gsub:Nn \l_@@_x_final_dim { 0.5 \l_@@_xdots_inter_dim } }
5585 }
5586 \CT@arc@
5587 \@@_draw_line:
5588 \endpgfpicture
5589 }
```
The following code is for the case when the user uses the key tikz (in the definition of a customized rule by using the key custom-line).

```
5590 \cs_new_protected:Npn \@@_hline_v:
5591 {
5592 \begin { tikzpicture }
5593 \pgfrememberpicturepositiononpagetrue
5594 \pgf@relevantforpicturesizefalse
5595 \@@_qpoint:n { col - \int_use:N \l_@@_local_start_int }
5596 \dim_set_eq:NN \l_tmpa_dim \pgf@x
5597 \@@_qpoint:n { row - \int_use:N \l_@@_position_int }
5598 \dim_set:Nn \l_tmpb_dim { \pgf@y - 0.5 \l_@@_rule_width_dim }
5599 \@@_qpoint:n { col - \int_eval:n { \l_@@_local_end_int + 1 } }
\verb|56000| \dim_set_eq: NN \l\lvert \llbracket \verb|00_tmpc_dim \pgf@x5601 \exp_args:NV \tikzset \l_@@_tikz_rule_tl
5602 \use:x { \exp_not:N \draw [ \l_@@_tikz_rule_tl ] }
5603 (\l_tmpa_dim , \l_tmpb_dim ) --
5604 ( \l_@@_tmpc_dim , \l_tmpb_dim ) ;
5605 \end { tikzpicture }
5606 }
```
The command **\@@\_draw\_hlines:** draws all the horizontal rules excepted in the blocks (even the virtual blocks determined by commands such as \Cdots and in the corners (if the key corners is used)).

```
5607 \cs_new_protected:Npn \@@_draw_hlines:
5608 {
5609 \int_step_inline:nnn
5610 {
5611 \bool_if:nTF { \g_@@_NiceArray_bool && ! \l_@@_except_borders_bool }
5612 1 2
5613 }
5614 {
5615 \bool_if:nTF { \g_@@_NiceArray_bool && ! \l_@@_except_borders_bool }
5616 { \int_eval:n { \c@iRow + 1 } }
5617 \c@iRow
5618 }
5619 {
5620 \tl_if_eq:NnF \l_@@_hlines_clist { all }
5621 { \clist_if_in:NnT \l_@@_hlines_clist { ##1 } }
```

```
5622 \{ \@phi_n\} \{ \@phi_n\} \{ \posin(n) = #1, total-width = \arrayrule{0pt}{1em} \{ \@phi_n\}5623 }
5624 }
```
The command \@@\_Hline: will be linked to \Hline in the environments of nicematrix. \cs\_set:Npn \@@\_Hline: { \noalign \bgroup \@@\_Hline\_i:n { 1 } }

The argument of the command  $\@$  Hline i:n is the number of successive  $\H$ line found.

```
5626 \cs_set:Npn \@@_Hline_i:n #1
5627 {
5628 \peek_remove_spaces:n
5629 \qquad \qquad \qquad \qquad5630 \peek_meaning:NTF \Hline
5631 { \@@_Hline_ii:nn { #1 + 1 } }
5632 { \@@_Hline_iii:n { #1 } }
5633 }
5634 }
5635 \cs_set:Npn \@@_Hline_ii:nn #1 #2 { \@@_Hline_i:n { #1 } }
5636 \cs_set:Npn \@@_Hline_iii:n #1
5637 {
5638 \peek_meaning:NTF [
5639 { \@@_Hline_iv:nw { #1 } }
5640 { \@@_Hline_iv:nw { #1 } [ ] }
5641 }
5642 \cs_set:Npn \@@_Hline_iv:nw #1 [ #2 ]
5643 {
5644 \@@_compute_rule_width:n { multiplicity = #1 , #2 }
5645 \skip vertical:n { \l @ rule width dim }
5646 \tl_gput_right:Nx \g_@@_pre_code_after_tl
5647 {
5648 \@@_hline:n
5649 \left\{ \begin{array}{c} \end{array} \right.5650 multiplicity = #1
5651 position = \int_eval:n { \c@iRow + 1 } ,
5652 total-width = \dim_use:N \l_@@_rule_width_dim ,
\frac{1}{2} \frac{1}{2}5654 }
5655 }
5656 \egroup
5657 }
```
### **Customized rules defined by the final user**

The final user can define a customized rule by using the key custom-line in \NiceMatrixOptions. That key takes in as value a list of *key=value* pairs.

Among the keys avalaible in that list, there is the key letter to specify a letter that the final user will use in the preamble of the array. All the letters defined by this way by the final user for such customized rules are added in the set of keys {NiceMatrix / ColumnTypes}. That set of keys is used to store the characteristics of those types of rules for convenience: the keys of that set of keys won't never be used as keys by the final user (he will use, instead, letters in the preamble of its array).

```
5658 \keys_define:nn { NiceMatrix / ColumnTypes } { }
```
The following command will create the customized rule (it is executed when the final user uses the key custom-line, for example in \NiceMatrixOptions).

```
5659 \cs_new_protected:Npn \@@_custom_line:n #1
5660 {
5661 \str_clear_new:N \l_@@_command_str
5662 \str_clear_new:N \l_@@_ccommand_str
5663 \str_clear_new:N \l_@@_letter_str
5664 \keys_set_known:nnN { NiceMatrix / custom-line } { #1 } \l_@@_other_keys_tl
```
If the final user only wants to draw horizontal rules, he does not need to specify a letter (for the vertical rules in the preamble of the array). On the other hand, if he only wants to draw vertical rules, he does not need to define a command (which is the tool to draw horizontal rules in the array). Of course, a definition of custom lines with no letter and no command would be point-less.

```
5665 \bool_lazy_all:nTF
5666 {
5667 { \str_if_empty_p:N \l_@@_letter_str }
5668 { \str_if_empty_p:N \l_@@_command_str }
5669 { \str_if_empty_p:N \l_@@_ccommand_str }
5670 }
5671 { \@@_error:n { No~letter~and~no~command } }
5672 { \exp_args:NV \@@_custom_line_i:n \l_@@_other_keys_tl }
5673 }
5674 \keys_define:nn { NiceMatrix / custom-line }
5675 {
5676 % here, we will use change in the future to use .str_set:N
5677 letter .code:n = \str_set:Nn \l_@@_letter_str { #1 },
5678 letter .value_required:n = true ,
5679 command .code:n = \str_set:Nn \l_@@_command_str { #1 },
5680 command .value_required:n = true ,
5681 ccommand .code:n = \str_set:Nn \l_@@_ccommand_str { #1 },
5682 ccommand .value_required:n = true ,
5683 }
5684 \cs_new_protected:Npn \@@_custom_line_i:n #1
5685 {
The following flags will be raised when the keys tikz, dotted and color are used (in the
custom-line).
5686 \bool_set_false:N \l_@@_tikz_rule_bool
5687 \bool_set_false:N \l_@@_dotted_rule_bool
5688 \bool_set_false:N \l_@@_color_bool
5689 \keys_set:nn { NiceMatrix / custom-line-bis } { #1 }
```
We can't use \c\_@@\_tikz\_loaded\_bool to test whether tikz is loaded because \NiceMatrixOptions may be used in the preamble of the document.

```
5692 \cs_if_exist:NF \tikzpicture
5693 { \@@_error:n { tikz~in~custom-line~without~tikz } }
5694 \bool_if:NT \l_@@_color_bool
5695 { \@@_error:n { color~in~custom-line~with~tikz } }
5696 }
5697 \bool_if:nT
5698 {
5699 \int_compare_p:nNn \l_@@_multiplicity_int > 1
5700 && \l_@@_dotted_rule_bool
5701 }
5702 { \@@_error:n { key~multiplicity~with~dotted } }
5703 \str_if_empty:NF \l_@@_letter_str
5704 {
5705 \int \int \mathrm{G\,M} \left\{ \ \strut \int \left( \ \int \mathrm{C} \right) \ \strut \left( \ \int \mathrm{C} \right) \ \strut \left( \ \int \mathrm{C} \right) \ \strut \left( \ \int \mathrm{C} \right) \ \strut \left( \ \int \mathrm{C} \right) \ \strut \left( \ \int \mathrm{C} \right) \ \strut \left( \ \int \mathrm{C} \right) \ \strut \left( \ \int \mathrm{C} \right) \ \strut \left( \ \int \mathrm{C} \right) \ \strut \left( \ \int \mathrm{C} \right) \ \strut \left( \ \int \mathrm{C}5706 { \ Qerror:n \ { \ Several \letters \ } }5707 {
5708 \exp_args:NnV \tl_if_in:NnTF
5709 \c_@@_forbidden_letters_str \l_@@_letter_str
5710 \{ \ \{ \ @\text{error:n} \ \{ \ \text{Forbidden-letter} \ \} \ \}5711 \{
```
\bool\_if:NT \l\_@@\_tikz\_rule\_bool

{

The final user can, locally, redefine a letter of column type. That's compatible with the use of \keys\_define:nn: the definition is local and may overwrite a previous definition. 5712 \keys\_define:nx { NiceMatrix / ColumnTypes }

```
\overline{\mathbf{f}} 5713
5714 \begin{cases} \n\sqrt{1} & \text{00} \n\end{cases} letter_str .code:n =
5715 \{ \@Q_v\_ \custom\_ \iota: n \ {\text{ #1 } } \}5716 }5717 }
5718 }
5719 }
5720 \str_if_empty:NF \l_@@_command_str { \@@_h_custom_line:n { #1 } }
5721 \str_if_empty:NF \l_@@_ccommand_str { \@@_c_custom_line:n { #1 } }
5722 }
5723 \str_const:Nn \c_@@_forbidden_letters_str { lcrpmbVX|()[]!@<> }
```
The previous command  $\@C{$ custom\_line\_i:n uses the following set of keys. However, the whole definition of the customized lines (as provided by the final user as argument of custom-line) will also be used further with other sets of keys (for instance {NiceMatrix/Rules}). That's why the following set of keys has some keys which are no-op.

```
5724 \keys_define:nn { NiceMatrix / custom-line-bis }
5725 {
5726 multiplicity .int_set:N = \l_@@_multiplicity_int ,
5727 multiplicity .initial:n = 1.
5728 multiplicity .value_required:n = true ,
5729 color .code:n = \bool_set_true:N \l_@@_color_bool ,
5730 color .value_required:n = true ,
5731 tikz .code:n = \bool_set_true:N \l_@@_tikz_rule_bool ,
5732 tikz .value_required:n = true ,
5733 dotted .code:n = \bool_set_true:N \l_@@_dotted_rule_bool ,
5734 dotted .value_forbidden:n = true ,
5735 total-width .code:n = { },
5736 total-width .value_required:n = true ,
5737 width .code:n = { } ,
5738 width .value_required:n = true ,
5739 sep-color .code:n = { }
5740 sep-color .value_required:n = true ,
5741 unknown .code:n = \@@_error:n { Unknown~key~for~custom-line }
5742 }
```
The following keys will indicate whether the keys dotted, tikz and color are used in the use of a custom-line.

```
5743 \bool new:N \l @@ dotted rule bool
5744 \bool_new:N \l_@@_tikz_rule_bool
5745 \bool_new:N \l_@@_color_bool
```
The following keys are used to determine the total width of the line (including the spaces on both sides of the line). The key width is deprecated and has been replaced by the key total-width.

```
5746 \keys_define:nn { NiceMatrix / custom-line-width }
5747 {
5748 multiplicity .int_set:N = \l_@@_multiplicity_int ,
5749 multiplicity .initial:n = 1,
5750 multiplicity .value_required:n = true
5751 tikz .code:n = \bool_set_true:N \l_@@_tikz_rule_bool
5752 total-width .code:n = \dim_set:Nn \l_@@_rule_width_dim { #1 }
5753 \bool_set_true:N \l_@@_total_width_bool ,
5754 total-width .value_required:n = true
5755 width .meta:n = { total-width = #1 }
5756 dotted .code:n = \bool_set_true:N \l_@@_dotted_rule_bool ,
5757 }
```
The following command will create the command that the final user will use in its array to draw an horizontal rule (hence the 'h' in the name) with the full width of the array.  $#1$  is the whole set of keys to pass to the command \@@\_hline:n (which is in the internal \CodeAfter).

```
5758 \cs_new_protected:Npn \@@_h_custom_line:n #1
5759 {
```
We use  $\csin \text{sgn}$  and not  $\csin \text{sgn}$  because we want a local definition. Moreover, the command must *not* be protected since it begins with **\noalign.** 

```
5760 \cs_set:cpn { nicematrix - \l_@@_command_str }
5761 {
5762 \noalign
5763 {
5764 \@@_compute_rule_width:n { #1 }
5765 \skip\_vertical:n { l_@_rule_width_dim }
5766 \tl_gput_right:Nx \g_@@_pre_code_after_tl
5767 \left\{5768 \@@_hline:n
5769 \left\{\frac{1}{1} , \frac{1}{1} , \frac{1}{1} , \frac{1}{1} , \frac{1}{1} , \frac{1}{1} , \frac{1}{1} , \frac{1}{1} , \frac{1}{1} , \frac{1}{1} , \frac{1}{1} , \frac{1}{1} , \frac{1}{1} , \frac{1}{1} , \frac{1}{1} , \frac{1}{1} , \frac{1}{1} , \frac{1}{1} , \frac{15771 position = \int_eval:n { \c@iRow + 1 },
5772 total-width = \dim_k: N \lq Q_rule\_width\_dim5773 }
5774 }
5775 }
5776 }
5777 \seq_put_left:NV \l_@@_custom_line_commands_seq \l_@@_command_str
5778 }
5779 \cs_generate_variant:Nn \@@_h_custom_line:nn { n V }
```
The following command will create the command that the final user will use in its array to draw an horizontal rule on only some of the columns of the array (hence the letter c as in \cline). #1 is the whole set of keys to pass to the command  $\@$  hline:n (which is in the internal  $\text{CodeAfter}$ ).

```
5780 \cs_new_protected:Npn \@@_c_custom_line:n #1
5781 {
```
Here, we need an expandable command since it begins with an **\noalign**.

```
5782 \exp_args:Nc \NewExpandableDocumentCommand
5783 { nicematrix - \l_@@_ccommand_str }
5784 { O { } m }
5785 \sqrt{ }5786 \noalign
5787 {
5788 \@@_compute_rule_width:n { #1 , ##1 }
5789 \skip_vertical:n { \l_@@_rule_width_dim }
5790 \clist_map_inline:nn
5791 \left\{ \##2 \right\}5792 { \@@_c_custom_line_i:nn { #1 , ##1 } { ####1 } }
5793 }
5794 }
5795 \seq_put_left:NV \l_@@_custom_line_commands_seq \l_@@_ccommand_str
5796 }
```
The first argument is the list of key-value pairs characteristic of the line. The second argument is the specification of columns for the \cline with the syntax *a*-*b*.

```
5797 \cs_new_protected:Npn \@@_c_custom_line_i:nn #1 #2
5798 {
5799 \str_if_in:nnTF { #2 } { - }
5800 { \@@_cut_on_hyphen:w #2 \q_stop }
5801 { \@@_cut_on_hyphen:w #2 - #2 \q_stop }
5802 \tl_gput_right:Nx \g_@@_pre_code_after_tl
5803 {
5804 \@@_hline:n
5805 {
5806 #1,
5807 start = \lceil \frac{1}{\text{tmpa_t1}} \rceil,
5808 end = \lceil \ln p \rceil,
5809 position = \int_eval:n { \c@iRow + 1 },
5810 total-width = \dim_use:N \1_@@_rule_width_dim
```

```
5811 }
5812 }
5813 }
5814 \cs_generate_variant:Nn \@@_c_custom_line:nn { n V }
5815 \cs_new_protected:Npn \@@_compute_rule_width:n #1
5016 {
5817 \bool_set_false:N \l_@@_tikz_rule_bool
5818 \bool_set_false:N \l_@@_total_width_bool
5819 \bool_set_false:N \l_@@_dotted_rule_bool
5820 \keys_set_known:nn { NiceMatrix / custom-line-width } { #1 }
5821 \bool_if:NF \l_@@_total_width_bool
5822 {
5823 \bool_if:NTF \l_@@_dotted_rule_bool
5824 { \dim_set:Nn \l_@@_rule_width_dim { 2 \l_@@_xdots_radius_dim } }
5825 {
5826 \bool_if:NF \l_@@_tikz_rule_bool
5827 \left\{ \begin{array}{c} \end{array} \right.\label{eq:3.1} $$58285829 \left\{ \begin{array}{c} \end{array} \right.5830 \arrayrulewidth * \l_@@_multiplicity_int
5831 + \doublerulesep * ( \l_@@_multiplicity_int - 1 )
5832 }
5833 }
5834 }
5835 }
5836 }
5837 \cs_new_protected:Npn \@@_v_custom_line:n #1
5838 {
5839 \@@_compute_rule_width:n { #1 }
In the following line, the \dim_use:N is mandatory since we do an expansion.
5840 \tl_gput_right:Nx \g_@@_preamble_tl
5841 \{ \exp_not: N ! {\skip 1mm} \dim_L \le: N \lQ\n rule_\width\dim \} \}5842 \tl_gput_right:Nx \g_@@_pre_code_after_tl
5843 {
5844 \@@_vline:n
5845 {
5846 \textbf{#1},
```

```
5847 position = \int_eval:n { \c@jCol + 1 },
5848 total-width = \dim_use:N \l_@@_rule_width_dim
5849 }
5850 }
5851 }
5852 \@@_custom_line:n
5853 { letter = : , command = hdottedline , ccommand = cdottedline, dotted }
```
# **The key hvlines**

The following command tests whether the current position in the array (given by  $\lceil \frac{1 \text{tmpa t}}{\rceil} \rceil$  for the row and  $\ell_1$  tmpb\_tl for the column) would provide an horizontal rule towards the right in the block delimited by the four arguments #1, #2, #3 and #4. If this rule would be in the block (it must not be drawn), the boolean \1\_tmpa\_bool is set to false.

```
5854 \cs_new_protected:Npn \@@_test_hline_in_block:nnnnn #1 #2 #3 #4 #5
5855 {
5856 \bool_lazy_all:nT
5857 {
5858 { \int_compare_p:nNn \l_tmpa_tl > { #1 } }
5859 { \int_compare_p:nNn \l_tmpa_tl < { #3 + 1 } }
5860 { \int_compare_p:nNn \l_tmpb_tl > { #2 - 1 } }
5861 { \int_compare_p:nNn \l_tmpb_tl < { #4 + 1 } }
5862 }
5863 { \bool_gset_false:N \g_tmpa_bool }
5864 }
```
The same for vertical rules.

```
5865 \cs_new_protected:Npn \@@_test_vline_in_block:nnnnn #1 #2 #3 #4 #5
5866 {
5867 \bool_lazy_all:nT
5868 {
5869 { \int_compare_p:nNn \l_tmpa_tl > { #1 - 1 } }
5870 { \int_compare_p:nNn \l_tmpa_tl < { #3 + 1 } }
5871 { \int_compare_p:nNn \l_tmpb_tl > { #2 } }
5872 \{ \int_{\text{complex}} p:\text{NNn } \lceil \frac{t}{1} \rceil \leq \{ \#4 + 1 \} \}5873 }
5874 { \bool_gset_false:N \g_tmpa_bool }
5875 }
5876 \cs_new_protected:Npn \@@_test_hline_in_stroken_block:nnnn #1 #2 #3 #4
5877 {
5878 \bool lazy all:nT
5879 {
5880 {
\verb|5881| ( \int_{\texttt{compare\_p}: nNn \lvert \lvert \mathbf{1} \rvert = \{ #1 } )5882 || ( \int_compare_p:nNn \l_tmpa_tl = { #3 + 1 } )
5883 }
5884 { \int_compare_p:nNn \l_tmpb_tl > { #2 - 1 } }
5885 { \int_compare_p:nNn \l_tmpb_tl < { #4 + 1 } }
5886 }
5887 { \bool_gset_false:N \g_tmpa_bool }
5888 }
5889 \cs_new_protected:Npn \@@_test_vline_in_stroken_block:nnnn #1 #2 #3 #4
5890 {
5891 \bool_lazy_all:nT
5892 {
5893 { \int_compare_p:nNn \l_tmpa_tl > { #1 - 1 } }
5894 { \int_compare_p:nNn \l_tmpa_tl < { #3 + 1 } }
5895 {
5896 ( \int_compare_p:nNn \l_tmpb_tl = { #2 } )
_{5897} || ( \int_compare_p:nNn \l_tmpb_tl = { #4 + 1 } )
5898 }
5899 }
5900 { \bool_gset_false:N \g_tmpa_bool }
5901 }
```
## **The key corners**

When the key corners is raised, the rules are not drawn in the corners. Of course, we have to compute the corners before we begin to draw the rules.

 \cs\_new\_protected:Npn \@@\_compute\_corners: {

The sequence \l\_@@\_corners\_cells\_seq will be the sequence of all the empty cells (and not in a block) considered in the corners of the array.

```
5904 \seq_clear_new:N \l_@@_corners_cells_seq
5905 \clist_map_inline:Nn \l_@@_corners_clist
5906 {
5907 \str_case:nnF { ##1 }
5908 {
5909 { NW }
_{5910} { \@@_compute_a_corner:nnnnnn 1 1 1 1 \c@iRow \c@jCol }
5911 { NE }
5912 { \@@_compute_a_corner:nnnnnn 1 \c@jCol 1 { -1 } \c@iRow 1 }
5913 { SW }
5914 { \@@_compute_a_corner:nnnnnn \c@iRow 1 { -1 } 1 1 \c@jCol }
5915 { SE }
```

```
5916 { \@@_compute_a_corner:nnnnnn \c@iRow \c@jCol { -1 } { -1 } 1 1 }
5917 }
5918 { \ Qeerror:nn \ { bad-corner } \ { \ #1 } \ }5919 }
```
Even if the user has used the key corners the list of cells in the corners may be empty.

```
5920 \seq_if_empty:NF \l_@@_corners_cells_seq
5921 {
```
You write on the aux file the list of the cells which are in the (empty) corners because you need that information in the \CodeBefore since the commands which color the rows, columns and cells must not color the cells in the corners.

```
5922 \tl_gput_right:Nx \g_@@_aux_tl
5923 {
5924 \seq_set_from_clist:Nn \exp_not:N \l_@@_corners_cells_seq
5925 { \seq_use:Nnnn \l_@@ corners cells seq , , , }
5926 }
5927 }
5928 }
```
"Computing a corner" is determining all the empty cells (which are not in a block) that belong to that corner. These cells will be added to the sequence  $\lceil \frac{0}{0} \rceil$  corners\_cells\_seq.

The six arguments of **\@@\_compute\_a\_corner:nnnnnn** are as follow:

- #1 and #2 are the number of row and column of the cell which is actually in the corner;
- #3 and #4 are the steps in rows and the step in columns when moving from the corner;
- #5 is the number of the final row when scanning the rows from the corner;
- #6 is the number of the final column when scanning the columns from the corner.

```
5929 \cs_new_protected:Npn \@@_compute_a_corner:nnnnnn #1 #2 #3 #4 #5 #6
5030 \sqrt{2}
```
For the explanations and the name of the variables, we consider that we are computing the left-upper corner.

First, we try to determine which is the last empty cell (and not in a block: we won't add that precision any longer) in the column of number 1. The flag  $\lambda$  to the bool will be raised when a non-empty cell is found.

```
5931 \bool_set_false:N \l_tmpa_bool
5932 \int_zero_new:N \l_@@_last_empty_row_int
5933 \int_set:Nn \l_@@_last_empty_row_int { #1 }
5934 \int_step_inline:nnnn { #1 } { #3 } { #5 }
5935 \sqrt{ }5936 \@_test_if_cell_in_a_block:nn { ##1 } { \int_eval:n { #2 } }
5937 \bool_lazy_or:nnTF
5938 {
5939 \cs_if_exist_p:c
5940 { pgf @ sh @ ns @ \@@_env: - ##1 - \int_eval:n { #2 } }
5941 }
5942 \l_tmpb_bool
5943 { \bool set true:N \l tmpa bool }
5944 \left\{ \begin{array}{c} \end{array} \right.5945 \bool_if:NF \l_tmpa_bool
5946 { \int_set:Nn \l_@@_last_empty_row_int { ##1 } }
5947 }
5948 }
```
Now, you determine the last empty cell in the row of number 1.

```
5949 \bool set false:N \l tmpa bool
5950 \int_zero_new:N \l_@@_last_empty_column_int
5951 \int_set:Nn \l_@@_last_empty_column_int { #2 }
5952 \int_step_inline:nnnn { #2 } { #4 } { #6 }
```

```
5953 {
5954 \@@_test_if_cell_in_a_block:nn { \int_eval:n { #1 } } { ##1 }
5955 \bool_lazy_or:nnTF
5956 \l_tmpb_bool
5957 \left\{ \begin{array}{c} \end{array} \right.5958 \cs_if_exist_p:c
5959 { pgf @ sh @ ns @ \@@_env: - \int_eval:n { #1 } - ##1 }
5960 }
5961 { \bool_set_true:N \l_tmpa_bool }
5962 \left\{ \begin{array}{ccc} 5 & 2 & 3 \\ 3 & 4 & 5 \end{array} \right\}5963 \bool_if:NF \l_tmpa_bool
5964 { \int_set:Nn \l_@@_last_empty_column_int { ##1 } }
5965 }
5966 }
```
Now, we loop over the rows.

```
5967 \int_step_inline:nnnn { #1 } { #3 } \l_@@_last_empty_row_int
5968 {
```
We treat the row number  $\#11$  with another loop.

```
5969 \bool_set_false:N \l_tmpa_bool
5970 \int_step_inline:nnnn { #2 } { #4 } \l_@@_last_empty_column_int
5971 {
5972 \@@_test_if_cell_in_a_block:nn { ##1 } { ####1 }
5973 \bool_lazy_or:nnTF
5974 \l_tmpb_bool
5975 \left\{ \begin{array}{c} \end{array} \right.5976 \cs_if_exist_p:c
5977 { pgf @ sh @ ns @ \@@_env: - ##1 - ####1 }
5978 }
5979 { \backslash } { \backslash } 5980 \qquad \qquad \qquad \qquad \qquad \qquad \qquad \qquad \qquad \qquad \qquad \qquad \qquad \qquad \qquad \qquad \qquad \qquad \qquad \qquad \qquad \qquad \qquad \qquad \qquad \qquad \qquad \qquad \qquad \qquad \qquad \qquad \qquad \qquad \qquad \qquad \qquad5981 \bool_if:NF \l_tmpa_bool
5982 \left\{ \begin{array}{c} \end{array} \right.5983 \int_set:Nn \l_@@_last_empty_column_int { ####1 }
5984 \seq_put_right:Nn
5985 \l_@@_corners_cells_seq
5986 \{ \##1 - \#\##1 \}5987 }
5988 }
5989 }
5990 }
5991 }
```
The following macro tests whether a cell is in (at least) one of the blocks of the array (or in a cell with a \diagbox).

The flag  $\lceil \frac{\text{map}}{\text{map}} \rceil$  bool will be raised if the cell  $\#1-\#2$  is in a block (or in a cell with a  $\diag$ diagbox). \cs\_new\_protected:Npn \@@\_test\_if\_cell\_in\_a\_block:nn #1 #2

```
5993 {
5994 \int_set:Nn \l_tmpa_int { #1 }
5995 \int_set:Nn \l_tmpb_int { #2 }
5996 \bool_set_false:N \l_tmpb_bool
5997 \seq_map_inline:Nn \g_@@_pos_of_blocks_seq
5998 { \@@_test_if_cell_in_block:nnnnnnn \l_tmpa_int \l_tmpb_int ##1 }
5999 }
6000 \cs_new_protected:Npn \@@_test_if_cell_in_block:nnnnnnn #1 #2 #3 #4 #5 #6 #7
6001 {
6002 \int_compare:nNnT { #3 } < { \int_eval:n { #1 + 1 } }
6003 \uparrow6004 \int_compare:nNnT { #1 } < { \int_eval:n { #5 + 1 } }
6005 \uparrow6006 \int_compare:nNnT { #4 } < { \int_eval:n { #2 + 1 } }
6007 \left\{ \begin{array}{c} \end{array} \right.
```

```
6008 \int \int_C \text{supp} \{ #2 \} < {\int int\_eval: n \{ #6 + 1 \}}6009 \{ \bool\_set\_true:N \ l\_tmpbool \}6010 }
6011 }
6012 }
6013 }
```
## **The environment {NiceMatrixBlock}**

 } }

The following flag will be raised when all the columns of the environments of the block must have the same width in "auto" mode.

\bool\_new:N \l\_@@\_block\_auto\_columns\_width\_bool

Up to now, there is only one option available for the environment {NiceMatrixBlock}.

```
6015 \keys define:nn { NiceMatrix / NiceMatrixBlock }
6016 {
6017 auto-columns-width .code:n =
6018 {
6019 \bool set true:N \l @@ block auto columns width bool
6020 \dim_gzero_new:N \g_@@_max_cell_width_dim
6021 \bool_set_true:N \l_@@_auto_columns_width_bool
6022 }
6023 }
6024 \NewDocumentEnvironment { NiceMatrixBlock } { ! O { } }
6025 {
6026 \int_gincr:N \g_@@_NiceMatrixBlock_int
6027 \dim_zero:N \l_@@_columns_width_dim
6028 \keys_set:nn { NiceMatrix / NiceMatrixBlock } { #1 }
6029 \bool_if:NT \l_@@_block_auto_columns_width_bool
6030 \{6031 \cs_if_exist:cT { @@_max_cell_width_ \int_use:N \g_@@_NiceMatrixBlock_int }
6032 \qquad \qquad \qquad6033 \exp_args:NNc \dim_set:Nn \l_@@_columns_width_dim
6034 { @@_max_cell_width _ \int_use:N \g_@@_NiceMatrixBlock_int }
6035 }
```
At the end of the environment {NiceMatrixBlock}, we write in the main aux file instructions for the column width of all the environments of the block (that's why we have stored the number of the first environment of the block in the counter  $\lceil$  00 first env block int).

```
6038 {
6039 \bool_if:NT \l_@@_block_auto_columns_width_bool
6040 {
6041 \iow_shipout:Nn \@mainaux \ExplSyntaxOn
6042 \iow_shipout:Nx \@mainaux
6043 \left\{ \begin{array}{ccc} 6043 & 1 \end{array} \right\}6044 \cs_gset:cpn
6045 { @@ _ max _ cell _ width _ \int_use:N \g_@@_NiceMatrixBlock_int }
For technical reasons, we have to include the width of a potential rule on the right side of the cells.
6046 { \dim_eval:n { \g_@@_max_cell_width_dim + \arrayrulewidth } }
6047 }
6048 \iow_shipout:Nn \@mainaux \ExplSyntaxOff
6049 }
6050 }
```
## **The extra nodes**

First, two variants of the functions **\dim\_min:nn** and **\dim\_max:nn.** 

```
6051 \cs_generate_variant:Nn \dim_min:nn { v n }
6052 \cs_generate_variant:Nn \dim_max:nn { v n }
```
The following command is called in  $\Diamond \otimes \Diamond$  use arraybox with notes c: just before the construction of the blocks (if the creation of medium nodes is required, medium nodes are also created for the blocks and that construction uses the standard medium nodes).

```
6053 \cs_new_protected:Npn \@@_create_extra_nodes:
6054 {
6055 \bool_if:nTF \l_@@_medium_nodes_bool
6056 \qquad \qquad \qquad \qquad \qquad \qquad \qquad \qquad \qquad \qquad \qquad \qquad \qquad \qquad \qquad \qquad \qquad \qquad \qquad \qquad \qquad \qquad \qquad \qquad \qquad \qquad \qquad \qquad \qquad \qquad \qquad \qquad \qquad \qquad \qquad \qquad 6057 \bool_if:NTF \l_@@_large_nodes_bool
6058 \@@_create_medium_and_large_nodes:
6059 \@@_create_medium_nodes:
6060 }
\texttt{ \texttt{block\_00} \texttt{[1]} \texttt{00} \texttt{[1]} \texttt{00} \texttt{[1]} \texttt{00} \texttt{[1]} \texttt{01} \texttt{01} \texttt{02} \texttt{[1]} \texttt{11} \texttt{03} \texttt{[1]} \texttt{12} \texttt{04} \texttt{13} \texttt{14} \texttt{15} \texttt{16} \texttt{17} \texttt{16} \texttt{17} \texttt{17} \texttt{17} \texttt{18} \texttt{19} \texttt{19} \texttt{196062 }
```
We have three macros of creation of nodes:  $@$  create medium nodes:,  $@$  create large nodes: and \@@ create medium and large nodes:.

We have to compute the mathematical coordinates of the "medium nodes". These mathematical coordinates are also used to compute the mathematical coordinates of the "large nodes". That's why we write a command  $\Diamond @$  computations for medium nodes: to do these computations.

The command \@@\_computations\_for\_medium\_nodes: must be used in a {pgfpicture}.

For each row *i*, we compute two dimensions 1 **@@\_row\_i\_min\_dim** and 1 **@@\_row\_i\_max\_dim.** The dimension l\_@@\_row\_*i*\_min\_dim is the minimal *y*-value of all the cells of the row *i*. The dimension l\_@@\_row\_*i*\_max\_dim is the maximal *y*-value of all the cells of the row *i*.

Similarly, for each column *j*, we compute two dimensions  $1_{\text{Q}}$  column<sub>*j*</sub>\_min\_dim and  $1_{\text{Q}}$   $\text{Q}$ <sub>-</sub> column\_*j*\_max\_dim. The dimension l\_@@\_column\_*j*\_min\_dim is the minimal *x*-value of all the cells of the column *j*. The dimension l\_@@\_column\_*j*\_max\_dim is the maximal *x*-value of all the cells of the column *j*.

Since these dimensions will be computed as maximum or minimum, we initialize them to  $\c$  max dim or  $-\c$  max dim.

```
6063 \cs_new_protected:Npn \@@_computations_for_medium_nodes:
6064 {
6065 \int_step_variable:nnNn \l_@@_first_row_int \g_@@_row_total_int \@@_i:
6066 {
6067 \dim_zero_new:c { l_@@_row_\@@_i: _min_dim }
6068 \dim_set_eq:cN { l_@@_row_\@@_i: _min_dim } \c_max_dim
\verb|6009| \label{thm:2} $$\dim_Zero_new:c { l_@Qrow\@_i: _max_dim }\frac{6070}{\dim}\setminus \dim\_set:cn { 1_@@\_row\_\\@\_i: _max_dim } { - \c_max_dim }
6071 }
_{6072} \int_step_variable:nnNn \l_@@_first_col_int \g_@@_col_total_int \@@_j:
6073 \uparrow6074 \dim_zero_new:c { l_@@_column_\@@_j: _min_dim }
6075 \dim_set_eq:cN { 1_@@_column_\@@_j: _min_dim } \c_max_dim
6076 \dim_zero_new:c { l_@@_column_\@@_j: _max_dim }
\dimset:cn { l @ column_\mathcal{Q}; max_d dim } { - \c_max_dim }
6078 }
```
We begin the two nested loops over the rows and the columns of the array.

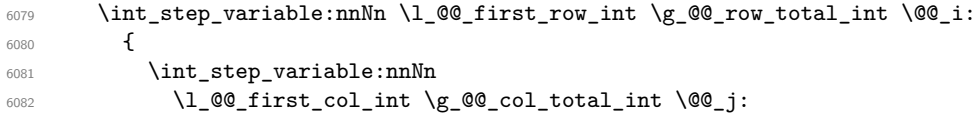

If the cell  $(i-j)$  is empty or an implicit cell (that is to say a cell after implicit ampersands  $\&$ ) we don't update the dimensions we want to compute.

 { 6084 \cs\_if\_exist:cT { pgf @ sh @ ns @ \@@\_env: - \@@\_i: - \@@\_j: }

We retrieve the coordinates of the anchor south west of the (normal) node of the cell  $(i-j)$ . They will be stored in  $\pgf@x$  and  $\pgf@y$ .

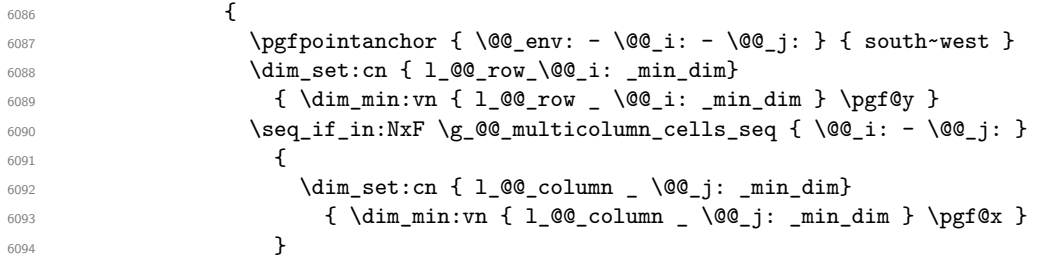

We retrieve the coordinates of the anchor **north** east of the (normal) node of the cell  $(i-j)$ . They will be stored in \pgf@x and \pgf@y.

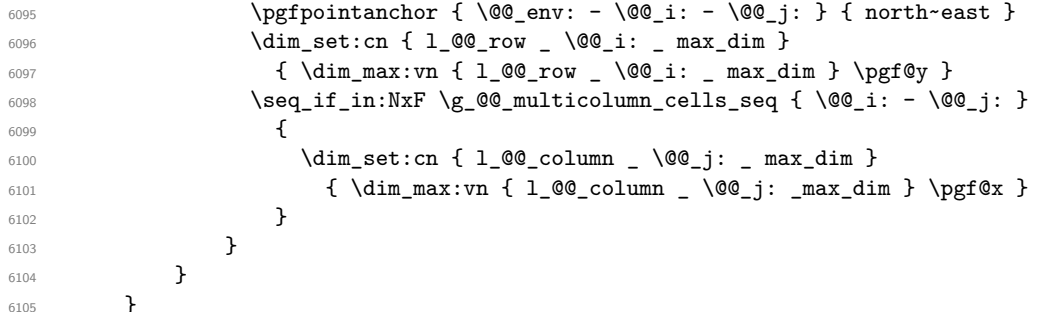

Now, we have to deal with empty rows or empty columns since we don't have created nodes in such rows and columns.

```
\texttt{dist} = \int \int \frac{\text{dist}(x)}{x} \, dx \, dx \, dx \, dx \, dy \, dx6107 {
6108 \dim_compare:nNnT
6109 { \dim_use:c { 1_0@_row \@0_i: _ min _ dim } } = \c_max_dim
6110 \{6111 \@@_qpoint:n { row - \@@_i: - base }
6112 \dim_set:cn { 1_@@_row _ \@@_i: _ max _ dim } \pgf@y
\dim_{\text{set:cn} \{ l\_@@_{row} \_\} @j{1: m in \dim} \pgf@y6114 }
6115 }
\frac{6116}{100} \int_step_variable:nnNn \l_@@_first_col_int \g_@@_col_total_int \@@_j:
6117 \{6118 \dim_compare:nNnT
6119 { \dim_use:c { 1_@@\_column \@@_j: _ min _ dim } } = \c_max_dim
6120 \left\{ \begin{array}{ccc} 6120 & & & \end{array} \right.6121 \@@_qpoint:n { col - \@@_j: }
6122 \dim_set:cn { l_@@_column _ \@@_j: _ max _ dim } \pgf@y
6123 \dim_set:cn { l_@@_column _ \@@_j: _ min _ dim } \pgf@y
6124 }
6125 }
6126 }
```
Here is the command \@@\_create\_medium\_nodes:. When this command is used, the "medium nodes" are created.

```
6127 \cs_new_protected:Npn \@@_create_medium_nodes:
6128 {
6129 \pgfpicture
6130 \pgfrememberpicturepositiononpagetrue
6131 \pgf@relevantforpicturesizefalse
6132 \@@_computations_for_medium_nodes:
```
Now, we can create the "medium nodes". We use a command  $\text{Q@}$  create\_nodes: because this command will also be used for the creation of the "large nodes".

```
6133 \tl_set:Nn \l_@@_suffix_tl { -medium }
6134 \@@_create_nodes:
6135 \endpgfpicture
6136 }
```
The command \@@\_create\_large\_nodes: must be used when we want to create only the "large nodes" and not the medium ones<sup>77</sup>. However, the computation of the mathematical coordinates of the "large nodes" needs the computation of the mathematical coordinates of the "medium nodes". Hence, we use first \@@\_computations\_for\_medium\_nodes: and then the command \@@ computations for large nodes:.

```
6137 \cs_new_protected:Npn \@@_create_large_nodes:
6138 {
6139 \pgfpicture
6140 \pgfrememberpicturepositiononpagetrue
6141 \pgf@relevantforpicturesizefalse
6142 \@@_computations_for_medium_nodes:
6143 \@@_computations_for_large_nodes:
6144 \tl_set:Nn \l_@@_suffix_tl { - large }
6145 \qquad \qquad 6146 \endpgfpicture
6147 }
6148 \cs_new_protected:Npn \@@_create_medium_and_large_nodes:
6149 {
6150 \pgfpicture
6151 \pgfrememberpicturepositiononpagetrue
6152 \pgf@relevantforpicturesizefalse
6153 \@@_computations_for_medium_nodes:
```
Now, we can create the "medium nodes". We use a command  $\Diamond \otimes \Diamond$  create nodes: because this command will also be used for the creation of the "large nodes".

```
6154 \tl_set:Nn \l_@@_suffix_tl { - medium }
6155 \@@_create_nodes:
6156 \@@_computations_for_large_nodes:
6157 \tl_set:Nn \l_@@_suffix_tl { - large }
6158 \@@_create_nodes:
6159 \endpgfpicture
6160 }
```
For "large nodes", the exterior rows and columns don't interfer. That's why the loop over the columns will start at 1 and stop at  $\c{q}$ Col (and not  $\g{q}$  $\cdots$  col\_total\_int). Idem for the rows.

```
6161 \cs_new_protected:Npn \@@_computations_for_large_nodes:
6162 {
6163 \int_set:Nn \l_@@_first_row_int 1
6164 \int_set:Nn \l_@@_first_col_int 1
```
We have to change the values of all the dimensions  $1 \text{ @ row } i \text{ mindim}$ ,  $1 \text{ @ row } i \text{ maxdim}$ , l\_@@\_column\_*j*\_min\_dim and l\_@@\_column\_*j*\_max\_dim.

```
6165 \int_step_variable:nNn { \c@iRow - 1 } \@@_i:
6166 {
6167 \dim_set:cn { l_@@_row _ \@@_i: _ min _ dim }
6168 \{6169 (
6170 \dim_us: c { 1_0@_row _ \@j: _ min _ dim } +\dim_uss: c { 1_@q_row \ int_eval:n { \@q_i: + 1 } \ max _ dim }6172 )
6173 / 2
6174 }
```
<span id="page-200-0"></span> $^{77}$ If we want to create both, we have to use  $\@C{c}$ reate\_medium\_and\_large\_nodes:

```
\frac{6175}{\text{dim\_set\_eq:cc { l_@crow _ \init} } { @_1: + 1 } \quad \text{and} \quad \}6176 { l_@@_row_\@@_i: _min_dim }
6177 }
6178 \int_step_variable:nNn { \c@jCol - 1 } \@@_j:
6179 \overline{5}6180 \dim_set:cn { 1_@@_column _ \@@_j: _ max _ dim }
6181 \left\{ \begin{array}{c} 6 & 6 \end{array} \right\}6182 (
6183 \dim_use:c { 1_@@_column _ \@@_j: _ max _ dim } +
6184 \ddot{\text{dim}} use: c
6185 \{ 1_@@column \ \int \text{eval:n } \}@j: + 1 \} min _ dim }
6186 )
6187 / 2
6188 }
\dim_{\text{set\_eq:cc}} \{ l\_@@\_column \ \int \{ \@g_j: + 1 \} _min \ dim \}6190 <br>
\{ 1\_QQ\_column \_\ \ QQ_j : \_\ max \_\ dim \}6191 }
```
Here, we have to use **\dim\_sub:**cn because of the number 1 in the name.

```
6192 \dim_sub:cn6193 { l_@@_column _ 1 _ min _ dim }
6194 \l_@@_left_margin_dim
6195 \dim add:cn
6196 { l_@@_column _ \int_use:N \c@jCol _ max _ dim }
6197 \l_@@_right_margin_dim
6198 }
```
The command \@@\_create\_nodes: is used twice: for the construction of the "medium nodes" and for the construction of the "large nodes". The nodes are constructed with the value of all the dimensions l\_@@\_row\_*i*\_min\_dim, l\_@@\_row\_*i*\_max\_dim, l\_@@\_column\_*j*\_min\_dim and l\_@@\_column\_*j*\_max\_ dim. Between the construction of the "medium nodes" and the "large nodes", the values of these dimensions are changed.

```
The function also uses \1_00_suffix_tl (-medium or -large).
6199 \cs_new_protected:Npn \@@_create_nodes:
6200 {
6201 \int_step_variable:nnNn \l_@@_first_row_int \g_@@_row_total_int \@@_i:
6202 {
6203 \int_step_variable:nnNn \l_@@_first_col_int \g_@@_col_total_int \@@_j:
6204 \uparrow
```
We draw the rectangular node for the cell  $(\text{@}_i-\text{@}_j).$ 

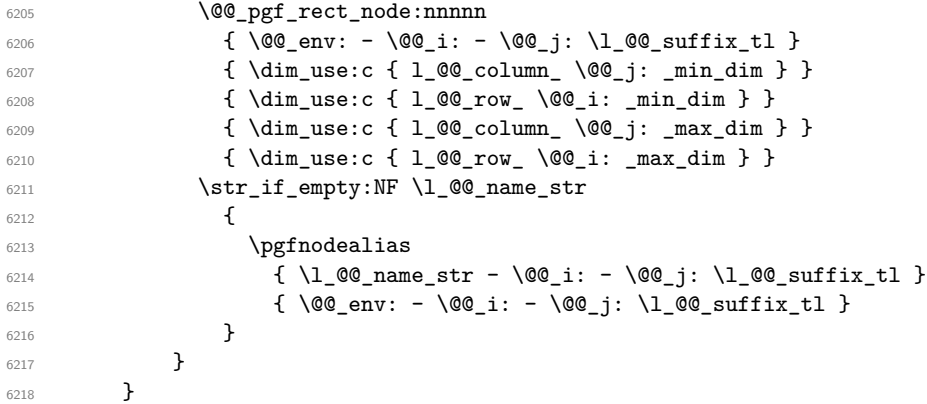

Now, we create the nodes for the cells of the \multicolumn. We recall that we have stored in  $\gtrsim$  **@@\_multicolumn\_cells\_seq** the list of the cells where a  $\text{multicolumn{f}{i...}}{...}$  with  $n>1$ was issued and in  $\gtrsim$  @@\_multicolumn\_sizes\_seq the correspondant values of *n*.

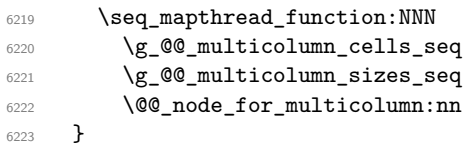

```
6224 \cs_new_protected:Npn \@@_extract_coords_values: #1 - #2 \q_stop
6225 {
6226 \cs_set_nopar:Npn \@@_i: { #1 }
6227 \cs_set_nopar:Npn \@@_j: { #2 }
6228 }
```
The command  $\Diamond$  and  $\Diamond$  and  $\Diamond$  for multicolumn:nn takes two arguments. The first is the position of the cell where the command  $\mathrm{multicolumn{1}{\dots}{}f...}$  was issued in the format *i*-*j* and the second is the value of *n* (the length of the "multi-cell").

```
6229 \cs_new_protected:Npn \@@_node_for_multicolumn:nn #1 #2
6230 {
6231 \@@_extract_coords_values: #1 \q_stop
6232 \@@_pgf_rect_node:nnnnn
6233 { \@@_env: - \@@_i: - \@@_j: \l_@@_suffix_tl }
6234 { \dim_use:c { l_@@_column _ \@@_j: _ min _ dim } }
6235 { \dim_use:c { l_@@_row _ \@@_i: _ min _ dim } }
6236 { \dim_use:c { 1_@@_column _ \int_eval:n { \@@_j: +#2-1 } _ max _ dim } }
6237 { \dim_use:c { l_@@_row _ \@@_i: _ max _ dim } }
6238 \str_if_empty:NF \l_@@_name_str
6239 \sqrt{21}6240 \pgfnodealias
\frac{1}{6241} \{ \lceil \frac{00\_name\_str - \00\_i: - \00\_j: \lceil \frac{00\_suffix\_tl}{l} \rceil}6242 { \int_use:N \g_@@_env_int - \@@_i: - \@@_j: \l_@@_suffix_tl}
6243 }
6244 }
```
## **The blocks**

The code deals with the command \Block. This command has no direct link with the environment {NiceMatrixBlock}.

The options of the command \Block will be analyzed first in the cell of the array (and once again when the block will be put in the array). Here is the set of keys for the first pass.

```
6245 \keys_define:nn { NiceMatrix / Block / FirstPass }
6246 {
6247 l .code:n = \str_set:Nn \l_@@_hpos_block_str l ,
6248 l .value_forbidden:n = true,
6249 r .code:n = \str_set:Nn \l_@@_hpos_block_str r ,
6250 r .value_forbidden:n = true ,
6251 c .code:n = \str_set:Nn \l_@@_hpos_block_str c ,
6252 c .value_forbidden:n = true ,
6253 L .code:n = \str_set:Nn \l_@@_hpos_block_str l ,
6254 L .value_forbidden:n = true ,
6255 R .code:n = \str_set:Nn \l_@@_hpos_block_str r ,
6256 R .value_forbidden:n = true
6257 C .code:n = \str_set:Nn \l_@@_hpos_block_str c ,
6258 C .value_forbidden:n = true ,
6259 t .code:n = \str_set:Nn \l_@@_vpos_of_block_tl t ,
6260 t .value_forbidden:n = true ,
6261 b .code:n = \str_set:Nn \l_@@_vpos_of_block_tl b,
6262 b .value_forbidden:n = true ,
6263 color .tl_set:N = \l_@@_color_tl ,
6264 color .value_required:n = true ,
6265 respect-arraystretch .bool_set:N = \l_@@_respect_arraystretch_bool ,
6266 respect-arraystretch .default:n = true ,
6267 }
```
The following command  $\@$  Block: will be linked to  $\Bbbk$  of the environments of nicematrix. We define it with \NewExpandableDocumentCommand because it has an optional argument between < and >. It's mandatory to use an expandable command.

```
6268 \NewExpandableDocumentCommand \@@_Block: { O { } m D < > { } +m }
6269 \{
```
If the first mandatory argument of the command (which is the size of the block with the syntax  $i-j$ ) has not be provided by the user, you use  $1-1$  (that is to say a block of only one cell).

```
6270 \peek_remove_spaces:n
6271 \left\{ \begin{array}{ccc} 6271 & & & \end{array} \right\}6272 \tl_if_blank:nTF { #2 }
6273 \{ \ QBlock_i 1-1 \ q_stop \}6274 \{ \@Q_Block_i #2 \qquad \qquad \}6275 { #1 } { #3 } { #4 }
6276 }
6277 }
```
With the following construction, we extract the values of *i* and *j* in the first mandatory argument of the command.

 $6278$  \cs\_new:Npn \@@\_Block\_i #1-#2 \q\_stop { \@@\_Block\_ii:nnnnn { #1 } { #2 } }

Now, the arguments have been extracted: #1 is *i* (the number of rows of the block), #2 is *j* (the number of columns of the block), #3 is the list of *key=values* pairs, #4 are the tokens to put before the math mode and the beginning of the small array of the block and #5 is the label of the block.

```
6279 \cs_new_protected:Npn \@@_Block_ii:nnnnn #1 #2 #3 #4 #5
6280 \uparrow
```
We recall that #1 and #2 have been extracted from the first mandatory argument of \Block (which is of the syntax  $i-j$ ). However, the user is allowed to omit *i* or *j* (or both). We detect that situation by replacing a missing value by 100 (it's a convention: when the block will actually be drawn these values will be detected and interpreted as *maximal possible value* according to the actual size of the array).

```
6281 \bool_lazy_or:nnTF
6282 { \tl_if_blank_p:n { #1 } }
6283 { \str_if_eq_p:nn { #1 } { * } }
6284 { \int set:Nn \l tmpa int { 100 } }
6285 { \int_set:Nn \l_tmpa_int { #1 } }
6286 \bool_lazy_or:nnTF
6287 { \tl_if_blank_p:n { #2 } }
6288 { \str_if_eq_p:nn { #2 } { * } }
6289 { \int_set:Nn \l_tmpb_int { 100 } }
6290 { \int_set:Nn \l_tmpb_int { #2 } }
```
If the block is mono-column.

```
6291 \int_compare:nNnTF \l_tmpb_int = 1
6292 \uparrow6293 \str_if_empty:NTF \l_@@_hpos_cell_str
6294 { \str_set:Nn \l_@@_hpos_block_str c }
6295 { \str_set_eq:NN \l_@@_hpos_block_str \l_@@_hpos_cell_str }
6296 }
6297 { \str_set:Nn \l_@@_hpos_block_str c }
```
The value of  $\lceil \cdot \rceil$   $\lll$   $\lll$   $\lll$   $\lll$   $\lll$   $\lll$   $\lll$   $\lll$   $\lll$   $\lll$   $\lll$   $\lll$   $\lll$   $\lll$   $\lll$   $\lll$   $\lll$   $\lll$   $\lll$   $\lll$   $\lll$   $\lll$   $\lll$   $\lll$   $\lll$   $\lll$   $\lll$   $\lll$   $\lll$   $\lll$   $\lll$   $\lll$   $\lll$ will analyze now.

```
6298 \keys_set_known:nn { NiceMatrix / Block / FirstPass } { #3 }
6299 \tl_set:Nx \l_tmpa_tl
6300 \uparrow6301 { \int_use:N \c@iRow }
6302 { \int_use:N \c@jCol }
6303 { \int_eval:n { \c@iRow + \l_tmpa_int - 1 } }
6304 { \int_eval:n { \c@jCol + \l_tmpb_int - 1 } }
6305 }
```
Now,  $\lceil \frac{t}{n} \rceil$  contains an "object" corresponding to the position of the block with four components, each of them surrounded by curly brackets: {*imin*}{*jmin*}{*imax*}{*jmax*}.

If the block is mono-column or mono-row, we have a special treatment. That's why we have two macros: \@@\_Block\_iv:nnnnn and \@@\_Block\_v:nnnnn (the five arguments of those macros are provided by curryfication).

<sup>6306</sup> \bool\_if:nTF <sup>6307</sup> { <sup>6308</sup> (  $6309$   $\int \int \text{compare} \cdot nNn$  {  $l_{tmp\_imp} = 1$  $\begin{array}{c|c|c|c|c} \hline \text{6310} & & & \end{array}$  $6311$   $\int \int \text{compare}_p: nNn$  {  $l_tmpb_int$  } = 1 6312 ) <sup>6313</sup> && ! \tl\_if\_empty\_p:n { #5 }

For the blocks mono-column, we will compose right now in a box in order to compute its width and take that width into account for the width of the column. However, if the column is a X column, we should not do that since the width is determined by another way. This should be the same for the p, m and b columns and we should modify that point. However, for the X column, it's imperative. Otherwise, the process for the determination of the widths of the columns will be wrong.

```
6314 && ! \l_@@_X_column_bool
6315 }
6316 { \exp_args:Nxx \@@_Block_iv:nnnnn }
6317 { \exp_args:Nxx \@@_Block_v:nnnnn }
6318 { \l_tmpa_int } { \l_tmpb_int } { #3 } { #4 } { #5 }
6319 }
```
The following macro is for the case of a \Block which is mono-row or mono-column (or both). In that case, the content of the block is composed right now in a box (because we have to take into account the dimensions of that box for the width of the current column or the height and the depth of the current row). However, that box will be put in the array *after the construction of the array* (by using PGF).

```
6320 \cs_new_protected:Npn \@@_Block_iv:nnnnn #1 #2 #3 #4 #5
6321 \sim f
6322 \int_gincr:N \g_@@_block_box_int
6323 \cs_set_protected_nopar:Npn \diagbox ##1 ##2
6324 {
6325 \tl_gput_right:Nx \g_@@_pre_code_after_tl
6326 \qquad \qquad \qquad6327 \@@_actually_diagbox:nnnnnn
6328 { \int_0 { \int_0 \int_use:N \c@iRow }
6329 { \int_0 { \int_use:N \c@jCol }
6330 { \int_eval:n { \c@iRow + #1 - 1 } }
6331 { \int_{eval:n} {\c0jCol + #2 - 1 } }6332 { \exp_not:n { ##1 } } { \exp_not:n { ##2 } }
6333 }
6334 }
6335 \box_gclear_new:c
6336 { g @ block _ box _ \int_use:N \g @ block_box_int _ box }
6337 \hbox_gset:cn
6338 { g_@@_ block _ box _ \int_use:N \g_@@_block_box_int _ box }
6339 \{
```
For a mono-column block, if the user has specified a color for the column in the preamble of the array, we want to fix that color in the box we construct. We do that with \set@color and not \color\_ensure\_current: (in order to use \color\_ensure\_current: safely, you should load l3backend before the \documentclass with \RequirePackage{expl3}).

```
6340 \tl_if_empty:NTF \l_@@_color_tl
_{6341} { \int_compare:nNnT { #2 } = 1 \set@color }
6342 { \@@_color:V \l_@@_color_tl }
```
If the block is mono-row, we use  $\gtrsim$   $@Q_{row\_style}$  tyle\_tl even if it has yet been used in the beginning of the cell where the command \Block has been issued because we want to be able to take into account a potential instruction of color of the font in  $\gtrsim$   $@Q_{row\_style\_tl$ .

 $6343$   $\int \int \text{compare: nNnT { #1 } = 1 \gtrsim @0\text{row\_style\_tl}$ 6344 \group\_begin:

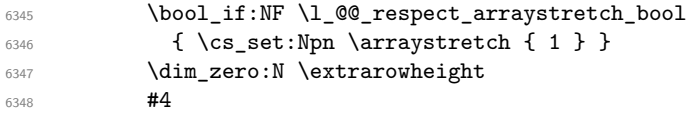

If the box is rotated (the key \rotate may be in the previous #4), the tabular used for the content of the cell will be constructed with a format c. In the other cases, the tabular will be constructed with a format equal to the key of position of the box. In other words: the alignment internal to the tabular is the same as the external alignment of the tabular (that is to say the position of the block in its zone of merged cells).

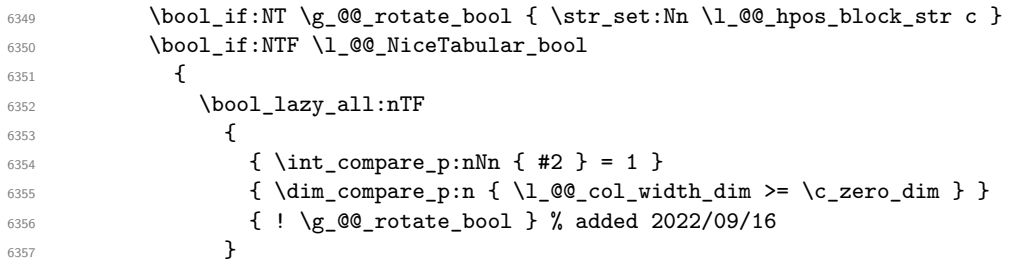

When the block is mono-column in a column with a fixed width (eg  $p\{3cm\}$ ).

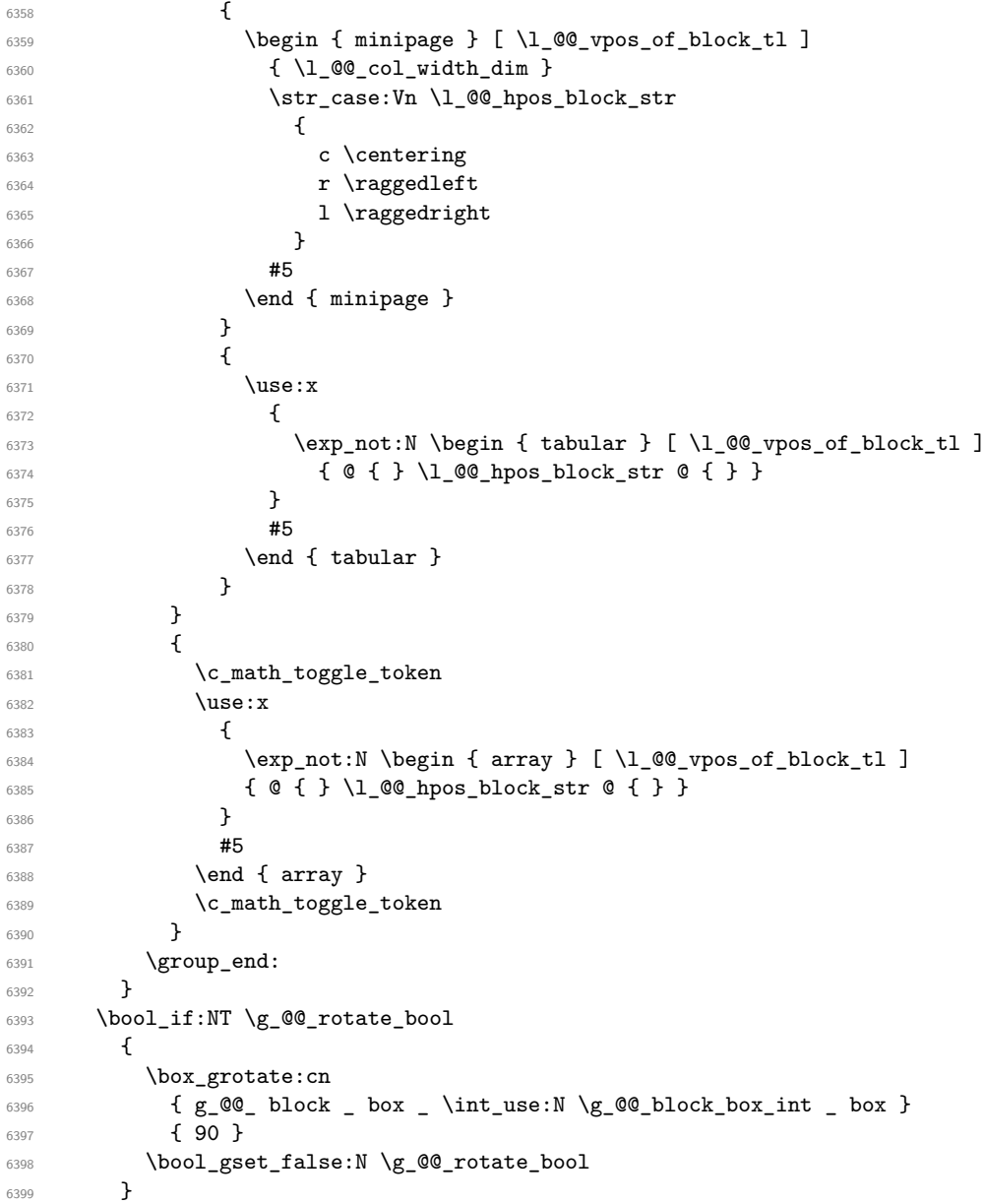

If we are in a mono-column block, we take into account the width of that block for the width of the column.

```
6400 \int_compare:nNnT { #2 } = 1
6401 \{6402 \dim_gset:Nn \g_@@_blocks_wd_dim
6403 \left\{ \begin{array}{ccc} 6403 & & & \end{array} \right\}6404 \ddot{\text{dim}}\text{max:nn}6405 \g_@@_blocks_wd_dim
6406 \left\{ \begin{array}{c} 6406 \end{array} \right.6407 \text{box}_wd:c6408 \{g_@@@block\_\text{box}\setminus\{g_@@block\_\text{box}\}6409 }
6410 }
6411 }
```
If we are in a mono-row block, we take into account the height and the depth of that block for the height and the depth of the row.

```
6412 \int_compare:nNnT { #1 } = 1
6413 \{6414 \dim_gset:Nn \g_@@_blocks_ht_dim
6415 \{6416 \ddot{\text{dim}} \text{max:nn}\gtrsim 6417 \gtrsim 0.0 \gtrsim 0.0 blocks_ht_dim
6418 \left\{ \begin{array}{c} 6418 & 2000 \\ 2000 & 2000 \\ 2000 & 2000 \end{array} \right.6419 \box_ht:c
6420 \{g_{\text{Q}}\} \{h_{\text{Q}}\} \{h_{\text{Q}}\} \{h_{\text{Q}}\} \{h_{\text{Q}}\} \{h_{\text{Q}}\} \{h_{\text{Q}}\} \{h_{\text{Q}}\} \{h_{\text{Q}}\} \{h_{\text{Q}}\} \{h_{\text{Q}}\} \{h_{\text{Q}}\} \{h_{\text{Q}}\} \{h_{\text{Q}}\} \{h_{\text{Q}}\} \{h6421 }
6422 }
6423 \dim_gset:Nn \g_@@_blocks_dp_dim
6424 \left\{ \begin{array}{ccc} 6424 & 564 \\ 564 & 564 \\ 564 & 564 \\ 564 & 564 \\ 564 & 564 \\ 564 & 564 \\ 564 & 564 \\ 564 & 564 \\ 564 & 564 \\ 564 & 564 \\ 564 & 564 \\ 564 & 564 \\ 564 & 564 \\ 564 & 564 \\ 564 & 564 \\ 564 & 564 \\ 564 & 564 \\ 564 & 564 \\ 564 & 564 \\ 564 & 564 \\ 6425 \dim_{\text{max}}:nn6426 \g_@@_blocks_dp_dim
6427 {
6428 \box_dp: c
6429 \{ g_{@} block _ box _ \int _x \in X \} \{ g_{@} block_{box\_int} _ box \}6430 }
6431 }
6432 }
6433 \seq_gput_right:Nx \g_@@_blocks_seq
6434 \sqrt{}6435 \l_tmpa_tl
```
In the list of options  $\#3$ , maybe there is a key for the horizontal alignment  $(1, r \text{ or } c)$ . In that case, that key has been read and stored in \l\_@@\_hpos\_block\_str. However, maybe there were no key of the horizontal alignment and that's why we put a key corresponding to the value of \l\_@@\_hpos\_block\_str, which is fixed by the type of current column.

```
6436 { \exp_not:n { #3 } , \l_@@_hpos_block_str }
6437 \left\{ \begin{array}{ccc} 6437 & & & \end{array} \right\}6438 \bf \text{box use drop:}\n6439 \{g_{@} block _ box _ \int_use:N \g_@@_block_box_int _ box }
6440 }
6441 }
6442 }
```
The following macro is for the standard case, where the block is not mono-row and not mono-column. In that case, the content of the block is *not* composed right now in a box. The composition in a box will be done further, just after the construction of the array.

```
6443 \text{ } Cs_new_protected:Npn \@@_Block_v:nnnnn #1 #2 #3 #4 #5
6444 {
6445 \seq_gput_right:Nx \g_@@_blocks_seq
6446 {
6447 \l_tmpa_tl
6448 { \exp_not:n { #3 } }
```
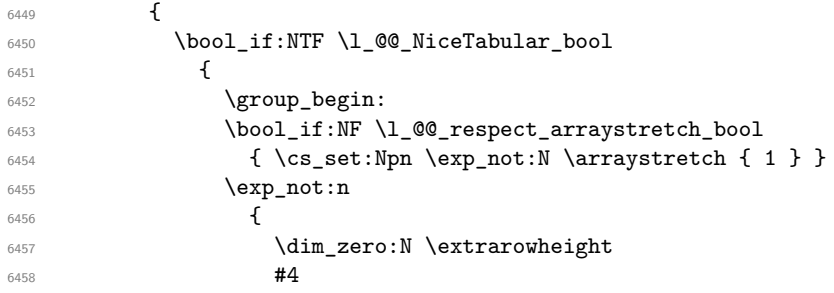

If the box is rotated (the key \rotate may be in the previous #4), the tabular used for the content of the cell will be constructed with a format c. In the other cases, the tabular will be constructed with a format equal to the key of position of the box. In other words: the alignment internal to the tabular is the same as the external alignment of the tabular (that is to say the position of the block in its zone of merged cells).

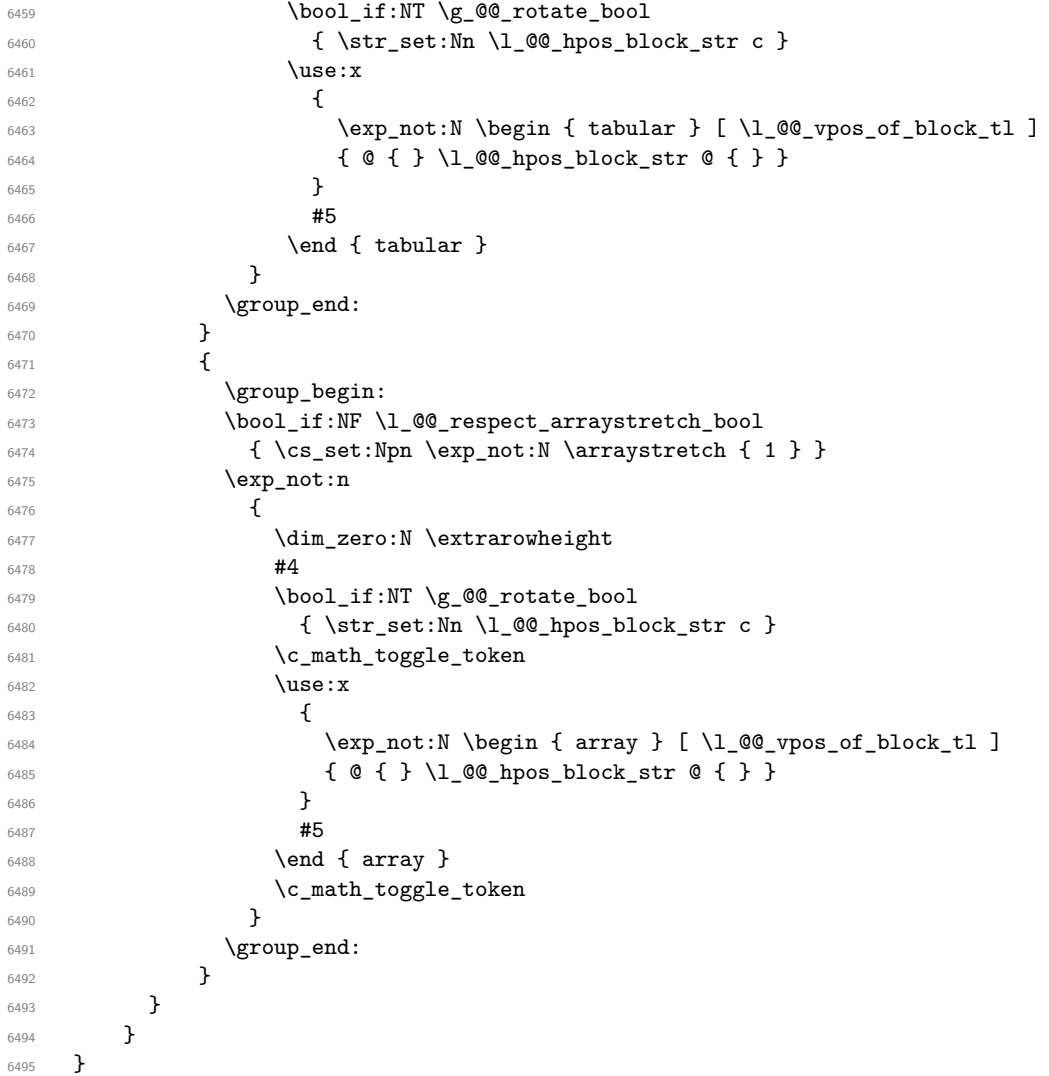

We recall that the options of the command **\Block** are analyzed twice: first in the cell of the array and once again when the block will be put in the array *after the construction of the array* (by using  $PGF$ ).

```
6496 \keys_define:nn { NiceMatrix / Block / SecondPass }
6497 {
6498 tikz .code:n =
6499 \bool_if:NTF \c_@@_tikz_loaded_bool
6500 { \seq_put_right:Nn \l_@@_tikz_seq { { #1 } } }
```

```
6501 { \@@_error:n { tikz~key~without~tikz } } ,
6502 tikz .value_required:n = true ,
6503 fill .tl_set:N = \l_@@_fill_tl ,
6504 fill .value_required:n = true ,
6505 draw .tl_set:N = \l_@@_draw_tl ,
6506 draw .default:n = default ,
{\scriptstyle \text{{\tt 6507}}} \qquad \text{{\tt rounded-corners }}.{\tt dim\_set:N} = \lq \lq \lq \text{{\tt rounded\_corners\_dim }} \; ,6508 rounded-corners .default:n = 4 pt ,
6509 color .code:n =
6510 \@@_color:n { #1 }
6511 \tl_set:Nn \l_@@_draw_tl { #1 },
6512 color .value_required:n = true ,
6513 borders .clist_set:N = \l_@@_borders_clist ,
6514 borders .value_required:n = true ,
6515 hvlines .meta:n = { vlines , hlines }
6516 vlines .bool_set:N = \l_@@_vlines_block_bool,
6517 vlines .default:n = true ,
6518 hlines .bool_set:N = \1_@@_hlines_block_bool,
6519 hlines .default:n = true ,
6520 line-width .dim_set:N = \l_@@_line_width_dim ,
6521 line-width .value_required:n = true ,
6522 l .code:n = \str_set:Nn \l_@@_hpos_block_str l ,
6523 l .value_forbidden:n = true ,
6524 r .code:n = \str_set:Nn \l_@@_hpos_block_str r ,
6525 r .value_forbidden:n = true ,
6526 c .code:n = \str_set:Nn \l_@@_hpos_block_str c ,
6527 c .value_forbidden:n = true ,
6528 L .code:n = \str_set:Nn \l_@@_hpos_block_str l
6529 \bool_set_true:N \l_@@_hpos_of_block_cap_bool ,
6530 L .value_forbidden:n = true ,
6531 R .code:n = \str_set:Nn \l_@@_hpos_block_str r
6532 \bool_set_true:N \l_@@_hpos_of_block_cap_bool ,
6533 R .value_forbidden:n = true ,
6534 C .code:n = \str_set:Nn \l_@@_hpos_block_str c
6535 \bool_set_true:N \l_@@_hpos_of_block_cap_bool ,
6536 C .value_forbidden:n = true ,
6537 t .code:n = \str_set:Nn \l_@@_vpos_of_block_tl t ,
6538 t .value_forbidden:n = true ,
6539 b .code:n = \str_set:Nn \l_@@_vpos_of_block_tl b,
6540 b .value_forbidden:n = true ,
6541 name .tl_set:N = \1_00_block_name_str ,
6542 name .value_required:n = true ,
6543 name .initial:n = ,
6544 respect-arraystretch .bool_set:N = \l_@@_respect_arraystretch_bool ,
6545 respect-arraystretch .default:n = true ,
V-center.bool_set:N = \lceil Q_v \rceil and V-center.
6547 v-center .default:n = true ,
6548 v-center .initial:n = false ,
6549 transparent .bool_set:N = \1_@@_transparent_bool ,
6550 transparent .default:n = true ,
6551 transparent .initial:n = false ,
6552 unknown .code:n = \@@_error:n { Unknown~key~for~Block }
6553 }
```
The command  $\Diamond \otimes \Diamond$  draw blocks: will draw all the blocks. This command is used after the construction of the array. We have to revert to a clean version of \ialign because there may be tabulars in the \Block instructions that will be composed now.

\cs\_new\_protected:Npn \@@\_draw\_blocks:

```
6555 {
6556 \cs_set_eq:NN \ialign \@@_old_ialign:
6557 \seq_map_inline:Nn \g_@@_blocks_seq { \@@_Block_iv:nnnnnn ##1 }
6558 }
```
 \cs\_new\_protected:Npn \@@\_Block\_iv:nnnnnn #1 #2 #3 #4 #5 #6 {

The integer \1  $@Q$  last row int will be the last row of the block and \1  $@Q$  last col int its last column.

 \int\_zero\_new:N \l\_@@\_last\_row\_int \int\_zero\_new:N \l\_@@\_last\_col\_int

 $\qquad \qquad$   $\qquad$ 

 $\left\{ \begin{array}{ccc} 6601 & 0 & 0 \\ 0 & 0 & 0 & 0 \\ 0 & 0 & 0 & 0 \\ 0 & 0 & 0 & 0 \\ 0 & 0 & 0 & 0 \\ 0 & 0 & 0 & 0 \\ 0 & 0 & 0 & 0 \\ 0 & 0 & 0 & 0 \\ 0 & 0 & 0 & 0 \\ 0 & 0 & 0 & 0 \\ 0 & 0 & 0 & 0 & 0 \\ 0 & 0 & 0 & 0 & 0 \\ 0 & 0 & 0 & 0 & 0 \\ 0 & 0 & 0 & 0 & 0 \\ 0 & 0 & 0 & 0 & 0 \\ 0 & 0 &$ 

**}** }

 \@@\_vlines\_block:nnn 6603  $\{ \exp\_not:n {\#5 } \}$ 

{ #1 - #2 }

We remind that the first mandatory argument of the command **\Block** is the size of the block with the special format  $i-j$ . However, the user is allowed to omit  $i$  or  $j$  (or both). This will be interpreted as: the last row (resp. column) of the block will be the last row (resp. column) of the block (without the potential exterior row—resp. column—of the array). By convention, this is stored in  $\gtrsim$  @ blocks seq as a number of rows (resp. columns) for the block equal to 100. That's what we detect now.

```
6563 \int_compare:nNnTF { #3 } > { 99 }
6564 { \int_set_eq:NN \l_@@_last_row_int \c@iRow }
6565 { \int_set:Nn \l_@@_last_row_int { #3 } }
6566 \int_compare:nNnTF { #4 } > { 99 }
6567 { \int_set_eq:NN \l_@@_last_col_int \c@jCol }
6568 { \int_set:Nn \l_@@_last_col_int { #4 } }
6569 \int_compare:nNnTF \l_@@_last_col_int > \g_@@_col_total_int
6570 \uparrow6571 \int_compare:nTF
6572 { \l_@@_last_col_int <= \g_@@_static_num_of_col_int }
6573 {
6574 \msg_error:nnnn { nicematrix } { Block-too~large-2 } { #1 } { #2 }
6575 \@@_msg_redirect_name:nn { Block~too~large~2 } { none }
6576 \@@_msg_redirect_name:nn { columns~not~used } { none }
6577 }
6578 { \msg_error:nnnn { nicematrix } { Block~too~large~1 } { #1 } { #2 } }
6579 }
6580 {
6581 \int_compare:nNnTF \l_@@_last_row_int > \g_@@_row_total_int
6582 { \msg_error:nnnn { nicematrix } { Block~too~large~1 } { #1 } { #2 } }
\frac{6583}{100} { \@Q_Block_v:nnnnnn { #1 } { #2 } { #3 } { #4 } { #5 } { #6 } }
6584 }
6585 }
6586 \cs_new_protected:Npn \@@_Block_v:nnnnnn #1 #2 #3 #4 #5 #6
6587 {
The group is for the keys.
6588 \group_begin:
6589 \keys_set:nn { NiceMatrix / Block / SecondPass } { #5 }
We restrict the use of the key v-center to the case of a mono-row block.
6590 \bool_if:NT \l_@@_v_center_bool
6591 \uparrow6592 \int_{\text{compare: nNnF} {\#1 } = {\#3 } }6593 \qquad \qquad \qquad6594 \@@_error:n { Wrong~use~of~v-center }
6595 \bool_set_false:N \l_@@_v_center_bool
6596 }
6597 }
6598 \bool if:NT \l @@ vlines block bool
```
{ \int\_use:N \l\_@@\_last\_row\_int - \int\_use:N \l\_@@\_last\_col\_int }

6600 \tl gput right:Nx \g nicematrix code after tl

```
6608 \bool_if:NT \l_@@_hlines_block_bool
6609 {
6610 \tl_gput_right:Nx \g_nicematrix_code_after_tl
6611 \{6612 \@@_hlines_block:nnn
6613 <br> { \exp_not:n { #5 } }
6614 { #1 - #2 }
6615 { \int_use:N \l_@@_last_row_int - \int_use:N \l_@@_last_col_int }
6616 }
6617 }
6618 \bool_if:nF
6619 {
6620 \l_@@_transparent_bool
6621 || ( \l_@@_vlines_block_bool && \l_@@_hlines_block_bool )
6622 }
6623 \frac{1}{2}
```
The sequence of the positions of the blocks (excepted the blocks with the key hvlines) will be used when drawing the rules (in fact, there is also the \multicolumn and the \diagbox in that sequence).

```
\verb|6624| \verb|8624| \verb|8624| \verb|8624| \verb|8624| \verb|8624| \verb|8624| \verb|8624| \verb|8624| \verb|8624| \verb|8624| \verb|8624| \verb|8624| \verb|8624| \verb|8624| \verb|8624| \verb|8624| \verb|8624| \verb|8624| \verb|8624| \verb|8624| \verb|8624| \verb|8624| \verb|8624| \verb|8624| \verb|8624| \verb|8624| \verb|86625 { { #1 } { #2 } { #3 } { #4 } { \l_@@_block_name_str } }
6626 }
6627 \bool_lazy_and:nnT
6628 { ! (\tl_if_empty_p:N \l_@@_draw_tl) }
6629 { \l_@@_hlines_block_bool || \l_@@_vlines_block_bool }
6630 { \@@_error:n { hlines~with~color } }
6631 \tl_if_empty:NF \l_@@_draw_tl
6632 {
6633 \tl_gput_right:Nx \g_nicematrix_code_after_tl
6634 \left\{ \begin{array}{ccc} 6634 & & & \end{array} \right\}6635 \@@_stroke_block:nnn
6636 \{ \exp\_not:n {\#5 } \}6637 \{ #1 - #2 \}\label{thm:main} $$\int_use:N \lQ@_last\_row\_int - \int_use:N \lQ@_last\_col\_int \}$$6639 }
6640 \seq_gput_right:Nn \g_@@_pos_of_stroken_blocks_seq
6641 { { #1 } { #2 } { #3 } { #4 } }
6642 }
6643 \clist_if_empty:NF \l_@@_borders_clist
6644 {
6645 \tl_gput_right:Nx \g_nicematrix_code_after_tl
6646 {
6647 \@@_stroke_borders_block:nnn
6648 \{ \exp\_not:n {\#5 } \}6649 { #1 - #2 }
\verb|6650| \label{thm:100}6651 }
6652 }
6653 \tl_if_empty:NF \l_@@_fill_tl
6654 {
6655 \tl_gput_right:Nx \g_@@_pre_code_before_tl
6656 \qquad \qquad \qquad \qquad \qquad \qquad \qquad \qquad \qquad \qquad \qquad \qquad \qquad \qquad \qquad \qquad \qquad \qquad \qquad \qquad \qquad \qquad \qquad \qquad \qquad \qquad \qquad \qquad \qquad \qquad \qquad \qquad \qquad \qquad \qquad \qquad \qquad6657 \exp_not:N \roundedrectanglecolor
6658 \exp_args:NV \tl_if_head_eq_meaning:nNTF \l_@@_fill_tl [
6659 \{ \lceil \text{00}_f \rceil \ldots \rceil \}6660 \{ \ \{ \ \lceil \ \text{00\_fill\_tl} \ \} \ \}6661 { #1 - #2 }
6662 { \int_use:N \l_@@_last_row_int - \int_use:N \l_@@_last_col_int }
6663 { \dim_use:N \l_@@_rounded_corners_dim }
```

```
6664 }
6665 }
6666 \seq_if_empty:NF \l_@@_tikz_seq
6667 {
6668 \tl_gput_right:Nx \g_nicematrix_code_before_tl
6669 {
6670 \@@_block_tikz:nnnnn
6671 { #1 }
6672 { #2 }
6673 { \int_use:N \l_@@_last_row_int }
6674 { \int_use:N \l_@@_last_col_int }
6675 <br>
{ \text{Seq\_use:} \text{Nn \l}_@C\_tikz\_seq} \{ , \} }6676 }
6677 }
6678 \cs set protected nopar:Npn \diagbox ##1 ##2
6679 \uparrow6680 \tl_gput_right:Nx \g_@@_pre_code_after_tl
6681 {
6682 \@@_actually_diagbox:nnnnnn
6683 { #1 }
6684 { #2 }
\label{eq:3.1} $$ \delta_{\text{min}} \int_us e:N \lQQ_last_row_int \} $$6686 <br>
{\int_use:N\l_@@_last_col_int }
6687 { \exp_not:n { ##1 } } { \exp_not:n { ##2 } }
6688 }
6689 }
6690 \hbox_set:Nn \l_@@_cell_box { \set@color #6 }
6691 \bool_if:NT \g_@@_rotate_bool \@@_rotate_cell_box:
```
Let's consider the following {NiceTabular}. Because of the instruction  $\{\hbox{\rm Bpace{1cm}}\}$  in the preamble which increases the space between the columns (by adding, in fact, that space to the previous column, that is to say the second column of the tabular), we will create *two* nodes relative to the block: the node 1-1-block and the node 1-1-block-short.

```
\begin{NiceTabular}{cc!{\hspace{1cm}}c}
\B{Block{2-2}{our block} & & one \\
                     \& \& \text{two} \setminusthree \& four \& five \setminussix by the seven \& seven \& eight \&\end{NiceTabular}
```
#### We highlight the node  $1-1-b$ lock We highlight the node  $1-1-b$ lock-short

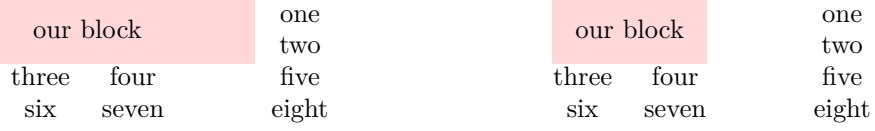

The construction of the node corresponding to the merged cells.

```
6692 \pgfpicture
6693 \pgfrememberpicturepositiononpagetrue
6694 \pgf@relevantforpicturesizefalse
6695 \@@_qpoint:n { row - #1 }
6696 \dim_set_eq:NN \l_tmpa_dim \pgf@y
6697 \@@_qpoint:n { col - #2 }
6698 \dim_set_eq:NN \l_tmpb_dim \pgf@x
6699 \@@_qpoint:n { row - \int_eval:n { \l_@@_last_row_int + 1 } }
6700 \dim_set_eq:NN \l_@@_tmpc_dim \pgf@y
\frac{6701}{00} \@@_qpoint:n { col - \int_eval:n { \l_@@_last_col_int + 1 } }
6702 \dim_set_eq:NN \l_@@_tmpd_dim \pgf@x
```
We construct the node for the block with the name  $(\texttt{#1-#2-block})$ . The function  $\text{QQ}_{pf}$  rect node:nnnnn takes in as arguments the name of the node and the four coordinates of two opposite corner points of the rectangle.

```
6703 \@@_pgf_rect_node:nnnnn
6704 { \@@_env: - #1 - #2 - block }
6705 \l_tmpb_dim \l_tmpa_dim \l_@@_tmpd_dim \l_@@_tmpc_dim
6706 \str_if_empty:NF \l_@@_block_name_str
6707 \left\{ \begin{array}{ccc} 6707 & & & \end{array} \right.6708 \pgfnodealias
6709 { \ Qenv: - \l_{\mathcal{Q}Q\_block\_name\_str } }6710 { \@@_env: - #1 - #2 - block }
6711 \text{str}_if\_empty:NF \1 @@_name_str
6712 \left\{ \begin{array}{ccc} 6712 & & & \end{array} \right\}6713 \pgfnodealias
6714 \{ \lnc@_name\_str - \lnc@\_block\_name\_str \}6715 \{ \qquad \qquad \{ \qquad \qquad \qquad \qquad \{ \qquad \qquad \qquad \qquad \qquad \qquad \qquad \qquad \qquad \qquad \qquad \qquad \qquad \qquad \qquad \qquad \qquad \qquad \qquad \qquad \qquad \qquad \qquad \qquad \qquad \qquad \qquad \qquad \qquad \qquad \qquad \qquad \qquad \qquad \qquad \qquad \qquad \qquad \qquad \qquad 6716 }
6717 }
```
Now, we create the "short node" which, in general, will be used to put the label (that is to say the content of the node). However, if one the keys L, C or R is used (that information is provided by the boolean \l\_@@\_hpos\_of\_block\_cap\_bool), we don't need to create that node since the normal node is used to put the label.

```
6718 \bool_if:NF \l_@@_hpos_of_block_cap_bool
6719 \left\{ \begin{array}{ccc} 6719 & & & \end{array} \right\}6720 \dim_set_eq: NN \l \l \tmtext{tmpb-dim} \c_max_dim
```
The short node is constructed by taking into account the *contents* of the columns involved in at least one cell of the block. That's why we have to do a loop over the rows of the array.

```
6721 \int_step_inline:nnn \l_@@_first_row_int \g_@@_row_total_int
6722
```
We recall that, when a cell is empty, no (normal) node is created in that cell. That's why we test the existence of the node before using it.

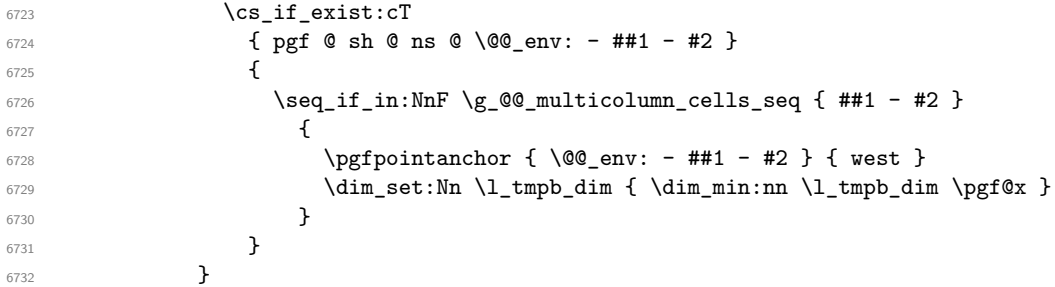

If all the cells of the column were empty,  $\lceil \cdot \rceil$  that the same value  $\lceil \cdot \rceil$  and  $\lceil \cdot \rceil$  in that case, you use for  $\lceil \ln \frac{\dim h}{h} \rceil$  the value of the position of the vertical rule.

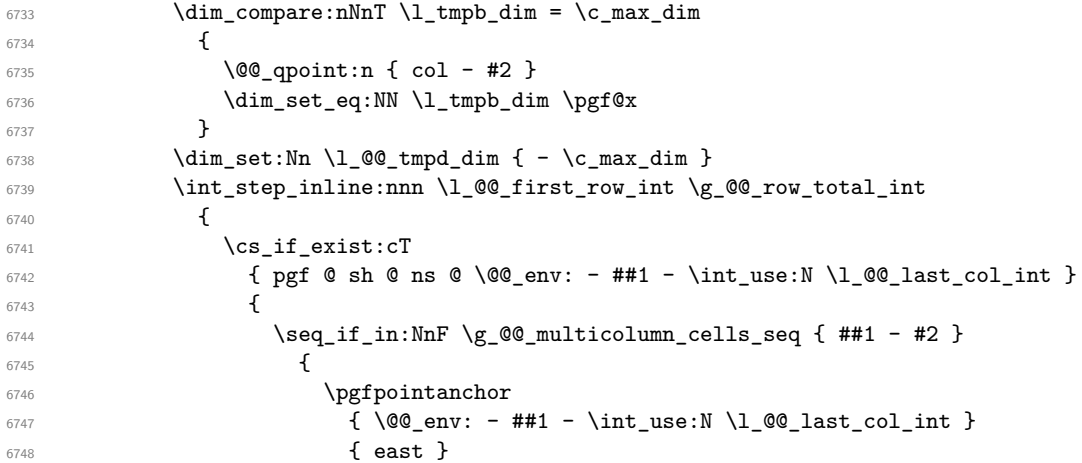

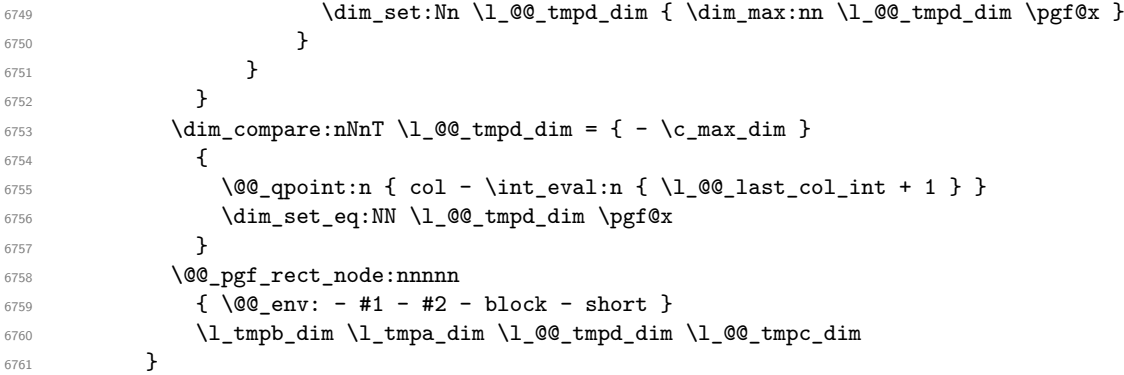

If the creation of the "medium nodes" is required, we create a "medium node" for the block. The function \@@\_pgf\_rect\_node:nnn takes in as arguments the name of the node and two PGF points.

```
6762 \bool_if:NT \l_@@_medium_nodes_bool
6763 \left\{ \begin{array}{ccc} 6763 & & & \end{array} \right\}6764 \@@_pgf_rect_node:nnn
6765 { \@@_env: - #1 - #2 - block - medium }
6766 { \pgfpointanchor { \@@_env: - #1 - #2 - medium } { north~west } }
6767 \left\{ \begin{array}{ccc} 6767 & 2000 & 2000 \\ 2000 & 2000 & 2000 \\ 2000 & 2000 & 2000 \\ 2000 & 2000 & 2000 \\ 2000 & 2000 & 2000 \\ 2000 & 2000 & 2000 \\ 2000 & 2000 & 2000 \\ 2000 & 2000 & 2000 \\ 2000 & 2000 & 2000 \\ 2000 & 2000 & 2000 \\ 2000 & 2000 & 2000 \\ 2006768 \pgfpointanchor
6769 \{ \ \ Q\Q_{env} :6770 - \int_use:N \l_@@_last_row_int
6771 - \int_use:N \l_@@_last_col_int - medium
6772 }
6773 { south~east }
6774 }
6775 }
```
Now, we will put the label of the block beginning with the case of a **\Block** of one row.

 \bool\_if:nTF { \int\_compare\_p:nNn { #1 } = { #3 } && ! \l\_@@\_v\_center\_bool } {

We take into account the case of a block of one row in the "first row" or the "last row".

```
6779 \int_C \text{compare: nNnTF } {\#1 } = 06780 { \l_@@_code_for_first_row_tl }
6781 \left\{ \begin{array}{ccc} 6781 & & & \end{array} \right\}6782 \int_C \text{compare: nNnT } { #1 } = \lceil \frac{00\_last\_row\_int}{\rceil}6783 \l_@@_code_for_last_row_tl
6784 }
```
If the block has only one row, we want the label of the block perfectly aligned on the baseline of the row. That's why we have constructed a \pgfcoordinate on the baseline of the row, in the first column of the array. Now, we retrieve the *y*-value of that node and we store it in  $\lceil \cdot \rceil$  tmpa dim.

 $\begin{array}{c} \text{6785} \\ \text{124} \\ \text{6786} \end{array}$  \pgfextracty \1\_tmpa\_dim { \@@\_qpoint:n { row - #1 - base } }

```
We retrieve (in \pgf(x) the x-value of the center of the block.
```

```
6786 \pgfpointanchor
6787 \qquad \qquad \qquad \qquad6788 \@@ env: - #1 - #2 - block
6789 \bool if:NF \l @@ hpos of block cap bool { - short }
6790 }
6791 \{6792 \str_case:Vn \l_@@_hpos_block_str
6793 \left\{ \begin{array}{c} \end{array} \right.6794 c { center }
6795 l { west }
6796 r { east }
6797 }
6798 }
```
We put the label of the block which has been composed in  $\lvert \log_{\mathcal{C}}$  cell\_box.

```
6799 \pgftransformshift { \pgfpoint \pgf@x \l_tmpa_dim }
6800 \pgfset { inner~sep = \c_zero_dim }
6801 \pgfnode
6802 { rectangle }
6803 {
\verb|\strcase:Vn \l}1_@@\_hpos\_block\_str\overline{\mathbf{f}}6806 c { base }
6807 1 { base~west }
6808 r { base~east }
6809 }
6810 }
6811 { \box_use_drop:N \l_@@_cell_box } { } { }
\overline{1}
```
If the number of rows is different of 1, we will put the label of the block by using the short node (the label of the block has been composed in  $\lceil \cdot \rceil$  @@ cell box).

```
6813 {
```
If we are in the first column, we must put the block as if it was with the key r.

```
6814 \int_{0.814}^{6814} \int_{0.814}^{6814}6815 { \str_set:Nn \l_@@_hpos_block_str r }
6816 \bool_if:nT \g_@@_last_col_found_bool
6817 {
6818 \int \int \text{compare: nNnT { #2 } = \g @[col_total_int
6819 { \str_set:Nn \l_@@_hpos_block_str l }
6820 }
6821 \pgftransformshift
6822 \qquad \qquad \qquad6823 \pgfpointanchor
6824 \left\{ \begin{array}{c} 6824 & 224 \\ 248 & 248 \\ 248 & 248 \\ 248 & 248 \\ 248 & 248 \\ 248 & 248 \\ 248 & 248 \\ 248 & 248 \\ 248 & 248 \\ 248 & 248 \\ 248 & 248 \\ 248 & 248 \\ 248 & 248 \\ 248 & 248 \\ 248 & 248 \\ 248 & 248 \\ 248 & 248 \\ 248 & 248 \\ 249 & 248 \\ 249 & 248 \\ 6825 \\text{\epsilon{\epsilon{bmatrix}$ \text{\epsilon{bmatrix}$ \text{\epsilon{bmatrix}$ \text{\epsilon{bmatrix}$ \text{\epsilon{bmatrix}$ \text{\epsilon{bmatrix}$ \text{\epsilon{bmatrix}$ \text{\epsilon{bmatrix}$ \tex
6826 \bool_if:NF \l_@@_hpos_of_block_cap_bool { - short }
6827 }
6828 \qquad \qquad \qquad \qquad \qquad \qquad \qquad \qquad \qquad \qquad \qquad \qquad \qquad \qquad \qquad \qquad \qquad \qquad \qquad \qquad \qquad \qquad \qquad \qquad \qquad \qquad \qquad \qquad \qquad \qquad \qquad \qquad \qquad \qquad \qquad \qquad \qquad\verb|\strccase:Vn \lcc| \verb|\@ghpos-block_str|\overline{\mathbf{f}} 6830
6831 c { center }
6832 l { west }
6833 r { east }
6834 }
6835 }
6836 }
6837 \pgfset { inner~sep = \c_zero_dim }
6838 \pgfnode
6839 { rectangle }
6840 {
6841 \str_case:Vn \l_@@_hpos_block_str
6842 \left\{ \begin{array}{c} 6842 \end{array} \right.6843 c { center }
6844 l { west }
6845 r { east }
6846 }
6847 }
6848 { \box_use_drop:N \l_@@_cell_box } { } { }
6849 }
6850 \endpgfpicture
6851 \group_end:
6852 }
```
The first argument of  $\@C$  stroke\_block:nnn is a list of options for the rectangle that you will stroke. The second argument is the upper-left cell of the block (with, as usual, the syntax *i*-*j*) and the third is the last cell of the block (with the same syntax).

```
6853 \cs_new_protected:Npn \@@_stroke_block:nnn #1 #2 #3
6854 {
6855 \group_begin:
6856 \tl_clear:N \l_@@_draw_tl
6857 \dim_set_eq:NN \l_@@_line_width_dim \arrayrulewidth
6858 \keys_set_known:nn { NiceMatrix / BlockStroke } { #1 }
6859 \pgfpicture
6860 \pgfrememberpicturepositiononpagetrue
6861 \pgf@relevantforpicturesizefalse
6862 \tl_if_empty:NF \l_@@_draw_tl
6863 {
```
If the user has used the key color of the command \Block without value, the color fixed by \arrayrulecolor is used.

```
6864 \str_if_eq:VnTF \l_@@_draw_tl { default }
6865 \{ \text{CT@arc@ } \}6866 { \@@_color:V \1_@@_draw_tl }
6867 }
6868 \pgfsetcornersarced
6869 \qquad \qquad \qquad \qquad \qquad \qquad \qquad \qquad \qquad \qquad \qquad \qquad \qquad \qquad \qquad \qquad \qquad \qquad \qquad \qquad \qquad \qquad \qquad \qquad \qquad \qquad \qquad \qquad \qquad \qquad \qquad \qquad \qquad \qquad \qquad \qquad 6870 \pgfpoint
6871 { \dim_use:N \l_@@_rounded_corners_dim }
6872 { \dim_use:N \l_@@_rounded_corners_dim }
6873 }
6874 \@@_cut_on_hyphen:w #2 \q_stop
6875 \bool_lazy_and:nnT
6876 { \int_compare_p:n { \l_tmpa_tl <= \c@iRow } }
6877 { \int_compare_p:n { \l_tmpb_tl <= \c@jCol } }
6878 {
6879 \@@_qpoint:n { row - \l_tmpa_tl }
6880 \dim_set:Nn \l_tmpb_dim { \pgf@y }
6881 \@@_qpoint:n { col - \l_tmpb_tl }
6882 \dim_set:Nn \l_@@_tmpc_dim { \pgf@x }
6883 \@@_cut_on_hyphen:w #3 \q_stop
6884 \int_compare:nNnT \l_tmpa_tl > \c@iRow
6885 { \tl_set:Nx \l_tmpa_tl { \int_use:N \c@iRow } }
6886 \int_compare:nNnT \l_tmpb_tl > \c@jCol
6887 { \tl_set:Nx \l_tmpb_tl { \int_use:N \c@jCol } }
6888 \@Q_qpoint:n { row - \int_eval:n { \l_tmpa_tl + 1 } }
6889 \dim_set:Nn \l_tmpa_dim { \pgf@y }
\verb|6890| \verb|00_qpoint:n { col - \int_eval:n { \l_\tmpb_tl + 1 } }6891 \dim_set:Nn \l_@@_tmpd_dim { \pgf@x }
6892 \pgfpathrectanglecorners
6893 { \pgfpoint \l_@@_tmpc_dim \l_tmpb_dim }
\texttt{ \qquad } \texttt{00_tmpd\_dim} \label{eq:101}6895 \pgfsetlinewidth { 1.1 \l_@@_line_width_dim }
6896 \dim_compare:nNnTF \l_@@_rounded_corners_dim = \c_zero_dim
6897 { \pgfusepathqstroke }
6898 { \pgfusepath { stroke } }
6899 }
6900 \endpgfpicture
6901 \group_end:
6902 }
Here is the set of keys for the command \@@_stroke_block:nnn.
6903 \keys_define:nn { NiceMatrix / BlockStroke }
6904 {
6905 color .tl_set:N = \l_@@_draw_tl ,
6906 draw .tl_set:N = \l_@@_draw_tl ,
```

```
6907 draw .default:n = default
\texttt{6908} \qquad \texttt{line-width .dim\_set:N = \l\l_@@\_line\_width\_dim} \; ,6909 rounded-corners .dim_set:N = \l_@@_rounded_corners_dim ,
6910 rounded-corners .default:n = 4 pt
```
6911 }

The first argument of  $\@Q$ -vlines\_block:nnn is a list of options for the rules that we will draw. The second argument is the upper-left cell of the block (with, as usual, the syntax  $i-j$ ) and the third is the last cell of the block (with the same syntax).

```
6912 \cs_new_protected:Npn \@@_vlines_block:nnn #1 #2 #3
6913 {
6914 \dim_set_eq:NN \l_@@_line_width_dim \arrayrulewidth
6915 \keys_set_known:nn { NiceMatrix / BlockBorders } { #1 }
6916 \@@_cut_on_hyphen:w #2 \q_stop
6917 \tl_set_eq:NN \l_@@_tmpc_tl \l_tmpa_tl
6918 \tl_set_eq:NN \l_@@_tmpd_tl \l_tmpb_tl
6919 \@@_cut_on_hyphen:w #3 \q_stop
\texttt{Set:Nx \ltime\_tl {\int}\text{eval:n {\ltime\_tl + 1 } } }\text{6921} \tl_set:Nx \l_tmpb_tl { \int_eval:n { \l_tmpb_tl + 1 } }
6922 \int_step_inline:nnn \l_@@_tmpd_tl \l_tmpb_tl
6923 \uparrow6924 \use: x
6925 \left\{ \right.6926 \@@_vline:n
6927 {
6928 position = ##1 ,
\texttt{start} = \lq \lq \lq \texttt{@\_tmpc\_tl} \enspace ,6930 end = \int_eval:n { \l_tmpa_tl - 1 },
6931 total-width = \dim_use:N \l_@@_line_width_dim % added 2022-08-06
6932 }
6933 }
6934 }
6935 }
6936 \cs_new_protected:Npn \@@_hlines_block:nnn #1 #2 #3
6937 {
6938 \dim_set_eq:NN \l_@@_line_width_dim \arrayrulewidth
6939 \keys_set_known:nn { NiceMatrix / BlockBorders } { #1 }
6940 \@@_cut_on_hyphen:w #2 \q_stop
6941 \tl_set_eq:NN \l_@@_tmpc_tl \l_tmpa_tl
6942 \tl_set_eq:NN \l_@@_tmpd_tl \l_tmpb_tl
6943 \@@_cut_on_hyphen:w #3 \q_stop
6944 \tl_set:Nx \l_tmpa_tl { \int_eval:n { \l_tmpa_tl + 1 } }
6945 \tl_set:Nx \l_tmpb_tl { \int_eval:n { \l_tmpb_tl + 1 } }
6946 \int_step_inline:nnn \l_@@_tmpc_tl \l_tmpa_tl
6947 {
6948 \angleuse:x
6949 \qquad \qquad \qquad \qquad6950 \@@_hline:n
6951 \{6952 position = ##1,
6953 start = \lceil \cdot \rceil , start = \lceil \cdot \rceil , start = \lceil \cdot \rceil , start = \lceil \cdot \rceil6954 end = \int_eval:n { \l_tmpb_tl - 1 },
6955 total-width = \dim_use:N \l_@@_line_width_dim % added 2022-08-06
6956 }
6957 }
6958 }
6959 }
```
The first argument of  $\Diamond \otimes$  stroke borders block:nnn is a list of options for the borders that you will stroke. The second argument is the upper-left cell of the block (with, as usual, the syntax  $i-j$ ) and the third is the last cell of the block (with the same syntax).

```
6960 \cs_new_protected:Npn \@@_stroke_borders_block:nnn #1 #2 #3
6961 {
6962 \dim_set_eq:NN \l_@@_line_width_dim \arrayrulewidth
6963 \keys set known:nn { NiceMatrix / BlockBorders } { #1 }
6964 \dim_compare:nNnTF \l_@@_rounded_corners_dim > \c_zero_dim
```

```
6965 { \@@_error:n { borders~forbidden } }
6966 {
6967 \tl_clear_new:N \l_@@_borders_tikz_tl
6968 \keys_set:nV
6969 { NiceMatrix / OnlyForTikzInBorders }
6970 \l_@@_borders_clist
6971 \@@_cut_on_hyphen:w #2 \q_stop
6972 \tl_set_eq:NN \l_@@_tmpc_tl \l_tmpa_tl
6973 \tl_set_eq:NN \l_@@_tmpd_tl \l_tmpb_tl
6974 \@@_cut_on_hyphen:w #3 \q_stop
6975 \tl_set:Nx \l_tmpa_tl { \int_eval:n { \l_tmpa_tl + 1 } }
6976 \tl_set:Nx \l_tmpb_tl { \int_eval:n { \l_tmpb_tl + 1 } }
6977 \@@_stroke_borders_block_i:
6978 }
6979 }
6980 \hook_gput_code:nnn { begindocument } { . }
6981 {
6982 \cs_new_protected:Npx \@@_stroke_borders_block_i:
6983 {
6984 \c_@@_pgfortikzpicture_tl
6985 \@@_stroke_borders_block_ii:
6986 \c_@@_endpgfortikzpicture_tl
6987 }
6988 }
6989 \cs_new_protected:Npn \@@_stroke_borders_block_ii:
6990 {
6991 \pgfrememberpicturepositiononpagetrue
6992 \pgf@relevantforpicturesizefalse
6993 \CT@arc@
6994 \pgfsetlinewidth { 1.1 \l_@@_line_width_dim }
6995 \clist_if_in:NnT \l_@@_borders_clist { right }
6996 { \@@_stroke_vertical:n \l_tmpb_tl }
6997 \clist_if_in:NnT \l_@@_borders_clist { left }
6998 { \@@_stroke_vertical:n \l_@@_tmpd_tl }
6999 \clist_if_in:NnT \l_@@_borders_clist { bottom }
7000 { \@@_stroke_horizontal:n \l_tmpa_tl }
7001 \clist_if_in:NnT \l_@@_borders_clist { top }
7002 { \@@_stroke_horizontal:n \l_@@_tmpc_tl }
7003 }
7004 \keys_define:nn { NiceMatrix / OnlyForTikzInBorders }
7005 {
7006 tikz .code:n =
7007 \cs_if_exist:NTF \tikzpicture
7008 { \tl_set:Nn \l_@@_borders_tikz_tl { #1 } }
7009 { \@@_error:n { tikz~in~borders~without~tikz } } ,
7010 tikz .value_required:n = true ,
7011 top .code:n = ,
7012 bottom .code:n =
7013 left .code:n = ,
7014 right .code:n =
7015 unknown .code:n = \@@_error:n { bad~border }
7016 }
```
The following command is used to stroke the left border and the right border. The argument #1 is the number of column (in the sense of the col node).

```
7017 \cs_new_protected:Npn \@@_stroke_vertical:n #1
7018 {
7019 \@@_qpoint:n \l_@@_tmpc_tl
7020 \dim_set:Nn \l_tmpb_dim { \pgf@y + 0.5 \l_@@_line_width_dim }
7021 \@@_qpoint:n \l_tmpa_tl
7022 \dim_set:Nn \l_@@_tmpc_dim { \pgf@y + 0.5 \l_@@_line_width_dim }
7023 \@@_qpoint:n { #1 }
```

```
7024 \tl_if_empty:NTF \l_@@_borders_tikz_tl
7025 {
7026 \pgfpathmoveto { \pgfpoint \pgf@x \l_tmpb_dim }
7027 \pgfpathlineto { \pgfpoint \pgf@x \l_@@_tmpc_dim }
7028 \pgfusepathqstroke
7029 }
7030 {
7031 \text{! } \text{array} \ldots \text{! } \text{array} \ldots7032 ( \pgf@x , \l_tmpb_dim ) -- ( \pgf@x , \l_@@_tmpc_dim ) ;
7033 }
7034 }
```
The following command is used to stroke the top border and the bottom border. The argument #1 is the number of row (in the sense of the row node).

```
7035 \cs_new_protected:Npn \@@_stroke_horizontal:n #1
7036 {
7037 \@@_qpoint:n \l_@@_tmpd_tl
7038 \clist_if_in:NnTF \l_@@_borders_clist { left }
7039 { \dim_set:Nn \l_tmpa_dim { \pgf@x - 0.5 \l_@@_line_width_dim } }
_{7040} { \dim_set:Nn \l_tmpa_dim { \pgf@x + 0.5 \l_@@_line_width_dim } }
7041 \@@_qpoint:n \l_tmpb_tl
7042 \dim_set:Nn \l_tmpb_dim { \pgf@x + 0.5 \l_@@_line_width_dim }
7043 \@@_qpoint:n { #1 }
7044 \tl_if_empty:NTF \l_@@_borders_tikz_tl
7045 {
7046 \pgfpathmoveto { \pgfpoint \l_tmpa_dim \pgf@y }
7047 \pgfpathlineto { \pgfpoint \l_tmpb_dim \pgf@y }
7048 \pgfusepathqstroke
7049 }
7050 {
7051 \use:x { \exp_not:N \draw [ \l_@@_borders_tikz_tl ] }
7052 ( \l_tmpa_dim , \pgf@y ) -- ( \l_tmpb_dim , \pgf@y ) ;
7053 }
7054 }
```
Here is the set of keys for the command \@@\_stroke\_borders\_block:nnn.

```
7055 \keys_define:nn { NiceMatrix / BlockBorders }
7056 {
7057 borders .clist_set:N = \l_@@_borders_clist ,
7058 rounded-corners .dim_set:N = \1_@@_rounded_corners_dim ,
7059 rounded-corners .default:n = 4 pt ,
7060 line-width .dim_set:N = \l_@@_line_width_dim ,
7061 }
```
The following command will be used if the key tikz has been used for the command \Block. The arguments #1 and #2 are the coordinates of the first cell and #3 and #4 the coordinates of the last cell of the block. #5 is a comma-separated list of the Tikz keys used with the path.

```
7062 \cs_new_protected:Npn \@@_block_tikz:nnnnn #1 #2 #3 #4 #5
7063 {
7064 \begin { tikzpicture }
7065 \clist_map_inline:nn { #5 }
7066 {
7067 \path [ ##1 ]
7068 (#1 - |#2 )
7069 rectangle
7070 ( \int_eval:n { #3 + 1 } -| \int_eval:n { #4 + 1 } ) ;
7071 }
7072 \end { tikzpicture }
7073 }
```
## **How to draw the dotted lines transparently**

```
7074 \cs_set_protected:Npn \@@_renew_matrix:
7075 {
7076 \RenewDocumentEnvironment { pmatrix } { }
7077 { \pNiceMatrix }
7078 { \endpNiceMatrix }
7079 \RenewDocumentEnvironment { vmatrix } { }
7080 { \vNiceMatrix }
7081 { \endvNiceMatrix }
7082 \RenewDocumentEnvironment { Vmatrix } { }
7083 { \VNiceMatrix }
7084 { \endVNiceMatrix }
7085 \RenewDocumentEnvironment { bmatrix } { }
7086 { \bNiceMatrix }
7087 { \endbNiceMatrix }
7088 \RenewDocumentEnvironment { Bmatrix } { }
7089 { \BNiceMatrix }
7090 { \endBNiceMatrix }
7091 }
```
#### **Automatic arrays**

We will extract the potential keys columns-type, 1, c, r and pass the other keys to the environment {NiceArrayWithDelims}.

```
7092 \keys_define:nn { NiceMatrix / Auto }
7093 {
7094 columns-type .code:n = \@@_set_preamble:Nn \l_@@_columns_type_tl { #1 } ,
7095 columns-type .value_required:n = true ,
7096 1 .meta:n = { columns-type = 1 } ,
7097 r .meta:n = { columns-type = r },
7098 c .meta:n = { columns-type = c } ,
7099 delimiters / color .tl_set:N = \l_@@_delimiters_color_tl ,
7100 delimiters / color .value_required:n = true ,
7101 delimiters / max-width .bool_set:N = \l_@@_delimiters_max_width_bool ,
7102 delimiters / max-width .default:n = true ,
7103 delimiters .code:n = \keys_set:nn { NiceMatrix / delimiters } { #1 },
7104 delimiters .value_required:n = true ,
7105 }
7106 \NewDocumentCommand \AutoNiceMatrixWithDelims
7107 { m m O { } > { \SplitArgument { 1 } { - } } m O { } m ! O { } }
7108 { \@@_auto_nice_matrix:nnnnnn { #1 } { #2 } #4 { #6 } { #3 , #5 , #7 } }
7109 \cs_new_protected:Npn \@@_auto_nice_matrix:nnnnnn #1 #2 #3 #4 #5 #6
7110 {
```
The group is for the protection of the keys.

 \group begin: \bool\_set\_true:N \l\_@@\_Matrix\_bool 7113 \keys\_set\_known:nnN { NiceMatrix / Auto } { #6 } \l\_tmpa\_tl

We nullify the command  $\Diamond \otimes \bullet$  transform preamble: because we will provide a preamble which is yet transformed (by using  $\lceil \cdot \rceil$   $\lll$  columns type tl which is yet nicematrix-ready).

```
7114 \cs_set_eq:NN \@@_transform_preamble: \prg_do_nothing:
7115 \use: x
7116 \sim7117 \exp_not:N \begin { NiceArrayWithDelims } { #1 } { #2 }
7118 { * { #4 } { \exp_not:V \l_@@_columns_type_tl } }
7119 [ \exp_{\text{not}:V} \1_{\text{map\_tl}}]
7120 }
7121 \int_compare:nNnT \l_@@_first_row_int = 0
7122
7123 \int \int \text{compare: nNnT \lQ_first_col-int = 0 { & } }
```

```
7124 \prg_replicate:nn { #4 - 1 } { & }
7125 \int_compare:nNnT \l_@@_last_col_int > { -1 } { & } \\
7126 }
7127 \prg_replicate:nn { #3 }
7128 \sqrt{21}7129 \int \int \text{compare: nNnT \lQ_first_col-int = 0 { & } }
```
We put  $\{ \}$  before #6 to avoid a hasty expansion of a potential  $\arabic\{iRow\}$  at the beginning of the row which would result in an incorrect value of that iRow (since iRow is incremented in the first cell of the row of the \halign).

```
7130 \prg_replicate:nn { #4 - 1 } { { } #5 & } #5
7131 \int int_{compare: nNnT \lvert ^2 G0_last_{col} \right) f - 1 + f &7132 }
7133 \int_compare:nNnT \l_@@_last_row_int > { -2 }
7134 {
7135 \int_compare:nNnT \l_@@_first_col_int = 0 { & }
7136 \prg_{replicate:nn \{ #4 - 1 \} {\&}7137 \int_compare:nNnT \l_@@_last_col_int > { -1 } { & } \\
7138 }
7139 \end { NiceArrayWithDelims }
7140 \group_end:
7141 }
7142 \cs_set_protected:Npn \@@_define_com:nnn #1 #2 #3
7143 {
7144 \cs_set_protected:cpn { #1 AutoNiceMatrix }
7145 {
7146 \bool_gset_false:N \g_@@_NiceArray_bool
7147 \str_gset:Nx \g_@@_name_env_str { #1 AutoNiceMatrix }
7148 \AutoNiceMatrixWithDelims { #2 } { #3 }
7149 }
7150 }
7151 \@@_define_com:nnn p ( )
7152 \@@_define_com:nnn b [ ]
7153 \@@_define_com:nnn v | |
7154 \@@_define_com:nnn V \| \|
7155 \ \text{Q@define\_com:} \text{nnn B } \{ \}
```
We define also a command \AutoNiceMatrix similar to the environment {NiceMatrix}.

```
7156 \NewDocumentCommand \AutoNiceMatrix { 0 { \} m 0 { \} m ! 0 { \} }
7157 {
7158 \group begin:
7159 \bool_gset_true:N \g_@@_NiceArray_bool
_{7160} \AutoNiceMatrixWithDelims . . { #2 } { #4 } [ #1 , #3 , #5 ]
7161 \group_end:
7162 }
```
## The redefinition of the command \dotfill

```
7163 \cs_set_eq:NN \@@_old_dotfill \dotfill
7164 \cs_new_protected:Npn \@@_dotfill:
7165 {
First, we insert \@@_dotfill (which is the saved version of \dotfill) in case of use of \dotfill
"internally" in the cell (e.g. \hbar \{\dot{\}).
7166 \@@ old dotfill
7167 \bool_if:NT \l_@@_NiceTabular_bool
7168 { \group_insert_after:N \@@_dotfill_ii: }
```

```
7169 { \group_insert_after:N \@@_dotfill_i: }
7170 }
7171 \cs_new_protected:Npn \@@_dotfill_i: { \group_insert_after:N \@@_dotfill_ii: }
```

```
7172 \cs_new_protected:Npn \@@_dotfill_ii: { \group_insert_after:N \@@_dotfill_iii: }
```
Now, if the box if not empty (unfornately, we can't actually test whether the box is empty and that's why we only consider it's width), we insert  $\@$  dotfill (which is the saved version of  $\dot{\mathrm{d}otfill}$ ) in the cell of the array, and it will extend, since it is no longer in \l\_@@\_cell\_box. \cs\_new\_protected:Npn \@@\_dotfill\_iii:

```
7174 { \dim_compare:nNnT { \box_wd:N \1_@@_cell_box } = \c_zero_dim \@@_old_dotfill }
```
## **The command \diagbox**

The command \diagbox will be linked to \diagbox:nn in the environments of nicematrix. However, there are also redefinitions of \diagbox in other circonstancies.

```
7175 \cs_new_protected:Npn \@@_diagbox:nn #1 #2
7176 {
7177 \tl_gput_right:Nx \g_@@_pre_code_after_tl
7178 {
7179 \@@_actually_diagbox:nnnnnn
7180 <br>
{ \int_use:N \c@iRow }
7181 { \int_use:N \c@jCol }
7182 { \int_use:N \c@iRow }
7183 { \int_use:N \c@jCol }
7184 { \exp_not:n { #1 } }
7185 { \exp_not:n { #2 } }
7186 }
```
We put the cell with  $\diagdown$  diagbox in the sequence  $\gtrsim$   $\oslash$   $\oslash$  diese, seq because a cell with \diagbox must be considered as non empty by the key corners.

```
7187 \seq_gput_right:Nx \g_@@_pos_of_blocks_seq
7188 {
_{7189} { \int_use:N \c@iRow }
7190 { \int_use:N \c@jCol }
7191 { \int_use:N \c@iRow }
7192 { \int_use:N \c@jCol }
```
The last argument is for the name of the block.

```
7193 { }
7194 }
7195 }
```
The command \diagbox is also redefined locally when we draw a block.

The first four arguments of  $\@$  actually\_diagbox:nnnnnn correspond to the rectangle (=block) to slash (we recall that it's possible to use \diagbox in a \Block). The other two are the elements to draw below and above the diagonal line.

```
7196 \cs_new_protected:Npn \@@_actually_diagbox:nnnnnn #1 #2 #3 #4 #5 #6
7197 {
7198 \pgfpicture
7199 \pgf@relevantforpicturesizefalse
7200 \pgfrememberpicturepositiononpagetrue
7201 \@@_qpoint:n { row - #1 }
7202 \dim_set_eq:NN \l_tmpa_dim \pgf@y
7203 \@@_qpoint:n { col - #2 }
7204 \dim_set_eq:NN \l_tmpb_dim \pgf@x
7205 \pgfpathmoveto { \pgfpoint \l_tmpb_dim \l_tmpa_dim }
7206 \@@_qpoint:n { row - \int_eval:n { #3 + 1 } }
7207 \dim_set_eq:NN \l_@@_tmpc_dim \pgf@y
7208 \@@_qpoint:n { col - \int_eval:n { #4 + 1 } }
7209 \dim_set_eq:NN \l_@@_tmpd_dim \pgf@x
7210 \pgfpathlineto { \pgfpoint \l_@@_tmpd_dim \l_@@_tmpc_dim }
7211 \frac{5}{10}
```
The command \CT@arc@ is a command of colortbl which sets the color of the rules in the array. The package nicematrix uses it even if colortbl is not loaded.

```
7212 \CT@arc@
7213 \pgfsetroundcap
7214 \pgfusepathqstroke
7215 }
7216 \pgfset { inner~sep = 1 pt }
7217 \pgfscope
7218 \pgftransformshift { \pgfpoint \l_tmpb_dim \l_@@_tmpc_dim }
7219 \pgfnode { rectangle } { south~west }
7220 {
7221 \begin { minipage } { 20 cm }
7222 \@@_math_toggle_token: #5 \@@_math_toggle_token:
7223 \end { minipage }
7224 }
7225 { }
7226 { }
7227 \endpgfscope
7228 \pgftransformshift { \pgfpoint \l_@@_tmpd_dim \l_tmpa_dim }
7229 \pgfnode { rectangle } { north~east }
7230 \uparrow7231 \begin { minipage } { 20 cm }
7232 \raggedleft
7233 \@@_math_toggle_token: #6 \@@_math_toggle_token:
7234 \end { minipage }
7235 }
7236 { }
7237 { }
7238 \endpgfpicture
7239 }
```
## **The keyword \CodeAfter**

The \CodeAfter (inserted with the key code-after or after the keyword \CodeAfter) may always begin with a list of pairs *key=value* between square brackets. Here is the corresponding set of keys.

```
7240 \keys_define:nn { NiceMatrix }
7241 \, \text{f}7242 CodeAfter / rules .inherit:n = NiceMatrix / rules ,
7243 CodeAfter / sub-matrix .inherit:n = NiceMatrix / sub-matrix
7244 }
7245 \keys_define:nn { NiceMatrix / CodeAfter }
7246 {
7247 sub-matrix .code:n = \keys_set:nn { NiceMatrix / sub-matrix } { #1 },
7248 sub-matrix .value_required:n = true,
7249 delimiters / color .tl_set:N = \l_@@_delimiters_color_tl ,
7250 delimiters / color .value_required:n = true ,
7251 rules .code:n = \keys_set:nn { NiceMatrix / rules } { #1 },
7252 rules .value_required:n = true ,
7253 unknown .code:n = \@@_error:n { Unknown~key~for~CodeAfter }
7254 }
```
In fact, in this subsection, we define the user command \CodeAfter for the case of the "normal syntax". For the case of "light-syntax", see the definition of the environment  $\{\mathcal{Q}q\text{-light-syntaz}\}$  on p. 132.

In the environments of nicematrix, \CodeAfter will be linked to \@@\_CodeAfter:. That macro must not be protected since it begins with **\omit.** 

```
7255 \cs_new:Npn \@@_CodeAfter: { \omit \@@_CodeAfter_ii:n }
```
However, in each cell of the environment, the command \CodeAfter will be linked to the following command **\@@** CodeAfter ii:n which begins with  $\Lambda$ .

<sup>7256</sup> \cs\_new\_protected:Npn \@@\_CodeAfter\_i: { \\ \omit \@@\_CodeAfter\_ii:n }

We have to catch everything until the end of the current environment (of nicematrix). First, we go until the next command \end.

```
7257 \cs_new_protected:Npn \@@_CodeAfter_ii:n #1 \end
7258 {
7259 \tl_gput_right:Nn \g_nicematrix_code_after_tl { #1 }
7260 \@@_CodeAfter_iv:n
7261 }
```
We catch the argument of the command **\end** (in #1).

```
7262 \cs_new_protected:Npn \@@_CodeAfter_iv:n #1
7263 {
```
If this is really the end of the current environment (of nicematrix), we put back the command \end and its argument in the TeX flow.

```
7264 \str_if_eq:eeTF \@currenvir { #1 }
7265 { \end { #1 } }
```
If this is not the \end we are looking for, we put those tokens in \g\_nicematrix\_code\_after\_tl and we go on searching for the next command \end with a recursive call to the command \@@\_CodeAfter:n.

```
7266 {
7267 \tl_gput_right:Nn \g_nicematrix_code_after_tl { \end { #1 } }
7268 \@@_CodeAfter_ii:n
7269 }
7270 }
```
## **The delimiters in the preamble**

The command  $\Diamond$  delimiter:nnn will be used to draw delimiters inside the matrix when delimiters are specified in the preamble of the array. It does *not* concern the exterior delimiters added by {NiceArrayWithDelims} (and {pNiceArray}, {pNiceMatrix}, etc.).

A delimiter in the preamble of the array will write an instruction \@@\_delimiter:nnn in the \g\_@@\_pre\_code\_after\_tl (and also potentially add instructions in the preamble provided to \array in order to add space between columns).

The first argument is the type of delimiter  $((, \lceil, \setminus \{, \cdot \}, \rceil)$  or  $\})$ . The second argument is the number of colummn. The third argument is a boolean equal to \c\_true\_bool (resp. \c\_false\_true) when the delimiter must be put on the left (resp. right) side.

```
7271 \cs_new_protected:Npn \@@_delimiter:nnn #1 #2 #3
7272 {
7273 \pgfpicture
7274 \pgfrememberpicturepositiononpagetrue
7275 \pgf@relevantforpicturesizefalse
```
\l\_@@\_y\_initial\_dim and \l\_@@\_y\_final\_dim will be the *y*-values of the extremities of the delimiter we will have to construct.

 \@@\_qpoint:n { row - 1 } \dim\_set\_eq:NN \l\_@@\_y\_initial\_dim \pgf@y \@@\_qpoint:n { row - \int\_eval:n { \c@iRow + 1 } } 7279 \dim\_set\_eq:NN \l\_@@\_y\_final\_dim \pgf@y

We will compute in  $\lambda$  tmpa dim the *x*-value where we will have to put our delimiter (on the left side or on the right side).

```
7280 \bool_if:nTF { #3 }
7281 { \dim_set_eq:NN \l_tmpa_dim \c_max_dim }
_{7282} { \dim_set:Nn \l_tmpa_dim { - \c_max_dim } }
7283 \int_step_inline:nnn \l_@@_first_row_int \g_@@_row_total_int
7284 {
```

```
7285 \cs_if_exist:cT
7286 { pgf @ sh @ ns @ \@@_env: - ##1 - #2 }
7287 {
7288 \pgfpointanchor
7289 \{ \ \text{Q@\_env: - ##1 - #2 } \}7290 { \bool_if:nTF { #3 } { west } { east } }
7291 \dim_set:Nn \l_tmpa_dim
7292 { \bool_if:nTF { #3 } \dim_min:nn \dim_max:nn \l_tmpa_dim \pgf@x }
7293 }
7294 }
```
Now we can put the delimiter with a node of PGF.

```
7295 \pgfset { inner~sep = \c zero dim }
7296 \dim_zero:N \nulldelimiterspace
7297 \pgftransformshift
7298 {
7299 \pgfpoint
7300 { \1_tmpa_dim }
7301 { ( \l_@@_y_initial_dim + \l_@@_y_final_dim + \arrayrulewidth ) / 2 }
7302 }
7303 \pgfnode
7304 { rectangle }
_{7305} { \bool if:nTF { #3 } { east } { west } }
7306 {
```
Here is the content of the pgf node, that is to say the delimiter, constructed with its right size.

```
7307 \nullfont
7308 \c_math_toggle_token
7309 \@@_color:V \l_@@_delimiters_color_tl
7310 \bool_if:nTF { #3 } { \left #1 } { \left . }
7311 \vcenter
7312 {
7313 \nullfont
7314 \hrule \@height
7315 \dim_{eval:n} {\lhd}{{\lhd}q_{y\_initial\_dim} - \lhd{q_{y\_final\_dim}}7316 \c_zero_dim
7317 \@width \c_zero_dim
7318 }
7319 \bool_if:nTF { #3 } { \right . } { \right #1 }
7320 \c_math_toggle_token
7321 }
7322 { }
7323 { }
7324 \endpgfpicture
7325 }
```
## **The command \SubMatrix**

```
7326 \keys_define:nn { NiceMatrix / sub-matrix }
7327 {
7328 extra-height .dim_set:N = \1_@@_submatrix_extra_height_dim ,
7329 extra-height .value_required:n = true ,
7330 left-xshift .dim_set:N = \l_@@_submatrix_left_xshift_dim ,
7331 left-xshift .value_required:n = true ,
7332 right-xshift .dim_set:N = \l_@@_submatrix_right_xshift_dim ,
7333 right-xshift .value_required:n = true ,
7334 xshift .meta:n = { left-xshift = #1, right-xshift = #1 } ,
7335 xshift .value_required:n = true ,
7336 delimiters / color .tl_set:N = \l_@@_delimiters_color_tl ,
7337 delimiters / color .value_required:n = true ,
7338 slim .bool_set:N = \l_@@_submatrix_slim_bool ,
7339 slim .default:n = true,
7340 hlines .clist_set:N = \l_@@_submatrix_hlines_clist ,
7341 hlines .default:n = all ,
```

```
7342 vlines .clist_set:N = \l_@@_submatrix_vlines_clist ,
7343 vlines .default:n = all ,
7344 hvlines .meta:n = { hlines, vlines } ,
7345 hvlines .value_forbidden:n = true ,
7346 }
7347 \keys_define:nn { NiceMatrix }
7348 {
7349 SubMatrix .inherit:n = NiceMatrix / sub-matrix ,
7350 CodeAfter / sub-matrix .inherit:n = NiceMatrix / sub-matrix,
7351 NiceMatrix / sub-matrix .inherit:n = NiceMatrix / sub-matrix ,
7352 NiceArray / sub-matrix .inherit:n = NiceMatrix / sub-matrix ,
7353 pNiceArray / sub-matrix .inherit:n = NiceMatrix / sub-matrix ,
7354 NiceMatrixOptions / sub-matrix .inherit:n = NiceMatrix / sub-matrix ,
7355 }
```
The following keys set is for the command \SubMatrix itself (not the tuning of \SubMatrix that can be done elsewhere).

```
7356 \keys_define:nn { NiceMatrix / SubMatrix }
7357 {
7358 delimiters / color .tl_set:N = \l_@@_delimiters_color_tl ,
7359 delimiters / color .value_required:n = true ,
7360 hlines .clist_set:N = \l_@@_submatrix_hlines_clist ,
7361 hlines .default:n = all ,
7362 vlines .clist_set:N = \l_@@_submatrix_vlines_clist ,
7363 vlines .default:n = all ,
7364 hvlines .meta:n = { hlines, vlines },
7365 hvlines .value_forbidden:n = true ,
7366 name .code:n =
7367 \tl_if_empty:nTF { #1 }
7368 { \@@_error:n { Invalid~name } }
7369 {
7370 \regex_match:nnTF { \A[A-Za-z][A-Za-z0-9]*\Z } { #1 }
7371 \qquad \qquad \qquad\verb|7372| \geq \verb|7372| \geq \verb|7372| \geq \verb|7372| \geq \verb|7372| \geq \verb|7372| \geq \verb|7372| \geq \verb|7372| \geq \verb|7372| \geq \verb|7372| \geq \verb|7372| \geq \verb|7372| \geq \verb|7372| \geq \verb|7372| \geq \verb|7372| \geq \verb|7372| \geq \verb|7372| \geq \verb|7372| \geq \verb|7372| \geq \verb|7372| \geq\{ \begin{array}{c} \sqrt{373} \\ \sqrt{373} \end{array} \} \{ \begin{array}{c} \sqrt{96} \\ \sqrt{97} \end{array} error:nn \{ \begin{array}{c} \text{Duplicate} \text{-name-for-SubMatrix} \end{array} \} \{ \begin{array}{c} \#1 \end{array} \}7374 \left\{ \begin{array}{c} \end{array} \right.7375 \strut \text{str\_set:} Mn \l_@@_submatrix_name_str { #1 }
7376 \text{Seq\_gput\_right:Nn } g_QQ_Q \text{ submatrix\_names\_seq } { #1 } }\overline{7} \overline{7} \overline{2} \overline{2} \overline{3} \overline{2} \overline{3} \overline{2} \overline{3} \overline{2} \overline{3} \overline{2} \overline{3} \overline{2} \overline{3} \overline{2} \overline{3} \overline{2} \overline{3} \overline{2} \overline{3} \overline{2} \overline{3} \overline{3} \overline{7378 }
7379 { \ Q} { \text{Q}error:n { Invalid~name } }
7380 },
7381 name .value_required:n = true ,
7382 rules .code:n = \keys_set:nn { NiceMatrix / rules } { #1 } ,
7383 rules .value_required:n = true ,
7384 code .tl_set:N = \l_@@_code_tl ,
7385 code .value_required:n = true ,
7386 unknown .code:n = \@@_error:n { Unknown~key~for~SubMatrix }
7387 }
_{7388} \NewDocumentCommand \@@_SubMatrix_in_code_before { m m m m ! O { } }
7389 {
7390 \peek_remove_spaces:n
7391 {
7392 \tl_gput_right:Nx \g_@@_pre_code_after_tl
7393 {
7394 \SubMatrix { #1 } { #2 } { #3 } { #4 }
73957396 delimiters / color = \l_@@_delimiters_color_tl ,
```
 hlines =  $1$   $00$  submatrix hlines clist, vlines =  $l \leq 0$  submatrix\_vlines\_clist ,

**extra-height = \dim\_use:N \l\_@@\_submatrix\_extra\_height\_dim** , left-xshift = \dim use:N \1 @@ submatrix left xshift dim ,

```
7401 right-xshift = \dim_use:N \lQ@submatrix\_right_xshift\_dim,
7402 \sin = \b{bool to str:N} \1 @ @ submatrix slim bool,7403 \textbf{\#5}7404 and \overline{\phantom{a}}7405 }
7406 \@@_SubMatrix_in_code_before_i { #2 } { #3 }
7407 }
7408 }
7409 \NewDocumentCommand \@@_SubMatrix_in_code_before_i
7410 { > { \SplitArgument { 1 } { - } } m > { \SplitArgument { 1 } { - } } m }
7411 { \@@_SubMatrix_in_code_before_i:nnnn #1 #2 }
7412 \cs_new_protected:Npn \@@_SubMatrix_in_code_before_i:nnnn #1 #2 #3 #4
7413 {
7414 \seq_gput_right:Nx \g_@@_submatrix_seq
7415 {
We use \strut \text{str if } eq: mTF because it is fully expandable.}7416 { \str_if_eq:nnTF { #1 } { last } { \int_use:N \c@iRow } { #1 } }
7417 { \str_if_eq:nnTF { #2 } { last } { \int_use:N \c@jCol } { #2 } }
7418 { \str_if_eq:nnTF { #3 } { last } { \int_use:N \c@iRow } { #3 } }
_{7419} { \str_if_eq:nnTF { #4 } { last } { \int_use:N \c@jCol } { #4 } }
7420 }
```
}

In the pre-code-after and in the **\CodeAfter** the following command **\@@** SubMatrix will be linked to \SubMatrix.

- #1 is the left delimiter;
- #2 is the upper-left cell of the matrix with the format  $i-j$ ;
- #3 is the lower-right cell of the matrix with the format  $i-j$ ;
- #4 is the right delimiter;
- #5 is the list of options of the command;
- #6 is the potential subscript;
- #7 is the potential superscript.

For explanations about the construction with rescanning of the preamble, see the documentation for the user command \Cdots.

```
7422 \hook_gput_code:nnn { begindocument } { . }
7423 {
7424 \tl_set:Nn \l_@@_argspec_tl { m m m 0 { } E { _ ^ } { { } { } } }
7425 \tl_set_rescan:Nno \l_@@_argspec_tl { } \l_@@_argspec_tl
7426 \exp_args:NNV \NewDocumentCommand \@@_SubMatrix \l_@@_argspec_tl
7427 {
7428 \peek_remove_spaces:n
7429 {
7430 \\GQ_sub_matrix:nnnnnnn
7431 { #1 } { #2 } { #3 } { #4 } { #5 } { #6 } { #7 }
7432 }
7433 }
7434 }
```
The following macro will compute \l\_@@\_first\_i\_tl, \l\_@@\_first\_j\_tl, \l\_@@\_last\_i\_tl and \l\_@@\_last\_j\_tl from the arguments of the command as provided by the user (for example 2-3 and 5-last).

```
7435 \NewDocumentCommand \@@_compute_i_j:nn
7436 { > { \SplitArgument { 1 } { - } } m > { \SplitArgument { 1 } { - } } m }
_{7437} { \@@ compute i i:nnnn #1 #2 }
```

```
7438 \cs_new_protected:Npn \@@_compute_i_j:nnnn #1 #2 #3 #4
7439 {
7440 \tl_set:Nn \l_@@_first_i_tl { #1 }
7441 \tl_set:Nn \l_@@_first_j_tl { #2 }
7442 \tl_set:Nn \l_@@_last_i_tl { #3 }
7443 \tl_set:Nn \l_@@_last_j_tl { #4 }
7444 \tl_if_eq:NnT \l_@@_first_i_tl { last }
_{7445} { \tl set:NV \l @@ first i tl \c@iRow }
7446 \tl_if_eq:NnT \l_@@_first_j_tl { last }
7447 { \tl_set:NV \l_@@_first_j_tl \c@jCol }
7448 \tl_if_eq:NnT \l_@@_last_i_tl { last }
7449 { \t{ \tl{ \sqcup \ulcorner \lll \sqcup \lll \sqcup \lll \sq7450 \tl_if_eq:NnT \l_@@_last_j_tl { last }
7451 { \tl_set:NV \l_@@_last_j_tl \c@jCol }
7452 }
7453 \cs_new_protected:Npn \@@_sub_matrix:nnnnnnn #1 #2 #3 #4 #5 #6 #7
7454 {
7455 \group begin:
The four following token lists correspond to the position of the \SubMatrix.
7456 \@@_compute_i_j:nn { #2 } { #3 }
7457 \bool_lazy_or:nnTF
7458 { \int_compare_p:nNn \l_@@_last_i_tl > \g_@@_row_total_int }
_{7459} { \int_compare_p:nNn \l_@@_last_j_tl > \g_@@_col_total_int }
7460 { \@@_error:nn { Construct~too~large } { \SubMatrix } }
7461 {
\verb|7462| \label{thm:2462} \verb|/str_clear_new:N \l_@\_submatrix_name\_str7463 \keys_set:nn { NiceMatrix / SubMatrix } { #5 }
7464 \pgfpicture
7465 \pgfrememberpicturepositiononpagetrue
7466 \pgf@relevantforpicturesizefalse
7467 \pgfset { inner~sep = \c_zero_dim }
7468 \dim_set_eq:NN \l_@@_x_initial_dim \c_max_dim
7469 \dim_set:Nn \l_@@_x_final_dim { - \c_max_dim }
The last value of \int_step_inline:nnn is provided by currifycation.
7470 \bool_if:NTF \l_@@_submatrix_slim_bool
7471 { \int_step_inline:nnn \l_@@_first_i_tl \l_@@_last_i_tl }
7472 { \int_step_inline:nnn \l_@@_first_row_int \g_@@_row_total_int }
7473 {
7474 \csc\text{.}if\_exist: cT7475 { pgf @ sh @ ns @ \@@_env: - ##1 - \l_@@_first_j_tl }
7476 \left\{ \begin{array}{c} \end{array} \right.\gamma7477 \pgfpointanchor { \@@_env: - ##1 - \l_@@_first_j_tl } { west }
7478 \dim_set:Nn \ l_@Q_x_initial_dim_{7479} { \dim_min:nn \l_@@_x_initial_dim \pgf@x }
7480 }
7481 \csc if exist:cT
7482 { pgf @ sh @ ns @ \@@_env: - ##1 - \l_@@_last_j_tl }
7483 \left\{ \begin{array}{c} \end{array} \right.7484 \pgfpointanchor { \@@ env: - ##1 - \l_@@ last_j_tl } { east }
7485 \dim_set:Nn \l_@@_x_final_dim
_{7486} { \dim_max:nn \l_@@_x_final_dim \pgf@x }
7487 }
7488 }
7489 \dim_compare:nNnTF \1_00_x_initial_dim = \c_max_dim
7490 { \@@_error:nn { Impossible~delimiter } { left } }
7491 \left\{ \begin{array}{ccc} 7491 & & & \end{array} \right\}7492 \dim_{\text{compare:}nNnTF} \lhd \mathcal{C} at final_dim = { - \c_max_dim }
7493 { \@@_error:nn { Impossible~delimiter } { right } }
7494 \{ \ \mathcal{O}_\text{sub_matrix_i:nnnn f #1 } \} \{ #4 } \{ #6 } \{ #7 } \}7495 }
7496 \endpgfpicture
7407 }
```

```
7498 \group_end:
7499 }
```
#1 is the left delimiter, #2 is the right one, #3 is the subscript and #4 is the superscript. \cs\_new\_protected:Npn \@@\_sub\_matrix\_i:nnnn #1 #2 #3 #4 {

```
7502 \@@_qpoint:n { row - \l_@@_first_i_tl - base }
7503 \dim_set:Nn l_@Q_y_initial_dim_{7504} { \pgf@y + ( \box_ht:N \strutbox + \extrarowheight ) * \arraystretch }
7505 \@@_qpoint:n { row - \l_@@_last_i_tl - base }
7506 \dim_set:Nn \l_@@_y_final_dim
7507 { \pgf@y - ( \box_dp:N \strutbox ) * \arraystretch }
7508 \int_step_inline:nnn \l_@@_first_col_int \g_@@_col_total_int
7500 \sqrt{ }7510 \cs if exist:cT
7511 { pgf @ sh @ ns @ \@@_env: - \l_@@_first_i_tl - ##1 }
7512 \left\{ \begin{array}{ccc} 7512 & & & \end{array} \right\}\gamma<sup>7513</sup> \pgfpointanchor { \@@ env: - \l @@ first i tl - ##1 } { north }
7514 \dim set:Nn \1 QQ y initial dim
_{7515} { \dim_max:nn \1_@@_y_initial_dim \pgf@y }
7516 }
7517 \cs_if_exist:cT
7518 { pgf @ sh @ ns @ \@@_env: - \l_@@_last_i_tl - ##1 }
7519 {
7520 \pgfpointanchor { \@@_env: - \l_@@_last_i_tl - ##1 } { south }
\label{eq:3.1} $$\dim_set:Nn \l_@Q_y_final\_dim7522 { \dim_min:nn \l_@@_y_final_dim \pgf@y }
7523 }
7524 }
7525 \dim_set:Nn \l_tmpa_dim
7526 {
7527 \l_@@_y_initial_dim - \l_@@_y_final_dim +
7528 \l_@@_submatrix_extra_height_dim - \arrayrulewidth
7529 }
7530 \dim_zero:N \nulldelimiterspace
```
We will draw the rules in the **\SubMatrix.** 

```
7531 \group begin:
7532 \pgfsetlinewidth { 1.1 \arrayrulewidth }
7533 \@@_set_CT@arc@:V \l_@@_rules_color_tl
7534 \CT@arc@
```
Now, we draw the potential vertical rules specified in the preamble of the environments with the letter fixed with the key vlines-in-sub-matrix. The list of the columns where there is such rule to draw is in \g\_@@\_cols\_vlism\_seq.

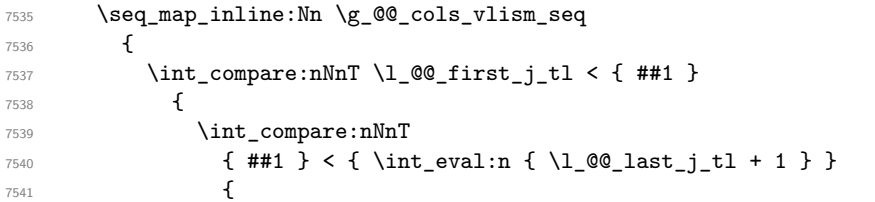

First, we extract the value of the abscissa of the rule we have to draw.

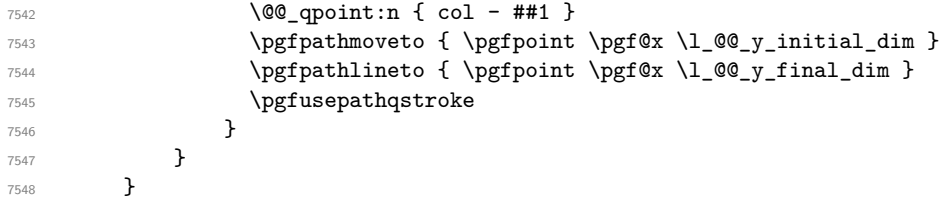

Now, we draw the vertical rules specified in the key vlines of \SubMatrix. The last argument of \int step inline:nn or \clist\_map\_inline:Nn is given by curryfication.

```
7549 \tl_if_eq:NnTF \l_@@_submatrix_vlines_clist { all }
_{7550} { \int_step_inline:nn { \l_@@_last_j_tl - \l_@@_first_j_tl } }
7551 { \clist_map_inline:Nn \l_@@_submatrix_vlines_clist }
7552 {
7553 \bool_lazy_and:nnTF
7554 { \int_compare_p:nNn { ##1 } > 0 }
7555 {
7556 \int_compare_p:nNn
7557 \{ #1\} < \{ \lceil \frac{00}{{\text{last}_j}t\} - \lceil \frac{00}{{\text{first}_j}t\} + 1 \rceil \}7558 {
7559 \@@_qpoint:n { col - \int_eval:n { ##1 + \l_@@_first_j_tl } }
7560 \pgfpathmoveto { \pgfpoint \pgf@x \l_@@_y_initial_dim }
7561 \pgfpathlineto { \pgfpoint \pgf@x \l_@@_y_final_dim }
7562 \pgfusepathqstroke
7563 }
_{7564} { \@@_error:nnn { Wrong~line~in~SubMatrix } { vertical } { ##1 } }
7565 }
```
Now, we draw the horizontal rules specified in the key hlines of \SubMatrix. The last argument of \int\_step\_inline:nn or \clist\_map\_inline:Nn is given by curryfication.

```
7566 \tl_if_eq:NnTF \l_@@_submatrix_hlines_clist { all }
_{7567} { \int_step_inline:nn { \l_@@_last_i_tl - \l_@@_first_i_tl } }
7568 { \clist map inline:Nn \l @@ submatrix hlines clist }
7569 {
7570 \bool_lazy_and:nnTF
7571 { \int_compare_p:nNn { ##1 } > 0 }
7572 {
7573 \int_compare_p:nNn
7574 { ##1 } < { \l_@@_last_i_tl - \l_@@_first_i_tl + 1 } }
75757576 \@_qpoint:n { row - \int_eval:n { ##1 + \l_@_first_i_tl } }
We use a group to protect \lceil \ln \pceil \cdot \rceil and \lceil \ln \pceil \cdot \rceil and \lceil \ln \pceil \cdot \rceil7577 \group_begin:
We compute in \lceil \ln \sqrt{1 - \ln \ln x} \rceil the x-value of the left end of the rule.
7578 \dim_set:Nn \l_tmpa_dim
7579 \{\lceil \text{QQ_x}_initial\_dim - \lceil \text{QQ_xsubmatrix\_left_xshift\_dim}\rceil\}7580 \str_case:nn { #1 }
7581 \{7582 ( { \dim_sub:Nn \l_tmpa_dim { 0.9 mm } }
7583 [ { \dim_sub:Nn \l_tmpa_dim { 0.2 mm } }
7584 \{\ {\dim\_sub:Nn \ l\_tmp\_dim} \ 6.9 mm } \}7585 }
7586 \pgfpathmoveto { \pgfpoint \l_tmpa_dim \pgf@y }
We compute in \lvert \mathcal{L}_{\bot} \rvert = \lvert \mathcal{L}_{\bot} \rvert and \mathcal{L}_{\bot} the x-value of the right end of the rule.
7587 \dim set:Nn \l tmpb dim
7588 \{ \lceil \text{O@x_final\_dim} + \lceil \text{O@submatrix\_right\_xshift\_dim} \rceil \}7589 \str_case:nn { #2 }
7590 \left\{_{7591} ) { \dim add:Nn \l tmpb dim { 0.9 mm } }
7592 ] { \dim_add:Nn \l_tmpb_dim { 0.2 mm } }
7593 \} { \dim_add:Nn \l_tmpb_dim { 0.9 mm } }
7594 }
7595 \pgfpathlineto { \pgfpoint \l_tmpb_dim \pgf@y }
7596 \pgfusepathqstroke
7597 \group_end:
7598 }
7599 { \@@_error:nnn { Wrong~line~in~SubMatrix } { horizontal } { ##1 } }
7600 }
```
If the key name has been used for the command \SubMatrix, we create a PGF node with that name for the submatrix (this node does not encompass the delimiters that we will put after).

```
7601 \str_if_empty:NF \l_@@_submatrix_name_str
7602 {
7603 \@@_pgf_rect_node:nnnnn \l_@@_submatrix_name_str
7604 \l_@@_x_initial_dim \l_@@_y_initial_dim
7605 \l_@@_x_final_dim \l_@@_y_final_dim
7606 }
7607 \group_end:
```

```
The group was for \CT@arc@ (the color of the rules).
```
Now, we deal with the left delimiter. Of course, the environment {pgfscope} is for the \pgftransformshift.

```
7608 \begin { pgfscope }
7609 \pgftransformshift
7610 {
7611 \pgfpoint
7612 \{ \lceil \text{Q@ }x \rceil \} \{ \lceil \text{Q@ }x \rceil \} \{ \lceil \text{Q@ }x \rceil \} \{ \lceil \text{Q@ }x \rceil \} \{ \lceil \text{Q@ }x \rceil \} \{ \lceil \text{Q@ }x \rceil \} \{ \lceil \text{Q@ }x \rceil \} \{ \lceil \text{Q@ }x \rceil \} \{ \lceil \text{Q@ }x \rceil \} \{ \lceil \text{Q@ }x \rceil \} \{ \lceil \text{Q@ }x \7613 { ( \l_@@_y_initial_dim + \l_@@_y_final_dim ) / 2 }
7614 }
7615 \str_if_empty:NTF \l_@@_submatrix_name_str
7616 { \@@_node_left:nn #1 { } }
7617 { \@@_node_left:nn #1 { \@@_env: - \l_@@_submatrix_name_str - left } }
7618 \end { pgfscope }
```
Now, we deal with the right delimiter.

```
7619 \pgftransformshift
7620 {
7621 \pgfpoint
7622 { \l_@@_x_final_dim + \l_@@_submatrix_right_xshift_dim }
7623 \{ (\lceil \lceil \text{QQ}_y\_initial\_dim + \lceil \lceil \text{QQ}_y\_final\_dim \rceil ) / 2 \}7624 }
7625 \str_if_empty:NTF \l_@@_submatrix_name_str
7626 { \@@_node_right:nnnn #2 { } { #3 } { #4 } }
7627 {
7628 \@@_node_right:nnnn #2
7629 \{ \@{env: - \la \@submatrix} x_0 \text{name\_str - right} \{ #3 \} \{ #4 \}7630 }
7631 \cs_set_eq:NN \pgfpointanchor \@@_pgfpointanchor:n
7632 \flag_clear_new:n { nicematrix }
7633 \l_@@_code_tl
7634 }
```
In the key code of the command \SubMatrix there may be Tikz instructions. We want that, in these instructions, the *i* and *j* in specifications of nodes of the forms  $i-j$ , row-*i*, col-*j* and  $i-|j$  refer to the number of row and columm *relative* of the current \SubMatrix. That's why we will patch (locally in the \SubMatrix) the command \pgfpointanchor.

\cs\_set\_eq:NN \@@\_old\_pgfpointanchor \pgfpointanchor

The following command will be linked to \pgfpointanchor just before the execution of the option code of the command \SubMatrix. In this command, we catch the argument #1 of \pgfpointanchor and we apply to it the command \@@\_pgfpointanchor\_i:nn before passing it to the original \pgfpointanchor. We have to act in an expandable way because the command \pgfpointanchor is used in names of Tikz nodes which are computed in an expandable way.

```
7636 \cs_new_protected:Npn \@@_pgfpointanchor:n #1
7637 {
7638 \use:e
7639 { \exp_not:N \@@_old_pgfpointanchor { \@@_pgfpointanchor_i:nn #1 } }
7640 }
```
In fact, the argument of  $\pgfpointanchor$  is always of the form  $\a_{comand} \fnameof-node$ where "name\_of\_node" is the name of the Tikz node without the potential prefix and suffix. That's why we catch two arguments and work only on the second by trying (first) to extract an hyphen -.

```
7641 \cs_new:Npn \@@_pgfpointanchor_i:nn #1 #2
7642 { #1 { \@@_pgfpointanchor_ii:w #2 - \q_stop } }
```
Since \seq\_if\_in:NnTF and \clist\_if\_in:NnTF are not expandable, we will use the following token list and \str\_case:nVTF to test whether we have an integer or not.

```
7643 \tl_const:Nn \c_@@_integers_alist_tl
7644 {
7645 { 1 } { } { 2 } { } { 3 } { } { 4 } { } { 5 } { }
7646 { 6 } { } { 7 } { } { 8 } { } { 9 } { } { 10 } { }
7647 { 11 } { } { 12 } { } { 13 } { } { 14 } { } { 15 } { }
7648 { 16 } { } { 17 } { } { 18 } { } { 19 } { } { 20 } { }
7649 }
```

```
7650 \cs_new:Npn \@@_pgfpointanchor_ii:w #1-#2\q_stop
7651 {
```
If there is no hyphen, that means that the node is of the form of a single number (ex.: 5 or 11). In that case, we are in an analysis which result from a specification of node of the form  $i-|j$ . In that case, the *i* of the number of row arrives first (and alone) in a \pgfpointanchor and, the, the *j* arrives (alone) in the following \pgfpointanchor. In order to know whether we have a number of row or a number of column, we keep track of the number of such treatments by the expandable flag called nicematrix.

```
7652 \tl_if_empty:nTF { #2 }
7653 {
7654 \str_case:nVTF { #1 } \c_@@_integers_alist_tl
7655 {
7656 \flag_raise:n { nicematrix }
7657 \int_if_even:nTF { \flag_height:n { nicematrix } }
7658 { \int_eval:n { #1 + \l_@@_first_i_tl - 1 } }
7659 { \int_eval:n { #1 + \l_@@_first_j_tl - 1 } }
7660 }
7661 { #1 }
7662 }
```
If there is an hyphen, we have to see whether we have a node of the form  $i-j$ , row- $i$  or col- $j$ .

```
7663 { \@@_pgfpointanchor_iii:w { #1 } #2 }
7664 }
```
There was an hyphen in the name of the node and that's why we have to retrieve the extra hyphen we have put (cf.  $\@$  pgfpointanchor\_i:nn).

```
7665 \cs_new:Npn \@@_pgfpointanchor_iii:w #1 #2 -
7666 {
7667 \str_case:nnF { #1 }
7668 {
7669 { row } { row - \int_eval:n { #2 + \l_@@_first_i_tl - 1 } }
7670 { col } { col - \int_eval:n { #2 + \l_@@_first_j_tl - 1 } }
7671 }
```
Now the case of a node of the form *i*-*j*.

```
7672 {
7673 \int_eval:n { #1 + \l_@@_first_i_tl - 1 }
7674 - \int eval:n { #2 + \l @@ first j tl - 1 }
7675 }
7676 }
```
The command  $\@0$  node\_left:nn puts the left delimiter with the correct size. The argument #1 is the delimiter to put. The argument #2 is the name we will give to this PGF node (if the key name has been used in **\SubMatrix**).

```
7677 \cs_new_protected:Npn \@@_node_left:nn #1 #2
7678 {
7679 \pgfnode
7680 { rectangle }
7681 { east }
7682 {
7683 \nullfont
7684 \c_math_toggle_token
7685 \@@_color:V \l_@@_delimiters_color_tl
7686 \left #1
7687 \vcenter
7688 {
7689 \nullfont
7690 \hrule \@height \l_tmpa_dim
7691 \qquad \qquad \qquad \qquad \qquad \qquad \qquad \qquad \qquad \qquad \qquad \qquad \qquad \qquad \qquad \qquad \qquad \qquad \qquad \qquad \qquad \qquad \qquad \qquad \qquad \qquad \qquad \qquad \qquad \qquad \qquad \qquad \qquad \qquad \qquad \qquad \qquad \qquad \qquad \qquad \qquad 7692 \@width \c_zero_dim
7693 }
7694 \right .
7695 \c_math_toggle_token
7696 }
7697 { #2 }
7698 { }
7699 }
```
The command  $\@0$  node\_right:nn puts the right delimiter with the correct size. The argument #1 is the delimiter to put. The argument #2 is the name we will give to this PGF node (if the key name has been used in  $\text{SubMatrix}$ . The argument #3 is the subscript and #4 is the superscript.

```
7700 \cs_new_protected:Npn \@@_node_right:nnnn #1 #2 #3 #4
```

```
7701 {
7702 \pgfnode
7703 { rectangle }
7704 { west }
7705 {
7706 \nullfont
7707 \c_math_toggle_token
7708 \@@_color:V \l_@@_delimiters_color_tl
7709 \lambdaleft .
7710 \vcenter
7711 \left\{ \begin{array}{c} \end{array} \right.7712 \nullfont
7713 \hrule \@height \l_tmpa_dim
7714 \@depth \c_zero_dim
7715 \@width \c_zero_dim
7716 }
7717 \right #1
7718 \tl_if_empty:nF { #3 } { _ { \smash { #3 } } }
7719 ^ { \smash { #4 } }
7720 \c_math_toggle_token
7721 }
7722 { #2 }
7723 { }
7724 }
```
# **Les commandes \UnderBrace et \OverBrace**

The following commands will be linked to \UnderBrace and \OverBrace in the \CodeAfter.  $7725$  \NewDocumentCommand \@@ UnderBrace { O { } m m m O { } }

```
7726 {
7727 \peek_remove_spaces:n
7728 { \@@_brace:nnnnn { #2 } { #3 } { #4 } { #1 , #5 } { under } }
7729 }
7730 \NewDocumentCommand \@@_OverBrace { O { } m m m O { } }
7731 {
7732 \peek_remove_spaces:n
7733 { \@@_brace:nnnnn { #2 } { #3 } { #4 } { #1 , #5 } { over } }
7734 }
7735 \keys_define:nn { NiceMatrix / Brace }
7736 {
7737 left-shorten .bool_set:N = \1_@@_brace_left_shorten_bool ,
7738 left-shorten .default:n = true ,
7739 right-shorten .bool_set:N = \l_@@_brace_right_shorten_bool ,
7740 shorten .meta:n = { left-shorten , right-shorten } ,
7741 right-shorten .default:n = true ,
7742 yshift .dim_set:N = \1_00_brace_yshift_dim ,
7743 yshift .value_required:n = true ,
7744 yshift .initial:n = c_zero_dim,
7745 color .tl_set:N = \l_tmpa_tl ,
7746 color .value required:n = true ,
7747 unknown .code:n = \@@ error:n { Unknown~key~for~Brace }
7748 }
```
#1 is the first cell of the rectangle (with the syntax  $i-|j;$  #2 is the last cell of the rectangle; #3 is the label of the text; #4 is the optional argument (a list of *key*-*value* pairs); #5 is equal to under or over.

```
7749 \cs_new_protected:Npn \@@_brace:nnnnn #1 #2 #3 #4 #5
7750 {
7751 \group_begin:
```
The four following token lists correspond to the position of the sub-matrix to which a brace will be attached.

```
7752 \@@_compute_i_j:nn { #1 } { #2 }
7753 \bool_lazy_or:nnTF
7754 { \int_compare_p:nNn \l_@@_last_i_tl > \g_@@_row_total_int }
7755 { \int_compare_p:nNn \l_@@_last_j_tl > \g_@@_col_total_int }
7756 {
7757 \str_if_eq:nnTF { #5 } { under }
7758 { \@@_error:nn { Construct~too~large } { \UnderBrace } }
7759 {\Q} { \@@_error:nn { Construct~too~large } { \OverBrace } }
7760 }
7761 {
7762 \tl_clear:N \l_tmpa_tl
7763 \keys_set:nn { NiceMatrix / Brace } { #4 }
7764 \tl_if_empty:NF \l_tmpa_tl { \color { \l_tmpa_tl } }
7765 \pgfpicture
7766 \pgfrememberpicturepositiononpagetrue
7767 \pgf@relevantforpicturesizefalse
7768 \bool_if:NT \l_@@_brace_left_shorten_bool
7769 {
7770 \dim_set_eq:NN \l_@@_x_initial_dim \c_max_dim
7771 \int_step_inline:nnn \l_@@_first_i_tl \l_@@_last_i_tl
77727773 \cs_if_exist:cT
7774 \{ pgf \; \mathbf{0} \; \text{sh} \; \mathbf{0} \; \text{ns} \; \mathbf{0} \; \text{\textbackslash} \mathbf{00\_env} : - \# \# \mathbf{1} \; - \ \lceil \mathbf{1} \; \mathbf{00\_first\_j\_tl} \rceil \}77757776 \pgfpointanchor { \@@_env: - ##1 - \l_@@_first_j_tl } { west }
\dim_set:Nn \l_@@_x_initial_dim
_{7778} { \dim_min:nn \l_@@_x_initial_dim \pgf@x }
7779 }
7780 }
7781 }
```

```
7782 \bool_lazy_or:nnT
\label{thm:main} \mbox{\parbox{1.5in}{\footnotesize\mbox{*}}\label{thm:non-in} \verb+7783+{\footnotesize\mbox{*}}\label{thm:non-in}7784 \{ \dim\_compare\_p:nNn \ l\_@Q_x\_initial\_dim = \c\_max\_dim \}7785 \left\{ \begin{array}{c} \end{array} \right.7786 \@@_qpoint:n { col - \l_@@_first_j_tl }
7787 \dim_set_eq:NN \l_@@_x_initial_dim \pgf@x
7788 }
7789 \bool_if:NT \l_@@_brace_right_shorten_bool
7790 {
7791 \dim set:Nn \1 @x final dim { - \c_max_dim }
7792 \int_step_inline:nnn \l_@@_first_i_tl \l_@@_last_i_tl
77937794 \cs_if_exist:cT
7795 { pgf @ sh @ ns @ \@@_env: - ##1 - \l_@@_last_j_tl }
77967797 \pgfpointanchor { \@@_env: - ##1 - \l_@@_last_j_tl } { east }
7798 \dim_sset:Nn l_@Q_x_final_dim
7799 \{\dim \max: nn \lceil Q\lceil Q\lceil x \rceil in \lceil Q\lceil x \rceil \}7800 }
7801 }
7802 }
7803 \bool_lazy_or:nnT
7804 { \bool_not_p:n \l_@@_brace_right_shorten_bool }
7805 { \dim_compare_p:nNn \l_@@_x_final_dim = { - \c_max_dim } }
7806 {
7807 \@q{point:n} { col - \int\ev{ \l} \llbracket \dagger \lbrack \lbrack \dagger \lbrack \dagger \lbrack \dagger \lbrack \dagger \lbrack \dagger \rbrack + 1 }7808 \dim_set_eq:NN \l_@@_x_final_dim \pgf@x
7809 }
7810 \pgfset { inner~sep = \c_zero_dim }
7811 \str_if_eq:nnTF { #5 } { under }
7812 { \@@_underbrace_i:n { #3 } }
7813 { \@@_overbrace_i:n { #3 } }
7814 \endpgfpicture
7815 }
7816 \group_end:
7817 }
```
The argument is the text to put above the brace.

```
7818 \cs_new_protected:Npn \@@_overbrace_i:n #1
7819 {
7820 \@@_qpoint:n { row - \l_@@_first_i_tl }
7821 \pgftransformshift
7822 {
7823 \pgfpoint
\verb|7824| @ {\tt {\{ (l\_@Q_x_inital\_dim + l\_@Q_x_fnal\_dim) / 2 } }7825 \qquad \qquad \{ \pgf@y + \lceil \lceil \log_b\rceil \right] \qquad \qquad - 3 pt \}7826 }
7827 \pgfnode
7828 { rectangle }
7829 { south }
7830 {
7831 \vbox_top:n
7832 {
7833 \group_begin:
7834 \everycr { }
7835 \halign
7836 \qquad \qquad \qquad \qquad \qquad \qquad \qquad \qquad \qquad \qquad \qquad \qquad \qquad \qquad \qquad \qquad \qquad \qquad \qquad \qquad \qquad \qquad \qquad \qquad \qquad \qquad \qquad \qquad \qquad \qquad \qquad \qquad \qquad \qquad \qquad \qquad \qquad7837 \hfil ## \hfil \crcr
7838 \@@_math_toggle_token: #1 \@@_math_toggle_token: \cr
7839 \noalign { \skip_vertical:n { 3 pt } \nointerlineskip }
7840 \c_math_toggle_token
7841 \overbrace
7842 \left\{ \begin{array}{c} \end{array} \right.7843 \hbox_to_wd:nn
```

```
{ \lceil \ \mathsf{1\_QQ\_x\_final\_dim} \ - \ \mathsf{1\_QQ\_x\_initial\_dim} \ \rceil }7845 \{ \}7846 }
7847 \c_math_toggle_token
7848 \cr
7849 }
7850 \group_end:
7851 }
7852 }
7853 { }
7854 { }
7855 }
```
The argument is the text to put under the brace.

```
7856 \cs_new_protected:Npn \@@_underbrace_i:n #1
7857 {
7858 \@@_qpoint:n { row - \int_eval:n { \l_@@_last_i_tl + 1 } }
7859 \pgftransformshift
7860 {
7861 \pgfpoint
7862 { ( \l_@@_x_initial_dim + \l_@@_x_final_dim) / 2 }
7863 { \pgf@y - \l_@@_brace_yshift_dim + 3 pt }
7864 }
7865 \pgfnode
7866 { rectangle }
7867 { north }
7868 {
7869 \group_begin:
7870 \everycr { }
7871 \vbox:n
7872 {
7873 \halign
7874 \left\{ \begin{array}{c} \end{array} \right.7875 \hbar \hfil ## \hfil \crcr
7876 \c_math_toggle_token
7877 \underbrace
78787879 \hbox_to_wd:nn
\label{eq:380} \begin{array}{l} \text{7880} \\[-1.0em] \text{7880} \end{array}7881 { }
7882 }
7883 \c_math_toggle_token
7884 \cr
7885 \noalign { \skip_vertical:n { 3 pt } \nointerlineskip }
7886 \@@_math_toggle_token: #1 \@@_math_toggle_token: \cr
7887 }
7888 }
7889 \group_end:
7890 }
7891 { }
7892 { }
7893 }
```
## **The command \ShowCellNames**

```
7894 \NewDocumentCommand \@@_ShowCellNames_CodeBefore { }
7895 {
7896 \dim_zero_new:N \g_@@_tmpc_dim
7897 \dim_zero_new:N \g_@@_tmpd_dim
7898 \dim_zero_new:N \g_@@_tmpe_dim
7899 \int_step_inline:nn \c@iRow
```

```
7900 {
7901 \begin { pgfpicture }
7902 \@@_qpoint:n { row - ##1 }
7903 \dim_set_eq:NN \l_tmpa_dim \pgf@y
7904 \@@_qpoint:n { row - \int_eval:n { ##1 + 1 } }
7905 \dim_gset:Nn \g_tmpa_dim { ( \l_tmpa_dim + \pgf@y ) / 2 }
7906 \dim_gset:Nn \g_tmpb_dim { \l_tmpa_dim - \pgf@y }
7907 \bool_if:NTF \l_@@_in_code_after_bool
7908 \end { pgfpicture }
7909 \int_step_inline:nn \c@jCol
7910 {
7911 \hbox_set:Nn \l_tmpa_box
7912 { \normalfont \Large \color { red ! 50 } ##1 - ####1 }
7913 \begin { pgfpicture }
7914 \@@_qpoint:n { col - ####1 }
7915 \dim_gset_eq:NN \g_@@_tmpc_dim \pgf@x
7916 \@@_qpoint:n { col - \int_eval:n { ####1 + 1 } }
7917 \dim_gset:Nn \g_@@_tmpd_dim { \pgf@x - \g_@@_tmpc_dim }
7918 \dim_gset_eq:NN \g_@@_tmpe_dim \pgf@x
7919 \endpgfpicture
7920 \end { pgfpicture }
7921 \fp_set:Nn \l_tmpa_fp
79227923 \fp_min:nn
7924 \left\{ \begin{array}{c} \end{array} \right.7925 \fp_min:nn
7926 \{\dim\_ratio:nn \ {\g\_@\_tmpd\_dim} \ {\boxtimes}.N \lphantom{A} \\{ \dim_r \atop \dim_r \gtrsim \{ \gtrsim \dim_r \} {\boxtimes_d} \atop \dim_r \gtrsim \dim_r \atop \dim_r \}7928 }
7929 { 1.0 }
7930 }
7931 \boxtimes: N \lnot \mathcal{I}_{\text{mpa}\delta} \lnot \mathcal{I}_{\text{mpa}\delta} \lnot \mathcal{I}_{\text{mpa}\delta}7932 \pgfpicture
7933 \pgfrememberpicturepositiononpagetrue
7934 \pgf@relevantforpicturesizefalse
7935 \pgftransformshift
7936 \qquad \qquad \qquad \qquad \qquad \qquad \qquad \qquad \qquad \qquad \qquad \qquad \qquad \qquad \qquad \qquad \qquad \qquad \qquad \qquad \qquad \qquad \qquad \qquad \qquad \qquad \qquad \qquad \qquad \qquad \qquad \qquad \qquad \qquad \qquad \qquad \qquad7937 \pgfpoint
7938 { 0.5 * ( \g_@@_tmpc_dim + \g_@@_tmpe_dim ) }
7939 { \dim_use:N \g_tmpa_dim }
7940 }
7941 \pgfnode
7942 { rectangle }
7943 { center }
_{7944} { \box_use:N \l_tmpa_box }
7945 { }
7946 { }
7947 \endpgfpicture
7948 }
7949 }
7950 }
7951 \NewDocumentCommand \@@_ShowCellNames { }
7952 {
7953 \bool_if:NT \l_@@_in_code_after_bool
7954 {
7955 \pgfpicture
7956 \pgfrememberpicturepositiononpagetrue
7957 \pgf@relevantforpicturesizefalse
7958 \pgfpathrectanglecorners
7959 { \@@_qpoint:n { 1 } }
7960 { \@@_qpoint:n { \int_eval:n { \c@iRow + 1 } } }
7961 \pgfsetfillopacity { 0.75 }
7962 \pgfsetfillcolor { white }
```

```
7963 \pgfusepathqfill
7964 \endpgfpicture
7965 }
7966 \dim_zero_new:N \g_@@_tmpc_dim
7967 \dim_zero_new:N \g_@@_tmpd_dim
7968 \dim_zero_new:N \g_@@_tmpe_dim
7969 \int_step_inline:nn \c@iRow
7970 {
7971 \bool_if:NTF \l_@@_in_code_after_bool
7972 \uparrow7973 \pgfpicture
7974 \pgfrememberpicturepositiononpagetrue
7975 \pgf@relevantforpicturesizefalse
7976 }
7977 { \begin { pgfpicture } }
7978 \@@_qpoint:n { row - ##1 }
7979 \dim_set_eq:NN \l_tmpa_dim \pgf@y
7980 \@@_qpoint:n { row - \int_eval:n { ##1 + 1 } }
7981 \dim_gset:Nn \g_tmpa_dim { ( \l_tmpa_dim + \pgf@y ) / 2 }
7982 \dim_gset:Nn \g_tmpb_dim { \l_tmpa_dim - \pgf@y }
7983 \bool_if:NTF \l_@@_in_code_after_bool
7984 { \endpgfpicture }
7985 { \end { pgfpicture } }
7986 \int_step_inline:nn \c@jCol
7987 {
7988 \hbox_set:Nn \l_tmpa_box
7989 \qquad \qquad \qquad \qquad \qquad \qquad \qquad \qquad \qquad \qquad \qquad \qquad \qquad \qquad \qquad \qquad \qquad \qquad \qquad \qquad \qquad \qquad \qquad \qquad \qquad \qquad \qquad \qquad \qquad \qquad \qquad \qquad \qquad \qquad \qquad \qquad \qquad7990 \normalfont \Large \sffamily \bfseries
7991 \bool_if:NTF \l_@@_in_code_after_bool
7992 { \color { red } }
7993 { \color { red ! 50 } }
7994 ##1 - ####1
7995 }
7996 \bool_if:NTF \l_@@_in_code_after_bool
79977998 \pgfpicture
7999 \pgfrememberpicturepositiononpagetrue
8000 \pgf@relevantforpicturesizefalse
8001 }
8002 				{ \begin { pgfpicture } }
8003 \@@_qpoint:n { col - ####1 }
8004 \dim_gset_eq:NN \g_@@_tmpc_dim \pgf@x
8005 \@@_qpoint:n { col - \int_eval:n { ####1 + 1 } }
8006 \dim_gset:Nn \g_@@_tmpd_dim { \pgf@x - \g_@@_tmpc_dim }
8007 \dim_gset_eq:NN \g_@@_tmpe_dim \pgf@x
8008 \bool_if:NTF \l_@@_in_code_after_bool
8009 { \endpgfpicture }
8010 \{ \end{array} \}\{sp\_set:Nn \setminus 1\_tmpa_fp\}8012 \left\{ \begin{array}{c} 3012 \end{array} \right.8013 \{fp\_min:nn8014 \left\{ \begin{array}{c} 3014 & 0 \\ 0 & 0 \\ 0 & 0 \\ 0 & 0 \\ 0 & 0 \\ 0 & 0 \\ 0 & 0 \\ 0 & 0 \\ 0 & 0 \\ 0 & 0 & 0 \\ 0 & 0 & 0 \\ 0 & 0 & 0 \\ 0 & 0 & 0 \\ 0 & 0 & 0 \\ 0 & 0 & 0 & 0 \\ 0 & 0 & 0 & 0 \\ 0 & 0 & 0 & 0 \\ 0 & 0 & 0 & 0 & 0 \\ 0 & 0 & 0 & 0 & 0 \\ 0 & 0 & 0 & 0 & 0 \\ 0 & 0 & 0 & 0 & 0 \\ 0 & 8015 \{fp\_min:nn8016 \{ \dim\_ratio:nn \{ \gg\_@\_tmp\_dim \} \{ \boxtimes \} \}8017 { \dim_ratio:nn {\g_tmpb_dim } {\boxtimes dp: N \l_tmpa_box } }8018 }
8019 f 1.0 }
8020 }
8021 \box_scale:Nnn \l_tmpa_box { \fp_use:N \l_tmpa_fp } { \fp_use:N \l_tmpa_fp }
8022 \pgfpicture
8023 \pgfrememberpicturepositiononpagetrue
8024 \pgf@relevantforpicturesizefalse
8025 \pgftransformshift
```

```
8026 \qquad \qquad \qquad \qquad8027 \pgfpoint
8028 <br>{ 0.5 * ( \g_@@_tmpc_dim + \g_@@_tmpe_dim ) }
8029 \{ \dim\_use:N \g_\tmp\_dim } \}8030 }
8031 \pgfnode
8032 { rectangle }
8033 { center }
8034 { \overline{\} \boxtimes: N \l \l \l \mmode \overline{\phantom{0}} \end{array} }8035 { }
8036 { }
8037 \endpgfpicture
8038 }
8039 }
8040 }
```
## **We process the options at package loading**

We process the options when the package is loaded (with \usepackage) but we recommend to use \NiceMatrixOptions instead.

We must process these options after the definition of the environment {NiceMatrix} because the option renew-matrix executes the code \cs\_set\_eq:NN \env@matrix \NiceMatrix.

Of course, the command \NiceMatrix must be defined before such an instruction is executed.

The boolean  $\gtrsim$  @@\_footnotehyper\_bool will indicate if the option footnotehyper is used.

<sup>8041</sup> \bool\_new:N \c\_@@\_footnotehyper\_bool

The boolean  $\csc \circ \circ \circ$  footnote\_bool will indicate if the option footnote is used, but quicky, it will also be set to true if the option footnotehyper is used.

```
8042 \bool_new:N \c_@@_footnote_bool
8043 \msg_new:nnnn { nicematrix } { Unknown~key~for~package }
8044 {
8045 The~key~'\l keys key str'~is~unknown. \\
8046 That~key~will~be~ignored. \\
8047 For~a~list~of~the~available~keys,~type~H~<return>.
8048 }
8049 {
8050 The~available~keys~are~(in~alphabetic~order):~
8051 footnote.~
8052 footnotehyper,
8053 messages-for-Overleaf,
8054 renew-dots,~and
8055 renew-matrix.
8056 }
8057 \keys_define:nn { NiceMatrix / Package }
8058 {
8059 renew-dots .bool_set:N = \l_@@_renew_dots_bool ,
8060 renew-dots .value_forbidden:n = true
8061 renew-matrix .code:n = \@@_renew_matrix:
8062 renew-matrix .value_forbidden:n = true
8063 messages-for-Overleaf .bool_set:N = \c_@@_messages_for_Overleaf_bool ,
8064 footnote .bool_set:N = \c_@@_footnote_bool ,
8065 footnotehyper .bool_set:N = \c_@@_footnotehyper_bool ,
8066 unknown .code:n = \@@_error:n { Unknown~key~for~package }
8067 }
8068 \ProcessKeysOptions { NiceMatrix / Package }
8069 \@@_msg_new:nn { footnote~with~footnotehyper~package }
8070 {
8071 You~can't~use~the~option~'footnote'~because~the~package~
8072 footnotehyper~has~already~been~loaded.~
```

```
8073 If~you~want,~you~can~use~the~option~'footnotehyper'~and~the~footnotes~
8074 within~the~environments~of~nicematrix~will~be~extracted~with~the~tools~
8075 of~the~package~footnotehyper.\\
8076 The~package~footnote~won't~be~loaded.
8077 }
8078 \@@_msg_new:nn { footnotehyper~with~footnote~package }
8079 {
8080 You~can't~use~the~option~'footnotehyper'~because~the~package~
8081 footnote~has~already~been~loaded.~
8082 If~you~want,~you~can~use~the~option~'footnote'~and~the~footnotes~
8083 within~the~environments~of~nicematrix~will~be~extracted~with~the~tools~
8084 of~the~package~footnote.\\
8085 The~package~footnotehyper~won't~be~loaded.
8086 }
```

```
8087 \bool_if:NT \c_@@_footnote_bool
8088 {
```
8098 **{** 

The class beamer has its own system to extract footnotes and that's why we have nothing to do if beamer is used.

```
8089 \@ifclassloaded { beamer }
8090 { \bool set false:N \c @@ footnote bool }
8091 \frac{1}{2}8092 \@ifpackageloaded { footnotehyper }
8093 \{ \begin{array}{c} \text{{\char'134}l} \end{array} \{ \begin{array}{c} \text{{\char'134}l} \end{array} \{ \begin{array}{c} \text{{\char'134}l}} \end{array} footnote~with~footnotehyper~package \} }
8094 \{ \n\ { \{ \n\}8095 }
8006 }
8097 \bool_if:NT \c_@@_footnotehyper_bool
```
The class beamer has its own system to extract footnotes and that's why we have nothing to do if beamer is used.

```
8099 \@ifclassloaded { beamer }
8100 { \bool_set_false:N \c_@@_footnote_bool }
8101 {
8102 \@ifpackageloaded { footnote }
8103 { \@@_error:n { footnotehyper~with~footnote~package } }
8104 \{ \usepackage { footnotehyper } \}8105 }
8106 \bool_set_true:N \c_@@_footnote_bool
8107 }
```
The flag  $\csc \csc \csc$  footnote bool is raised and so, we will only have to test  $\csc \csc \csc \csc \csc \csc \csc$ order to know if we have to insert an environment {savenotes}.

#### **About the package underscore**

```
8108 \bool_new:N \l_@@_underscore_loaded_bool
8109 \@ifpackageloaded { underscore }
8110 { \bool set true:N \l @@ underscore loaded bool }
8111 { }
8112 \hook_gput_code:nnn { begindocument } { . }
8113 {
8114 \bool_if:NF \l_@@_underscore_loaded_bool
8115 \left\{ \begin{array}{ccc} 8115 & 5 \\ 5115 & 5 \end{array} \right\}8116 \@ifpackageloaded { underscore }
8117 \{ \ \{ \ @\ error: n \ \} \8118 }
8119 }
```
## **Error messages of the package**

```
8120 \bool_if:NTF \c_@@_messages_for_Overleaf_bool
8121 { \str_const:Nn \c_@@_available_keys_str { } }
8122 {
8123 \str_const:Nn \c_@@_available_keys_str
8124 { For~a~list~of~the~available~keys,~type~H~<return>. }
8125 }
8126 \seq_new:N \g_@@_types_of_matrix_seq
8127 \seq_gset_from_clist:Nn \g_@@_types_of_matrix_seq
8128 {
8129 NiceMatrix
8130 pNiceMatrix, bNiceMatrix, vNiceMatrix, BNiceMatrix, VNiceMatrix
8131 }
8132 \seq_gset_map_x:NNn \g_@@_types_of_matrix_seq \g_@@_types_of_matrix_seq
8133 { \tl_to_str:n { #1 } }
```
If the user uses too much columns, the command  $\@$  error\_too\_much\_cols: is triggered. This command raises an error but also tries to give the best information to the user in the error message. The command  $\searrow$  is quarriant in:NVTF is not expandable and that's why we can't put it in the error message itself. We have to do the test before the \@@\_fatal:n.

```
8134 \cs_new_protected:Npn \@@_error_too_much_cols:
8135 {
8136 \seq_if_in:NVTF \g_@@_types_of_matrix_seq \g_@@_name_env_str
8137 {
8138 \int \int \phi and \int \phi and \int \phi and \int \phi and \int \phi and \int \phi and \int \phi and \int \phi and \int \phi and \int \phi and \int \phi and \int \phi and \int \phi and \int \phi and \int \phi and \int \phi and \int \phi and \int \phi and \int \phi and \int \phi8139 { \@@_fatal:n { too~much~cols~for~matrix } }
8140 {
8141 \bool_if:NF \l_@@_last_col_without_value_bool
8142 \{ \langle \mathbb{Q}_\text{[stat1:n} \{ too\text{-}much\text{-}cols\text{-}for\text{-}matrix\text{-}with\text{-}last\text{-}col} \} \}8143 }
8144 }
8145 { \@@_fatal:n { too~much~cols~for~array } }
8146 }
```

```
The following command must not be protected since it's used in an error message.
8147 \cs_new:Npn \@@_message_hdotsfor:
```

```
8148 {
8149 \tl_if_empty:VF \g_@@_HVdotsfor_lines_tl
8150 { ~Maybe~your~use~of~\token to str:N \Hdotsfor\ is~incorrect.}
8151 }
8152 \@@_msg_new:nn { negative~weight }
8153 {
8154 Negative~weight.\\
8155 The~weight~of~the~'X'~columns~must~be~positive~and~you~have~used~
8156 the~value~'\int_use:N \l_@@_weight_int'.\\
8157 The~absolute~value~will~be~used.
8158 }
8159 \@@_msg_new:nn { last~col~not~used }
8160 {
8161 Column~not~used.\\
8162 The~key~'last-col'~is~in~force~but~you~have~not~used~that~last~column~
8163 in~your~\@@_full_name_env:.~However,~you~can~go~on.
8164 }
8165 \@@_msg_new:nn { too~much~cols~for~matrix~with~last~col }
8166 {
8167 Too~much~columns.
8168 In~the~row~\int eval:n { \c@iRow - 1 },~
8169 vou~try~to~use~more~columns~
8170 than~allowed~by~your~\@@_full_name_env:.\@@_message_hdotsfor:\
8171 The~maximal~number~of~columns~is~\int_eval:n { \l_@@_last_col_int - 1 }~
8172 (plus~the~exterior~columns).~This~error~is~fatal.
```

```
8173 }
8174 \@@_msg_new:nn { too~much~cols~for~matrix }
8175 {
8176 Too~much~columns.\\
8177 In~the~row~\int_eval:n { \c@jCol - 1 },~
8178 you~try~to~use~more~columns~than~allowed~by~your~
8179 \@@_full_name_env:.\@@_message_hdotsfor:\ Recall~that~the~maximal~
8180 number~of~columns~for~a~matrix~is~fixed~by~the~LaTeX~counter~
8181 'MaxMatrixCols'.~Its~current~value~is~\int_use:N \c@MaxMatrixCols.~
8182 This~error~is~fatal.
8183 }
```
For the following message, remind that the test is not done after the construction of the array but in each row. That's why we have to put  $\c{q}$  col-1 and not  $\c{q}$  col. 8184 \@@\_msg\_new:nn { too~much~cols~for~array }

```
8185 {
8186 Too~much~columns.\\
8187 In~the~row~\int_eval:n { \c@jCol - 1 },~
8188 - ~you~try~to~use~more~columns~than~allowed~by~your
8189 \@@_full_name_env:.\@@_message_hdotsfor:\ The~maximal~number~of~columns~is~
8190 \int_use:N \g_@@_static_num_of_col_int\
8191 ~ (plus~the~potential~exterior~ones).
8192 This~error~is~fatal.
8193 }
8194 \@@_msg_new:nn { columns~not~used }
8195 {
8196 Columns~not~used.\\
8197 The~preamble~of~your~\@@_full_name_env:\ announces~\int_use:N
8198 \g_@@_static_num_of_col_int\ columns~but~you~use~only~\int_use:N \c@jCol.\\
8199 The~columns~you~did~not~used~won't~be~created.\\
8200 We~won't~have~similar~error~till~the~end~of~the~document.
8201 }
8202 \@@_msg_new:nn { in~first~col }
8203 {
8204 Erroneous~use.
8205 You~can't~use~the~command~#1 in~the~first~column~(number~0)~of~the~array.\\
8206 That~command~will~be~ignored.
8207 }
8208 \@@_msg_new:nn { in~last~col }
8209 {
8210 Erroneous~use.\\
8211 You~can't~use~the~command~#1 in~the~last~column~(exterior)~of~the~array.\\
8212 That~command~will~be~ignored.
8213 }
8214 \@@_msg_new:nn { in~first~row }
8215 {
8216 Erroneous~use.\\
8217 You~can't~use~the~command~#1 in~the~first~row~(number~0)~of~the~array.\\
8218 That~command~will~be~ignored.
8219 }
8220 \@@ msg_new:nn { in~last~row }
8221 {
8222 You~can't~use~the~command~#1 in~the~last~row~(exterior)~of~the~array.\\
8223 That~command~will~be~ignored.
8224 }
8225 \@@_msg_new:nn { caption~outside~float }
8226 {
8227 Key~caption~forbidden.\\
8228 You~can't~use~the~key~'caption'~because~you~are~not~in~a~floating~
8229 environment.~This~key~will~be~ignored.
8230 }
```

```
8231 \@@_msg_new:nn { short-caption~without~caption }
8232 \sim 5
8233 You~should~not~use~the~key~'short-caption'~without~'caption'.~
8234 However, ~your~'short-caption'~will~be~used~as~'caption'.
82258236 \@@_msg_new:nn { double~closing~delimiter }
8237 {
8238 Double~delimiter.\\
8239 You~can't~put~a~second~closing~delimiter~"#1"~just~after~a~first~closing~
8240 delimiter.~This~delimiter~will~be~ignored.
8241 }
8242 \@@ msg_new:nn { delimiter~after~opening }
8243 {
8244 Double~delimiter.\\
8245 You~can't~put~a~second~delimiter~"#1"~just~after~a~first~opening~
8246 delimiter.~That~delimiter~will~be~ignored.
8247 }
8248 \@@_msg_new:nn { bad~option~for~line-style }
8249 {
8250 Bad~line~style.\\
8251 Since~you~haven't~loaded~Tikz,~the~only~value~you~can~give~to~'line-style'~
8252 is~'standard'.~That~key~will~be~ignored.
8253 }
8254 \@@_msg_new:nn { Identical~notes~in~caption }
8255 {
8256 Identical~tabular~notes.\\
8257 You~can't~put~several~notes~with~the~same~content~in~
8258 \token_to_str:N \caption\ (but~you~can~in~the~main~tabular).\\
8259 If~you~go~on,~the~output~will~probably~be~erroneous.
8260 }
8261 \@@ msg_new:nn { tabularnote~below~the~tabular }
8262 {
8263 \token_to_str:N \tabularnote\ forbidden\\
8264 You~can't~use~\token_to_str:N \tabularnote\ in~the~caption~
8265 of~your~tabular~because~the~caption~will~be~composed~below~
8266 the~tabular.~If~you~want~the~caption~above~the~tabular~use~the~
8267 key~'caption-above'~in~\token_to_str:N \NiceMatrixOptions.\\
8268 Your~\token_to_str:N \tabularnote\ will~be~discarded~and~
8269 no~similar~error~will~raised~in~this~document.
8270 }
8271 \@@ msg_new:nn { Unknown~key~for~rules }
8272 {
8273 Unknown~key.\\
8274 There~is~only~two~keys~available~here:~width~and~color.\\
8275 You~key~'\l_keys_key_str'~will~be~ignored.
8276 }
8277 \@@ msg_new:nnn { Unknown~key~for~custom-line }
8278 {
8279 Unknown~key.
8280 The~key~'\l_keys_key_str'~is~unknown~in~a~'custom-line'.~
8281 It~you~go~on,~you~will~probably~have~other~errors. \\
8282 \c_@@_available_keys_str
8283 }
8284 {
8285 The~available~keys~are~(in~alphabetic~order):
8286 ccommand.~
8287 color, ~
8288 command,
8289 dotted, ~
8290 letter.
8291 multiplicity,~
```

```
8292 sep-color,
8293 tikz, ~and~total-width.
8294 }
8295 \@@_msg_new:nnn { Unknown~key~for~xdots }
8296 {
8297 Unknown~key.
8298 The~key~'\l_keys_key_str'~is~unknown~for~a~command~for~drawing~dotted~rules.\\
8299 \c_@@_available_keys_str
8300 }
8301 {
8302 The~available~keys~are~(in~alphabetic~order):
8303 'color', ~
8304 'inter',~
8305 'line-style', ~
8306 'radius', ~
8307 'shorten',
8308 'shorten-end'~and~'shorten-start'.
8309 }
8310 \@@_msg_new:nn { Unknown~key~for~rowcolors }
8311 {
8312 Unknown~key.\\
8313 As~for~now,~there~is~only~two~keys~available~here:~'cols'~and~'respect-blocks'~
8314 (and~you~try~to~use~'\l_keys_key_str')\\
8315 That~key~will~be~ignored.
8316 }
8317 \@@_msg_new:nn { label~without~caption }
8318 {
8319 You~can't~use~the~key~'label'~in~your~'{NiceTabular}'~because~
8320 you~have~not~used~the~key~'caption'.~The~key~'label'~will~be~ignored.
8321 }
8322 \@@_msg_new:nn { W~warning }
8323 {
8324 Line~\msg_line_number:.~The~cell~is~too~wide~for~your~column~'W'~
8325 (row~\int_use:N \c@iRow).
8326 }
8327 \@@_msg_new:nn { Construct~too~large }
8328 {
8329 Construct~too~large.\\
8330 Your~command~\token_to_str:N #1
8331 can't~be~drawn~because~your~matrix~is~too~small.\\
8332 That~command~will~be~ignored.
8333 }
8334 \@@_msg_new:nn { underscore~after~nicematrix }
\mathcal{S}8336 Problem~with~'underscore'.\\
8337 The~package~'underscore'~should~be~loaded~before~'nicematrix'.~
8338 You~can~go~on~but~you~won't~be~able~to~write~something~such~as:\\
8339 '\token_to_str:N \Cdots\token_to_str:N _{n~\token_to_str:N \text{~times}}'.
8340 }
8341 \@@_msg_new:nn { ampersand~in~light-syntax }
8342 \bigcup8343 Ampersand~forbidden.
8344 You~can't~use~an~ampersand~(\token_to_str:N &)~to~separate~columns~because~
8345 - the~key~'light-syntax'~is~in~force.~This~error~is~fatal.
8346 }
8347 \@@_msg_new:nn { double-backslash~in~light-syntax }
8348 {
8349 Double~backslash~forbidden.\\
8350 You~can't~use~\token_to_str:N
8351 \\~to~separate~rows~because~the~key~'light-syntax'~
```

```
8352 is~in~force.~You~must~use~the~character~'\l_@@_end_of_row_tl'~
8353 (set~by~the~key~'end-of-row').~This~error~is~fatal.
8354 }
8355 \@@_msg_new:nn { hlines~with~color }
8356 {
8357 Incompatible~keys.
8358 You~can't~use~the~keys~'hlines',~'vlines'~or~'hvlines'~for~a~
8359 '\token_to_str:N \Block'~when~the~key~'color'~or~'draw'~is~used.\\
8360 Maybe~it~will~possible~in~future~version.\\
8361 Your~key~will~be~discarded.
8362 }
8363 \@@_msg_new:nn { bad~value~for~baseline }
8364 {
8365 Bad~value~for~baseline.\\
8366 The~value~given~to~'baseline'~(\int_use:N \l_tmpa_int)~is~not~
8367 valid.~The~value~must~be~between~\int_use:N \l_@@_first_row_int\ and~
8368 \int_use:N \g_@@_row_total_int\ or~equal~to~'t',~'c'~or~'b'~or~of~
8369 the~form~'line-i'.\\
8370 A~value~of~1~will~be~used.
8371 }
8372 \@@_msg_new:nn { ragged2e~not~loaded }
8373 {
8374 You~have~to~load~'ragged2e'~in~order~to~use~the~key~'\l_keys_key_str'~in~
8375 your~column~'\l_@@_vpos_col_str'~(or~'X').~The~key~'\str_lowercase:V
8376 \l_keys_key_str'~will~be~used~instead.
8377 }
8378 \@@_msg_new:nn { Invalid~name }
8379 {
8380 Invalid~name.\\
8381 You~can't~give~the~name~'\l keys value tl'~to~a~\token to str:N
8382 \SubMatrix\ of~your~\@@_full_name_env:.\\
8383 A~name~must~be~accepted~by~the~regular~expression~[A-Za-z][A-Za-z0-9]*.\\
8384 This~key~will~be~ignored.
8385 }
8386 \@@_msg_new:nn { Wrong~line~in~SubMatrix }
8387 {
8388 Wrong~line.\\
8389 You~try~to~draw~a~#1~line~of~number~'#2'~in~a~
8390 \token_to_str:N \SubMatrix\ of~your~\@@_full_name_env:\ but~that~
8391 number~is~not~valid.~It~will~be~ignored.
8392 }
8393 \@@_msg_new:nn { Impossible~delimiter }
8394 {
8395 Impossible~delimiter.\\
8396 It's~impossible~to~draw~the~#1~delimiter~of~your~
8397 \token_to_str:N \SubMatrix\ because~all~the~cells~are~empty~
8398 in~that~column.
8399 \bool_if:NT \l_@@_submatrix_slim_bool
8400 { ~Maybe~you~should~try~without~the~key~'slim'. } \\
8401 This~\token_to_str:N \SubMatrix\ will~be~ignored.
8402 }
8403 \@@_msg_new:nn { width~without~X~columns }
8404 \overline{f}8405 You~have~used~the~key~'width'~but~you~have~put~no~'X'~column.~
8406 That~key~will~be~ignored.
8407 }
8408 \@@_msg_new:nn { key~multiplicity~with~dotted }
8409 \sqrt{}8410 Incompatible~keys. \\
8411 You~have~used~the~key~'multiplicity'~with~the~key~'dotted'~
```

```
8412 in~a~'custom-line'.~They~are~incompatible. \\
8413 The~key~'multiplicity'~will~be~discarded.
8414 }
8415 \@@_msg_new:nn { empty~environment }
8416 {
8417 Empty~environment.
8418 Your~\@@_full_name_env:\ is~empty.~This~error~is~fatal.
8419 }
8420 \@@_msg_new:nn { Wrong~use~of~v-center }
8421 {
8422 Wrong~use~of~v-center.\\
8423 You~should~not~use~the~key~'v-center'~here~because~your~block~is~not~
8424 mono-row.~However,~you~can~go~on.
8425 }
8426 \@@_msg_new:nn { No~letter~and~no~command }
8427 {
8428 Erroneous~use.\\
8429 Your~use~of~'custom-line'~is~no-op~since~you~don't~have~used~the~
8430 key~'letter'~(for~a~letter~for~vertical~rules)~nor~the~keys~'command'~or~
8431 ~'ccommand'~(to~draw~horizontal~rules).\\
8432 However,~you~can~go~on.
8433 }
8434 \@@_msg_new:nn { Forbidden~letter }
8435 {
8436 Forbidden~letter.\\
8437 You~can't~use~the~letter~'\l_@@_letter_str'~for~a~customized~line.\\
8438 It~will~be~ignored.
8439 }
8440 \@@_msg_new:nn { Several~letters }
8441 {
8442 Wrong~name.
8443 You~must~use~only~one~letter~as~value~for~the~key~'letter'~(and~you~
8444 have~used~'\l_@@_letter_str').\\
8445 It~will~be~ignored.
8446
8447 \@@ msg_new:nn { Delimiter~with~small }
8448 {
8449 Delimiter~forbidden.\\
8450 You~can't~put~a~delimiter~in~the~preamble~of~your~\@@_full_name_env:\
8451 because~the~key~'small'~is~in~force.\\
8452 This~error~is~fatal.
8453 }
8454 \@@ msg_new:nn { unknown~cell~for~line~in~CodeAfter }
8455 {
8456 Unknown~cell.\\
8457 Your~command~\token_to_str:N\line\{#1\}\{#2\}~in~
8458 the~\token_to_str:N \CodeAfter\ of~your~\@@_full_name_env:\
8459 can't~be~executed~because~a~cell~doesn't~exist.\\
8460 This~command~\token_to_str:N \line\ will~be~ignored.
8461 }
8462 \@@_msg_new:nnn { Duplicate~name~for~SubMatrix }
8463 {
8464 Duplicate~name.\\
8465 The~name~'#1'~is~already~used~for~a~\token_to_str:N \SubMatrix\
8466 in~this~\@@_full_name_env:.\\
8467 This~key~will~be~ignored.\\
8468 \bool_if:NF \c_@@_messages_for_Overleaf_bool
8469 { For~a~list~of~the~names~already~used,~type~H~<return>. }
8470 }
8471 {
```

```
8472 The~names~already~defined~in~this~\@@_full_name_env:\ are:~
8473 \seq_use:Nnnn \g_@@_submatrix_names_seq { ~and~ } { ,~ } { ~and~ }.
8474 }
8475 \@@_msg_new:nn { r~or~l~with~preamble }
8476 {
8477 Erroneous~use.\\
8478 You~can't~use~the~key~'\l_keys_key_str'~in~your~\@@_full_name_env:.~
8479 You~must~specify~the~alignment~of~your~columns~with~the~preamble~of~
8480 your~\@@_full_name_env:.\\
8481 This~key~will~be~ignored.
8482 }
8483 \@@_msg_new:nn { Hdotsfor~in~col~0 }
8484 {
8485 Erroneous~use.\\
8486 You~can't~use~\token to str:N \Hdotsfor\ in~an~exterior~column~of~
8487 the~array.~This~error~is~fatal.
8488 }
8489 \@@_msg_new:nn { bad~corner }
8490 {
8491 Bad~corner.\\
8492 #1~is~an~incorrect~specification~for~a~corner~(in~the~key~
8493 'corners').~The~available~values~are:~NW,~SW,~NE~and~SE.\\
8494 This~specification~of~corner~will~be~ignored.
8495 }
8496 \@@_msg_new:nn { bad~border }
8407 {
8498 Bad~border.
8499 \l_keys_key_str\space~is~an~incorrect~specification~for~a~border~
8500 (in~the~key~'borders'~of~the~command~\token_to_str:N \Block).
8501 The~available~values~are:~left,~right,~top~and~bottom~(and~you~can~
8502 also~use~the~key~'tikz'
8503 \bool_if:nF \c_@@_tikz_loaded_bool
8504 \{-if~you~load~the~LaTeX~package~'tikz'}).
8505 This~specification~of~border~will~be~ignored.
8506 }
8507 \@@_msg_new:nn { tikz~key~without~tikz }
8508 {
8509 Tikz~not~loaded.\\
8510 You~can't~use~the~key~'tikz'~for~the~command~'\token_to_str:N
8511 \Block'~because~you~have~not~loaded~tikz.~
8512 This~key~will~be~ignored.
8513 }
8514 \@@_msg_new:nn { last-col~non~empty~for~NiceArray }
8515 \sqrt{2}8516 Erroneous~use \lambda8517 In~the~\@@_full_name_env:,~you~must~use~the~key~
8518 'last-col'~without~value.\\
8519 However,~you~can~go~on~for~this~time~
8520 (the~value~'\l_keys_value_tl'~will~be~ignored).
8521 }
8522 \@@_msg_new:nn { last-col~non~empty~for~NiceMatrixOptions }
8523 {
8524 Erroneous~use.\\
8525 In~\NiceMatrixoptions,~you~must~use~the~key~
8526 'last-col'~without~value.\\
8527 However,~you~can~go~on~for~this~time~
8528 (the~value~'\l_keys_value_tl'~will~be~ignored).
8529 }
8530 \@@_msg_new:nn { Block~too~large~1 }
8531 {
```

```
8532 Block~too~large.\\
8533 You~try~to~draw~a~block~in~the~cell~#1-#2~of~your~matrix~but~the~matrix~is~
8534 too~small~for~that~block. \\
8535 }
8536 \@@_msg_new:nn { Block~too~large~2 }
8537 {
8538 Block~too~large.\\
8539 The~preamble~of~your~\@@_full_name_env:\ announces~\int_use:N
8540 \g_@@_static_num_of_col_int\
8541 columns~but~you~use~only~\int_use:N \c@jCol\ and~that's~why~a~block~
8542 specified~in~the~cell~#1-#2~can't~be~drawn.~You~should~add~some~ampersands~
8543 (&)~at~the~end~of~the~first~row~of~your~
8544 \@@_full_name_env:.\\
8545 This~block~and~maybe~others~will~be~ignored.
8546 }
8547 \@@_msg_new:nn { unknown~column~type }
8548 {
8549 Bad~column~type.\\
8550 The~column~type~'#1'~in~your~\@@_full_name_env:\
\frac{1}{8551} is~unknown \\
8552 This~error~is~fatal.
8553 }
8554 \@@_msg_new:nn { tabularnote~forbidden }
8555 {
8556 Forbidden~command.\\
8557 You~can't~use~the~command~\token_to_str:N\tabularnote\
8558 ~here.~This~command~is~available~only~in~
8559 \{NiceTabular\},~\{NiceTabular*\}~and~\{NiceTabularX\}~or~in~
8560 the~argument~of~a~command~\token_to_str:N \caption\ included~
8561 in~an~environment~{table}. \\
8562 This~command~will~be~ignored.
8563 }
8564 \@@_msg_new:nn { borders~forbidden }
8565 {
8566 Forbidden~key.\\
8567 You~can't~use~the~key~'borders'~of~the~command~\token to str:N \Block\
8568 because~the~option~'rounded-corners'~
8569 is~in~force~with~a~non-zero~value.\\
8570 This~key~will~be~ignored.
8571 }
8572 \@@_msg_new:nn { bottomrule~without~booktabs }
8573 {
8574 booktabs~not~loaded.\\
8575 You~can't~use~the~key~'tabular/bottomrule'~because~you~haven't~
8576 loaded~'booktabs'.\\
8577 This~key~will~be~ignored.
8578 }
8579 \@@_msg_new:nn { enumitem~not~loaded }
8580 {
8581 enumitem~not~loaded.\\
8582 You~can't~use~the~command~\token to str:N\tabularnote\
8583 ~because~you~haven't~loaded~'enumitem'.\\
8584 All~the~commands~\token_to_str:N\tabularnote\ will~be~
8585 ignored~in~the~document.
8586 }
8587 \@@_msg_new:nn { tikz~in~custom-line~without~tikz }
8588 {
8589 Tikz~not~loaded.\\
8590 You~have~used~the~key~'tikz'~in~the~definition~of~a~
8591 customized~line~(with~'custom-line')~but~tikz~is~not~loaded.~
8592 You~can~go~on~but~you~will~have~another~error~if~you~actually~
```

```
8593 use~that~custom~line.
8594 }
8595 \@@_msg_new:nn { tikz~in~borders~without~tikz }
8596 {
8597 Tikz~not~loaded.\\
8598 You~have~used~the~key~'tikz'~in~a~key~'borders'~(of~a~
8599 command~'\token_to_str:N\Block')~but~tikz~is~not~loaded.~
8600 That~key~will~be~ignored.
8601 }
8602 \@@_msg_new:nn { color~in~custom-line~with~tikz }
8603 {
8604 Erroneous~use.
8605 In~a~'custom-line',~you~have~used~both~'tikz'~and~'color',~
8606 which~is~forbidden~(you~should~use~'color'~inside~the~key~'tikz').
8607 The~key~'color'~will~be~discarded.
8608 }
8609 \@@_msg_new:nn { Wrong~last~row }
8610 {
8611 Wrong~number.
8612 You~have~used~'last-row=\int_use:N \l_@@_last_row_int'~but~your~
8613 \@@_full_name_env:\ seems~to~have~\int_use:N \c@iRow \ rows.~
8614 If~you~go~on,~the~value~of~\int_use:N\c@iRow\will~be~used~for~
8615 last~row.~You~can~avoid~this~problem~by~using~'last-row'~
8616 without~value~(more~compilations~might~be~necessary).
8617 }
8618 \@@_msg_new:nn { Yet~in~env }
8619 {
8620 Nested~environments.\\
8621 Environments~of~nicematrix~can't~be~nested.\\
8622 This~error~is~fatal.
8623 }
8624 \@@_msg_new:nn { Outside~math~mode }
8625 {
8626 Outside~math~mode.\\
8627 The~\@@_full_name_env:\ can~be~used~only~in~math~mode~
8628 (and~not~in~\token to str:N \vcenter).\\
8629 This~error~is~fatal.
8630 }
8631 \@@_msg_new:nn { One~letter~allowed }
8632 {
8633 Bad~name
8634 The~value~of~key~'\l_keys_key_str'~must~be~of~length~1.\\
8635 It~will~be~ignored.
8636 }
8637 \@@_msg_new:nn { TabularNote~in~CodeAfter }
8638 {
8639 Environment~{TabularNote}~forbidden.\\
8640 You~must~use~{TabularNote}~at~the~end~of~your~{NiceTabular}~
8641 but~*before*~the~\token_to_str:N \CodeAfter.\\
8642 This~environment~{TabularNote}~will~be~ignored.
8643 }
8644 \@@_msg_new:nn { varwidth~not~loaded }
8645 {
8646 varwidth~not~loaded.\\
8647 You~can't~use~the~column~type~'V'~because~'varwidth'~is~not~
8648 loaded.\\
8649 Your~column~will~behave~like~'p'.
8650 }
8651 \@@_msg_new:nnn { Unknow~key~for~RulesBis }
8652 {
```

```
8653 Unkown~key.
8654 Your~key~'\l_keys_key_str'~is~unknown~for~a~rule.\\
8655 \c_@@_available_keys_str
8656 }
8657 {
8658 The~available~keys~are~(in~alphabetic~order):~
8659 color.~
8660 dotted,~
8661 multiplicity,~
8662 sep-color,~
8663 tikz, ~and~total-width.
8664 }
8665
8666 \@@_msg_new:nnn { Unknown~key~for~Block }
8667 {
8668 Unknown~key.
8669 The~key~'\l_keys_key_str'~is~unknown~for~the~command~\token_to_str:N
8670 \Block.\\ It~will~be~ignored. \\
8671 \c_@@_available_keys_str
8672 }
8673 {
8674 The~available~keys~are~(in~alphabetic~order):~b,~borders,~c,~draw,~fill,~
8675 hlines,~hvlines,~l,~line-width,~name,~rounded-corners,~r,~respect-arraystretch,
8676 ~t,~tikz,~transparent~and~vlines.
8677 }
8678 \@@_msg_new:nn { Version~of~siunitx~too~old }
8670 {
8680 siunitx~too~old \\
8681 You~can't~use~'S'~columns~because~your~version~of~'siunitx'~
8682 is~too~old.~You~need~at~least~v~3.0~and~your~log~file~says:~"siunitx,~
8683 \use:c { ver @ siunitx.sty }". \\
8684 This~error~is~fatal.
8685 }
8686 \@@_msg_new:nnn { Unknown~key~for~Brace }
8687 {
8688 Unknown~key.
8689 The~key~'\l_keys_key_str'~is~unknown~for~the~commands~\token_to_str:N
8690 \UnderBrace\ and~\token_to_str:N \OverBrace.\\
8691 It~will~be~ignored. \\
8692 \c_@@_available_keys_str
8693 }
8694 {
8695 The~available~keys~are~(in~alphabetic~order):~color,~left-shorten,~
8696 right-shorten,~shorten~(which~fixes~both~left-shorten~and~
8697 right-shorten)~and~yshift.
8698 }
8699 \@@_msg_new:nnn { Unknown~key~for~CodeAfter }
8700 {
8701 Unknown~key.
8702 The~key~'\l_keys_key_str'~is~unknown.\\
8703 It~will~be~ignored. \\
8704 \c_@@_available_keys_str
8705 }
8706 {
8707 The~available~keys~are~(in~alphabetic~order):
8708 delimiters/color,~
8709 rules~(with~the~subkeys~'color'~and~'width'),~
8710 sub-matrix~(several~subkeys)~
8711 and~xdots~(several~subkeys).~
8712 The~latter~is~for~the~command~\token_to_str:N \line.
8713 }
```

```
8714 \@@_msg_new:nnn { Unknown~key~for~CodeBefore }
```

```
8715 {
8716 Unknown~key.
8717 The~key~'\l_keys_key_str'~is~unknown.\\
8718 It~will~be~ignored. \\
8719 \c_@@_available_keys_str
8720 }
8721 {
8722 The~available~keys~are~(in~alphabetic~order):~
8723 create-cell-nodes,
8724 delimiters/color~and~
8725 sub-matrix~(several~subkeys).
8726 }
8727 \@@_msg_new:nnn { Unknown~key~for~SubMatrix }
8728 {
8729 Unknown~key.
8730 The~key~'\l_keys_key_str'~is~unknown.\\
8731 That~key~will~be~ignored. \\
8732 \c_@@_available_keys_str
8733 }
8734 {
8735 The~available~keys~are~(in~alphabetic~order):
8736 'delimiters/color', ~
8737 'extra-height', ~
8738 'hlines', ~
8739 'hvlines',
8740 'left-xshift', ~
8741 'name', ~
8742 'right-xshift',~
8743 'rules'~(with~the~subkeys~'color'~and~'width'),~
8744 'slim', ~
8745 'vlines'~and~'xshift'~(which~sets~both~'left-xshift'~
8746 and~'right-xshift').
8747 }
8748 \@@_msg_new:nnn { Unknown~key~for~notes }
8749 {
8750 Unknown~key.
8751 The~key~'\l_keys_key_str'~is~unknown.\\
8752 That~key~will~be~ignored. \\
8753 \c_@@_available_keys_str
8754 }
8755 {
8756 The~available~keys~are~(in~alphabetic~order):~
8757 bottomrule,~
8758 code-after,~
8759 code-before.
8760 detect-duplicates, ~
8761 enumitem-keys,~
8762 enumitem-keys-para,~
8763 para, ~
8764 label-in-list,~
8765 label-in-tabular~and~
8766 style.
8767 }
8768 \@@_msg_new:nnn { Unknown~key~for~RowStyle }
8769 {
8770 Unknown~key.
8771 The~key~'\l_keys_key_str'~is~unknown~for~the~command~
8772 \token_to_str:N \RowStyle. \\
8773 That~key~will~be~ignored. \\
8774 \c_@@_available_keys_str
8775 }
8776 {
8777 The~available~keys~are~(in~alphabetic~order):
```

```
8778 'bold', ~
8779 'cell-space-top-limit', ~
8780 'cell-space-bottom-limit', ~
8781 'cell-space-limits', ~
8782 'color', ~
8783 'nb-rows'~and~
8784 'rowcolor'.
8785 }
8786 \@@_msg_new:nnn { Unknown~key~for~NiceMatrixOptions }
8787 {
8788 Unknown~key.
8789 The~key~'\l_keys_key_str'~is~unknown~for~the~command~
8790 \token_to_str:N \NiceMatrixOptions. \\
8791 That~key~will~be~ignored. \\
8792 \c_@@_available_keys_str
8793 }
8794 {
8795 The~available~keys~are~(in~alphabetic~order):
8796 allow-duplicate-names,
8797 caption-above, ~
8798 cell-space-bottom-limit,~
8799 cell-space-limits, ~
8800 cell-space-top-limit,~
8801 code-for-first-col,~
8802 code-for-first-row,~
8803 code-for-last-col,~
8804 code-for-last-row,~
8805 corners,~
8806 custom-key, ~
8807 create-extra-nodes, ~
8808 create-medium-nodes,
8809 create-large-nodes,~
8810 delimiters~(several~subkeys),~
8811 end-of-row,~
8812 first-col,-
8813 first-row,
8814 hlines, ~
8815 hvlines,~
8816 last-col, ~
8817 last-row,
8818 left-margin,~
8819 light-syntax,~
8820 matrix/columns-type,
8821 notes~(several~subkeys),~
8822 nullify-dots,~
8823 renew-dots,~
8824 renew-matrix,~
8825 respect-arraystretch, ~
8826 right-margin,~
8827 rules~(with~the~subkeys~'color'~and~'width'),~
8828 small, ~
8829 sub-matrix~(several~subkeys),~
8830 vlines.~
8831 xdots~(several~subkeys).
8832 }
For '{NiceArray}', the set of keys is the same as for {NiceMatrix} excepted that there is no l and
```
r.

```
8833 \@@_msg_new:nnn { Unknown~key~for~NiceArray }
8834 {
8835 Unknown~key.
8836 The~key~'\l_keys_key_str'~is~unknown~for~the~environment~
8837 \{NiceArray\}. \\
8838 That~key~will~be~ignored. \\
```
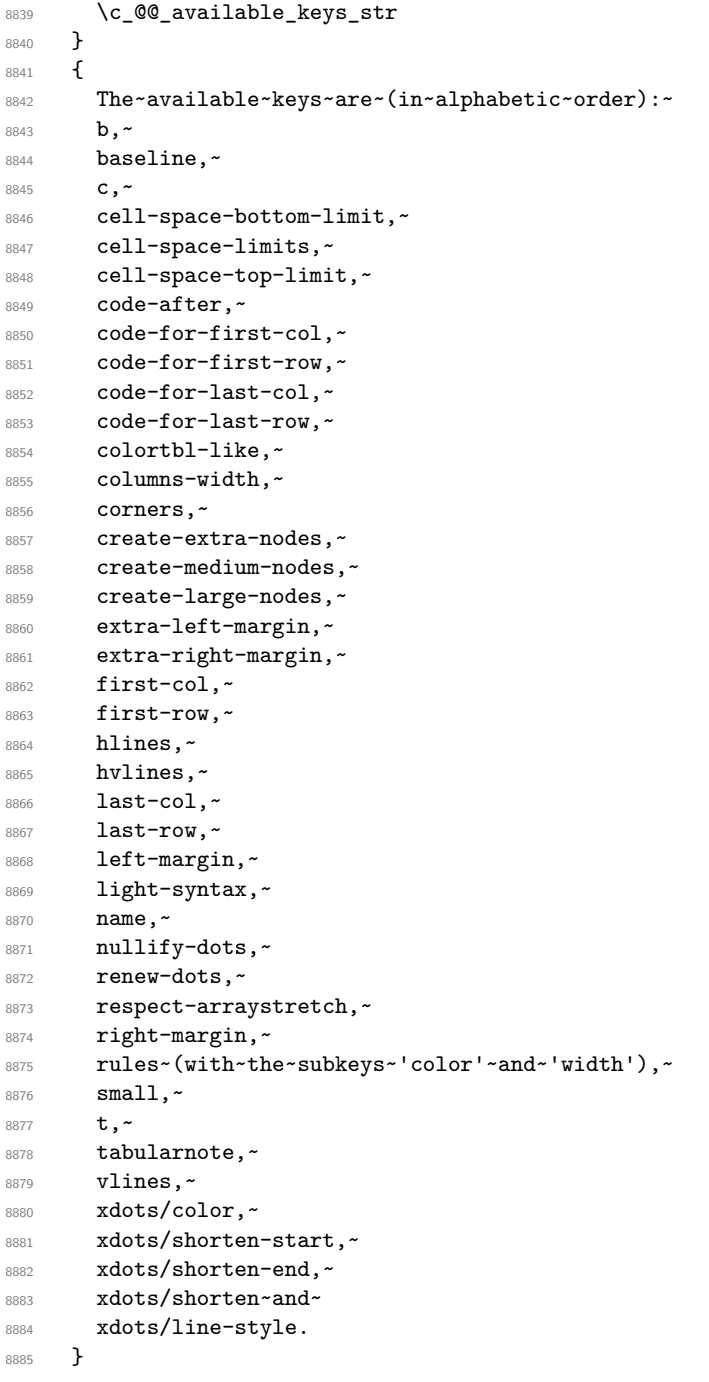

This error message is used for the set of keys NiceMatrix/NiceMatrix and NiceMatrix/pNiceArray (but not by NiceMatrix/NiceArray because, for this set of keys, there is no l and r). 8886 \@@\_msg\_new:nnn { Unknown~key~for~NiceMatrix }

```
8887 {
8888 Unknown~key.\\
8889 The~key~'\l_keys_key_str'~is~unknown~for~the~
8890 \@@_full_name_env:. \\
8891 That~key~will~be~ignored. \\
8892 \c_@@_available_keys_str
8893 }
8894 {
8895 The~available~keys~are~(in~alphabetic~order):~
8896 b,~
8897 baseline, ~
8898 c,~
8899 cell-space-bottom-limit,
```

```
8900 cell-space-limits, ~
8901 cell-space-top-limit, ~
8902 code-after,~
8903 code-for-first-col,~
8904 code-for-first-row,~
8905 code-for-last-col,~
8906 code-for-last-row,~
8907 colortbl-like,~
8908 columns-type,~
8909 columns-width, ~
8910 corners, ~
8911 create-extra-nodes, ~
8912 create-medium-nodes,
8913 create-large-nodes,
8914 extra-left-margin,
8915 extra-right-margin,
8916 first-col, ~
8917 first-row.
8918 hlines, ~
8919 hvlines, ~
8920 1, -8921 last-col,
8922 last-row, ~
8923 left-margin, ~
8924 light-syntax,~
8925 name, \sim8926 nullify-dots,~
8927 r,~8928 renew-dots,~
8929 respect-arraystretch, ~
8930 right-margin,~
8931 rules~(with~the~subkeys~'color'~and~'width'),~
8932 small,
8933 t,~
8934 vlines, ~
8935 xdots/color,~
8936 xdots/shorten-start,~
8937 xdots/shorten-end,~
8938 xdots/shorten~and~
8939 xdots/line-style.
8940 }
8941 \@@_msg_new:nnn { Unknown~key~for~NiceTabular }
8942 {
8943 Unknown~key.
8944 The~key~'\l_keys_key_str'~is~unknown~for~the~environment~
8945 \{NiceTabular\}. \\
8946 That~key~will~be~ignored. \\
8947 \c_@@_available_keys_str
8948 }
8949 {
8950 The~available~keys~are~(in~alphabetic~order):~
8951 b,~
8952 baseline,
8953 c,~
8954 caption, ~
8955 cell-space-bottom-limit,~
8956 cell-space-limits,~
8957 cell-space-top-limit,
8958 code-after,~
8959 code-for-first-col.~
8960 code-for-first-row,~
8961 code-for-last-col,~
8962 code-for-last-row,~
```

```
8963 colortbl-like,~
8964 columns-width,
8965 corners, ~
8966 custom-line,~
8967 create-extra-nodes, ~
8968 create-medium-nodes,
8969 create-large-nodes,
8970 extra-left-margin, ~
8971 extra-right-margin,
8972 first-col,~
8973 first-row,
8974 hlines, ~
8975 hvlines,~
8976 label,~
8977 last-col,
8978 last-row, ~
8979 left-margin,~
8980 light-syntax,~
8981 name, ~
8982 notes~(several~subkeys),~
8983 nullify-dots,
8984 renew-dots,
8985 respect-arraystretch, ~
8986 right-margin,~
8987 rules~(with~the~subkeys~'color'~and~'width'),~
8988 short-caption,~
8989 t,~
8990 tabularnote,~
8991 vlines, ~
8992 xdots/color,~
8993 xdots/shorten-start,~
8994 xdots/shorten-end,~
8995 xdots/shorten~and~
8996 xdots/line-style.
8997 }
8998 \@@_msg_new:nnn { Duplicate~name }
8999 {
9000 Duplicate~name.\\
9001 The~name~'\l keys value tl'~is~already~used~and~you~shouldn't~use~
9002 the~same~environment~name~twice.~You~can~go~on,~but,~
9003 maybe,~you~will~have~incorrect~results~especially~
9004 if~you~use~'columns-width=auto'.~If~you~don't~want~to~see~this~
9005 message~again,~use~the~key~'allow-duplicate-names'~in~
9006 '\token_to_str:N \NiceMatrixOptions'.\\
9007 \c_@@_available_keys_str
9008 }
9009 \sim9010 The~names~already~defined~in~this~document~are:
9011 \seq_use:Nnnn \g_@@_names_seq { ~and~ } { ,~ } { ~and~ }.
9012 }
9013 \@@_msg_new:nn { Option~auto~for~columns-width }
9014 {
9015 Erroneous~use.\\
9016 You~can't~give~the~value~'auto'~to~the~key~'columns-width'~here.~
9017 That~key~will~be~ignored.
9018 }
```
# **20 History**

The successive versions of the file nicematrix.sty provided by TeXLive are available on the SVN server of TeXLive:

https:www.tug.org/svn/texlive/trunk/Master/texmf-dist/tex/latex/nicematrix/nicematrix.sty

#### **Changes between versions 1.0 and 1.1**

The dotted lines are no longer drawn with Tikz nodes but with Tikz circles (for efficiency). Modification of the code which is now twice faster.

#### **Changes between versions 1.1 and 1.2**

New environment {NiceArray} with column types L, C and R.

#### **Changes between version 1.2 and 1.3**

New environment {pNiceArrayC} and its variants. Correction of a bug in the definition of {BNiceMatrix}, {vNiceMatrix} and {VNiceMatrix} (in fact, it was a typo). Options are now available locally in {pNiceMatrix} and its variants. The names of the options are changed. The old names were names in "camel style".

#### **Changes between version 1.3 and 1.4**

The column types w and W can now be used in the environments {NiceArray}, {pNiceArrayC} and its variants with the same meaning as in the package array. New option columns-width to fix the same width for all the columns of the array.

## **Changes between version 1.4 and 2.0**

The versions 1.0 to 1.4 of nicematrix were focused on the continuous dotted lines whereas the version 2.0 of nicematrix provides different features to improve the typesetting of mathematical matrices.

#### **Changes between version 2.0 and 2.1**

New implementation of the environment {pNiceArrayRC}. With this new implementation, there is no restriction on the width of the columns.

The package nicematrix no longer loads mathtools but only amsmath.

Creation of "medium nodes" and "large nodes".

#### **Changes between version 2.1 and 2.1.1**

Small corrections: for example, the option code-for-first-row is now available in the command \NiceMatrixOptions.

Following a discussion on TeX StackExchange<sup>78</sup>, Tikz externalization is now deactivated in the environments of the package nicematrix.<sup>79</sup>

 $^{78}\mathrm{cf.}$ tex.stackexchange.com/questions/450841/t[ikz](#page-255-0)-externalize-and-nicematrix-package

<span id="page-255-1"></span><span id="page-255-0"></span><sup>79</sup>Before this version, there was an error [wh](#page-255-1)en using nicematrix with Tikz externalization. In any case, it's not possible to externalize the Tikz elements constructed by nicematrix because they use the options overlay and remember picture.

## **Changes between version 2.1.2 and 2.1.3**

When searching the end of a dotted line from a command like **\Cdots** issued in the "main matrix" (not in the exterior column), the cells in the exterior column are considered as outside the matrix. That means that it's possible to do the following matrix with only a \Cdots command (and a single \Vdots).

$$
\begin{pmatrix} 0 & \vdots & 0 \\ 0 & \frac{1}{a} & \cdots & 0 \\ 0 & & 0 \end{pmatrix} L_i
$$

#### **Changes between version 2.1.3 and 2.1.4**

Replacement of some options  $0 \{ \}$  in commands and environments defined with xparse by ! 0  $\{ \}$ (because a recent version of xparse introduced the specifier ! and modified the default behaviour of the last optional arguments).

See www.texdev.net/2018/04/21/xparse-optional-arguments-at-the-end

#### **Changes between version 2.1.4 and 2.1.5**

Compatibility with the classes revtex4-1 and revtex4-2. Option allow-duplicate-names.

#### **Changes between version 2.1.5 and 2.2**

Possibility to draw horizontal dotted lines to separate rows with the command \hdottedline (similar to the classical command \hline and the command \hdashline of arydshln). Possibility to draw vertical dotted lines to separate columns with the specifier ":" in the preamble (similar to the classical specifier "|" and the specifier ":" of arydshln).

#### **Changes between version 2.2 and 2.2.1**

Improvment of the vertical dotted lines drawn by the specifier ":" in the preamble. Modification of the position of the dotted lines drawn by \hdottedline.

#### **Changes between version 2.2.1 and 2.3**

Compatibility with the column type S of siunitx. Option hlines.

#### **Changes between version 2.3 and 3.0**

Modification of \Hdotsfor. Now \Hdotsfor erases the \vlines (of "|") as \hdotsfor does. Composition of exterior rows and columns on the four sides of the matrix (and not only on two sides) with the options first-row, last-row, first-col and last-col.

## **Changes between version 3.0 and 3.1**

Command \Block to draw block matrices.

Error message when the user gives an incorrect value for last-row.

A dotted line can no longer cross another dotted line (excepted the dotted lines drawn by \cdottedline, the symbol ":" (in the preamble of the array) and \line in code-after).

The starred versions of \Cdots, \Ldots, etc. are now deprecated because, with the new implementation, they become pointless. These starred versions are no longer documented.

The vertical rules in the matrices (drawn by "|") are now compatible with the color fixed by colortbl. Correction of a bug: it was not possible to use the colon ":" in the preamble of an array when pdflatex was used with french-babel (because french-babel activates the colon in the beginning of the document).

## **Changes between version 3.1 and 3.2 (and 3.2a)**

Option small.

## **Changes between version 3.2 and 3.3**

The options first-row, last-row, first-col and last-col are now available in the environments {NiceMatrix}, {pNiceMatrix}, {bNiceMatrix}, etc.

The option columns-width=auto doesn't need any more a second compilation.

The previous version of nicematrix was incompatible with a recent version of expl3 (released 2019/09/30). This version is compatible.

## **Changes between version 3.3 and 3.4**

Following a discussion on TeX StackExchange<sup>80</sup>, optimization of Tikz externalization is disabled in the environments of nicematrix when the class standalone or the package standalone is used.

## **Changes between version 3.4 and [3.5](#page-257-0)**

Correction on a bug on the two previous versions where the code-after was not executed.

## **Changes between version 3.5 and 3.6**

LaTeX counters iRow and jCol available in the cells of the array. Addition of \normalbaselines before the construction of the array: in environments like {align} of amsmath the value of \baselineskip is changed and if the options first-row and last-row were used in an environment of nicematrix, the position of the delimiters was wrong. A warning is written in the .log file if an obsolete environment is used. There is no longer artificial errors Duplicate~name in the environments of amsmath.

## **Changes between version 3.6 and 3.7**

The four "corners" of the matrix are correctly protected against the four codes: code-for-first-col, code-for-last-col, code-for-first-row and code-for-last-row. New command \pAutoNiceMatrix and its variants (suggestion of Christophe Bal).

<span id="page-257-0"></span><sup>80</sup>cf. tex.stackexchange.com/questions/510841/nicematrix-and-tikz-external-optimize

## **Changes between version 3.7 and 3.8**

New programmation for the command \Block when the block has only one row. With this programmation, the vertical rules drawn by the specifier "|" at the end of the block is actually drawn. In previous versions, they were not because the block of one row was constructed with \multicolumn. An error is raised when an obsolete environment is used.

#### **Changes between version 3.8 and 3.9**

New commands \NiceMatrixLastEnv and \OnlyMainNiceMatrix. New options create-medium-nodes and create-large-nodes.

#### **Changes between version 3.9 and 3.10**

New option light-syntax (and end-of-row). New option dotted-lines-margin for fine tuning of the dotted lines.

#### **Changes between versions 3.10 and 3.11**

Correction of a bug linked to first-row and last-row.

#### **Changes between versions 3.11 and 3.12**

Command \rotate in the cells of the array.

Options vlines, hlines and hvlines.

Option baseline pour {NiceArray} (not for the other environments).

The name of the Tikz nodes created by the command \Block has changed: when the command has been issued in the cell  $i-j$ , the name is  $i-j$ -block and, if the creation of the "medium nodes" is required, a node *i*-*j*-block-medium is created.

If the user tries to use more columns than allowed by its environment, an error is raised by nicematrix (instead of a low-level error).

The package must be loaded with the option obsolete-environments if we want to use the deprecated environments.

#### **Changes between versions 3.12 and 3.13**

The behaviour of the command \rotate is improved when used in the "last row".

The option dotted-lines-margin has been renamed in xdots/shorten and the options xdots/color and xdots/line-style have been added for a complete customisation of the dotted lines.

In the environments without preamble ({NiceMatrix}, {pNiceMatrix}, etc.), it's possible to use the options  $1 (=L)$  or  $r (=R)$  to specify the type of the columns.

The starred versions of the commands \Cdots, \Ldots, \Vdots, \Ddots and \Iddots are deprecated since the version 3.1 of nicematrix. Now, one should load nicematrix with the option starred-commands to avoid an error at the compilation.

The code of nicematrix no longer uses Tikz but only PGF. By default, Tikz is *not* loaded by nicematrix.

#### **Changes between versions 3.13 and 3.14**

Correction of a bug (question 60761504 on stackoverflow). Better error messages when the user uses  $\&$  or  $\\\$  when light-syntax is in force.

## **Changes between versions 3.14 and 3.15**

It's possible to put labels on the dotted lines drawn by \Ldots, \Cdots, \Vdots, \Ddots, \Iddots, \Hdotsfor and the command \line in the code-after with the tokens \_ and ^. The option baseline is now available in all the environments of nicematrix. Before, it was available only in {NiceArray}.

New keyword \CodeAfter (in the environments of nicematrix).

## **Changes between versions 3.15 and 4.0**

New environment {NiceTabular} Commands to color cells, rows and columns with a perfect result in the PDF.

## **Changes between versions 4.0 and 4.1**

New keys cell-space-top-limit and cell-space-bottom-limit New command \diagbox The key hvline don't draw rules in the blocks (commands \Block) and in the virtual blocks corresponding to the dotted lines.

## **Changes between versions 4.1 and 4.2**

It's now possible to write \begin{pNiceMatrix}a&b\\c&d\end{pNiceMatrix}^2 with the expected result.

## **Changes between versions 4.2 and 4.3**

The horizontal centering of the content of a \Block is correct even when an instruction such as !{\qquad} is used in the preamble of the array. It's now possible to use the command \Block in the "last row".

## **Changes between versions 4.3 and 4.4**

New key hvlines-except-corners (now deprecated).

## **Changes between versions 4.4 and 5.0**

Use of the standard column types 1, c and r instead of L, C and R. It's now possible to use the command \diagbox in a \Block. Command \tabularnote

## **Changes between versions 5.0 and 5.1**

The vertical rules specified by | in the preamble are not broken by \hline\hline (and other). Environment {NiceTabular\*} Command \Vdotsfor similar to \Hdotsfor The variable \g\_nicematrix\_code\_after\_tl is now public.

## **Changes between versions 5.1 and 5.2**

The vertical rules specified by  $\vert$  or  $\vert \vert$  in the preamble respect the blocks.

Key respect-blocks for \rowcolors (with a *s*) in the code-before.

The variable \g\_nicematrix\_code\_before\_tl is now public.

The key baseline may take in as value an expression of the form *line-i* to align the \hline in the row *i*.

The key hvlines-except-corners may take in as value a list of corners (eg: NW,SE).

#### **Changes between versions 5.2 and 5.3**

Keys c, r and l for the command \Block.

It's possible to use the key draw-first with \Ddots and \Iddots to specify which dotted line will be drawn first (the other lines will be drawn parallel to that one if parallelization is activated).

#### **Changes between versions 5.3 and 5.4**

Key tabularnote. Different behaviour for the mono-column blocks.

#### **Changes between versions 5.4 and 5.5**

The user must never put **\omit** before **\CodeAfter**. Correction of a bug: the tabular notes \tabularnotes were not composed when present in a block (except a mono-column block).

#### **Changes between versions 5.5 and 5.6**

Different behaviour for the mono-row blocks. New command \NotEmpty.

#### **Changes between versions 5.6 and 5.7**

New key delimiters-color Keys fill, draw and line-width for the command \Block.

## **Changes between versions 5.7 and 5.8**

Keys cols and restart of the command \rowcolors in the code-before. Modification of the behaviour of  $\setminus \setminus$  in the columns of type p, m or b (for a behaviour similar to the environments of array). Better error messages for the command \Block.

## **Changes between versions 5.8 and 5.9**

Correction of a bug: in the previous versions, it was not possible to use the key line-style for the continuous dotted lines when the Tikz library babel was loaded. New key cell-space-limits.

#### **Changes between versions 5.9 and 5.10**

New command \SubMatrix available in the \CodeAfter. It's possible to provide options (between brackets) to the keyword \CodeAfter.

## **Changes between versions 5.10 and 5.11**

It's now possible, in the code-before and in the  $\text{CodeAfter, to use the syntax } |(i-|i)$  for the Tikz node at the intersection of the (potential) horizontal rule number  $i$  and the (potential) vertical rule number *j*.

## **Changes between versions 5.11 and 5.12**

Keywords \CodeBefore and \Body (alternative syntax to the key code-before). New key delimiters/max-width. New keys hlines, vlines and hvlines for the command \SubMatrix in the \CodeAfter. New key rounded-corners for the command \Block.

#### **Changes between versions 5.12 and 5.13**

New command \arraycolor in the \CodeBefore (with its key except-corners). New key borders for the command \Block. New command \Hline (for horizontal rules not drawn in the blocks). The keys vlines and hlines takes in as value a (comma-separated) list of numbers (for the rules to draw).

#### **Changes between versions 5.13 and 5.14**

Nodes of the form (1.5), (2.5), (3.5), etc. Keys t and b for the command \Block. Key corners.

### **Changes between versions 5.14 and 5.15**

Key hvlines for the command \Block.

The commands provided by nicematrix to color cells, rows and columns don't color the cells which are in the "corners" (when the key corner is used).

It's now possible to specify delimiters for submatrices in the preamble of an environment.

The version 5.15b is compatible with the version 3.0+ of siunity (previous versions were not).

#### **Changes between versions 5.15 and 5.16**

It's now possible to use the cells corresponding to the contents of the nodes (of the form  $i-j$ ) in the \CodeBefore when the key create-cell-nodes of that \CodeBefore is used. The medium and the large nodes are also available if the corresponding keys are used.

## **Changes between versions 5.16 and 5.17**

The key define-L-C-R (only available at load-time) now raises a (non fatal) error. Keys L, C and R for the command \Block. Key hvlines-except-borders. It's now possible to use a key l, r or c with the command \pAutoNiceMatrix (and the similar ones).

#### **Changes between versions 5.17 and 5.18**

New command \RowStyle

## **Changes between versions 5.18 and 5.19**

New key tikz for the command \Block.

## **Changes between versions 5.19 and 6.0**

Columns X and environment {NiceTabularX}. Command \rowlistcolors available in the \CodeBefore. In columns with fixed width, the blocks are composed as paragraphs (wrapping of the lines). The key define-L-C-R has been deleted.

## **Changes between versions 6.0 and 6.1**

Better computation of the widths of the X columns. Key \color for the command \RowStyle.

## **Changes between versions 6.1 and 6.2**

Better compatibility with the classes revtex4-1 and revtex4-2. Key vlines-in-sub-matrix.

## **Changes between versions 6.2 and 6.3**

Keys nb-rows, rowcolor and bold for the command \RowStyle Key name for the command \Block. Support for the columns V of varwidth.

## **Changes between versions 6.3 and 6.4**

New commands \UnderBrace and \OverBrace in the \CodeAfter. Correction of a bug of the key baseline (cf. question 623258 on TeX StackExchange). Correction of a bug with the columns V of varwidth. Correction of a bug: the use of \hdottedline and : in the preamble of the array (of another letter specified by letter-for-dotted-lines) was incompatible with the key xdots/line-style.

#### **Changes between versions 6.4 and 6.5**

Key custom-line in \NiceMatrixOptions. Key respect-arraystretch.

#### **Changes between version 6.5 and 6.6**

Keys tikz and width in custom-line.

#### **Changes between version 6.6 and 6.7**

Key color for \OverBrace and \UnderBrace in the \CodeAfter Key tikz in the key borders of a command \Block

## **Changes between version 6.7 and 6.8**

In the notes of a tabular (with the command **\tabularnote**), the duplicates are now detected: when several commands \tabularnote are used with the same argument, only one note is created at the end of the tabular (but all the labels are present, of course).

## **Changes between version 6.8 and 6.9**

New keys xdots/radius and xdots/inter for customisation of the continuous dotted lines. New command \ShowCellNames available in the \CodeBefore and in the \CodeAfter.

## **Changes between version 6.9 and 6.10**

New keys xdots/shorten-start and xdots/shorten-end. It's possible to use \line in the \CodeAfter between two blocks (and not only two cells).

## **Changes between version 6.10 and 6.11**

New key matrix/columns-type to specify the type of columns of the matrices. New key ccommand in custom-line and new command \cdottedline.

## **Changes between version 6.11 and 6.12**

New keys caption, short-caption and label in the environment {NiceTabular}. In {NiceTabular}, a caption specified by the key caption is wrapped to the width of the tabular. Correction of a bug: it's now possible to use \OverBrace and \UnderBrace with unicode-math (with XeLaTeX or LuaLaTeX).

## **Changes between version 6.12 and 6.13**

New environment {TabularNote} in {NiceTabular} with the same semantic as the key tabularnote (for legibility).

The command \Hline nows accepts options (between square brackets).

# **Contents**

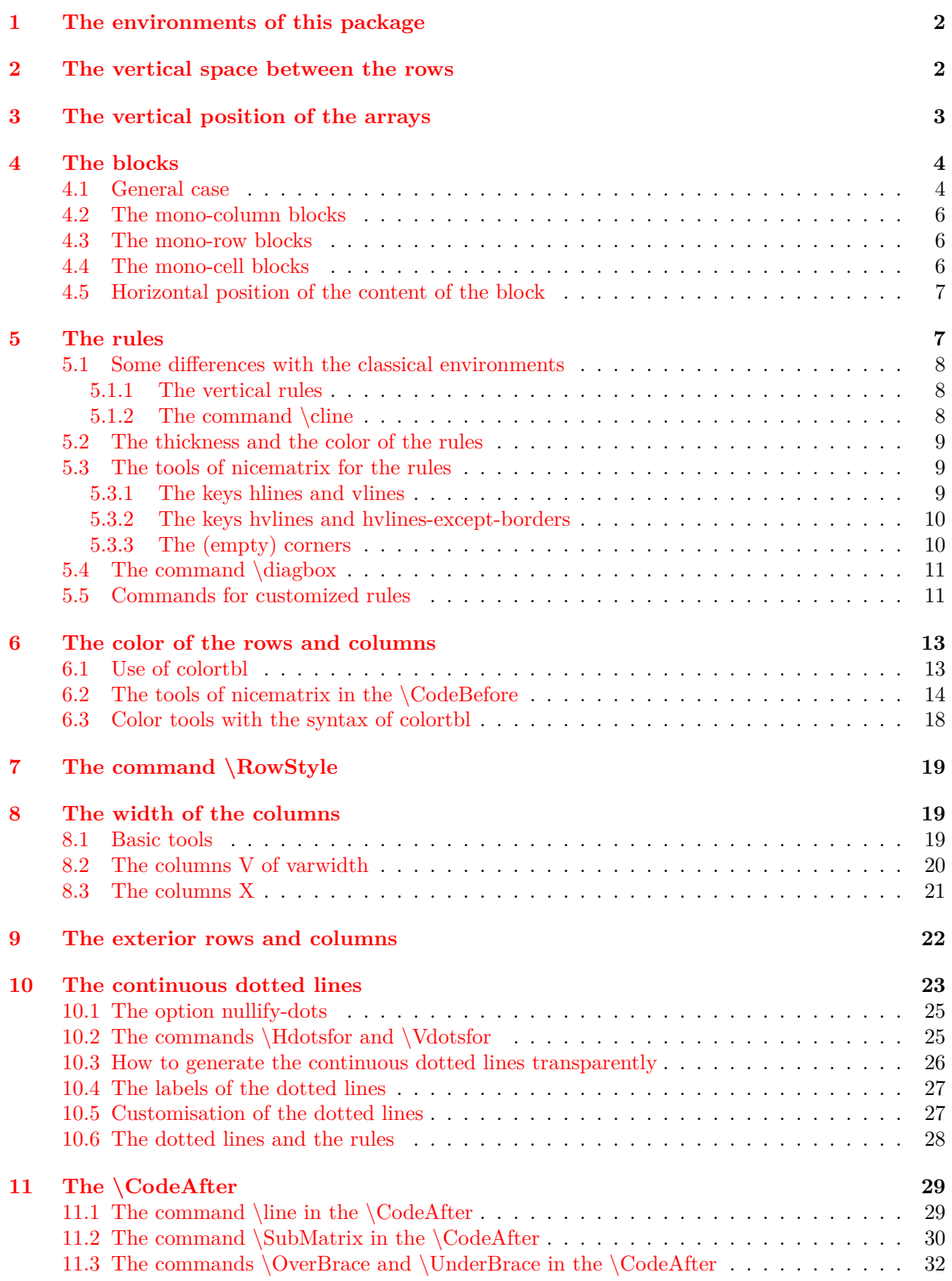

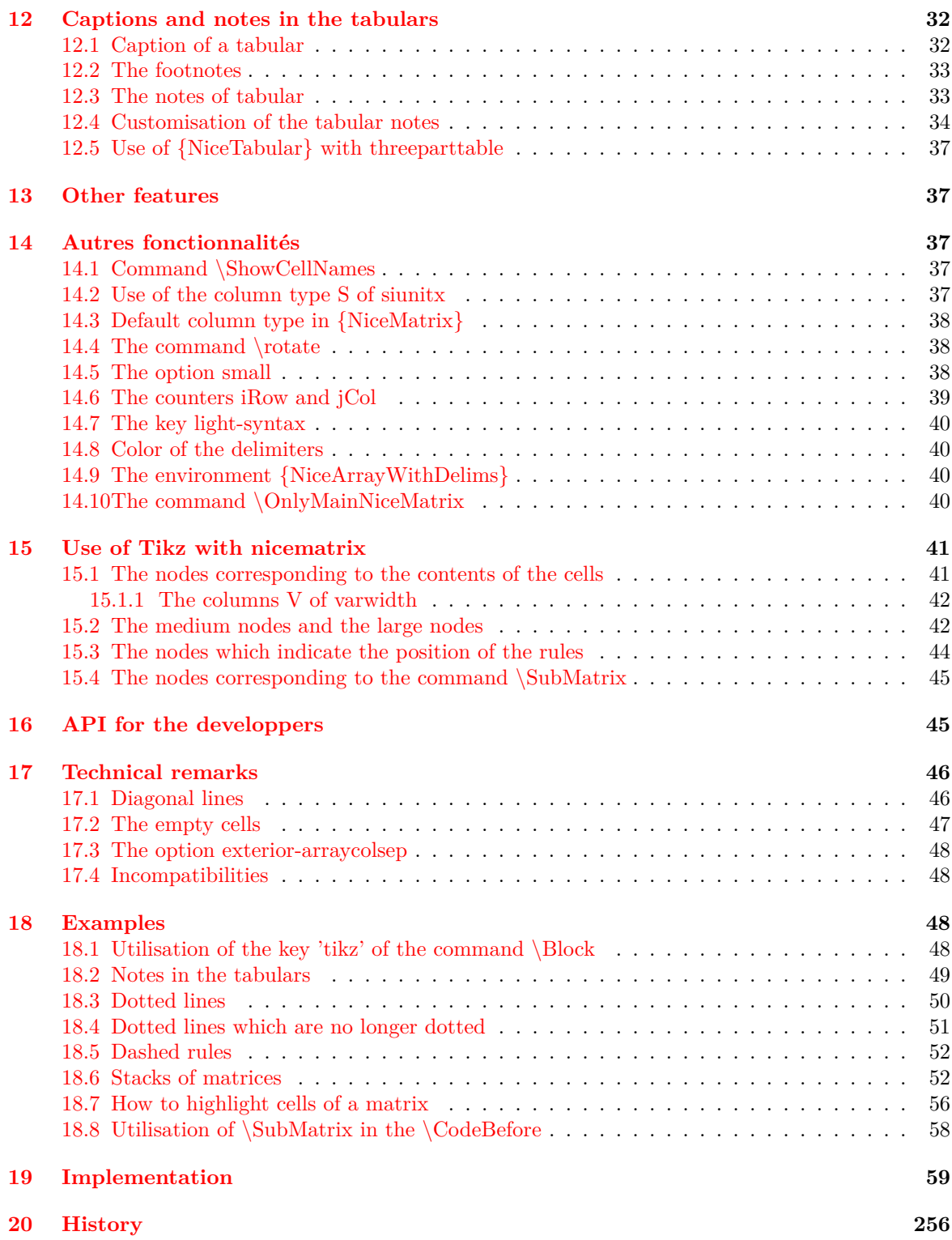